#### **IBM® ILOG® CPLEX®**

# **Callable Library version 12.1 C API Reference Manual**

**2009**

*© Copyright International Business Machines Corporation 1987, 2009*

US Government Users Restricted Rights - Use, duplication or disclosure restricted by GSA ADP Schedule Contract with IBM Corp.

*IBM, the IBM logo, ibm.com, WebSphere, ILOG, the ILOG design, and CPLEX are trademarks or registered trademarks of International Business Machines Corp., registered in many jurisdictions worldwide. Other product and service names might be trademarks of IBM or other companies. A current list of IBM trademarks is available on the Web at "Copyright and trademark information" at http://www.ibm.com/legal/copytrade.shtml*

*Adobe, the Adobe logo, PostScript, and the PostScript logo are either registered trademarks or trademarks of Adobe Systems Incorporated in the United States, and/or other countries.*

*Linux is a registered trademark of Linus Torvalds in the United States, other countries, or both.*

*Java™ and all Java-based marks are trademarks of Sun Microsystems, Inc. in the United States, other countries, or both.*

*Microsoft, Windows, Windows NT, and the Windows logo are trademarks of Microsoft Corporation in the United States, other countries, or both.*

*All other brand, product and company names are trademarks or registered trademarks of their respective holders.*

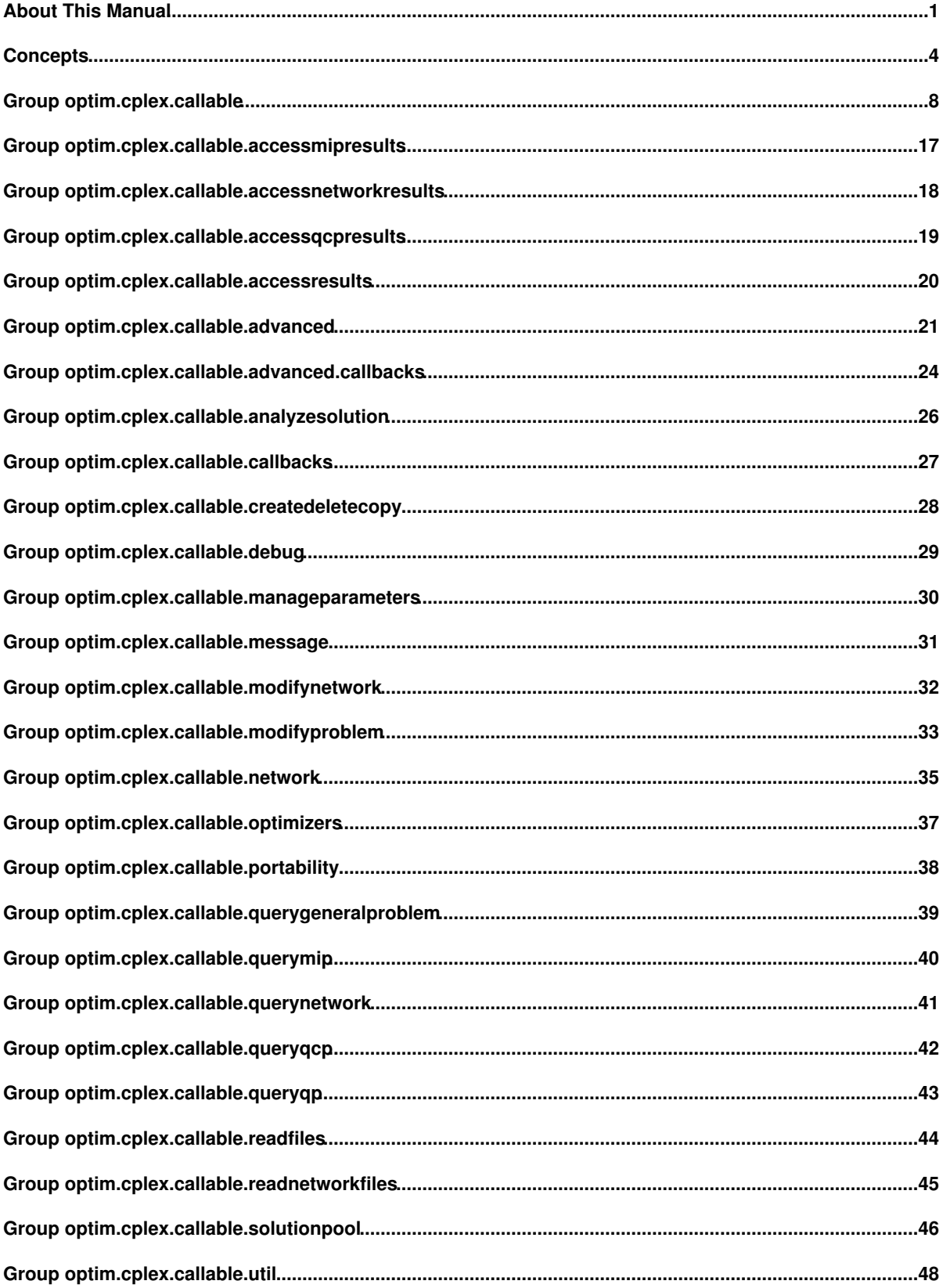

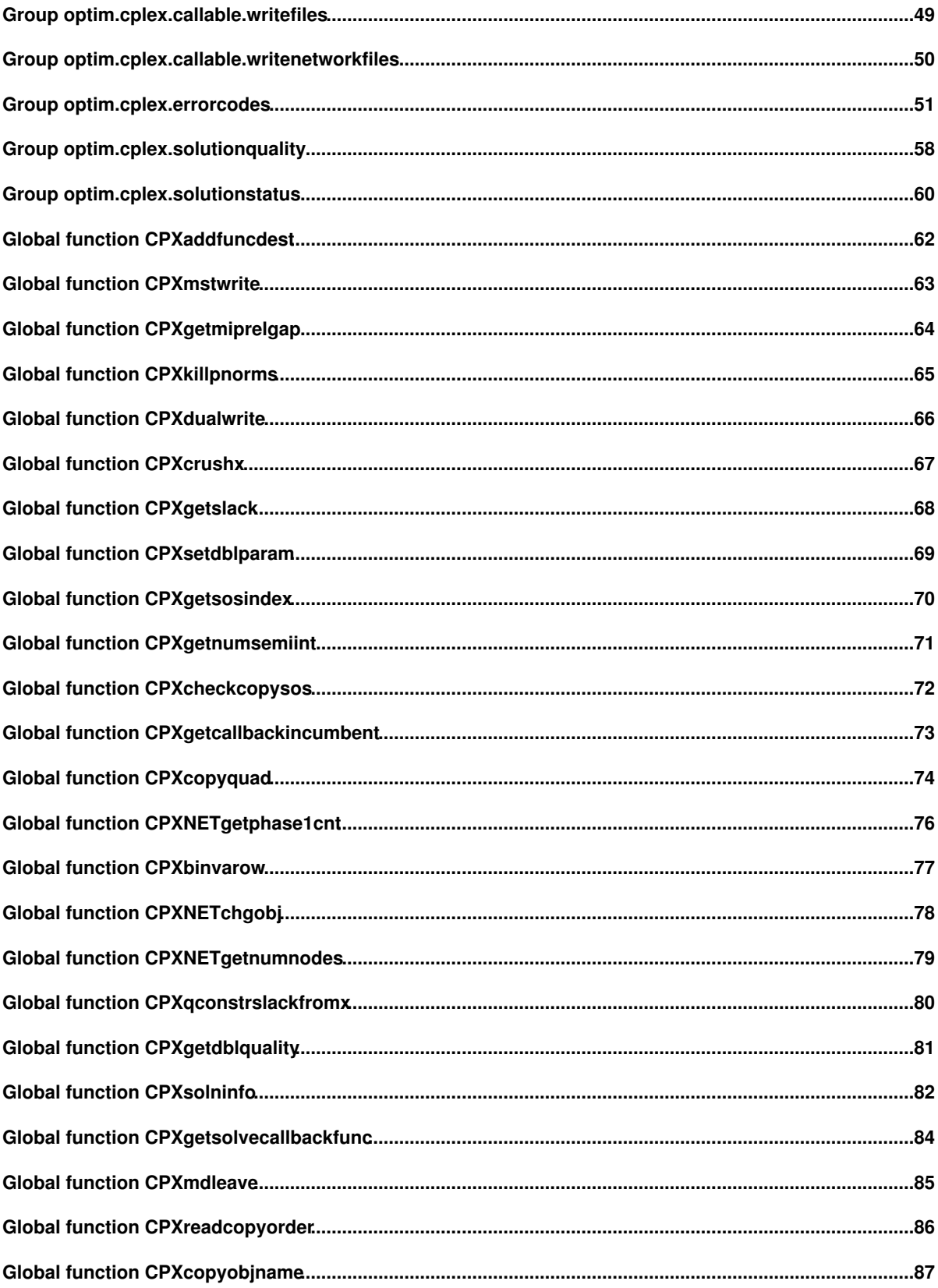

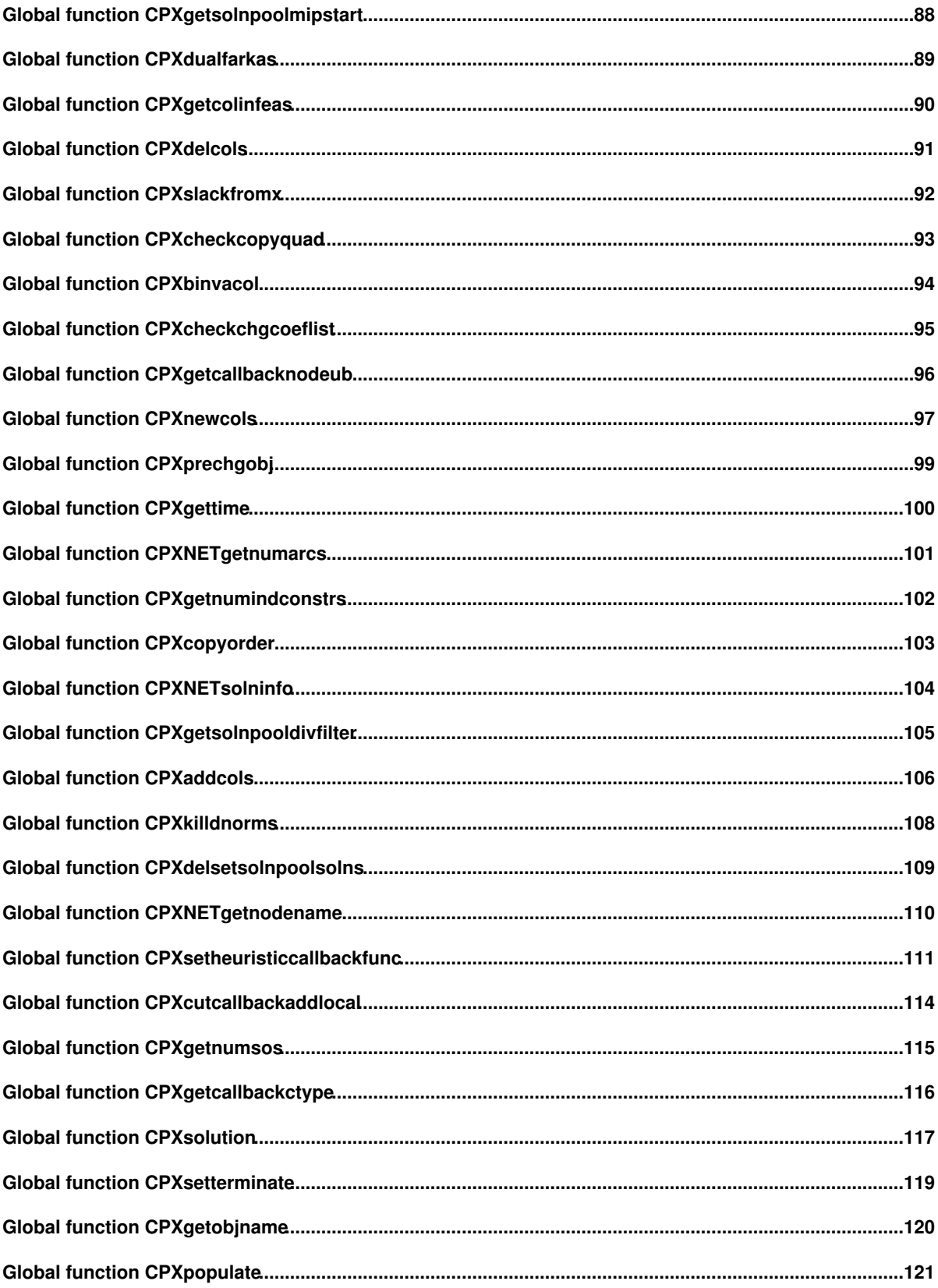

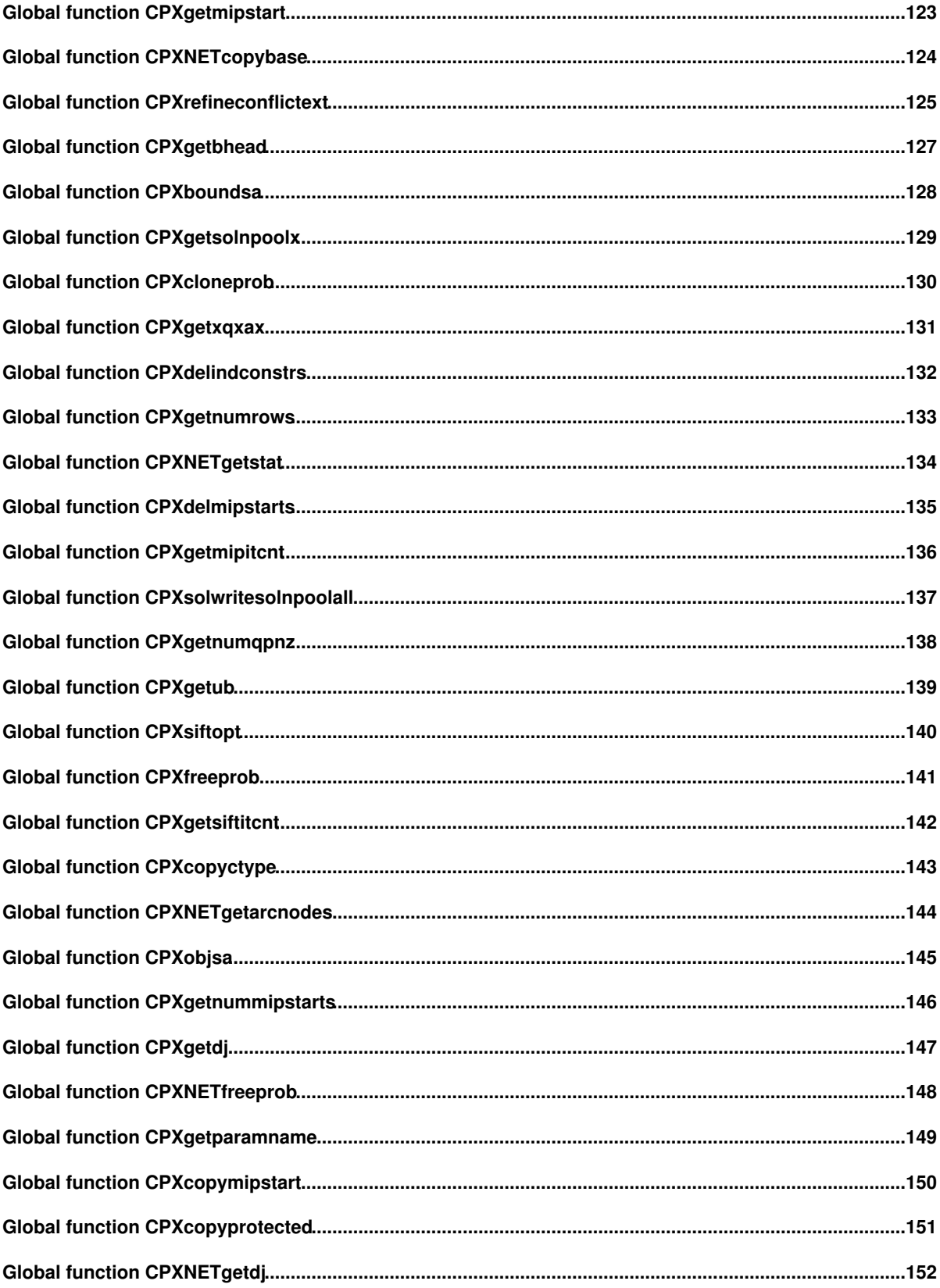

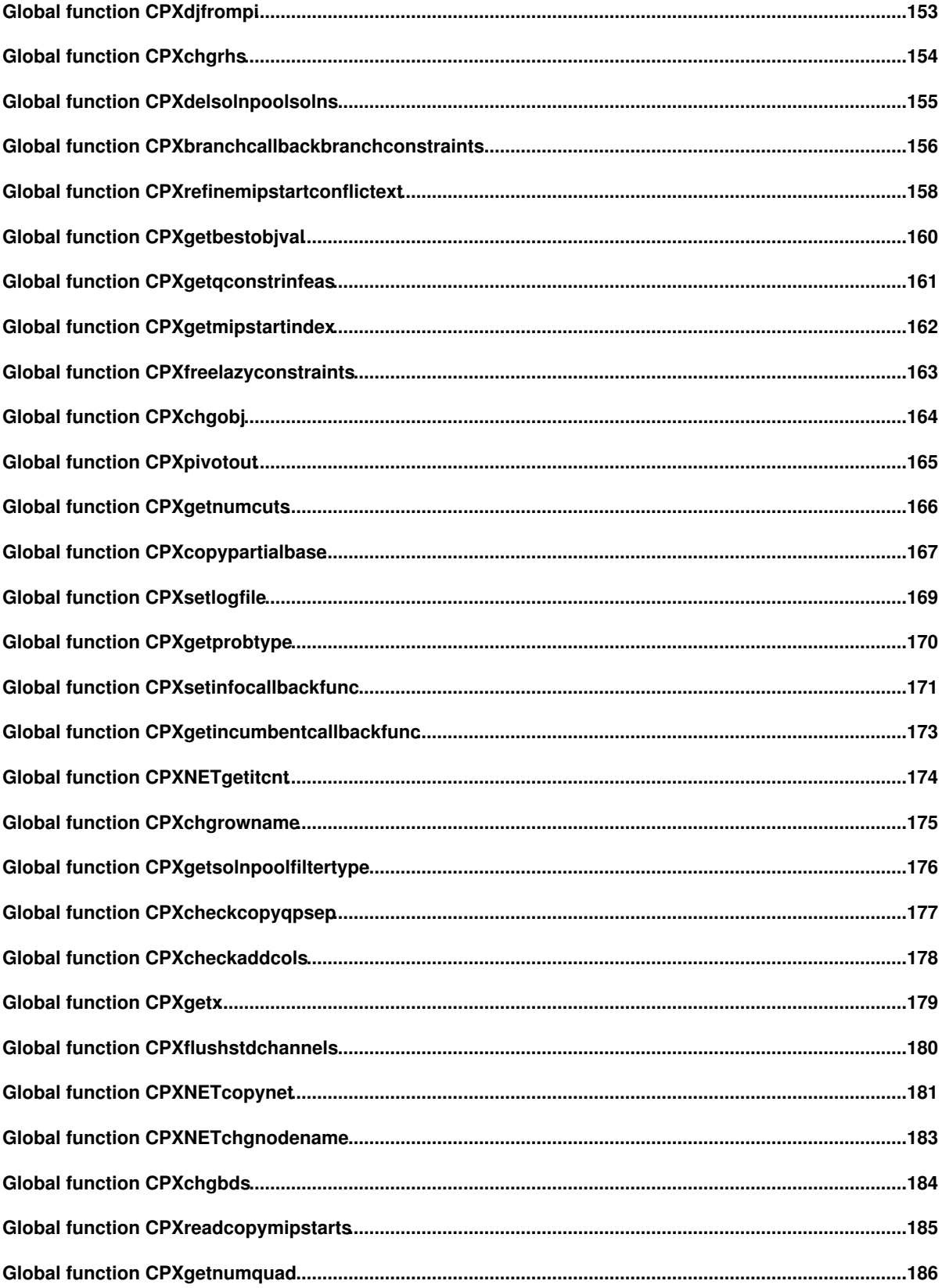

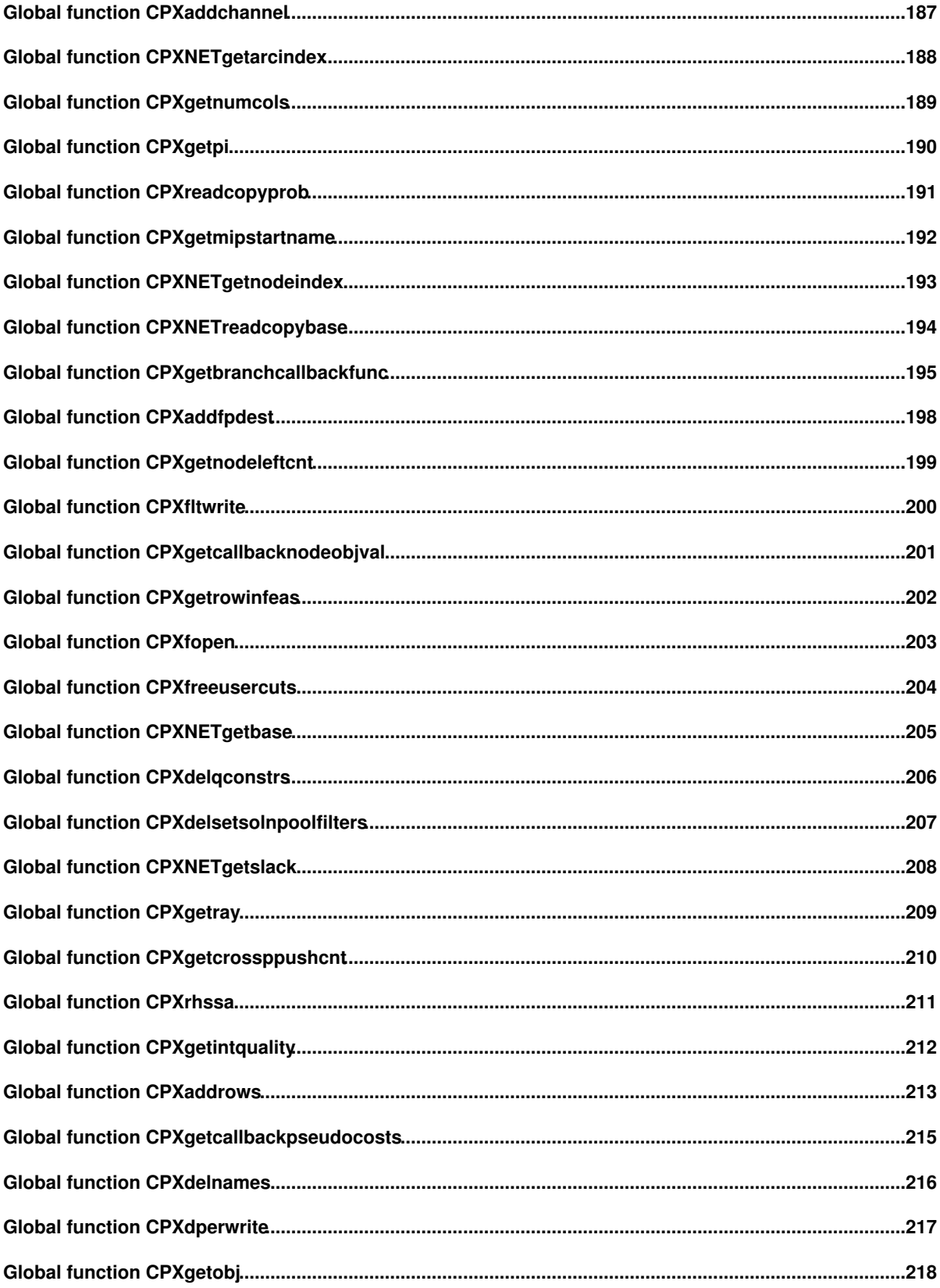

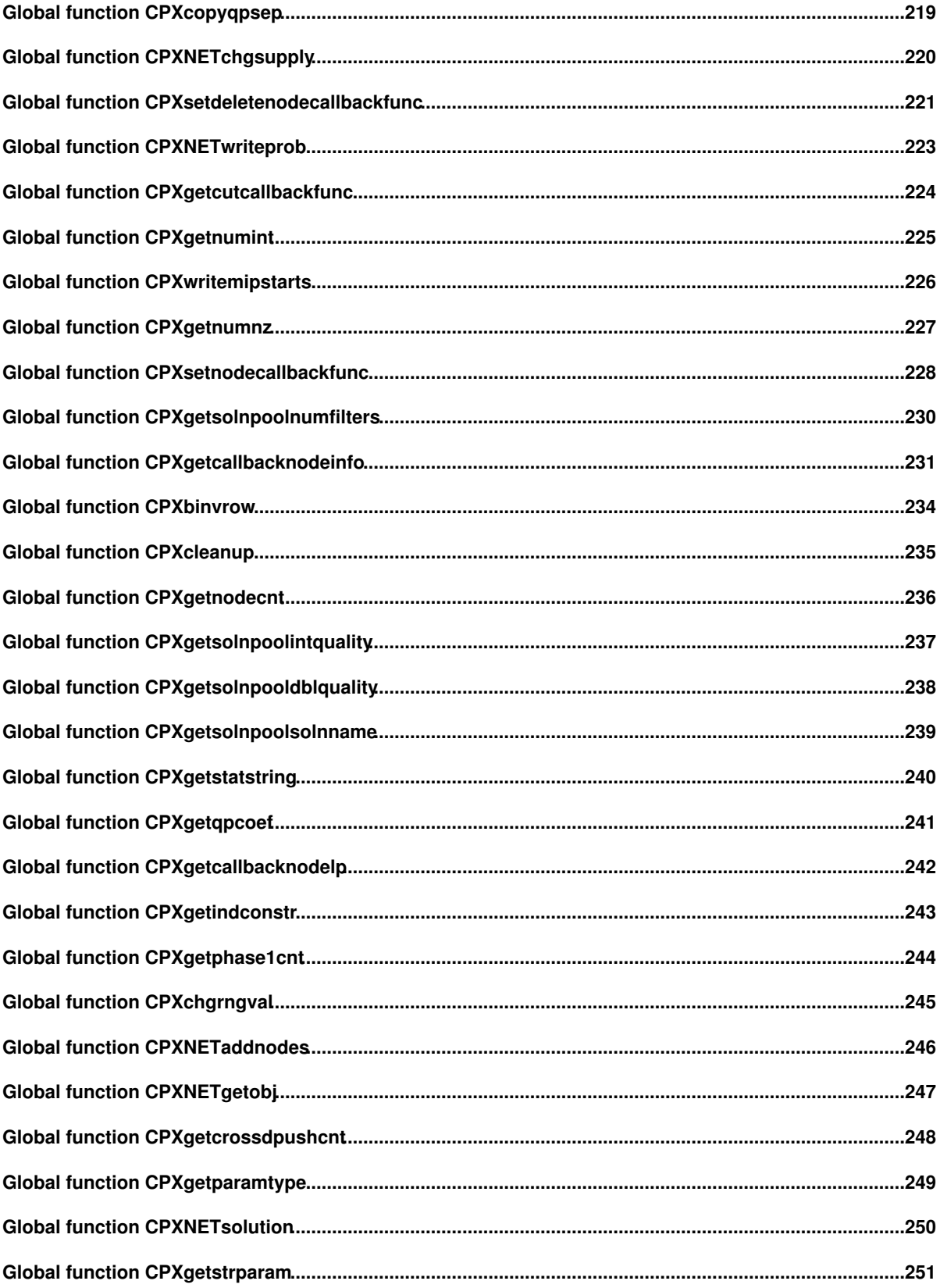

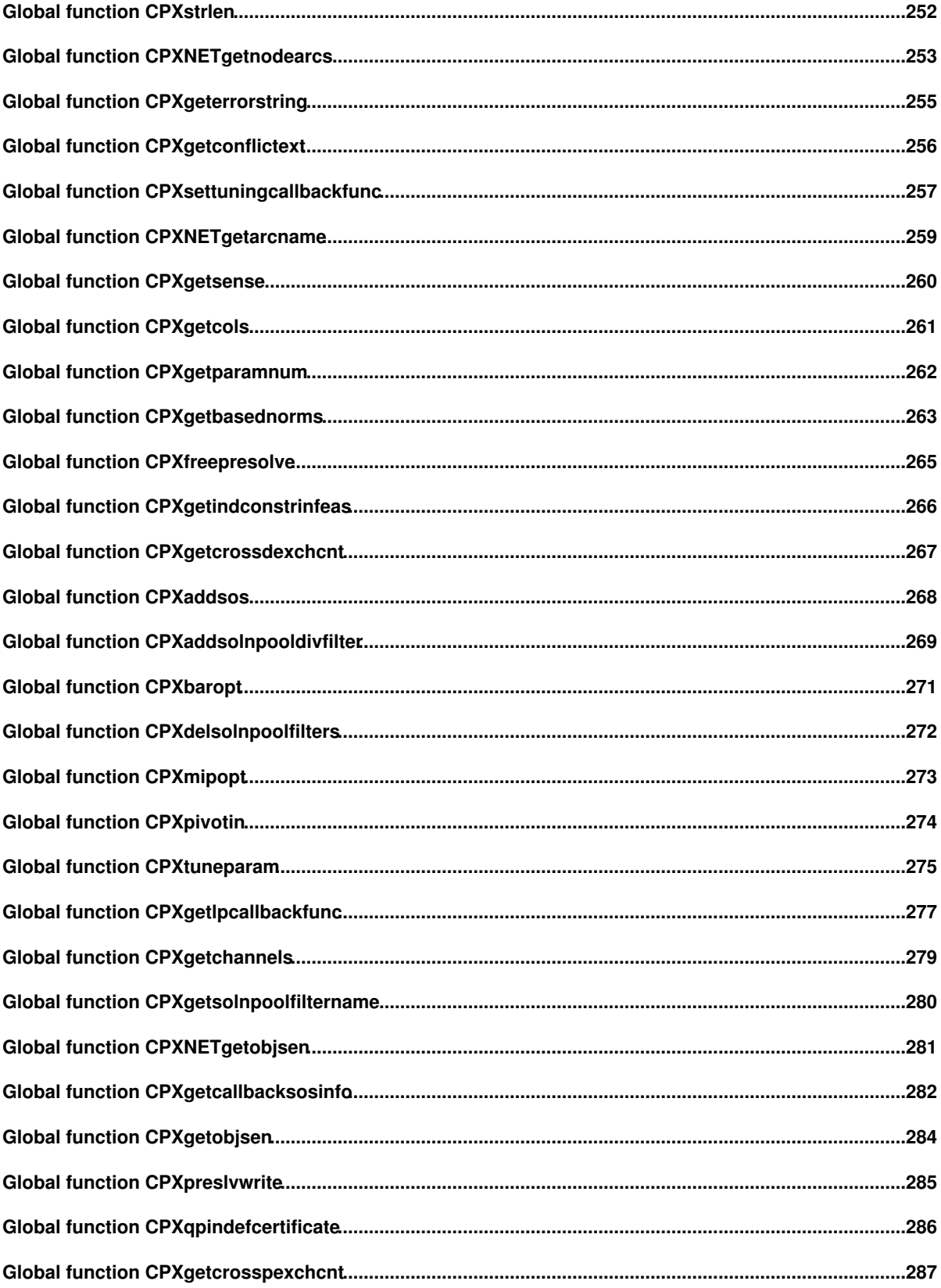

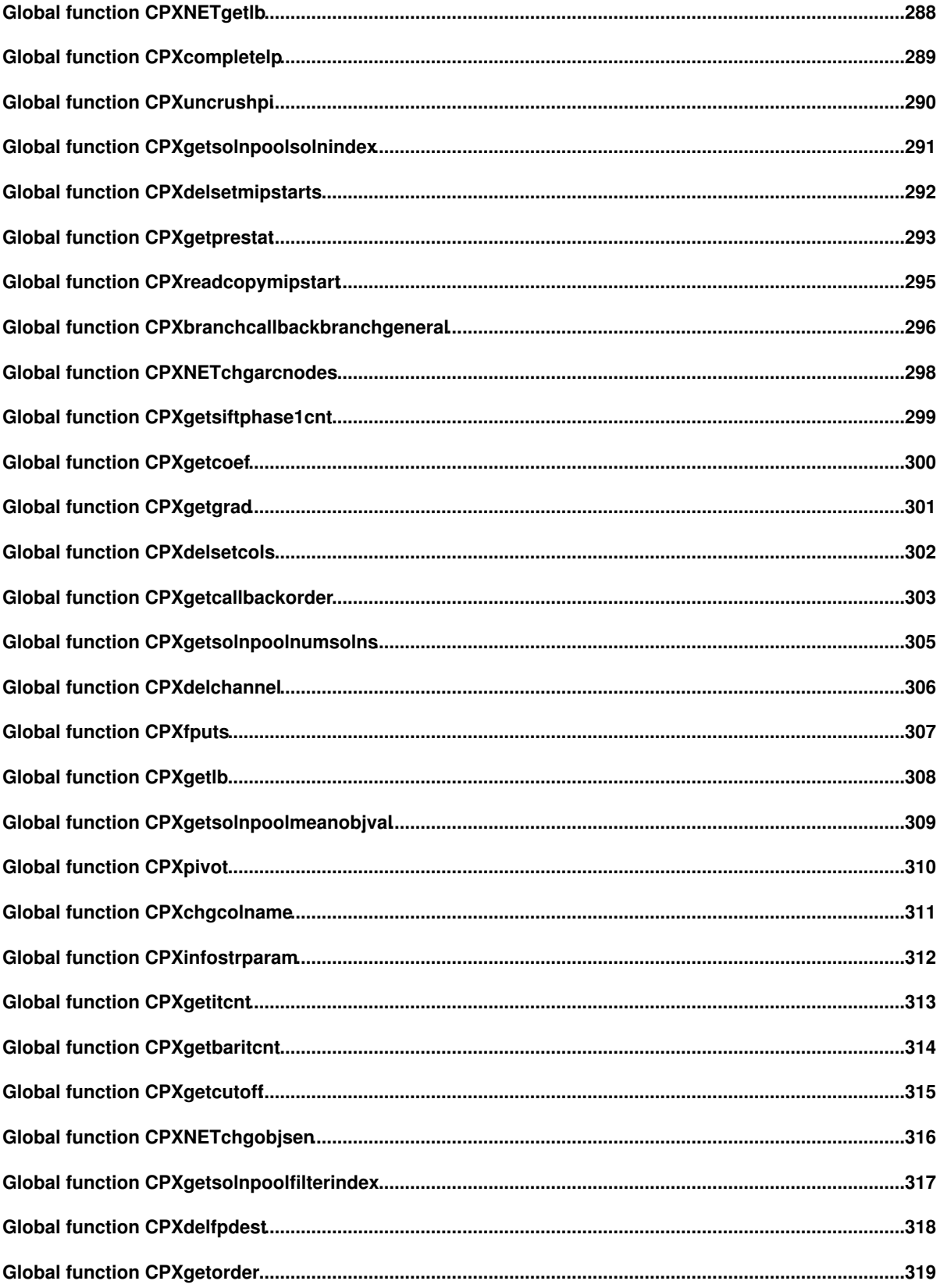

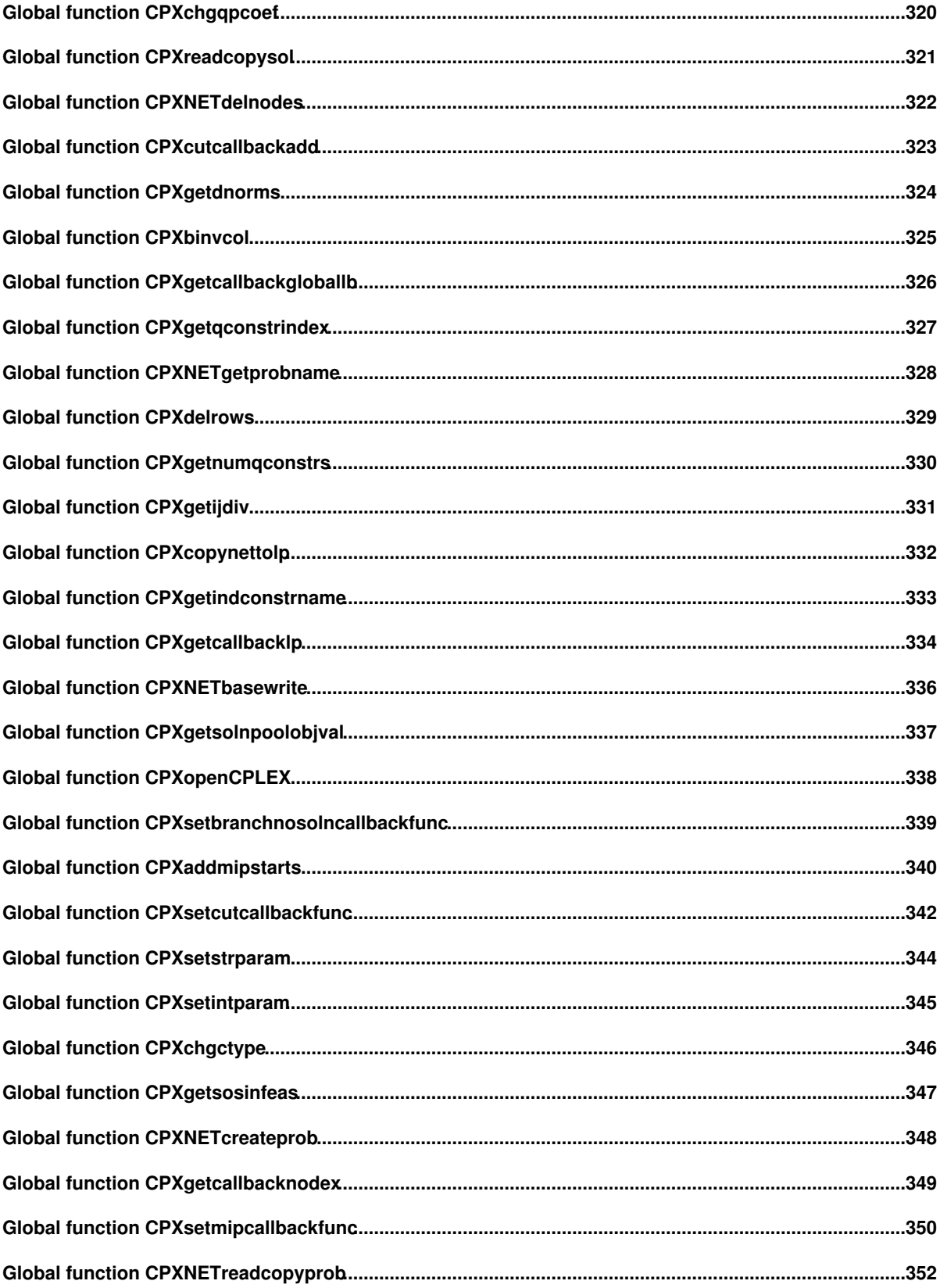

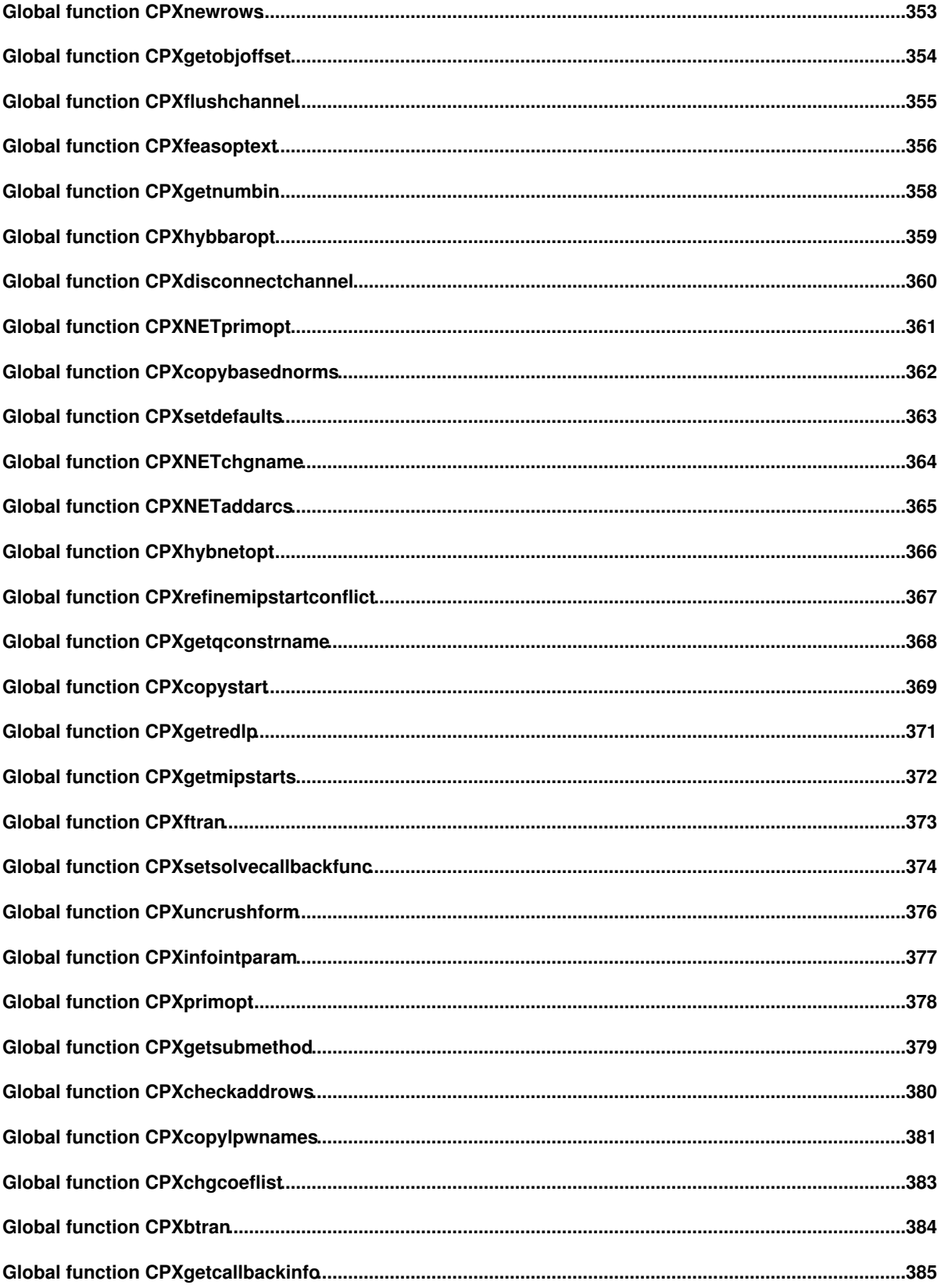

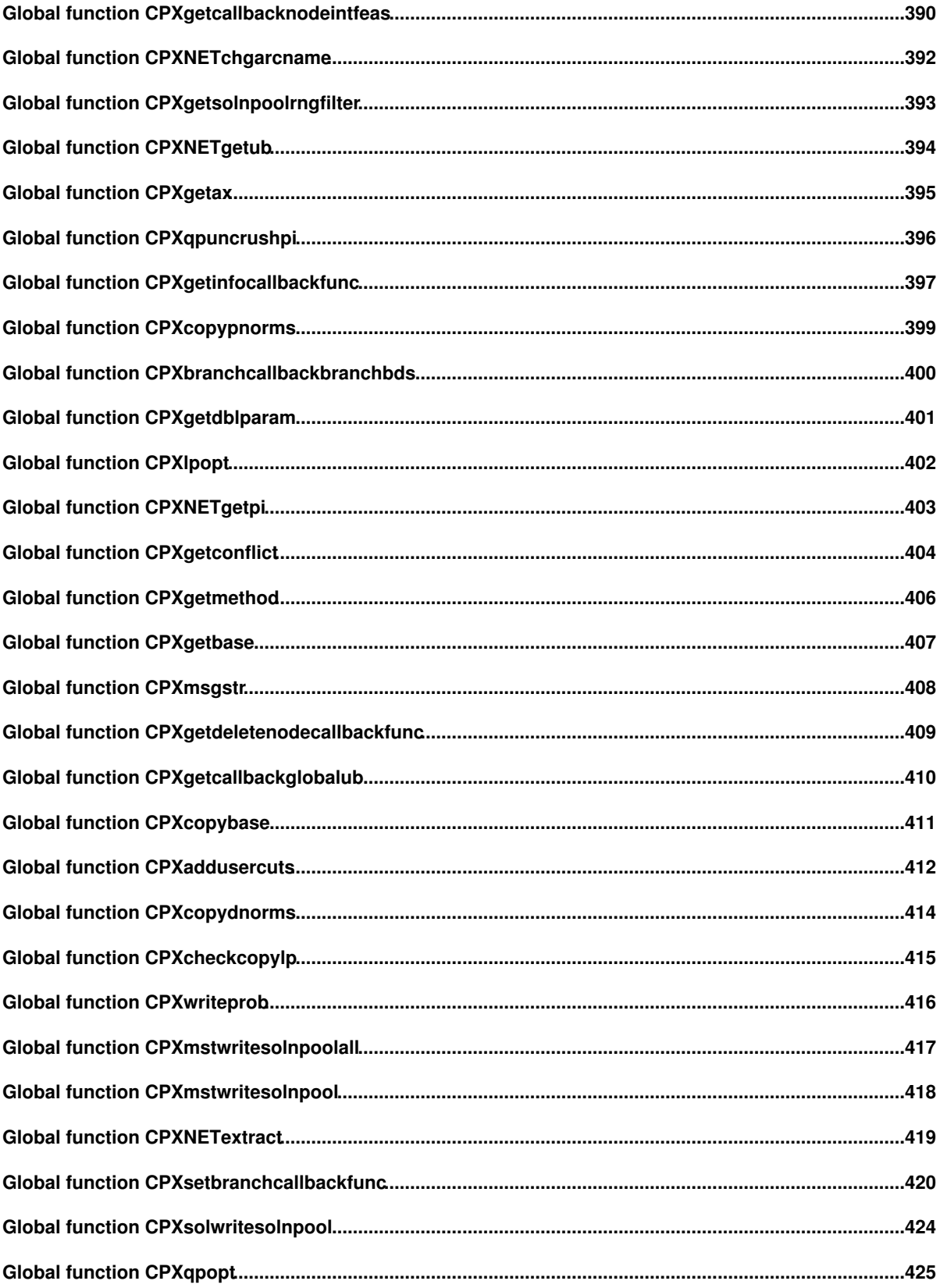

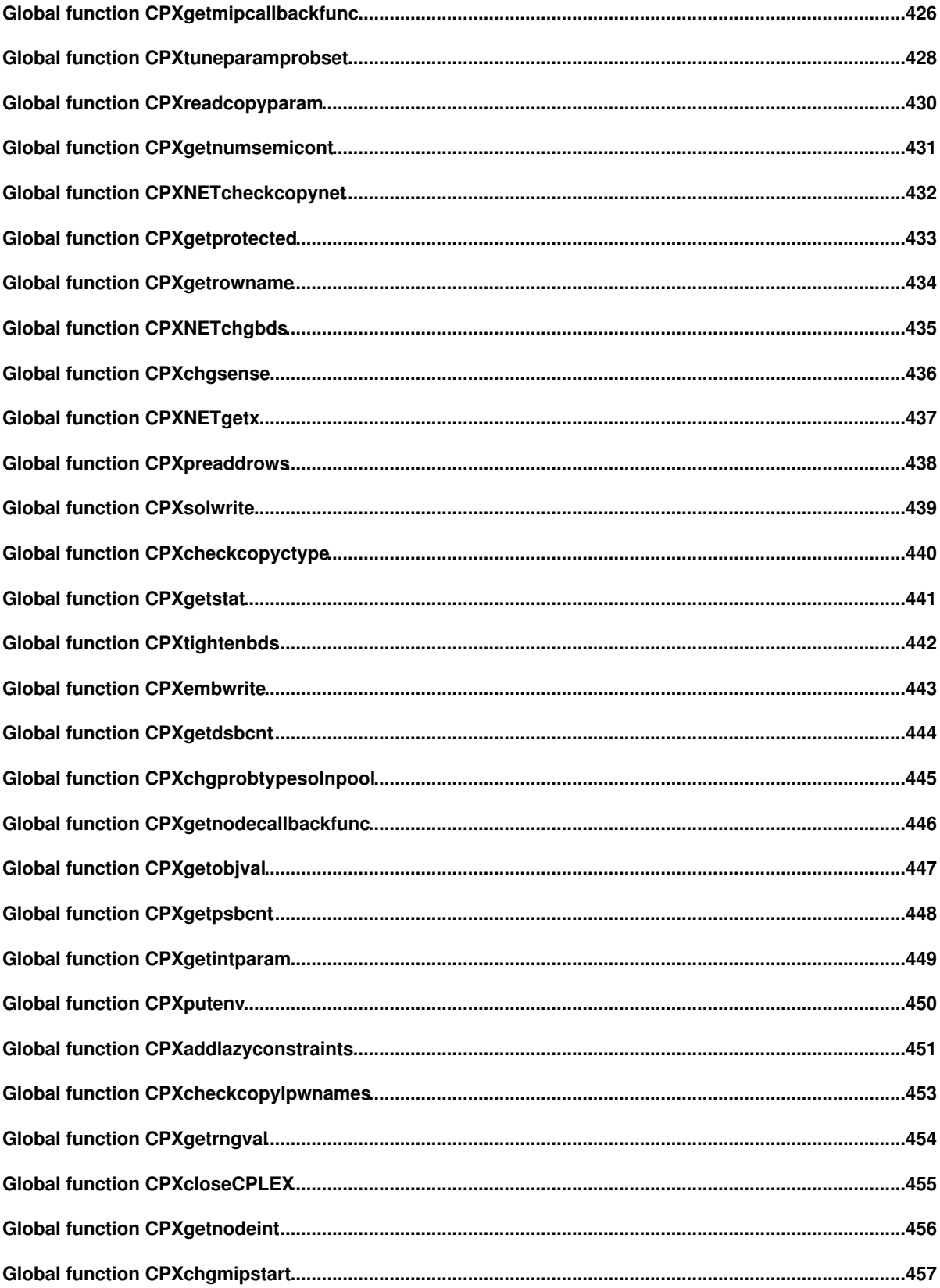

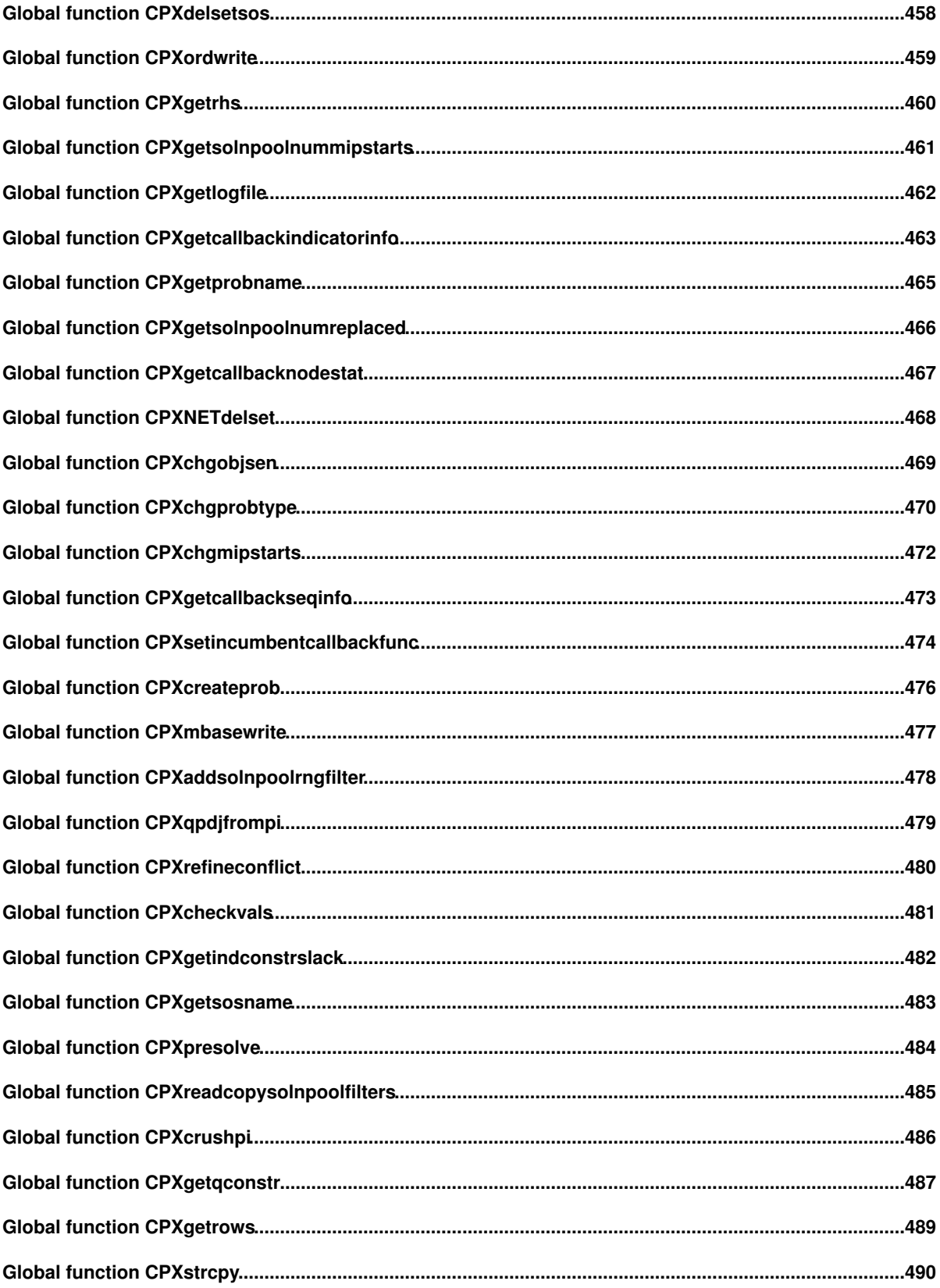

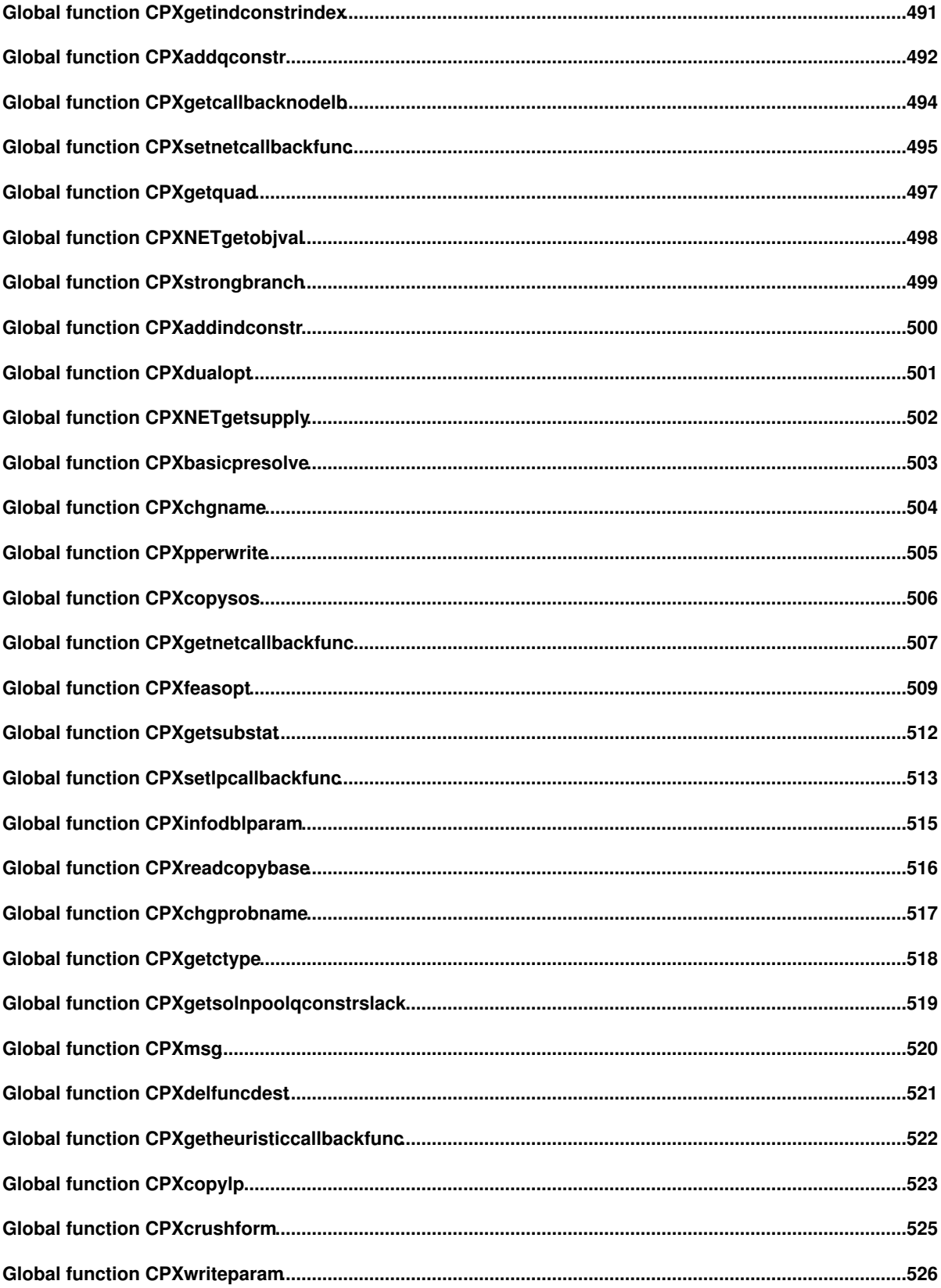

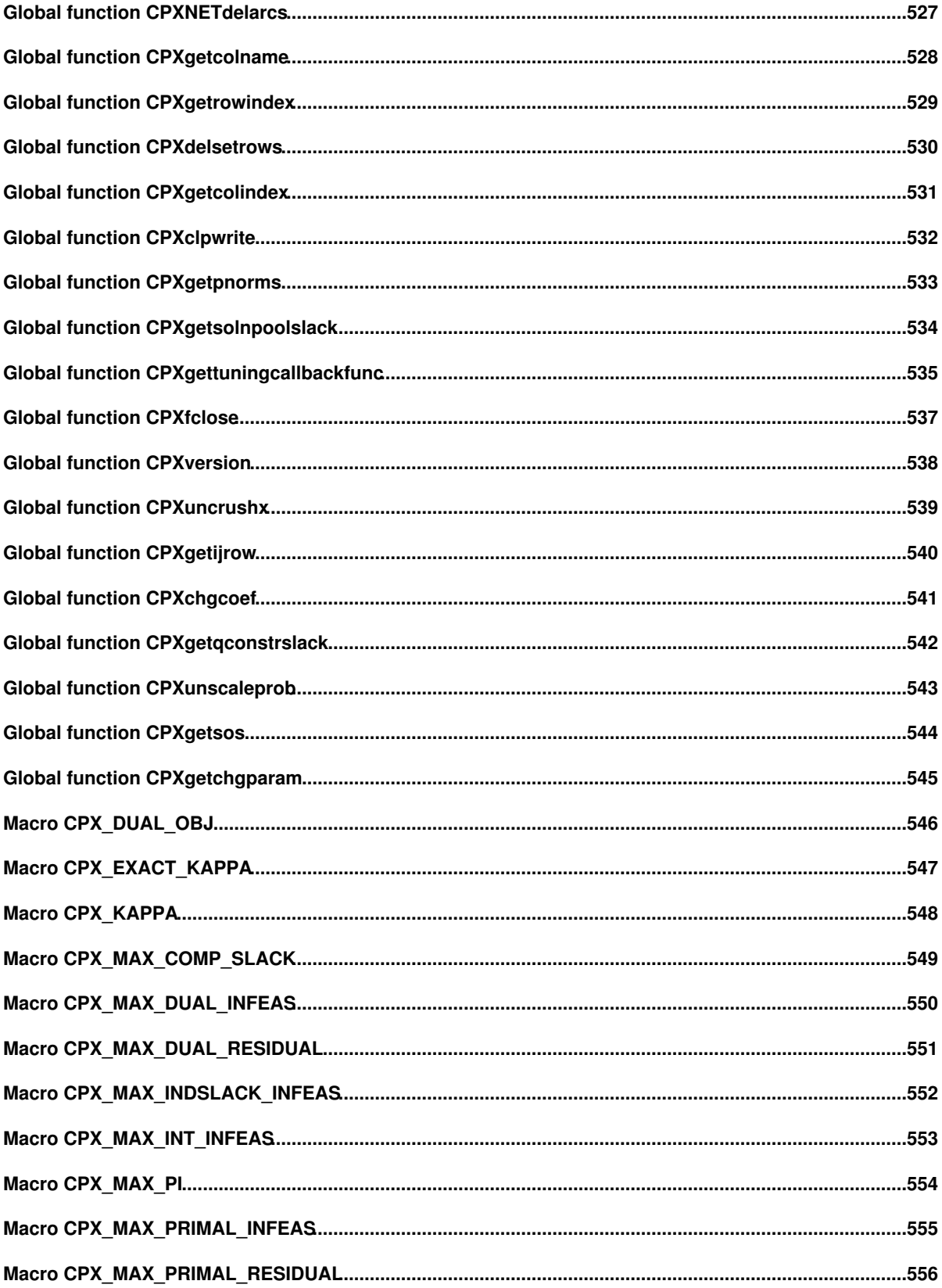

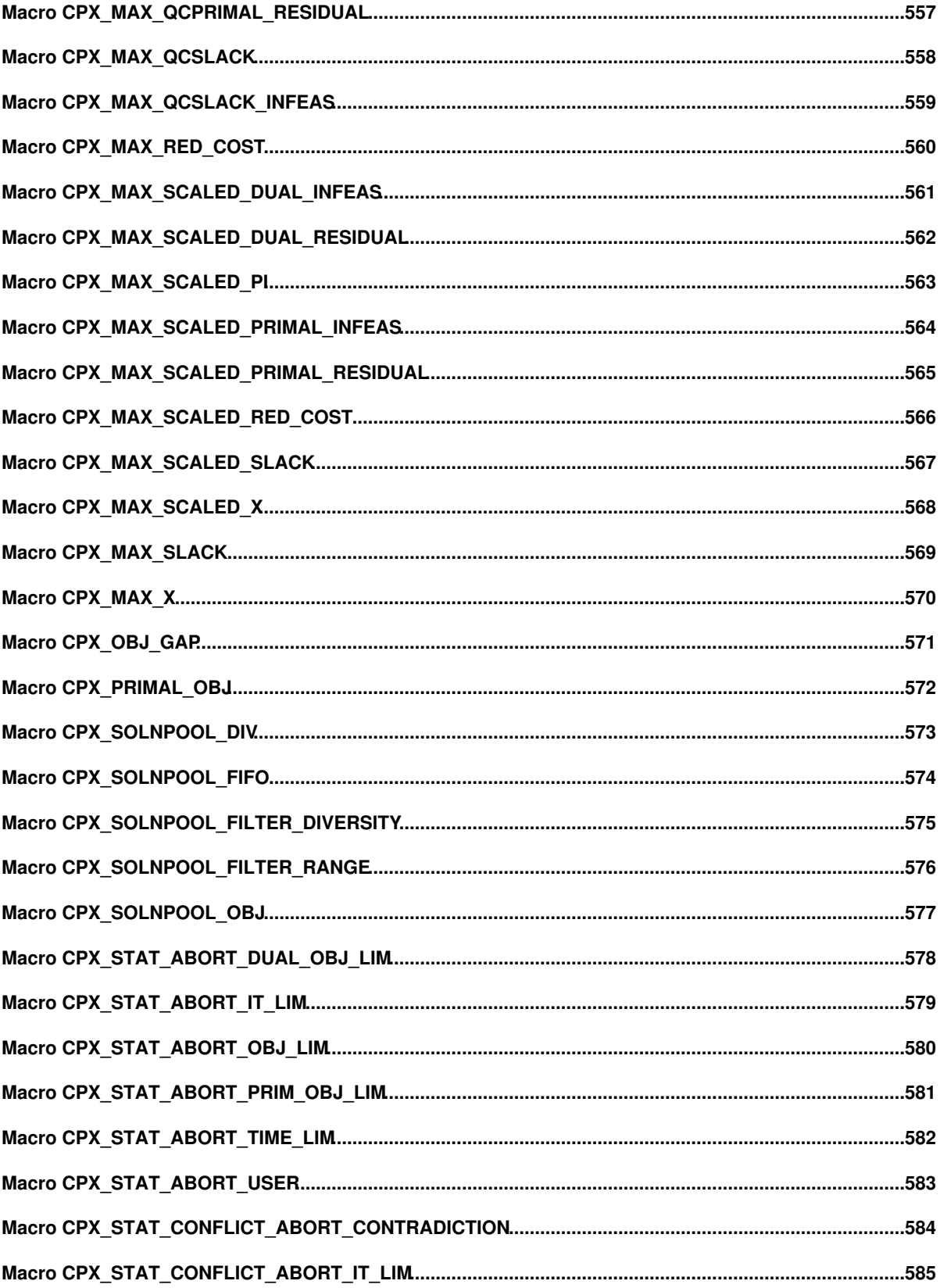

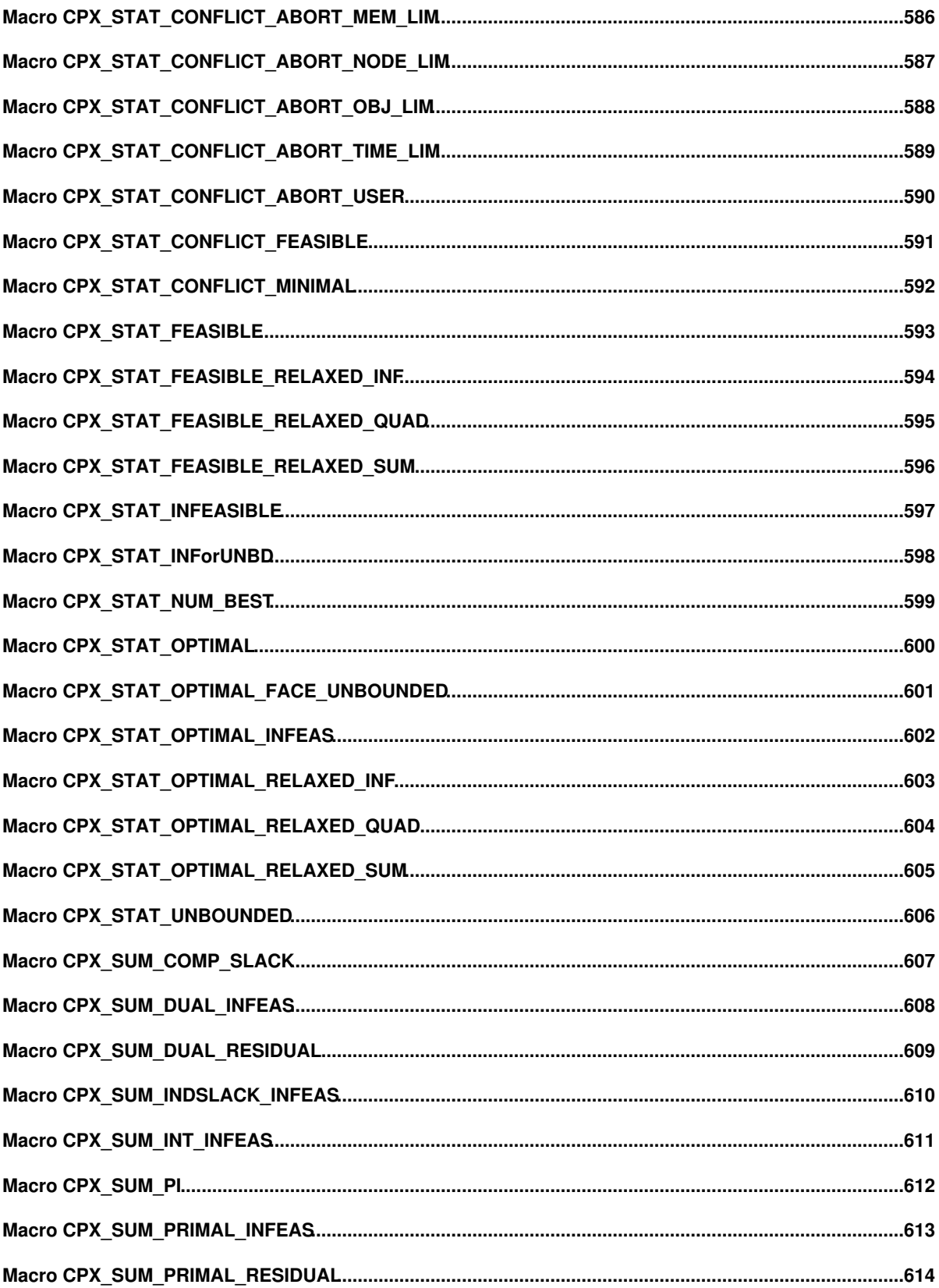

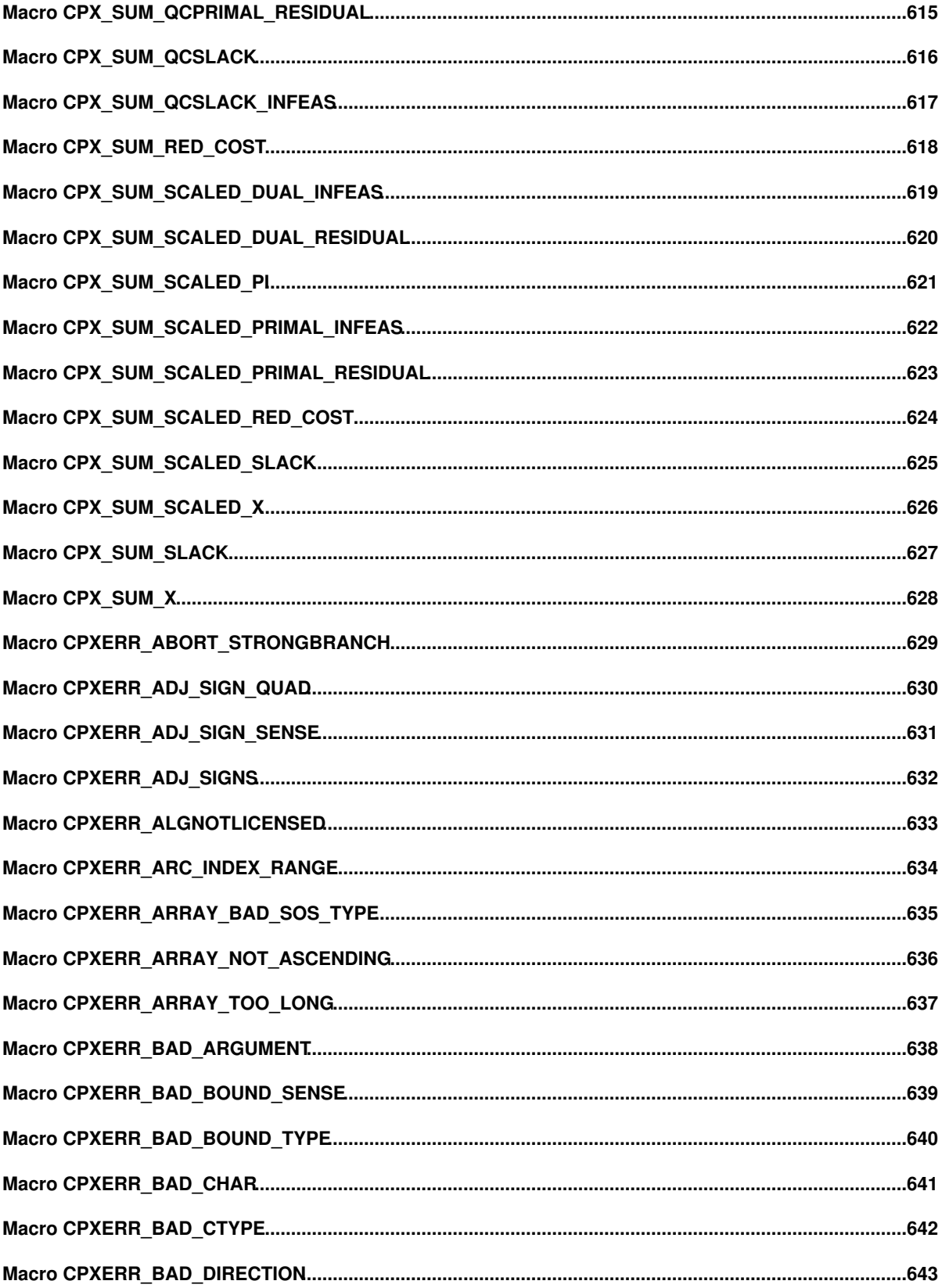

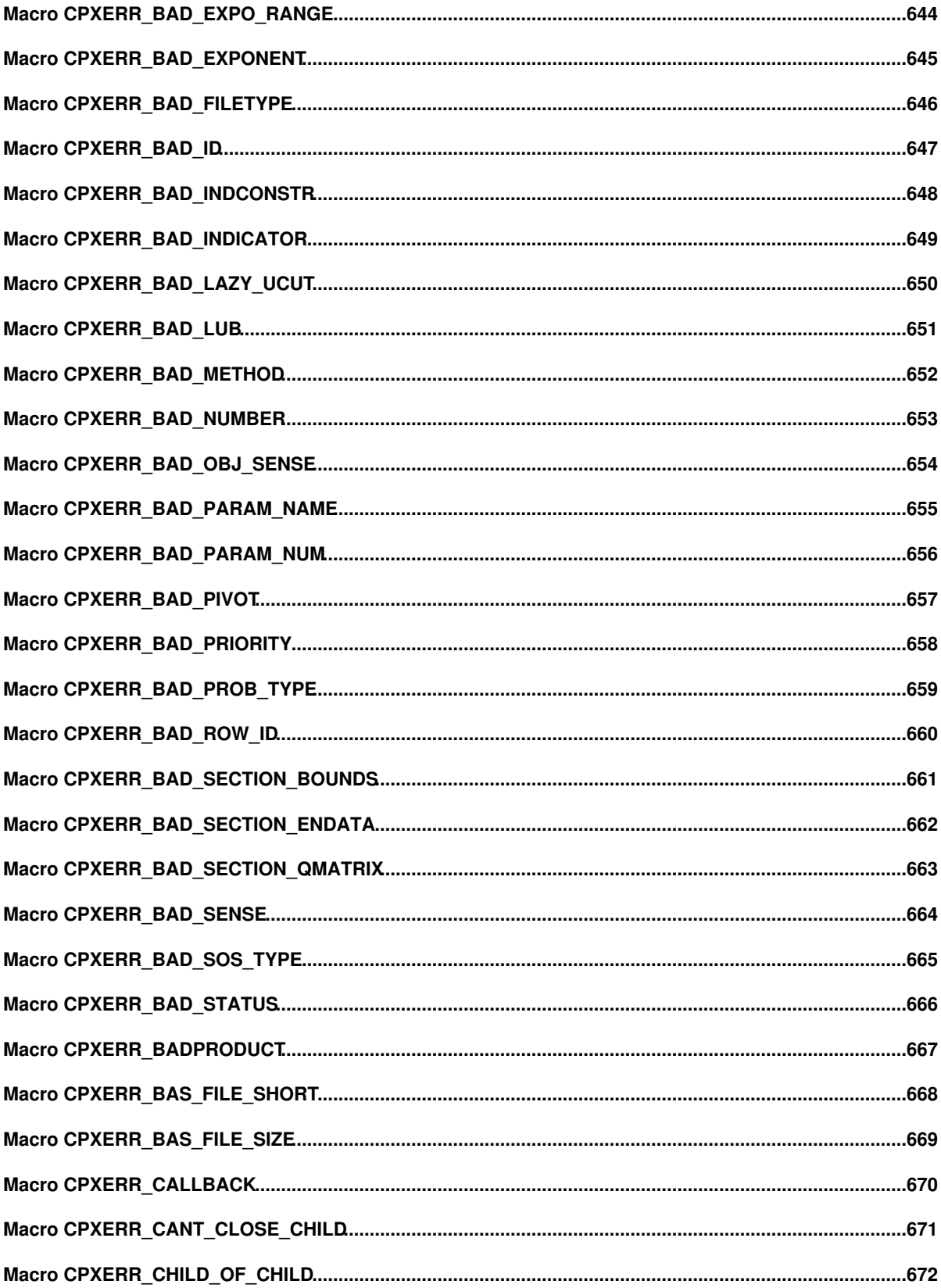

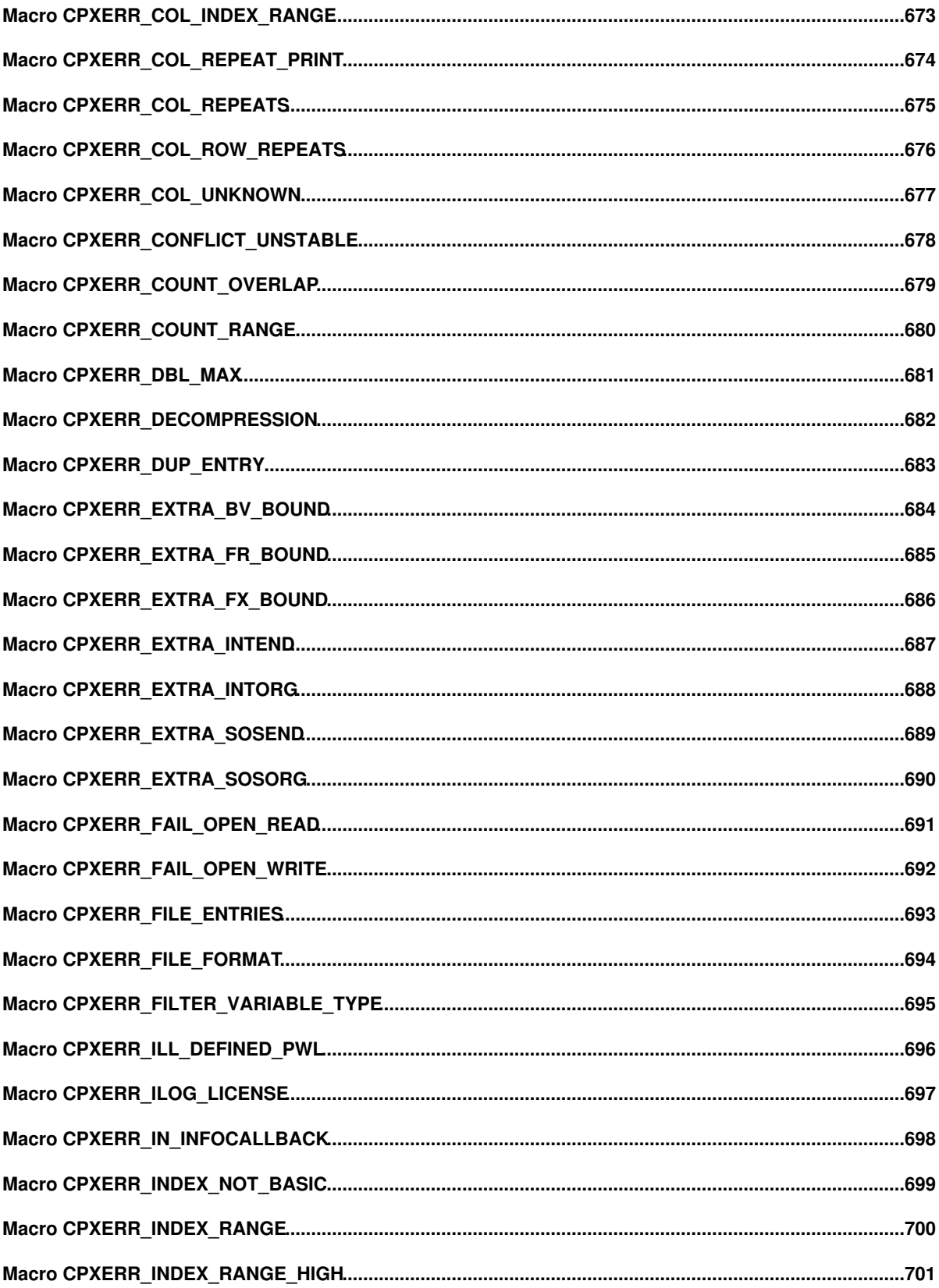

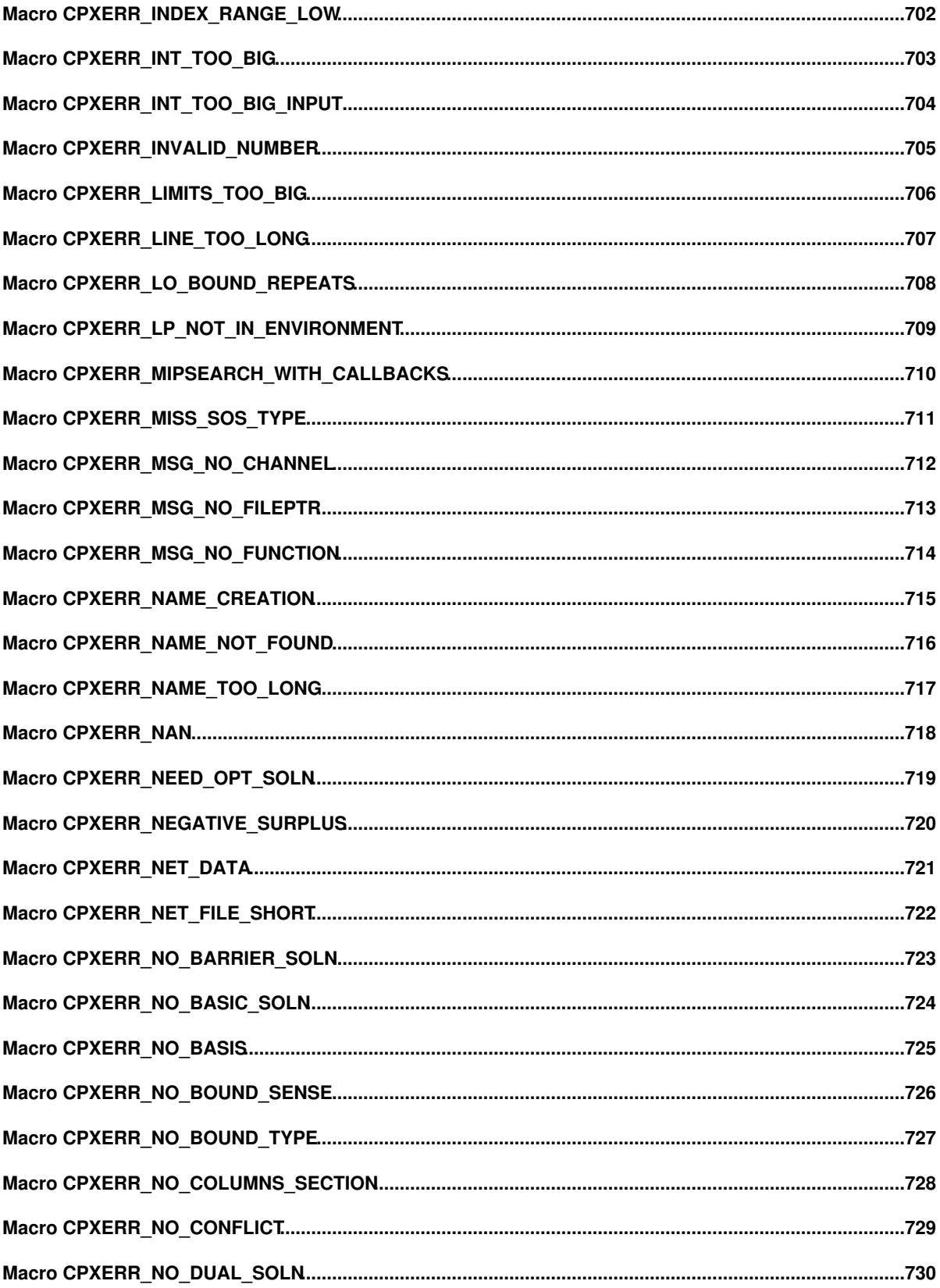

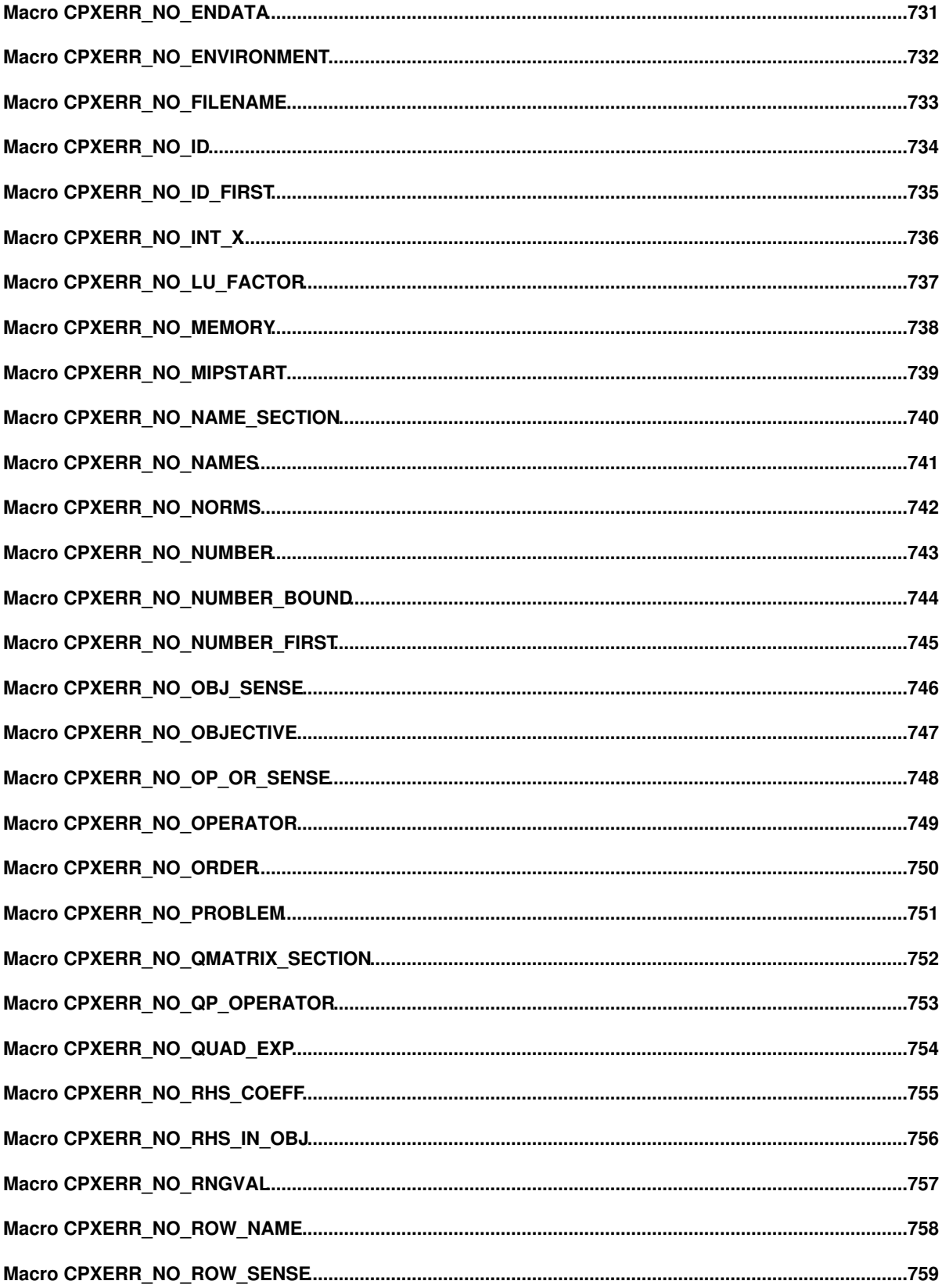

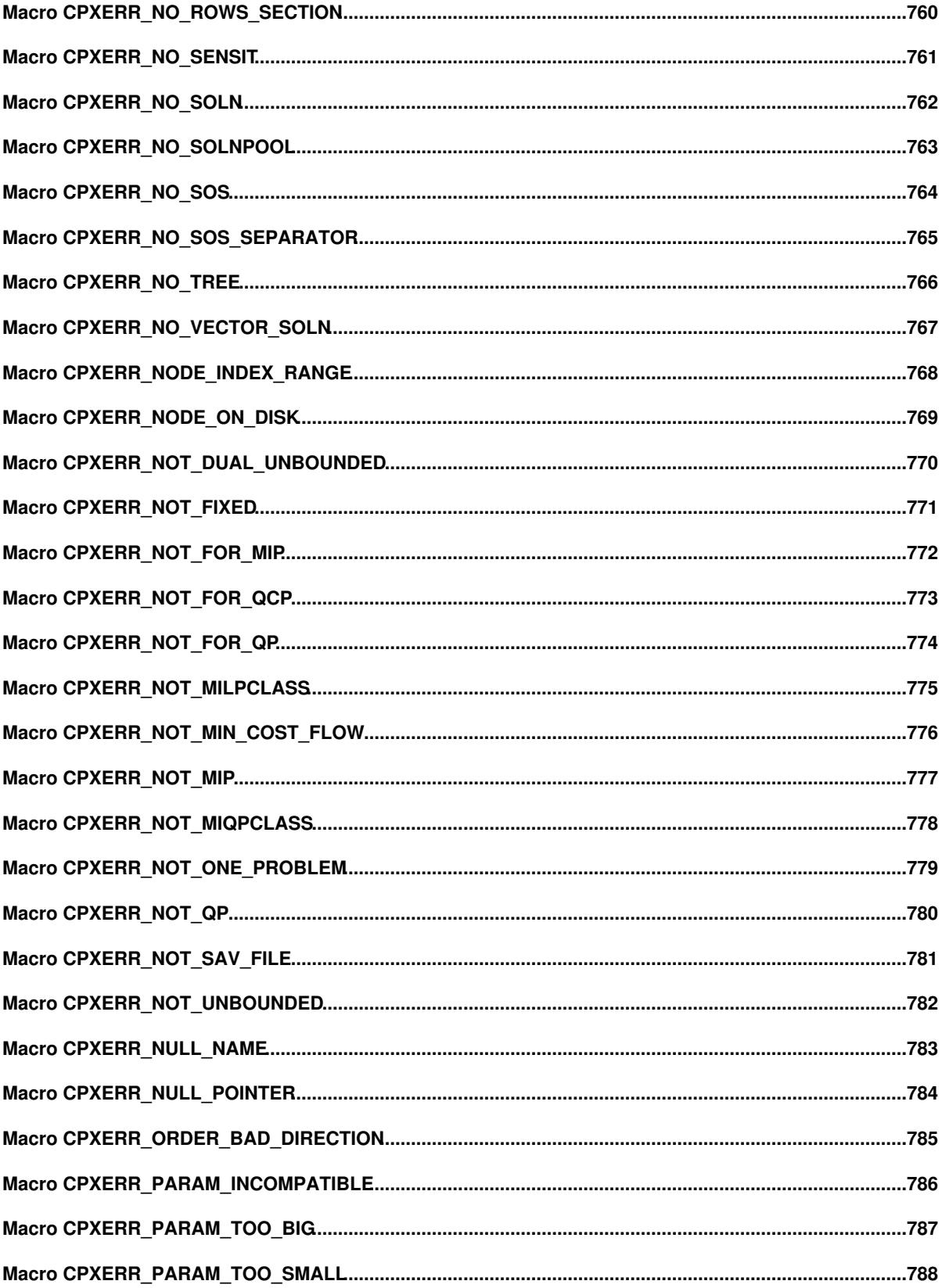

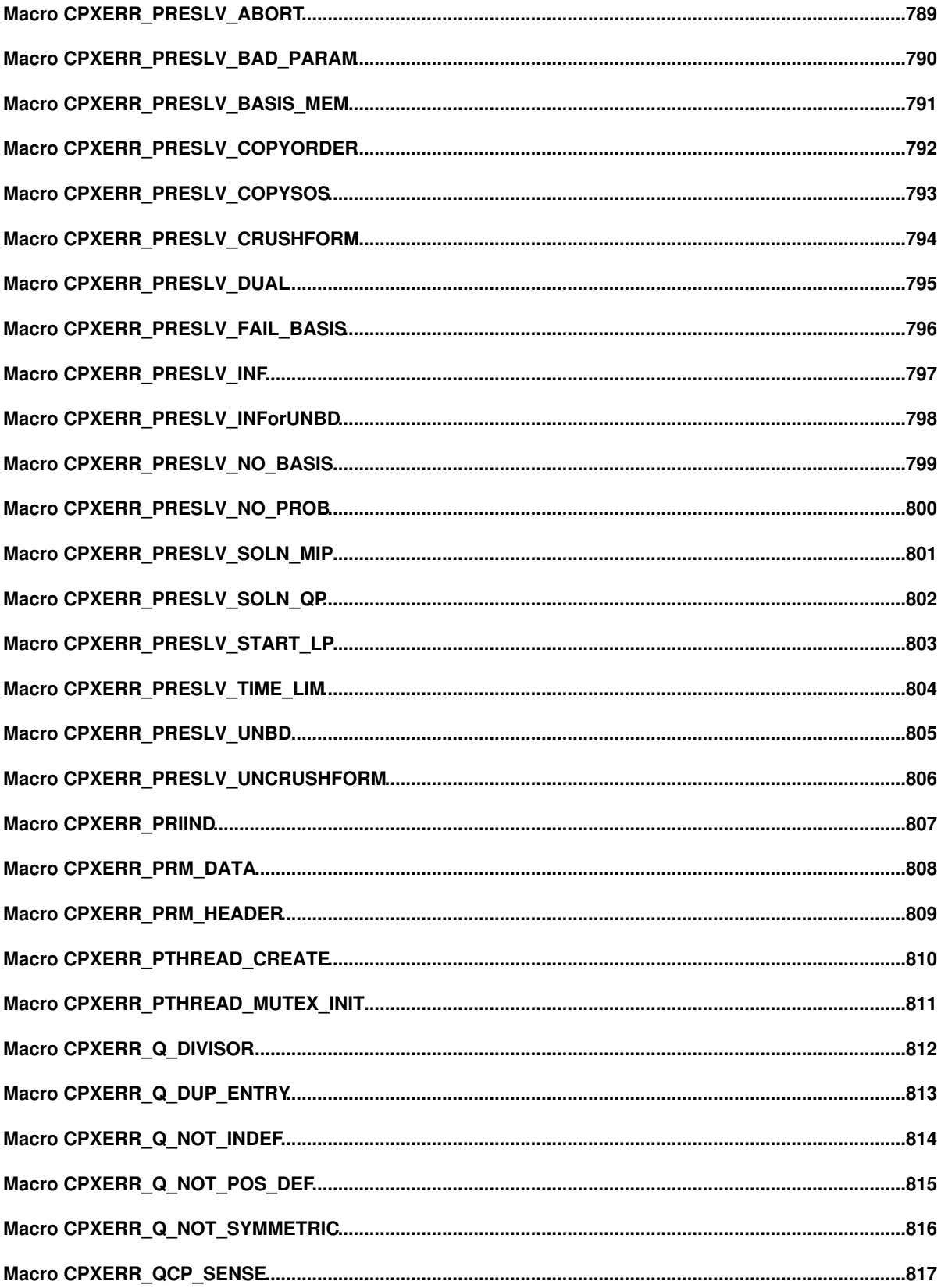

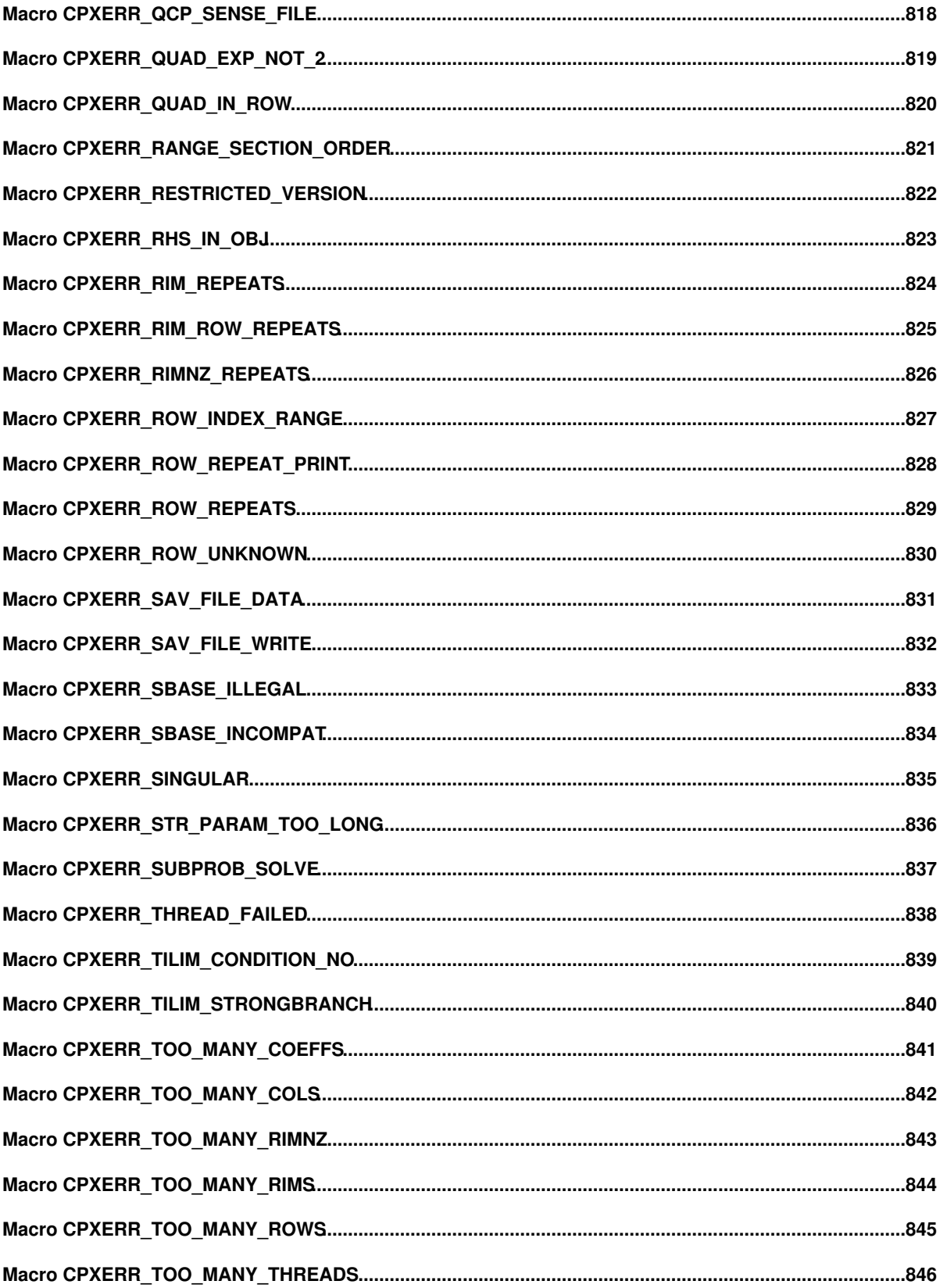

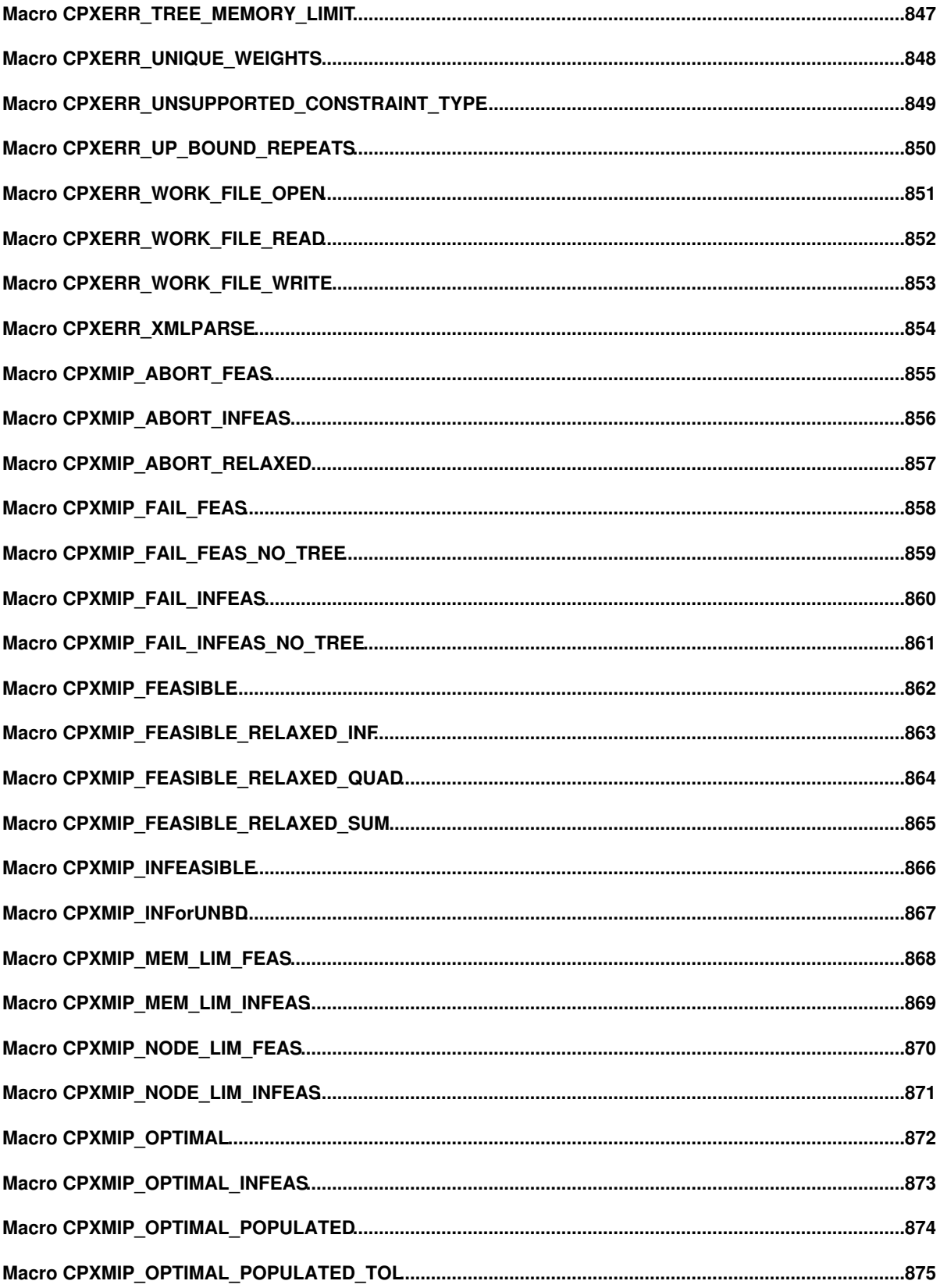

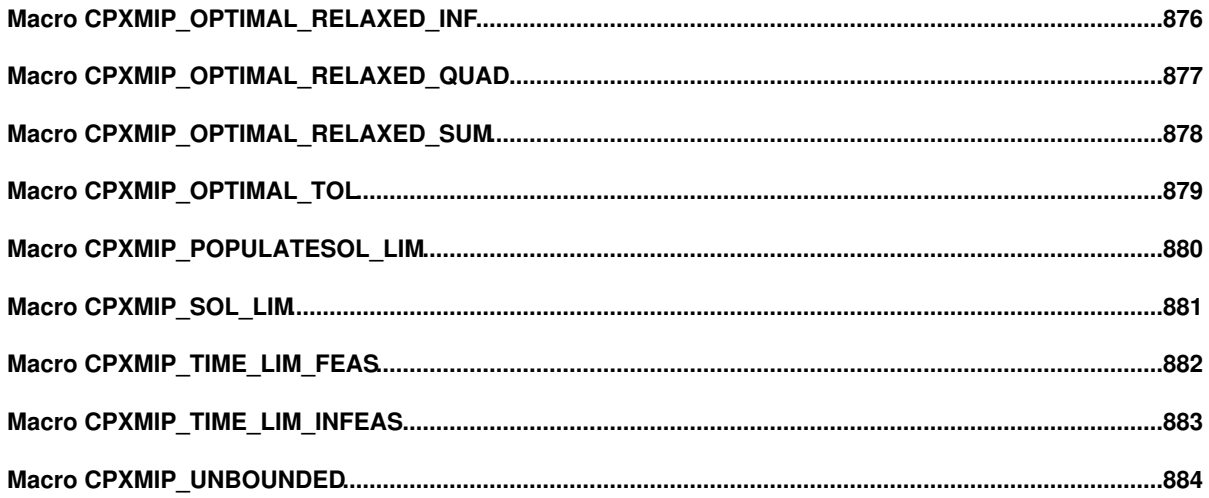

#### **About This Manual**

This reference manual documents the Callable Library, the C application programming interface (API) of IBM(R) ILOG(R) CPLEX(R). There are separate reference manuals for the C++, Java, C#.NET, and Python APIs of CPLEX. Following this table that summarizes the groups in this manual, you will find more information:

- What Are the CPLEX Component Libraries?
- What You Need to Know
- Notation and Naming Conventions
- Related Documentation

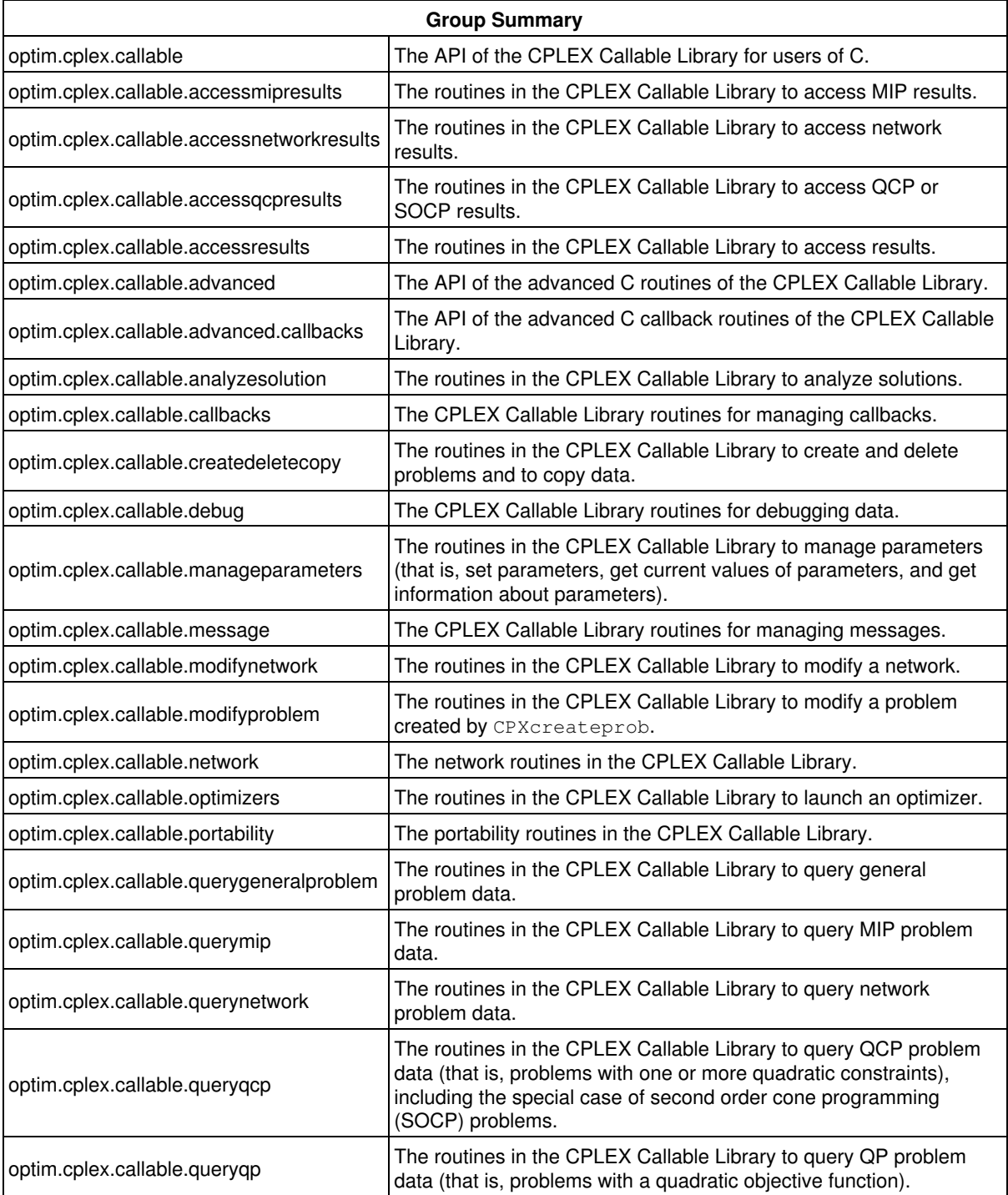

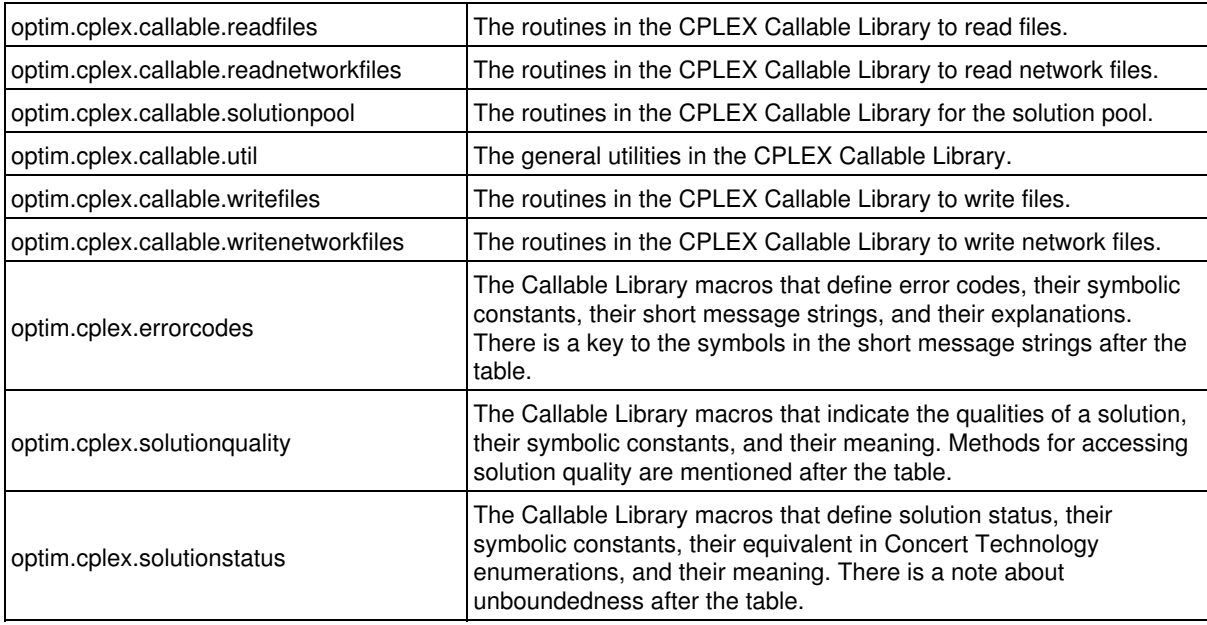

#### **What Are the CPLEX Component Libraries?**

The CPLEX Component Libraries are designed to facilitate the development of applications to solve, modify, and interpret the results of linear, mixed integer, continuous convex quadratic, quadratically constrained, and mixed integer quadratic or quadratically constrained programming.

The CPLEX Component Libraries consist of:

- the CPLEX Callable Library, a C application programming interface (API), and
- Concert Technology, an object-oriented API for C++, Java, and C#.NET users.

Concert Technology is also part of CP Optimizer, enabling cooperative strategies using CPLEX and CP Optimizer together for solving difficult optimization problems.

#### **What You Need to Know**

This manual assumes that you are familiar with the operating system on which you are using CPLEX.

The CPLEX Callable Library is written in the C programming language. If you use this product, this manual assumes you can write code in the appropriate language, and that you have a working knowledge of a supported integrated development environment (IDE) for that language.

#### **Notation and Naming Conventions**

Throughout this manual:

- $\bullet$  The names of routines and parameters defined in the CPLEX Callable Library begin with  $\tt CPX.$  This convention helps prevent name space conflicts with user-written routines and other code libraries.
- $\bullet$  The names of Component Library routines and arguments of routines appear in  ${\tt this\ type face}$ (examples: CPXprimopt, numcols)

#### **Related Documentation**

In addition to this *Reference Manual* documenting the Callable Library (C API), CPLEX also comes with these resources:

- *Getting Started with CPLEX* introduces you to ways of specifying models and solving problems with CPLEX.
- The *CPLEX User's Manual* explores programming with CPLEX in greater depth. It provides practical ideas about how to use CPLEX in your own applications and shows how and why design and implementation decisions in the examples were made.
- The *CPLEX Release Notes* highlight the new features and important changes in this version.
- The CPLEX C++ Reference Manual documents the classes and member functions of the Concert Technology and CPLEX C++ API.
- The *CPLEX Java Reference Manual* supplies detailed definitions of the Concert Technology Java interfaces and CPLEX Java classes.
- The *CPLEX C#.NET Reference Manual* documents the Concert Technology C#.NET interfaces and CPLEX C#.NET classes.
- The *CPLEX Python Reference Manual* supplies detailed definitions of the Python classes, interfaces, modules, and methods.
- Source code for examples is delivered in the standard distribution.
- A file named  $_{\tt readme.html}$  is delivered in the standard distribution. This file contains the most current information about platform prerequisites for CPLEX.

All of the manuals and Release Notes are available in online versions. The online documentation, in HTML format, can be accessed through standard HTML browsers.

#### **Concepts**

#### **Branch and cut**

CPLEX uses *branch-and-cut search* when solving mixed integer programming (MIP) models. The branch-and-cut procedure manages a search tree consisting of *nodes*. Every node represents an LP or QP subproblem to be processed; that is, to be solved, to be checked for integrality, and perhaps to be analyzed further. Nodes are called *active* if they have not yet been processed. After a node has been processed, it is no longer active. Cplex processes active nodes in the tree until either no more active nodes are available or some limit has been reached.

A *branch* is the creation of two new nodes from a parent node. Typically, a branch occurs when the bounds on a single variable are modified, with the new bounds remaining in effect for that new node and for any of its descendants. For example, if a branch occurs on a binary variable, that is, one with a lower bound of 0 (zero) and an upper bound of 1 (one), then the result will be two new nodes, one node with a modified upper bound of 0 (the downward branch, in effect requiring this variable to take only the value 0), and the other node with a modified lower bound of 1 (the upward branch, placing the variable at 1). The two new nodes will thus have completely distinct solution domains.

A *cut* is a constraint added to the model. The purpose of adding any cut is to limit the size of the solution domain for the continuous LP or QP problems represented at the nodes, while not eliminating legal integer solutions. The outcome is thus to reduce the number of branches required to solve the MIP.

As an example of a cut, first consider the following constraint involving three binary (0-1) variables:

 $20x + 25y + 30z \le 40$ 

That sample constraint can be strengthened by adding the following cut to the model:

#### $1x + 1y + 1z \leq 1$

No feasible integer solutions are ruled out by the cut, but some fractional solutions, for example (0.0, 0.4, 1.0), can no longer be obtained in any LP or QP subproblems at the nodes, possibly reducing the amount of searching needed.

The branch-and-cut procedure, then, consists of performing branches and applying cuts at the nodes of the tree. Here is a more detailed outline of the steps involved.

First, the branch-and-cut tree is initialized to contain the root node as the only active node. The root node of the tree represents the entire problem, ignoring all of the explicit integrality requirements. Potential cuts are generated for the root node but, in the interest of keeping the problem size reasonable, not all such cuts are applied to the model immediately. If possible, an incumbent solution (that is, the best known solution that satisfies all the integrality requirements) is established at this point for later use in the algorithm. Such a solution may be established either by CPLEX or by a user who specifies a starting solution by means of the Callable Library routine CPXcopymipstart or the Concert Technology method IloCplex: : setVectors.

When processing a node, CPLEX starts by solving the continuous relaxation of its subproblem, that is, the subproblem without integrality constraints. If the solution violates any cuts, CPLEX may add some or all of them to the node problem and may resolve it, if CPLEX has added cuts. This procedure is iterated until no more violated cuts are detected (or deemed worth adding at this time) by the algorithm. If at any point in the addition of cuts the node becomes infeasible, the node is pruned (that is, it is removed from the tree).

Otherwise, CPLEX checks whether the solution of the node-problem satisfies the integrality constraints. If so, and if its objective value is better than that of the current incumbent, the solution of the node-problem is used as the new incumbent. If not, branching will occur, but first a heuristic method may be tried at this point to see if a new incumbent can be inferred from the LP-QP solution at this node, and other methods of analysis may be performed on this node. The branch, when it occurs, is performed on a variable where the value of the present solution violates its integrality requirement. This practice results in two new nodes being added to the tree for later processing.

Each node, after its relaxation is solved, possesses an optimal objective function value Z. At any given point in the algorithm, there is a node whose Z value is better (less, in the case of a minimization problem, or greater for a maximization problem) than all the others. This Best Node value can be compared to the objective function value of the incumbent solution. The resulting MIP Gap, expressed as a percentage of the incumbent solution, serves as a measure of progress toward finding and proving optimality. When active nodes no longer exist, then these two values will have converged toward each other, and the MIP Gap will thus be zero, signifying that optimality of the incumbent has been proven.

It is possible to tell CPLEX to terminate the branch-and-cut procedure sooner than a completed proof of optimality. For example, a user can set a time limit or a limit on the number of nodes to be processed. Indeed, with default settings, CPLEX will terminate the search when the MIP Gap has been brought lower than 0.0001 (0.01%), because it is often the case that much computation is invested in moving the Best Node value after the eventual optimal incumbent has been located. This termination criterion for the MIP Gap can be changed by the user, of course.

#### **Callbacks in the Callable Library**

Callbacks are also known as an interrupt routines. CPLEX supports various types of callbacks.

- **Informational callbacks** allow your application to gather information about the progress of MIP optimization without interfering with performance of the search. In addition, an informational callback also enables your application to terminate optimization. Specifically, informational callbacks check to determine whether your application has invoked the routine CPXsetterminate to set a signal to terminate optimization, in which case informational callbacks will terminate optimization for you.
- **Query callbacks**, also known as diagnostic callbacks, make it possible for your application to access information about the progress of optimization, whether continuous or discrete, while optimization is in process. The information available depends on the algorithm (primal simplex, dual simplex, barrier, mixed integer, or network) that you are using. For example, a query callback can return the current objective value, the number of simplex iterations that have been completed, and other details. Query callbacks can also be called from presolve, probing, fractional cuts, and disjunctive cuts. Query callbacks may impede performance because the internal data structures that support query callbacks must be updated frequently. Furthermore, they make assumptions about the path of the search, assumptions that are correct with respect to conventional branch and cut but that may be false with respect to dynamic search. For this reason, query or diagnostic callbacks are **not** compatible with dynamic search. In other words, CPLEX normally turns off dynamic search in the presence of query or diagnostic callbacks in an application.
- **Control callbacks** make it possible for you to define your own user-written routines and for your application to call those routines to interrupt and resume optimization. Control callbacks enable you to direct the search when you are solving a MIP. For example, control callbacks enable you to select the next node to process or to control the creation of subnodes (among other possibilities). Control callbacks are an advanced feature of CPLEX, and as such, they require a greater degree of familiarity with CPLEX algorithms. Because control callbacks can alter the search path in this way, control callbacks are **not** compatible with dynamic search. In other words, CPLEX normally turns off dynamic search in the presence of control callbacks in an application.

If you want to take advantage of dynamic search in your application, you should restrict your use of callbacks to the informational callbacks.

If you see a need for query, diagnostic, or control callbacks in your application, you can override the normal behavior of CPLEX by nondefault settings of the parameters CPX\_PARAM\_MIPSEARCH, CPX\_PARAM\_PARALLELMODE, and CPX\_PARAM\_THREADS. For more details about these parameters and their settings, see the *CPLEX Parameters Reference Manual*.

Callbacks may be called repeatedly at various points during optimization; for each place a callback is called, CPLEX provides a separate callback routine for that particular point.

**See also** the group optim.cplex.callable.callbacks for a list of query and control callbacks.

#### **Infeasibility Tools**

When you problem is infeasible, CPLEX offers tools to help you diagnose the cause or causes of infeasibility in your model and possibly repair it: CPXrefineconflict and CPXfeasopt.

#### **Conflict Refiner**

Given an infeasible model, the conflict refiner can identify conflicting constraints and bounds within the model to help you identify the causes of the infeasibility. In this context, a conflict is a subset of the constraints and bounds of the model which are mutually contradictory. The conflict refiner first examines the full infeasible model to identify portions of the conflict that it can remove. By this process of refinement, the conflict refiner arrives at a minimal conflict. A minimal conflict is usually smaller than the full infeasible model and thus makes infeasibility analysis easier. To invoke the conflict refiner, call the routine CPXrefineconflict.

If a model happens to include multiple independent causes of infeasibility, then it may be necessary for the user to repair one such cause and then repeat the diagnosis with further conflict analysis.

A conflict does not provide information about the magnitude of change in data values needed to achieve feasibility. The techniques that CPLEX uses to refine a conflict include or remove constraints or bounds in trial conflicts; the techniques do not vary the data in constraints nor in bounds. To gain insight about changes in bounds on variables and constraints, consider the FeasOpt feature.

Also consider FeasOpt for an approach to automatic repair of infeasibility.

Refining a conflict in an infeasible model as defined here is similar to finding an irreducibly inconsistent set (IIS), an established technique in the published literature, long available within CPLEX. Both tools (conflict refiner and IIS finder) attempt to identify an infeasible subproblem in an infeasible model. However, the conflict refiner is more general than the IIS finder. The IIS finder is applicable only in continuous (that is, LP) models, whereas the conflict refiner can work on any type of problem, even mixed integer programs (MIP) and those containing quadratic elements (QP or QCP).

Also the conflict refiner differs from the IIS finder in that a user may organize constraints into one or more groups for a conflict. When a user specifies a group, the conflict refiner will make sure that either the group as a whole will be present in a conflict (that is, all its members will participate in the conflict, and removal of one will result in a feasible subproblem) or that the group will not participate in the conflict at all.

See the Callable Library routine CPXrefineconflictext for more about groups.

A user may also assign a numeric preference to constraints or to groups of constraints. In the case of an infeasible model having more than one possible conflict, preferences guide the conflict refiner toward identifying constraints in a conflict as the user prefers.

In these respects, the conflict refiner represents an extension and generalization of the IIS finder.

#### **FeasOpt**

Alternatively, after a model have been proven infeasible, CPXfeasopt performs an additional optimization that computes a minimal relaxation of the constraints over variables, of the bounds on variables, and of the righthand sides of constraints to make the model feasible. The parameter CPX\_PARAM\_FEASOPTMODE lets you quide CPXfeasopt in its computation of this relaxation.

CPXfeasopt works in two phases. In its first phase, it attempts to minimize its relaxation of the infeasible model. That is, it attempts to find a feasible solution that requires minimal change. In its second phase, it finds an optimal solution among those that require only as much relaxation as it found necessary in the first phase.

Your choice of values for the parameter CPX\_PARAM\_FEASOPTMODE indicates two aspects to CPLEX:

- whether to stop in phase one or continue to phase two:
	- ♦ Min means stop in phase one with a minimal relaxation.
- ♦ Opt means continue to phase two for an optimum among those minimal relaxations.
- how to measure the minimality of the relaxation:
	- ♦ Sum means CPLEX should minimize the sum of all relaxations
	- ♦ Inf means that CPLEX should minimize the number of constraints and bounds relaxed.

The possible values of CPX\_PARAM\_FEASOPTMODE are documented in the routine.

See the group optim.cplex.solutionstatus for documentation of the status of a relaxation returned by a call of CPXfeasopt.

#### **Unboundedness**

The treatment of models that are unbounded involves a few subtleties. Specifically, a declaration of unboundedness means that CPLEX has determined that the model has an unbounded ray. Given any feasible solution x with objective z, a multiple of the unbounded ray can be added to x to give a feasible solution with objective z-1 (or z+1 for maximization models). Thus, if a feasible solution exists, then the optimal objective is unbounded. Note that CPLEX has not necessarily concluded that a feasible solution exists. Users can call the routine CPXsolninfo to determine whether CPLEX has also concluded that the model has a feasible solution.
# **Group optim.cplex.callable**

The API of the CPLEX Callable Library for users of C.

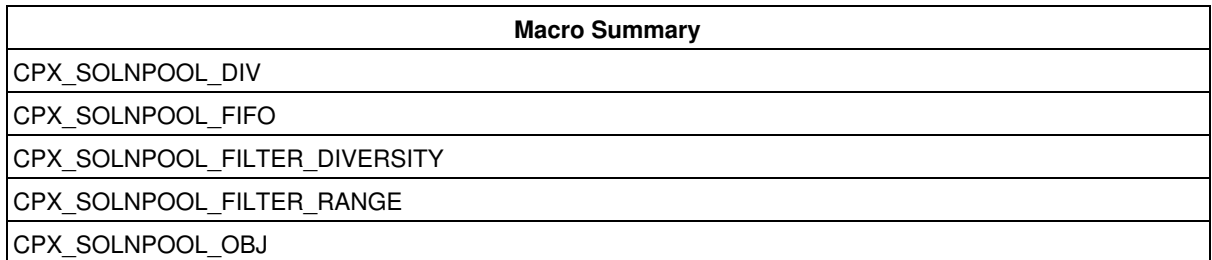

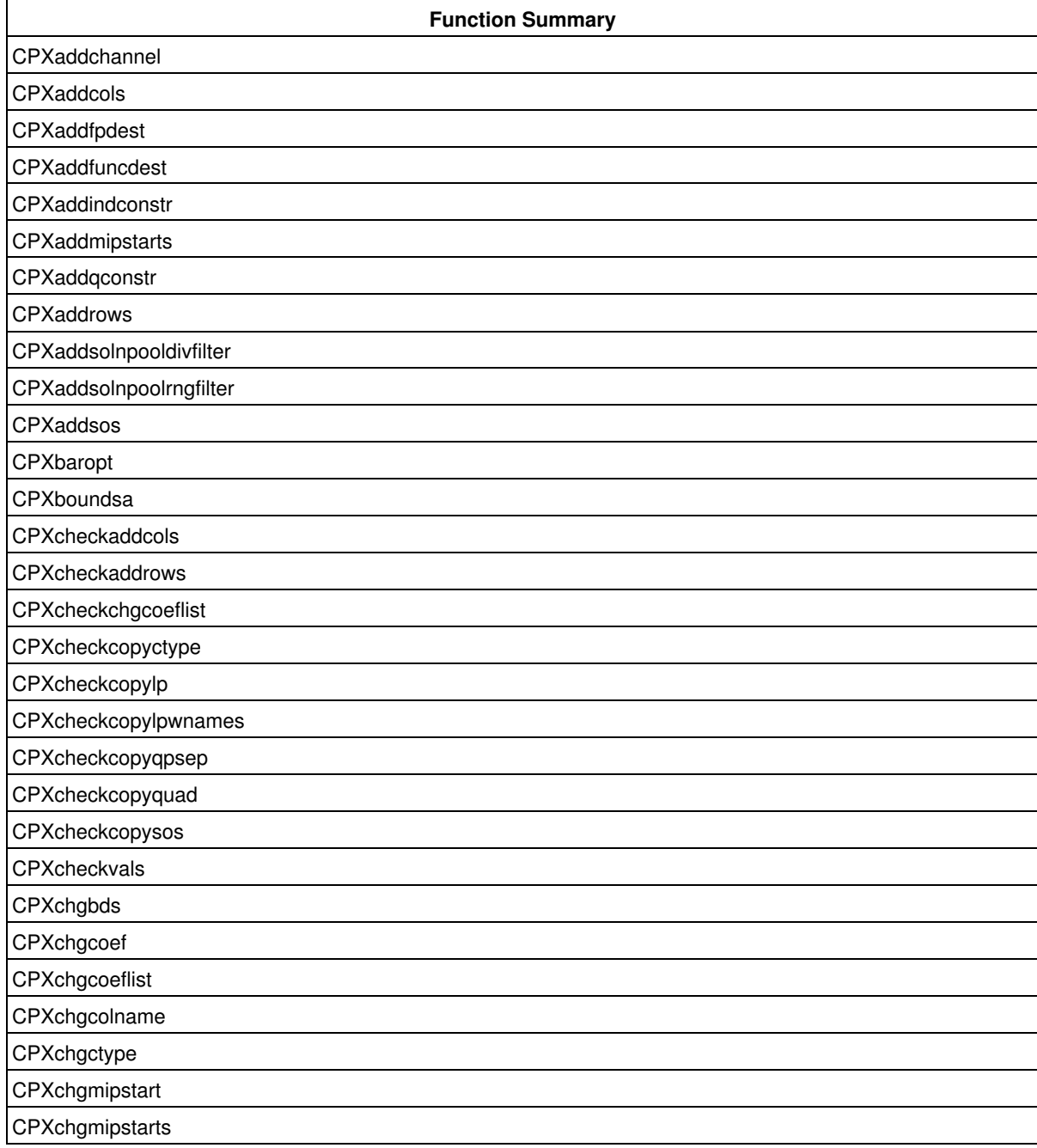

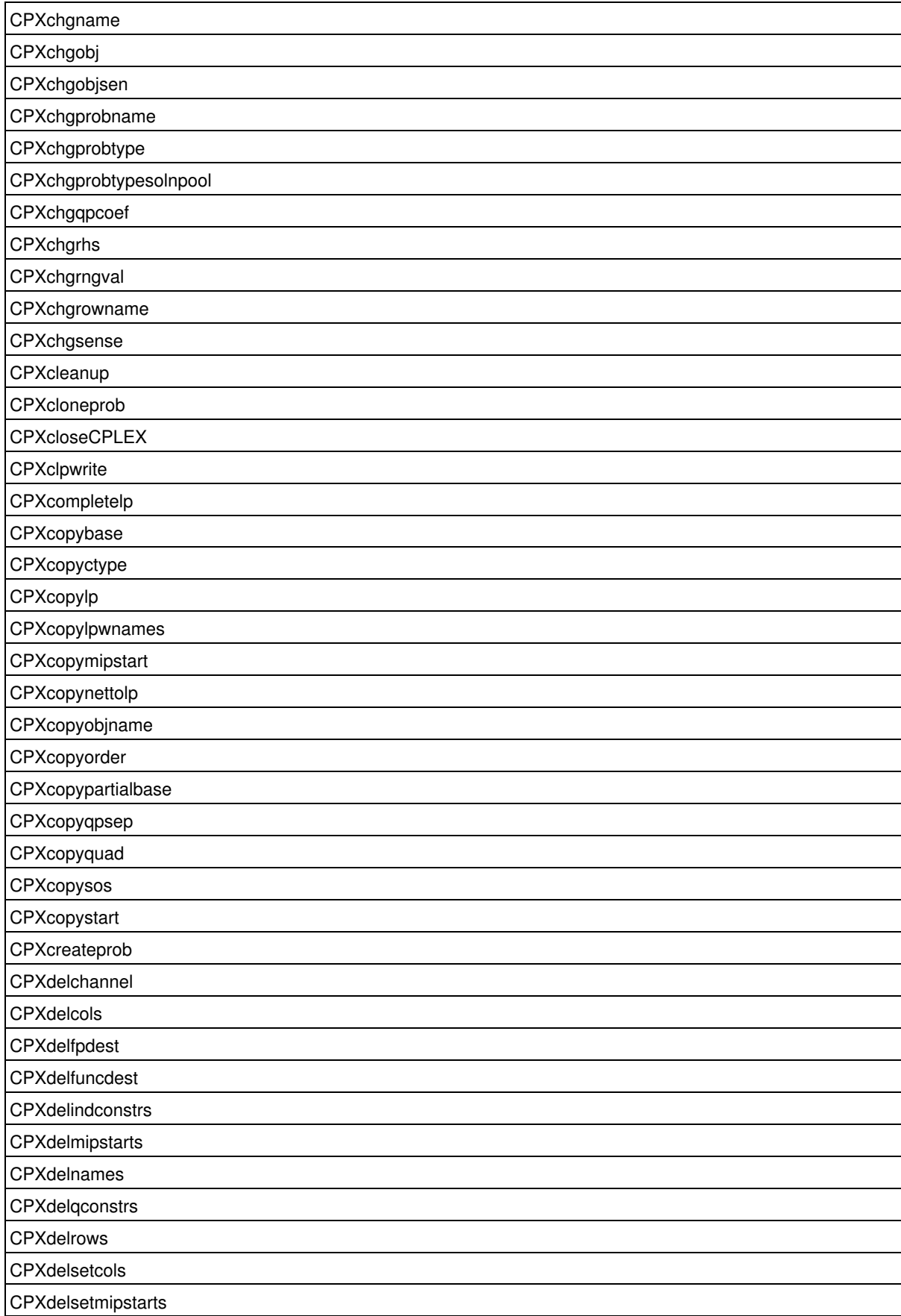

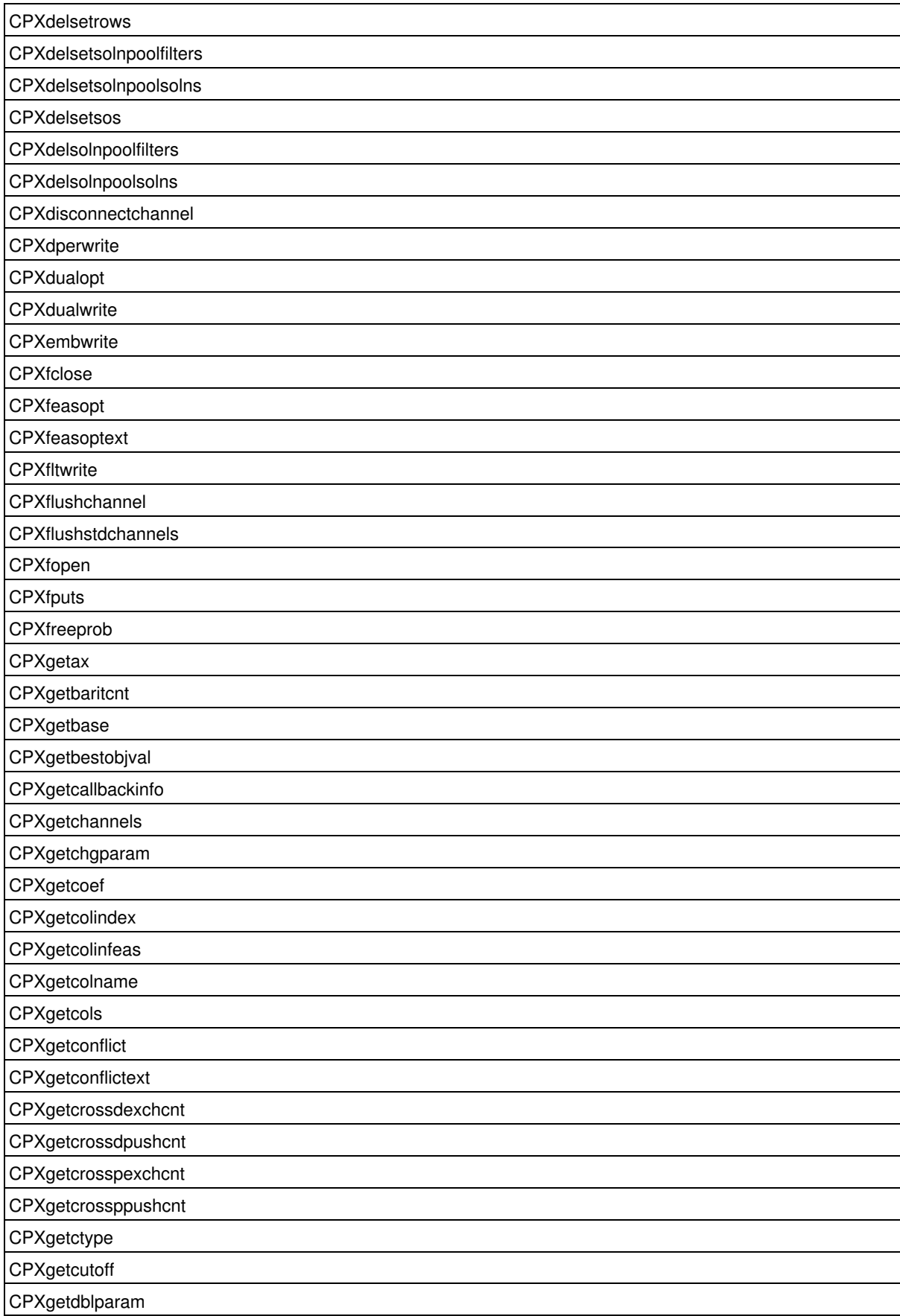

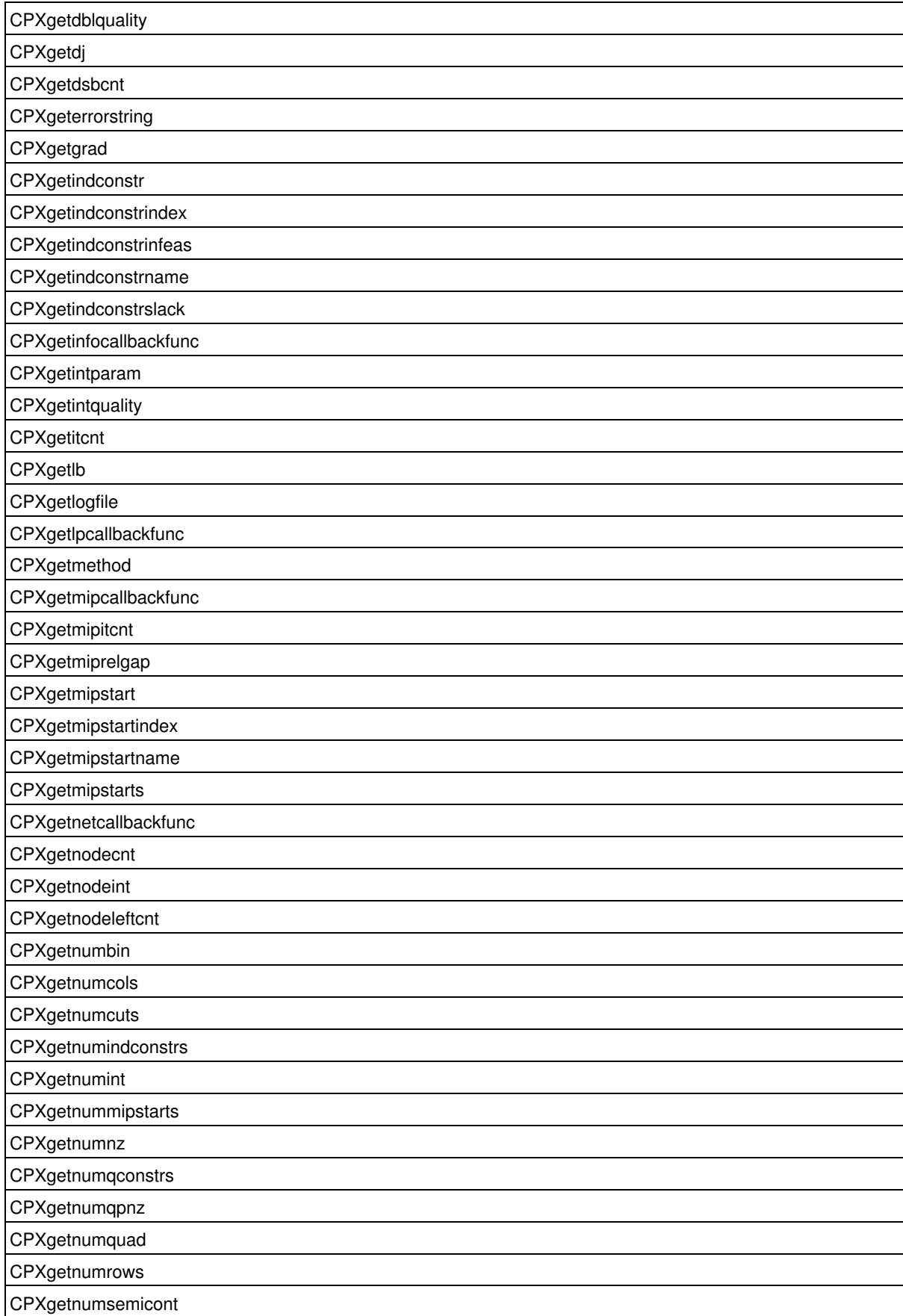

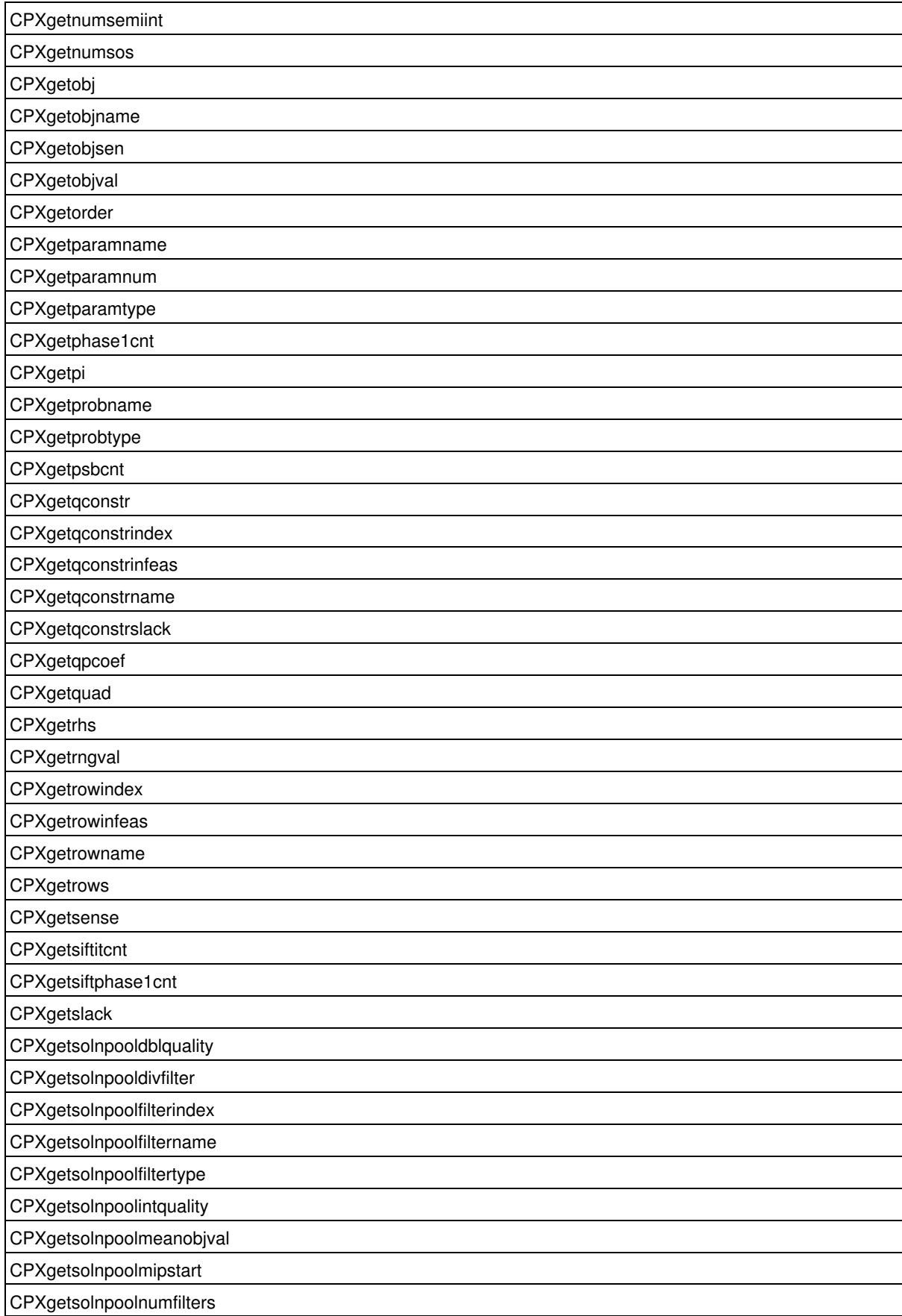

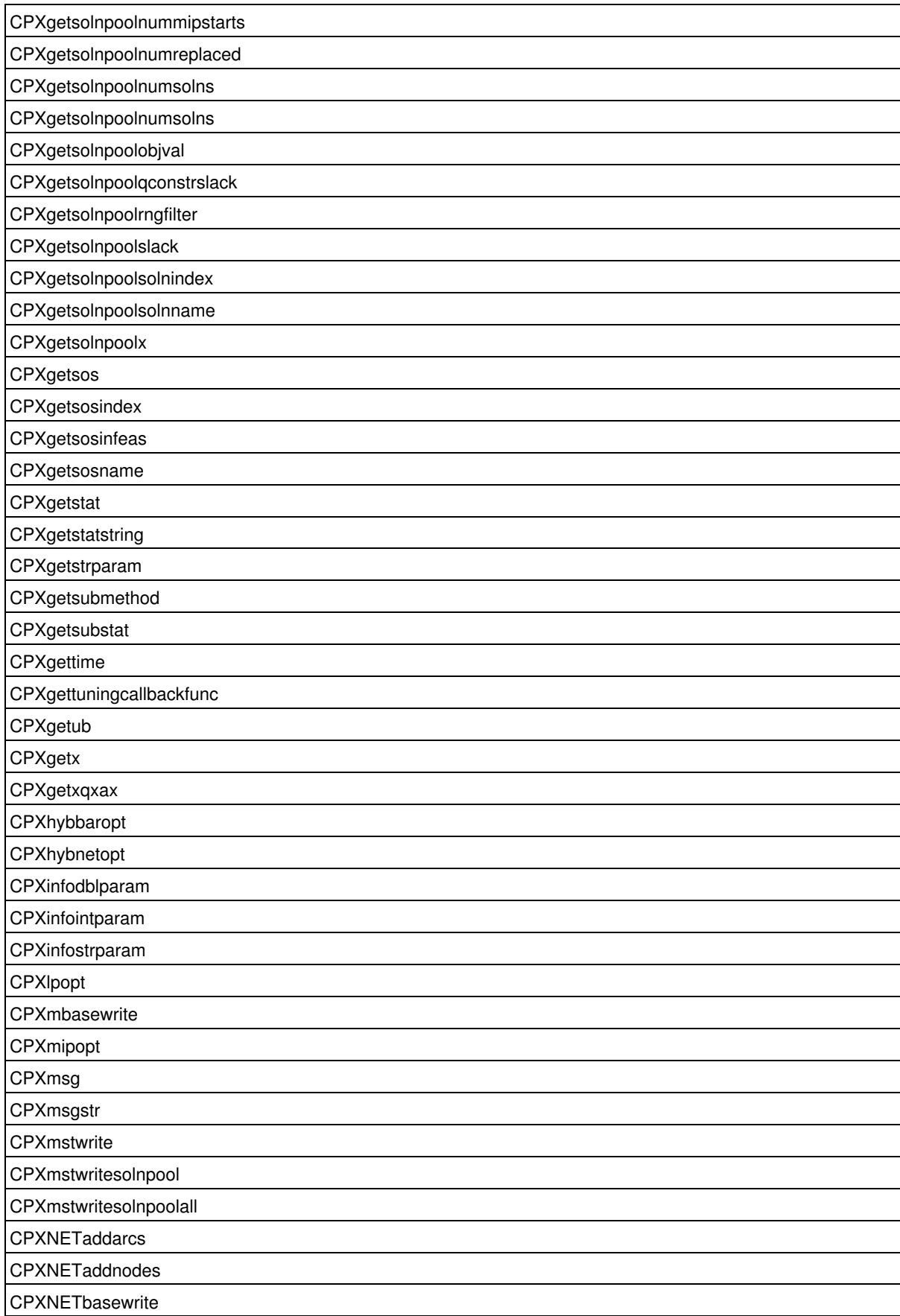

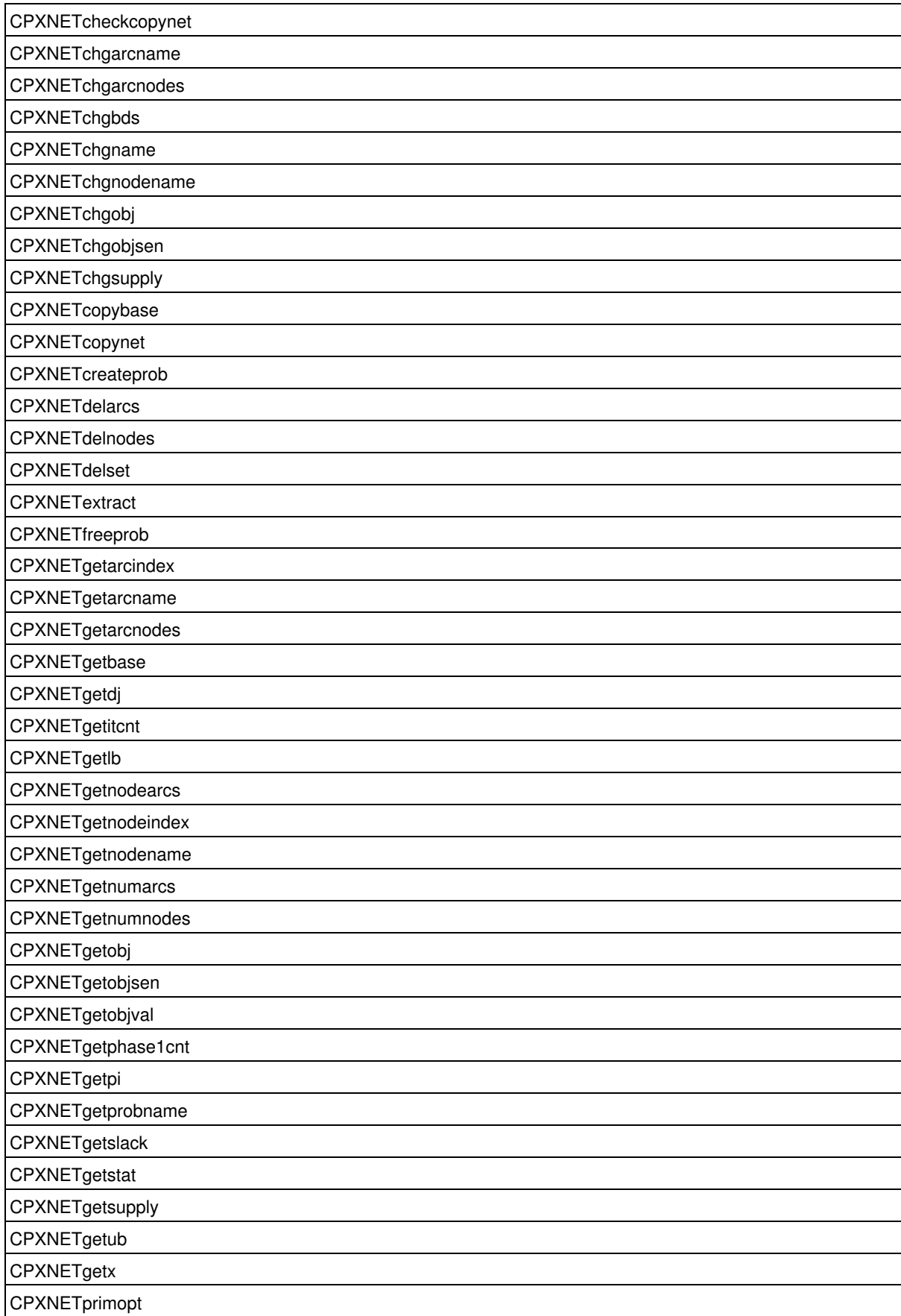

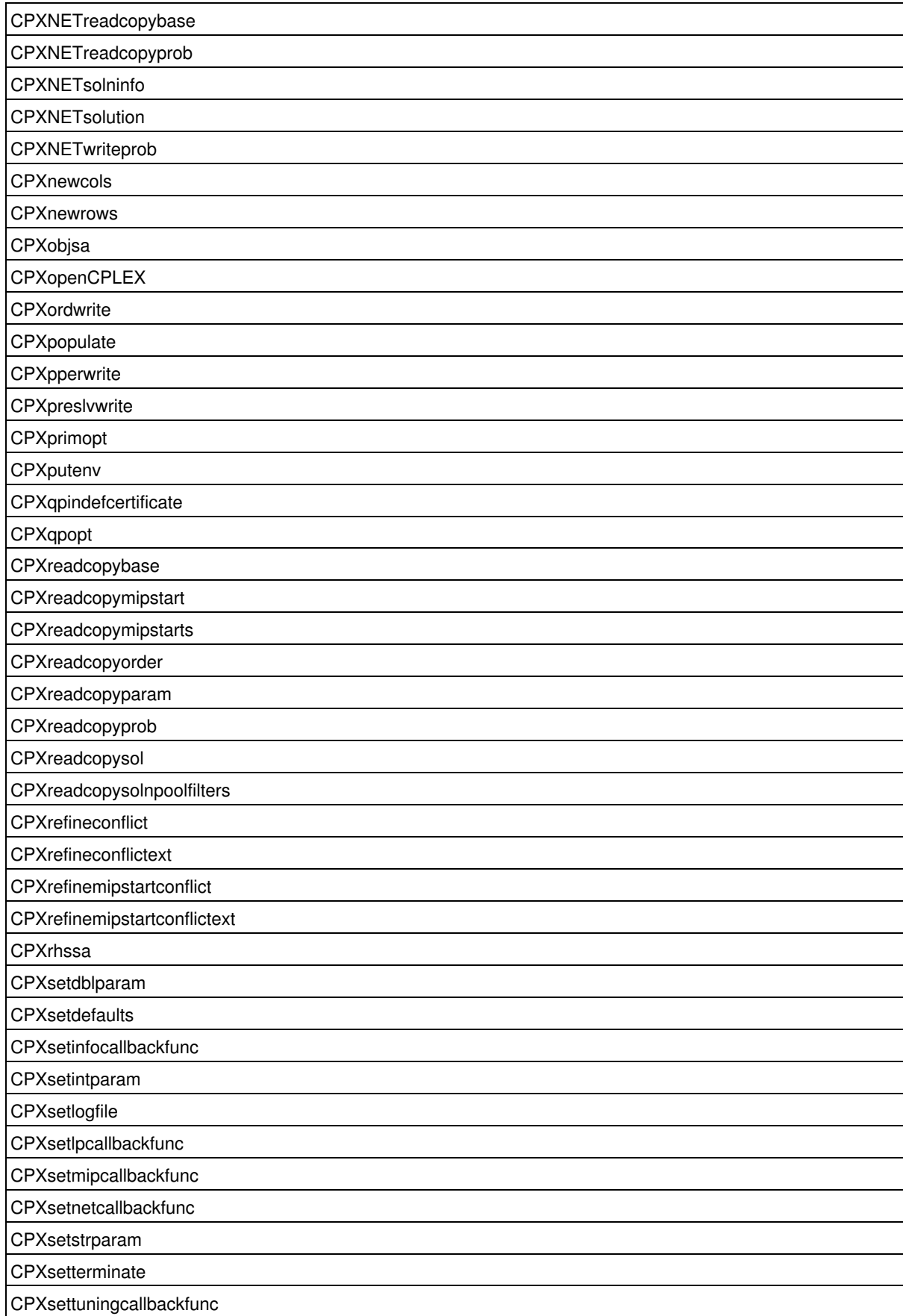

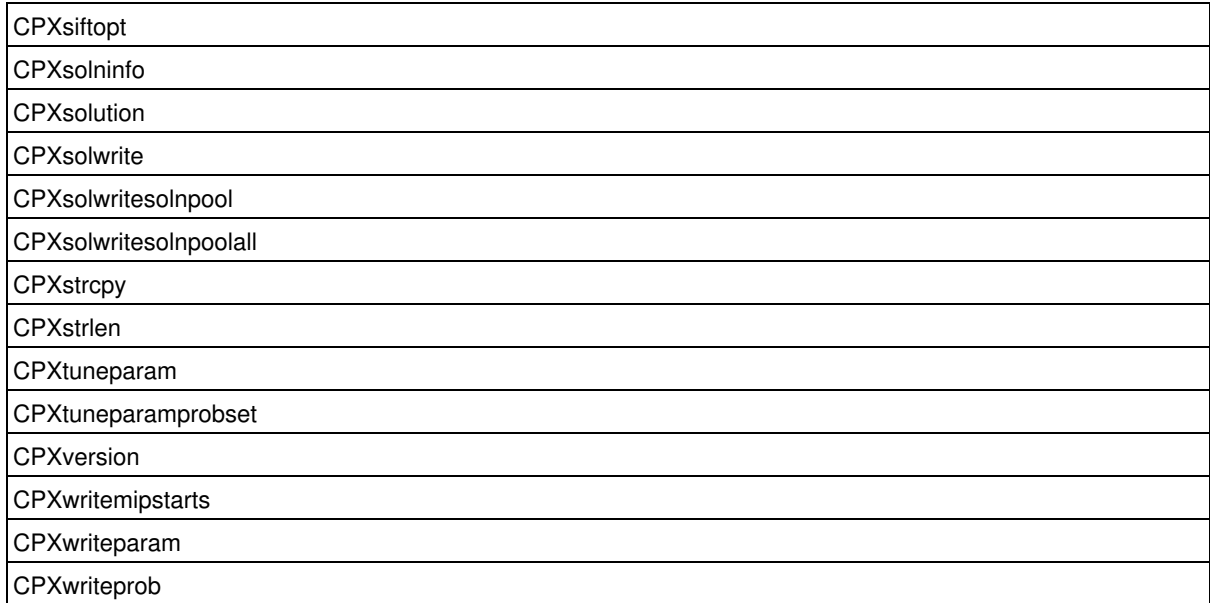

For access to the routines of the Callable Library organized by their purpose, see the Overview of the API or see the groups of optim.cplex.callable.

# **Group optim.cplex.callable.accessmipresults**

The routines in the CPLEX Callable Library to access MIP results.

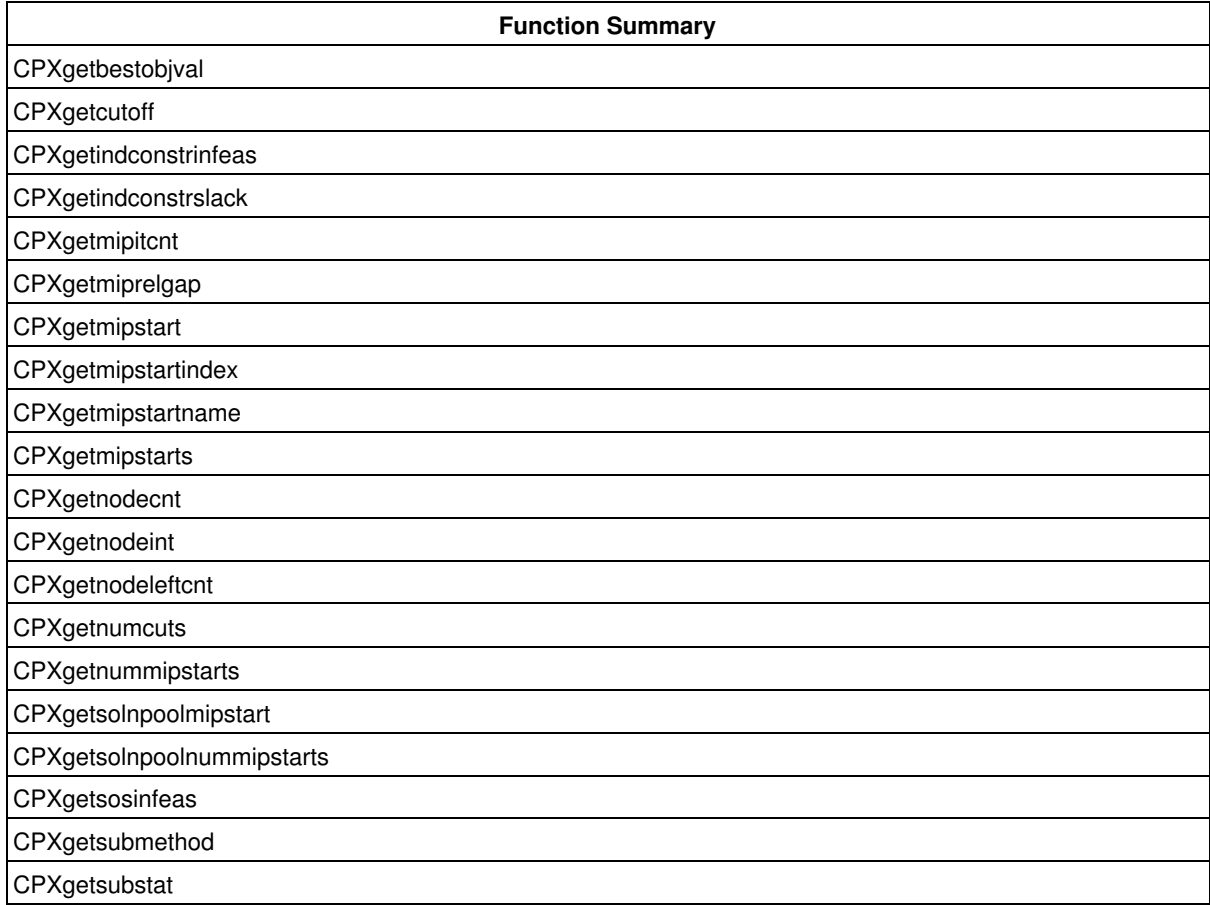

Solution query routines are used to access information about the results of applying an optimization method to a problem object. For MIP problem objects, you can access the values of variables and constraint slacks. Methods and routines are also available to retrieve other information about the optimization process (such as the number of nodes used).

## **Group optim.cplex.callable.accessnetworkresults**

The routines in the CPLEX Callable Library to access network results.

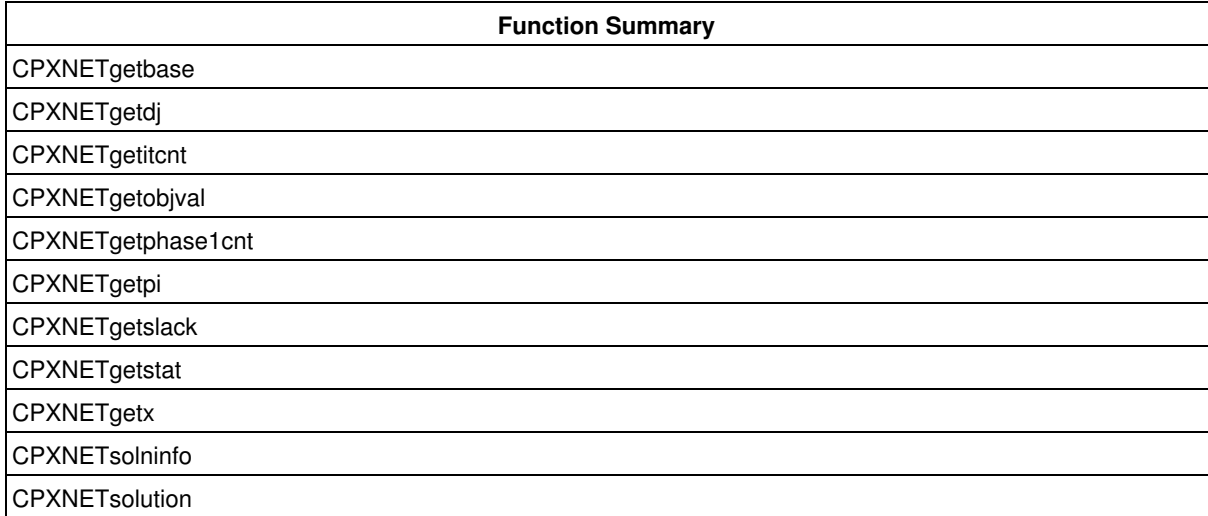

Use these routines to access results after you have used the network optimizer on a problem object created as a network flow structure.

#### **Group optim.cplex.callable.accessqcpresults**

The routines in the CPLEX Callable Library to access QCP or SOCP results.

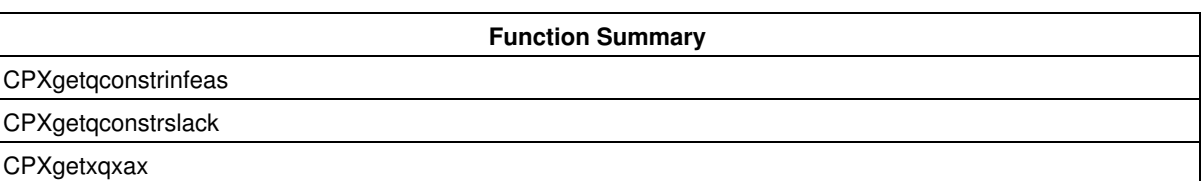

Solution query routines are used to access information about the results of applying an optimization method to a quadratically constrained (QCP) problem object or to the special case of second order cone programming (SOCP) problems. For QCP problem objects, you can access the constraint slacks and constraint activity levels, in addition to the information that you can access through routines in the groups

optim.cplex.callable.accessmipresults and optim.cplex.callable.accessresults.

#### **Group optim.cplex.callable.accessresults**

The routines in the CPLEX Callable Library to access results.

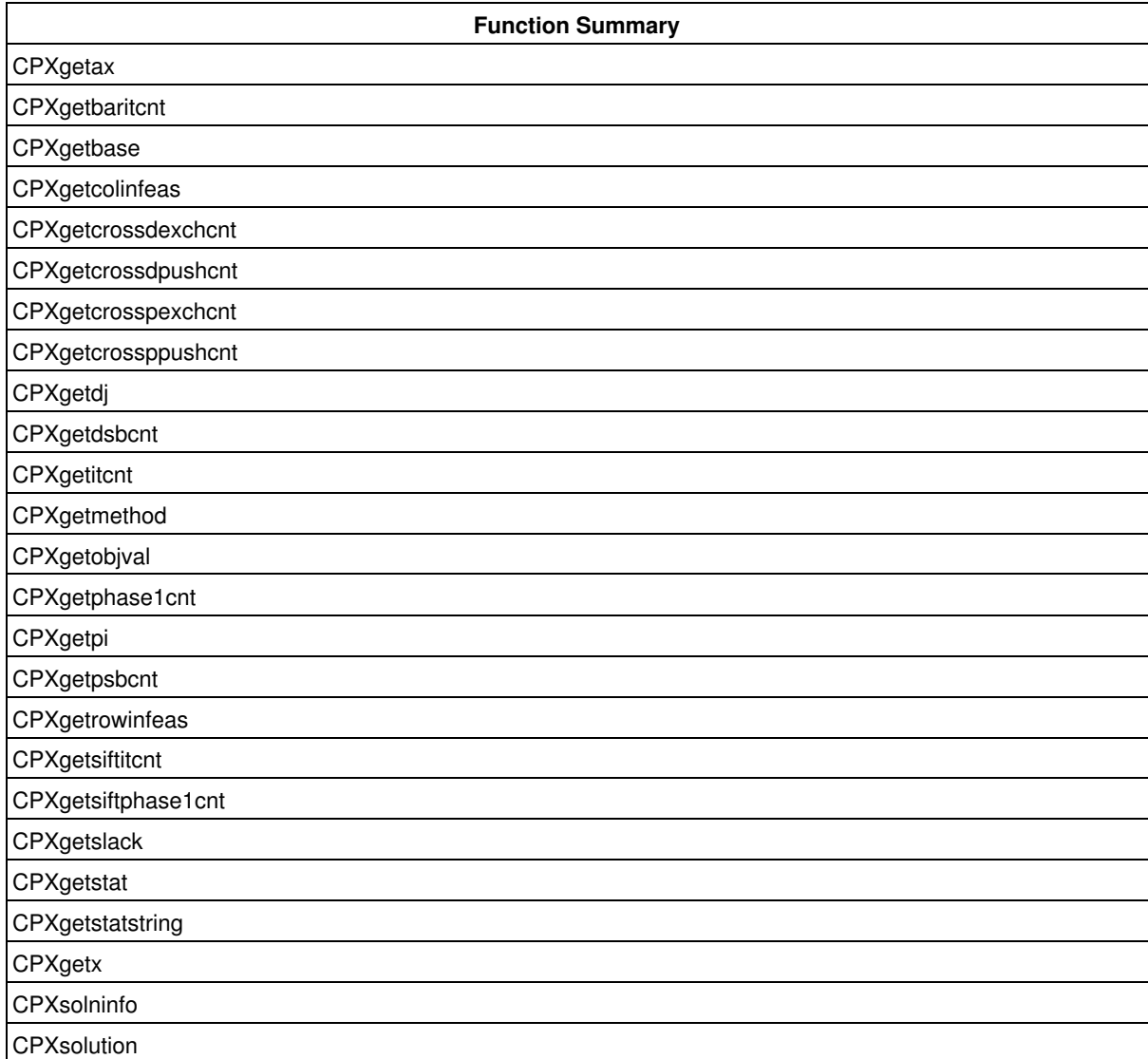

Solution query routines are used to access information about the results of applying an optimization method to a problem object.

For MIP problem objects, you can access variable and slack values. (Other values specific to MIPs are accessible through routines in the group optim.cplex.callable.accessmipresults.)

For LP and QP problem objects, you can access the values of variables, constraint slacks, reduced costs, and dual variables. Additionally, for an LP or QP problem object solved with a simplex method, you can query the simplex basis. Methods and routines are also available to retrieve other information about the optimization process (such as the iteration count).

# **Group optim.cplex.callable.advanced**

The API of the advanced C routines of the CPLEX Callable Library.

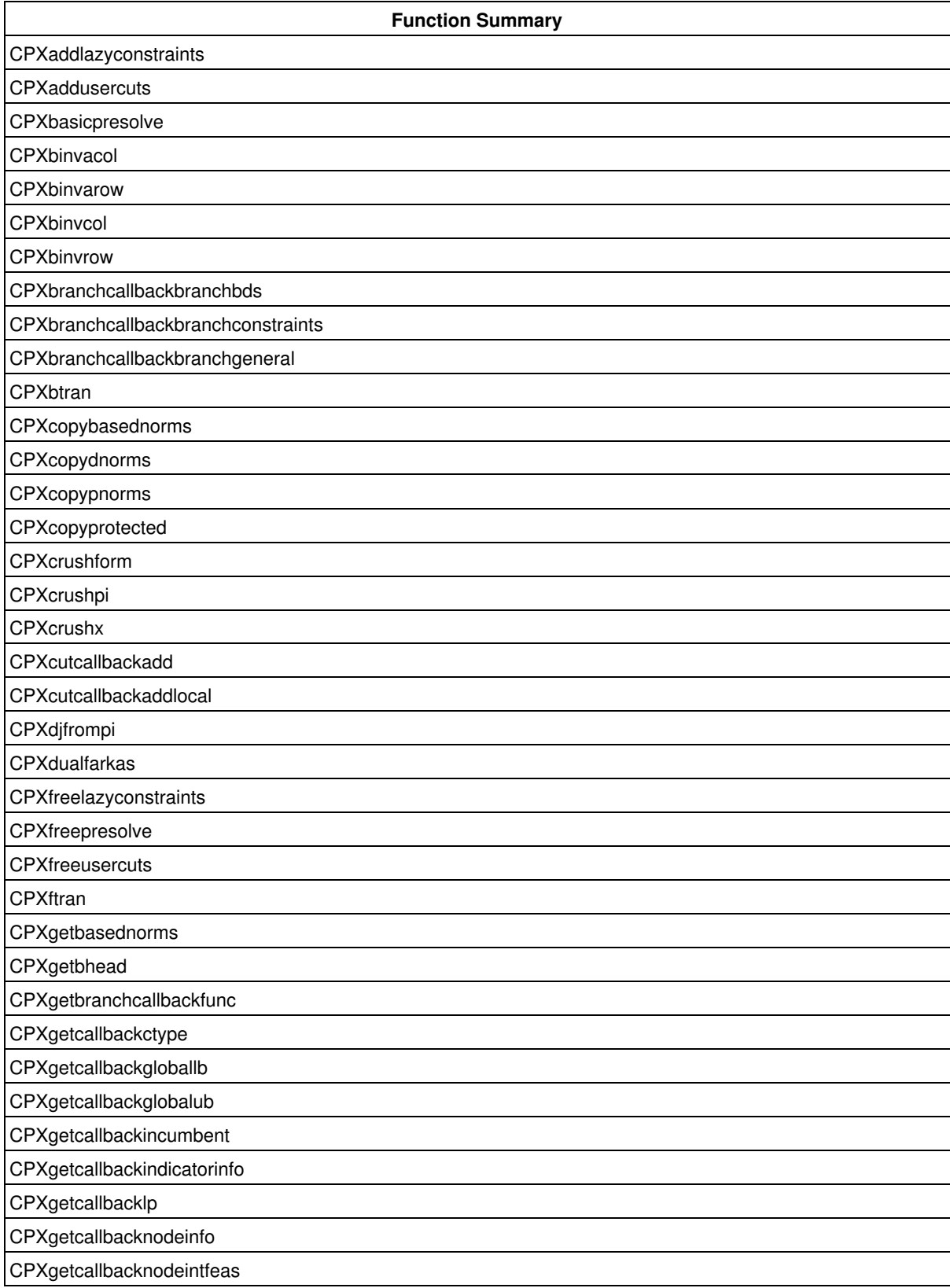

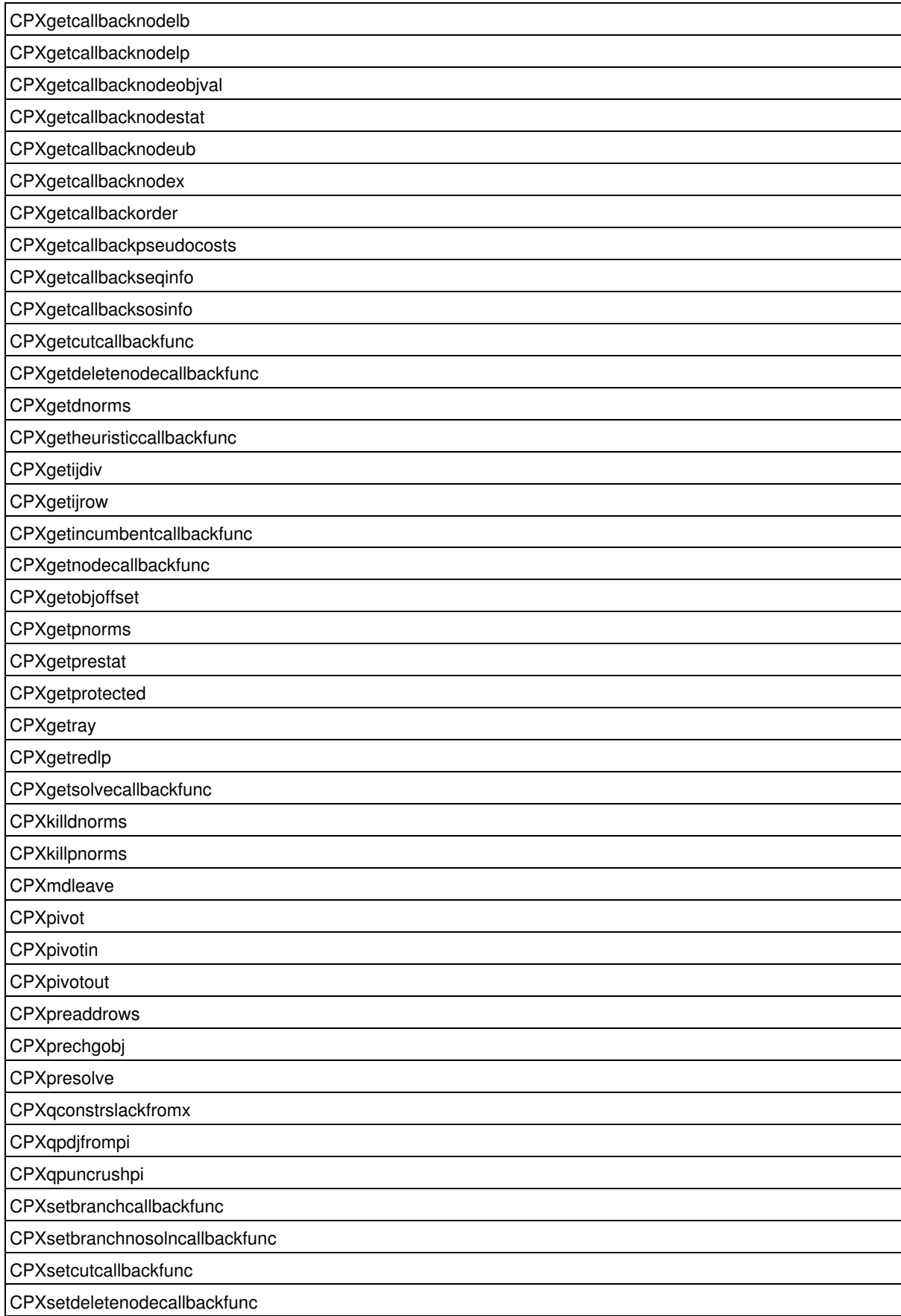

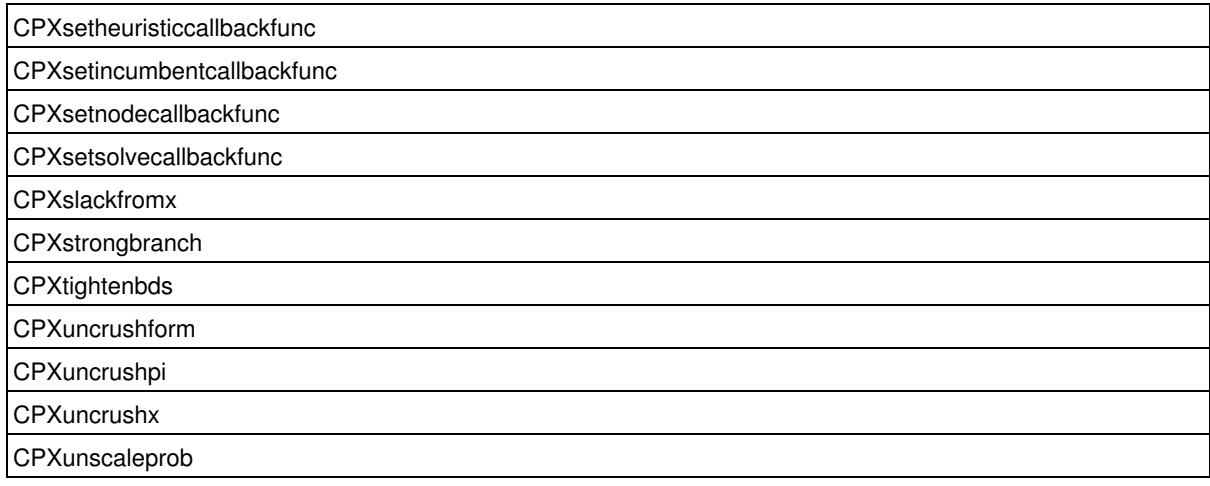

#### **Warning**

These advanced routines typically demand a profound understanding of the algorithms used by CPLEX. Thus they incur a higher risk of incorrect behavior in your application, behavior that can be difficult to debug. Therefore, the team encourages you to consider carefully whether you can accomplish the same task by means of other Callable Library routines instead.

# **Group optim.cplex.callable.advanced.callbacks**

The API of the advanced C callback routines of the CPLEX Callable Library.

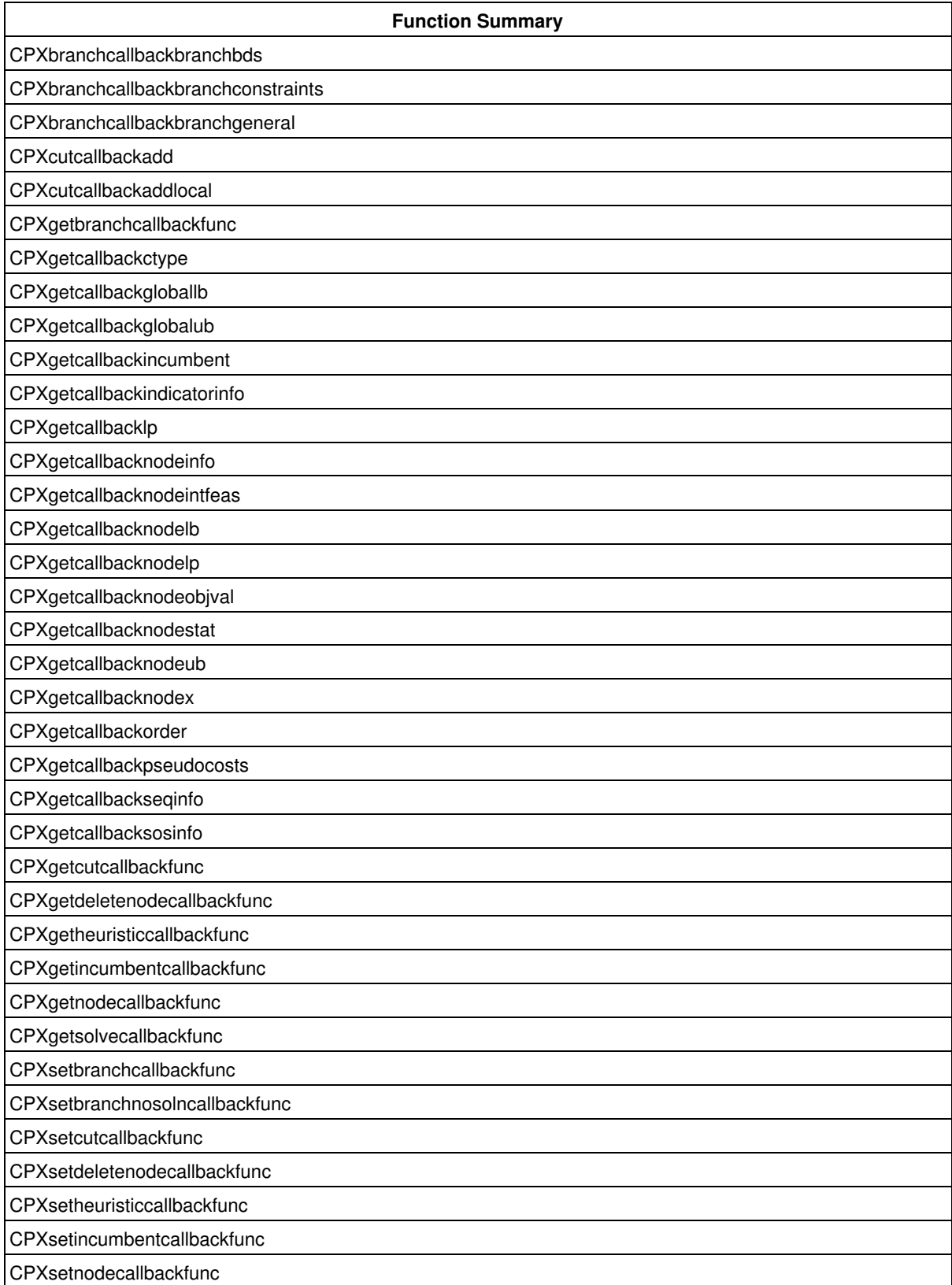

CPXsetsolvecallbackfunc

#### **Warning**

These advanced callback routines typically demand a profound understanding of the algorithms used by CPLEX. Thus they incur a higher risk of incorrect behavior in your application, behavior that can be difficult to debug. Therefore, the team encourages you to consider carefully whether you can accomplish the same task by means of other Callable Library routines instead.

Advanced callback routines are **not** compatible with dynamic search.

### **Group optim.cplex.callable.analyzesolution**

The routines in the CPLEX Callable Library to analyze solutions.

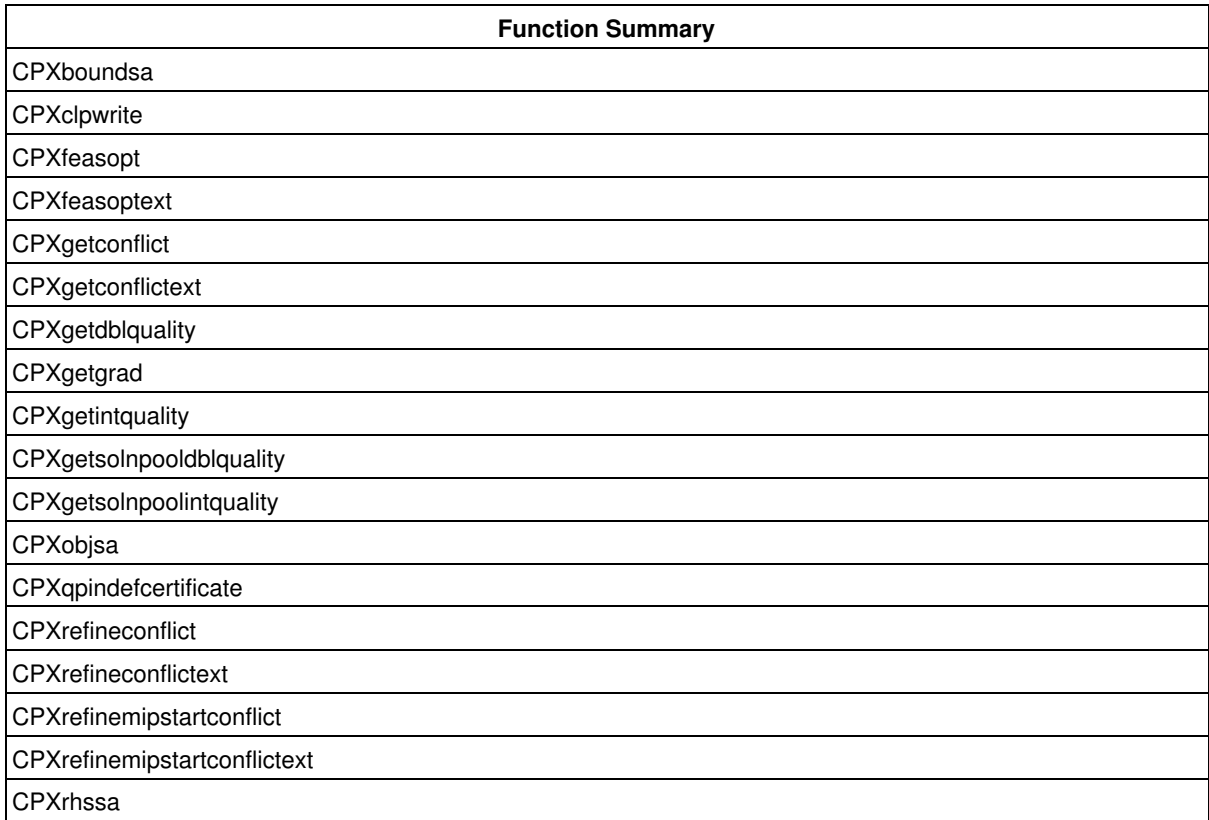

Solution analysis routines give further information about a solution. As the solutions are computed with finite-precision arithmetic, there may be some numeric residuals; the quality routines give information about what these numeric residuals are. The sensitivity analysis routines give information about how the solution would change if some aspect of the problem is changed; these routines require a simplex basis, so they may be used only after a simplex optimization of an LP.

## **Group optim.cplex.callable.callbacks**

The CPLEX Callable Library routines for managing callbacks.

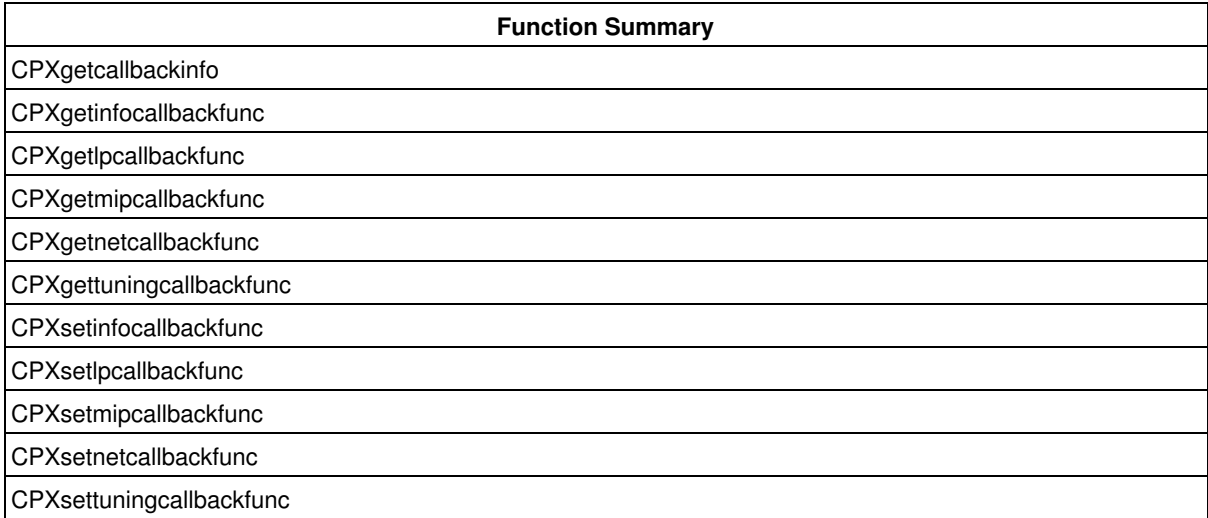

These callback routines, also known as interrupt routines, make it possible for you to define your own functions and for your application to call those functions to interrupt and resume optimization. You can also use callbacks to access progress information while the optimization is in process.

## **Group optim.cplex.callable.createdeletecopy**

The routines in the CPLEX Callable Library to create and delete problems and to copy data.

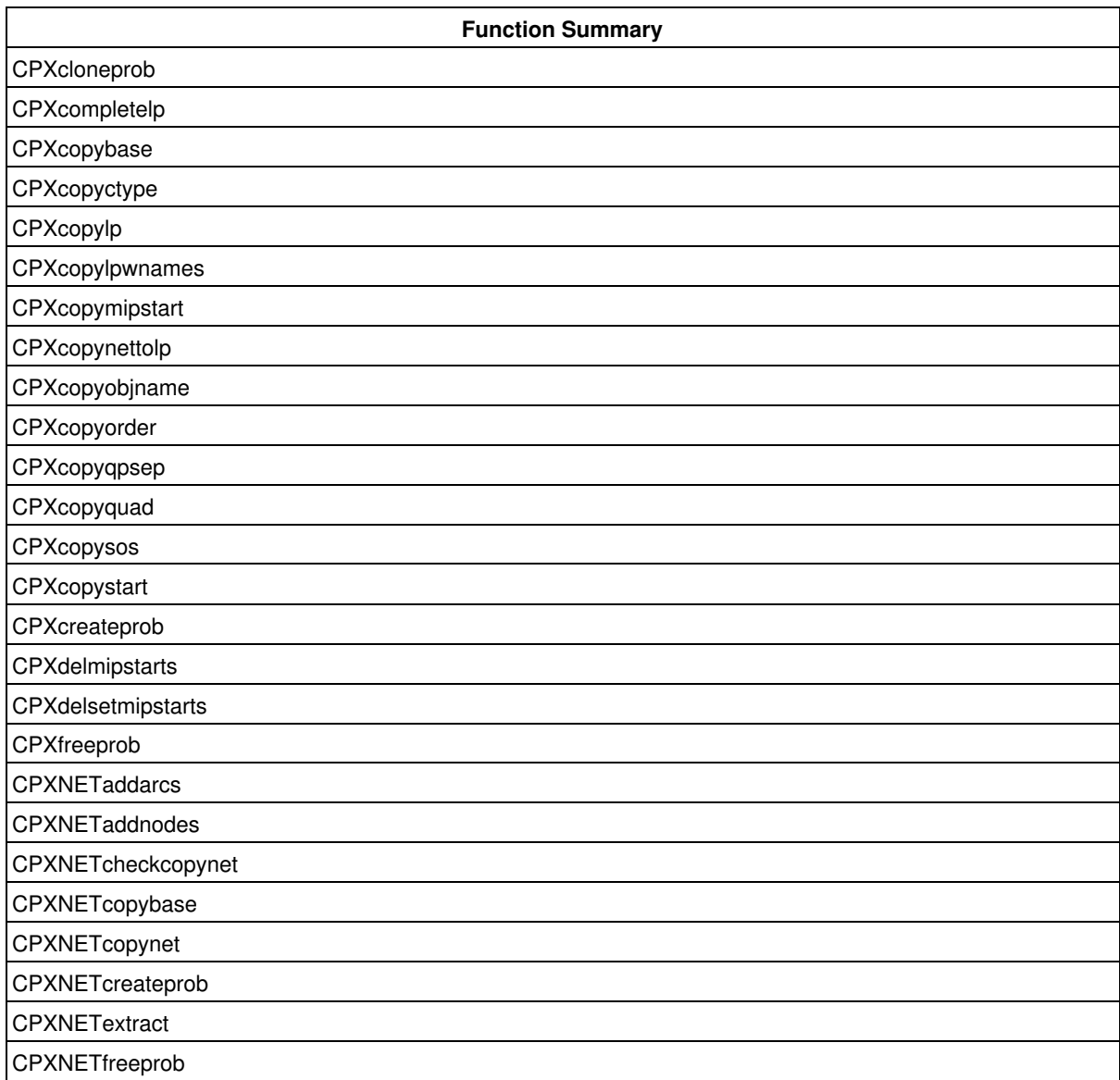

These routines create, populate, or delete a problem object. You can also populate a problem object by means of the routines for modifying a problem or for reading data from a file.

## **Group optim.cplex.callable.debug**

The CPLEX Callable Library routines for debugging data.

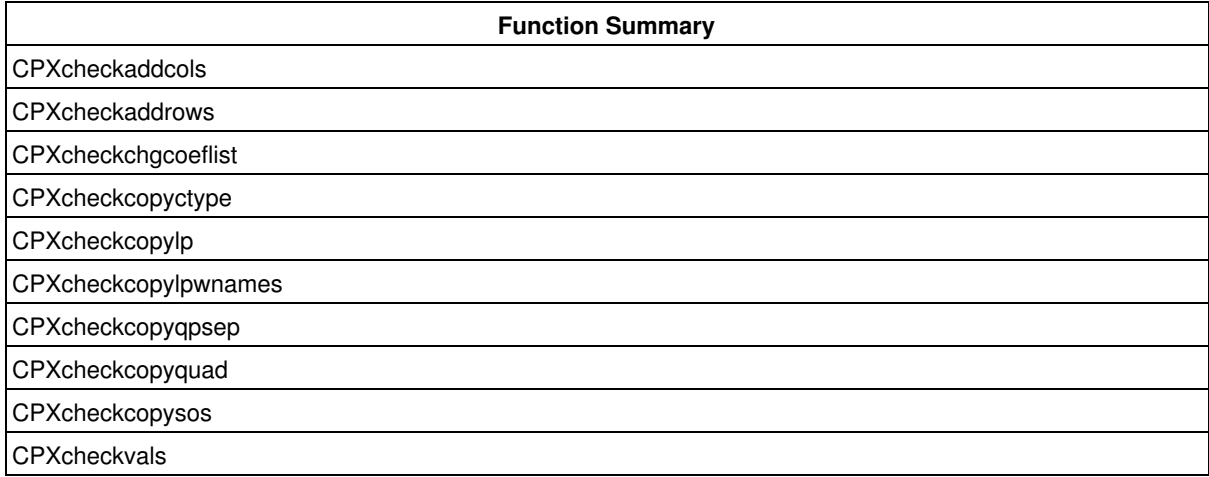

These routines help you validate data in your problem to verify that you are solving the problem you intend.

# **Group optim.cplex.callable.manageparameters**

The routines in the CPLEX Callable Library to manage parameters (that is, set parameters, get current values of parameters, and get information about parameters).

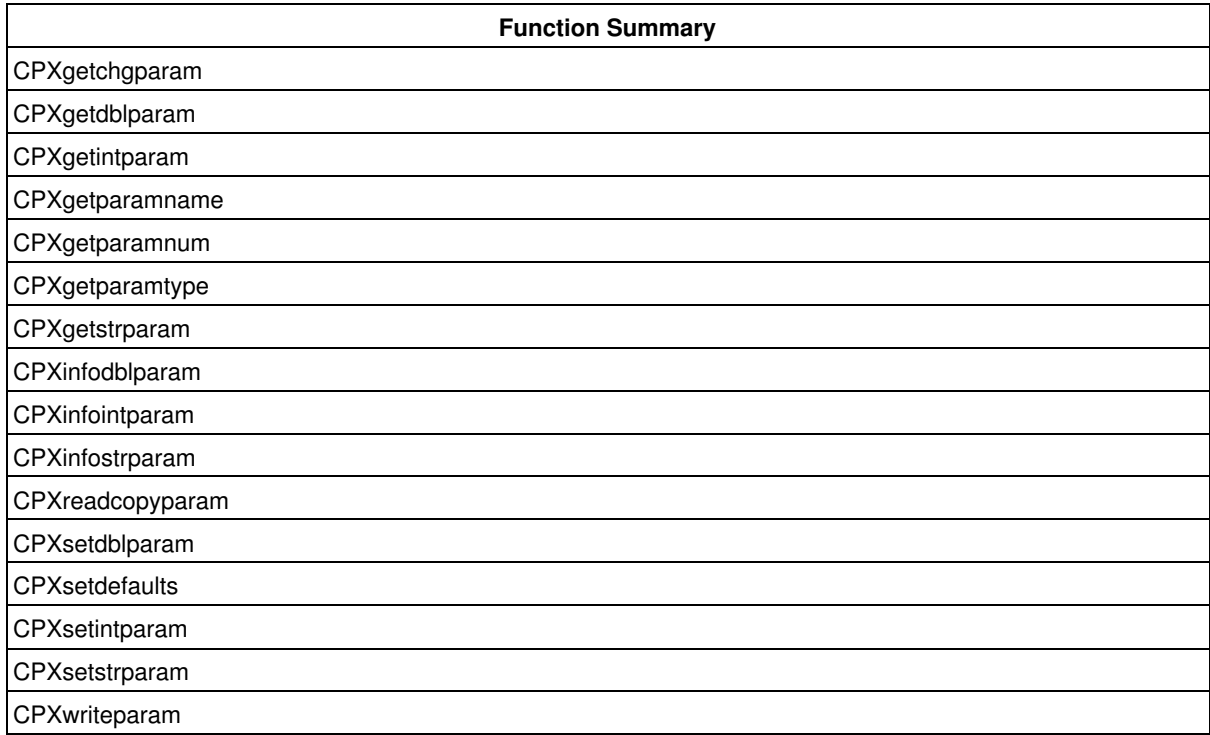

These routines are used to set parameters that control various aspects of CPLEX behavior and to find out current, default, and allowed values for parameters. For more information about parameters, see the *CPLEX Parameters Reference Manual*.

## **Group optim.cplex.callable.message**

The CPLEX Callable Library routines for managing messages.

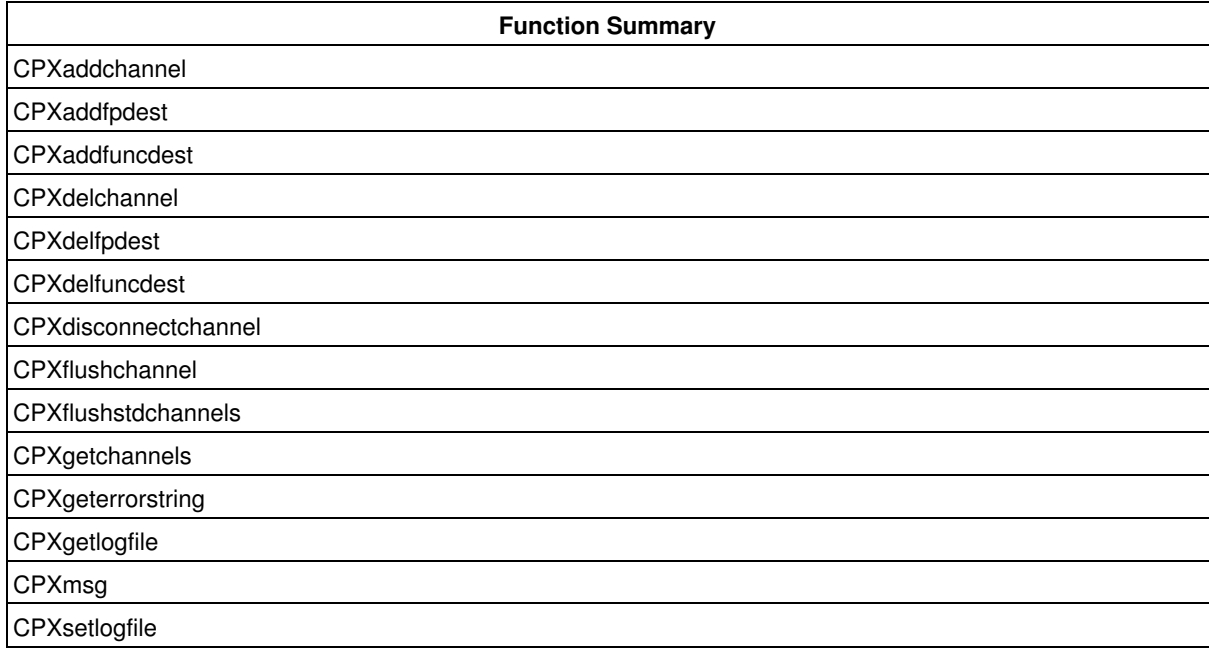

These routines make it possible for your application to control which messages from CPLEX appear on screen, which are sent to files. They also provide support for you to create your own messages.

## **Group optim.cplex.callable.modifynetwork**

The routines in the CPLEX Callable Library to modify a network.

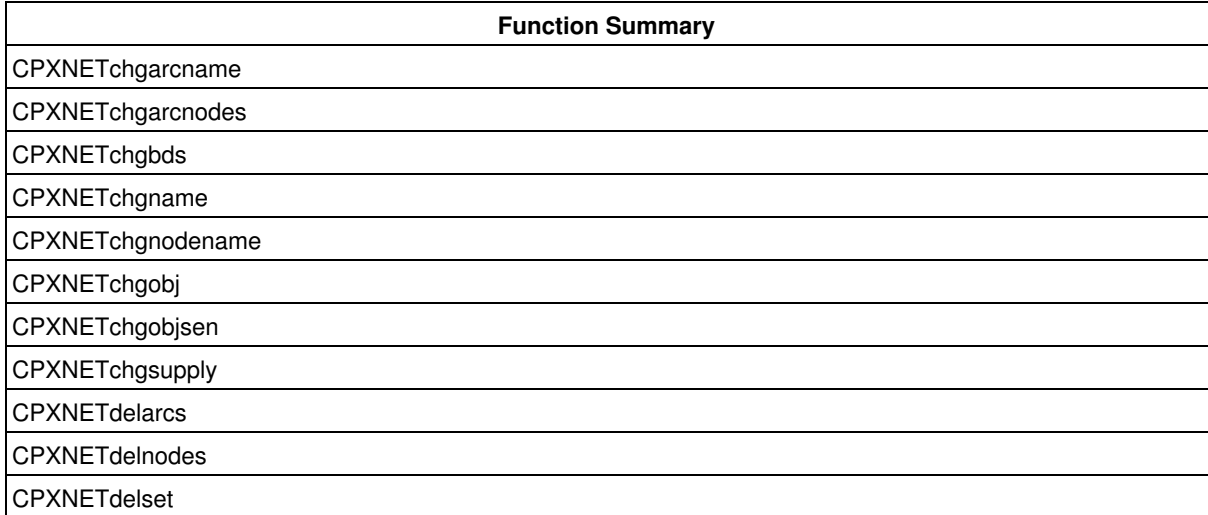

After you have created a network problem object, use these routines to modify it.

# **Group optim.cplex.callable.modifyproblem**

The routines in the CPLEX Callable Library to modify a problem created by CPXcreateprob.

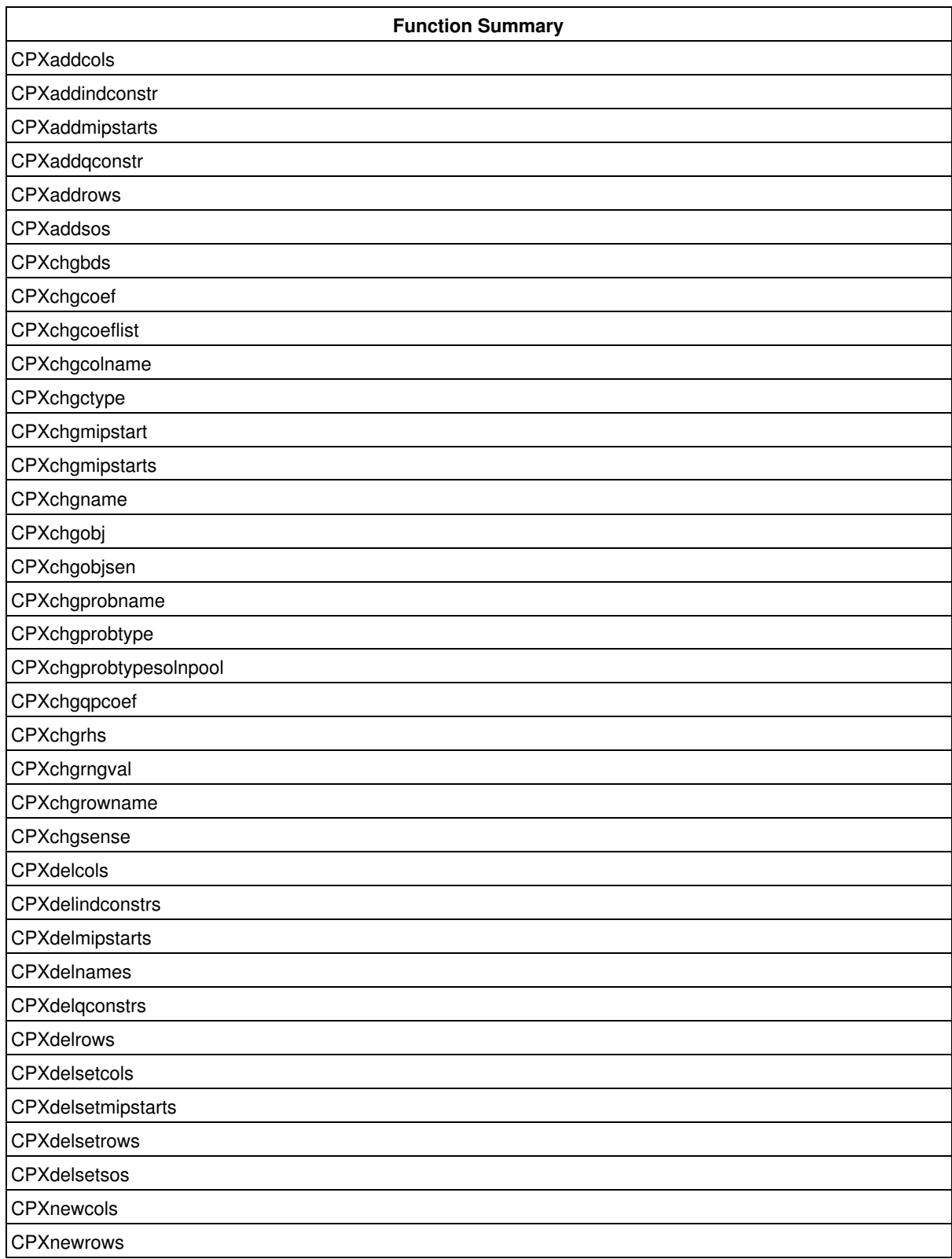

Problem modification routines change a problem object after it has been created. The modifications that you can make are these:

- adding rows and columns to the constraint matrix,
- deleting rows and columns from the constraint matrix,
- changing the sense of the objective function,
- changing the value of coefficients in the constraint matrix,
- changing an objective or righthand side coefficient,
- changing the bounds on a variable,
- changing the sense of a constraint,
- changing names of rows or columns.

# **Group optim.cplex.callable.network**

The network routines in the CPLEX Callable Library.

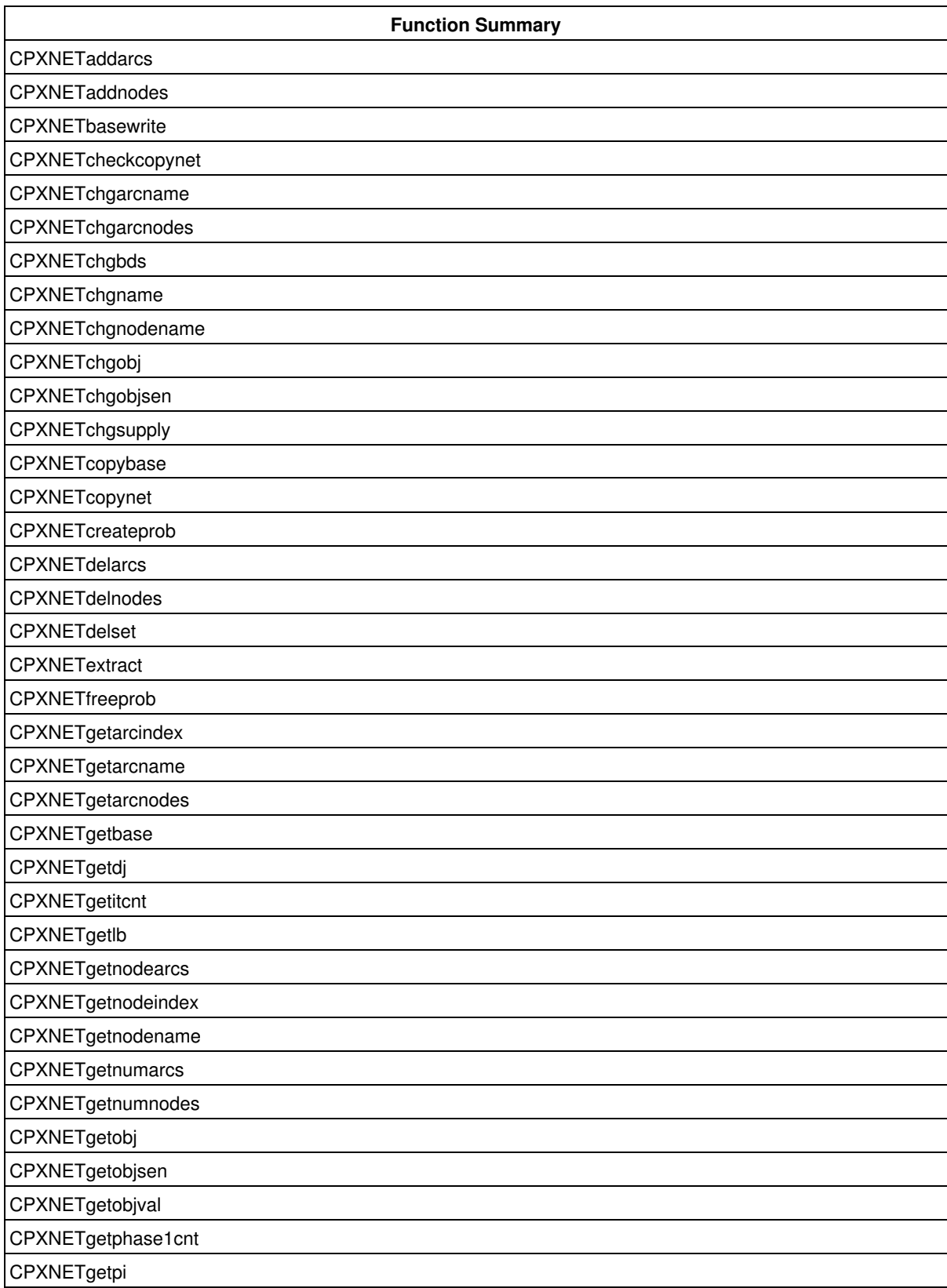

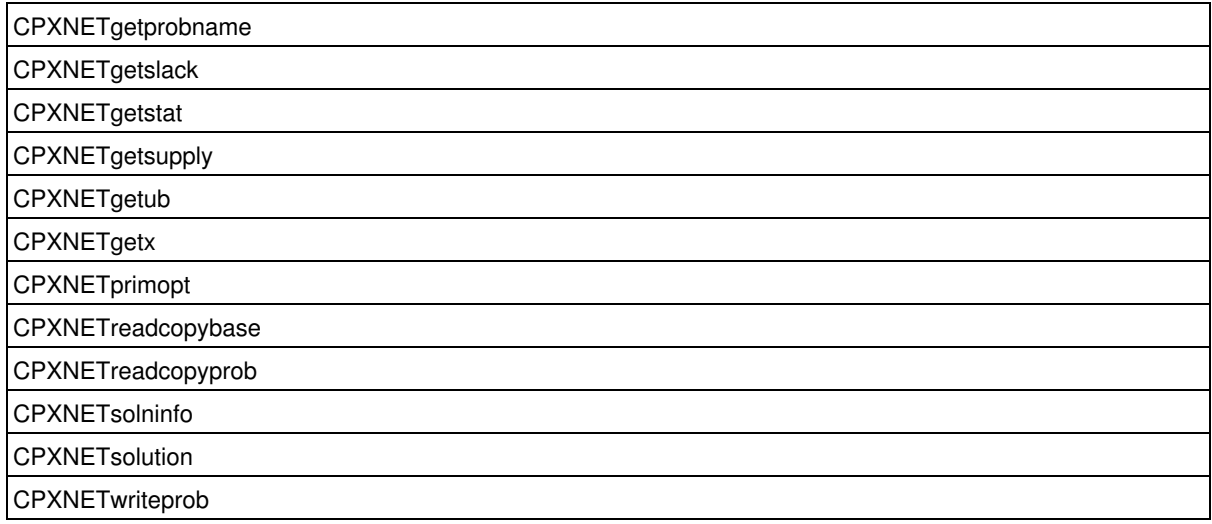

If part of your problem is structured as a network, then you may want to consider calling the CPLEX Network Optimizer. This optimizer may have a positive impact on performance. There are two alternative ways of calling the network optimizer:

- If your problem is an LP where a large part is a network structure, you may call the network optimizer for the populated LP object.
- If your entire problem consists of a network flow, you should consider creating a network object instead of an LP object. Then populate it, and solve it with the network optimizer. This alternative generally yields the best performance because it does not incur the overhead of LP data structures. This option is only available for the CPLEX Callable Library.

For more about formulating a problem in this way and applying the network optimizer in your application, see this topic in the *CPLEX User's Manual*.

### **Group optim.cplex.callable.optimizers**

The routines in the CPLEX Callable Library to launch an optimizer.

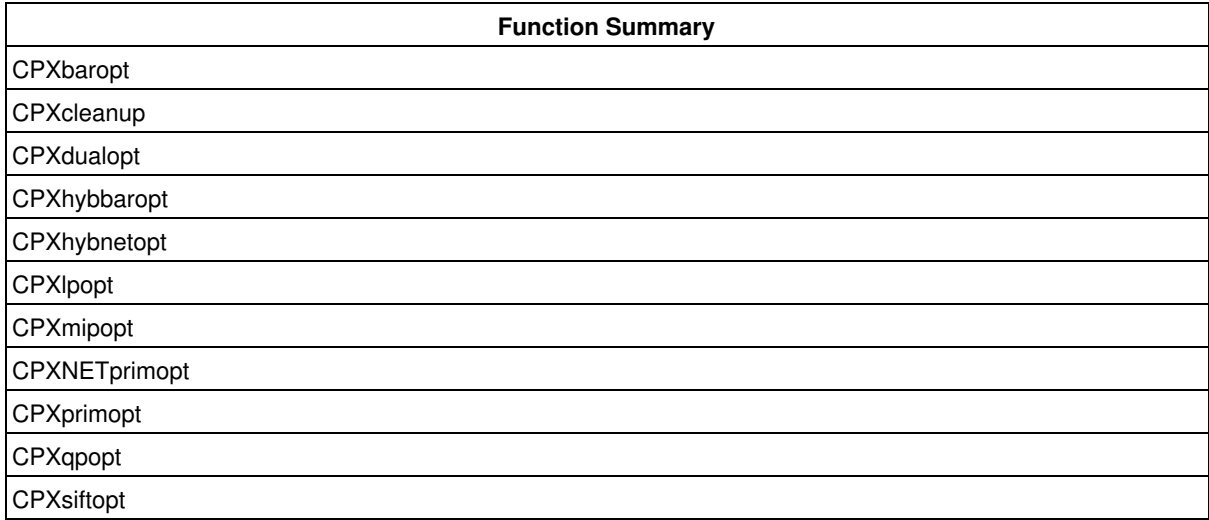

After you have specified the problem by populating a problem object, the problem can be optimized. A default optimizer is provided for each problem type. In most cases, the default optimizer will solve your problem well, but you may select a different optimizer that may suit your needs better for a particular model formulation.

Continuous LP and QP problem objects can be optimized with simplex or barrier optimizers. Continuous QCP problem objects and the special case of second order cone programming (SOCP) problems can be optimized with the barrier optimizer only.

For MIP problem objects, any appropriate continuous optimizer may be specified to solve the subproblems. You can also specify a different optimizer for solving the root LP subproblem and for the LP subproblems that occur at the nodes of the branch and cut tree.

For more information about parameters and their settings, see the *CPLEX Parameters Reference Manual*.

### **Group optim.cplex.callable.portability**

The portability routines in the CPLEX Callable Library.

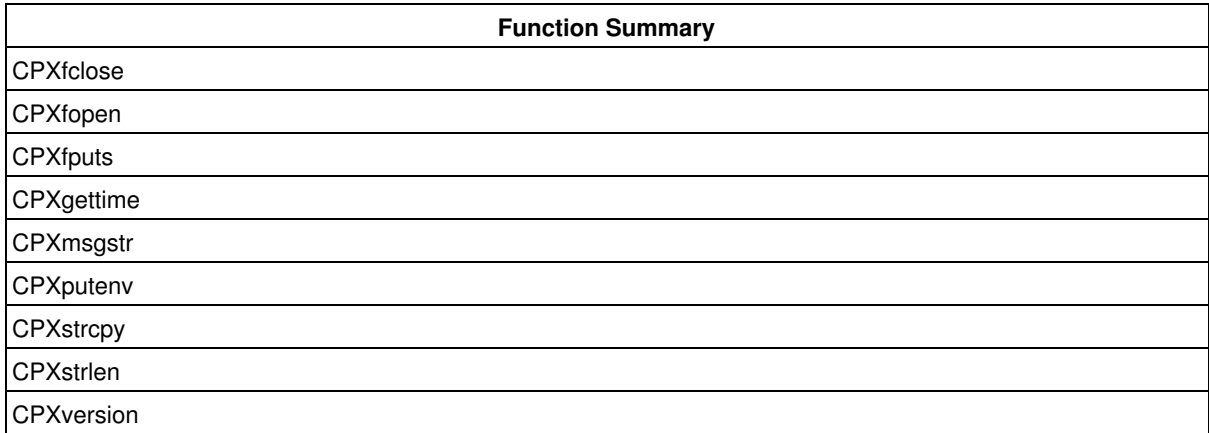

Portability routines are needed for Windows platforms. They may also be used on UNIX platforms.

# **Group optim.cplex.callable.querygeneralproblem**

The routines in the CPLEX Callable Library to query general problem data.

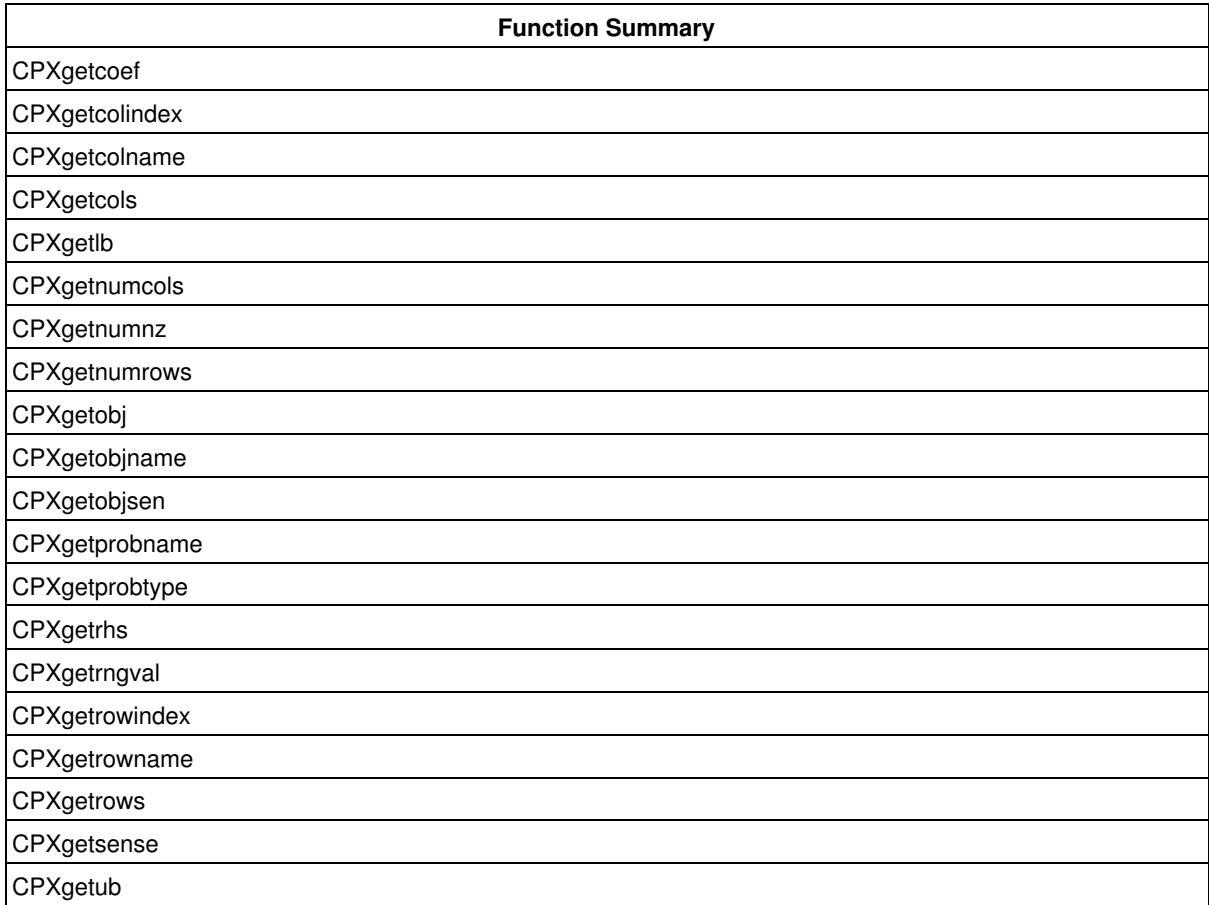

These routines to access information about a problem object after it has been created can be used at any time, even after problem modifications.

## **Group optim.cplex.callable.querymip**

The routines in the CPLEX Callable Library to query MIP problem data.

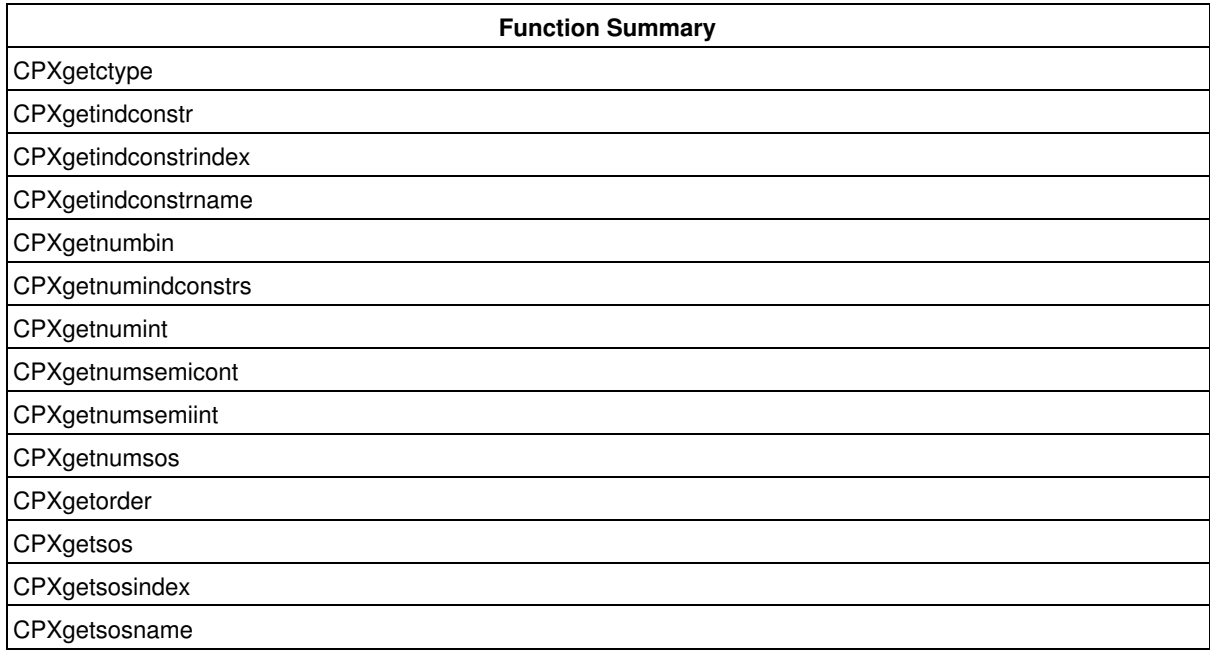

These routines to access information about a MIP problem object after it has been created can be used at any time, even after problem modifications.

## **Group optim.cplex.callable.querynetwork**

The routines in the CPLEX Callable Library to query network problem data.

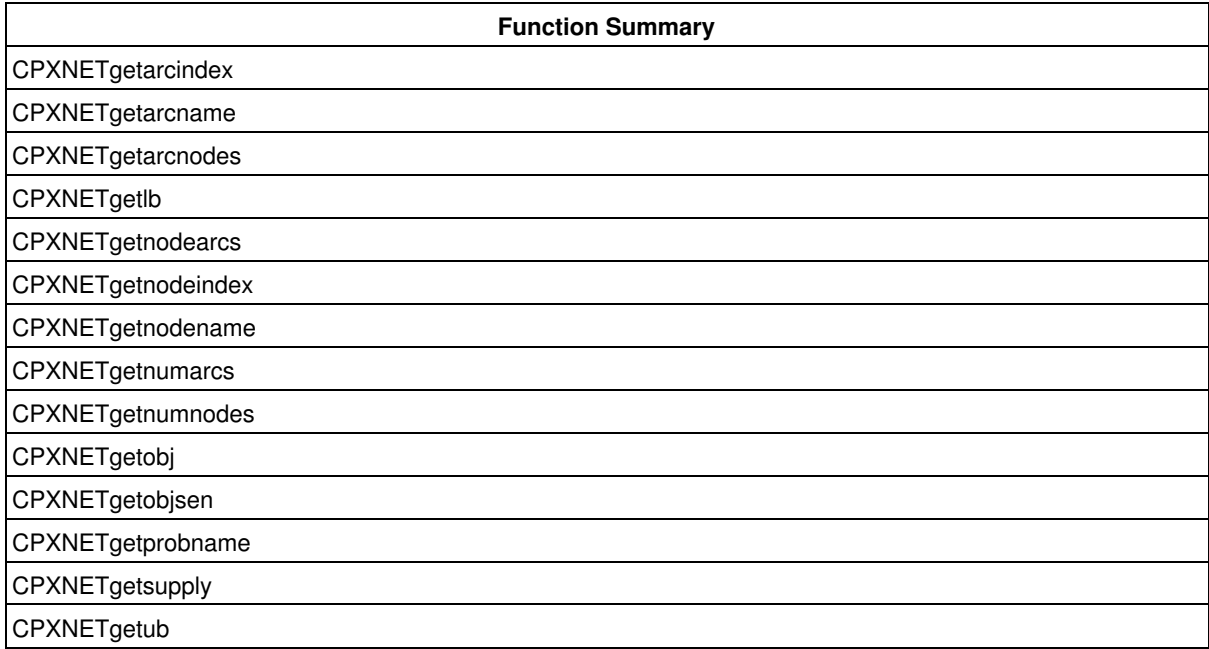

These routines to access information about a network problem object after it has been created can be used at any time, even after problem modifications.

#### **Group optim.cplex.callable.queryqcp**

The routines in the CPLEX Callable Library to query QCP problem data (that is, problems with one or more quadratic constraints), including the special case of second order cone programming (SOCP) problems.

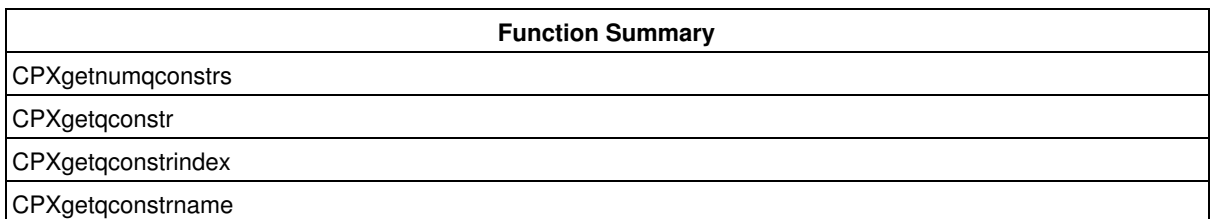

These routines to access information about a QCP problem object after it has been created can be used at any time, even after problem modifications. That is, these routines access information about a problem object with one or more quadratic constraints.

#### **Group optim.cplex.callable.queryqp**

The routines in the CPLEX Callable Library to query QP problem data (that is, problems with a quadratic objective function).

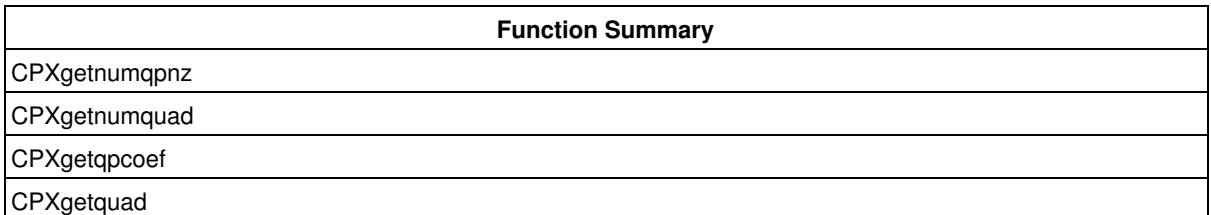

These routines to access information about a QP problem object after it has been created can be used at any time, even after problem modifications. That is, these routines access information about a problem object with a quadratic objective function.
# **Group optim.cplex.callable.readfiles**

The routines in the CPLEX Callable Library to read files.

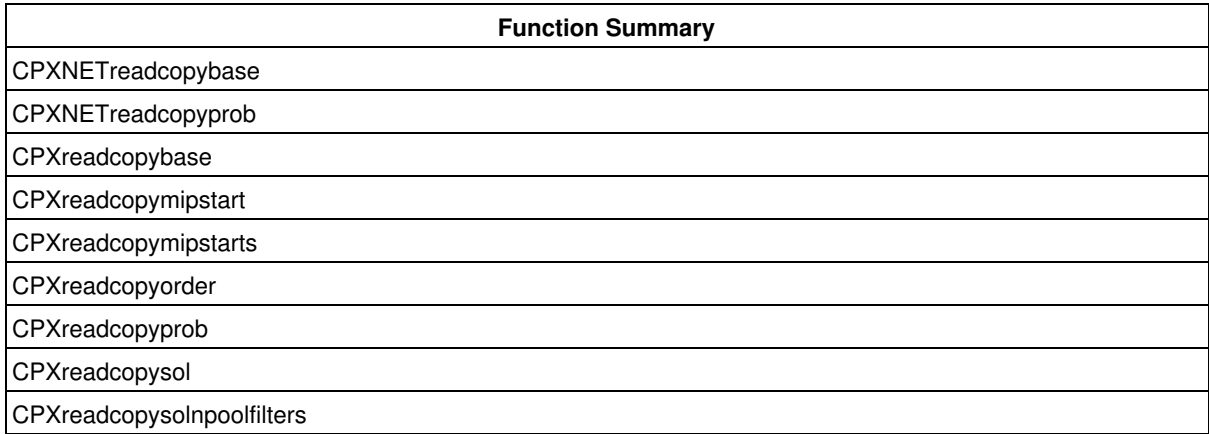

Use these routines to read data from system files. CPLEX can read problem files stored in a variety of formats. For more information about the file formats, see the *CPLEX File Formats Reference Manual*.

# **Group optim.cplex.callable.readnetworkfiles**

The routines in the CPLEX Callable Library to read network files.

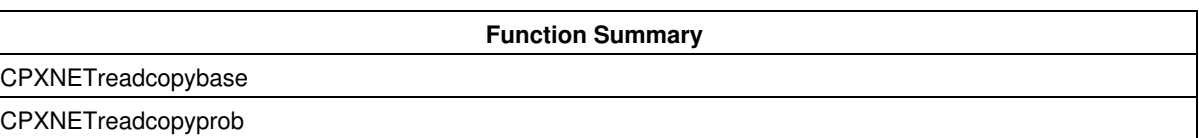

Use these routines to read data from system files into a network problem object.

# **Group optim.cplex.callable.solutionpool**

The routines in the CPLEX Callable Library for the solution pool.

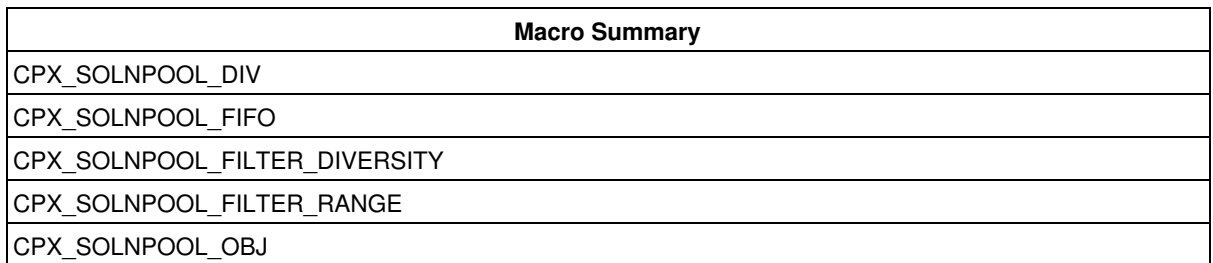

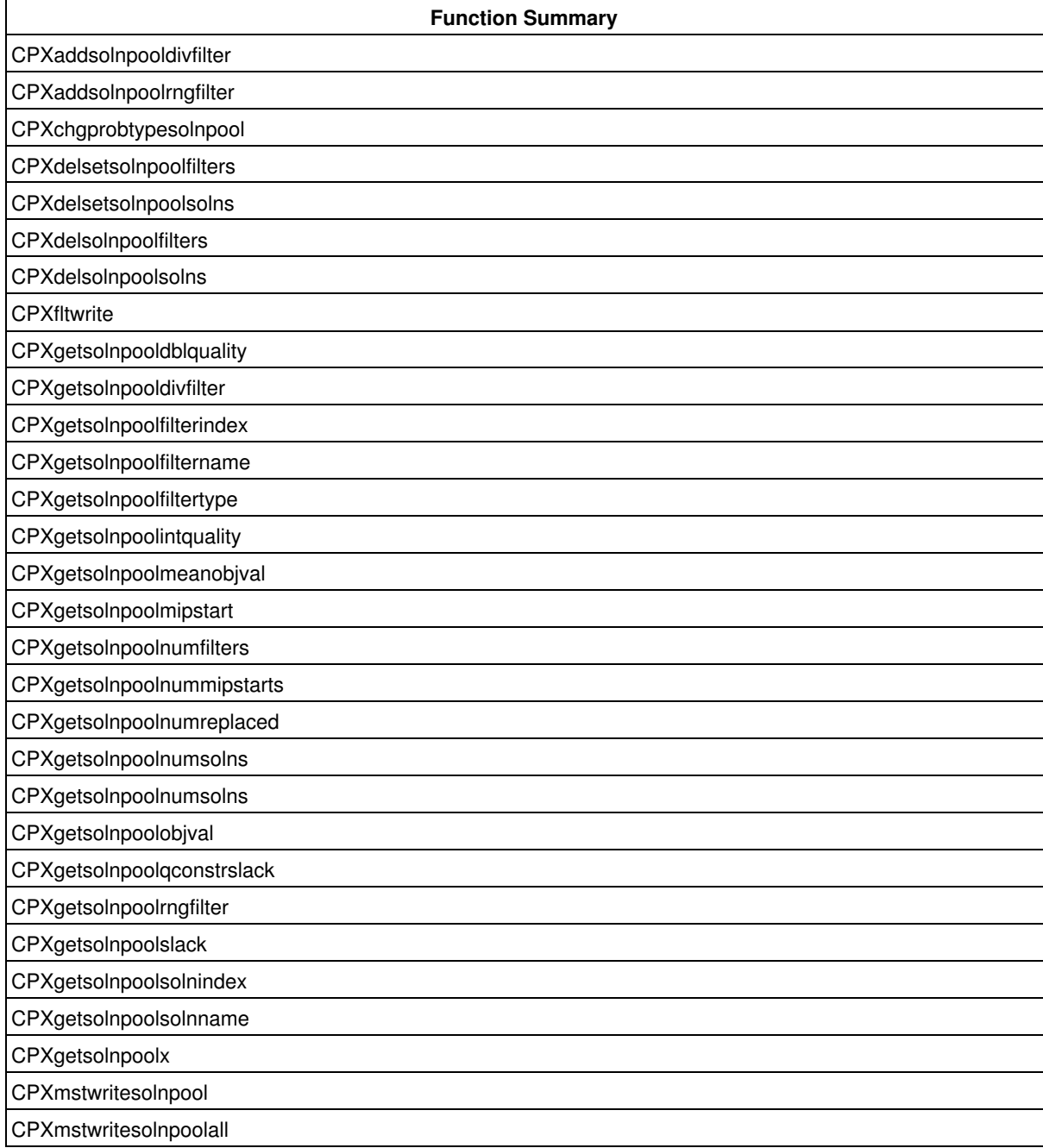

**CPXpopulate** 

CPXreadcopysolnpoolfilters

CPXsolwritesolnpool

CPXsolwritesolnpoolall

These routines populate, filter, and manage the solution pool to accumulate or generate multiple solutions.

# **Group optim.cplex.callable.util**

The general utilities in the CPLEX Callable Library.

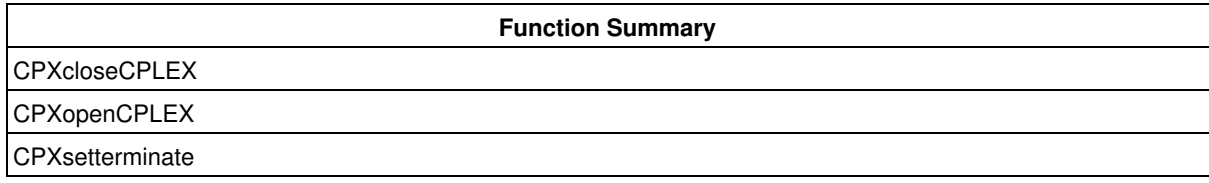

These utilities initialize and close the CPLEX environment.

# **Group optim.cplex.callable.writefiles**

The routines in the CPLEX Callable Library to write files.

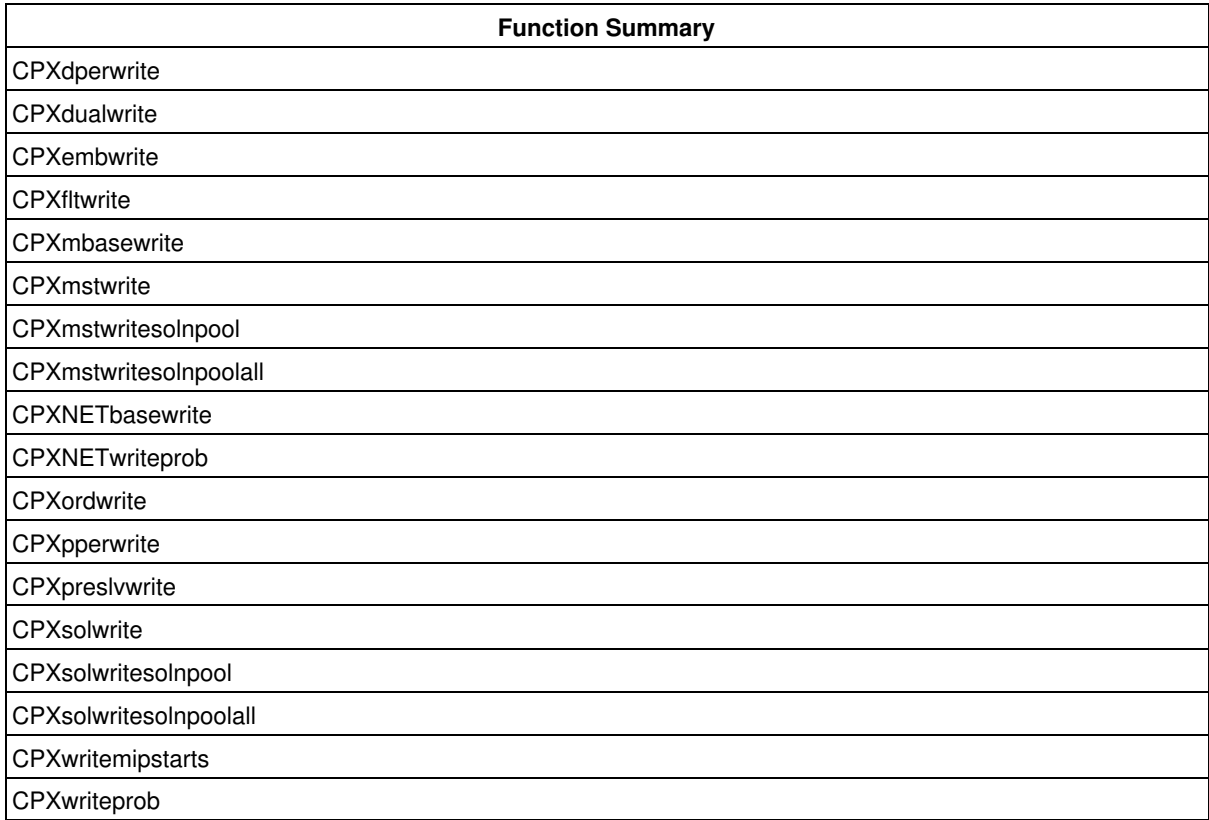

These routines write a problem object or, after the problem has been optimized, they write the optimal basis or solution report to a file.

# **Group optim.cplex.callable.writenetworkfiles**

The routines in the CPLEX Callable Library to write network files.

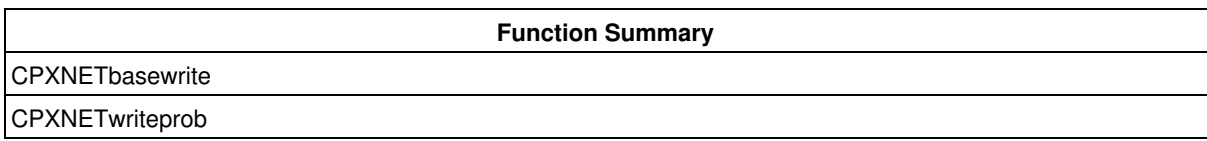

These routines write a network problem object or, after the network problem has been optimized, they write the optimal basis or solution report to a file.

# **Group optim.cplex.errorcodes**

The Callable Library macros that define error codes, their symbolic constants, their short message strings, and their explanations. There is a key to the symbols in the short message strings after the table.

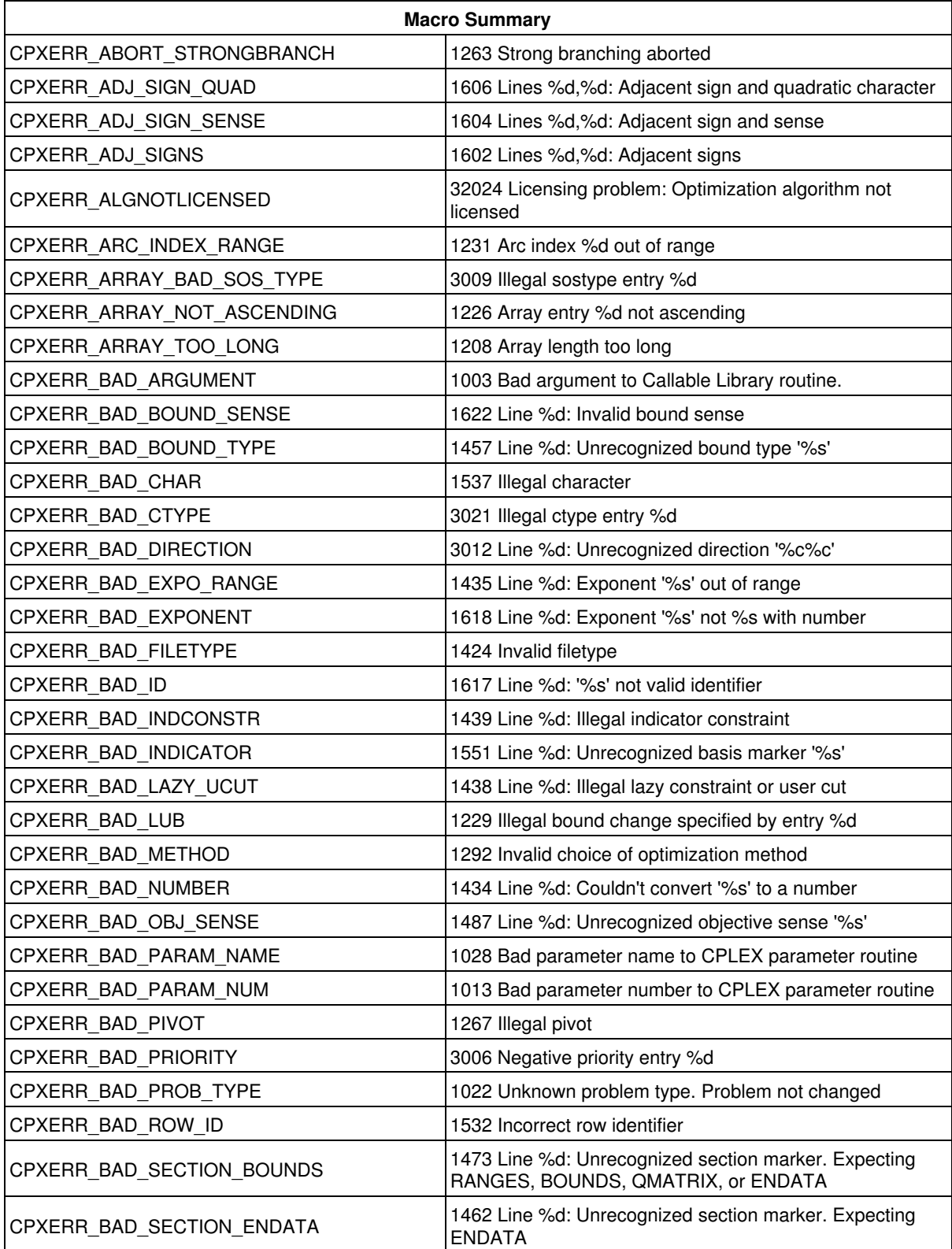

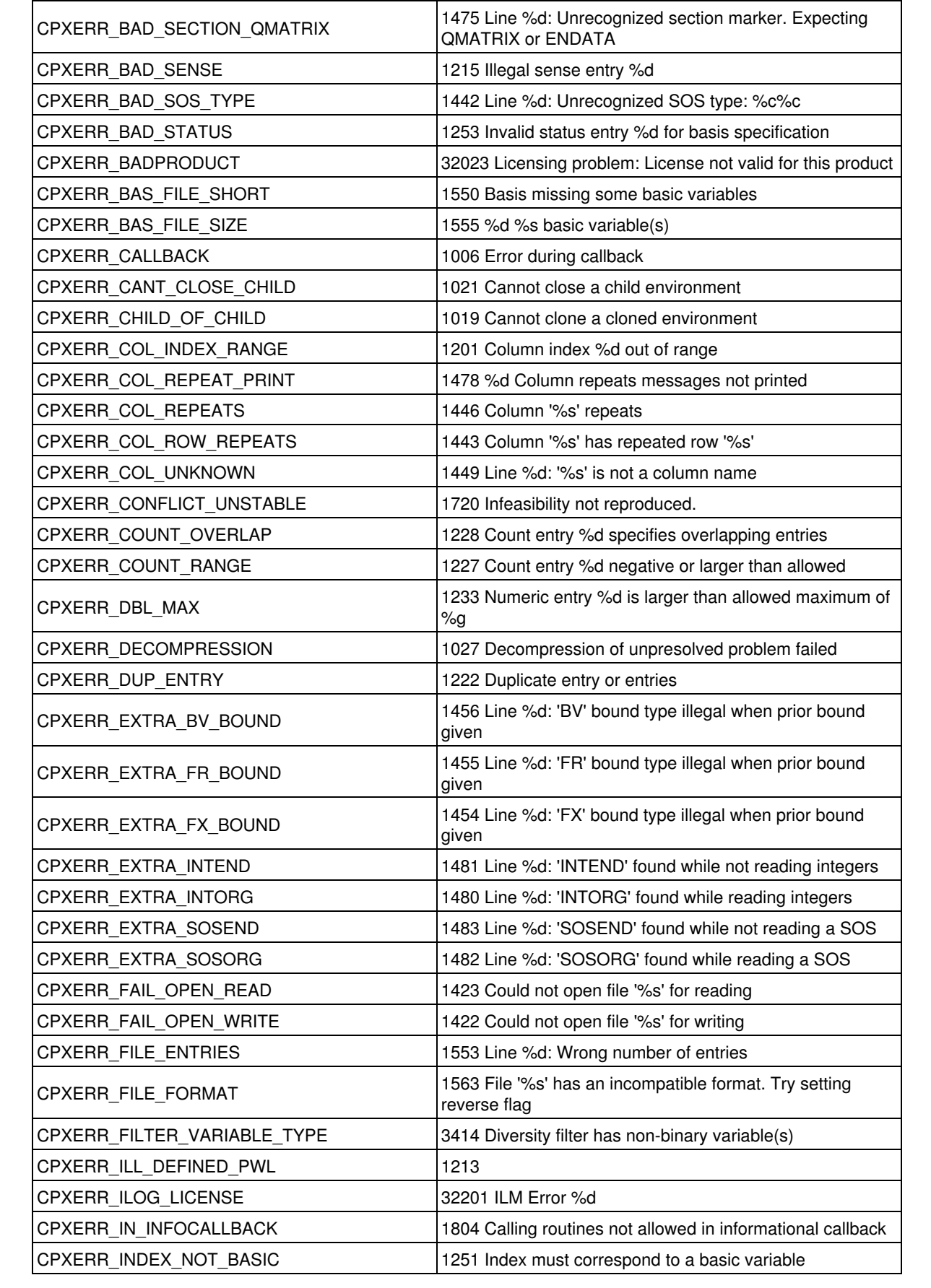

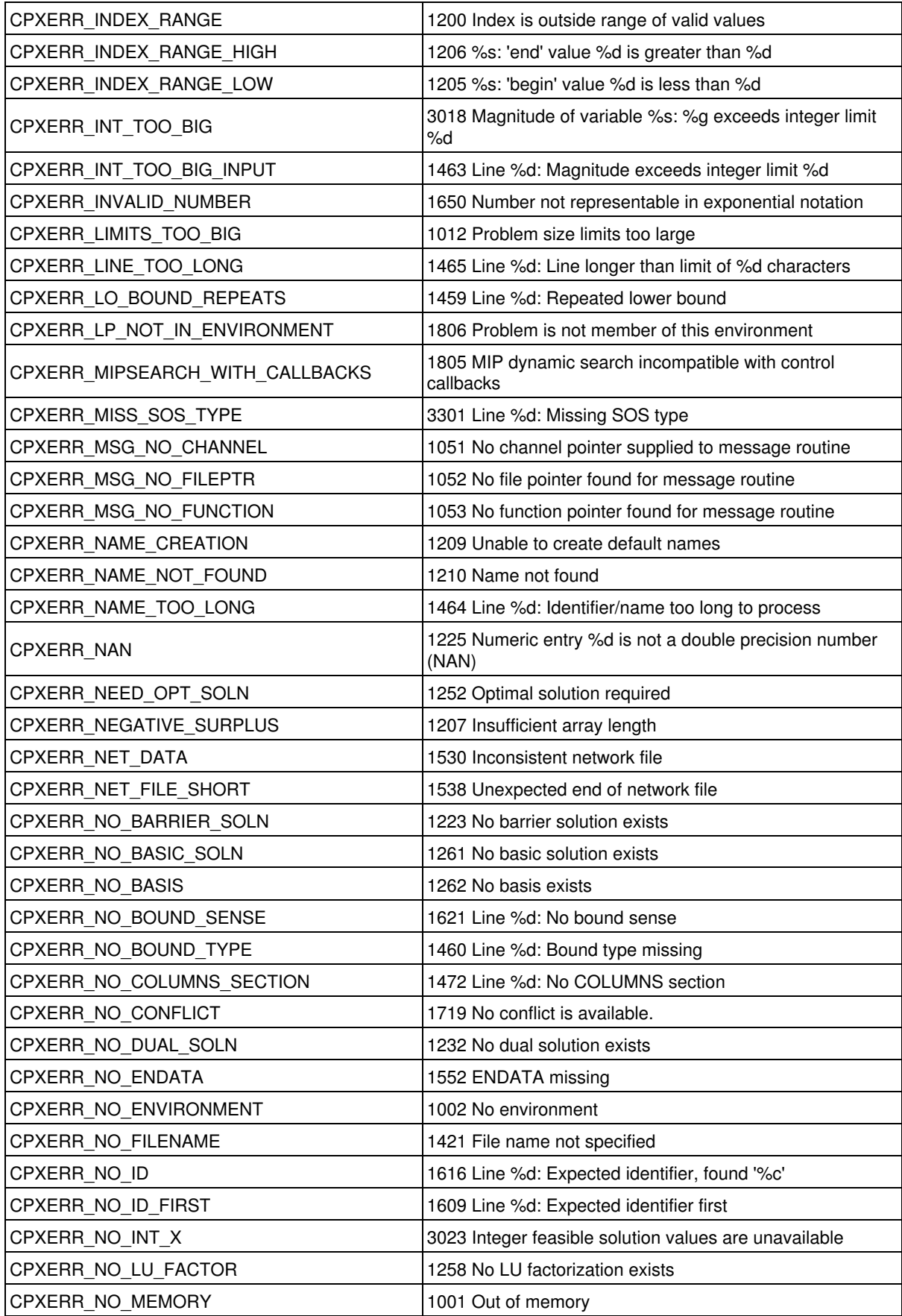

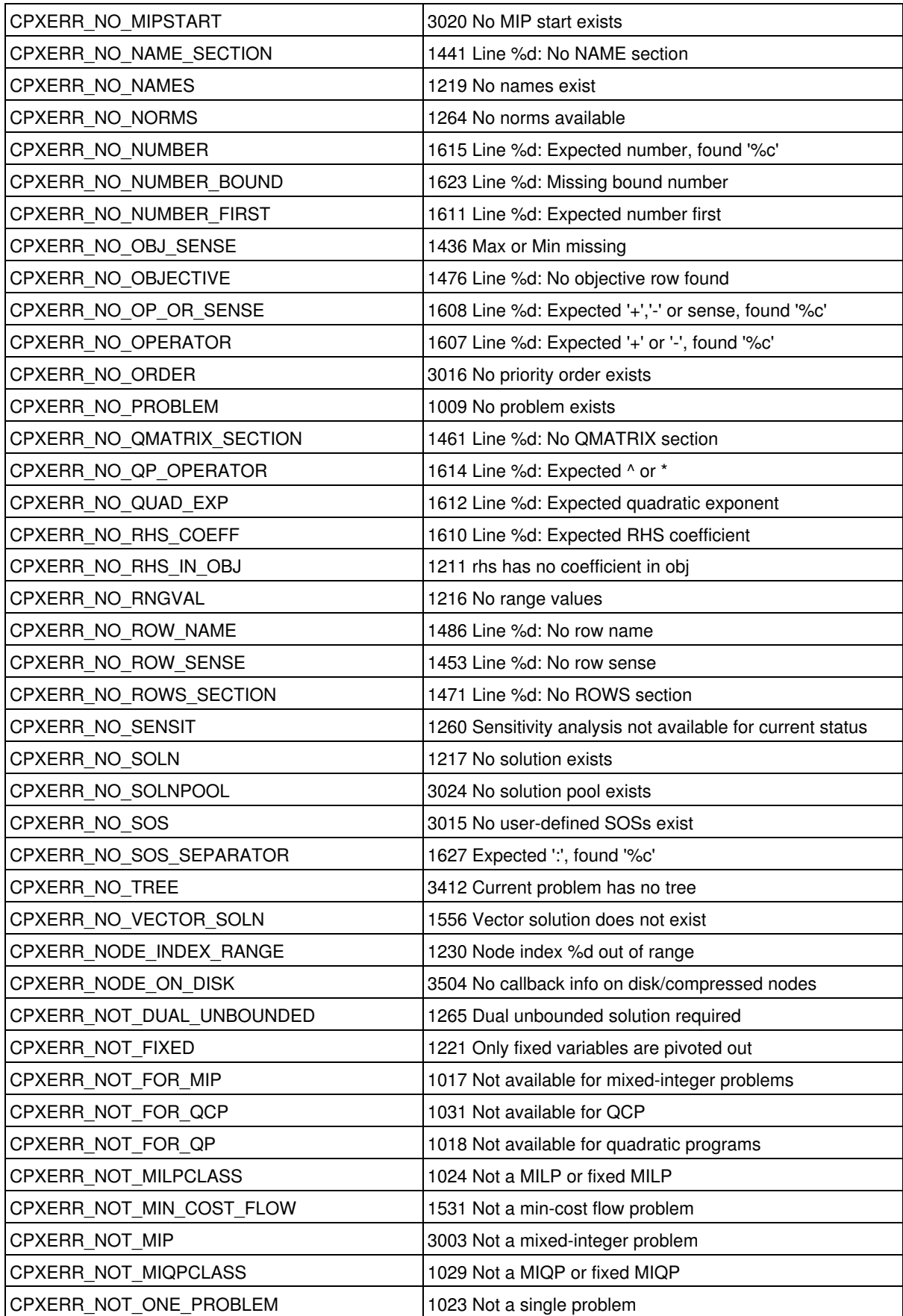

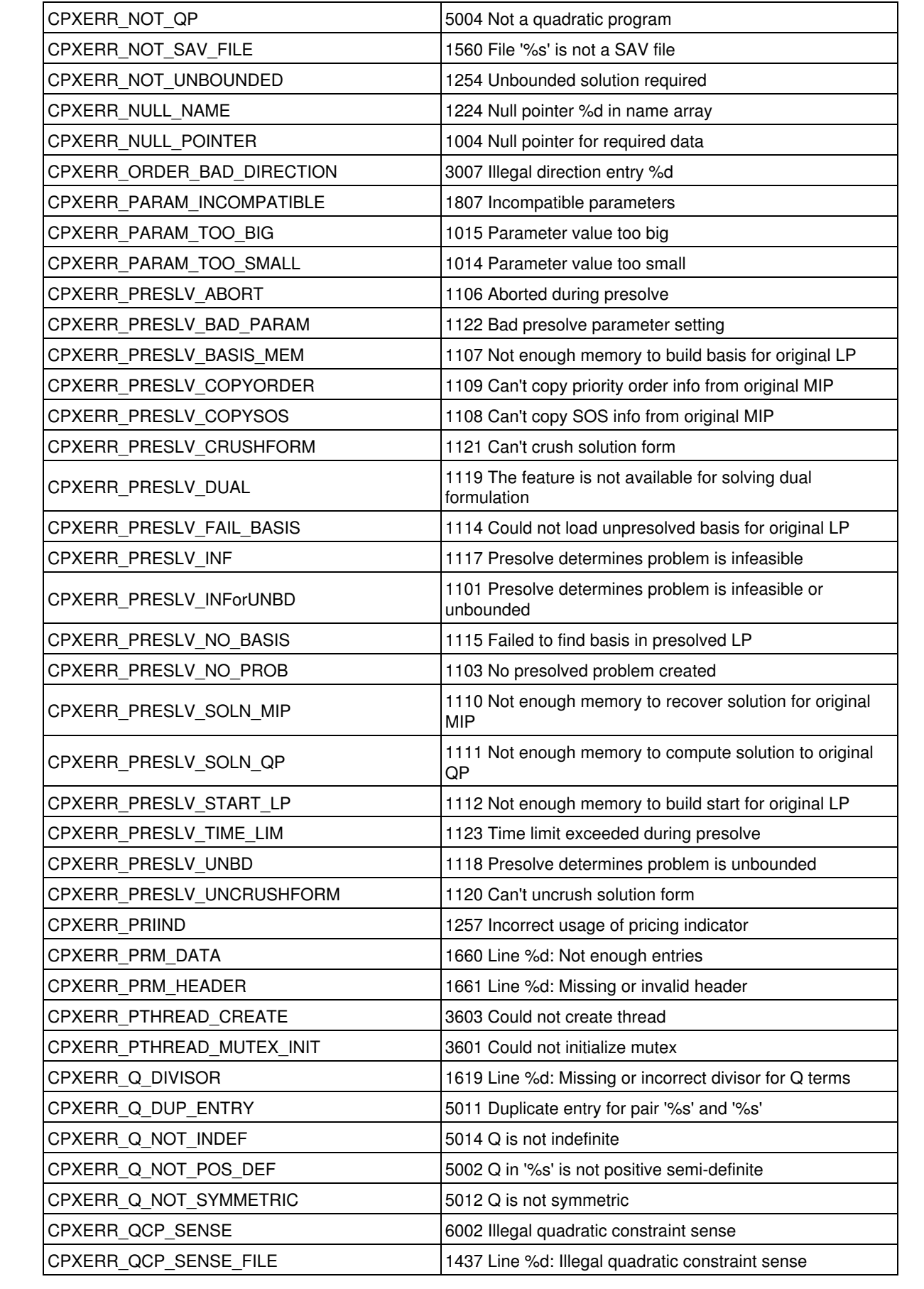

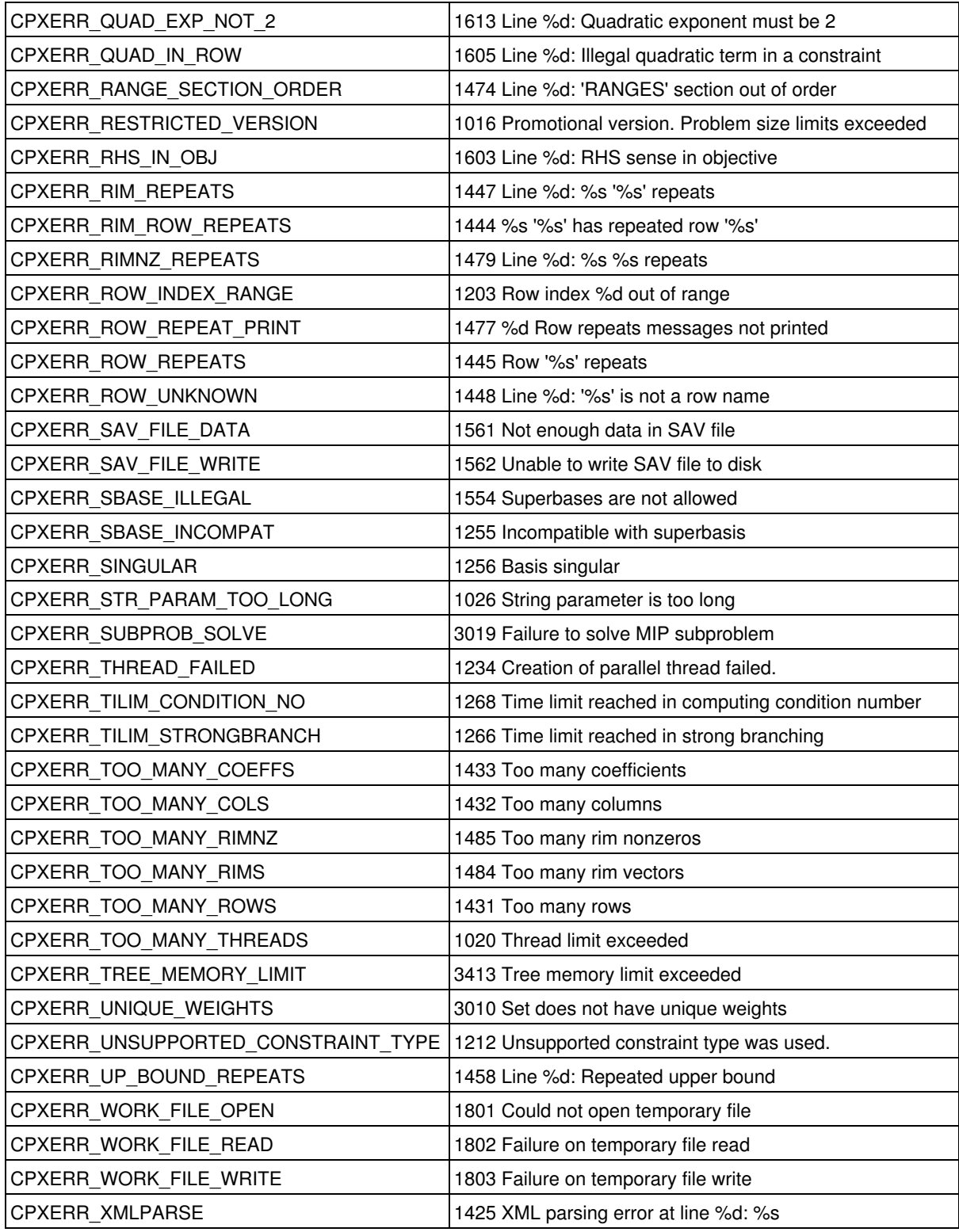

Each error code, such as 1616, is associated with a symbolic constant, such as CPXERR\_NO\_ID, and a short message string, such as Line %d: Expected identifier, found '%c'.

In the short message strings, the following symbols occur:

%d means a number, such as a line number

%s means a string, such as a file name, variable name, or other

%c means a character, such as a letter or arithmetic operator

Click the symbolic constant in the table to go to a longer explanation of an error code.

# **Group optim.cplex.solutionquality**

The Callable Library macros that indicate the qualities of a solution, their symbolic constants, and their meaning. Methods for accessing solution quality are mentioned after the table.

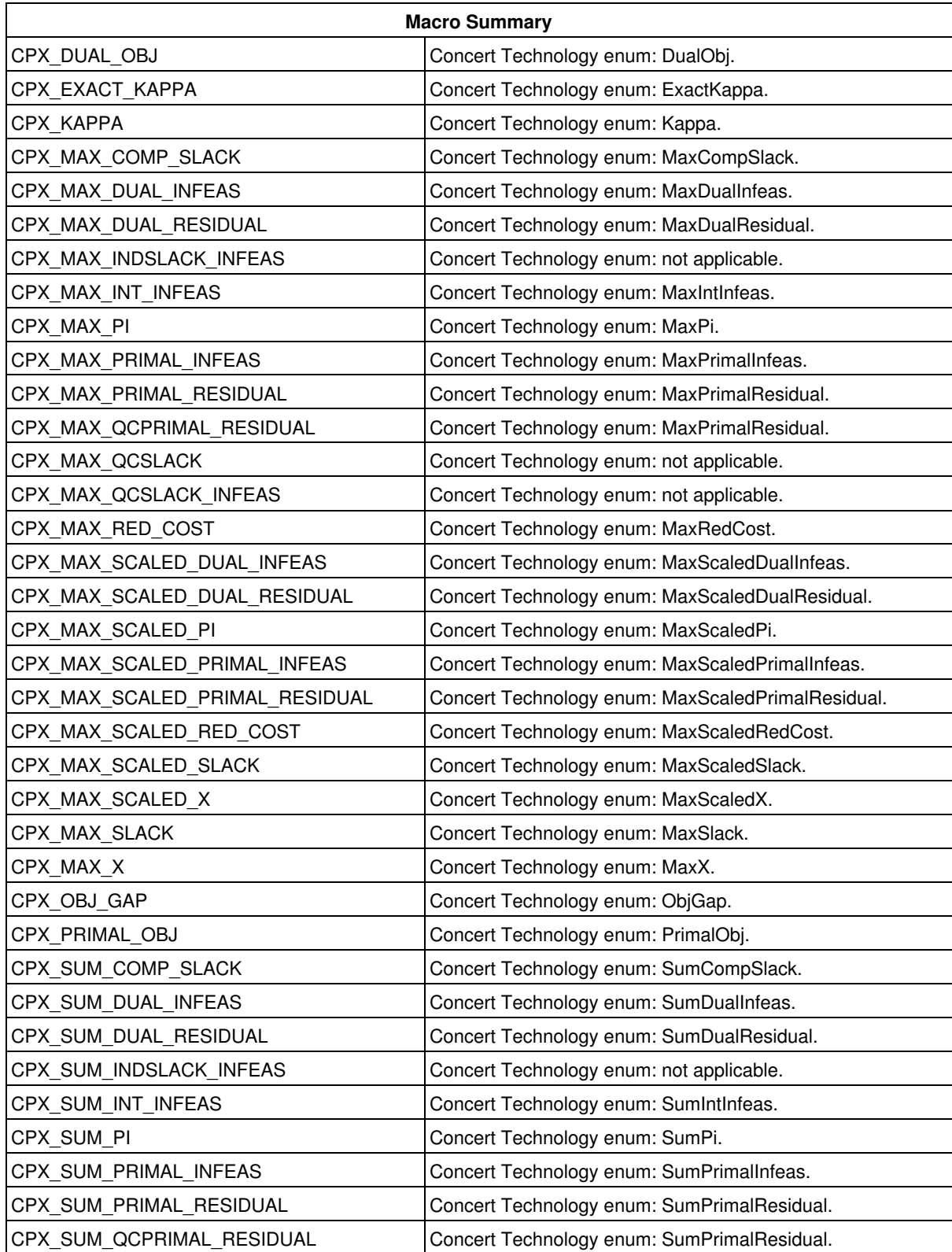

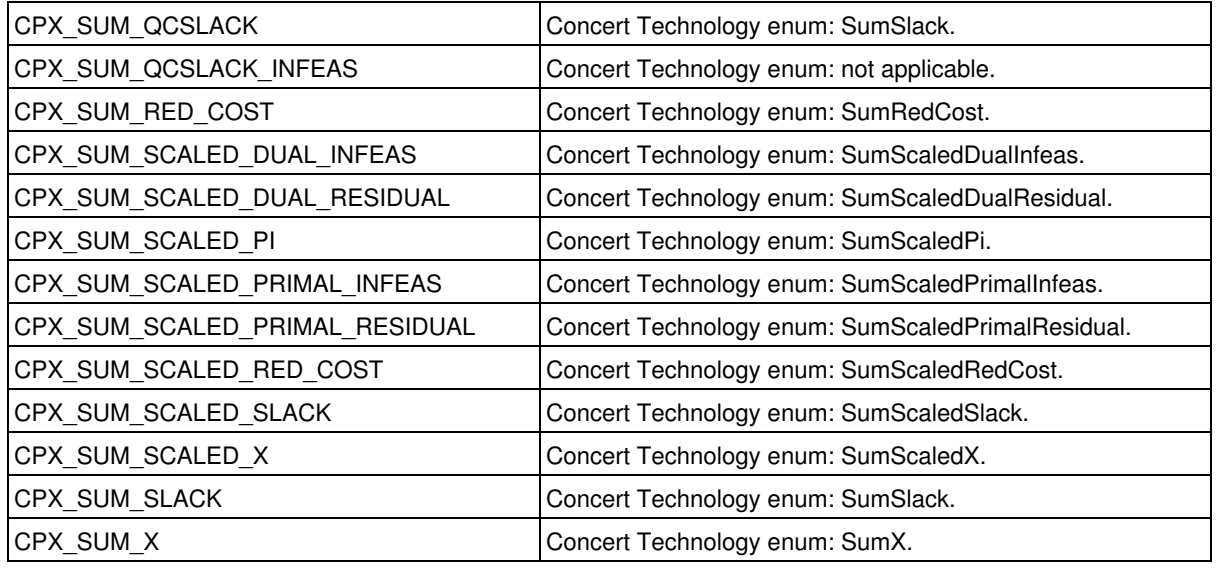

This table lists quality values.

Values that are stored in a numeric variable or double variable are accessed by the Concert Technology method getQuality of the class IloCplex or by the Callable Library routine CPXgetdblquality.

Values that are stored in an integer variable are accessed by the method getQuality of the class IloCplex or by the routine CPXgetintquality.

# **Group optim.cplex.solutionstatus**

The Callable Library macros that define solution status, their symbolic constants, their equivalent in Concert Technology enumerations, and their meaning. There is a note about unboundedness after the table.

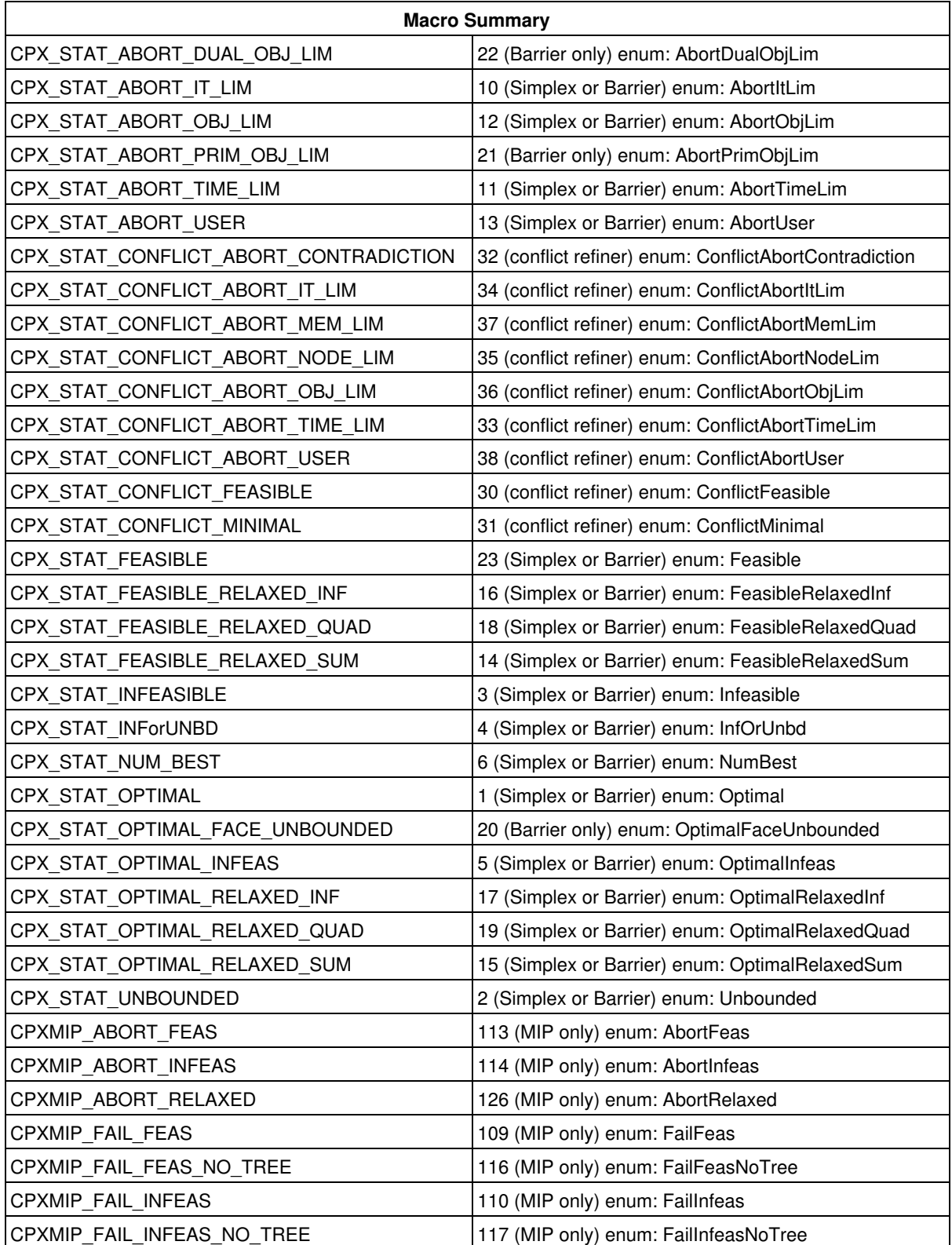

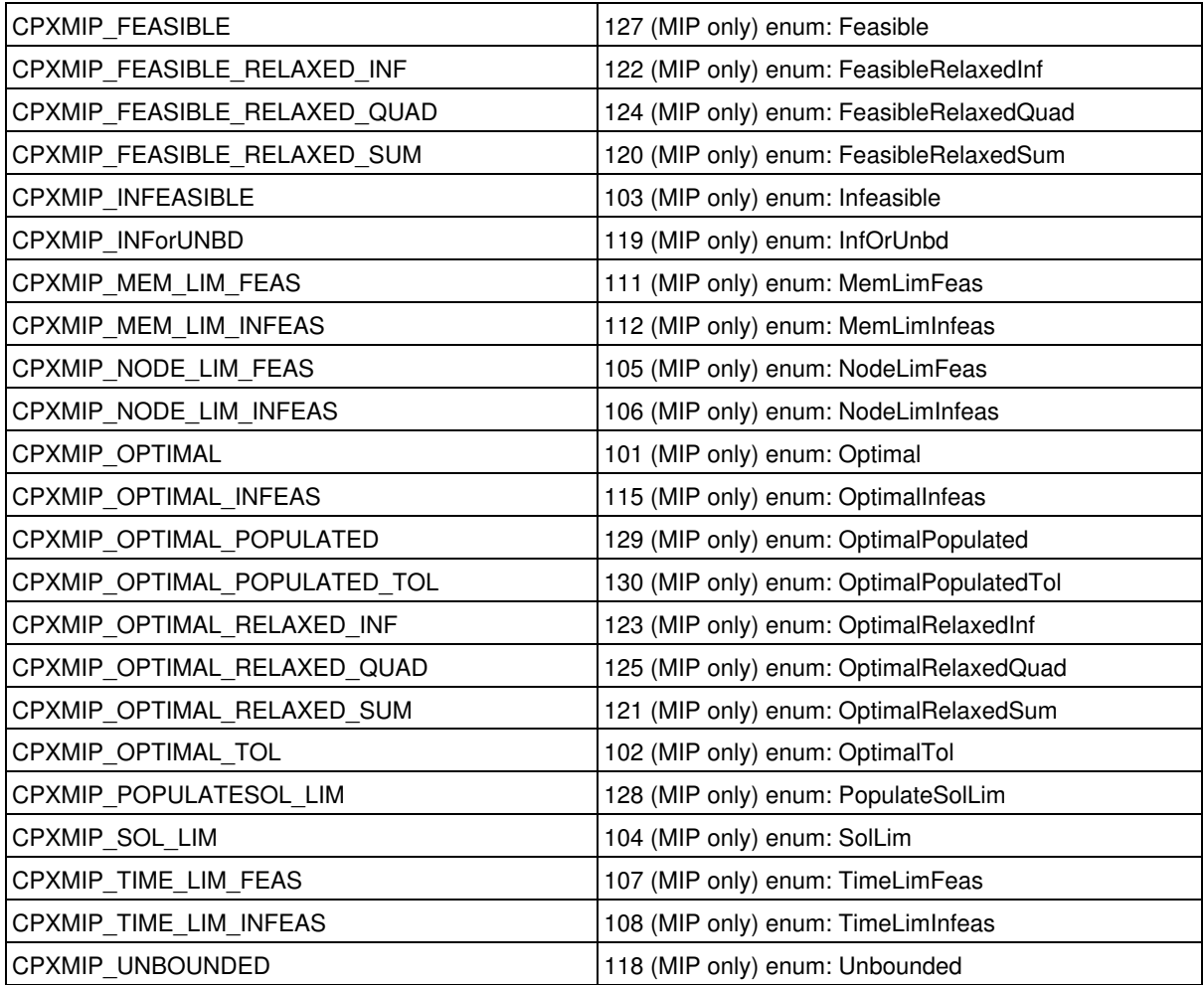

This table lists the statuses for solutions to LP, QP, or MIP problems. These values are returned by the Callable Library routine CPXgetstat or by the Concert Technology methods getCplexStatus and getCplexSubStatus of the class IloCplex. If no solution exists, the return value is zero.

#### **About Unboundedness**

The treatment of models that are unbounded involves a few subtleties. Specifically, a declaration of unboundedness means that CPLEX has determined that the model has an unbounded ray. Given any feasible solution x with objective z, a multiple of the unbounded ray can be added to x to give a feasible solution with objective z-1 (or z+1 for maximization models). Thus, if a feasible solution exists, then the optimal objective is unbounded. Note that CPLEX has not necessarily concluded that a feasible solution exists. Users can call the routine CPXsolninfo to determine whether CPLEX has also concluded that the model has a feasible solution.

## **Global function CPXaddfuncdest**

int **CPXaddfuncdest**(CPXCENVptr env, CPXCHANNELptr channel, void \* handle, void(CPXPUBLIC \*msgfunction)(void \*, const char \*))

#### **Definition file:** cplex.h

The routine CPXaddfuncdest adds a function msqfunction to the message destination list for a channel. This routine allows users to trap messages instead of printing them. That is, when a message is sent to the channel, each destination that was added to the message destination list by CPXaddfuncdest calls its associated message.

To illustrate, consider an application in which a developer wishes to trap CPLEX error messages and display them in a dialog box that prompts the user for an action. Use CPXaddfuncdest to add the address of a function to the list of message destinations associated with the cpxerror channel. Then write the msqfunction routine. It must contain the code that controls the dialog box. When CPXmsg is called with cpxerror as its first argument, it calls the msgfunction routine, which can then display the error message.

## **Note**

The argument  $handle$  is a generic pointer that can be used to hold information needed by the msqfunction routine to avoid making such information global to all routines.

#### **Example**

```
 void msgfunction (void *handle, char *msg_string)
 {
     FILE *fp;
    fp = (FILE *) handle; fprintf (fp, "%s", msg_string);
 }
 status = CPXaddfuncdest (env, mychannel, fileptr, msgfunction);
```
#### **Parameters**

 $P_{\text{univ}}$ 

A pointer to the CPLEX environment as returned by CPXopenCPLEX.

channel

A pointer to the channel to which the function destination is to be added.

handle

A void pointer that can be used to pass arbitrary information into msgfunction.

msgfunction

A pointer to the function to be called when a message is sent to a channel.

#### **See Also:** CPXdelfuncdest

### **Returns:**

The routine returns zero if successful and nonzero if an error occurs. Failure occurs when msgfunction is not in the message-destination list or the channel does not exist.

## **Global function CPXmstwrite**

int **CPXmstwrite**(CPXCENVptr env, CPXCLPptr lp, const char \* filename\_str)

## **Definition file:** cplex.h

This routine is **deprecated**. Use CPXwritemipstarts instead.

The routine CPXmstwrite writes the incumbent MIP start to a file in MST format.

The MST format is an XML format and is documented in the stylesheet solution.xsl and schema solution.xsd in the include directory of the CPLEX distribution. *CPLEX File Formats Reference Manual* also documents this format briefly.

## **See Also:** CPXwritemipstarts

#### **Parameters:**

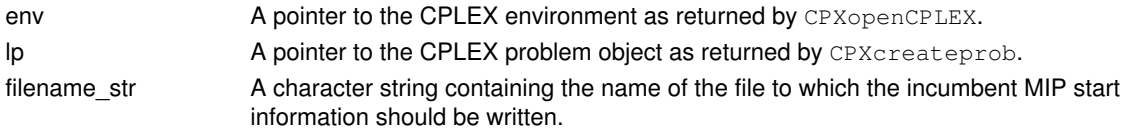

#### **Returns:**

## **Global function CPXgetmiprelgap**

int **CPXgetmiprelgap**(CPXCENVptr env, CPXCLPptr lp, double \* gap\_p)

#### **Definition file:** cplex.h

The routine CPXqetmiprelgap accesses the relative objective gap for a MIP optimization.

For a **minimization** problem, this value is computed by

(bestinteger - bestobjective) / (1e-10 + |bestobjective|)

where bestinteger is the value returned by CPXgetobjval and bestobjective is the value returned by CPXgetbestobjval. For a **maximization** problem, the value is computed by:

(bestobjective - bestinteger) / (1e-10 + |bestobjective|)

### **Example**

status = CPXgetmiprelgap (env, lp, &gap);

#### **Parameters:**

env A pointer to the CPLEX environment as returned by CPXopenCPLEX.

lp A pointer to a CPLEX problem object as returned by CPXcreateprob.

gap\_p A pointer to the location where the relative mip gap is returned. **Returns:**

## **Global function CPXkillpnorms**

void **CPXkillpnorms**(CPXLPptr lp)

### **Definition file:** cplex.h

## **Note**

This is an advanced routine. Advanced routines typically demand a thorough understanding of the algorithms used by CPLEX. Thus they incur a higher risk of incorrect behavior in your application, behavior that can be difficult to debug. Therefore, the team encourages you to consider carefully whether you can accomplish the same task by means of other Callable Library routines instead.

The routine CPXkillpnorms deletes any primal steepest-edge norms that have been retained relative to an active basis. If the user believes that the values of these norms may be significantly in error, and the setting of the parameter CPX\_PARAM\_PPRIIND is CPX\_PPRIIND\_STEEP, calling CPXkillpnorms means that fresh primal steepest-edge norms will be computed on the next call to CPXprimopt.

## **Parameters:**

lp A pointer to a CPLEX LP problem object, as returned by CPXcreateprob.

## **Global function CPXdualwrite**

int **CPXdualwrite**(CPXCENVptr env, CPXCLPptr lp, const char \* filename\_str, double \* objshift\_p)

## **Definition file:** cplex.h

The routine CPXdualwrite writes a dual formulation of the current CPLEX problem object. MPS format is used. This function can only be applied to a linear program; it generates an error for other problem types.

## **Note**

Any fixed variables in the primal are removed before the dual problem is written to a file. Each fixed variable with a nonzero objective coefficient causes the objective value to shift. As a result, if fixed variables are present, the optimal objective obtained from solving the dual problem created using CPXdualwrite may not be the same as the optimal objective of the primal problem. The argument objshift\_p can be used to reconcile this difference.

## **Example**

status = CPXdualwrite (env, lp, "myfile.dua", &objshift);

## **Parameters:**

env A pointer to the CPLEX environment as returned by CPXopenCPLEX.

lp A pointer to a CPLEX problem object as returned by CPXcreateprob.

filename str A character string containing the name of the file to which the dual problem should be written.

obishift  $p$  A pointer to a variable of type  $\text{double}$  to hold the change in the objective function resulting from the removal of fixed variables in the primal.

### **Returns:**

## **Global function CPXcrushx**

int **CPXcrushx** (CPXCENVptr env, CPXCLPptr lp, const double \* x, double \* prex)

### **Definition file:** cplex.h

### **Note**

This is an advanced routine. Advanced routines typically demand a thorough understanding of the algorithms used by CPLEX. Thus they incur a higher risk of incorrect behavior in your application, behavior that can be difficult to debug. Therefore, the team encourages you to consider carefully whether you can accomplish the same task by means of other Callable Library routines instead.

The routine CPXcrushx crushes a solution for the original problem to a solution for the presolved problem.

#### **Example**

status = CPXcrushx (env, lp, origx, reducex);

## **Parameters:**

env A pointer to the CPLEX environment, as returned by CPXopenCPLEX.

- lp A pointer to a CPLEX LP problem object, as returned by CPXcreateprob.
- x An array that contains primal solution (x) values for the original problem, as returned by routines such as CPXgetx or CPXsolution. The array must be of length at least the number of columns in the problem object.
- prex An array to receive the primal values corresponding to the presolved problem. The array must be of length at least the number of columns in the presolved problem object.

#### **Returns:**

The routine returns zero if successful and nonzero if an error occurs.

See admipex6.c in the *CPLEX User's Manual*.

## **Global function CPXgetslack**

int **CPXgetslack**(CPXCENVptr env, CPXCLPptr lp, double \* slack, int begin, int end)

### **Definition file:** cplex.h

The routine CPXgetslack accesses the slack values for a range of linear constraints. The beginning and end of the range must be specified. Except for ranged rows, the slack values returned consist of the righthand side minus the row activity level. For ranged rows, the value returned is the row activity level minus the righthand side, or, equivalently, the value of the internal structural variable that CPLEX creates to represent ranged rows.

## **Example**

status = CPXgetslack (env, lp, slack, 0, CPXgetnumrows(env, lp)-1);

#### **Parameters:**

- env A pointer to the CPLEX environment as returned by CPXopenCPLEX.
- lp A pointer to a CPLEX problem object as returned by CPXcreateprob.
- slack An array to receive the values of the slack or surplus variables for each of the constraints. This array must be of length at least (end - begin + 1). If successful, slack [0] through slack [end-begin] contain the values of the slacks.
- begin An integer specifying the beginning of the range of slack values to be returned.
- end An integer specifying the end of the range of slack values to be returned.

## **Example**

status = CPXgetslack (env, lp, slack, 0, CPXgetnumrows(env, lp)-1);

## **Returns:**

## **Global function CPXsetdblparam**

int **CPXsetdblparam**(CPXENVptr env, int whichparam, double newvalue)

### **Definition file:** cplex.h

The routine CPXsetdblparam sets the value of a CPLEX parameter of type double.

The *CPLEX Parameters Reference Manual* provides a list of parameters with their types, options, and default values.

### **Example**

status = CPXsetdblparam (env, CPX\_PARAM\_TILIM, 1000.0);

### **Parameters:**

env A pointer to the CPLEX environment as returned by CPXopenCPLEX. whichparam The symbolic constant (or reference number) of the parameter to change. newvalue The new value of the parameter. **Returns:**

# **Global function CPXgetsosindex**

```
int CPXgetsosindex(CPXCENVptr env, CPXCLPptr lp, const char * lname_str, int *
index_p)
```
## **Definition file:** cplex.h

The routine CPXgetsosindex searches for the index number of the specified special ordered set in a CPLEX problem object.

## **Example**

status = CPXgetsosindex (env, lp, "set5", &setindex);

#### **Parameters:**

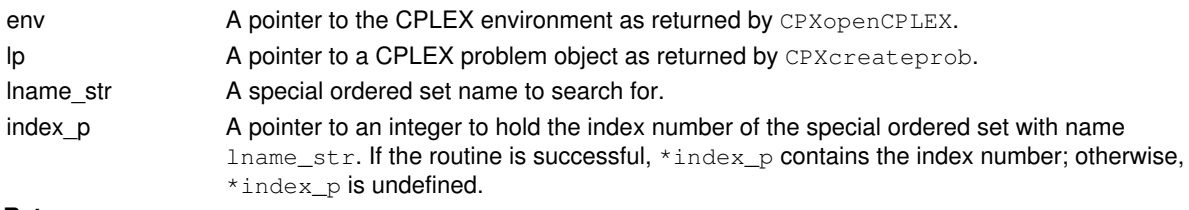

## **Returns:**

# **Global function CPXgetnumsemiint**

int **CPXgetnumsemiint**(CPXCENVptr env, CPXCLPptr lp)

## **Definition file:** cplex.h

The routine CPXgetnumsemiint accesses the number of semi-integer variables in a CPLEX problem object.

## **Example**

numsc = CPXgetnumsemiint (env, lp);

## **Parameters:**

env A pointer to the CPLEX environment as returned by CPXopenCPLEX. lp A pointer to a CPLEX problem object as returned by CPXcreateprob. **Returns:**

If the problem object or environment does not exist, CPXgetnumsemiint returns the value 0 (zero); otherwise, it returns the number of semi-integer variables in the problem object.

## **Global function CPXcheckcopysos**

int **CPXcheckcopysos**(CPXCENVptr env, CPXCLPptr lp, int numsos, int numsosnz, const char \* sostype, const int \* sosbeg, const int \* sosind, const double \* soswt, char \*\* sosname)

## **Definition file:** cplex.h

The routine CPXcheckcopysos validates the arguments of the corresponding CPXcopysos routine. This data checking routine is found in source format in the file check.c which is provided with the standard CPLEX distribution. To call this routine, you must compile and link check.c with your program as well as the CPLEX Callable Library.

The CPXcheckcopysos routine has the same argument list as the CPXcopysos routine. The second argument,  $1p$ , is technically a pointer to a constant LP object of type CPXCLPptr rather than type CPXLPptr, as this routine will not modify the problem. For most user applications, this distinction is unimportant.

## **Example**

 status = CPXcheckcopysos (env, lp, numsos, numsosnz, sostype, sosbeg, sosind, soswt, sosname);

## **Returns:**

The routine returns nonzero if it detects an error in the data; it returns zero if it does not detect any data errors.

## **Global function CPXgetcallbackincumbent**

int **CPXgetcallbackincumbent**(CPXCENVptr env, void \* cbdata, int wherefrom, double \* x, int begin, int end)

#### **Definition file:** cplex.h

#### **Note**

This is an advanced routine. Advanced routines typically demand a thorough understanding of the algorithms used by CPLEX. Thus they incur a higher risk of incorrect behavior in your application, behavior that can be difficult to debug. Therefore, the team encourages you to consider carefully whether you can accomplish the same task by means of other Callable Library routines instead.

The routine CPXgetcallbackincumbent retrieves the incumbent values during MIP optimization from within a user-written callback. The values are from the original problem if CPX\_PARAM\_MIPCBREDLP is set to CPX\_OFF or if the routine is called from an informational callback. Otherwise, they are from the presolved problem.

This routine may be called only when the value of the wherefrom argument is one of the following:

- CPX\_CALLBACK\_MIP,
- CPX\_CALLBACK\_MIP\_BRANCH,
- CPX\_CALLBACK\_MIP\_INCUMBENT,
- CPX\_CALLBACK\_MIP\_NODE,
- CPX\_CALLBACK\_MIP\_HEURISTIC,
- CPX\_CALLBACK\_MIP\_SOLVE, or
- CPX\_CALLBACK\_MIP\_CUT.

#### **Example**

```
 status = CPXgetcallbackincumbent (env, cbdata, wherefrom,
                                     bestx, 0, \text{cols-1};
```
#### **Parameters:**

- env A pointer to the CPLEX environment, as returned by CPXopenCPLEX.
- cbdata The pointer passed to the user-written callback. This argument must be the value of cbdata passed to the user-written callback.
- wherefrom An integer value reporting from where the user-written callback was called. The argument must be the value of wherefrom passed to the user-written callback.
- x An array to receive the values of the incumbent (best available) integer solution. This array must be of length at least (end - begin + 1). If successful,  $x[0]$  through  $x[end-begin]$  contain the incumbent values.

begin An integer specifying the beginning of the range of incumbent values to be returned.

end An integer specifying the end of the range of incumbent values to be returned.

#### **Returns:**

## **Global function CPXcopyquad**

int **CPXcopyquad**(CPXCENVptr env, CPXLPptr lp, const int \* qmatbeg, const int \* qmatcnt, const int \* qmatind, const double \* qmatval)

#### **Definition file:** cplex.h

The routine CPXcopyquad is used to copy a quadratic objective matrix Q when Q is not diagonal. The arguments qmatbeg, qmatcnt, qmatind, and qmatval are used to specify the nonzero coefficients of the matrix Q. The meaning of these vectors is identical to the meaning of the corresponding vectors matbeg, matcnt, matind and matval, which are used to specify the structure of A in a call to CPXcopylp.

Q must be symmetric when copied by this function. Therefore, if the quadratic coefficient in algebraic form is *2x1x2*, then *x2* should be in the list for *x1*, and *x1* should be in the list for *x2*, and the coefficient would be 1.0 in each of those entries. See the corresponding example C program to review how the symmetry requirement is implemented.

#### **Note**

CPLEX evaluates the corresponding objective with a factor of  $0.5$  in front of the quadratic objective term.

When you build or modify your model with this routine, you can verify that the results are as you intended by calling CPXcheckcopyquad during application development.

#### **How the arrays are accessed**

Suppose that CPLEX wants to access the entries in a column j. These are assumed to be given by the array entries:

qmatval[qmatbeg[j]],..,qmatval[qmatbeg[j]+qmatcnt[j]-1]

The corresponding column/index entries are:

qmatind[qmatbeg[j]],..,qmatind[qmatbeg[j]+qmatcnt[j]-1

The entries in  $q$ matind  $[k]$  are not required to be in column order. Duplicate entries in  $q$ matind within a single column are not allowed. Note that any column  $\frac{1}{1}$  that has only a linear objective term has  $q$ matcnt [j] = 0 and no entries in qmatind and qmatval.

### **Example**

 status = CPXcopyquad (env, lp, qmatbeg, qmatcnt, qmatind, qmatval);

### **Parameters:**

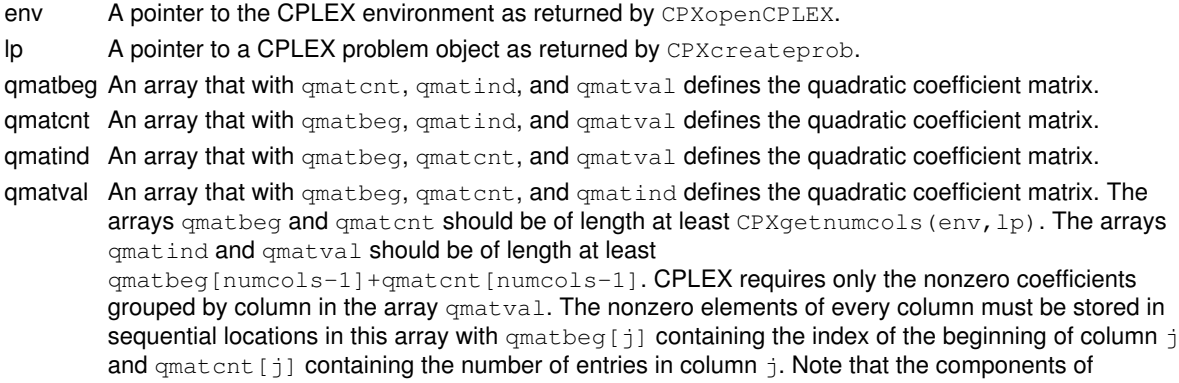

 $q$ matbeg must be in ascending order. For each k,  $q$ matind [k] indicates the column number of the corresponding coefficient,  $q$ matval [k]. These arrays are accessed as explained above.

### **Returns:**

## **Global function CPXNETgetphase1cnt**

int **CPXNETgetphase1cnt**(CPXCENVptr env, CPXCNETptr net)

## **Definition file:** cplex.h

The routine CPXNETqetphase1cnt returns the number of phase 1 network simplex iterations for the most recent call to CPXNETprimopt.

## **Example**

phase1cnt = CPXNETgetphase1cnt (env, net);

### **Parameters:**

env A pointer to the CPLEX environment as returned by CPXopenCPLEX. net A pointer to a CPLEX network problem object as returned by CPXNETcreateprob. **Returns:**

Returns the total number of phase 1 network simplex iterations for the last call to CPXNETprimopt, for a CPXNETptr object. If CPXNETprimopt has not been called, zero is returned. If an error occurs, -1 is returned and an error message is issued.

## **Global function CPXbinvarow**

int **CPXbinvarow**(CPXCENVptr env, CPXCLPptr lp, int i, double \* z)

## **Definition file:** cplex.h

## **Note**

This is an advanced routine. Advanced routines typically demand a thorough understanding of the algorithms used by CPLEX. Thus they incur a higher risk of incorrect behavior in your application, behavior that can be difficult to debug. Therefore, the team encourages you to consider carefully whether you can accomplish the same task by means of other Callable Library routines instead.

The routine CPXbinvarow computes the i-th row of **BinvA** where **Binv** represents the inverse of the matrix B and juxtaposition specifies matrix multiplication. In other words, it computes the i-th row of the tableau.

#### **Parameters:**

env The pointer to the CPLEX environment, as returned by CPXopenCPLEX.

- lp A pointer to a CPLEX LP problem object, as returned by CPXcreateprob.
- i An integer that specifies the index of the row to be computed.
- z An array containing the i-th row of **BinvA**. The array must be of length at least equal to the number of columns in the problem.

#### **Returns:**

# **Global function CPXNETchgobj**

int **CPXNETchgobj**(CPXCENVptr env, CPXNETptr net, int cnt, const int \* indices, const double \* obj)

## **Definition file:** cplex.h

The routine CPXNETchgobj is used to change the objective values for a set of arcs in the network stored in a network problem object.

Any solution information stored in the problem object is lost.

## **Example**

status = CPXNETchgobj (env, net, cnt, indices, newobj);

### **Parameters:**

env A pointer to the CPLEX environment as returned by CPXopenCPLEX.

net A pointer to a CPLEX network problem object as returned by CPXNETcreateprob.

cnt Number of arcs for which the objective values are to be changed.

- indices An array of indices that indicate the arcs for which the objective values are to be changed. This array must have a length of at least  $cnt$ . The indices must be in the range  $[0,$  narcs-1].
- obj An array of the new objective values for the arcs. This array must have a length of at least cnt. **Returns:**

## **Global function CPXNETgetnumnodes**

int **CPXNETgetnumnodes**(CPXCENVptr env, CPXCNETptr net)

## **Definition file:** cplex.h

The routine CPXNETgetnumnodes is used to access the number of nodes in a network stored in a network problem object.

## **Example**

cur\_nnodes = CPXNETgetnumnodes (env, net);

## **Parameters:**

env A pointer to the CPLEX environment as returned by CPXopenCPLEX. net A pointer to a CPLEX network problem object as returned by CPXNETcreateprob. **Returns:**

The routine returns the number of network nodes stored in a network problem object. If an error occurs, 0 is returned and an error message is issued.
# **Global function CPXqconstrslackfromx**

int **CPXqconstrslackfromx** (CPXCENVptr env, CPXCLPptr lp, const double \* x, double \* qcslack)

#### **Definition file:** cplex.h

#### **Note**

This is an advanced routine. Advanced routines typically demand a thorough understanding of the algorithms used by CPLEX. Thus they incur a higher risk of incorrect behavior in your application, behavior that can be difficult to debug. Therefore, the team encourages you to consider carefully whether you can accomplish the same task by means of other Callable Library routines instead.

The routine CPXqconstrslackfromx computes an array of slack values for quadratic constraints from primal solution values.

#### **Example**

status = CPXqconstrslackfromx (env, lp, x, qcslack);

#### **Parameters:**

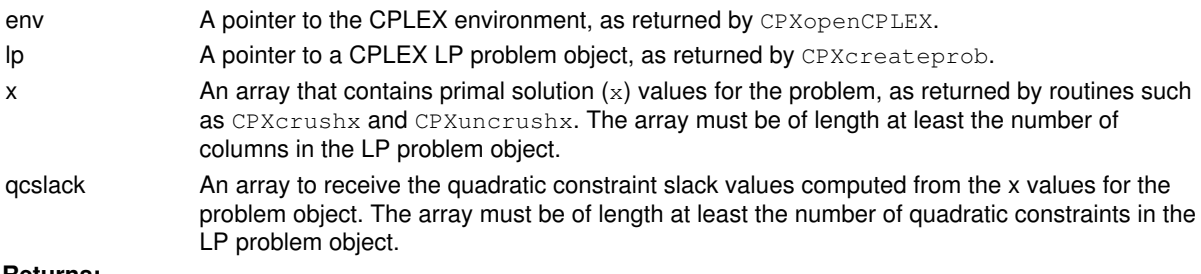

#### **Returns:**

# **Global function CPXgetdblquality**

int **CPXgetdblquality**(CPXCENVptr env, CPXCLPptr lp, double \* quality\_p, int what)

### **Definition file:** cplex.h

The routine CPXgetdblquality accesses double-valued information about the quality of the current solution of a problem. A solution, though not necessarily a feasible or optimal one, must be available in the CPLEX problem object. The quality values are returned in the double variable pointed to by the argument quality p.

The maximum bound infeasibility identifies the largest bound violation. Largest bound violation may help determine the cause of an infeasible problem. If the largest bound violation exceeds the feasibility tolerance by only a small amount, it may be possible to obtain a feasible solution to the problem by increasing the feasibility tolerance. If a problem is optimal, the largest bound violation gives insight into the smallest setting for the feasibility tolerance that would not cause the problem to terminate infeasibly.

# **Example**

status = CPXgetdblquality (env, lp, &max\_x, CPX\_MAX\_X);

### **Parameters:**

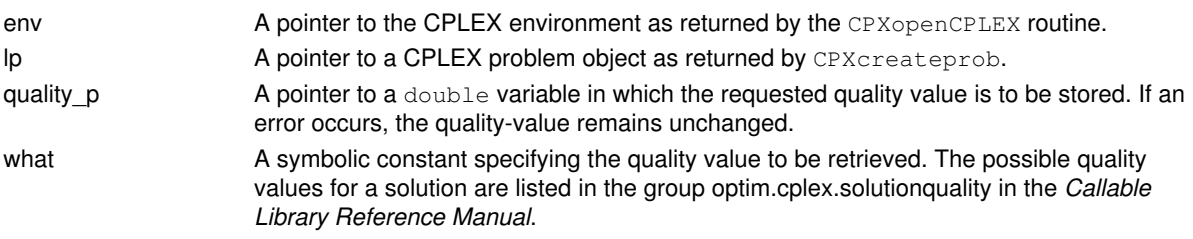

# **Returns:**

The routine returns zero if successful and nonzero if an error occurs. If an error occurs, the quality-value remains unchanged.

# **Global function CPXsolninfo**

```
int CPXsolninfo(CPXCENVptr env, CPXCLPptr lp, int * solnmethod_p, int * solntype_p,
int * pfeasind_p, int * dfeasind_p)
```
#### **Definition file:** cplex.h

The routine CPXsolninfo accesses solution information produced by the routines:

- CPXlpopt,
- CPXprimopt,
- CPXdualopt,
- CPXbaropt,
- CPXhybbaropt,
- CPXhybnetopt,
- CPXqpopt,
- CPXfeasopt, or
- CPXmipopt.

This information is maintained until the CPLEX problem object is freed by a call to CPXfreeprob or until the solution is rendered invalid because of a call to one of the problem modification routines.

The arguments to CPXsolninfo are pointers to locations where data are to be written. Such data can include the optimization method used to produce the current solution, the type of solution available, and what is known about the primal and dual feasibility of the current solution. If any piece of information represented by an argument to CPXsolninfo is not required, a NULL pointer can be passed for that argument.

#### **Example**

```
 status = CPXsolninfo (env, lp, &solnmethod, &solntype,
                      &pfeasind, &dfeasind);
```
See also the topic *Interpreting Solution Quality* in the *CPLEX User's Manual* for information about how CPLEX determines primal or dual infeasibility.

#### **Parameters:**

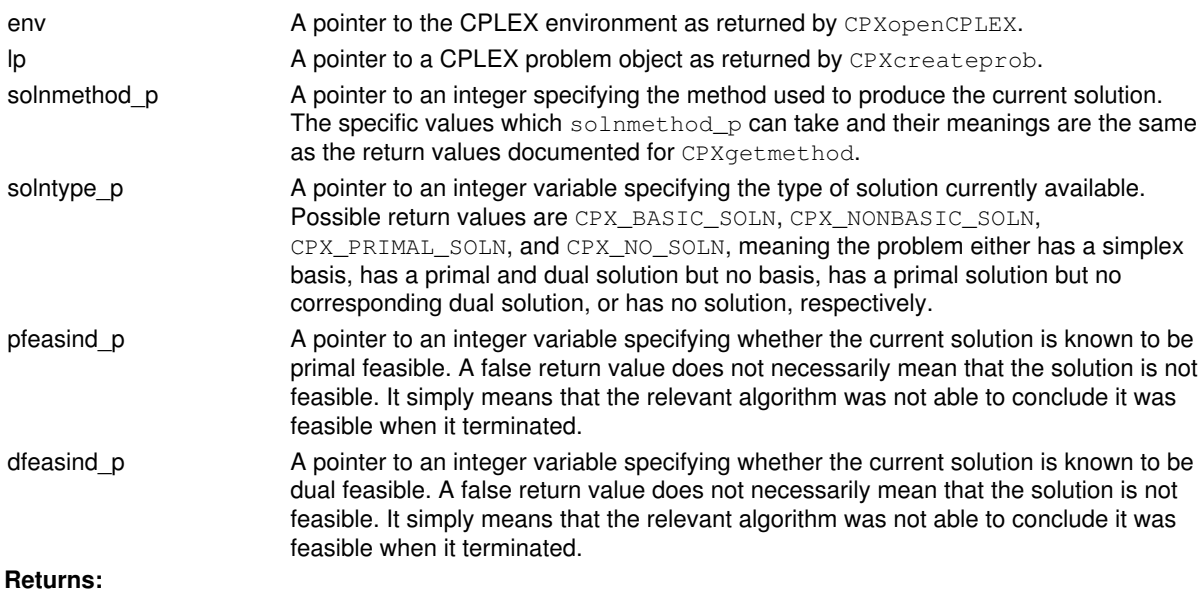

# **Global function CPXgetsolvecallbackfunc**

void **CPXgetsolvecallbackfunc**(CPXCENVptr env, int(CPXPUBLIC \*\*solvecallback\_p)(CALLBACK\_SOLVE\_ARGS), void \*\* cbhandle\_p)

#### **Definition file:** cplex.h

#### **Note**

This is an advanced routine. Advanced routines typically demand a thorough understanding of the algorithms used by CPLEX. Thus they incur a higher risk of incorrect behavior in your application, behavior that can be difficult to debug. Therefore, the team encourages you to consider carefully whether you can accomplish the same task by means of other Callable Library routines instead.

The routine CPXgetsolvecallbackfunc accesses the user-written callback to be called during MIP optimization to optimize the subproblem.

#### **Example**

CPXgetsolvecallbackfunc(env, &current\_callback, &current\_cbdata);

See also *Advanced MIP Control Interface* in the *CPLEX User's Manual*.

For documentation of callback arguments, see the routine CPXsetsolvecallbackfunc.

#### **Parameters**

env

A pointer to the CPLEX environment, as returned by CPXopenCPLEX.

solvecallback\_p

The address of the pointer to the current user-written solve callback. If no callback has been set, the pointer evaluates to NULL.

cbhandle\_p

The address of a variable to hold the user's private pointer.

**See Also:** CPXgetcallbacknodelp, CPXsetsolvecallbackfunc

#### **Returns:**

This routine does not return a result.

# **Global function CPXmdleave**

int **CPXmdleave**(CPXCENVptr env, CPXLPptr lp, const int \* indices, int cnt, double \* downratio, double \* upratio)

#### **Definition file:** cplex.h

#### **Note**

This is an advanced routine. Advanced routines typically demand a thorough understanding of the algorithms used by CPLEX. Thus they incur a higher risk of incorrect behavior in your application, behavior that can be difficult to debug. Therefore, the team encourages you to consider carefully whether you can accomplish the same task by means of other Callable Library routines instead.

The routine CPXmdleave assumes that there is a resident optimal simplex basis, and a resident LU-factorization associated with this basis. It takes as input a list of basic variables as specified by indices[] and cnt, and returns values commonly known as Driebeek penalties in the two arrays downratio[] and upratio[].

For a given  $j =$  indices[i], downratio[i] has the following meaning. Let  $xj$  be the name of the basic variable with index *j* and that the value of *xj* is *t*, and suppose that *xj* is fixed to some value *t' < t*. In a subsequent call to CPXdualopt, the leaving variable in the first iteration of this call is uniquely determined: It must be *xj*.

There are then two possibilities. Either an entering variable is determined, or it is concluded (in the first iteration) that the changed problem is dual unbounded (primal infeasible). In the latter case,  $downratio[i]$  is set equal to a large positive value (this number is system dependent, but is usually *1.0E+75*). In the former case, where *r* is the change in the objective function after this one iteration, downratio[i] is determined by  $|r| = |t - t'|^*$ downratio[i].

The meaning of upratio[i] is analogous to that of downratio[i] except that x*i* is fixed to a value  $t' > t$ .

#### **Parameters:**

env A pointer to the CPLEX environment, as returned by CPXopenCPLEX.

lp A pointer to a CPLEX LP problem object, as returned byCPXcreateprob.

indices An array of integers that must be of length at least  $cnt$ . The entries in  $indices[]$  must all be indices of current basic variables. Moreover, these indices must all be indices of original problem variables; that is, they must all take values smaller than the number of columns in the problem as returned by CPXgetnumcols. Negative indices and indices bigger than or equal to CPXgetnumcols result in an error.

cnt An integer specifying the number of entries in indices[]. If cnt < 0, an error is returned.

downratio An array of type double that must be of length at least cnt.

upratio An array of type double that must be of length at least cnt.

#### **Returns:**

# **Global function CPXreadcopyorder**

int **CPXreadcopyorder**(CPXCENVptr env, CPXLPptr lp, const char \* filename\_str)

#### **Definition file:** cplex.h

The routine CPXreadcopyorder reads an ORD file and copies the priority order information into a CPLEX problem object. The parameter CPX\_PARAM\_MIPORDIND must be set to CPX\_ON (its default value), in order for the priority order to be used for starting a subsequent optimization.

### **Example**

status = CPXreadcopyorder (env, lp, "myprob.ord");

#### **See Also:** CPXordwrite

# **Parameters:**

env A pointer to the CPLEX environment as returned by CPXopenCPLEX. lp A pointer to a CPLEX problem object as returned by CPXcreateprob. filename\_str The name of the file from which the priority order should be read. **Returns:**

# **Global function CPXcopyobjname**

int **CPXcopyobjname**(CPXCENVptr env, CPXLPptr lp, const char \* objname\_str)

#### **Definition file:** cplex.h

The routine CPXcopyob jname copies a name for the objective function into a CPLEX problem object. An argument to CPXcopyobjname defines the objective name.

### **Example**

status = CPXcopyobjname (env, lp, "Cost");

#### **Parameters:**

env A pointer to the CPLEX environment as returned by CPXopenCPLEX.

lp A pointer to a CPLEX problem object as returned by CPXcreateprob.

objname str A pointer to a character string containing the objective name. **Returns:**

# **Global function CPXgetsolnpoolmipstart**

int **CPXgetsolnpoolmipstart**(CPXCENVptr env, CPXCLPptr lp, int soln, int \* cnt\_p, int \* indices, double \* value, int mipstartspace, int \* surplus\_p)

#### **Definition file:** cplex.h

This routine is **deprecated**. Use CPXgetmipstarts instead.

The routine CPXgetsolnpoolmipstart accesses MIP start information stored in the solution pool of a CPLEX problem object. Values are returned for all integer, binary, semi-continuous, and nonzero SOS variables.

### **Note**

If the value of mipstartspace is 0 (zero), then the negative of the value of  $*$ surplus\_p returned specifies the length needed for the arrays indices and values.

#### **Example**

 status = CPXgetsolnpoolmipstart (env, lp, 5, &listsize, indices, values, numcols, &surplus);

### **See Also:** CPXgetmipstarts

#### **Parameters:**

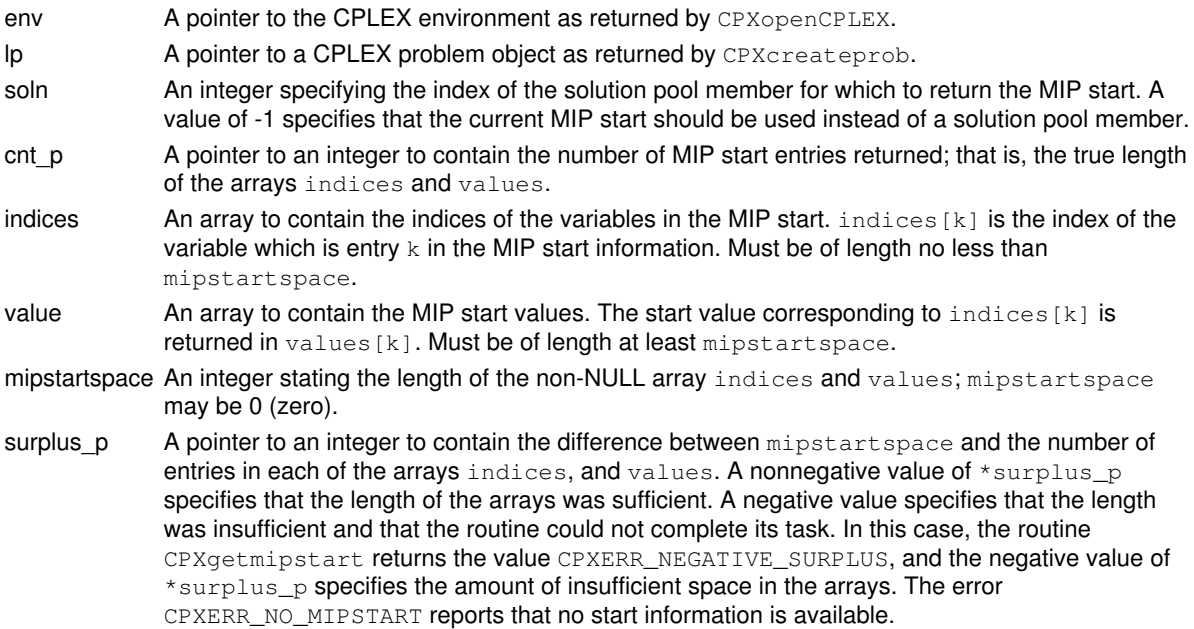

#### **Returns:**

The routine returns zero if successful and nonzero if an error occurs. The value CPXERR\_NEGATIVE\_SURPLUS reports that insufficient space was available in the arrays indices and values to hold the MIP start information.

# **Global function CPXdualfarkas**

int **CPXdualfarkas**(CPXCENVptr env, CPXCLPptr lp, double \* y, double \* proof\_p)

#### **Definition file:** cplex.h

#### **Note**

This is an advanced routine. Advanced routines typically demand a thorough understanding of the algorithms used by CPLEX. Thus they incur a higher risk of incorrect behavior in your application, behavior that can be difficult to debug. Therefore, the team encourages you to consider carefully whether you can accomplish the same task by means of other Callable Library routines instead.

The routine CPXdualfarkas assumes that there is a resident solution as produced by a call to CPXdualopt and that the status of this solution as returned by CPXgetstat is CPX\_STAT\_INFEASIBLE.

The values returned in the array *y*[] have the following interpretation. For the *ith* constraint, if that constraint is a less-than-or-equal-to constraint, *y[i] <= 0* holds; if that constraint is a greater-than-or-equal-to constraint, *y[i] >= 0* holds. Thus, where b is the righthand-side vector for the given linear program, A is the constraint matrix, and x denotes the vector of variables, *y* may be used to derive the following valid inequality:

### *yTA x >= yTb*

Here *y* is being interpreted as a column vector, and *yT* denotes the transpose of *y*.

The real point of computing *y* is the following. Suppose we define a vector *z* of dimension equal to the dimension of *x* and having the following value for entries

### *zj = uj* where *yTAj > 0*, and

### *zj = lj* where *yTAj < 0*,

where *Aj* denotes the column of *A* corresponding to *xj*, *uj* the given upper bound on *xj*, and *lj* is the specified lower bound. (*zj* is arbitrary if *yTAj = 0*.) Then *y* and *z* will satisfy

#### *yTb - yTA z > 0*.

This last inequality contradicts the validity of  $yTA \times \geq yTb$ , and hence shows that the given linear program is infeasible. The quantity  $*_{\text{proof}-p}$  is set equal to  $yTb - yTA z$ . Thus,  $*_{\text{proof}-p}$  in some sense denotes the degree of infeasibility.

#### **Parameters:**

env A pointer to the CPLEX environment, as returned by CPXopenCPLEX.

lp A pointer to a CPLEX LP problem object, as returned by CPXcreateprob.

y An array of doubles of length at least equal to the number of rows in the problem.

proof  $p$  A pointer to a double. The argument  $p_{\text{root}}p$  is allowed to have the value NULL. **Returns:**

# **Global function CPXgetcolinfeas**

int **CPXgetcolinfeas**(CPXCENVptr env, CPXCLPptr lp, const double \* x, double \* infeasout, int begin, int end)

### **Definition file:** cplex.h

The routine CPXgetcolinfeas computes the infeasibility of a given solution for a range of variables. The beginning and end of the range must be specified. This routine checks whether each variable takes a value within its bounds, but it does not check for integer feasibility in the case of integer variables. For each variable, the infeasibility value returned is 0 (zero) if the variable bounds are satisfied. Otherwise, if the infeasibility value is negative, it specifies the amount by which the lower bound (or semi-continuous lower bound in case of a semi-continuous or semi-integer variable) of the variable must be changed to make the queried solution valid. If the infeasibility value is positive, it specifies the amount by which the upper bound of the variable must be changed.

### **Example**

status = CPXgetcolinfeas (env, lp, NULL, infeasout, 0, CPXgetnumcols(env,lp)-1);

# **Parameters:**

env A pointer to the CPLEX environment as returned by CPXopenCPLEX.

- lp A pointer to a CPLEX problem object as returned by CPXcreateprob.
- x The solution whose infeasibility is to be computed. May be NULL, in which case the resident solution is used.

infeasout An array to receive the infeasibility value for each of the variables. This array must be of length at least  $(end - begin + 1).$ 

begin An integer specifying the beginning of the range of variables whose infeasibility is to be returned.

end An integer specifying the end of the range of variables whose infeasibility is to be returned.

#### **Returns:**

# **Global function CPXdelcols**

int **CPXdelcols**(CPXCENVptr env, CPXLPptr lp, int begin, int end)

#### **Definition file:** cplex.h

The routine CPXdelcols deletes all the columns in a specified range. The range is specified using a lower and an upper index that represent the first and last column to be deleted, respectively. The indices of the columns following those deleted are decreased by the number of columns deleted.

### **Example**

status = CPXdelcols (env, lp, 10, 20);

#### **Parameters:**

env A pointer to the CPLEX environment as returned by CPXopenCPLEX. lp A pointer to a CPLEX problem object as returned by CPXcreateprob. begin An integer that specifies the numeric index of the first column to be deleted. end An integer that specifies the numeric index of the last column to be deleted. **Returns:**

# **Global function CPXslackfromx**

int **CPXslackfromx**(CPXCENVptr env, CPXCLPptr lp, const double \* x, double \* slack)

#### **Definition file:** cplex.h

# **Note**

This is an advanced routine. Advanced routines typically demand a thorough understanding of the algorithms used by CPLEX. Thus they incur a higher risk of incorrect behavior in your application, behavior that can be difficult to debug. Therefore, the team encourages you to consider carefully whether you can accomplish the same task by means of other Callable Library routines instead.

The routine CPXslackfromx computes an array of slack values from primal solution values.

#### **Example**

status = CPXslackfromx (env, lp, x, slack);

### **Parameters:**

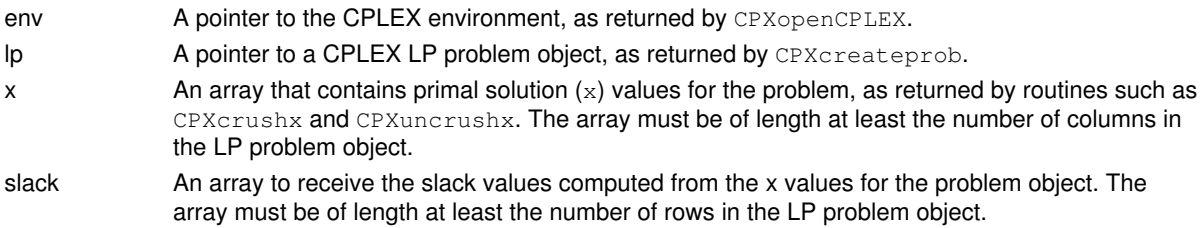

#### **Returns:**

# **Global function CPXcheckcopyquad**

int **CPXcheckcopyquad**(CPXCENVptr env, CPXCLPptr lp, const int \* qmatbeg, const int \* qmatcnt, const int \* qmatind, const double \* qmatval)

#### **Definition file:** cplex.h

The routine CPXcheckcopyquad validates the arguments of the corresponding routine CPXcopyquad. This data checking routine is found in source format in the file check.c provided with the standard CPLEX distribution. To call this routine, you must compile and link check.c with your program as well as the CPLEX Callable Library.

The CPXcheckcopyquad routine has the same argument list as the CPXcopyquad routine. The second argument,  $1p$ , is technically a pointer to a constant LP object of type CPXCLPptr rather than type CPXLPptr, as this routine will not modify the model. For most user applications, this distinction is unimportant.

#### **Example**

```
 status = CPXcheckcopyquad (env, lp, qmatbeg, qmatcnt,
                           qmatind, qmatval);
```
#### **Returns:**

The routine returns nonzero if it detects an error in the data; it returns zero if it does not detect any data errors.

# **Global function CPXbinvacol**

int **CPXbinvacol**(CPXCENVptr env, CPXCLPptr lp, int j, double \* x)

### **Definition file:** cplex.h

### **Note**

This is an advanced routine. Advanced routines typically demand a thorough understanding of the algorithms used by CPLEX. Thus they incur a higher risk of incorrect behavior in your application, behavior that can be difficult to debug. Therefore, the team encourages you to consider carefully whether you can accomplish the same task by means of other Callable Library routines instead.

The routine CPXbinvacol computes the representation of the j-th column in terms of the basis. In other words, it solves  $Bx = Aj$ .

#### **Parameters:**

env The pointer to the CPLEX environment, as returned by CPXopenCPLEX.

- lp A pointer to a CPLEX LP problem object, as returned by CPXcreateprob.
- j An integer that specifies the index of the column to be computed.
- x An array containing the solution of  $Bx = Aj$ . The array must be of length at least equal to the number of rows in the problem.

#### **Returns:**

# **Global function CPXcheckchgcoeflist**

int **CPXcheckchgcoeflist**(CPXCENVptr env, CPXCLPptr lp, int numcoefs, const int \* rowlist, const int \* collist, const double \* vallist)

#### **Definition file:** cplex.h

The routine CPXcheckchgcoeflist validates the arguments of the corresponding CPXchgcoeflist routine. This data checking routine is found in source format in the file check.c which is provided with the standard CPLEX distribution. To call this routine, you must compile and link check.c with your program as well as the CPLEX Callable Library.

The CPXcheckchgcoeflist routine has the same argument list as the CPXchgcoeflist routine. The second argument,  $1p$ , is technically a pointer to a constant LP object of type CPXCLPptr rather than type CPXLPptr, as this routine will not modify the problem. For most user applications, this distinction is unimportant.

#### **Example**

 status = CPXcheckchgcoeflist (env, lp, numcoefs, rowlist, collist, vallist);

### **Parameters:**

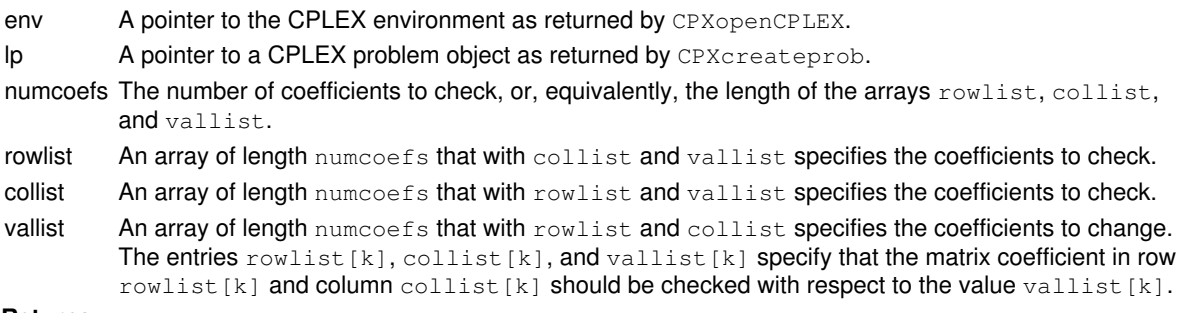

# **Returns:**

The routine returns nonzero if it detects an error in the data; it returns zero if it does not detect any data errors.

# **Global function CPXgetcallbacknodeub**

int **CPXgetcallbacknodeub**(CPXCENVptr env, void \* cbdata, int wherefrom, double \* ub, int begin, int end)

#### **Definition file:** cplex.h

#### **Note**

This is an advanced routine. Advanced routines typically demand a thorough understanding of the algorithms used by CPLEX. Thus they incur a higher risk of incorrect behavior in your application, behavior that can be difficult to debug. Therefore, the team encourages you to consider carefully whether you can accomplish the same task by means of other Callable Library routines instead.

The routine CPXgetcallbacknodeub retrieves the upper bound values for the subproblem at the current node during MIP optimization from within a user-written callback. The upper bounds are tightened after a new incumbent is found, so the values returned by CPXgetcallbacknodex may violate these bounds at nodes where new incumbents have been found. The values are from the original problem if CPX\_PARAM\_MIPCBREDLP is set to CPX\_OFF; otherwise, they are from the presolved problem.

This routine may be called only when the value of the wherefrom argument is one of the following:

- CPX\_CALLBACK\_MIP,
- CPX\_CALLBACK\_MIP\_BRANCH,
- CPX\_CALLBACK\_MIP\_INCUMBENT,
- CPX\_CALLBACK\_MIP\_NODE,
- CPX\_CALLBACK\_MIP\_HEURISTIC,
- CPX\_CALLBACK\_MIP\_SOLVE, or
- CPX\_CALLBACK\_MIP\_CUT.

#### **Example**

 status = CPXgetcallbacknodeub (env, cbdata, wherefrom, ub,  $0, \text{cols-1};$ 

#### **Parameters:**

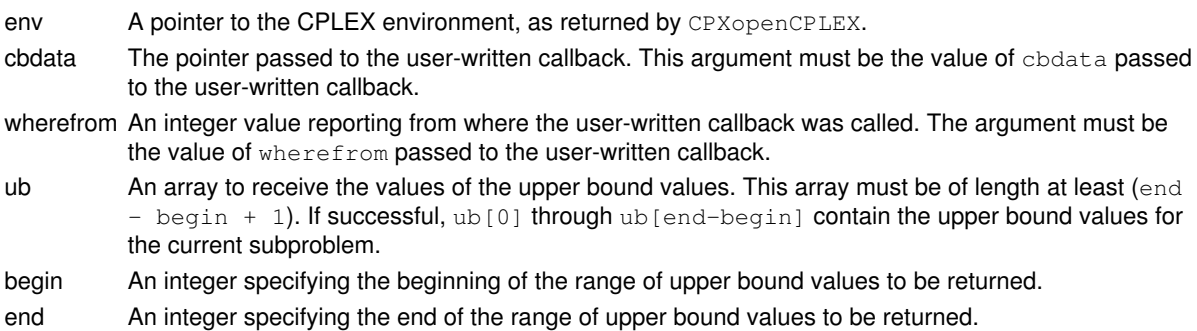

#### **Returns:**

# **Global function CPXnewcols**

int **CPXnewcols**(CPXCENVptr env, CPXLPptr lp, int ccnt, const double \* obj, const double \* lb, const double \* ub, const char \* xctype, char \*\* colname)

#### **Definition file:** cplex.h

The routine CPXnewcols adds empty columns to a specified CPLEX problem object. This routine may be called any time after a call to CPXcreateprob.

For each column, the user can specify the objective coefficient, the lower and upper bounds, the variable type, and name of the variable. The added columns are indexed to put them at the end of the problem. Thus, if cent columns are added to a problem object already having k columns, the new columns have indices  $k, k+1, ...$ k+ccnt-1. The constraint coefficients in the new columns are zero; the constraint coefficients can be changed with calls to CPXchgcoef, CPXchgcoeflist, or CPXaddrows.

The routine CPXnewcols is very similar to the routine CPXnewrows. It can be used to add variables to a problem object without specifying the matrix coefficients.

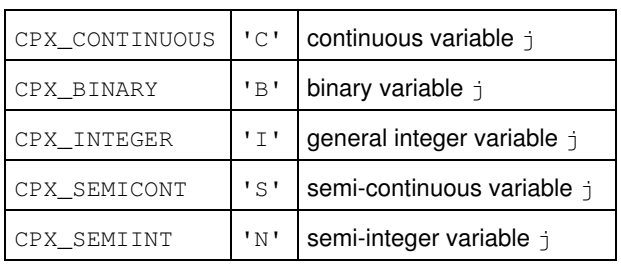

#### Types of new variables: values of ctype[j]

#### **Example**

status = CPXnewcols (env, lp, ccnt, obj, lb, ub, NULL, NULL);

See also the example  $l$ <sub>pex8</sub>.c in the *CPLEX User's Manual* and in the standard distribution.

#### **Parameters:**

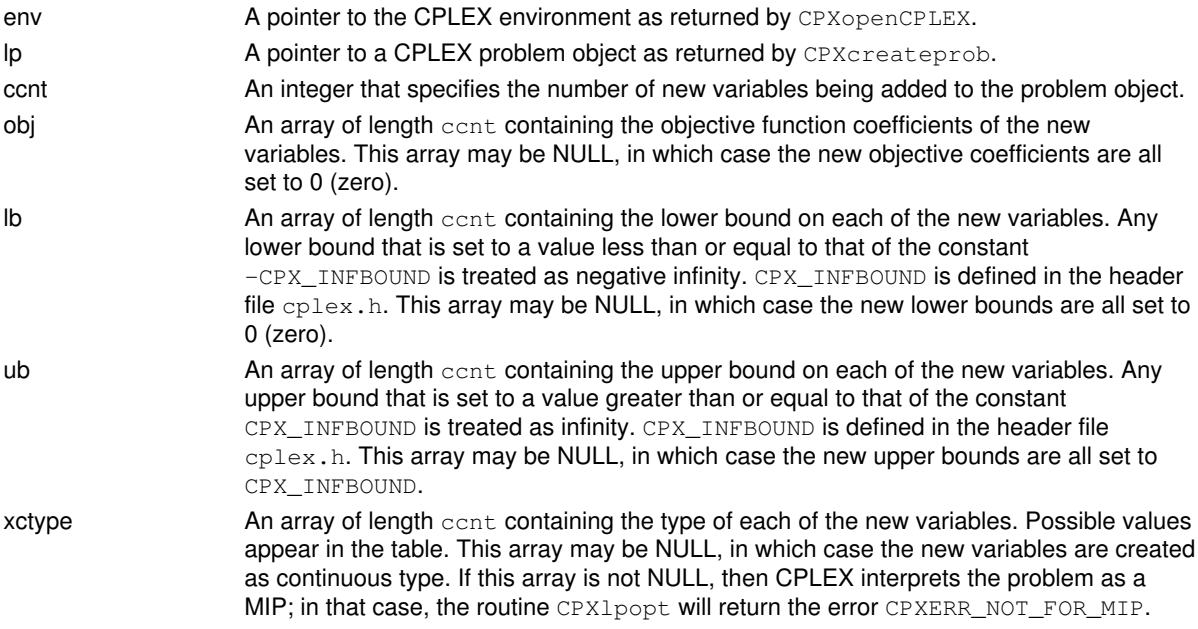

colname An array of length cent containing pointers to character strings that specify the names of the new variables added to the problem object. May be NULL, in which case the new columns are assigned default names if the columns already resident in the problem object have names; otherwise, no names are associated with the variables. If column names are passed to CPXnewcols but existing variables have no names assigned, default names are created for the existing variables.

# **Returns:**

# **Global function CPXprechgobj**

int **CPXprechgobj**(CPXCENVptr env, CPXLPptr lp, int cnt, const int \* indices, const double \* values)

#### **Definition file:** cplex.h

#### **Note**

This is an advanced routine. Advanced routines typically demand a thorough understanding of the algorithms used by CPLEX. Thus they incur a higher risk of incorrect behavior in your application, behavior that can be difficult to debug. Therefore, the team encourages you to consider carefully whether you can accomplish the same task by means of other Callable Library routines instead.

The routine CPXprechgobj changes the objective function coefficients of an LP problem object and its associated presolved LP problem object. The CPLEX parameter CPX\_PARAM\_REDUCE must be set to CPX\_PREREDUCE\_PRIMALONLY (1) or CPX\_PREREDUCE\_NOPRIMALORDUAL (0) at the time of the presolve in order to change objective coefficients and preserve the presolved problem. This routine should be used in place of CPXchgobj when it is desired to preserve the presolved problem.

The arguments and operation of CPXprechgobj are the same as those of CPXchgobj. The objective coefficient changes are applied to both the original LP problem object and the associated presolved LP problem object.

#### **Example**

status = CPXprechgobj (env, lp, objcnt, objind, objval);

See also the example adpreex1.c in the standard distribution.

#### **Returns:**

# **Global function CPXgettime**

int **CPXgettime**(CPXCENVptr env, double \* timestamp)

### **Definition file:** cplex.h

This routine returns a time stamp.

To measure time spent between a starting point and ending point of an operation, take the result of this routine at the starting point; take the result of this routine at the end point; subtract the starting time stamp from the ending time stamp; the subtraction yields elapsed time in seconds.

Whether the elapsed time measures wall clock time (also known as real time) or CPU time depends on the setting of the clock type parameter CPX\_PARAM\_CLOCKTYPE.

The absolute value of the time stamp is not meaningful.

# **Global function CPXNETgetnumarcs**

int **CPXNETgetnumarcs**(CPXCENVptr env, CPXCNETptr net)

### **Definition file:** cplex.h

The routine CPXNETgetnumarcs is used to access the number of arcs in a network stored in a network problem object.

# **Example**

cur\_narcs = CPXNETgetnumarcs (env, net);

#### **Parameters:**

env A pointer to the CPLEX environment as returned by CPXopenCPLEX. net A pointer to a CPLEX network problem object as returned by CPXNETcreateprob. **Returns:**

The routine returns the number of network arcs stored in a network problem object. If an error occurs, 0 is returned and an error message is issued.

# **Global function CPXgetnumindconstrs**

int **CPXgetnumindconstrs**(CPXCENVptr env, CPXCLPptr lp)

### **Definition file:** cplex.h

The routine CPXgetnumindconstrs accesses the number of indicator constraints in a CPLEX problem object.

### **Example**

cur\_numindconstrs = CPXgetnumindconstrs (env, lp);

#### **Parameters:**

env A pointer to the CPLEX environment as returned by CPXopenCPLEX. lp A pointer to a CPLEX problem object as returned by CPXcreateprob. **Returns:**

If the problem object or environment does not exist, CPXgetnumindconstrs returns the value 0 (zero); otherwise, it returns the number of indicator constraints.

# **Global function CPXcopyorder**

int **CPXcopyorder**(CPXCENVptr env, CPXLPptr lp, int cnt, const int \* indices, const int \* priority, const int \* direction)

### **Definition file:** cplex.h

The routine CPXcopyorder copies a priority order to a CPLEX problem object of type CPXPROB\_MILP, CPXPROB\_MIQP, or CPXPROB\_MIQCP. A call to CPXcopyorder replaces any other information about priority order previously stored in that CPLEX problem object. During branching, integer variables with higher priorities are given preference over integer variables with lower priorities. Priorities must be nonnegative integers. A preferred branching direction may also be specified for each variable.

The CPLEX parameter CPX\_PARAM\_MIPORDIND must be set to CPX\_ON, its default value, for the priority order to be used in a subsequent optimization.

### Table 1: Settings for direction

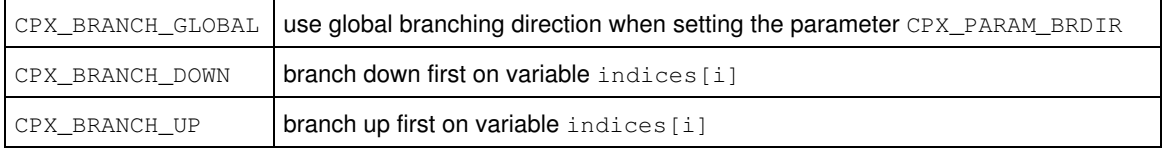

#### **Example**

 status = CPXcopyorder (env, lp, cnt, indices, priority, direction);

#### **See Also:** CPXreadcopyorder

#### **Parameters:**

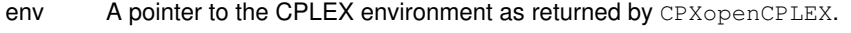

- lp A pointer to a CPLEX problem object as returned by CPXcreateprob.
- cnt An integer giving the number of entries in the list.
- indices An array of length cnt containing the numeric indices of the columns corresponding to the integer variables that are assigned priorities.
- priority An array of length cnt containing the priorities assigned to the integer variables. The entry priority[j] is the priority assigned to variable indices[j]. May be NULL.
- direction An array of type int containing the branching direction assigned to the integer variables. The entry direction [j] is the direction assigned to variable indices [j]. May be NULL. Possible settings for direction[j] appear in Table 1.

# **Returns:**

# **Global function CPXNETsolninfo**

int **CPXNETsolninfo**(CPXCENVptr env, CPXCNETptr net, int \* pfeasind\_p, int \* dfeasind\_p)

#### **Definition file:** cplex.h

The routine CPXNETsolninfo is used to access solution information computed by the most recent call to CPXNETprimopt. The solution values are maintained in the object as long as no changes are applied to it with one of the routines CPXNETchg..., CPXNETcopy..., or CPXNETadd....

The arguments to CPXNETsolninfo are pointers to locations where data are to be written. The returned values indicate what is known about the primal and dual feasibility of the current solution. If either piece of information represented by an argument to CPXNETsolninfo is not required, a NULL pointer can be passed for that argument.

### **Example**

status = CPXNETsolninfo (env, lp, &pfeasind, &dfeasind);

### **Parameters:**

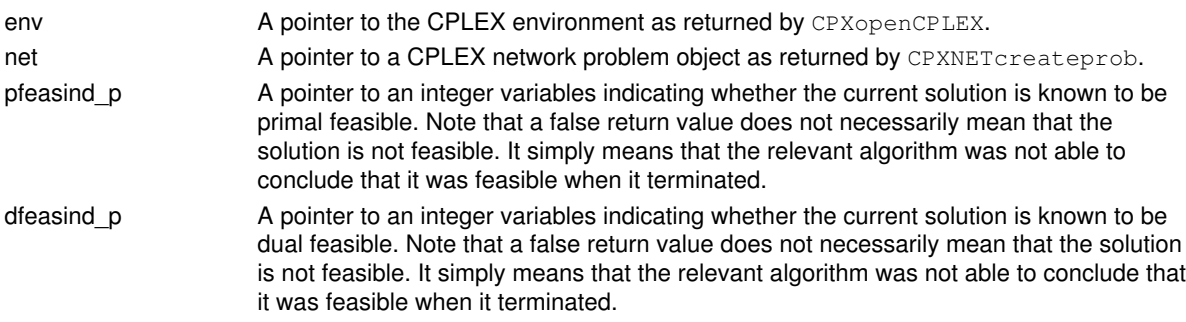

### **Returns:**

# **Global function CPXgetsolnpooldivfilter**

```
int CPXgetsolnpooldivfilter(CPXCENVptr env, CPXCLPptr lp, double * lowercutoff_p,
double * upper_cutoff_p, int * nzcnt_p, int * ind, double * val, double * refval,
int space, int * surplus_p, int which)
```
#### **Definition file:** cplex.h

Accesses a diversity filter of the solution pool.

This routine accesses a diversity filter, specified by the argument which, of the solution pool associated with the problem specified by the argument lp. Details about that filter are returned in the arguments of this routine.

#### **Example**

```
 status = CPXgetsolnpooldivfilter (env, lp, &limlo, &limup,
                                   &num, ind, val, refval,
                                    cols, &surplus, i);
```
#### **Parameters:**

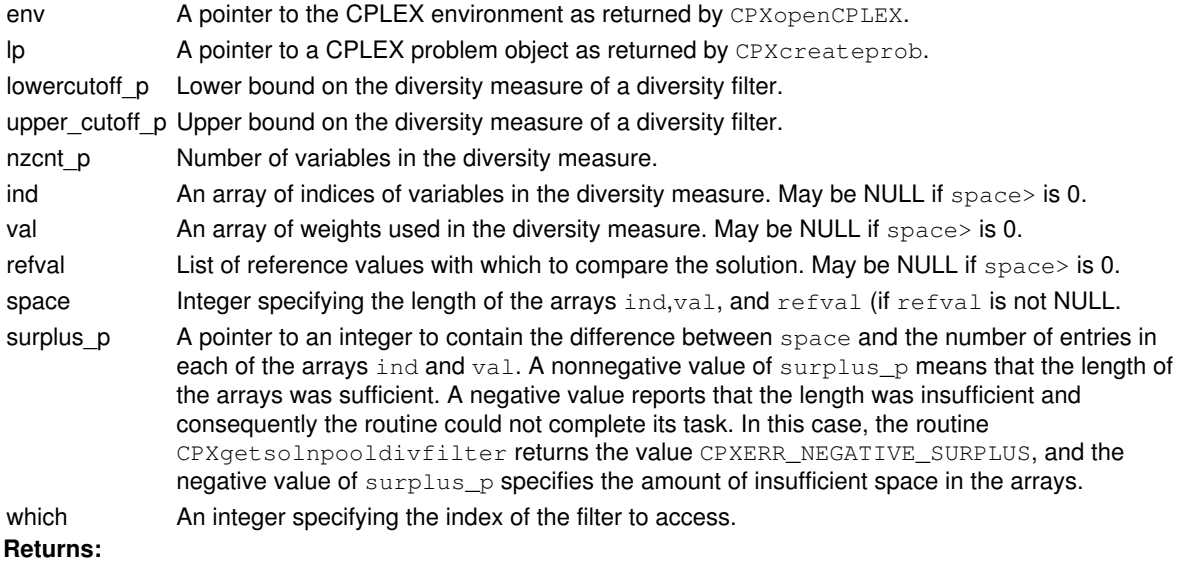

# **Global function CPXaddcols**

int **CPXaddcols** (CPXCENVptr env, CPXLPptr lp, int ccnt, int nzcnt, const double \* obj, const int \* cmatbeg, const int \* cmatind, const double \* cmatval, const double \* lb, const double \* ub, char \*\* colname)

#### **Definition file:** cplex.h

The routine CPXaddcols adds columns to a specified CPLEX problem object. This routine may be called any time after a problem object is created via CPXcreateprob.

The routine CPXaddcols is very similar to the routine CPXaddrows. The primary difference is that CPXaddcols cannot add coefficients in rows that do not already exist (that is, in rows with index greater than the number returned by CPXgetnumrows); whereas CPXaddrows can add coefficients in columns with index greater than the value returned by CPXgetnumcols, by the use of the ccnt argument. (See the discussion of the ccnt argument for CPXaddrows.) Thus, CPXaddcols has no variable rcnt and no array rowname.

The routine CPXnewrows can be used to add empty rows before adding new columns via CPXaddcols.

The nonzero elements of every column must be stored in sequential locations in the array cmatval from position cmatbeg[i] to cmatbeg[i+1] (or from cmatbeg[i] to nzcnt-1 if i=ccnt-1). Each entry, cmatind[i], specifies the row number of the corresponding coefficient, cmatval [i]. Unlike CPXcopylp, all columns must be contiguous, and cmatbeg[0] must be 0.

When you build or modify your problem with this routine, you can verify that the results are as you intended by calling CPXcheckaddcols during application development.

#### **Example**

 status = CPXaddcols (env, lp, ccnt, nzcnt, obj, cmatbeg, cmatind, cmatval, lb, ub, newcolname);

#### **Parameters:**

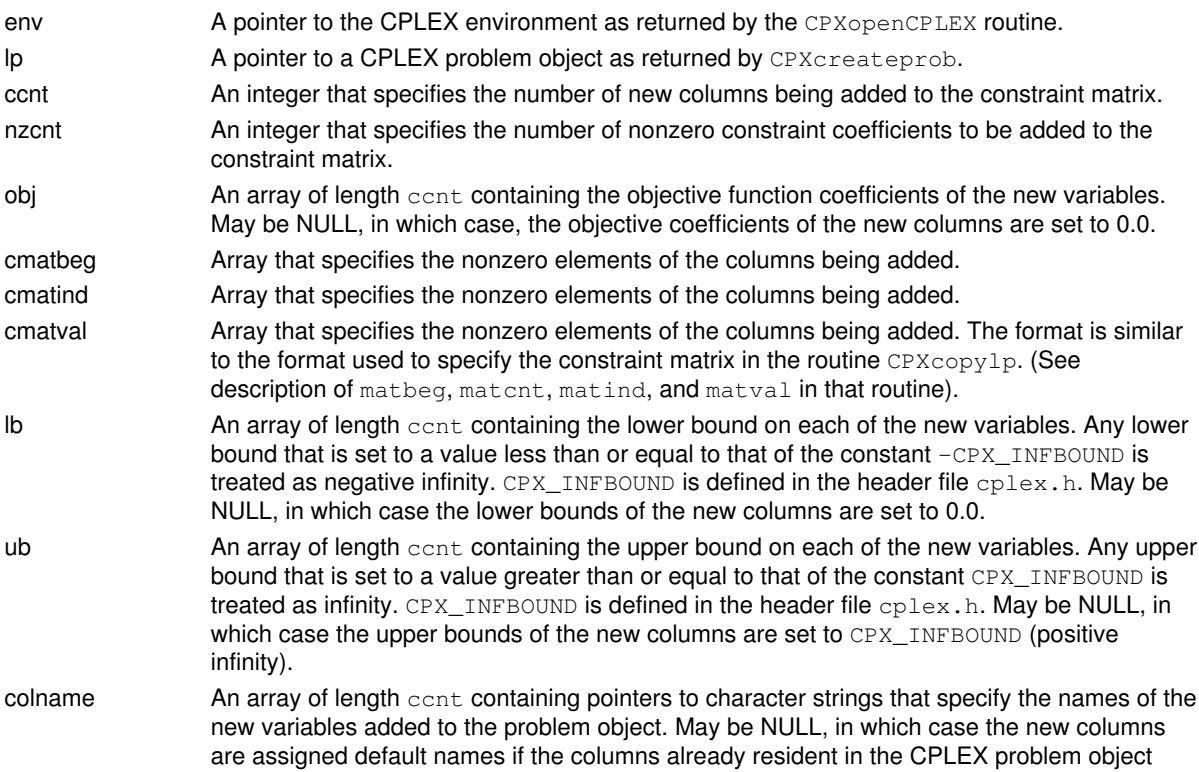

have names; otherwise, no names are associated with the variables. If column names are passed to CPXaddcols but existing variables have no names assigned, default names are created for them.

# **Returns:**

# **Global function CPXkilldnorms**

void **CPXkilldnorms**(CPXLPptr lp)

#### **Definition file:** cplex.h

### **Note**

This is an advanced routine. Advanced routines typically demand a thorough understanding of the algorithms used by CPLEX. Thus they incur a higher risk of incorrect behavior in your application, behavior that can be difficult to debug. Therefore, the team encourages you to consider carefully whether you can accomplish the same task by means of other Callable Library routines instead.

The routine CPXkilldnorms deletes any dual steepest-edge norms that have been retained relative to an active basis. If the user believes that the values of these norms may be significantly in error, and the setting of the parameter CPX\_PARAM\_DPRIIND is CPX\_DPRIIND\_STEEP or CPX\_DPRIIND\_FULLSTEEP, calling CPXkilldnorms means that fresh dual steepest-edge norms will be computed on the next call to CPXdualopt.

### **Parameters:**

lp The pointer to a CPLEX LP problem object, as returned by CPXcreateprob.

# **Global function CPXdelsetsolnpoolsolns**

int **CPXdelsetsolnpoolsolns**(CPXCENVptr env, CPXLPptr lp, int \* delstat)

#### **Definition file:** cplex.h

The routine CPXdelsetsolnpoolsolns deletes solutions from the solution pool of the problem object specified by the argument 1p. Unlike the routine CPXdelsolnpoolsolns, CPXdelsetsolnpoolsolns does not require the solutions to be in a contiguous range. After the deletion occurs, the remaining solutions are indexed consecutively starting at 0 (zero), and in the same order as before the deletion.

### **Note**

The delstat array must have at least CPXgetsolnpoolnumsolns (env, lp) elements.

### **Example**

status = CPXdelsetsolnpoolsolns (env, lp, delstat);

### **See Also:** CPXdelsolnpoolsolns

#### **Parameters:**

- env A pointer to the CPLEX environment as returned by CPXopenCPLEX.
- lp A pointer to a CPLEX problem object as returned by CPXcreateprob.
- delstat An array specifying the solutions to be deleted. The routine CPXdelsetsolnpoolsolns deletes each solution i for which delstat [i] = 1. The deletion of solutions results in a renumbering of the remaining solutions. After termination, delstat [i] is either -1 for filters that have been deleted or the new index number that has been assigned to the remaining solutions.

# **Returns:**

# **Global function CPXNETgetnodename**

int **CPXNETgetnodename**(CPXCENVptr env, CPXCNETptr net, char \*\* nnames, char \* namestore, int namespc, int \* surplus\_p, int begin, int end)

#### **Definition file:** cplex.h

The routine CPXNETgetnodename is used to obtain the names of a range of nodes in a network stored in a network problem object. The beginning and end of the range, along with the length of the array in which the node names are to be returned, must be specified.

#### **Example**

```
 status = CPXNETgetnodename (env, net, nnames, namestore, namespc,
 &surplus, 0, nnodes-1);
```
#### **Parameters:**

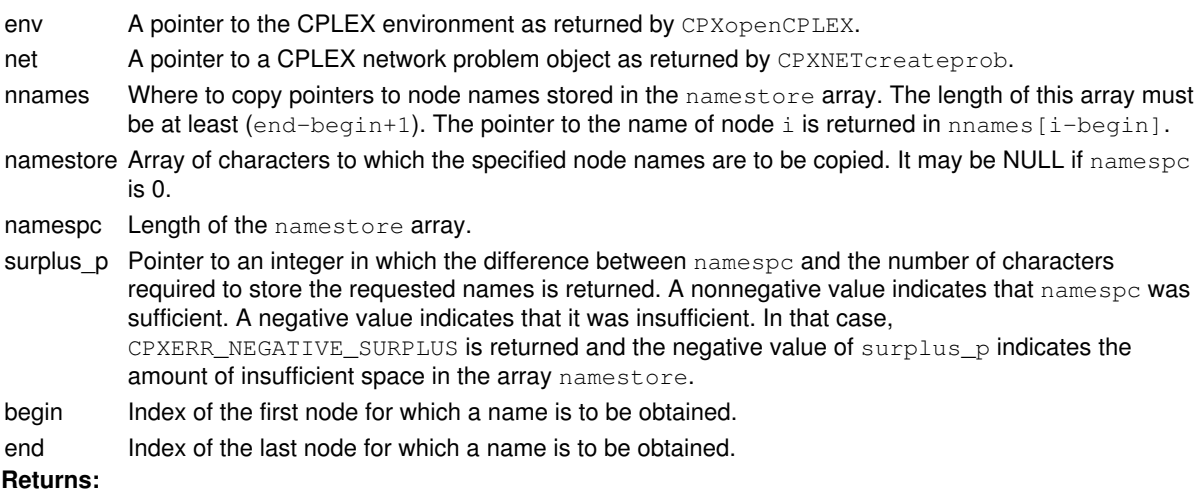

The routine returns zero on success and nonzero if an error occurs. The value CPXERR\_NEGATIVE\_SURPLUS indicates that there was not enough space in the namestore array to hold the names.

# **Global function CPXsetheuristiccallbackfunc**

int **CPXsetheuristiccallbackfunc**(CPXENVptr env, int(CPXPUBLIC \*heuristiccallback)(CALLBACK\_HEURISTIC\_ARGS), void \* cbhandle)

#### **Definition file:** cplex.h

#### **Note**

This is an advanced routine. Advanced routines typically demand a thorough understanding of the algorithms used by CPLEX. Thus they incur a higher risk of incorrect behavior in your application, behavior that can be difficult to debug. Therefore, the team encourages you to consider carefully whether you can accomplish the same task by means of other Callable Library routines instead.

The routine CPXsetheuristiccallbackfunc sets or modifies the user-written callback to be called by CPLEX during MIP optimization after the subproblem has been solved to optimality. That callback is not called when the subproblem is infeasible or cut off. The callback supplies CPLEX with heuristically-derived integer solutions.

If a linear program must be solved as part of a heuristic callback, make a copy of the node LP and solve the copy, not the CPLEX node LP.

#### **Example**

status = CPXsetheuristiccallbackfunc(env, myheuristicfunc, mydata);

See also the example admipex2.c in the standard distribution.

#### **Parameters**

 $P_{\text{N}}$ 

A pointer to the CPLEX environment, as returned by CPXopenCPLEX.

heuristiccallback

A pointer to a user-written heuristic callback. If this callback is set to NULL, no callback is called during optimization.

cbhandle

A pointer to the user's private data. This pointer is passed to the callback.

#### **Callback description**

```
int callback (CPXCENVptr env,<br>void *cbdata,
               void<br>int
                            wherefrom, void *cbhandle,
                double *objval_p,
                double *x,
               int *checkfeas_p,<br>int *useraction r
                            *useraction_p);
```
The call to the heuristic callback occurs after an optimal solution to the subproblem has been obtained. The user can provide that solution to start a heuristic for finding an integer solution. The integer solution provided to CPLEX replaces the incumbent if it has a better objective value. The basis that is saved as part of the incumbent is the optimal basis from the subproblem; it may not be a good basis for starting optimization of the fixed problem.

The integer solution returned to CPLEX is for the original problem if the parameter CPX\_PARAM\_MIPCBREDLP was set to CPX\_OFF before the call to CPXmipopt that calls the callback. Otherwise, it is for the presolved problem.

#### **Callback return value**

The callback returns zero if successful and nonzero if an error occurs.

#### **Callback arguments**

 $P_{\text{N}}$ 

A pointer to the CPLEX environment, as returned by CPXopenCPLEX.

cbdata

A pointer passed from the optimization routine to the user-written callback to identify the problem being optimized. The only purpose of the cbdata pointer is to pass it to the callback information routines.

wherefrom

An integer value reporting at which point in the optimization this function was called. It has the value CPX\_CALLBACK\_MIP\_HEURISTIC for the heuristic callback.

cbhandle

#### A pointer to user private data.

objval\_p

A pointer to a variable that on entry contains the optimal objective value of the subproblem and on return contains the objective value of the integer solution found, if any.

x

An array that on entry contains primal solution values for the subproblem and on return contains solution values for the integer solution found, if any. The values are from the original problem if the parameter CPX\_PARAM\_MIPCBREDLP is turned off (that is, set to CPX\_OFF); otherwise, the values are from the presolved problem.

checkfeas\_p

A pointer to an integer that specifies whether or not CPLEX should check the returned integer solution for integer feasibility. The solution is checked if checkfeas\_p is nonzero. When the solution is checked and found to be integer infeasible, it is discarded, and optimization continues.

useraction\_p

A pointer to an integer to contain the specifier of the action to be taken on completion of the user callback. The table summarizes the possible values.

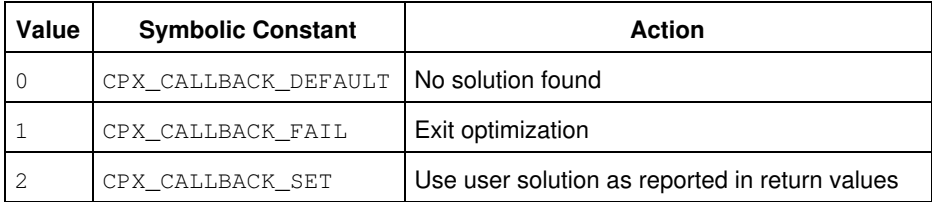

Actions to be Taken after a User-Written Heuristic Callback

#### **Returns:**

# **Global function CPXcutcallbackaddlocal**

int **CPXcutcallbackaddlocal**(CPXCENVptr env, void \* cbdata, int wherefrom, int nzcnt, double rhs, int sense, const int \* cutind, const double \* cutval)

#### **Definition file:** cplex.h

#### **Note**

This is an advanced routine. Advanced routines typically demand a thorough understanding of the algorithms used by CPLEX. Thus they incur a higher risk of incorrect behavior in your application, behavior that can be difficult to debug. Therefore, the team encourages you to consider carefully whether you can accomplish the same task by means of other Callable Library routines instead.

The routine CPXcutcallbackaddlocal adds local cuts during MIP branch and cut. A local cut is one that applies to the current node and the subtree rooted at this node. Global cuts, that is, cuts that apply throughout the branch-and-cut tree, are added with the routine CPXcutcallbackadd. This routine may be called only from within user-written cut callbacks; thus it may be called only when the value of its wherefrom argument is CPX\_CALLBACK\_MIP\_CUT.

The cut may be for the original problem if the parameter CPX\_PARAM\_MIPCBREDLP was set to CPX\_OFF before the call to CPXmipopt that calls the callback. Otherwise, the cut is used on the presolved problem.

#### **Example**

```
 status = CPXcutcallbackaddlocal (env,
                             cbdata,
                             wherefrom,
                             mynzcnt,
                             myrhs,
 'L',
                             mycutind,
                             mycutval);
```
See Also: CPXcutcallbackadd, CPXgetcutcallbackfunc, CPXsetcutcallbackfunc

#### **Parameters:**

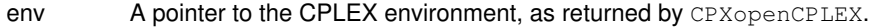

cbdata The pointer passed to the user-written callback. This argument must be the value of cbdata passed to the user-written callback.

wherefrom An integer value that reports where the user-written callback was called from. This argument must be the value of wherefrom passed to the user-written callback.

- nzcnt An integer value that specifies the number of coefficients in the cut, or equivalently, the length of the arrays cutind and cutval.
- rhs A double value that specifies the value of the righthand side of the cut.
- sense An integer value that specifies the sense of the cut.
- cutind An array containing the column indices of cut coefficients.
- cutval An array containing the values of cut coefficients.
- **Returns:**

# **Global function CPXgetnumsos**

int **CPXgetnumsos**(CPXCENVptr env, CPXCLPptr lp)

### **Definition file:** cplex.h

The routine CPXgetnumsos accesses the number of special ordered sets (SOS) in a CPLEX problem object.

### **Example**

```
 numsos = CPXgetnumsos (env, lp);
```
### **Parameters:**

env A pointer to the CPLEX environment as returned by CPXopenCPLEX.

lp A pointer to a CPLEX problem object as returned by CPXcreateprob.

#### **Example**

numsos = CPXgetnumsos (env, lp);

# **Returns:**

If the problem object or environment does not exist, or the problem is not a mixed integer problem, the routine returns the value 0; otherwise, it returns the number of special ordered sets (SOS) in the problem object.
# **Global function CPXgetcallbackctype**

int **CPXgetcallbackctype**(CPXCENVptr env, void \* cbdata, int wherefrom, char \* xctype, int begin, int end)

#### **Definition file:** cplex.h

#### **Note**

This is an advanced routine. Advanced routines typically demand a thorough understanding of the algorithms used by CPLEX. Thus they incur a higher risk of incorrect behavior in your application, behavior that can be difficult to debug. Therefore, the team encourages you to consider carefully whether you can accomplish the same task by means of other Callable Library routines instead.

The routine CPXgetcallbackctype retrieves the ctypes for the MIP problem from within a user-written callback during MIP optimization. The values are from the original problem if CPX\_PARAM\_MIPCBREDLP is set to CPX\_OFF. Otherwise, they are from the presolved problem.

This routine may be called only when the value of the wherefrom argument is one of the following:

- CPX\_CALLBACK\_MIP,
- CPX\_CALLBACK\_MIP\_BRANCH,
- CPX\_CALLBACK\_MIP\_INCUMBENT,
- CPX\_CALLBACK\_MIP\_NODE,
- CPX\_CALLBACK\_MIP\_HEURISTIC,
- CPX\_CALLBACK\_MIP\_SOLVE, or
- CPX\_CALLBACK\_MIP\_CUT.

#### **Example**

```
 status = CPXgetcallbackctype (env, cbdata, wherefrom,
                   prectype, 0, precols-1);
```
#### **Parameters:**

- env A pointer to the CPLEX environment, as returned by CPXopenCPLEX.
- cbdata The pointer passed to the user-written callback. This argument must be the value of cbdata passed to the user-written callback.
- wherefrom An integer value reporting from where the user-written callback was called. The argument must be the value of wherefrom passed to the user-written callback.
- xctype An array where the ctype values for the MIP problem will be returned. The array must be of length at least (end - begin + 1). If successful,  $xctype[0]$  through  $xctype[end-begin]$  contain the variable types.
- begin An integer specifying the beginning of the range of ctype values to be returned.
- end An integer specifying the end of the range of ctype values to be returned.

#### **Returns:**

# **Global function CPXsolution**

int **CPXsolution**(CPXCENVptr env, CPXCLPptr lp, int \* lpstat\_p, double \* objval\_p, double  $*$  x, double  $*$  pi, double  $*$  slack, double  $*$  dj)

#### **Definition file:** cplex.h

The routine CPXsolution accesses the solution values produced by all the optimization routines **except** the routine CPXNETprimopt. The solution is maintained until the CPLEX problem object is freed via a call to CPXfreeprob or the solution is rendered invalid because of a call to one of the problem modification routines.

The arguments to CPXsolution are pointers to locations where data are to be written. Such data can include the status of the optimization, the value of the objective function, the values of the primal variables, the dual variables, the slacks and the reduced costs. All of that data exists after a successful call to one of the LP or QP optimizers. However, dual variables and reduced costs are **not** available after a successful call of the QCP or MIP optimizers. If any part of the solution represented by an argument to CPXsolution is not required, that argument can be passed with the value NULL in a call to CPXsolution. If only one part is required, it may be more convenient to use the CPLEX routine that accesses that part of the solution individually: CPXgetstat, CPXgetobjval, CPXgetx, CPXgetpi, CPXgetslack, or CPXgetdj.

For barrier, the solution values for  $x, p_i$ , slack, and  $d_i$  correspond to the last iterate of the primal-dual algorithm, independent of solution status.

If optimization stopped with an infeasible solution, take care to interpret the meaning of the values in the returned arrays as described in the Parameters section.

#### **Example**

```
 status = CPXsolution (env, lp, &lpstat, &objval, x, pi,
          slack, di);
```
See also the example  $1$ <sub>pex1</sub>.c in the *CPLEX User's Manual* and in the standard distribution.

#### **See Also:** CPXsolninfo

#### **Parameters:**

- env A pointer to the CPLEX environment as returned by CPXopenCPLEX.
- lp A pointer to a CPLEX problem object as returned by CPXcreateprob.
- lpstat  $p$  A pointer to an integer specifying the result of the optimization. The specific values which \*lpstat\_p can take and their meanings are the same as the return values documented for CPXgetstat and are found in the group optim.cplex.statuscodes of this reference manual.
- obival p A pointer to a double precision variable where the objective function value is to be stored.
- x An array to receive the values of the variables for the problem. The length of the array must be at least as great as the number of columns in the problem object. If the solution was computed using the dual simplex optimizer, and the solution is not feasible,  $x$  values are calculated relative to the phase I RHS used by CPXdualopt.
- pi An array to receive the values of the dual variables for each of the constraints. The length of the array must be at least as great as the number of rows in the problem object. If the solution was computed using the primal simplex optimizer, and the solution is not feasible,  $pi$  values are calculated relative to the phase I objective (the infeasibility function).
- slack An array to receive the values of the slack or surplus variables for each of the constraints. The length of the array must be at least as great as the number of rows in the problem object. If the solution was computed by the dual simplex optimizer, and the solution is not feasible, slack values are calculated relative to the phase I RHS used by CPXdualopt.
- dj An array to receive the values of the reduced costs for each of the variables. The length of the array must be at least as great as the number of columns in the problem object. If the solution was computed by the primal simplex optimizer, and the solution is not feasible,  $d\vec{\eta}$  values are calculated relative to the phase I objective (the infeasibility function).

# **Returns:**

This routine returns zero if a solution exists. If no solution exists, or some other failure occurs, CPXsolution returns nonzero.

# **Global function CPXsetterminate**

int **CPXsetterminate**(CPXENVptr env, volatile int \* terminate\_p)

#### **Definition file:** cplex.h

This routine enables applications to terminate CPLEX gracefully.

Conventionally, your application should first call this routine to set a pointer to the termination signal. Then the application can set the termination signal to a nonzero value to tell CPLEX to abort. These conventions will terminate CPLEX even in a different thread. In other words, this routine makes it possible to handle signals such as control-C from a user interface. These conventions also enable termination within CPLEX callbacks.

### **Example**

```
 status = CPXsetterminate (env, &terminate);
```
To unset a termination signal set by this routine, call this routine again later with a NULL pointer as the value of the argument terminate\_p.

### **Parameters:**

env The pointer to the CPLEX environment, as returned by CPXopenCPLEX. terminate\_p A pointer to the termination signal. **Returns:**

# **Global function CPXgetobjname**

int **CPXgetobjname**(CPXCENVptr env, CPXCLPptr lp, char \* buf\_str, int bufspace, int \* surplus\_p)

### **Definition file:** cplex.h

The routine CPXgetob jname accesses the name of the objective row of a CPLEX problem object.

## **Note**

If the value of bufspace is 0, then the negative of the value of surplus\_p returned specifies the total number of characters needed for the array buf\_str.

#### **Example**

```
 status = CPXgetobjname (env, lp, cur_objname, lenname,
             &surplus);
```
# **Parameters:**

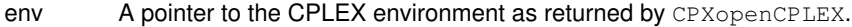

lp A pointer to a CPLEX problem object as returned by CPXcreateprob.

buf str A pointer to a buffer of size bufspace. May be NULL if bufspace is 0.

bufspace An integer specifying the length of the array buf  $str.$  May be 0.

surplus p A pointer to an integer to contain the difference between bufspace and the amount of memory required to store the objective row name. A nonnegative value of surplus\_p specifies that the length of the array  $\text{buf\_str}$  was sufficient. A negative value specifies that the length of the array was insufficient and that the routine could not complete its task. In this case, CPXgetobjname returns the value CPXERR\_NEGATIVE\_SURPLUS, and the negative value of the variable surplus\_p specifies the amount of insufficient space in the array buf\_str.

### **Returns:**

The routine returns zero if successful and nonzero if an error occurs. The value CPXERR\_NEGATIVE\_SURPLUS specifies that insufficient space was available in the  $\frac{\text{buf}}{\text{str}}$  array to hold the objective name.

# **Global function CPXpopulate**

int **CPXpopulate**(CPXCENVptr env, CPXLPptr lp)

#### **Definition file:** cplex.h

The routine CPXpopulate generates multiple solutions to a mixed integer programming (MIP) problem.

The algorithm that populates the solution pool works in two phases.

**In the first phase**, it solves the problem to optimality (or some stopping criterion set by the user) while it sets up a branch and cut tree for the second phase.

**In the second phase**, it generates multiple solutions by using the information computed and stored in the first phase and by continuing to explore the tree.

The amount of preparation in the first phase and the intensity of exploration in the second phase are controlled by the solution pool intensity parameter CPX\_PARAM\_SOLNPOOLINTENSITY.

Optimality is not a stopping criterion for the populate procedure. Even if the optimality gap is zero, this routine will still try to find alternative solutions. The **stopping criteria** for CPXpopulate are these:

- Populate limit CPX\_PARAM\_POPULATELIM. This parameter controls how many solutions are generated before stopping. Its default value is 20.
- Time limit CPX\_PARAM\_TILIM, as in standard MIP optimization.
- Node limit CPX\_PARAM\_NODELIM, as in standard MIP optimization.
- $\bullet$  In the absence of other stopping criteria,  $\texttt{CPXpopulate}$  stops when it cannot enumerate any more solutions. In particular, if the user specifies an objective tolerance with the relative or absolute solution pool gap parameters, CPXpopulate stops if it cannot enumerate any more solutions within the specified objective tolerance. However, there may exist additional solutions that are feasible, and if the user has specified an objective tolerance, those feasible solutions may also satisfy this additional criterion. (For example, there may be a great many solutions to a given problem with the same integer values but different values for continuous variables.) Depending on the setting of the solution pool intensity parameter CPX\_PARAM\_SOLNPOOLINTENSITY, CPXpopulate may or may not enumerate all possible solutions. Consequently, CPXpopulate may stop when it has enumerated only a subset of the solutions satisfying your criteria.

Successive calls to CPXpopulate create solutions that are stored in the solution pool. However, each call to CPXpopulate applies only to the subset of solutions created in the current call; the call does not affect the solutions already in the pool. In other words, solutions in the pool are persistent.

The user may call this routine independently of any MIP optimization of a problem (such as CPXmipopt). In that case, CPXpopulate carries out the first and second phase itself.

The user may also call CPXpopulate after CPXmipopt. The activity of CPXmipopt constitutes the first phase of the populate algorithm; CPXpopulate then re-uses the information computed and stored by CPXmipopt and thus carries out only the second phase.

CPXpopulate does not try to generate multiple solutions for unbounded MIP problems. As soon as the proof of unboundedness is obtained, CPXpopulate stops.

#### **Example**

status = CPXpopulate (env, lp);

For more detail about populate, see also the chapter titled *Solution Pool: Generating and Keeping Multiple Solutions* in the *CPLEX User's Manual*.

### **Parameters:**

env A pointer to the CPLEX environment as returned by CPXopenCPLEX. lp A pointer to the CPLEX problem object as returned by CPXcreateprob. **Returns:**

# **Global function CPXgetmipstart**

int **CPXgetmipstart**(CPXCENVptr env, CPXCLPptr lp, int \* cnt\_p, int \* indices, double \* value, int mipstartspace, int \* surplus\_p)

#### **Definition file:** cplex.h

This routine is **deprecated**. Use CPXgetmipstarts instead.

The routine CPXgetmipstart accesses information about the incumbent MIP start stored in a CPLEX problem object. Values are returned for all integer, binary, semi-continuous, and nonzero SOS variables.

#### **Note**

If the value of mipstartspace is 0 (zero), then the negative of the value of surplus\_p returned specifies the length needed for the arrays indices and values.

#### **Example**

```
 status = CPXgetmipstart (env, lp, &listsize, indices, values,
              numcols, &surplus);
```
# **See Also:** CPXgetmipstarts

### **Parameters:**

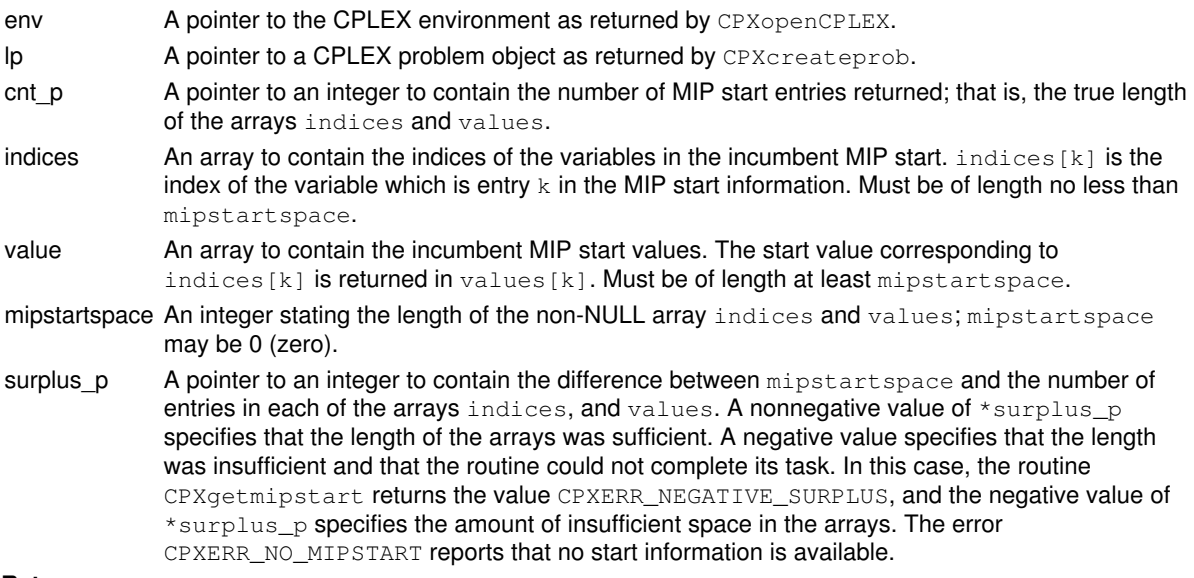

#### **Returns:**

The routine returns zero if successful and nonzero if an error occurs. The value CPXERR\_NEGATIVE\_SURPLUS reports that insufficient space was available in the arrays indices and values to hold the incumbent MIP start information.

# **Global function CPXNETcopybase**

int **CPXNETcopybase**(CPXCENVptr env, CPXNETptr net, const int \* astat, const int \* nstat)

#### **Definition file:** cplex.h

The routine CPXNETcopybase can be used to set the network basis for a network problem object. It is not necessary to load a basis prior to optimizing a problem, but a very good starting basis may increase the speed of optimization significantly. A copied basis does not need to be feasible to be used by the network optimizer.

Any solution information stored in the problem object is lost.

#### **Example**

status = CPXNETcopybase (env, net, arc\_stat, node\_stat);

### Table 1: Status of arcs in astat

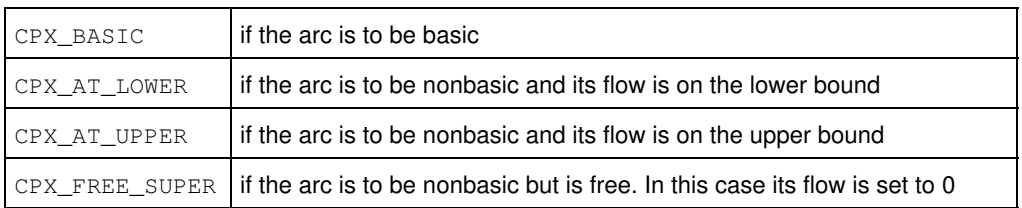

## Table 2: Status of artificial arcs in nstat

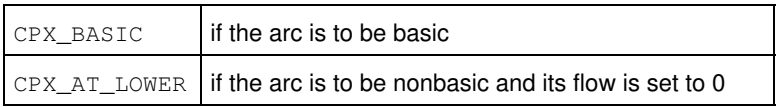

#### **Parameters:**

env A pointer to the CPLEX environment as returned by CPXopenCPLEX.

net A pointer to a CPLEX network problem object as returned by CPXNETcreateprob.

astat Array of status values for network arcs. Each arc needs to be assigned one of the values in Table 1.

- nstat Array of status values for artificial arcs from each node to the root node. Each artificial arc needs to be assigned one of the values in Table 2. At least one of the artificial arcs must be assigned the status
	- CPX\_BASIC for a network basis.

# **Returns:**

# **Global function CPXrefineconflictext**

int **CPXrefineconflictext**(CPXCENVptr env, CPXLPptr lp, int grpcnt, int concnt, const double \* grppref, const int \* grpbeg, const int \* grpind, const char \* grptype)

#### **Definition file:** cplex.h

The routine CPXrefineconflictext extends CPXrefineconflict to problems with indicator constraints, quadratic constraints, or special ordered sets (SOSs) and to situations where groups of constraints should be considered as a single constraint. The routine CPXrefineconflictext identifies a minimal conflict for the infeasibility of the current problem or a subset of constraints of the current problem. Since the conflict is minimal, removal of any group of constraints that is a member of the conflict will remove that particular source of infeasibility. However, there may be other conflicts in the problem; consequently, that repair of one conflict does not guarantee feasibility of the solution of the remaining problem.

Constraints are considered in groups in this routine. If any constraint in a group participates in the conflict, the entire group is determined to do so. No further detail about the constraints within that group is returned. A group may consist of a single constraint.

A group may be assigned a preference; that is, a value specifying how much the user wants the group to be part of a conflict. A group with a higher preference is more likely to be included in the conflict. However, no guarantee is made when a minimal conflict is returned that other conflicts containing groups with a greater preference do not exist.

To retrieve information about the conflict computed by CPXrefineconflictext, call the routine CPXgetconflictext.

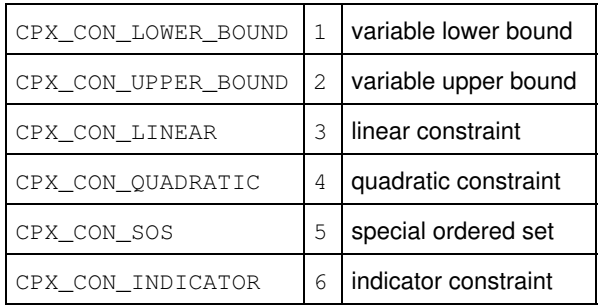

Table 1: Possible values for elements of grptype

The parameters CPX\_PARAM\_CUTUP, CPX\_PARAM\_CUTLO, CPX\_PARAM\_OBJULIM, CPX\_PARAM\_OBJLLIM do not influence this routine. If you want to study infeasibilities introduced by those parameters, consider adding an objective function constraint to your model to enforce their effect before you invoke this routine.

#### **Example**

status = CPXrefineconflictext (env, lp, ngrp, ngrp, pri, beg, ind, type);

#### **See Also:** CPXgetconflictext, CPXrefineconflict, CPXclpwrite

#### **Parameters:**

- env A pointer to the CPLEX environment as returned by the routine CPXopenCPLEX.
- lp A pointer to a CPLEX problem object as returned by CPXcreateprob.
- grpcnt The number of constraint groups to be considered.
- concnt An integer specifying the total number of elements passed in the arrays grpind and grptype, or, equivalently, the end of the last group in grpind.
- grppref An array of preferences for the groups. The value grppref [i] specifies the preference for the group designated by the index i. A negative value specifies that the corresponding group should not be

considered in the computation of a conflict. In other words, such groups are not considered part of the problem. Groups with a preference of 0 (zero) are always considered to be part of the conflict. No further checking is performed on such groups.

- grpbeg An array of integers specifying where the constraint indices for each group begin in the array grpind. Its length must be at least grpcnt.
- grpind An array of integers containing the indices for the constraints in each group. For each of the various types of constraints listed in the table, the constraint indices range from 0 (zero) to the number of constraints of that type minus one. Group i contains the constraints with the indices  $graph(graph[i], ..., graph(d)$  arpind  $graph[i], -1$  for i less than grpcnt-1, and  $graph[graph]$ , ...,  $graph[content-1]$  for  $i == graph-1$ . Its length must be at least concnt. A constraint must not be referenced more than once in this array. For any constraint in the problem that is not a member of a group and thus does not appear in this array, the constraint is assigned a default preference of 0 (zero). Thus such constraints are included in the conflict without any analysis.
- grptype An array of characters containing the constraint types for the constraints as they appear in groups. The types of the constraints in group i are specified in grptype [grpbeg[i]],  $\dots$ , grptype[grpbeg[i+1]-1] for i less than grpcnt-1 and grptype[grpbeg[i]],  $\ldots$ ,  $g$ rptype [concnt-1] for  $i = g$ rpcnt-1. Its length must be at least concnt, and every constraint must appear at most once in this array. Possible values appear in Table 1.

#### **Returns:**

# **Global function CPXgetbhead**

int **CPXgetbhead**(CPXCENVptr env, CPXCLPptr lp, int \* head, double \* x)

#### **Definition file:** cplex.h

#### **Note**

This is an advanced routine. Advanced routines typically demand a thorough understanding of the algorithms used by CPLEX. Thus they incur a higher risk of incorrect behavior in your application, behavior that can be difficult to debug. Therefore, the team encourages you to consider carefully whether you can accomplish the same task by means of other Callable Library routines instead.

The routine CPXgetbhead returns the basis header; it gives the negative value minus one of all row indices of slacks.

#### **Parameters:**

- env The pointer to the CPLEX environment, as returned by CPXopenCPLEX.
- lp A pointer to a CPLEX LP problem object, as returned by CPXcreateprob.
- head An array. The array contains the indices of the variables in the resident basis, where basic slacks are specified by the negative of the corresponding row index minus 1 (one); that is,  $-$ rowindex  $-1$ . The array must be of length at least equal to the number of rows in the LP problem object.
- x An array. This array contains the values of the basic variables in the order specified by head []. The array must be of length at least equal to number of rows in the LP problem object.

#### **Returns:**

# **Global function CPXboundsa**

int **CPXboundsa**(CPXCENVptr env, CPXCLPptr lp, int begin, int end, double \* lblower, double \* lbupper, double \* ublower, double \* ubupper)

#### **Definition file:** cplex.h

The routine CPXboundsa accesses upper and lower sensitivity ranges for lower and upper variable bounds for a specified range of variable indices. The beginning and end of the range must be specified. Information for variable j, where begin  $\leq j \leq$  end, is returned in position (j-begin) of the arrays lblower, lbupper, ublower, and ubupper.

When the routine returns, the element  $lblower[j-begin]$  and  $lbupper[j-begin]$  will contain the lowest and highest value the lower bound of variable  $\frac{1}{1}$  can assume without affecting the optimality of the solution. Likewise, ublower [j-begin] and ubupper [j-begin] will contain the lowest and highest value the upper bound of variable  $j$  can assume without affecting the optimality of the solution.

#### **Note**

If you want sensitivity ranges only for lower bound, then both *lblower* and *lbupper* should be non NULL, and ublower and ubupper can be NULL.

#### **Example**

status = CPXboundsa (env, lp, 0, CPXgetnumcols(env, lp)-1, lblower, lbupper, ublower, ubupper);

## **Parameters:**

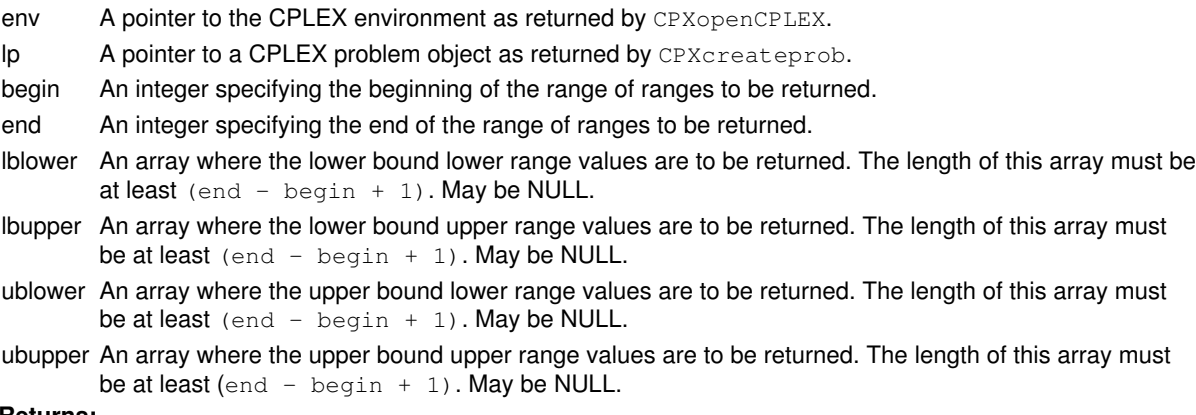

#### **Returns:**

The routine returns zero if successful and nonzero if an error occurs. This routine fails if no basis exists.

# **Global function CPXgetsolnpoolx**

int **CPXgetsolnpoolx**(CPXCENVptr env, CPXCLPptr lp, int soln, double \* x, int begin, int end)

#### **Definition file:** cplex.h

The routine CPXgetsolnpoolx accesses the solution values for a range of problem variables for a member of the solution pool. The beginning and end of the range must be specified.

### **Example**

status = CPXgetsolnpoolx (env, lp, 5, x, 0, CPXgetnumcols(env, lp)-1);

See also the example populate.c in the standard distribution.

#### **Parameters:**

env A pointer to the CPLEX environment as returned by CPXopenCPLEX.

- lp A pointer to a CPLEX problem object as returned by CPXcreateprob.
- soln An integer specifying the index of the solution pool member for which to return primal values. A value of -1 specifies that the incumbent should be used instead of a solution pool member.
- x An array to receive the values of a member of the solution pool for the problem. This array must be of length at least (end - begin + 1). If successful,  $x[0]$  through  $x[end$ -begin] contains the solution values.

begin An integer specifying the beginning of the range of variable values to be returned.

end An integer specifying the end of the range of variable values to be returned. **Returns:**

# **Global function CPXcloneprob**

CPXLPptr **CPXcloneprob**(CPXCENVptr env, CPXCLPptr lp, int \* status\_p)

#### **Definition file:** cplex.h

The routine CPXcloneprob can be used to create a new CPLEX problem object and copy all the problem data from an existing problem object to it. Solution and starting information is not copied.

### **Example**

copy = CPXcloneprob (env, lp, &status);

#### **Parameters:**

env A pointer to the CPLEX environment as returned by CPXopenCPLEX.

lp A pointer to a CPLEX problem object of which a copy is to be created.

status p A pointer to an integer used to return any error code produced by this routine.

# **Returns:**

If successful, CPXcloneprob returns a pointer that can be passed to other CPLEX routines to identify the problem object that has been created, and the argument \*status\_p is zero. If not successful, a NULL pointer is returned, and an error status is returned in the argument \*status\_p.

# **Global function CPXgetxqxax**

int **CPXgetxqxax**(CPXCENVptr env, CPXCLPptr lp, double \* xqxax, int begin, int end)

#### **Definition file:** cplex.h

The routine CPXgetxqxax is used to access quadratic constraint activity levels for a range of quadratic constraints in a quadratically constrained program (QCP). The beginning and end of the range must be specified.

Quadratic constraint activity is the sum of the linear and quadratic terms of the constraint evaluated with the values of the structural variables in the problem.

#### **Parameters:**

env A pointer to the CPLEX environment as returned by CPXopenCPLEX.

lp A pointer to a CPLEX problem object as returned by CPXcreateprob.

xqxax An array to receive the values of the quadratic constraint activity levels for each of the constraints in the specified range. The array must be of length at least (end-begin+1). If successful, x[0] through x[end-begin] contain the quadratic constraint activities.

begin An integer indicating the beginning of the range of quadratic constraint activities to be returned.

end An integer indicating the end of the range of quadratic constraint activities to be returned. **Returns:**

# **Global function CPXdelindconstrs**

int **CPXdelindconstrs**(CPXCENVptr env, CPXLPptr lp, int begin, int end)

#### **Definition file:** cplex.h

The routine CPXdelindconstrs deletes a range of indicator constraints. The range is specified by a lower index that represent the first indicator constraint to be deleted and an upper index that represents the last indicator constraint to be deleted. The indices of the constraints following those deleted constraints are automatically decreased by the number of deleted constraints.

### **Example**

status = CPXdelindconstrs (env, lp, 10, 20);

### **Parameters:**

env A pointer to the CPLEX environment as returned by CPXopenCPLEX.

lp A pointer to a CPLEX problem object as returned by CPXcreateprob.

begin An integer that specifies the numeric index of the first indicator constraint to be deleted. end An integer that specifies the numeric index of the last indicator constraint to be deleted. **Returns:**

# **Global function CPXgetnumrows**

int **CPXgetnumrows**(CPXCENVptr env, CPXCLPptr lp)

#### **Definition file:** cplex.h

The routine CPXgetnumrows accesses the number of rows in the constraint matrix, not including the objective function, quadratic constraints, or the bounds constraints on the variables.

### **Example**

cur\_numrows = CPXgetnumrows (env, lp);

See also the example lpex1.c in the *CPLEX User's Manual* and in the standard distribution.

### **Parameters:**

env A pointer to the CPLEX environment as returned by CPXopenCPLEX.

lp A pointer to a CPLEX problem object as returned by CPXcreateprob. **Returns:**

If the CPLEX problem object or environment does not exist, CPXgetnumrows returns the value 0 (zero); otherwise, it returns the number of rows.

# **Global function CPXNETgetstat**

int **CPXNETgetstat**(CPXCENVptr env, CPXCNETptr net)

### **Definition file:** cplex.h

The routine CPXNETgetstat returns the solution status for a network problem object.

## **Example**

netstatus = CPXNETgetstat (env, net);

### **Parameters:**

env A pointer to the CPLEX environment as returned by CPXopenCPLEX. net A pointer to a CPLEX network problem object as returned by CPXNETcreateprob. **Returns:**

If no solution is available for the network problem object, CPXNETgetstat returns 0 (zero). When a solution exists, the possible return values are:

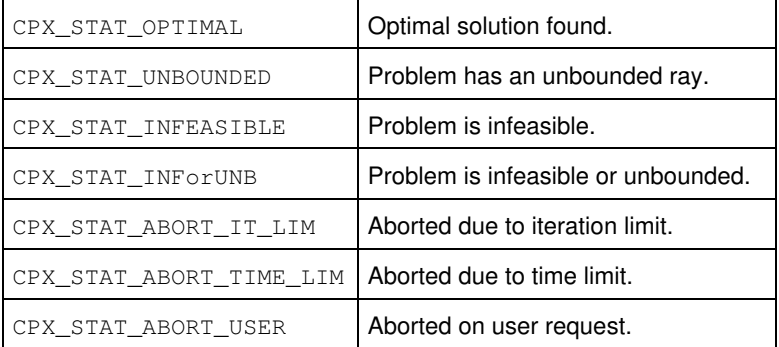

# **Global function CPXdelmipstarts**

int **CPXdelmipstarts**(CPXCENVptr env, CPXLPptr lp, int begin, int end)

#### **Definition file:** cplex.h

The routine CPXdelmipstarts deletes a range MIP starts. The range is specified using a beginning and ending index that represent the first and last MIP start to delete. The indices of the MIP starts following those deleted are automatically decreased by the number of deleted MIP starts.

## **Example**

status = CPXdelmipstarts (env, lp, 10, 20);

#### **Parameters:**

env A pointer to the CPLEX environment as returned by CPXopenCPLEX. lp A pointer to a CPLEX problem object as returned by CPXcreateprob. begin An integer that specifies the numeric index of the first MIP start to be deleted. end An integer that specifies the numeric index of the last MIP start to be deleted. **Returns:**

# **Global function CPXgetmipitcnt**

int **CPXgetmipitcnt**(CPXCENVptr env, CPXCLPptr lp)

### **Definition file:** cplex.h

The routine CPXgetmipitcnt accesses the cumulative number of simplex iterations used to solve a mixed integer problem.

## **Example**

itcnt = CPXgetmipitcnt (env, lp);

### **Parameters:**

env A pointer to the CPLEX environment as returned by CPXopenCPLEX.

lp A pointer to a CPLEX problem object as returned by CPXcreateprob.

# **Example**

itcnt = CPXgetmipitcnt (env, lp);

### **Returns:**

If a solution exists, CPXgetmipitcnt returns the total iteration count. If no solution, problem, or environment exists, CPXgetmipitcnt returns the value 0.

# **Global function CPXsolwritesolnpoolall**

int **CPXsolwritesolnpoolall**(CPXCENVptr env, CPXCLPptr lp, const char \* filename\_str)

#### **Definition file:** cplex.h

The routine CPXsolwritesolnpoolall writes all the solutions in the solution pool to a file for the selected CPLEX problem object. The routine writes files in SOL format, which is an XML format.

The SOL format is documented in the stylesheet solution.xsl and schema solution.xsd in the include directory of the CPLEX distribution. *CPLEX File Formats Reference Manual* also documents this format briefly.

#### **Example**

status = CPXsolwritesolnpoolall (env, lp, "myfile.sol");

**See Also:** CPXsolwrite, CPXsolwritesolnpool

#### **Parameters:**

env A pointer to the CPLEX environment as returned by CPXopenCPLEX.

lp A pointer to a CPLEX problem object as returned by CPXcreateprob.

filename str A character string containing the name of the file to which the solutions should be written. **Returns:**

# **Global function CPXgetnumqpnz**

int **CPXgetnumqpnz**(CPXCENVptr env, CPXCLPptr lp)

### **Definition file:** cplex.h

The routine CPXgetnumqpnz returns the number of nonzeros in the Q matrix of a problem object.

### **Example**

numqpnz = CPXgetnumqpnz (env, lp);

## **Parameters:**

env A pointer to the CPLEX environment as returned by CPXopenCPLEX. lp A pointer to a CPLEX problem object as returned by CPXcreateprob. **Returns:**

If successful, the routine returns the number of nonzeros in the Q matrix. If an error occurs, zero is returned.

# **Global function CPXgetub**

int **CPXgetub**(CPXCENVptr env, CPXCLPptr lp, double \* ub, int begin, int end)

#### **Definition file:** cplex.h

The routine CPXgetub accesses a range of upper bounds on the variables of a CPLEX problem object. The beginning and end of the range must be specified.

### **Unbounded Variables**

If a variable lacks an upper bound, then CPXgetub returns a value greater than or equal to CPX\_INFBOUND.

#### **Example**

status = CPXgetub (env, lp, ub, 0, cur\_numcols-1);

#### **Parameters:**

env A pointer to the CPLEX environment as returned by CPXopenCPLEX.

- lp A pointer to a CPLEX problem object as returned by CPXcreateprob.
- ub An array where the specified upper bounds on the variables are to be returned. This array must be of length at least (end - begin + 1). The upper bound of variable j is returned in ub[j-begin].
- begin An integer specifying the beginning of the range of upper bounds to be returned.

end An integer specifying the end of the range of upper bounds to be returned.

### **Returns:**

# **Global function CPXsiftopt**

int **CPXsiftopt**(CPXCENVptr env, CPXLPptr lp)

#### **Definition file:** cplex.h

This routine looks at a subset of the columns of a problem and uses either the barrier or simplex optimizer to solve this reduced model. That is, it solves a model consisting of a selected subset of columns. After solving this reduced model, it performs a pricing step. The pricing step serves two purposes:

- to select additional columns to enter the reduced model;
- to select existing columns to discard from the reduced model.

The routine repeats this procedure iteratively until it finds an optimal solution of the original problem.

This routine is useful for linear programming models (LPs) with a great many variables (columns) and relatively few constraints (rows). In colloquial terms, these problems are known as long, skinny models. This routine is **not** applicable to a model with quadratic terms in the objective function (QP) nor to models with quadratic terms among the constraints (QCP).

### **Example**

```
 status = CPXsiftopt (env, lp);
```
#### **Parameters:**

env A pointer to the CPLEX environment as returned by CPXopenCPLEX.

lp A pointer to a CPLEX problem object as returned by CPXcreateprob. **Returns:**

# **Global function CPXfreeprob**

int **CPXfreeprob**(CPXCENVptr env, CPXLPptr \* lp\_p)

#### **Definition file:** cplex.h

The routine CPXfreeprob removes the specified CPLEX problem object from the CPLEX environment and frees the associated memory used internally by CPLEX. The routine is used when the user has no need for further access to the specified problem data.

## **Example**

status = CPXfreeprob (env, &lp);

See also the example lpex1.c in the *CPLEX User's Manual* and in the standard distribution.

## **Parameters:**

env A pointer to the CPLEX environment as returned by CPXopenCPLEX. lp\_p A pointer to a CPLEX problem object as returned by CPXcreateprob.

#### **Example**

```
 status = CPXfreeprob (env, &lp);
```
See also the example lpex1.c in the *CPLEX User's Manual* and in the standard distribution. **Returns:**

# **Global function CPXgetsiftitcnt**

int **CPXgetsiftitcnt**(CPXCENVptr env, CPXCLPptr lp)

## **Definition file:** cplex.h

The routine CPXgetsiftitcnt accesses the total number of sifting iterations to solve an LP problem.

### **Example**

itcnt = CPXgetsiftitcnt (env, lp);

### **Parameters:**

env A pointer to the CPLEX environment as returned by CPXopenCPLEX. lp A pointer to a CPLEX LP problem object as returned by CPXcreateprob. **Returns:**

The routine returns the total iteration count if a solution exists. It returns zero if no solution exists or any other type of error occurs.

# **Global function CPXcopyctype**

int **CPXcopyctype**(CPXCENVptr env, CPXLPptr lp, const char \* xctype)

#### **Definition file:** cplex.h

The routine CPXcopyctype can be used to copy variable type information into a given problem. Variable types specify whether a variable is continuous, integer, binary, semi-continuous, or semi-integer. Adding ctype information automatically changes the problem type from continuous to mixed integer (from CPXPROB\_LP to CPXPROB\_MILP, from CPXPROB\_QP to CPXPROB\_MIQP, and from CPXPROB\_QCP to CPXPROB\_MIQCP), even if the provided ctype data specifies that all variables are continuous.

This routine allows the types of all the variables to be set in one function call. When CPXcopyctype is called, any current solution information is freed.

#### **Note**

Defining a variable j to be binary by setting the corresponding  $ctype[j] = 'B'$  does not change the bounds associated with that variable. A later call to CPXmipopt will change the bounds to 0 (zero) and 1 (one) and issue a warning.

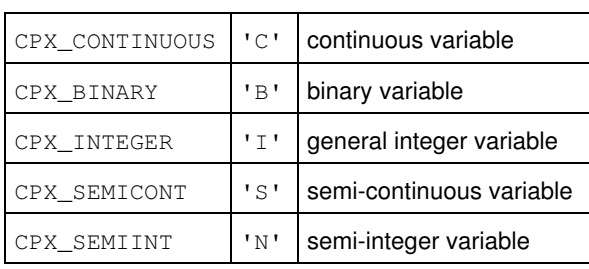

Table 1: Possible values for elements of xctype

When you build or modify your problem with this routine, you can verify that the results are as you intended by calling CPXcheckcopyctype during application development.

#### **Example**

status = CPXcopyctype (env, lp, ctype);

See also the example  $mipex1.c$  distributed with the product.

### **Parameters:**

env A pointer to the CPLEX environment as returned by CPXopenCPLEX.

lp A pointer to a CPLEX problem object as returned by CPXcreateprob.

xctype An array of length CPXgetnumcols (env, lp) containing the type of each column in the constraint matrix. Possible values appear in Table 1.

#### **Returns:**

# **Global function CPXNETgetarcnodes**

int **CPXNETgetarcnodes**(CPXCENVptr env, CPXCNETptr net, int \* fromnode, int \* tonode, int begin, int end)

### **Definition file:** cplex.h

The routine CPXNETgetarcnodes is used to access the from-nodes and to-nodes for a range of arcs in the network stored in a network problem object.

### **Example**

```
 status = CPXNETgetarcnodes (env, net, fromnode, tonode,
                 0, cur_narcs-1);
```
## **Parameters:**

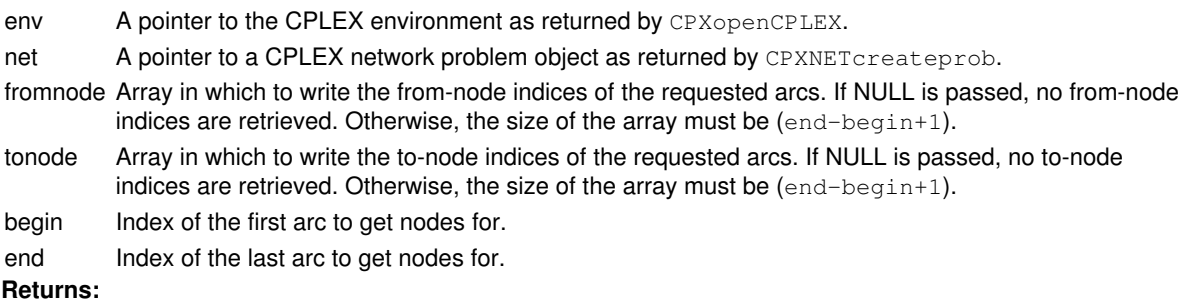

# **Global function CPXobjsa**

int **CPXobjsa**(CPXCENVptr env, CPXCLPptr lp, int begin, int end, double \* lower, double \* upper)

### **Definition file:** cplex.h

The routine CPXobjsa accesses upper and lower sensitivity ranges for objective function coefficients for a specified range of variable indices. The beginning and end of the range of variable indices must be specified.

## **Note**

Information for variable j, where  $begin \text{begin} < \text{= end} \\ < \text{= end} \end{pmatrix}$  is returned in position (j-begin) of the arrays lower and upper. The items lower [j-begin] and upper [j-begin] contain the lowest and highest value the objective function coefficient for variable  $\frac{1}{1}$  can assume without affecting the optimality of the solution.

### **Example**

```
status = CPXobjsa (env, lp, 0, CPXgetnumcols(env, lp)-1,
        lower, upper);
```
### **Parameters:**

env A pointer to the CPLEX environment as returned by CPXopenCPLEX.

lp A pointer to a CPLEX problem object as returned by CPXcreateprob.

begin An integer specifying the beginning of the range of ranges to be returned.

end An integer specifying the end of the range of ranges to be returned.

lower An array where the objective function lower range values are to be returned. This array must be of length at least (end - begin +  $1$ ).

upper An array where the objective function upper range values are to be returned. This array must be of length at least (end - begin  $+1$ ).

#### **Returns:**

The routine returns zero if successful and nonzero if an error occurs. This routine fails if no optimal basis exists.

# **Global function CPXgetnummipstarts**

int **CPXgetnummipstarts**(CPXCENVptr env, CPXCLPptr lp)

### **Definition file:** cplex.h

The routine CPXgetnummipstarts accesses the number of MIP starts in the CPLEX problem object.

## **Example**

numsolns = CPXgetnummipstarts (env, lp);

## **Parameters:**

env A pointer to the CPLEX environment as returned by CPXopenCPLEX. lp A pointer to a CPLEX problem object as returned by CPXcreateprob. **Returns:**

If the CPLEX problem object or environment does not exist, CPXgetnummipstarts returns the value 0 (zero); otherwise, it returns the number of solutions.

# **Global function CPXgetdj**

int **CPXgetdj**(CPXCENVptr env, CPXCLPptr lp, double \* dj, int begin, int end)

#### **Definition file:** cplex.h

The routine CPXgetdj accesses the reduced costs for a range of the variables of a linear or quadratic program. The beginning and end of the range must be specified.

### **Example**

status = CPXgetdj (env, lp, dj, 0, CPXgetnumcols(env, lp)-1);

### **Parameters:**

- env A pointer to the CPLEX environment as returned by CPXopenCPLEX.
- lp A pointer to a CPLEX problem object as returned by CPXcreateprob.
- dj An array to receive the values of the reduced costs for each of the variables. This array must be of length at least (end - begin + 1). If successful,  $dj[0]$  through  $dj[end-begin]$  contain the values of the reduced costs.

begin An integer specifying the beginning of the range of reduced-cost values to be returned.

end An integer specifying the end of the range of reduced-costs values to be returned. **Returns:**

# **Global function CPXNETfreeprob**

int **CPXNETfreeprob**(CPXENVptr env, CPXNETptr \* net\_p)

### **Definition file:** cplex.h

The routine CPXNETfreeprob deletes the network problem object pointed to by net\_p. This also deletes all network problem data and solution data stored in the network problem object.

## **Example**

CPXNETfreeprob (env, &net);

### **Parameters:**

env A pointer to the CPLEX environment as returned by CPXopenCPLEX. net\_p CPLEX network problem object to be deleted. **Returns:**

# **Global function CPXgetparamname**

int **CPXgetparamname**(CPXCENVptr env, int whichparam, char \* name\_str)

#### **Definition file:** cplex.h

The routine CPXgetparamname returns the name of a CPLEX parameter, given the symbolic constant (or reference number) for it.

The *CPLEX Parameters Reference Manual* provides a list of parameters with their types, options, and default values.

### **Example**

status = CPXgetparamname (env, CPX\_PARAM\_ADVIND, param\_string);

## **Parameters:**

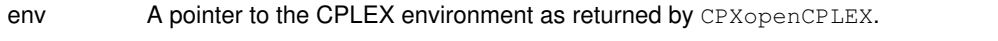

- whichparam An integer specifying the symbolic constant (or reference number) of the desired parameter.
- name\_str A character array (that is, a pointer to a buffer) of length at least CPX\_STR\_PARAM\_MAX to hold the name of the selected parameter.

### **Returns:**

# **Global function CPXcopymipstart**

int **CPXcopymipstart**(CPXCENVptr env, CPXLPptr lp, int cnt, const int \* indices, const double \* values)

#### **Definition file:** cplex.h

This routine is **deprecated**. See CPXaddmipstarts instead to add multiple MIP starts to a CPLEX problem object.

The routine CPXcopymipstart copies MIP start values to a CPLEX problem object of type CPXPROB\_MILP, CPXPROB\_MIQP, or CPXPROB\_MIQCP.

MIP start values may be specified for any subset of the integer or continuous variables in the problem. When optimization begins or resumes, CPLEX attempts to find a feasible MIP solution that is compatible with the set of values specified in the MIP start. When a partial MIP start is provided, CPLEX tries to extend it to a complete solution by solving a MIP over the variables whose values are **not** specified in the MIP start. The parameter CPX\_PARAM\_SUBMIPNODELIM controls the amount of effort CPLEX expends in trying to solve this secondary MIP. If CPLEX is able to find a complete feasible solution, that solution becomes the incumbent. If the specified MIP start values are infeasible, these values are retained for use in a subsequent repair heuristic. See the description of the parameter CPX\_PARAM\_REPAIRTRIES for more information about this repair heuristic.

This routine replaces any existing MIP start information in the problem. Use the routine CPXchgmipstart to modify or extend an existing MIP start.

#### **Example**

status = CPXcopymipstart (env, lp, cnt, indices, values);

The parameter CPX\_PARAM\_ADVIND must be set to 1 (one), its default value, or 2 (two) in order for the MIP start to be used.

**See Also:** CPXreadcopyorder, CPXreadcopymipstart, CPXchgmipstart, CPXaddmipstarts, CPXreadcopymipstart, CPXchgmipstarts

#### **Parameters:**

- env A pointer to the CPLEX environment as returned by CPXopenCPLEX.
- lp A pointer to a CPLEX problem object as returned by CPXcreateprob.
- cnt An integer giving the number of entries in the list.
- indices An array of length cnt containing the numeric indices of the columns corresponding to the variables which are assigned starting values.
- values An array of length cnt containing the values to be used for the starting integer solution. The entry values  $[j]$  is the value assigned to the variable indices  $[j]$ . An entry values  $[j]$  greater than or equal to  $CPX_$ INFBOUND specifies that no value is set for the variable indices [j].

#### **Returns:**

# **Global function CPXcopyprotected**

int **CPXcopyprotected**(CPXCENVptr env, CPXLPptr lp, int cnt, const int \* indices)

#### **Definition file:** cplex.h

### **Note**

This is an advanced routine. Advanced routines typically demand a thorough understanding of the algorithms used by CPLEX. Thus they incur a higher risk of incorrect behavior in your application, behavior that can be difficult to debug. Therefore, the team encourages you to consider carefully whether you can accomplish the same task by means of other Callable Library routines instead.

The routine CPXcopyprotected specifies a set of variables that should not be substituted out of the problem. If presolve can fix a variable to a value, it is removed, even if it is specified in the protected list.

## **Example**

status = CPXcopyprotected (env, lp, cnt, indices);

### **Parameters:**

- env A pointer to the CPLEX environment, as returned by CPXopenCPLEX.
- lp A pointer to a CPLEX LP problem object, as returned by CPXcreateprob.
- cnt The number of variables to be protected.

indices An array of length cnt containing the column indices of variables to be protected from being substituted out.

### **Returns:**
# **Global function CPXNETgetdj**

int **CPXNETgetdj**(CPXCENVptr env, CPXCNETptr net, double \* dj, int begin, int end)

## **Definition file:** cplex.h

The routine CPXNETgetdj is used to access reduced costs for a range of arcs of the network stored in a network problem object.

For this function to succeed, a solution must exist for the problem object. If the solution is not feasible (CPXNETsolninfo returns 0 in argument pfeasind\_p), the reduced costs are computed with respect to an objective function that penalizes infeasibilities.

## **Example**

status = CPXNETgetdj (env, net, dj, 10, 20);

## **Parameters:**

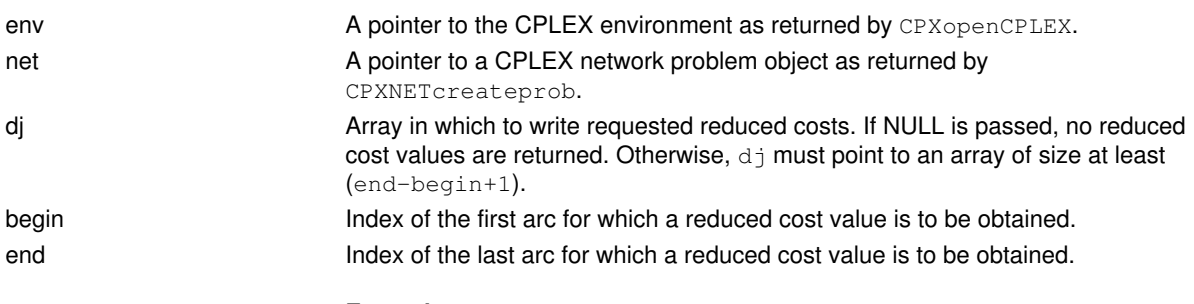

### **Example**

status = CPXNETgetdj (env, net, dj, 10, 20);

## **Returns:**

# **Global function CPXdjfrompi**

int **CPXdjfrompi**(CPXCENVptr env, CPXCLPptr lp, const double \* pi, double \* dj)

## **Definition file:** cplex.h

## **Note**

This is an advanced routine. Advanced routines typically demand a thorough understanding of the algorithms used by CPLEX. Thus they incur a higher risk of incorrect behavior in your application, behavior that can be difficult to debug. Therefore, the team encourages you to consider carefully whether you can accomplish the same task by means of other Callable Library routines instead.

The routine CPXdjfrompi computes an array of reduced costs from an array of dual values. This routine is for linear programs. Use CPXqpdjfrompi for quadratic programs.

### **Example**

status = CPXdjfrompi (env, lp, pi, dj);

## **Parameters:**

env A pointer to the CPLEX environment as returned by CPXopenCPLEX.

- lp A pointer to a CPLEX LP problem object as returned by CPXcreateprob.
- pi An array that contains dual solution ( $pi$ ) values for the problem, as returned by routines such as CPXuncrushpi and CPXcrushpi. The array must be of length at least the number of rows in the problem object.
- dj An array to receive the reduced cost values computed from the  $p_i$  values for the problem object. The array must be of length at least the number of columns in the problem object.

## **Returns:**

# **Global function CPXchgrhs**

int **CPXchgrhs**(CPXCENVptr env, CPXLPptr lp, int cnt, const int \* indices, const double \* values)

## **Definition file:** cplex.h

The routine CPXchgrhs changes the righthand side coefficients of a set of linear constraints in the CPLEX problem object.

## **Example**

status = CPXchgrhs (env, lp, cnt, indices, values);

### **Parameters:**

- env A pointer to the CPLEX environment as returned by CPXopenCPLEX.
- lp A pointer to a CPLEX problem object as returned by CPXcreateprob.
- cnt An integer that specifies the total number of righthand side coefficients to be changed, and thus specifies the length of the arrays indices and values.
- indices An array of length cnt containing the numeric indices of the rows corresponding to the linear constraints for which righthand side coefficients are to be changed.
- values An array of length cnt containing the new values of the righthand side coefficients of the linear constraints present in indices.

## **Returns:**

# **Global function CPXdelsolnpoolsolns**

int **CPXdelsolnpoolsolns**(CPXCENVptr env, CPXLPptr lp, int begin, int end)

## **Definition file:** cplex.h

The routine CPXdelsolnpoolsolns deletes a range of solutions from the solution pool. The range is specified using a lower and upper index that represent the first and last solution to be deleted, respectively. The indices of the solutions following those deleted are decreased by the number of deleted solutions.

## **Example**

status = CPXdelsolnpoolsolns (env, lp, 10, 20);

## **See Also:** CPXdelsetsolnpoolsolns

### **Parameters:**

env A pointer to the CPLEX environment as returned by CPXopenCPLEX.

lp A pointer to a CPLEX problem object as returned by CPXcreateprob.

begin An integer that specifies the numeric index of the first solution to be deleted.

end An integer that specifies the numeric index of the last solution to be deleted.

## **Returns:**

## **Global function CPXbranchcallbackbranchconstraints**

```
int CPXbranchcallbackbranchconstraints(CPXCENVptr env, void * cbdata, int
wherefrom, double nodeest, int rcnt, int nzcnt, const double * rhs, const char *
sense, const int * rmatbeg, const int * rmatind, const double * rmatval, void *
userhandle, int * seqnum_p)
```
## **Definition file:** cplex.h

## **Note**

This is an advanced routine. Advanced routines typically demand a thorough understanding of the algorithms used by CPLEX. Thus they incur a higher risk of incorrect behavior in your application, behavior that can be difficult to debug. Therefore, the team encourages you to consider carefully whether you can accomplish the same task by means of other Callable Library routines instead.

The routine CPXbranchcallbackbranchconstraints specifies the branches to be taken from the current node when the branch is specified by adding one or more constraints to the node problem. It may be called only from within a user-written branch callback function.

Constraints are in terms of the original problem if the parameter CPX\_PARAM\_MIPCBREDLP is set to CPX\_OFF before the call to CPXmipopt that calls the callback. Otherwise, constraints are in terms of the presolved problem.

Table 1: Values of sense[i]

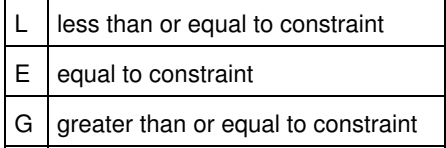

### **Parameters:**

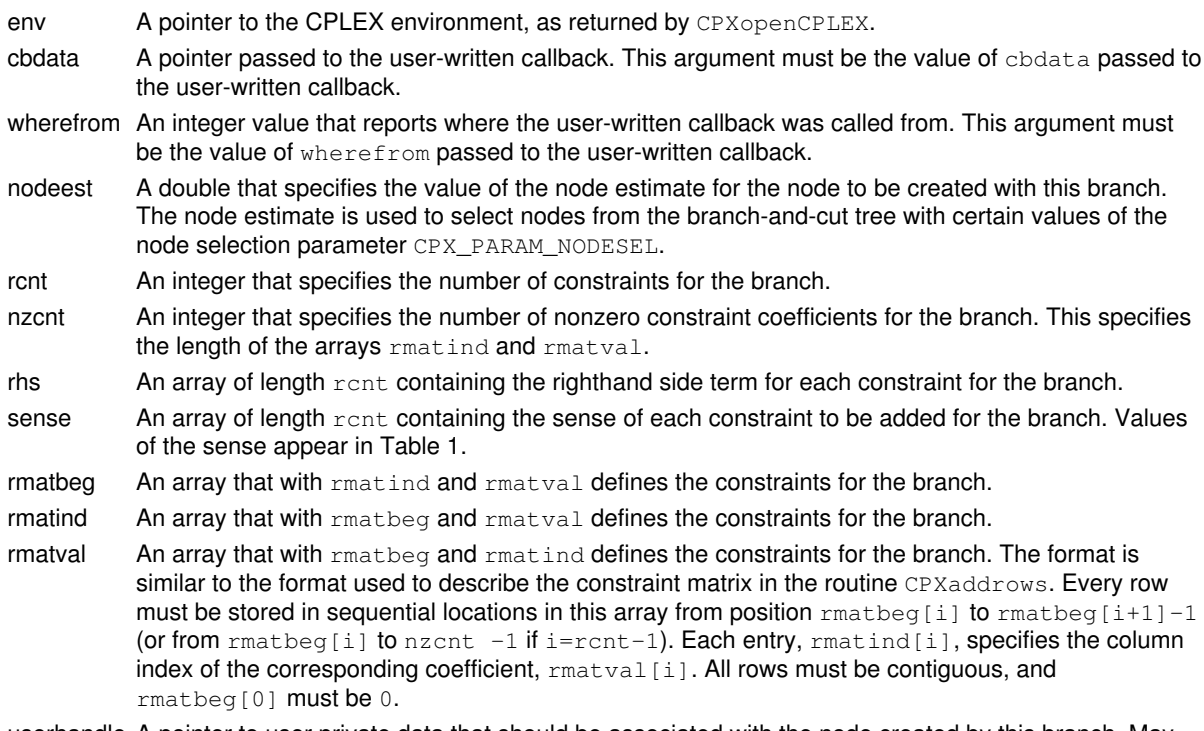

userhandle A pointer to user private data that should be associated with the node created by this branch. May

be NULL.

seqnum\_p A pointer to an integer that, on return, will contain the sequence number that CPLEX has assigned to the node created from this branch. The sequence number may be used to select this node in later calls to the node callback.

## **Returns:**

# **Global function CPXrefinemipstartconflictext**

int **CPXrefinemipstartconflictext**(CPXCENVptr env, CPXLPptr lp, int mipstartindex, int grpcnt, int concnt, const double  $*$  grppref, const int  $*$  grpbeg, const int  $*$ grpind, const char \* grptype)

### **Definition file:** cplex.h

The routine CPXrefinemipstartconflictext refines a conflict of a MIP start that may include quadratic constraints, indicator constraints, or special ordered sets, as well as linear contraints and bounds. In other words, this routine extends CPXrefinemipstartconflict to MIP starts with indicator constraints, quadratic constraints, or special ordered sets (SOSs) and to situations where groups of constraints should be considered as a single constraint. That is, this routine identifies a minimal conflict for the infeasibility of the MIP start or a subset of its constraints.

Like the routine CPXrefineconflictext, this routine considers constraints in groups. If any constraint in a group participates in the conflict, the entire group is determined to do so. No further detail about the constraints within that group is returned. A group may consist of a single constraint.

A group may be assigned a preference; that is, a value specifying how much the user wants the group to be part of a conflict. A group with a higher preference is more likely to be included in the conflict. However, no guarantee is made when a minimal conflict is returned that other conflicts containing groups with a greater preference do not exist.

To retrieve information about the conflict computed by CPXrefinemipstartconflictext, call the routine CPXgetconflictext.

To write the conflict to a file, use the routine CPXclpwrite.

This conflict is a submodel of the original model with the property that CPLEX cannot generate a solution from the chosen MIP start using the given level of effort and that removal of any constraint or bound in the conflict invalidates that property.

The parameters CPX\_PARAM\_CUTUP, CPX\_PARAM\_CUTLO, CPX\_PARAM\_OBJULIM, CPX\_PARAM\_OBJLLIM do not influence this routine. If you want to study infeasibilities introduced by those parameters, consider adding an objective function constraint to your model to enforce their effect before you invoke this routine.

When the MIP start was added to the current model, an effort level may have been associated with it to specify to CPLEX how much effort to expend in transforming the MIP start into a feasible solution. This routine respects effort levels **except** level 1 (one): check feasibility. It does not check feasibility.

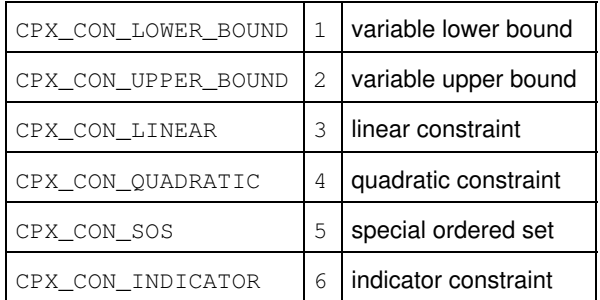

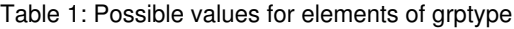

### **Parameters:**

env A pointer to the CPLEX environment as returned by the routine CPXopenCPLEX.

lp A pointer to a CPLEX problem object as returned by CPXcreateprob.

grpcnt The number of constraint groups to be considered.

concnt

An integer specifying the total number of elements passed in the arrays grpind and grptype, or, equivalently, the end of the last group in grpind.

- grppref An array of preferences for the groups. The value grppref [i] specifies the preference for the group designated by the index i. A negative value specifies that the corresponding group should not be considered in the computation of a conflict. In other words, such groups are not considered part of the MIP start. Groups with a preference of 0 (zero) are always considered to be part of the conflict. No further checking is performed on such groups.
- grpbeg An array of integers specifying where the constraint indices for each group begin in the array grpind. Its length must be at least grpcnt.
- grpind An array of integers containing the indices for the constraints in each group. For each of the various types of constraints listed in the table, the constraint indices range from 0 (zero) to the number of constraints of that type minus one. Group i contains the constraints with the indices grpind[grpbeg[i]], ..., grpind[grpbeg[i+1]-1] for i less than grpcnt-1, and grpind[grpbeg[i]], ..., grpind[concnt-1] for i == grpcnt-1. Its length must be at least concnt. A constraint must not be referenced more than once in this array. For any constraint in the problem that is not a member of a group and thus does not appear in this array, the constraint is assigned a default preference of 0 (zero). Thus such constraints are included in the conflict without any analysis.
- grptype An array of characters containing the constraint types for the constraints as they appear in groups. The types of the constraints in group i are specified in grptype [grpbeg[i]], ..., qrptype [qrpbeg[i+1]-1] for i less than grpcnt-1 and grptype [qrpbeg[i]],  $\ldots$ ,  $q$ rptype  $\lceil$  concnt-1 $\rceil$  for  $i = q$ rpcnt-1. Its length must be at least concnt, and every constraint must appear at most once in this array. Possible values appear in the table.

### **Returns:**

# **Global function CPXgetbestobjval**

int **CPXgetbestobjval**(CPXCENVptr env, CPXCLPptr lp, double \* objval\_p)

## **Definition file:** cplex.h

The routine CPXgetbestobjval accesses the currently best known bound of all the remaining open nodes in a branch-and-cut tree.

It is computed for a minimization problem as the minimum objective function value of all remaining unexplored nodes. Similarly, it is computed for a maximization problem as the maximum objective function value of all remaining unexplored nodes.

For a regular MIP optimization using CPXmipopt, this value is also the best known bound on the optimal solution value of the MIP problem. In fact, when a problem has been solved to optimality, this value matches the optimal solution value.

However, for CPXpopulate the value can also exceed the optimal solution value if CPLEX has already solved the model to optimality but continues to search for additional solutions.

## **Example**

status = CPXgetbestobjval (env, lp, &objval);

## **Parameters:**

env A pointer to the CPLEX environment as returned by CPXopenCPLEX.

lp A pointer to a CPLEX problem object as returned by CPXcreateprob.

objval\_p A pointer to the location where the best node objective value is returned. **Returns:**

# **Global function CPXgetqconstrinfeas**

int **CPXgetqconstrinfeas**(CPXCENVptr env, CPXCLPptr lp, const double \* x, double \* infeasout, int begin, int end)

## **Definition file:** cplex.h

The routine CPXget gconstrinfeas computes the infeasibility of a given solution for a range of quadratic constraints. The beginning and end of the range must be specified. For each constraint, the infeasibility value returned is 0 (zero) if the constraint is satisfied. Otherwise, the infeasibility value returned is the amount by which the righthand side of the constraint must be changed to make the queried solution valid. It is positive for a less-than-or-equal-to constraint and negative for a greater-than-or-equal-to constraint.

### **Example**

status = CPXgetqconstrinfeas (env, lp, NULL, infeasout, 0, CPXgetnumqconstrs(env,lp)-1);

## **Parameters:**

- env A pointer to the CPLEX environment as returned by CPXopenCPLEX.
- lp A pointer to a CPLEX problem object as returned by CPXcreateprob.
- x The solution whose infeasibility is to be computed. May be NULL in which case the resident solution is used.
- infeasout An array to receive the infeasibility value for each of the quadratic constraints. This array must be of length at least (end  $-$  begin  $+$  1).
- begin An integer indicating the beginning of the range of quadratic constraints whose infeasibility is to be returned.

## **Returns:**

# **Global function CPXgetmipstartindex**

int **CPXgetmipstartindex**(CPXCENVptr env, CPXCLPptr lp, const char \* lname\_str, int \* index\_p)

## **Definition file:** cplex.h

The routine CPXgetmipstartindex searches for the index number of the specified MIP start in a CPLEX problem object.

## **Example**

status = CPXgetmipstartindex (env, lp, "mipstart6", &rowindex);

### **Parameters:**

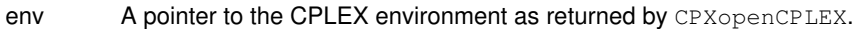

lp A pointer to a CPLEX problem object as returned by CPXcreateprob.

lname\_str A MIP start name to search for.

index\_p A pointer to an integer to hold the index number of the MIP start with name lname\_str. If the routine is successful, \*index\_p contains the index number; otherwise, \*index\_p is undefined.

#### **Returns:**

## **Global function CPXfreelazyconstraints**

int **CPXfreelazyconstraints**(CPXCENVptr env, CPXLPptr lp)

## **Definition file:** cplex.h

## **Note**

This is an advanced routine. Advanced routines typically demand a thorough understanding of the algorithms used by CPLEX. Thus they incur a higher risk of incorrect behavior in your application, behavior that can be difficult to debug. Therefore, the team encourages you to consider carefully whether you can accomplish the same task by means of other Callable Library routines instead.

The routine CPXfreelazyconstraints clears the list of lazy constraints that have been previously specified through calls to CPXaddlazyconstraints.

### **Example**

status = CPXfreelazyconstraints (env, lp);

## **Parameters:**

env A pointer to the CPLEX environment, as returned by CPXopenCPLEX.

lp A pointer to a CPLEX LP problem object, as returned by CPXcreateprob. **Returns:**

# **Global function CPXchgobj**

int **CPXchgobj**(CPXCENVptr env, CPXLPptr lp, int cnt, const int \* indices, const double \* values)

## **Definition file:** cplex.h

The routine CPXchgobj changes the linear objective coefficients of a set of variables in a CPLEX problem object.

## **Example**

status = CPXchgobj (env, lp, cnt, indices, values);

### **Parameters:**

- env A pointer to the CPLEX environment as returned by CPXopenCPLEX.
- lp A pointer to a CPLEX problem object as returned by CPXcreateprob.
- cnt An integer that specifies the total number of objective coefficients to be changed, and thus specifies the length of the arrays indices and values.
- indices An array of length cnt containing the numeric indices of the columns corresponding to the variables for which objective coefficients are to be changed.
- values An array of length cnt containing the new values of the objective coefficients of the variables specified in indices.

## **Returns:**

# **Global function CPXpivotout**

int **CPXpivotout**(CPXCENVptr env, CPXLPptr lp, const int \* clist, int clen)

## **Definition file:** cplex.h

## **Note**

This is an advanced routine. Advanced routines typically demand a thorough understanding of the algorithms used by CPLEX. Thus they incur a higher risk of incorrect behavior in your application, behavior that can be difficult to debug. Therefore, the team encourages you to consider carefully whether you can accomplish the same task by means of other Callable Library routines instead.

The routine CPXpivotout pivots a list of fixed variables out of the resident basis. Variables are fixed when the absolute difference between the lower and upper bounds is at most 1.0e-10.

### **Parameters:**

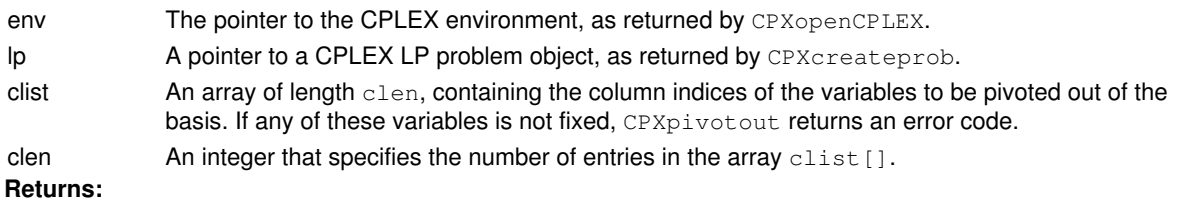

# **Global function CPXgetnumcuts**

int **CPXgetnumcuts**(CPXCENVptr env, CPXCLPptr lp, int cuttype, int \* num\_p)

## **Definition file:** cplex.h

The routine CPXgetnumcuts accesses the number of cuts of the specified type in use at the end of the previous optimization.

## **Example**

status = CPXgetnumcuts (env, lp, CPX\_CUT\_COVER, &numcovers);

## **Parameters:**

env A pointer to the CPLEX environment as returned by CPXopenCPLEX. lp A pointer to a CPLEX problem object as returned by CPXcreateprob. cuttype An integer specifying the type of cut for which to return the number. num\_p An pointer to an integer to contain the number of cuts. **Returns:**

# **Global function CPXcopypartialbase**

int **CPXcopypartialbase**(CPXCENVptr env, CPXLPptr lp, int ccnt, const int \* cindices, const int  $*$  cstat, int rcnt, const int  $*$  rindices, const int  $*$  rstat)

## **Definition file:** cplex.h

The routine CPXcopypartialbase copies a partial basis into an LP problem object. Basis status values do not need to be specified for every variable or slack, surplus, or artificial variable. If the status of a variable is not specified, it is made nonbasic at its lower bound if the lower bound is finite; otherwise, it is made nonbasic at its upper bound if the upper bound is finite; otherwise, it is made nonbasic at 0.0 (zero). If the status of a slack, surplus, or artificial variable is not specified, it is made basic.

## Table 1: Values of cstat[i]

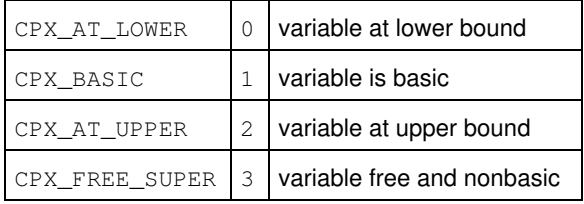

## Table 2: Status of rows other than ranged rows in rstat[i]

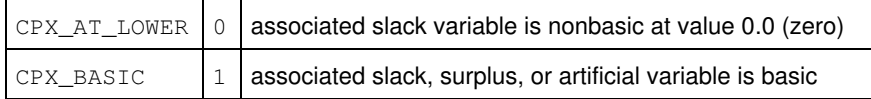

## Table 3: Status of ranged rows in rstat[i]

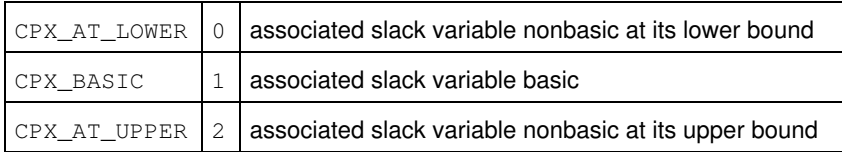

### **Example**

```
 status = CPXcopypartialbase (env, lp, ccnt, colind, colstat,
                              rcnt, rowind, rowstat);
```
### **Parameters:**

- env A pointer to the CPLEX environment, as returned by CPXopenCPLEX.
- lp A pointer to a CPLEX LP problem object, as returned by CPXcreateprob.
- ccnt An integer that specifies the number of variable or column status values specified, and is the length of the cindices and cstat arrays.
- cindices An array of length cont that contains the indices of the variables for which status values are being specified.
- cstat An array of length cent where the *ith* entry contains the status for variable cindices [i].
- rcnt An integer that specifies the number of slack, surplus, or artificial status values specified, and is the length of the rindices and rstat arrays.
- rindices An array of length  $r$ cnt that contains the indices of the slack, surplus, or artificial variables for which status values are being specified.
- rstat An array of length rent where the i-th entry contains the status for slack, surplus, or artificial  $r$ indices $[i]$ . For rows other than ranged rows, the array element rstat $[i]$  has the meaning summarized in Table 2. For ranged rows, the array element  $r$ stat [i] has the meaning summarized

## in Table 3.

## **Returns:**

## **Global function CPXsetlogfile**

int **CPXsetlogfile**(CPXENVptr env, CPXFILEptr lfile)

## **Definition file:** cplex.h

The routine CPXsetlogfile modifies the log file to which messages from all four CPLEX-defined channels are written.

## **Note**

A call to CPXsetlogfile is equivalent to directing output from the cpxresults, cpxwarning, cpxerror and cpxlog message channels to a single file.

## **Example**

```
 status = CPXsetlogfile (env, logfile);
```
## **Parameters:**

env A pointer to the CPLEX environment as returned by CPXopenCPLEX.

Ifile A CPXFILEptr to the log file. This routine sets lfile to be the file pointer for the current log file. A NULL pointer may be passed if no log file is desired. NULL is the default value. Before calling this routine, obtain this pointer with a call to CPXfopen.

## **Returns:**

# **Global function CPXgetprobtype**

int **CPXgetprobtype**(CPXCENVptr env, CPXCLPptr lp)

## **Definition file:** cplex.h

The routine CPXgetprobtype accesses the problem type that is currently stored in a CPLEX problem object.

## **Example**

probtype = CPXgetprobtype (env, lp);

## Return values

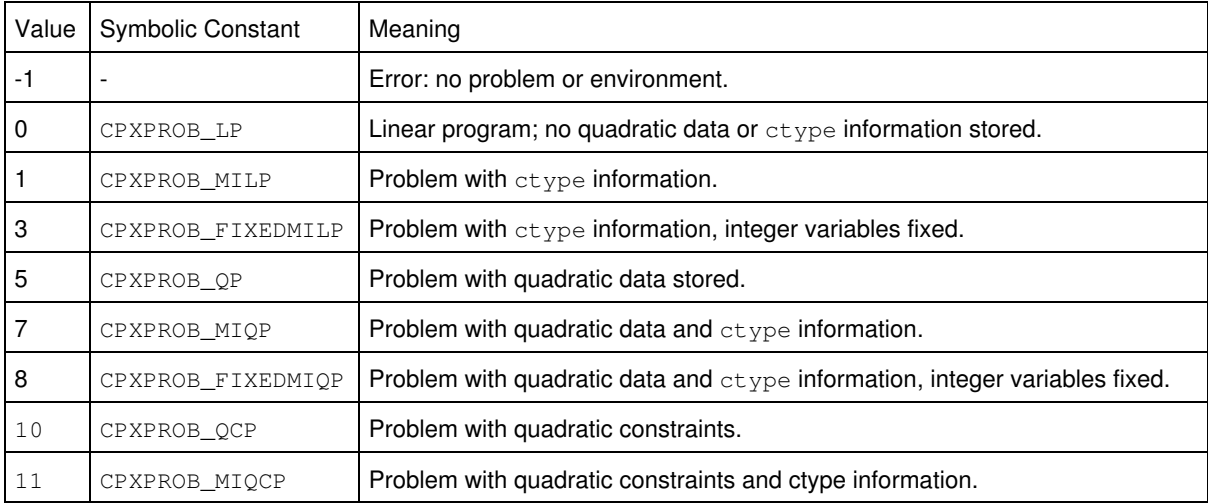

## **See Also:** CPXchgprobtype

## **Parameters:**

env A pointer to the CPLEX environment as returned by CPXopenCPLEX.

lp A pointer to a CPLEX problem object as returned by CPXcreateprob. **Returns:**

The values returned by CPXgetprobtype appear in the table.

## **Global function CPXsetinfocallbackfunc**

int **CPXsetinfocallbackfunc**(CPXENVptr env, int(CPXPUBLIC \*callback)(CPXCENVptr, void \*, int, void \*), void \* cbhandle)

### **Definition file:** cplex.h

The routine CPXsetinfocallbackfunc sets the user-written callback routine that CPLEX calls regularly during the optimization of a mixed integer program and during certain cut generation routines.

This routine enables the user to create a separate callback function to be called during the solution of mixed integer programming problems (MIPs). Unlike any other callback routines, this user-written callback function only retrieves information about MIP search. It does not control the search, though it allows the search to terminate. The user-written callback function is allowed to call only two other routines: CPXgetcallbackinfo and CPXgetcallbackincumbent.

The prototype for the callback function is identical to that of CPXsetmipcallbackfunc.

#### **Example**

status = CPXsetinfocallbackfunc (env, mycallback, NULL);

### **Parameters**

env

A pointer to the CPLEX environment, as returned by one of the CPXopenCPLEX routines.

callback

A pointer to a user-written callback function. Setting callback to NULL will prevent any callback function from being called during optimization. The call to callback will occur after every node during optimization and during certain cut generation routines. This function must be written by the user. Its prototype is explained in the Callback description.

cbhandle

A pointer to user private data. This pointer will be passed to the callback function.

### **Callback description**

```
 int callback (CPXCENVptr env,
                void *cbdata,
               int wherefrom,<br>void *cbhandle
                          *cbhandle);
```
This is the user-written callback routine.

#### **Callback return value**

A nonzero return value terminates the optimization. That is, if the user-written callback function returns nonzero, it signals that CPLEX should terminate optimization.

#### **Callback arguments**

 $P_{\text{N}}$ 

A pointer to the CPLEX environment that was passed into the associated optimization routine.

cbdata

A pointer passed from the optimization routine to the user-written callback function that identifies the problem being optimized. The only purpose for the cbdata pointer is to pass it to the routine CPXgetcallbackinfo.

wherefrom

An integer value reporting from which optimization algorithm the user-written callback function was called. Possible values and their meaning appear in the table.

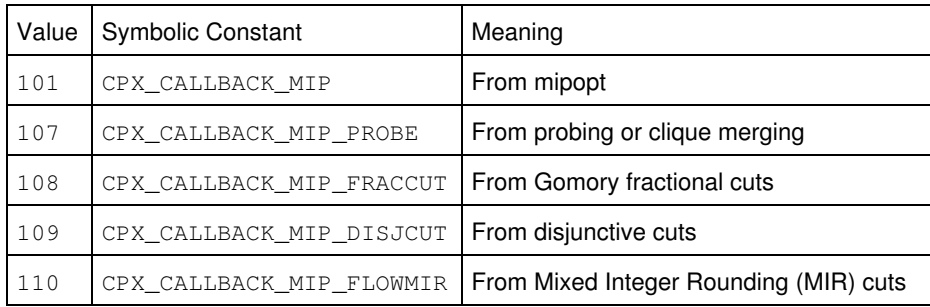

#### cbhandle

A pointer to user private data as passed to CPXsetinfocallbackfunc.

**See Also:** CPXgetcallbackinfo, CPXsetmipcallbackfunc

### **Returns:**

# **Global function CPXgetincumbentcallbackfunc**

void **CPXgetincumbentcallbackfunc**(CPXCENVptr env, int(CPXPUBLIC \*\*incumbentcallback\_p)(CALLBACK\_INCUMBENT\_ARGS), void \*\* cbhandle\_p)

## **Definition file:** cplex.h

## **Note**

This is an advanced routine. Advanced routines typically demand a thorough understanding of the algorithms used by CPLEX. Thus they incur a higher risk of incorrect behavior in your application, behavior that can be difficult to debug. Therefore, the team encourages you to consider carefully whether you can accomplish the same task by means of other Callable Library routines instead.

The routine CPXgetincumbentcallbackfunc accesses the user-written callback to be called by CPLEX during MIP optimization after an integer solution has been found but before this solution replaces the incumbent. This callback can be used to discard solutions that do not meet criteria beyond that of the mixed integer programming formulation.

#### **Example**

CPXgetincumbentcallbackfunc(env, &current\_incumbentcallback, &current\_handle);

See also *Advanced MIP Control Interface* in the *CPLEX User's Manual*.

For documentation of callback arguments, see the routine CPXsetincumbentcallbackfunc.

#### **Parameters**

 $\Omega$ 

A pointer to the CPLEX environment, as returned by CPXopenCPLEX.

#### incumbentcallback\_p

The address of the pointer to the current user-written incumbent callback. If no callback has been set, the pointer evaluates to NULL.

cbhandle\_p

The address of a variable to hold the user's private pointer.

**See Also: CPXsetincumbentcallbackfunc** 

## **Returns:**

This routine does not return a result.

# **Global function CPXNETgetitcnt**

int **CPXNETgetitcnt**(CPXCENVptr env, CPXCNETptr net)

## **Definition file:** cplex.h

The routine CPXNETgetitcnt accesses the total number of network simplex iterations for the most recent call to CPXNETprimopt, for a network problem object.

## **Example**

itcnt = CPXNETgetitcnt (env, net);

### **Parameters:**

env A pointer to the CPLEX environment as returned by CPXopenCPLEX. net A pointer to a CPLEX network problem object as returned by CPXNETcreateprob. **Returns:**

Returns the total number of network simplex iterations for the last call to CPXNETprimopt, for a network problem object. If CPXNETprimopt has not been called, zero is returned. If an error occurs, -1 is returned and an error message is issued.

# **Global function CPXchgrowname**

int **CPXchgrowname**(CPXCENVptr env, CPXLPptr lp, int cnt, const int \* indices, char \*\* newname)

## **Definition file:** cplex.h

This routine changes the names of linear constraints in a CPLEX problem object. If this routine is performed on a problem object with no constraint names, default names are created before the change is made.

## **Example**

status = CPXchgrowname (env, lp, cnt, indices, values);

## **See Also:** CPXdelnames

### **Parameters:**

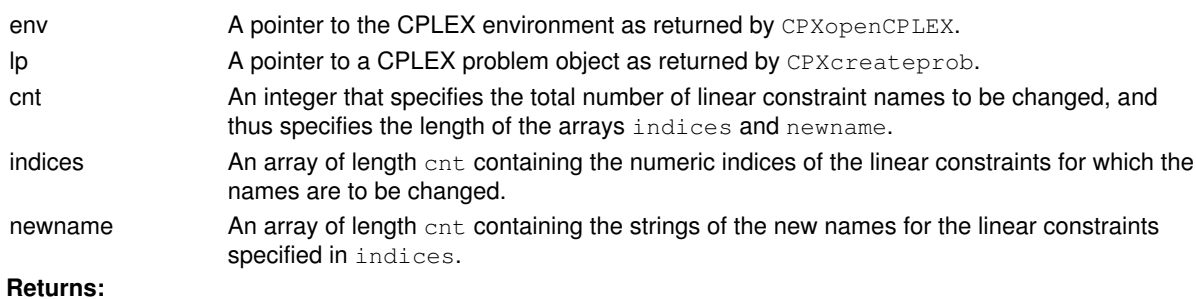

# **Global function CPXgetsolnpoolfiltertype**

```
int CPXgetsolnpoolfiltertype(CPXCENVptr env, CPXCLPptr lp, int * ftype_p, int
which)
```
**Definition file:** cplex.h

Accesses the type of a filter of the solution pool.

This routine accesses the type of the filter, specified by the argument which, of the solution pool associated with the LP problem specified by the argument  $1p$ .

## **Example**

status = CPXgetsolnpoolfiltertype (env, lp, &ftype, i);

The argument  $f_{\text{type\_p}}$  specifies the type of filter: either a diversity filter or a range filter. Table 1 summarizes the possible values of this argument.

### Table 1: Possible types of filters

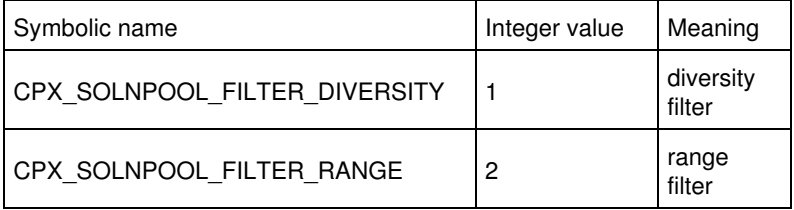

## **Parameters:**

env A pointer to the CPLEX environment as returned by CPXopenCPLEX.

lp A pointer to a CPLEX problem object as returned by CPXcreateprob.

ftype\_p The filter type: either diversity or range filter.

which The index of the filter.

## **Returns:**

# **Global function CPXcheckcopyqpsep**

int **CPXcheckcopyqpsep**(CPXCENVptr env, CPXCLPptr lp, const double \* qsepvec)

### **Definition file:** cplex.h

The routine CPXcheckcopyqpsep validates the argument of the corresponding routine CPXcopyqpsep. This data checking routine is found in source format in the file check.c provided with the standard CPLEX distribution. To call this routine, you must compile and link check.c with your program as well as the CPLEX Callable Library.

The routine CPXcheckcopyqpsep has the same argument list as CPXcopyqpsep. The second argument, 1p, is technically a pointer to a constant LP object of type  $CPXCLPptr$  rather than type  $CPXLPptr$ , as this routine will not modify the model. For most user applications, this distinction is unimportant.

#### **Example**

status = CPXcheckcopyqpsep (env, lp, qsepvec);

## **Returns:**

The routine returns nonzero if it detects an error in the data; it returns zero if it does not detect any data errors.

## **Global function CPXcheckaddcols**

int **CPXcheckaddcols**(CPXCENVptr env, CPXCLPptr lp, int ccnt, int nzcnt, const double \* obj, const int \* cmatbeg, const int \* cmatind, const double \* cmatval, const double  $*$  lb, const double  $*$  ub, char  $**$  colname)

## **Definition file:** cplex.h

The routine CPXcheckaddcols validates the arguments of the corresponding CPXaddcols routine. This data checking routine is found in source format in the file check.c which is provided with the standard CPLEX distribution. To call this routine, you must compile and link check.c with your program as well as the CPLEX Callable Library.

The CPXcheckaddcols routine has the same argument list as the CPXaddcols routine. The second argument,  $1p$ , is technically a pointer to a constant LP object of type CPXCLPptr rather than type CPXLPptr, as this routine will not modify the problem. For most user applications, this distinction is unimportant.

## **Example**

 status = CPXcheckaddcols (env, lp, ccnt, nzcnt, obj, cmatbeg, cmatind, cmatval, lb, ub, newcolname);

## **Returns:**

The routine returns nonzero if it detects an error in the data; it returns zero if it does not detect any data errors.

# **Global function CPXgetx**

int **CPXgetx** (CPXCENVptr env, CPXCLPptr lp, double \* x, int begin, int end)

## **Definition file:** cplex.h

The routine CPXgetx accesses the solution values for a range of problem variables. The beginning and end of the range must be specified.

## **Example**

status = CPXgetx (env, lp, x, 0, CPXgetnumcols(env, lp)-1);

See also the example lpex2.c in the *CPLEX User's Manual* and in the standard distribution.

## **Parameters:**

env A pointer to the CPLEX environment as returned by CPXopenCPLEX.

- lp A pointer to a CPLEX problem object as returned by CPXcreateprob.
- x An array to receive the values of the primal variables for the problem. This array must be of length at least (end - begin + 1). If successful,  $x[0]$  through  $x[end-begin]$  contains the solution values.

begin An integer specifying the beginning of the range of variable values to be returned.

end An integer specifying the end of the range of variable values to be returned.

### **Returns:**

# **Global function CPXflushstdchannels**

int **CPXflushstdchannels**(CPXCENVptr env)

### **Definition file:** cplex.h

The routine CPXflushstdchannels flushes the output buffers of the four standard channels cpxresults, cpxwarning, cpxerror, and cpxlog. Use this routine where it is important to see all of the output created by CPLEX either on the screen or in a disk file without calling CPXflushchannel for each of the four channels.

## **Example**

status = CPXflushstdchannels (env);

### **Parameters:**

env A pointer to the CPLEX environment as returned by CPXopenCPLEX. **Returns:**

## **Global function CPXNETcopynet**

int **CPXNETcopynet**(CPXCENVptr env, CPXNETptr net, int objsen, int nnodes, const double \* supply, char \*\* nnames, int narcs, const int \* fromnode, const int \* tonode, const double \* low, const double \* up, const double \* obj, char \*\* anames)

### **Definition file:** cplex.h

The routine CPXNETcopynet copies a network to a network object, overriding any other network saved in the object. The network to be copied is specified by providing the:

- the objective sense
- number of nodes
- supply values for each node
- names for each node
- number of arcs
- indices of the from-nodes (or, equivalently, the tail nodes) for each arc
- indices of the to-nodes (or, equivalently, the head nodes) for each arc
- lower and upper bounds on flow through each arc
- cost for flow through each arc
- names of each arc.

The arcs are numbered according to the order given in the fromnode and tonode arrays. Some of the parameters are optional and replaced by default values if NULL is passed for them.

#### **Example**

 status = CPXNETcopynet (env, net, CPX\_MAX, nnodes, supply, NULL, narcs, fromnode, tonode, NULL, NULL, obj,  $NIII.I.$ )  $\cdot$ 

### **Parameters**

env

A pointer to the CPLEX environment as returned by CPXopenCPLEX.

net

A pointer to a CPLEX network problem object as returned by CPXNETcreateprob.

objsen

Optimization sense of the network to be copied. It may take values CPX\_MAX for a maximization problem or CPX MIN for a minimization problem.

nnodes

Number of nodes to be copied to the network object.

#### supply

Supply values for the nodes. If NULL is passed all supply values default to 0 (zero). Otherwise, the size of the array must be at least nnodes.

nnames

Pointer to an array of names for the nodes. If NULL is passed, no names are assigned to the nodes. Otherwise, the size of the array must be at least nnodes and every name in the array must be a string terminating in 0 (zero).

narcs

Number of arcs to be copied to the network object.

fromnode

The array of indices in each arc's from-node. The indices must be in the range [0, nnodes-1]. The size of the array must be at least narcs.

#### tonode

The array of indices in each arc's to-node. The indices must be in the range [0, nnodes-1]. The size of the array must be at least narcs.

#### low

Pointer to an array of lower bounds on the flow through arcs. If NULL is passed, all lower bounds default to 0 (zero). Otherwise, the size of the array must be at least narcs. Values less than or equal to -CPX\_INFBOUND are considered -infinity.

#### up

Pointer to an array of upper bounds on the flow through arcs. If NULL is passed, all lower bounds default to CPX\_INFBOUND. Otherwise, the size of the array must be at least narcs. Values greater than or equal to CPX\_INFBOUND are considered infinity.

### obj

Pointer to an array of objective values for flow through arcs. If NULL is passed, all objective values default to 0 (zero). Otherwise, the size of the array must be at least narcs.

#### anames

Pointer to an array of names for the arcs. If NULL is passed, no names are assigned to the nodes. Otherwise, the size of the array must be at least narcs, and every name in the array must be a string terminating in 0 (zero).

#### **Returns:**

# **Global function CPXNETchgnodename**

int **CPXNETchgnodename**(CPXCENVptr env, CPXNETptr net, int cnt, const int \* indices, char \*\* newname)

## **Definition file:** cplex.h

The routine CPXNETchgnodename changes the names of a set of nodes in the network stored in a network problem object.

## **Example**

status = CPXNETchgnodename (env, net, 10, indices, newname);

## **Parameters:**

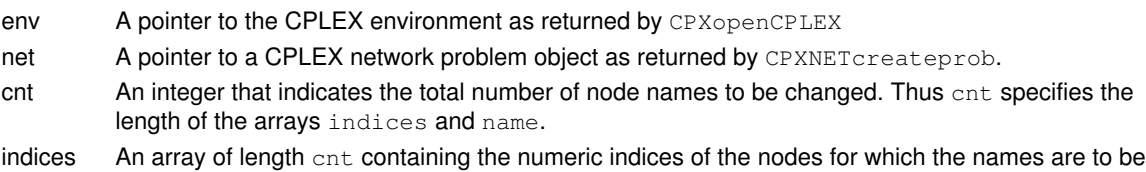

changed.

newname An array of length cnt containing the new names for the nodes specified in indices.

## **Returns:**

# **Global function CPXchgbds**

int **CPXchgbds**(CPXCENVptr env, CPXLPptr lp, int cnt, const int \* indices, const char \* lu, const double \* bd)

### **Definition file:** cplex.h

The routine CPXchgbds changes the lower or upper bounds on a set of variables of a problem. Several bounds can be changed at once, with each bound specified by the index of the variable with which it is associated. The value of a variable can be fixed at one value by setting the upper and lower bounds to the same value.

### **Unbounded Variables**

If a variable lacks a lower bound, then CPXgetlb returns a value less than or equal to -CPX\_INFBOUND.

If a variable lacks an upper bound, then CPXgetub returns a value greater than or equal to CPX\_INFBOUND.

These conventions about unbounded variables should be taken into account when you change bounds with CPXchgbds.

### **Example**

status = CPXchgbds (env, lp, cnt, indices, lu, bd);

#### Values of lu denoting lower or upper bound in indices[j]

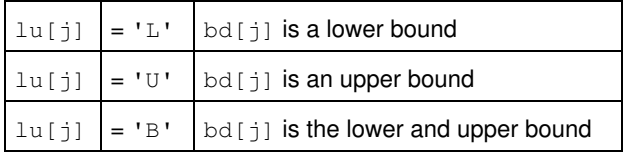

#### **Parameters:**

- env A pointer to the CPLEX environment as returned by CPXopenCPLEX.
- lp A pointer to a CPLEX problem object as returned by CPXcreateprob.
- cnt An integer that specifies the total number of bounds to be changed, and thus specifies the length of the arrays indices, lu, and bd.
- indices An array of length cnt containing the numeric indices of the columns corresponding to the variables for which bounds are to be changed.
- lu An array of length cnt containing characters that tell whether the corresponding entry in the array bd specifies the lower or upper bound on column indices [j]. Possible values appear in the table.
- bd An array of length cnt containing the new values of the lower or upper bounds of the variables present in indices.

## **Returns:**

# **Global function CPXreadcopymipstarts**

int **CPXreadcopymipstarts**(CPXCENVptr env, CPXLPptr lp, const char \* filename\_str)

## **Definition file:** cplex.h

The routine CPXreadcopymipstarts reads a MST file and copies the information of all the MIP starts contained in this file into a CPLEX problem object. The parameter CPX\_PARAM\_ADVIND must be set to 1 (one), its default value, or 2 (two) in order for the MIP starts to be used.

## **Example**

status = CPXreadcopymipstart(env, lp, "myprob.mst");

### **Parameters:**

env A pointer to the CPLEX environment as returned by CPXopenCPLEX. lp A pointer to a CPLEX problem object as returned by CPXcreateprob.

filename\_str A string containing the name of the MST file.

## **Returns:**

# **Global function CPXgetnumquad**

int **CPXgetnumquad**(CPXCENVptr env, CPXCLPptr lp)

## **Definition file:** cplex.h

The routine CPXgetnumquad returns the number of variables that have quadratic objective coefficients in a CPLEX problem object.

## **Example**

numquad = CPXgetnumquad (env, lp);

## **Parameters:**

env A pointer to the CPLEX environment as returned by CPXopenCPLEX. lp A pointer to a CPLEX problem object as returned by CPXcreateprob. **Returns:**

If successful, the routine returns the number of variables having quadratic coefficients. If an error occurs, 0 is returned.

# **Global function CPXaddchannel**

CPXCHANNELptr **CPXaddchannel**(CPXENVptr env)

## **Definition file:** cplex.h

The routine CPXaddchannel instantiates a new channel object.

## **Example**

```
 mychannel = CPXaddchannel (env);
```
See also lpex5.c in the *CPLEX User's Manual*.

## **Parameters:**

env A pointer to the CPLEX environment as returned by CPXopenCPLEX. **Returns:**

If successful, CPXaddchannel returns a pointer to the new channel object; otherwise, it returns NULL.
# **Global function CPXNETgetarcindex**

int **CPXNETgetarcindex**(CPXCENVptr env, CPXCNETptr net, const char \* lname\_str, int \* index\_p)

## **Definition file:** cplex.h

The routine CPXNETgetarcindex returns the index of the specified arc (in the network stored in a network problem object) in the integer pointed to by index\_p.

## **Example**

status = CPXNETgetarcindex (env, net, "from\_a\_to\_b", &index);

### **Parameters:**

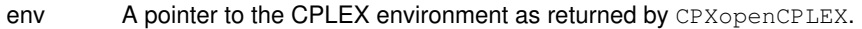

- net A pointer to a CPLEX network problem object as returned by CPXNETcreateprob.
- lname\_str Name of the arc to look for.
- index\_p A pointer to an integer to hold the arc index. If the routine is successful, \*index\_p contains the index number; otherwise, \*index\_p is undefined.

## **Returns:**

# **Global function CPXgetnumcols**

int **CPXgetnumcols**(CPXCENVptr env, CPXCLPptr lp)

## **Definition file:** cplex.h

The routine CPXgetnumcols accesses the number of columns in the constraint matrix, or equivalently, the number of variables in the CPLEX problem object.

## **Example**

cur\_numcols = CPXgetnumcols (env, lp);

See also the example lpex1.c in the *CPLEX User's Manual* and in the standard distribution.

## **Parameters:**

env A pointer to the CPLEX environment as returned by CPXopenCPLEX.

lp A pointer to a CPLEX problem object as returned by CPXcreateprob. **Returns:**

If the problem object or environment does not exist, CPXgetnumcols returns the value 0 (zero); otherwise, it returns the number of columns (variables).

# **Global function CPXgetpi**

int **CPXgetpi**(CPXCENVptr env, CPXCLPptr lp, double \* pi, int begin, int end)

#### **Definition file:** cplex.h

The routine CPXgetpi accesses the dual values for a range of the constraints of a linear or quadratic program. The beginning and end of the range must be specified.

#### **Example**

status = CPXgetpi (env, lp, pi, 0, CPXgetnumrows(env, lp)-1);

#### **Parameters:**

- env A pointer to the CPLEX environment as returned by CPXopenCPLEX.
- lp A pointer to a CPLEX problem object as returned by CPXcreateprob.
- pi An array to receive the values of the dual variables for each of the constraints. This array must be of length at least (end - begin + 1). If successful,  $pi[0]$  through  $pi[end-begin]$  contain the dual values.
- begin An integer specifying the beginning of the range of dual values to be returned.
- end An integer specifying the end of the range of dual values to be returned.

#### **Example**

status = CPXgetpi (env, lp, pi, 0, CPXgetnumrows(env, lp)-1);

## **Returns:**

# **Global function CPXreadcopyprob**

int **CPXreadcopyprob**(CPXCENVptr env, CPXLPptr lp, const char \* filename\_str, const char \* filetype\_str)

## **Definition file:** cplex.h

The routine CPXreadcopyprob reads an MPS, LP, or SAV file into an existing CPLEX problem object. Any existing data associated with the problem object is destroyed. The problem can then be optimized by any one of the optimization routines. To determine the contents of the data, use CPLEX query routines.

The type of the file may be specified with the  $filetype$  argument. When the  $filetype$  argument is NULL, the file name is checked for one of these suffixes:  $\lceil \log p \rceil$ ,  $\log q$ ,  $\log q$ . CPLEX will also look for the following additional optional suffixes: .Z, .gz, or .bz2.

If the file name matches one of these patterns, filetype is set accordingly. If filetype is NULL and none of these strings is found at the end of the file name, or if the specified type is not recognized, CPLEX attempts automatically to detect the type of the file by examining the first few bytes.

If the file name ends in .gz, .bz2, or .z, the file is read as a compressed file on platforms where the corresponding file-compression application has been installed properly. Thus, a file name ending in .sav is read as a SAV format file, while a file name ending in . sav. qz is read as a compressed SAV format file.

Microsoft Windows does not support reading compressed files with this API.

Values of filetype\_str

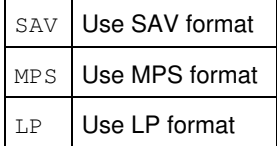

## **Example**

status = CPXreadcopyprob (env, lp, "myprob.mps", NULL);

See also the example lpex2.c in the *CPLEX User's Manual* and in the standard distribution.

## **Parameters:**

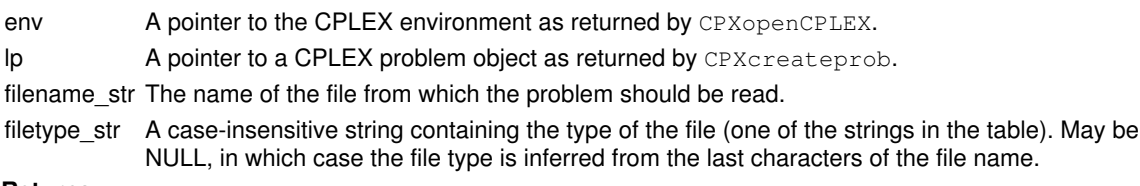

#### **Returns:**

# **Global function CPXgetmipstartname**

int **CPXgetmipstartname**(CPXCENVptr env, CPXCLPptr lp, char \*\* name, char \* store, int storesz, int \* surplus\_p, int begin, int end)

### **Definition file:** cplex.h

The routine CPXgetmipstartname accesses a range of names of MIP starts in a CPLEX problem object. The beginning and end of the range, along with the length of the array in which the names of the MIP starts are to be returned, must be specified.

## **Note**

If the value of storesz is 0 (zero), then the negative of the value of surplus\_p returned specifies the total number of characters needed for the array name.

## **Example**

```
 status = CPXgetmipstartname (env, lp, name, store,
             storesz, &surplus, 0,
             cur_nummipstarts-1);
```
## **Parameters:**

- env A pointer to the CPLEX environment as returned by CPXopenCPLEX. lp A pointer to a CPLEX problem object as returned by CPXcreateprob. name An array of pointers to the MIP start names stored in the array name. This array must be of length at least (end - begin + 1). The pointer to the name of MIP start i is returned in name [i-begin]. store An array of characters where the specified MIP start names are to be returned. May be NULL if storesz is 0 (zero). storesz An integer specifying the length of the array store. May be 0 (zero). surplus p A pointer to an integer to contain the difference between storesz and the total amount of memory required to store the requested names. A nonnegative value of surplus  $p$  specifies that storesz was sufficient. A negative value specifies that it was insufficient and that the routine could not complete its task. In that case, CPXgetmipstartname returns the value CPXERR\_NEGATIVE\_SURPLUS, and the negative value of the variable surplus\_p specifies the amount of insufficient space in the array store. begin An integer specifying the beginning of the range of MIP start names to be returned.
- end An integer specifying the end of the range of MIP start names to be returned.
- **Returns:**

The routine returns zero if successful and nonzero if an error occurs. The value CPXERR\_NEGATIVE\_SURPLUS specifies that insufficient space was available in the store array to hold the names.

# **Global function CPXNETgetnodeindex**

int **CPXNETgetnodeindex**(CPXCENVptr env, CPXCNETptr net, const char \* lname\_str, int \* index\_p)

## **Definition file:** cplex.h

The routine CPXNETgetnodeindex returns the index of the specified node (in the network stored in a network problem object) in the integer pointed to by index\_p.

## **Example**

status = CPXNETgetnodeindex (env, net, "root", &index);

### **Parameters:**

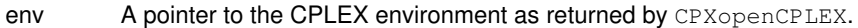

net A pointer to a CPLEX network problem object as returned by CPXNETcreateprob.

lname\_str Name of the node to look for.

index\_p A pointer to an integer to hold the node index. If the routine is successful, \*index\_p contains the index number; otherwise, \*index\_p is undefined.

## **Returns:**

# **Global function CPXNETreadcopybase**

int **CPXNETreadcopybase**(CPXCENVptr env, CPXNETptr net, const char \* filename\_str)

## **Definition file:** cplex.h

The routine CPXNETreadcopybase reads a basis file in BAS format and copies the basis to a network problem object. If no arc or node names are available for the problem object when reading the basis file, default names are assumed. Any basis that may have been created or saved in the problem object is replaced.

## **Example**

status = CPXNETreadcopybase (env, net, "netbasis.bas");

## **Parameters:**

env A pointer to the CPLEX environment as returned by CPXopenCPLEX. net A pointer to a CPLEX network problem object as returned by CPXNETcreateprob. filename\_str Name of the basis file to read. **Returns:**

# **Global function CPXgetbranchcallbackfunc**

void **CPXgetbranchcallbackfunc**(CPXCENVptr env, int(CPXPUBLIC \*\*branchcallback\_p)(CALLBACK\_BRANCH\_ARGS), void \*\* cbhandle\_p)

#### **Definition file:** cplex.h

### **Note**

This is an advanced routine. Advanced routines typically demand a thorough understanding of the algorithms used by CPLEX. Thus they incur a higher risk of incorrect behavior in your application, behavior that can be difficult to debug. Therefore, the team encourages you to consider carefully whether you can accomplish the same task by means of other Callable Library routines instead.

The routine CPXgetbranchcallbackfunc accesses the user-written callback routine to be called during MIP optimization after a branch has been selected but before the branch is carried out. CPLEX uses the callback routine to change its branch selection.

#### **Example**

```
CPXgetbranchcallbackfunc(env, &current_callback,
              \&current handle):
```
See also *Advanced MIP Control Interface* in the *CPLEX User's Manual*.

#### **Parameters**

 $P_{\text{N}}$ 

A pointer to the CPLEX environment, as returned by CPXopenCPLEX.

branchcallback\_p

The address of the pointer to the current user-written branch callback. If no callback has been set, the returned pointer evaluates to NULL.

cbhandle\_p

The address of a variable to hold the user's private pointer.

## **Callback description**

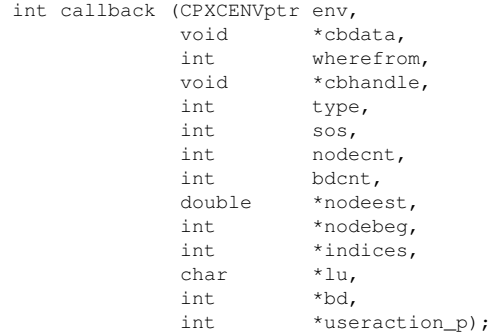

The call to the branch callback occurs after a branch has been selected but before the branch is carried out. This function is written by the user. On entry to the callback, the CPLEX-selected branch is defined in the arguments. The arguments to the callback specify a list of changes to make to the bounds of variables when child nodes are created. One, two, or zero child nodes can be created, so one, two, or zero lists of changes are specified in the arguments. The first branch specified is considered first. The callback is called with zero lists of bound changes

when the solution at the node is integer feasible.

Custom branching strategies can be implemented by calling the CPLEX function CPXbranchcallbackbranchbds and setting the useraction variable to CPX\_CALLBACK\_SET. Then CPLEX will carry out these branches instead of the CPLEX-selected branches.

Branch variables are in terms of the original problem if the parameter CPX\_PARAM\_MIPCBREDLP is set to CPX\_OFF before the call to CPXmipopt that calls the callback. Otherwise, branch variables are in terms of the presolved problem.

#### **Callback return value**

The callback returns zero if successful and nonzero if an error occurs.

#### **Callback arguments**

env

A pointer to the CPLEX environment, as returned by CPXopenCPLEX.

#### cbdata

A pointer passed from the optimization routine to the user-written callback that identifies the problem being optimized. The only purpose of this pointer is to pass it to the callback information routines.

wherefrom

An integer value reporting where in the optimization this function was called. It will have the value CPX\_CALLBACK\_MIP\_BRANCH.

#### cbhandle

A pointer to user-private data.

int type

An integer that specifies the type of branch. This table summarizes possible values.

Branch Types Returned from a User-Written Branch Callback

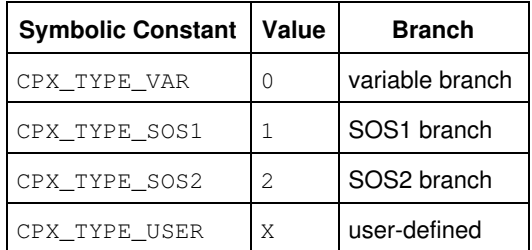

sos

An integer that specifies the special ordered set (SOS) used for this branch. A value of  $-1$  specifies that this branch is not an SOS-type branch.

nodecnt

An integer that specifies the number of nodes CPLEX will create from this branch. Possible values are:

• 0 (zero), or

 $\bullet$  1, or

 $• 2.$ 

If the argument is 0, the node will be fathomed unless user-specified branches are made; that is, no child nodes are created and the node itself is discarded.

#### bdcnt

An integer that specifies the number of bound changes defined in the arrays indices, lu, and bd that define the CPLEX-selected branch.

#### nodeest

An array with nodecnt entries that contains estimates of the integer objective-function value that will be attained from the created node.

#### nodebeg

An array with nodecnt entries. The i-th entry is the index into the arrays indices, lu, and bd of the first bound changed for the ith node.

#### indices

Together with lu and bd, this array defines the bound changes for each of the created nodes. The entry indices [i] is the index for the variable.

#### lu

Together with indices and bd, this array defines the bound changes for each of the created nodes. The entry  $\ln[i]$  is one of the three possible values specifying which bound to change:

- L for lower bound, or
- U for upper bound, or
- $\bullet$  B for both bounds.

bd

Together with indices and lu, this array defines the bound changes for each of the created nodes. The entry bd[i] specifies the new value of the bound.

#### useraction\_p

A pointer to an integer specifying the action for CPLEX to take at the completion of the user callback. The table summarizes the possible actions.

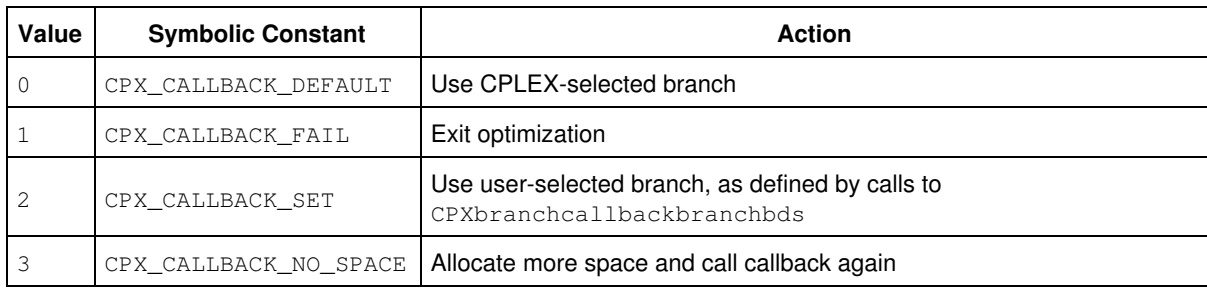

Actions to be Taken After a User-Written Branch Callback

## **See Also:** CPXsetbranchcallbackfunc

#### **Returns:**

This routine does not return a result.

# **Global function CPXaddfpdest**

int **CPXaddfpdest**(CPXCENVptr env, CPXCHANNELptr channel, CPXFILEptr fileptr)

## **Definition file:** cplex.h

The routine CPXaddfpdest adds a file to the list of message destinations for a channel. The destination list for all CPLEX-defined channels is initially empty.

## **Example**

CPXaddfpdest (env, mychannel, fileptr);

See lpex5.c in the *CPLEX User's Manual*.

### **Parameters:**

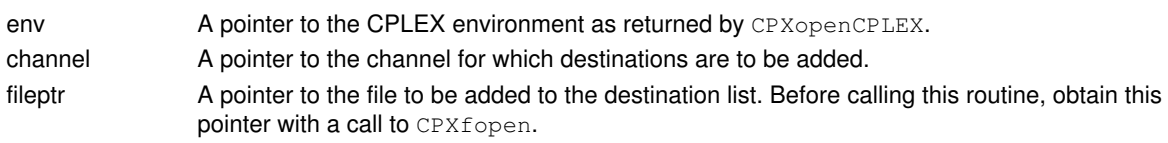

## **Returns:**

# **Global function CPXgetnodeleftcnt**

int **CPXgetnodeleftcnt**(CPXCENVptr env, CPXCLPptr lp)

## **Definition file:** cplex.h

The routine CPXgetnodeleftcnt accesses the number of unexplored nodes left in the branch-and-cut tree.

## **Example**

nodes\_left = CPXgetnodeleftcnt (env, lp);

## **Parameters:**

env A pointer to the CPLEX environment as returned by CPXopenCPLEX. lp A pointer to a CPLEX problem object as returned by CPXcreateprob. **Returns:**

If no solution, problem, or environment exists, CPXgetnodeleftcnt returns 0 (zero); otherwise, CPXgetnodeleftcnt returns the number of unexplored nodes left in the branch-and-cut tree.

# **Global function CPXfltwrite**

int **CPXfltwrite**(CPXCENVptr env, CPXCLPptr lp, const char \* filename\_str)

## **Definition file:** cplex.h

The routine CPXfltwrite writes filters from the selected problem object to a file in FLT format. This format is documented in the *CPLEX File Formats Reference Manual*.

**See Also:** CPXreadcopysolnpoolfilters

## **Parameters:**

env A pointer to the CPLEX environment as returned by CPXopenCPLEX.

lp A pointer to the CPLEX problem object as returned by CPXcreateprob.

filename\_str A character string containing the name of the file to which the filters should be written. **Returns:**

# **Global function CPXgetcallbacknodeobjval**

int **CPXgetcallbacknodeobjval**(CPXCENVptr env, void \* cbdata, int wherefrom, double \* objval\_p)

#### **Definition file:** cplex.h

### **Note**

This is an advanced routine. Advanced routines typically demand a thorough understanding of the algorithms used by CPLEX. Thus they incur a higher risk of incorrect behavior in your application, behavior that can be difficult to debug. Therefore, the team encourages you to consider carefully whether you can accomplish the same task by means of other Callable Library routines instead.

The routine CPXgetcallbacknodeobjval retrieves the objective value for the subproblem at the current node during MIP optimization from within a user-written callback.

This routine may be called only when the value of the wherefrom argument is one of the following:

- CPX\_CALLBACK\_MIP,
- CPX\_CALLBACK\_MIP\_BRANCH,
- CPX\_CALLBACK\_MIP\_INCUMBENT,
- CPX\_CALLBACK\_MIP\_NODE,
- CPX\_CALLBACK\_MIP\_HEURISTIC, or
- CPX\_CALLBACK\_MIP\_CUT.

#### **Example**

 status = CPXgetcallbacknodeobjval (env, cbdata, wherefrom, &objval);

See also admipex1.c and admipex3.c in the standard distribution.

#### **Parameters:**

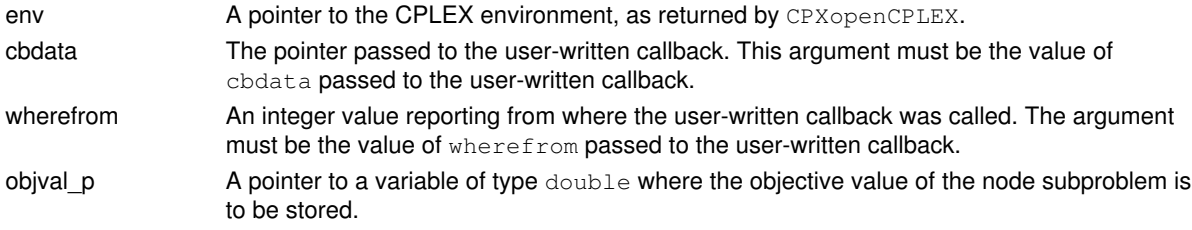

## **Returns:**

# **Global function CPXgetrowinfeas**

int **CPXgetrowinfeas**(CPXCENVptr env, CPXCLPptr lp, const double \* x, double \* infeasout, int begin, int end)

## **Definition file:** cplex.h

The routine CPXgetrowinfeas computes the infeasibility of a given solution for a range of linear constraints.

The beginning and end of the range must be specified.

For each constraint, the infeasibility value returned is 0 (zero) if the constraint is satisfied. Otherwise, except for ranged rows, the infeasibility value returned is the amount that makes the queried solution valid when added to the righthand side of the constraint. It is positive for a less-than-or-equal-to constraint, negative for a greater-than-or-equal-to constraint.

For an equality constraint, it is positive when the row activity exceeds the right hand side, and negative when the row activity is less than the right hand side.

For ranged rows, if the infeasibility value is negative, it specifies the amount by which the lower bound of the range must be changed; if it is positive, it specifies the amount by which the upper bound of the range must be changed.

### **Example**

status = CPXgetrowinfeas (env, lp, NULL, infeasout, 0, CPXgetnumrows(env, lp)-1);

return The routine returns zero if successful and nonzero if an error occurs. **Parameters:**

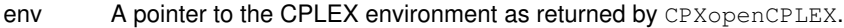

- lp A pointer to a CPLEX problem object as returned by CPXcreateprob.
- x The solution whose infeasibility is to be computed. May be NULL, in which case the resident solution is used.
- infeasout An array to receive the infeasibility value for each of the constraints. This array must be of length at least (end  $-$  begin  $+1$ ).
- begin An integer specifying the beginning of the range of linear constraints whose infeasibility is to be returned.

end An integer specifying the end of the range of linear constraints whose infeasibility is to be returned. **Returns:**

# **Global function CPXfopen**

CPXFILEptr **CPXfopen**(const char \* filename\_str, const char \* type\_str)

### **Definition file:** cplex.h

The routine CPXfopen opens files to be used in conjunction with the routines CPXaddfpdest, CPXdelfpdest and CPXsetlogfile. It has the same arguments as the standard C library function fopen.

## **Example**

fp = CPXfopen ("mylog.log", "w");

See also lpex5.c in the *CPLEX User's Manual*.

#### **Parameters:**

filename\_str A pointer to a character string that contains the name of the file to be opened.

type\_str A pointer to a character string, containing characters according to the syntax of the standard C function fopen.

#### **Returns:**

The routine returns a pointer to an object representing an open file, or NULL if the file could not be opened. A CPXFILEptr is analogous to FILE \*type in C language.

# **Global function CPXfreeusercuts**

int **CPXfreeusercuts**(CPXCENVptr env, CPXLPptr lp)

## **Definition file:** cplex.h

## **Note**

This is an advanced routine. Advanced routines typically demand a thorough understanding of the algorithms used by CPLEX. Thus they incur a higher risk of incorrect behavior in your application, behavior that can be difficult to debug. Therefore, the team encourages you to consider carefully whether you can accomplish the same task by means of other Callable Library routines instead.

The routine CPXfreeusercuts clears the list of user cuts that have been previously specified through calls to CPXaddusercuts.

## **Example**

status = CPXfreeusercuts (env, lp);

## **Parameters:**

env A pointer to the CPLEX environment, as returned by CPXopenCPLEX.

lp A pointer to a CPLEX LP problem object, as returned by CPXcreateprob. **Returns:**

# **Global function CPXNETgetbase**

int **CPXNETgetbase**(CPXCENVptr env, CPXCNETptr net, int \* astat, int \* nstat)

#### **Definition file:** cplex.h

The routine CPXNETgetbase is used to access the network basis for a network problem object. Either of the arguments astat or nstat may be NULL.

For this function to succeed, a solution must exist for the problem object.

#### Table 1: Status codes of network arcs

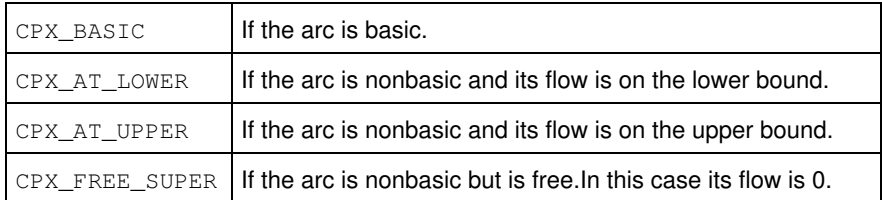

### Table 2: Status of artificial arcs

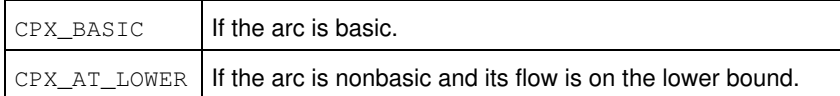

#### **Example**

```
 status = CPXNETgetbase (env, net, astat, nstat);
```
#### **Parameters:**

- env A pointer to the CPLEX environment as returned by CPXopenCPLEX.
- net A pointer to a CPLEX network problem object as returned by CPXNETcreateprob.
- astat An array in which the statuses for network arcs are to be written. After termination,  $\text{astat}[i]$  contains the status assigned to arc i of the network stored in net. The status may be one of the values in Table 1. If NULL is passed, no arc statuses are copied. Otherwise, astat must be an array of a size that is at least CPXNETgetnumarcs.
- nstat An array in which the statuses for artificial arcs from each node to the root node are to be written. After termination, nstat[i] contains the status assigned to the artificial arc from node i to the root node of the network stored in net. The status may be one of values in Table 2. If NULL is passed, no node statuses are copied. Otherwise, nstat must be an array of a size that is at least CPXNETgetnumnodes.

## **Returns:**

# **Global function CPXdelqconstrs**

int **CPXdelqconstrs**(CPXCENVptr env, CPXLPptr lp, int begin, int end)

### **Definition file:** cplex.h

The routine CPXdelqconstrs deletes a range of quadratic constraints. The range is specified by a lower and upper index that represent the first and last quadratic constraints to be deleted, respectively. The indices of the constraints following those deleted are decreased by the number of deleted constraints.

## **Example**

status = CPXdelqconstrs (env, lp, 10, 20);

#### **Parameters:**

env A pointer to the CPLEX environment as returned by CPXopenCPLEX.

lp A pointer to a CPLEX problem object as returned by CPXcreateprob.

begin An integer that indicates the numeric index of the first quadratic constraint to be deleted.

end An integer that indicates the numeric index of the last quadratic constraint to be deleted. **Returns:**

# **Global function CPXdelsetsolnpoolfilters**

int **CPXdelsetsolnpoolfilters**(CPXCENVptr env, CPXLPptr lp, int \* delstat)

## **Definition file:** cplex.h

The routine CPXdelsetsolnpoolfilters deletes filters from the problem object specified by the argument lp. Unlike the routine CPXdelsolnpoolfilters, CPXdelsetsolnpoolfilters does not require the filters to be in a contiguous range. After the deletion occurs, the remaining filters are indexed consecutively starting at 0, and in the same order as before the deletion.

## **Note**

The delstat array must have at least CPXgetsolnpoolnumfilters (env, lp) elements.

## **Example**

status = CPXdelsetsolnpoolfilters (env, lp, delstat);

## **Parameters:**

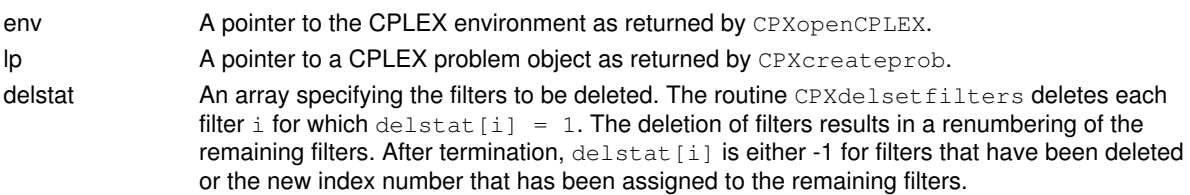

## **Returns:**

# **Global function CPXNETgetslack**

int **CPXNETgetslack**(CPXCENVptr env, CPXCNETptr net, double \* slack, int begin, int end)

## **Definition file:** cplex.h

The routine CPXNETgetslack is used to access slack values or, equivalently, violations of supplies/demands for a range of nodes in the network stored in a network problem object.

For this function to succeed, a solution must exist for the problem object.

### **Example**

status = CPXNETgetslack (env, net, slack, 10, 20);

## **Parameters:**

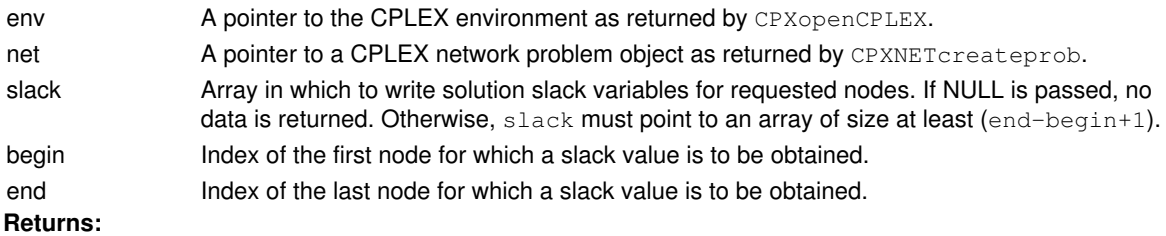

# **Global function CPXgetray**

int **CPXgetray**(CPXCENVptr env, CPXCLPptr lp, double \* z)

#### **Definition file:** cplex.h

### **Note**

This is an advanced routine. Advanced routines typically demand a thorough understanding of the algorithms used by CPLEX. Thus they incur a higher risk of incorrect behavior in your application, behavior that can be difficult to debug. Therefore, the team encourages you to consider carefully whether you can accomplish the same task by means of other Callable Library routines instead.

The routine CPXgetray finds an unbounded direction (also known as a ray) for a linear program where the CPLEX simplex optimizer concludes that the LP is unbounded (solution status CPX\_STAT\_UNBOUNDED). An error is returned, CPXERR\_NOT\_UNBOUNDED, if this case does not hold.

As an illustration, consider a linear program of the form:

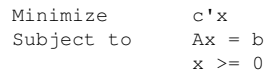

## where ' specifies the transpose.

If the CPLEX simplex algorithm completes optimization with a solution status of CPX\_STAT\_UNBOUNDED, the vector z returned by CPXgetray would satisfy the following:

 $c'z < 0$  $Az = 0$  $z \rightarrow = 0$ 

if computations could be carried out in exact arithmetic.

#### **Example**

status =  $CPXaetrav$  (env, lp, z);

#### **Parameters:**

env A pointer to the CPLEX environment, as returned by CPXopenCPLEX.

- lp A pointer to the CPLEX LP problem object, as returned by CPXcreateprob.
- z The array where the unbounded direction is returned. This array must be at least as large as the number of columns in the problem object.

## **Returns:**

# **Global function CPXgetcrossppushcnt**

int **CPXgetcrossppushcnt**(CPXCENVptr env, CPXCLPptr lp)

## **Definition file:** cplex.h

The routine CPXgetcrossppushcnt accesses the number of primal push iterations in the crossover method. A push occurs when a nonbasic variable switches bounds and does not enter the basis.

## **Example**

```
 itcnt = CPXgetcrossppushcnt (env, lp);
```
## **Parameters:**

env A pointer to the CPLEX environment as returned by CPXopenCPLEX.

lp A pointer to a CPLEX problem object as returned by CPXcreateprob. **Returns:**

The routine returns the primal push iteration count if a solution exists. If no solution exists, it returns zero.

# **Global function CPXrhssa**

int **CPXrhssa**(CPXCENVptr env, CPXCLPptr lp, int begin, int end, double \* lower, double \* upper)

## **Definition file:** cplex.h

The routine CPXrhssa accesses upper and lower sensitivity ranges for righthand side values of a range of constraints. The beginning and end of the range of constraints must be specified.

## **Note**

Information for constraint j, where  $begin \text{cein} = \text{id}$ , is returned in position (j-begin) of the arrays lower and upper. The items lower [j-begin] and upper [j-begin] contain the lowest and highest value the righthand side value of constraint  $\dagger$  can assume without affecting the optimality of the solution.

### **Example**

```
status = CPXrhssa (env, lp, 0, CPXgetnumrows(env, lp)-1,
        lower, upper);
```
### **Parameters:**

env A pointer to the CPLEX environment as returned by CPXopenCPLEX.

lp A pointer to a CPLEX problem object as returned by CPXcreateprob.

begin An integer specifying the beginning of the range of ranges to be returned.

end An integer specifying the end of the range of ranges to be returned.

lower An array where the righthand side lower range values are to be returned. This array must be of length at least (end - begin +  $1$ ).

upper An array where the righthand side upper range values are to be returned. This array must be of length at least (end - begin  $+1$ ).

## **Returns:**

The routine returns zero if successful and nonzero if an error occurs. This routine fails if no optimal basis exists.

# **Global function CPXgetintquality**

int **CPXgetintquality**(CPXCENVptr env, CPXCLPptr lp, int \* quality\_p, int what)

### **Definition file:** cplex.h

The routine CPXgetintquality accesses integer-valued information about the quality of the current solution of a problem. A solution, though not necessarily a feasible or optimal one, must be available in the CPLEX problem object. The quality values are returned in the int variable pointed to by the argument quality\_p.

## **Example**

status = CPXgetintquality (env, lp, &max\_x\_ind, CPX\_MAX\_X);

#### **Parameters:**

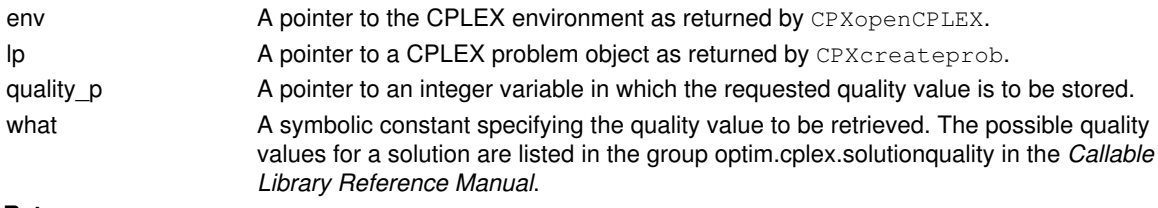

## **Returns:**

# **Global function CPXaddrows**

int **CPXaddrows**(CPXCENVptr env, CPXLPptr lp, int ccnt, int rcnt, int nzcnt, const double \* rhs, const char \* sense, const int \* rmatbeg, const int \* rmatind, const double \* rmatval, char \*\* colname, char \*\* rowname)

#### **Definition file:** cplex.h

The routine CPXaddrows adds constraints to a specified CPLEX problem object. This routine may be called any time after a call to CPXcreateprob.

When you add a ranged row, CPXaddrows sets the corresponding range value to 0 (zero). Use the routine CPXchgrngval to change the range value.

#### Values of sense

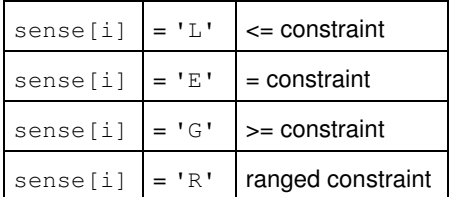

When you build or modify your problem with this routine, you can verify that the results are as you intended by calling CPXcheckaddrows during application development.

#### **Note**

The use of CPXaddrows as a way to add new columns is discouraged in favor of a direct call to CPXnewcols before calling CPXaddrows.

#### **Example**

```
 status = CPXaddrows (env, lp, ccnt, rcnt, nzcnt, rhs,
         sense, rmatbeg, rmatind, rmatval,
          newcolname, newrowname);
```
See also the example  $l$ <sub>pex3</sub>.c in the *CPLEX User's Manual* and in the standard distribution.

For more about the conventions for representing a matrix as compact arrays, see the discussion of matbeg, matind, and matval in the routine CPXcopylp.

#### **Parameters:**

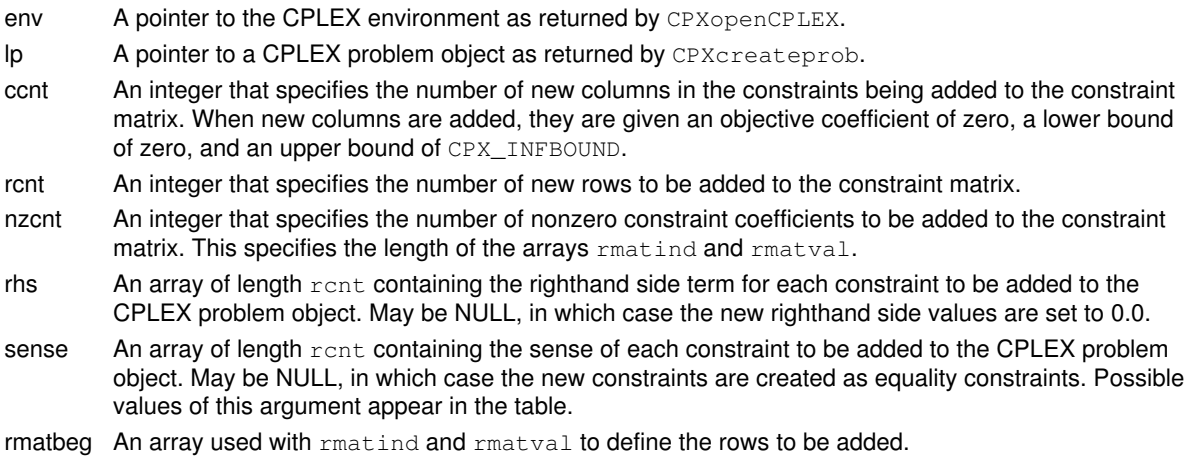

- rmatind An array used with rmatbeg and rmatval to define the rows to be added.
- rmatval An array used with  $r$ matbeg and  $r$ matind to define the rows to be added. The format is similar to the format used to describe the constraint matrix in the routine CPXcopylp (see description of matbeg, matcnt, matind, and matval in that routine), but the nonzero coefficients are grouped by row instead of column in the array rmatval. The nonzero elements of every row must be stored in sequential locations in this array from position  $\text{rm}_x$  rmatbeg[i] to  $\text{rm}_y$  rmatbeg[i+1]-1 (or from rmatbeg[i] to nzcnt  $-1$  if i=rcnt-1). Each entry, rmatind[i], specifies the column index of the corresponding coefficient,  $\text{rmatval}[i]$ . Unlike CPXcopylp, all rows must be contiguous, and rmatbeg[0] must be 0 (zero).
- colname An array of length  $cent$  containing pointers to character strings that represent the names of the new columns added to the CPLEX problem object, or equivalently, the new variable names. May be NULL, in which case the new columns are assigned default names if the columns already resident in the CPLEX problem object have names; otherwise, no names are associated with the variables. If column names are passed to CPXaddrows but existing variables have no names assigned, default names are created for them.
- rowname An array containing pointers to character strings that represent the names of the new rows, or equivalently, the constraint names. May be NULL, in which case the new rows are assigned default names if the rows already resident in the CPLEX problem object have names; otherwise, no names are associated with the constraints. If row names are passed to CPXaddrows but existing constraints have no names assigned, default names are created for them.

## **Returns:**

# **Global function CPXgetcallbackpseudocosts**

int **CPXgetcallbackpseudocosts**(CPXCENVptr env, void \* cbdata, int wherefrom, double \* uppc, double \* downpc, int begin, int end)

#### **Definition file:** cplex.h

### **Note**

This is an advanced routine. Advanced routines typically demand a thorough understanding of the algorithms used by CPLEX. Thus they incur a higher risk of incorrect behavior in your application, behavior that can be difficult to debug. Therefore, the team encourages you to consider carefully whether you can accomplish the same task by means of other Callable Library routines instead.

The routine CPXgetcallbackpseudocosts retrieves the pseudo-cost values during MIP optimization from within a user-written callback. The values are from the original problem if CPX\_PARAM\_MIPCBREDLP is set to CPX\_OFF. Otherwise, they are from the presolved problem.

## **Note**

When pseudo-costs are retrieved for the original problem variables, pseudo-costs are zero for variables that have been removed from the problem, since they are never used for branching.

This routine may be called only when the value of the  $where$   $from$  argument is one of the following:

- CPX\_CALLBACK\_MIP,
- CPX\_CALLBACK\_MIP\_BRANCH,
- CPX\_CALLBACK\_MIP\_INCUMBENT,
- CPX\_CALLBACK\_MIP\_NODE,
- CPX\_CALLBACK\_MIP\_HEURISTIC,
- CPX\_CALLBACK\_MIP\_SOLVE, or
- CPX\_CALLBACK\_MIP\_CUT.

#### **Example**

```
 status = CPXgetcallbackpseudocosts (env, cbdata, wherefrom,
                          upcost, downcost,
                          j, k);
```
## **Parameters:**

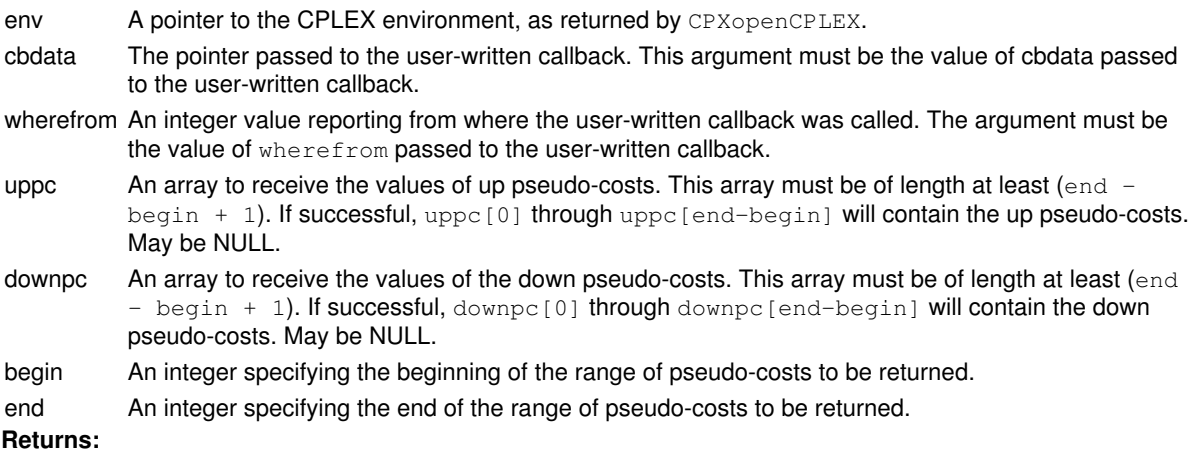

# **Global function CPXdelnames**

int **CPXdelnames**(CPXCENVptr env, CPXLPptr lp)

## **Definition file:** cplex.h

The routine CPXdelnames removes all names that have been previously assigned to rows and columns. The memory that was used by those names is released.

Names can be assigned to rows and columns in a variety of ways, and this routine allows them to be removed. For example, if the problem is read from a file in LP or MPS format, names are also read from the file. Names can be assigned by the user by calling one of the routines CPXchgrowname, CPXchgcolname, or CPXchgname.

## **Example**

CPXdelnames (env, lp);

## **Parameters:**

env A pointer to the CPLEX environment as returned by CPXopenCPLEX. lp A pointer to a CPLEX problem object as returned by CPXcreateprob. **Returns:**

# **Global function CPXdperwrite**

int **CPXdperwrite**(CPXCENVptr env, CPXLPptr lp, const char \* filename\_str, double epsilon)

## **Definition file:** cplex.h

When solving degenerate linear programs with the dual simplex method, CPLEX may initiate a perturbation of the objective function of the problem in order to improve performance. The routine CPXdperwrite writes a similarly perturbed problem to a binary SAV format file.

## **Example**

status = CPXdperwrite (env, lp, "myprob.dpe", epsilon);

## **Parameters:**

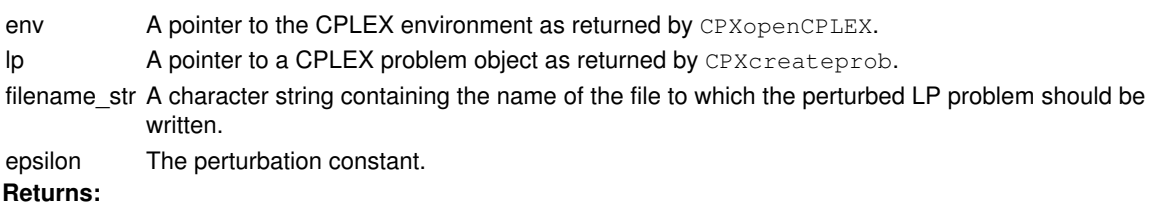

# **Global function CPXgetobj**

int **CPXgetobj**(CPXCENVptr env, CPXCLPptr lp, double \* obj, int begin, int end)

### **Definition file:** cplex.h

The routine CPXgetobj accesses a range of objective function coefficients of a CPLEX problem object. The beginning and end of the range must be specified.

## **Example**

status = CPXgetobj (env, lp, obj, 0, cur\_numcols-1);

## **Parameters:**

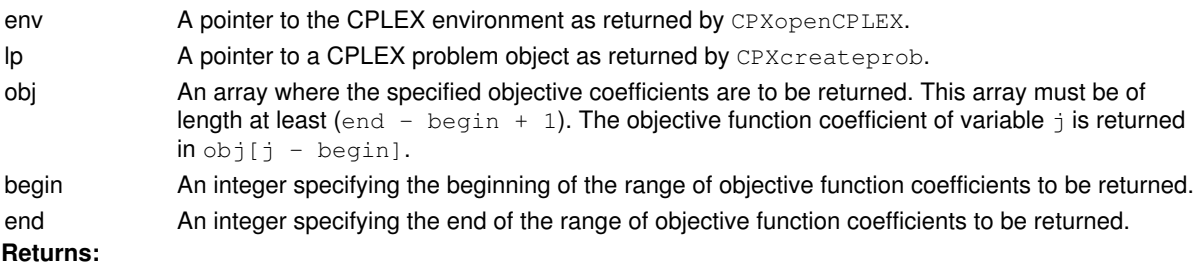

# **Global function CPXcopyqpsep**

int **CPXcopyqpsep**(CPXCENVptr env, CPXLPptr lp, const double \* qsepvec)

## **Definition file:** cplex.h

The routine CPXcopyqpsep is used to copy the quadratic objective matrix Q for a separable QP problem. A separable QP problem is one where the coefficients of Q have no nonzero off-diagonal elements.

## **Note**

CPLEX evaluates the corresponding objective with a factor of 0.5 in front of the quadratic objective term.

When you build or modify your model with this routine, you can verify that the results are as you intended by calling CPXcheckcopyqpsep during application development.

## **Example**

status = CPXcopyqpsep (env, lp, qsepvec);

### **Parameters:**

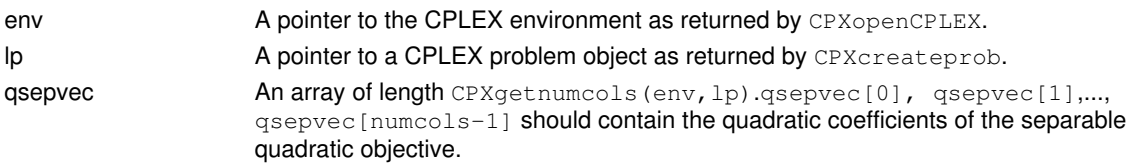

## **Returns:**

# **Global function CPXNETchgsupply**

int **CPXNETchgsupply**(CPXCENVptr env, CPXNETptr net, int cnt, const int \* indices, const double \* supply)

## **Definition file:** cplex.h

The routine CPXNETchgsupply is used to change supply values for a set of nodes in the network stored in a network problem object.

Any solution information stored in the problem object is lost.

### **Example**

status = CPXNETchgsupply (env, net, cnt, indices, supply);

## **Parameters:**

env A pointer to the CPLEX environment as returned by CPXopenCPLEX.

net A pointer to a CPLEX network problem object as returned by CPXNETcreateprob.

cnt An integer indicating the number of nodes for which the supply values are to be changed.

indices An array of indices that indicate the nodes for which the supply values are to be changed. This array must have a length of at least  $cnt$ . The indices must be in the range  $[0,$  nnodes-1].

supply An array that contains the new supply values. This array must have a length of at least cnt. **Returns:**

# **Global function CPXsetdeletenodecallbackfunc**

int **CPXsetdeletenodecallbackfunc**(CPXENVptr env, void(CPXPUBLIC \*deletecallback)(CALLBACK\_DELETENODE\_ARGS), void \* cbhandle)

#### **Definition file:** cplex.h

## **Note**

This is an advanced routine. Advanced routines typically demand a thorough understanding of the algorithms used by CPLEX. Thus they incur a higher risk of incorrect behavior in your application, behavior that can be difficult to debug. Therefore, the team encourages you to consider carefully whether you can accomplish the same task by means of other Callable Library routines instead.

The routine CPXsetdeletenodecallbackfunc sets and modifies the user-written callback to be called during MIP optimization when a node is to be deleted. Nodes are deleted in these circumstances:

- when a branch is carried out from that node, or
- when the node relaxation is infeasible, or
- when the node relaxation objective value is worse than the cutoff.

#### **Example**

```
 status = CPXsetdeletenodecallbackfunc (env,
                              mybranchfunc,
                              mydata);
```
See also the example admipex1.c in the standard distribution.

## **Parameters**

env

A pointer to the CPLEX environment, as returned by CPXopenCPLEX.

deletecallback

A pointer to a user-written branch callback. If the callback is set to NULL, no callback is called during optimization.

cbhandle

A pointer to user private data. This pointer is passed to the callback.

#### **Callback description**

```
 int callback (CPXCENVptr env,
   void *cbdata,
    int wherefrom,
   void *cbhandle,
  int seqnum,<br>void *handle
             *handle);
```
The call to the delete node callback routine occurs during MIP optimization when a node is to be deleted.

The main purpose of the callback is to provide an opportunity to free any user data associated with the node, thus preventing memory leaks.

#### **Callback return value**

The callback returns zero if successful and nonzero if an error occurs.

## **Callback arguments**

env

A pointer to the CPLEX environment, as returned by one of the CPXopenCPLEX routines.

cbdata

A pointer passed from the optimization routine to the user-written callback that identifies the problem being optimized. The only purpose of this pointer is to pass it to the callback information routines.

wherefrom

An integer value reporting where in the optimization this function was called. It will have the value CPX\_CALLBACK\_MIP\_DELETENODE.

cbhandle

A pointer to user private data.

seqnum

The sequence number of the node that is being deleted.

handle

A pointer to the user private data that was assigned to the node when it was created with one of the callback branching routines:

- CPXbranchcallbackbranchbds, or
- CPXbranchcallbackbranchconstraints, or
- CPXbranchcallbackbranchgeneral.

## **Returns:**

# **Global function CPXNETwriteprob**

int **CPXNETwriteprob**(CPXCENVptr env, CPXCNETptr net, const char \* filename\_str, const char \* format\_str)

## **Definition file:** cplex.h

The routine CPXNETwriteprob writes the network stored in a network problem object to a file. This can be done in CPLEX (.net) or DIMACS (.min) network file format or as the LP representation of the network in any of the LP formats (.1p, .mps, or . sav).

If the file name ends with  $.92$ , a compressed file is written.

File extensions for network files

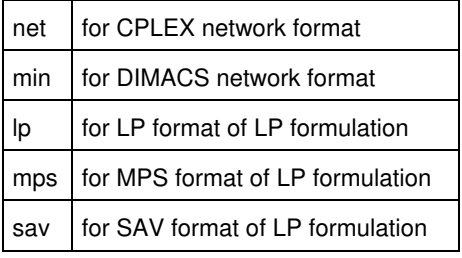

### **Example**

status = CPXNETwriteprob (env, net, "network.net", NULL);

## **Parameters:**

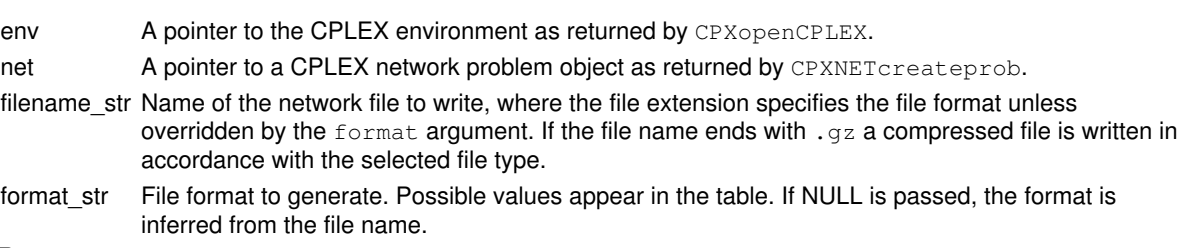

## **Returns:**
# **Global function CPXgetcutcallbackfunc**

void **CPXgetcutcallbackfunc**(CPXCENVptr env, int(CPXPUBLIC \*\*cutcallback\_p)(CALLBACK\_CUT\_ARGS), void \*\* cbhandle\_p)

#### **Definition file:** cplex.h

#### **Note**

This is an advanced routine. Advanced routines typically demand a thorough understanding of the algorithms used by CPLEX. Thus they incur a higher risk of incorrect behavior in your application, behavior that can be difficult to debug. Therefore, the team encourages you to consider carefully whether you can accomplish the same task by means of other Callable Library routines instead.

The routine CPXgetcutcallbackfunc accesses the user-written callback for adding cuts. The user-written callback is called by CPLEX during MIP branch and cut for every node that has an LP optimal solution with objective value below the cutoff and that is integer infeasible. CPLEX also calls the callback when comparing an integer feasible solution, including one provided by a MIP start before any nodes exist, against lazy constraints. The callback routine adds globally valid cuts to the LP subproblem.

#### **Example**

CPXgetcutcallbackfunc(env, &current\_cutfunc, &current\_data);

See also *Advanced MIP Control Interface* in the *CPLEX User's Manual*.

For documentation of callback arguments, see the routine CPXsetcutcallbackfunc.

#### **Parameters**

env

A pointer to the CPLEX environment, as returned by CPXopenCPLEX.

#### cutcallback\_p

The address of the pointer to the current user-written cut callback. If no callback has been set, the pointer evaluates to NULL.

cbhandle\_p

The address of a variable to hold the user's private pointer.

See Also: CPXcutcallbackadd, CPXsetcutcallbackfunc

#### **Returns:**

This routine does not return a result.

# **Global function CPXgetnumint**

int **CPXgetnumint**(CPXCENVptr env, CPXCLPptr lp)

### **Definition file:** cplex.h

The routine CPXgetnumint accesses the number of general integer variables in a CPLEX problem object.

### **Example**

```
 numint = CPXgetnumint (env, lp);
```
### **Parameters:**

env A pointer to the CPLEX environment as returned by CPXopenCPLEX.

lp A pointer to a CPLEX problem object as returned by CPXcreateprob.

### **Example**

numint = CPXgetnumint (env, lp);

### **Returns:**

If the problem object or environment does not exist, CPXgetnumint returns zero. Otherwise, it returns the number of general integer variables in the problem object.

# **Global function CPXwritemipstarts**

int **CPXwritemipstarts**(CPXCENVptr env, CPXCLPptr lp, const char \* filename\_str, int begin, int end)

### **Definition file:** cplex.h

The routine CPXwritemipstarts writes a range of MIP starts of a CPLEX problem object to a file in MST format.

The MST format is an XML format and is documented in the stylesheet solution.xsl and schema solution.xsd in the include directory of the CPLEX distribution. *CPLEX File Formats Reference Manual* also documents this format briefly.

### **Parameters:**

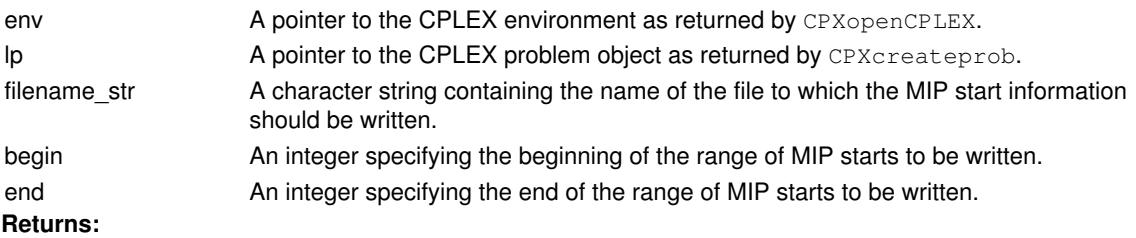

# **Global function CPXgetnumnz**

int **CPXgetnumnz**(CPXCENVptr env, CPXCLPptr lp)

#### **Definition file:** cplex.h

The routine CPXgetnumnz accesses the number of nonzero elements in the constraint matrix of a CPLEX problem object, not including the objective function, quadratic constraints, or the bounds constraints on the variables.

### **Example**

```
 cur_numnz = CPXgetnumnz (env, lp);
```
### **Parameters:**

env A pointer to the CPLEX environment as returned by CPXopenCPLEX. lp A pointer to a CPLEX problem object as returned by CPXcreateprob. **Returns:**

If the problem object or environment does not exist, CPXqetnumnz returns the value 0 (zero); otherwise, it returns the number of nonzero elements.

## **Global function CPXsetnodecallbackfunc**

```
int CPXsetnodecallbackfunc(CPXENVptr env, int(CPXPUBLIC
*nodecallback)(CALLBACK_NODE_ARGS), void * cbhandle)
```
#### **Definition file:** cplex.h

#### **Note**

This is an advanced routine. Advanced routines typically demand a thorough understanding of the algorithms used by CPLEX. Thus they incur a higher risk of incorrect behavior in your application, behavior that can be difficult to debug. Therefore, the team encourages you to consider carefully whether you can accomplish the same task by means of other Callable Library routines instead.

The routine CPXsetnodecallbackfunc sets and modifies the user-written callback to be called during MIP optimization after CPLEX has selected a node to explore, but before this exploration is carried out. The callback routine can change the node selected by CPLEX to a node selected by the user.

#### **Example**

```
 status = CPXgetnodecallbackfunc(env, mynodefunc, mydata);
```
See also the example admipex1.c in the standard distribution.

#### **Parameters**

env

A pointer to the CPLEX environment, as returned by CPXopenCPLEX.

nodecallback

A pointer to the current user-written node callback. If no callback has been set, the pointer evaluates to NULL.

cbhandle

A pointer to user private data. This pointer is passed to the user-written node callback.

#### **Callback description**

```
 int callback (CPXCENVptr env,
                 void \begin{array}{ccc} * \text{cbdata}, \\ * \text{cbdata}, \end{array} int wherefrom,
                  void *cbhandle,
                  int *nodeindex_p,
                 int *useraction_p);
```
CPLEX calls the node callback after selecting the next node to explore. The user can choose another node by setting the argument values of the callback.

#### **Callback return value**

The callback returns zero if successful and nonzero if an error occurs.

#### **Callback arguments**

env

A pointer to the CPLEX environment, as returned by CPXopenCPLEX.

cbdata

A pointer passed from the optimization routine to the user-written callback that identifies the problem being optimized. The only purpose of this pointer is to pass it to the callback information routines.

wherefrom

An integer value reporting where in the optimization this function was called. It has the value CPX\_CALLBACK\_MIP\_NODE.

cbhandle

A pointer to user private data.

nodeindex\_p

A pointer to an integer that specifies the node number of the user-selected node. The node selected by CPLEX is node number 0 (zero). Other nodes are numbered relative to their position in the tree, and this number changes with each tree operation. The unchanging identifier for a node is its sequence number. To access the sequence number of a node, use the routine CPXgetcallbacknodeinfo. An error results if a user attempts to select a node that has been moved to a node file. (See the *CPLEX User's Manual* for more information about node files.)

useraction\_p

A pointer to an integer specifying the action to be taken on completion of the user callback. The table summarizes the possible actions.

Actions to be Taken after a User-Written Node Callback

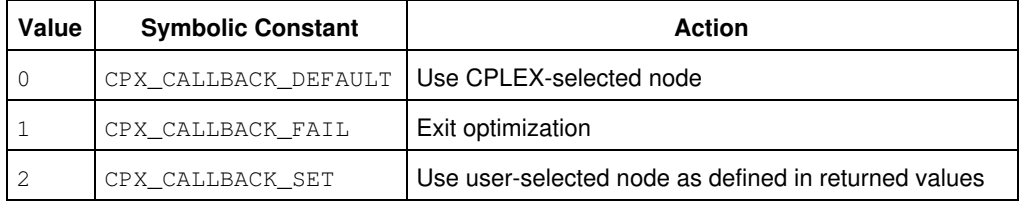

### **Returns:**

# **Global function CPXgetsolnpoolnumfilters**

int **CPXgetsolnpoolnumfilters**(CPXCENVptr env, CPXCLPptr lp)

### **Definition file:** cplex.h

The routine CPXgetsolnpoolnumfilters accesses the number of filters in the solution pool.

### **Example**

numfilters = CPXgetsolnpoolnumfilters (env, lp);

### **Parameters:**

env A pointer to the CPLEX environment as returned by CPXopenCPLEX. lp A pointer to a CPLEX problem object as returned by CPXcreateprob. **Returns:**

If the CPLEX problem object or environment does not exist, CPXgetsolnpoolnumfilters returns the value 0 (zero); otherwise, it returns the number of filters.

# **Global function CPXgetcallbacknodeinfo**

int **CPXgetcallbacknodeinfo**(CPXCENVptr env, void \* cbdata, int wherefrom, int nodeindex, int whichinfo, void \* result\_p)

#### **Definition file:** cplex.h

#### **Note**

This is an advanced routine. Advanced routines typically demand a thorough understanding of the algorithms used by CPLEX. Thus they incur a higher risk of incorrect behavior in your application, behavior that can be difficult to debug. Therefore, the team encourages you to consider carefully whether you can accomplish the same task by means of other Callable Library routines instead.

The routine CPXgetcallbacknodeinfo is called from within user-written callbacks during a MIP optimization and accesses information about nodes. The node information is from the original problem if the parameter CPX\_PARAM\_MIPCBREDLP is turned off (set to CPX\_OFF). Otherwise, the information is from the presolved problem.

The primary purpose of this routine is to examine nodes in order to select one from which to proceed. In this case, the wherefrom argument is CPX\_CALLBACK\_MIP\_NODE, and a node with any nodeindex value can be queried. A secondary purpose of this routine is to obtain information about the current node. When the wherefrom argument is any one of the following values, only the current node can be queried.

- CPX\_CALLBACK\_MIP\_CUT
- CPX\_CALLBACK\_MIP\_INCUMBENT
- CPX\_CALLBACK\_MIP\_HEURISTIC
- CPX\_CALLBACK\_MIP\_SOLVE
- CPX\_CALLBACK\_MIP\_BRANCH

To query the current node, specify a nodeindex value of 0. Other values of the wherefrom argument are invalid for this routine. An invalid nodeindex value or wherefrom argument value will result in an error return value.

### **Note**

The values returned for CPX\_CALLBACK\_INFO\_NODE\_SIINF and CPX\_CALLBACK\_INFO\_NODE\_NIINF for the current node are the values that applied to the node when it was stored and thus before the branch was solved. As a result, these values should not be used to assess the feasibility of the node. Instead, use the routine CPXgetcallbacknodeintfeas to check the feasiblity of a node.

This routine cannot retrieve information about nodes that have been moved to node files. For more information about node files, see the *CPLEX User's Manual*. If the argument nodeindex refers to a node in a node file, CPXgetcallbacknodeinfo returns the value CPXERR\_NODE\_ON\_DISK. Nodes still in memory have the lowest index numbers so a user can loop through the nodes until CPXgetcallbacknodeinfo returns an error, and then exit the loop.

#### **Example**

```
 status = CPXgetcallbacknodeinfo(env,
                              cbdata,
                              wherefrom,
\mathfrak{0}, CPX_CALLBACK_INFO_NODE_NIINF,
                              &numiinf);
```
### Table 1: Information Requested for a User-Written Node Callback

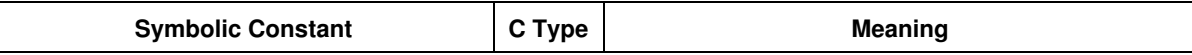

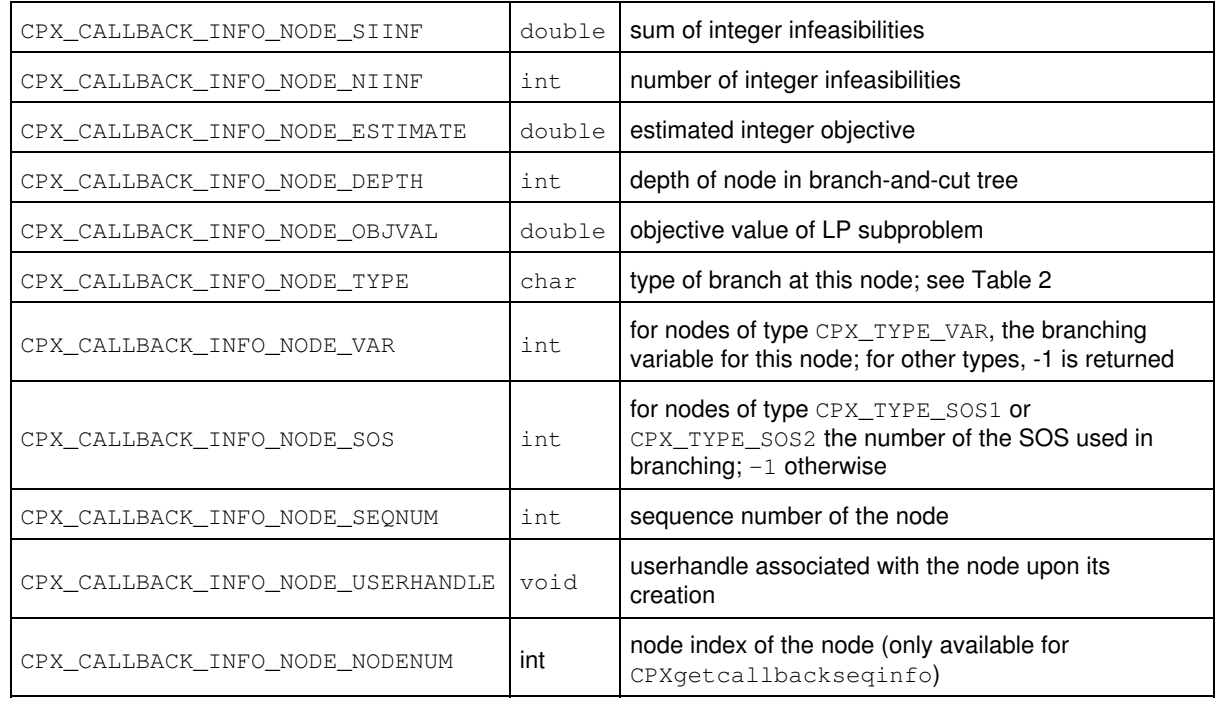

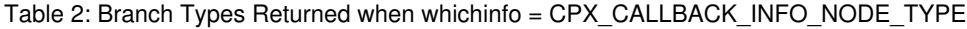

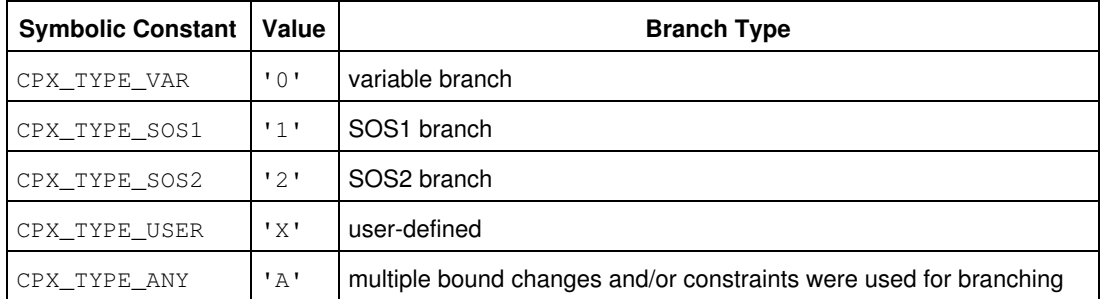

See also *Advanced MIP Control Interface* in the *CPLEX User's Manual*.

## **See Also:** CPXgetcallbackinfo, CPXgetcallbackseqinfo

### **Parameters:**

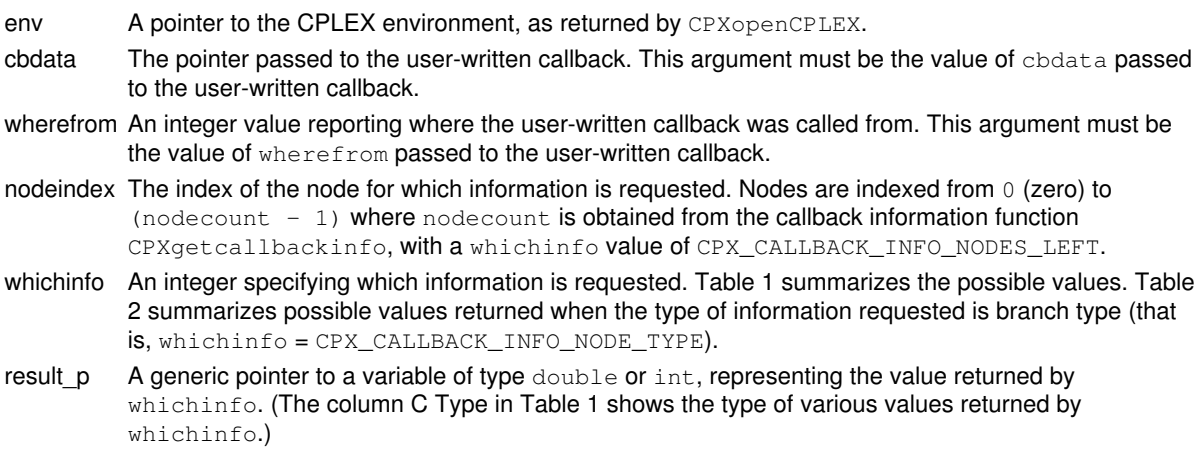

## **Returns:**

The routine returns zero if successful and nonzero if an error occurs. The return value CPXERR\_NODE\_ON\_DISK reports an attempt to access a node currently located in a node file on disk.

# **Global function CPXbinvrow**

int **CPXbinvrow**(CPXCENVptr env, CPXCLPptr lp, int i, double \* y)

#### **Definition file:** cplex.h

### **Note**

This is an advanced routine. Advanced routines typically demand a thorough understanding of the algorithms used by CPLEX. Thus they incur a higher risk of incorrect behavior in your application, behavior that can be difficult to debug. Therefore, the team encourages you to consider carefully whether you can accomplish the same task by means of other Callable Library routines instead.

The routine CPXbinvrow computes the i-th row of the basis inverse.

### **Parameters:**

env The pointer to the CPLEX environment, as returned by CPXopenCPLEX.

- lp A pointer to the CPLEX LP problem object, as returned by CPXcreateprob.
- i An integer that specifies the index of the row to be computed.
- y An array containing the i-th row of **Binv** (the inverse of the matrix B). The array must be of length at least equal to the number of rows in the problem.

#### **Returns:**

# **Global function CPXcleanup**

int **CPXcleanup**(CPXCENVptr env, CPXLPptr lp, double eps)

#### **Definition file:** cplex.h

The routine CPXcleanup changes to zero any problem coefficients that are smaller in magnitude than the tolerance specified in the argument eps.

This routine may be called at any time after a problem object has been created by a call to CPXcreateprob. This practice is also known as *zero-ing out* the negligible coefficients. Such coefficients may arise as round-off errors if the matrix coefficients are computed with floating-point arithmetic.

#### **Example**

status = CPXcleanup (env, lp, eps);

#### **Parameters:**

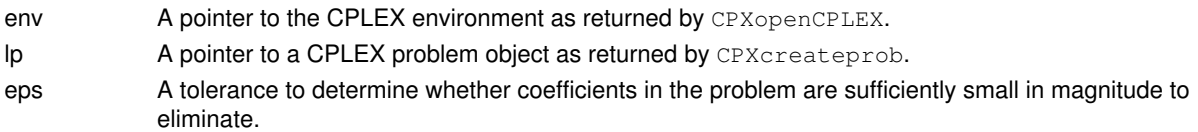

## **Returns:**

The routine returns zero unless an error occurred during the optimization.

# **Global function CPXgetnodecnt**

int **CPXgetnodecnt**(CPXCENVptr env, CPXCLPptr lp)

### **Definition file:** cplex.h

The routine CPXgetnodecnt accesses the number of nodes used to solve a mixed integer problem.

### **Example**

nodecount = CPXgetnodecnt (env, lp);

### **Parameters:**

env A pointer to the CPLEX environment as returned by CPXopenCPLEX.

lp A pointer to a CPLEX problem object as returned by CPXcreateprob.

### **Example**

 $nodecount = CPXgetnodecnt (env, lp);$ 

## **Returns:**

If a solution exists, CPXgetnodecnt returns the node count. If no solution, problem, or environment exists, CPXgetnodecnt returns the value 0.

# **Global function CPXgetsolnpoolintquality**

```
int CPXgetsolnpoolintquality(CPXCENVptr env, CPXCLPptr lp, int soln, int *
quality_p, int what)
```
#### **Definition file:** cplex.h

The routine CPXgetsolnpoolintquality accesses integer-valued information about the quality of a solution in the solution pool. The quality values are returned in the int variable pointed to by the argument quality\_p.

#### **Example**

status = CPXgetsolnpooldblquality (env, lp, soln, &max\_x, CPX\_MAX\_X);

#### **Parameters:**

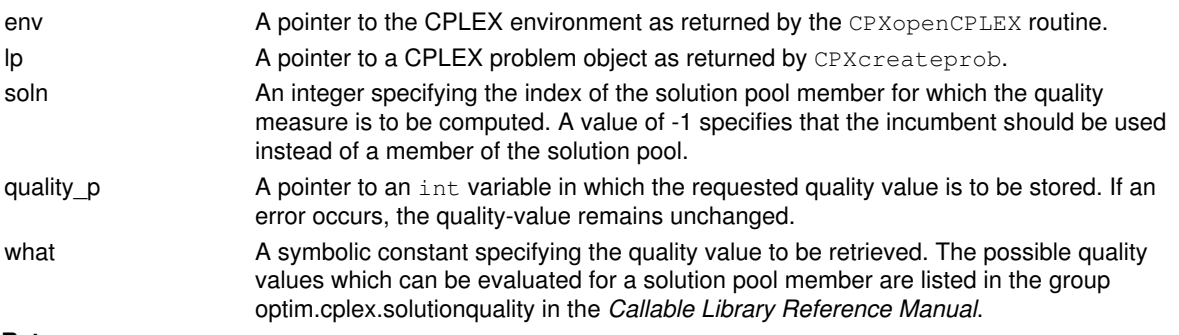

### **Returns:**

The routine returns zero if successful and nonzero if an error occurs. If an error occurs, the quality-value remains unchanged.

# **Global function CPXgetsolnpooldblquality**

int **CPXgetsolnpooldblquality**(CPXCENVptr env, CPXCLPptr lp, int soln, double \* quality\_p, int what)

#### **Definition file:** cplex.h

The routine CPXgetsolnpooldblquality accesses double-valued information about the quality of a solution in the solution pool. The quality values are returned in the double variable pointed to by the argument quality\_p.

#### **Example**

status = CPXgetsolnpooldblquality (env, lp, soln, CPX\_MAX\_X, &max\_x);

### **Parameters:**

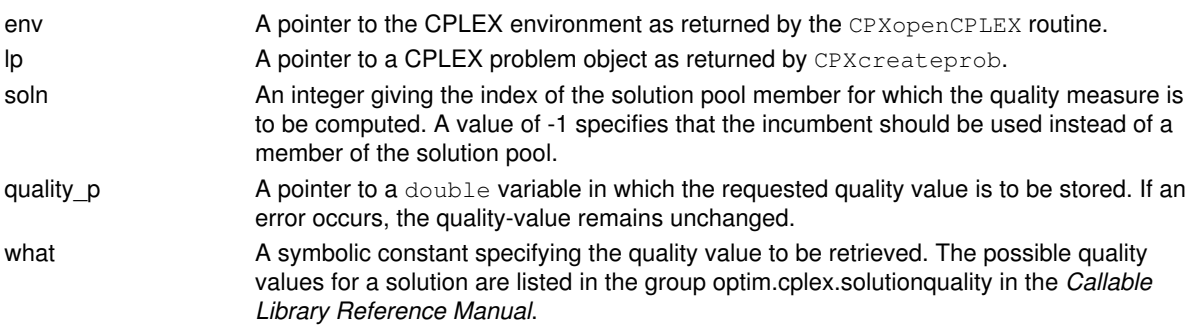

#### **Returns:**

The routine returns zero if successful and nonzero if an error occurs. If an error occurs, the quality-value remains unchanged.

# **Global function CPXgetsolnpoolsolnname**

int **CPXgetsolnpoolsolnname**(CPXCENVptr env, CPXCLPptr lp, char \* store, int storesz, int \* surplus\_p, int which)

## **Definition file:** cplex.h

The routine CPXgetsolnpoolsolnname accesses the name of a solution, specified by the argument soln, of the solution pool associated with the problem object specified by the argument  $1p$ .

If the value of storesz is 0 (zero), then the negative of the value of surplus\_p returned specifies the total number of characters needed for the array store.

A nonnegative value of surplus\_p specifies that the length of the array store was sufficient. A negative value specifies that the length of the array was insufficient and that the routine could not complete its task. In this case, CPXgetsolnpoolsolnname returns the value CPXERR\_NEGATIVE\_SURPLUS, and the negative value of the variable surplus p specifies the amount of insufficient space in the array store.

### **Parameters:**

env A pointer to the CPLEX environment as returned by CPXopenCPLEX.

lp A pointer to a CPLEX problem object as returned by CPXcreateprob.

store A pointer to a buffer of size storesz. It may be NULL if storesz is 0 (zero).

storesz An integer specifying the length of the array store. It may be 0 (zero).

surplus p A pointer to an integer to contain the difference between storesz and the amount of memory required to store the name of the solution.

which An integer specifying the index of the solution for which the name is returned.

### **Returns:**

The routine returns zero if successful and nonzero if an error occurs. The value CPXERR\_NEGATIVE\_SURPLUS specifies that insufficient space was available in the array store to hold the name of the solution.

# **Global function CPXgetstatstring**

CPXCHARptr **CPXgetstatstring**(CPXCENVptr env, int statind, char \* buffer\_str)

#### **Definition file:** cplex.h

The routine CPXgetstatstring places in a buffer, a string corresponding to the value of statind as returned by the routine CPXgetstat. The buffer to hold the string can be up to 510 characters maximum; the buffer must be at least 56 characters.

#### **Example**

```
 statind = CPXgetstat (env, lp);
 p = CPXgetstatstring (env, statind, buffer);
```
### **Parameters:**

env A pointer to the CPLEX environment as returned by CPXopenCPLEX.

statind An integer specifying the status value to return.

buffer str A pointer to a buffer to hold the string corresponding to the value of statind.

## **Returns:**

The routine returns a pointer to a buffer if the statind value corresponds to a valid string. Otherwise, it returns NULL.

# **Global function CPXgetqpcoef**

int **CPXgetqpcoef**(CPXCENVptr env, CPXCLPptr lp, int rownum, int colnum, double \* coef\_p)

### **Definition file:** cplex.h

The routine CPXgetqpcoef accesses the quadratic coefficient in the matrix Q of a CPLEX problem object for the variable pair indexed by (rownum, colnum). The result is stored in \*coef\_p.

### **Example**

status = CPXgetqpcoef (env, lp, 10, 20, &coef);

### **Parameters:**

env A pointer to the CPLEX environment as returned by CPXopenCPLEX.

lp A pointer to a CPLEX problem object as returned by CPXcreateprob.

rownum The first variable number (row number in Q).

colnum The second variable number (column number in Q).

coef p A pointer to a double where the coefficient should be stored.

## **Returns:**

# **Global function CPXgetcallbacknodelp**

int **CPXgetcallbacknodelp** (CPXCENVptr env, void \* cbdata, int wherefrom, CPXLPptr \* nodelp\_p)

#### **Definition file:** cplex.h

#### **Note**

This is an advanced routine. Advanced routines typically demand a thorough understanding of the algorithms used by CPLEX. Thus they incur a higher risk of incorrect behavior in your application, behavior that can be difficult to debug. Therefore, the team encourages you to consider carefully whether you can accomplish the same task by means of other Callable Library routines instead.

The routine CPXgetcallbacknodelp returns a pointer to the current continuous relaxation at the current branch and cut node from within a user-written callback. Generally, this pointer may be used only in CPLEX Callable Library query routines, such as CPXsolution or CPXgetrows.

Note that the setting of the parameter CPX\_PARAM\_MIPCBREDLP does not affect this 1p pointer. Since CPLEX does not explicitly maintain an unpresolved node LP, the 1p pointer will correspond to the presolved node LP unless CPLEX presolve has been turned off or CPLEX has made no presolve reductions at all.

#### **Example**

status = CPXgetcallbacknodelp (env, cbdata, wherefrom, &nodelp);

See also the example  $admipex1.c$  and  $admipex6.c$  in the standard distribution.

CPXgetcallbacknodelp may be called only when its wherefrom argument has one of the following values:

- CPX\_CALLBACK\_MIP,
- CPX\_CALLBACK\_MIP\_BRANCH,
- CPX\_CALLBACK\_MIP\_CUT,
- CPX\_CALLBACK\_MIP\_HEURISTIC,
- CPX\_CALLBACK\_MIP\_INCUMBENT, or
- CPX\_CALLBACK\_MIP\_SOLVE.

When the wherefrom argument has the value CPX\_CALLBACK\_MIP\_SOLVE, the subproblem pointer may also be used in CPLEX optimization routines.

#### **Note**

Any modification to the subproblem may result in corruption of the problem and of the CPLEX environment.

#### **Parameters:**

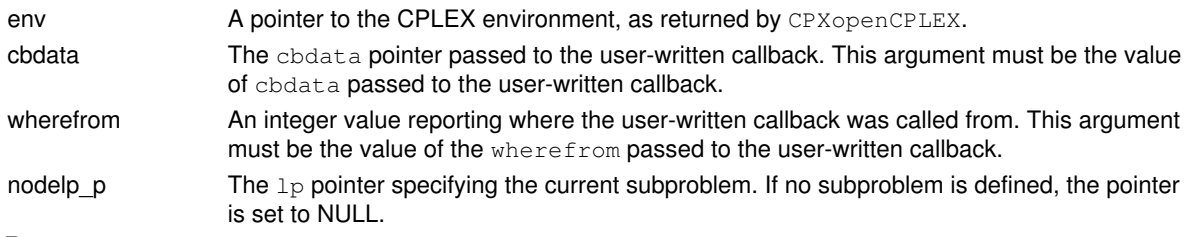

### **Returns:**

The routine returns zero if successful and nonzero if an error occurs. A nonzero return value may mean that the requested value is not available.

# **Global function CPXgetindconstr**

int **CPXgetindconstr**(CPXCENVptr env, CPXCLPptr lp, int \* indvar\_p, int \* complemented\_p, int \* nzcnt\_p, double \* rhs\_p, char \* sense\_p, int \* linind, double \* linval, int space, int \* surplus\_p, int which)

#### **Definition file:** cplex.h

The routine CPXgetindconstr accesses a specified indicator constraint on the variables of a CPLEX problem object. The length of the arrays in which the nonzero coefficients of the constraint are to be returned must be specified.

### **Note**

If the value of space is 0 (zero), then the negative of the value of  $*$ surplus\_p returned specifies the length needed for the arrays linind and linval.

### **Example**

```
 status = CPXgetindconstr (env, lp, &indvar, &complemented,
                           &linnzcnt, &rhs, &sense, linind, linval,
                           space, &surplus, 0);
```
### **Parameters:**

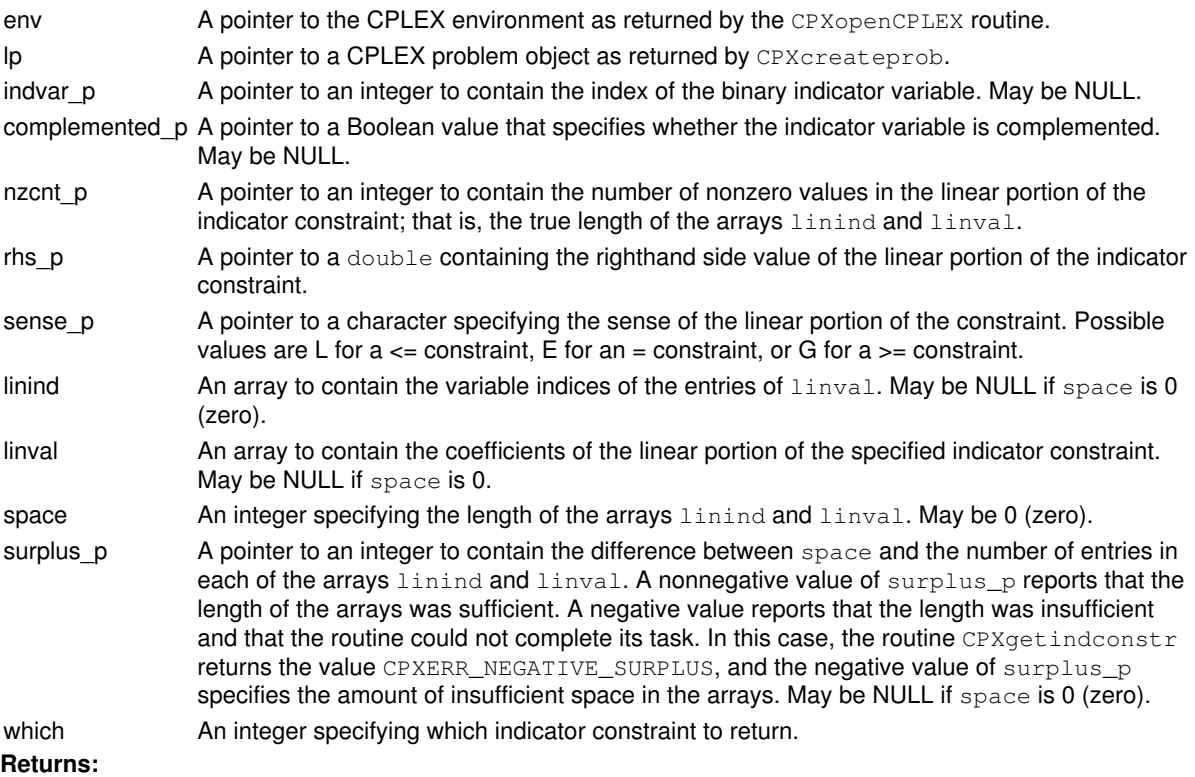

The routine returns zero if successful and nonzero if an error occurs. The value CPXERR\_NEGATIVE\_SURPLUS reports that insufficient space was available in either of the arrays linind and linval to hold the nonzero coefficients.

# **Global function CPXgetphase1cnt**

int **CPXgetphase1cnt**(CPXCENVptr env, CPXCLPptr lp)

#### **Definition file:** cplex.h

The routine CPXgetphase1cnt accesses the number of Phase I iterations to solve a problem using the primal or dual simplex method.

### **Example**

itcnt = CPXgetphase1cnt (env, lp);

### **Parameters:**

env A pointer to the CPLEX environment as returned by CPXopenCPLEX.

lp A pointer to a CPLEX problem object as returned by CPXcreateprob. **Returns:**

If a solution exists, CPXgetphase1cnt returns the Phase I iteration count. If no solution exists, CPXgetphase1cnt returns the value 0.

# **Global function CPXchgrngval**

int **CPXchgrngval**(CPXCENVptr env, CPXLPptr lp, int cnt, const int \* indices, const double \* values)

### **Definition file:** cplex.h

The routine CPXchgrngval changes the range coefficients of a set of linear constraints in the CPLEX problem object.

#### **Example**

status = CPXchgrngval (env, lp, cnt, indices, values);

#### **Parameters:**

- env A pointer to the CPLEX environment as returned by CPXopenCPLEX.
- lp A pointer to a CPLEX problem object as returned by CPXcreateprob.
- cnt An integer that specifies the total number of range coefficients to be changed, and thus specifies the length of the arrays indices and values.
- indices An array of length cnt containing the numeric indices of the rows corresponding to the linear constraints for which range coefficients are to be changed.
- values An array of length cnt containing the new values of the range coefficients of the linear constraints present in indices.

## **Returns:**

# **Global function CPXNETaddnodes**

int **CPXNETaddnodes** (CPXCENVptr env, CPXNETptr net, int nnodes, const double \* supply, char \*\* name)

### **Definition file:** cplex.h

The routine CPXNETaddnodes adds new nodes to the network stored in a network problem object.

### **Example**

status = CPXNETaddnodes (env, net, nnodes, supply, NULL);

#### **Parameters:**

- env A pointer to the CPLEX environment as returned by CPXopenCPLEX.
- net A pointer to a CPLEX network problem object as returned by CPXNETcreateprob.
- nnodes Number of nodes to add.
- supply Supply values for the added nodes. If NULL is passed, all supplies defaults to 0 (zero). Otherwise, the size of the array must be at least nnodes.
- name Pointer to an array of names for added nodes. If NULL is passed and the existing nodes have names, default names are assigned to the added nodes. If NULL is passed but the existing nodes have no names, the new nodes are assigned no names. Otherwise, the size of the array must be at least nnodes and every name in the array must be a string terminating in 0. If the existing nodes have no names and nnames is not NULL, default names are assigned to the existing nodes.

#### **Returns:**

# **Global function CPXNETgetobj**

int **CPXNETgetobj**(CPXCENVptr env, CPXCNETptr net, double \* obj, int begin, int end)

#### **Definition file:** cplex.h

The routine CPXNETgetobj is used to access the objective function values for a range of arcs in the network stored in a network problem object.

### **Example**

status = CPXNETgetobj (env, net, obj, 0, cur\_narcs-1);

#### **Parameters:**

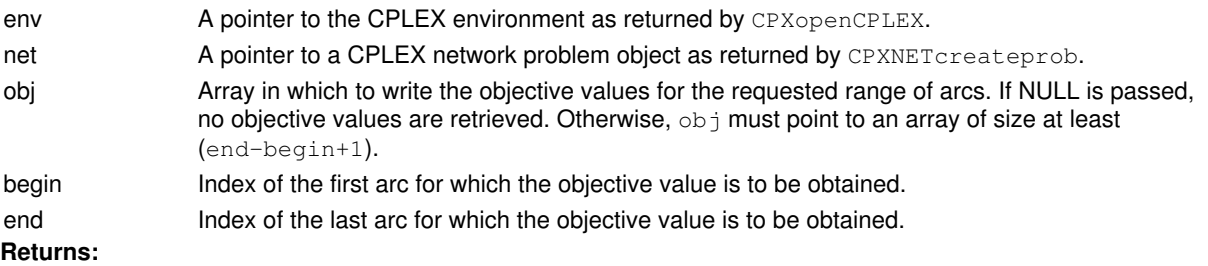

# **Global function CPXgetcrossdpushcnt**

int **CPXgetcrossdpushcnt**(CPXCENVptr env, CPXCLPptr lp)

#### **Definition file:** cplex.h

The routine CPXgetcrossdpushcnt accesses the number of dual push iterations in the crossover method. A push occurs when a nonbasic variable switches bounds and does not enter the basis.

### **Example**

```
 itcnt = CPXgetcrossdpushcnt (env, lp);
```
### **Parameters:**

env A pointer to the CPLEX environment as returned by CPXopenCPLEX.

lp A pointer to a CPLEX problem object as returned by CPXcreateprob. **Returns:**

The routine returns the dual push iteration count if a solution exists. If no solution exists, it returns zero.

# **Global function CPXgetparamtype**

int **CPXgetparamtype**(CPXCENVptr env, int whichparam, int \* paramtype)

#### **Definition file:** cplex.h

The routine CPXgetparamtype returns the type of a CPLEX parameter, given the symbolic constant or reference number for it.

The *CPLEX Parameters Reference Manual* provides a list of parameters with their types, options, and default values.

#### **Example**

status =  $CPXgetparamtype$  (env,  $CPX\_PARAM\_ADVIND$ ,  $$paramtype$ );

### **Possible values returned in** paramtype

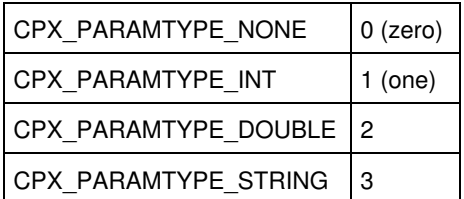

#### **Parameters:**

env A pointer to the CPLEX environment as returned by CPXopenCPLEX.

whichparam An integer specifying the symbolic constant or reference number of the parameter for which the type is to be obtained.

paramtype A pointer to an integer to receive the type.

## **Returns:**

# **Global function CPXNETsolution**

int **CPXNETsolution** (CPXCENVptr env, CPXCNETptr net, int \* netstat\_p, double \* objval\_p, double \* x, double \* pi, double \* slack, double \* dj)

#### **Definition file:** cplex.h

The routine CPXNETsolution accesses solution values for a network problem object computed by the most recent call to CPXNETprimopt for that object. The solution values are maintained in the object as long as no changes are applied to it with one of the CPXNETchg..., CPXNETcopy... or CPXNETadd... functions. Whether or not a solution exists can be determined by CPXNETsolninfo.

The arguments to CPXNETsolution are pointers to locations where data is to be written. Such data includes the solution status, the value of the objective function, primal, dual and slack values and the reduced costs.

Although all the above data exists after a successful call to CPXNETprimopt, it is possible that the user only needs a subset of the available data. Thus, if any part of the solution represented by an argument to CPXNETsolution is not required, a NULL pointer can be passed for that argument.

#### **Example**

 status = CPXNETsolution (env, net, &netstatus, &objval, x, pi, slack, dj);

### **Parameters:**

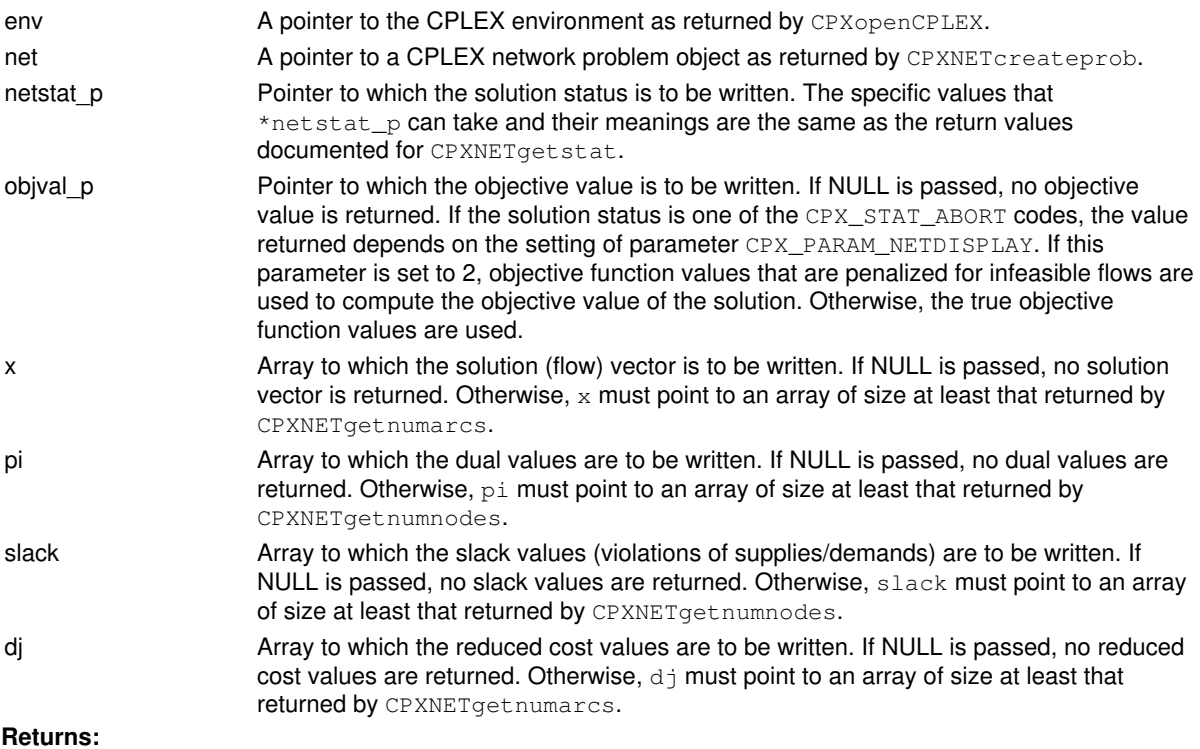

If a solution exists, it returns zero; if not, it returns nonzero to indicate an error.

# **Global function CPXgetstrparam**

int **CPXgetstrparam**(CPXCENVptr env, int whichparam, char \* value\_str)

### **Definition file:** cplex.h

The routine CPXgetstrparam obtains the current value of a CPLEX string parameter.

## **Example**

status = CPXgetstrparam (env, CPX\_PARAM\_WORKDIR, dirname);

### **Parameters:**

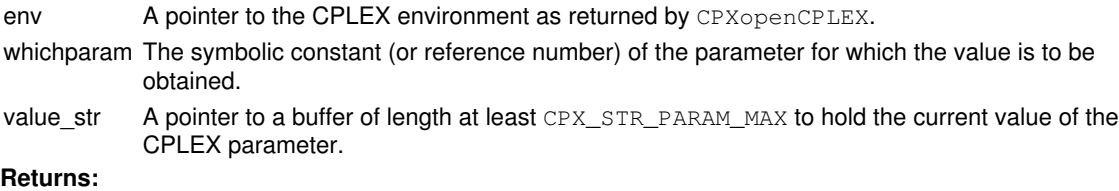

# **Global function CPXstrlen**

int **CPXstrlen**(const char \* s\_str)

### **Definition file:** cplex.h

The routine CPXstrlen determines the length of a string. It is exactly the same as the standard C library routine strlen. This routine is provided so that strings passed to the message function routines (see CPXaddfuncdest) can be analyzed by languages that do not allow dereferencing of pointers (for example, older versions of Visual Basic).

### **Example**

len = CPXstrlen (p);

#### **Parameters:**

s\_str A pointer to a character string. **Returns:**

The routine returns the length of the string.

# **Global function CPXNETgetnodearcs**

int **CPXNETgetnodearcs**(CPXCENVptr env, CPXCNETptr net, int \* arccnt\_p, int \* arcbeg, int  $*$  arc, int arcspace, int  $*$  surplus\_p, int begin, int end)

#### **Definition file:** cplex.h

The routine CPXNETgetnodearcs is used to access the arc indices incident to a range of nodes in the network stored in a network problem object.

#### **Example**

 status = CPXNETgetnodearcs (env, net, &arccnt, arcbeg, arc, arcspace, &surplus, begin, end);

#### **Parameters**

env

A pointer to the CPLEX environment as returned by CPXopenCPLEX.

net

A pointer to a CPLEX network problem object as returned by CPXNETcreateprob.

arccnt\_p

A pointer to an integer to contain the total number of arc indices returned in the array arc.

arcbeg

An array that contain indices indicating where each of the requested arc lists start in array arc. Specifically, the list of arcs incident to node  $i$  (< end) consists of the entries in arc in the range from arcbeg [i-begin] to  $arcbeq$  ( $i+1$ ) -begin]-1. The list of arcs incident to node end consists of the entries in arc in the range from  $arcbeq[end-begin]$  to \*arccnt\_p-1. This array must have a length of at least end-begin+1.

arc

An array that contain the arc indices for the arcs incident to the nodes in the specified range. May be NULL if arcspace is zero.

arcspace

An integer indicating the length of the array arc. May be zero.

surplus\_p

A pointer to an integer to contain the difference between arcspace and the number of arcs incident to the nodes in the specified range. A nonnegative value indicates that arcspace was sufficient. A negative value indicates that it was insufficient and that the routine could not complete its task. In that case, CPXERR\_NEGATIVE\_SURPLUS is returned and the negative value of surplus\_p indicates the amount of insufficient space in the array arc.

begin

Index of the first node for which arcs are to be obtained.

end

Index of the last node for which arcs are to be obtained.

#### **Returns:**

# **Global function CPXgeterrorstring**

CPXCCHARptr **CPXgeterrorstring**(CPXCENVptr env, int errcode, char \* buffer\_str)

### **Definition file:** cplex.h

The routine CPXgeterrorstring returns an error message string corresponding to an error code. Error codes are returned by CPLEX routines when an error occurs.

### **Note**

This routine allows the CPLEX environment argument to be NULL so that errors caused by the routine CPXopenCPLEX can be translated.

### **Example**

```
 char *errstr;
       errstr = CPXgeterrorstring (env, errcode, buffer);
        if ( errstr != NULL ) {
         printf ("%sn", buffer);
 }
        else {
         printf ("CPLEX Error %5d: Unknown error code.n",
                  errcode);
        }
```
### **Parameters:**

env A pointer to the CPLEX environment as returned by CPXopenCPLEX.

errcode The error code to be translated.

buffer\_str A character string buffer. This buffer must be at least 4096 characters to hold the error string. **Returns:**

This routine returns a pointer to the argument  $buffer\_str$  if the string does exist. In that case, buffer\_str contains the error message string. It returns NULL if the error code does not have a corresponding string.

# **Global function CPXgetconflictext**

int **CPXgetconflictext**(CPXCENVptr env, CPXCLPptr lp, int \* grpstat, int beg, int end)

#### **Definition file:** cplex.h

For an infeasible problem, if the infeasibility has been analysed by CPXrefineconflictext, this routine accesses information about the conflict computed by it. The conflict status codes of the groups numbered beg (for begin) through end in the most recent call to CPXrefineconflictext are returned.

### **Group Status**

The conflict status for group  $b = q + i$  will be returned in  $q$ rpstat [i]. Possible values for the status of a group as returned in grpstat are the following:

- CPX CONFLICT EXCLUDED if the group was proven to be not relevant to the conflict;
- $\bullet$  <code>CPX\_CONFLICT\_POSSIBLE\_MEMBER</code> if the group may be relevant to the conflict but has not (yet) been proven so;
- CPX\_CONFLICT\_MEMBER if the group has been proven to be relevant for the conflict.

#### **Example**

status = CPXgetconflictext (env, lp, grpstat, 0, ngrp-1);

#### **See Also:** CPXrefineconflictext, CPXclpwrite

#### **Parameters:**

- env A pointer to the CPLEX environment as returned by the routine CPXopenCPLEX.
- lp A pointer to a CPLEX problem object as returned by CPXcreateprob.
- grpstat Pointer to an array where the values denoting the conflict status of the groups are returned. This array must have a length of at least end-beg+1.
- beg The index of the first group defined at the most recent call to CPXrefineconflictext for which the conflict status will be returned.
- end The index of the last group defined at the most recent call to CPXrefineconflictext for which the conflict status will be returned.

#### **Returns:**

# **Global function CPXsettuningcallbackfunc**

```
int CPXsettuningcallbackfunc(CPXENVptr env, int(CPXPUBLIC *callback)(CPXCENVptr,
void *, int, void *), void * cbhandle)
```
#### **Definition file:** cplex.h

The routine CPXsettuningcallbackfunc modifies the user-written callback routine to be called before each trial run during the tuning process.

#### **Callback description**

```
 int callback (CPXCENVptr env,
           void *cbdata,
            int wherefrom,
            void *cbhandle);
```
This is the user-written callback routine.

### **Callback return value**

A nonzero terminates the tuning.

#### **Callback arguments**

 $P_{\text{N}}$ 

A pointer to the CPLEX environment that was passed into the associated tuning routine.

#### cbdata

A pointer passed from the tuning routine to the user-written callback function that contains information about the tuning process. The only purpose for the cbdata pointer is to pass it to the routine CPXgetcallbackinfo.

wherefrom

An integer value specifying from which procedure the user-written callback function was called. This value will always be CPX\_CALLBACK\_TUNING for this callback.

cbhandle

Pointer to user private data, as passed to CPXsettuningcallbackfunc.

#### **Parameters**

 $P_{\text{N}}$ 

A pointer to the CPLEX environment as returned by CPXopenCPLEX.

#### myfunc

A pointer to a user-written callback function. Setting callback to NULL prevents any callback function from being called during tuning. The call to callback occurs before each trial run of the tuning. This function is written by the user; its prototype is documented here.

#### cbhandle

A pointer to user private data. This pointer is passed to the callback function.

#### **Example**

status = CPXsettuningcallbackfunc (env, myfunc, NULL);

## **See Also:** CPXgetcallbackinfo

## **Returns:**

# **Global function CPXNETgetarcname**

int **CPXNETgetarcname**(CPXCENVptr env, CPXCNETptr net, char \*\* nnames, char \* namestore, int namespc, int \* surplus\_p, int begin, int end)

#### **Definition file:** cplex.h

The routine CPXNETgetarcname is used to access the names of a range of arcs in a network stored in a network problem object. The beginning and end of the range, along with the length of the array in which the arc names are to be returned, must be specified.

#### **Example**

 status = CPXNETgetarcname (env, net, nnames, namestore, namespc, &surplus, 0, narcs-1);

#### **Parameters:**

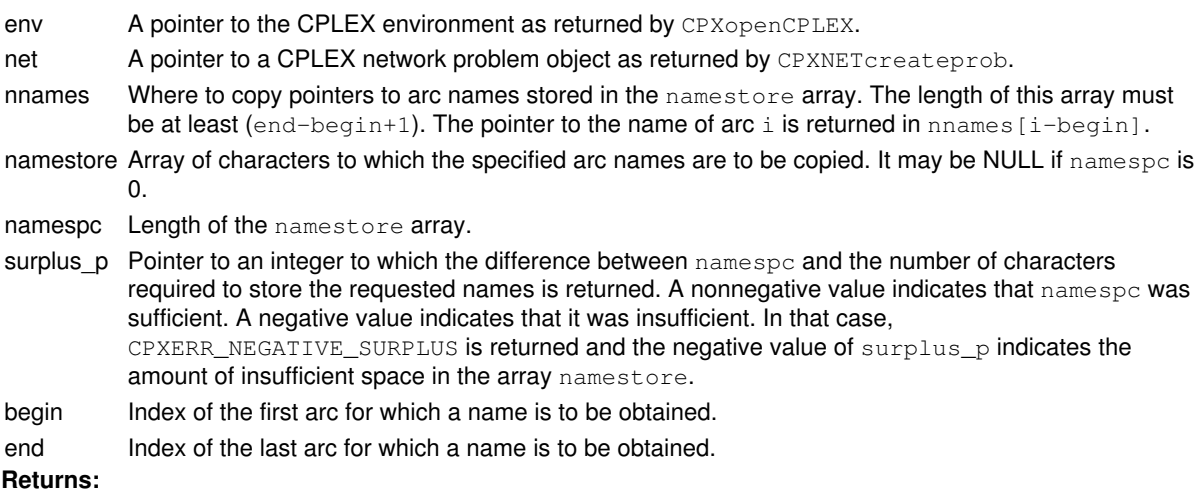

The routine returns zero on success and nonzero if an error occurs. The value CPXERR\_NEGATIVE\_SURPLUS indicates that insufficient space was available in the namestore array to hold the names.
# **Global function CPXgetsense**

int **CPXgetsense**(CPXCENVptr env, CPXCLPptr lp, char \* sense, int begin, int end)

#### **Definition file:** cplex.h

The routine CPXgetsense accesses the sense for a range of constraints in a CPLEX problem object. The beginning and end of the range must be specified.

## **Example**

status = CPXgetsense (env, lp, sense, 0, cur\_numrows-1);

Values of sense

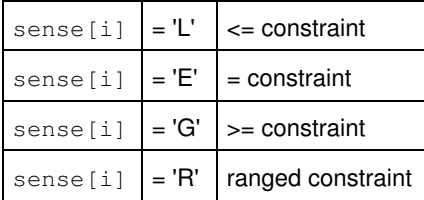

#### **Parameters:**

env A pointer to the CPLEX environment as returned by CPXopenCPLEX.

lp A pointer to a CPLEX problem object as returned by CPXcreateprob.

- sense An array where the specified constraint senses are to be returned. This array must be of length at least (end - begin + 1). The sense of constraint i is returned in sense  $[i - begin]$ . Possible values appear in the table.
- begin An integer specifying the beginning of the range of constraint senses to be returned.
- end An integer specifying the end of the range of constraint senses to be returned.

#### **Returns:**

# **Global function CPXgetcols**

int **CPXgetcols**(CPXCENVptr env, CPXCLPptr lp, int \* nzcnt\_p, int \* cmatbeg, int \* cmatind, double \* cmatval, int cmatspace, int \* surplus\_p, int begin, int end)

#### **Definition file:** cplex.h

The routine CPXgetcols accesses a range of columns of the constraint matrix of a CPLEX problem object. The beginning and end of the range, along with the length of the arrays in which the nonzero entries of these columns are to be returned, must be specified.

## **Note**

If the value of cmatspace is zero, the negative of the value of surplus\_p returned specifies the length needed for the arrays cmatind and cmatval.

#### **Example**

```
 status = CPXgetcols (env, lp, &nzcnt, cmatbeg, cmatind,
cmatval, cmatspace, &surplus, 0,
                  cur_numcols-1);
```
#### **Parameters:**

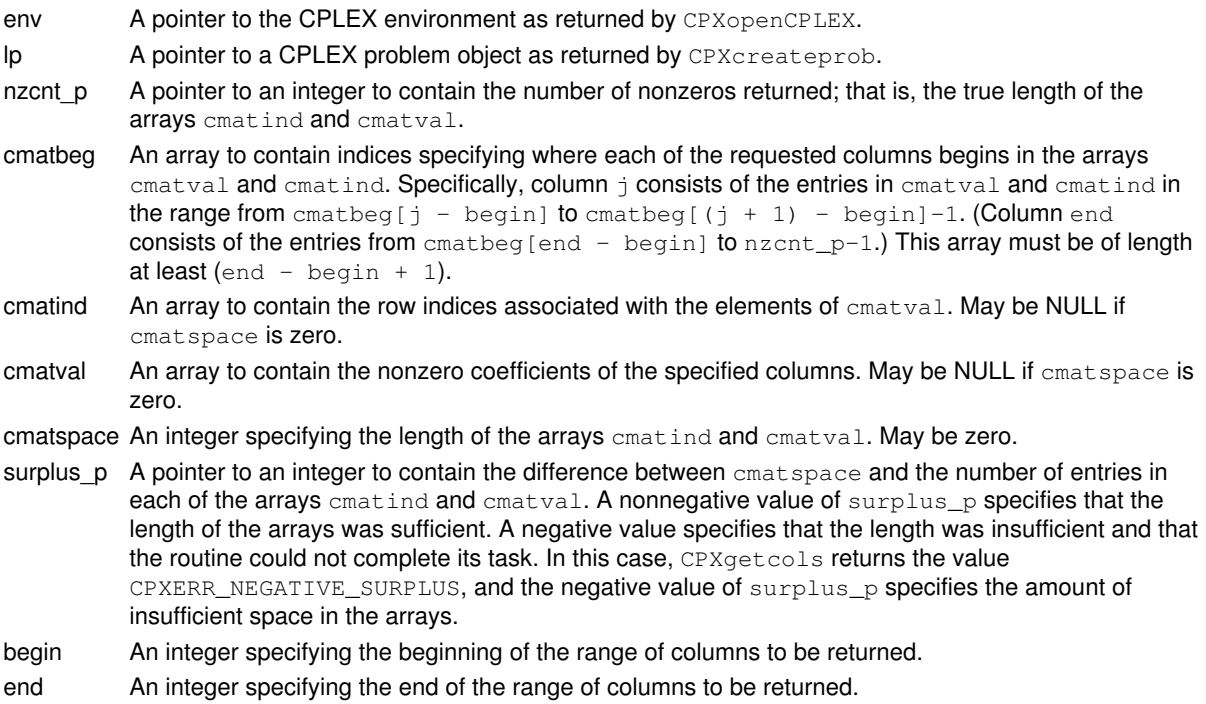

**Returns:**

The routine returns zero if successful and nonzero if an error occurs. The value CPXERR\_NEGATIVE\_SURPLUS specifies that insufficient space was available in the arrays cmatind and cmatval to hold the nonzero coefficients.

## **Global function CPXgetparamnum**

int **CPXgetparamnum**(CPXCENVptr env, const char \* name\_str, int \* whichparam\_p)

#### **Definition file:** cplex.h

The routine CPXgetparamnum returns the reference number of a CPLEX parameter, given a character string containing the name for it.

The *CPLEX Parameters Reference Manual* provides a list of parameters with their types, options, and default values.

## **Example**

status = CPXgetparamnum (env, "CPX\_PARAM\_ADVIND", param\_number);

## **Parameters:**

env A pointer to the CPLEX environment as returned by CPXopenCPLEX. name\_str A character array containing the name of the target parameter. whichparam\_p A pointer to an integer to receive the reference number. **Returns:**

# **Global function CPXgetbasednorms**

int **CPXgetbasednorms**(CPXCENVptr env, CPXCLPptr lp, int \* cstat, int \* rstat, double \* dnorm)

#### **Definition file:** cplex.h

#### **Note**

This is an advanced routine. Advanced routines typically demand a thorough understanding of the algorithms used by CPLEX. Thus they incur a higher risk of incorrect behavior in your application, behavior that can be difficult to debug. Therefore, the team encourages you to consider carefully whether you can accomplish the same task by means of other Callable Library routines instead.

The routine CPXgetbasednorms works in conjunction with the routine CPXcopybasednorms. CPXgetbasednorms retrieves the resident basis and dual norms from a specified problem object.

Each of the arrays cstat, rstat, and dnorm must be non NULL. That is, each of these arrays must be allocated. The allocated size of cstat is assumed by this routine to be at least the number returned by CPXgetnumcols. The allocated size of rstat and dnorm are assumed to be at least the number returned by CPXgetnumrows. (Other details of cstat, rstat, and dnorm are not documented.)

#### **Success, Failure**

If this routine succeeds, cstat and rstat contain information about the resident basis, and dnorm contains the dual steepest-edge norms. If there is no basis, or if there is no set of dual steepest-edge norms, this routine returns an error code. The returned data are intended solely for use by CPXcopybasednorms.

#### **Example**

For example, if a given LP has just been successfully solved by the Callable Library optimizer CPXdualopt with the dual pricing option CPX\_PARAM\_DPRIIND set to CPX\_DPRIIND\_STEEP, CPX\_DPRIIND\_FULLSTEEP, or CPX\_DPRIIND\_STEEPQSTART, then a call to CPXgetbasednorms should succeed. (That optimizer and those pricing options are documented in the *Callable Library Reference Manual*, and their use is illustrated in the *CPLEX User's Manual*.)

#### **Motivation**

When the Callable Library optimizer CPXdualopt is called to solve a problem with the dual pricing option CPX\_PARAM\_DPRIIND set to CPX\_DPRIIND\_STEEP or CPX\_DPRIIND\_FULLSTEEP, there must be values of appropriate dual norms available before the optimizer can begin. If these norms are not already resident, they must be computed, and that computation may be expensive. The functions CPXgetbasednorms and CPXcopybasednorms can, in some cases, avoid that expense. Suppose, for example, that in some application an LP is solved by CPXdualopt with one of those pricing settings. After the solution of the LP, some intermediate optimizations are carried out on the same LP, and those subsequent optimizations are in turn followed by some changes to the LP, and a re-solve. In such a case, copying the basis and norms that were resident before the intermediate solves, back into CPLEX data structures can greatly increase the speed of the re-solve.

#### **See Also:** CPXcopybasednorms

#### **Parameters:**

- env The pointer to the CPLEX environment, as returned by CPXopenCPLEX.
- lp A pointer to the CPLEX LP problem object, as returned by CPXcreateprob.
- cstat An array containing the basis status of the columns in the constraint matrix. The length of the allocated array is at least the value returned by CPXgetnumcols.
- rstat An array containing the basis status of the rows in the constraint matrix. The length of the allocated array is at least the value returned by CPXgetnumrows.

dnorm An array containing the dual steepest-edge norms. The length of the allocated array is at least the value returned by CPXgetnumrows.

## **Returns:**

## **Global function CPXfreepresolve**

int **CPXfreepresolve**(CPXCENVptr env, CPXLPptr lp)

#### **Definition file:** cplex.h

#### **Note**

This is an advanced routine. Advanced routines typically demand a thorough understanding of the algorithms used by CPLEX. Thus they incur a higher risk of incorrect behavior in your application, behavior that can be difficult to debug. Therefore, the team encourages you to consider carefully whether you can accomplish the same task by means of other Callable Library routines instead.

The routine CPXfreepresolve frees the presolved problem from the LP problem object. Under the default setting of CPX\_PARAM\_REDUCE, the presolved problem is freed when an optimal solution is found. It is not freed when CPX\_PARAM\_REDUCE is set to CPX\_PREREDUCE\_PRIMALONLY (1) or CPX\_PREREDUCE\_DUALONLY (2), so the routine CPXfreepresolve can be used to free it manually.

## **Example**

```
 status = CPXfreepresolve (env, lp);
```
## **Parameters:**

env A pointer to the CPLEX environment, as returned by CPXopenCPLEX. lp A pointer to a CPLEX LP problem object, as returned by CPXcreateprob. **Returns:**

## **Global function CPXgetindconstrinfeas**

int **CPXgetindconstrinfeas**(CPXCENVptr env, CPXCLPptr lp, const double \* x, double \* infeasout, int begin, int end)

## **Definition file:** cplex.h

The routine CPXgetindconstrinfeas computes the infeasibility of a given solution for a range of indicator constraints. The beginning and end of the range must be specified. For each constraint, the infeasibility value returned is 0 (zero) if the constraint is satisfied. In particular, the infeasibility value returned is 0 (zero) if the indicator constraint is not active in the queried solution. Otherwise, the infeasibility value returned is the amount by which the righthand side of the linear portion of the constraint must be changed to make the queried solution valid. It is positive for a less-than-or-equal-to constraint, negative for a greater-than-or-equal-to constraint, and can be of any sign for an equality constraint.

#### **Example**

status = CPXgetindconstrinfeas (env, lp, NULL, infeasout, 0, CPXgetnumindconstrs(env, lp)-1);

## **Parameters:**

- env A pointer to the CPLEX environment as returned by CPXopenCPLEX.
- lp A pointer to a CPLEX problem object as returned by CPXcreateprob.
- x The solution whose infeasibility is to be computed. May be NULL in which case the resident solution is used.
- infeasout An array to receive the infeasibility value for each of the indicator constraints. This array must be of length at least (end  $-$  begin  $+$  1).
- begin An integer specifying the beginning of the range of indicator constraints whose infeasibility is to be returned.

## **Returns:**

# **Global function CPXgetcrossdexchcnt**

int **CPXgetcrossdexchcnt**(CPXCENVptr env, CPXCLPptr lp)

#### **Definition file:** cplex.h

The routine CPXgetcrossdexchant accesses the number of dual exchange iterations in the crossover method. An exchange occurs when a nonbasic variable is forced to enter the basis as it is pushed toward a bound.

## **Example**

```
 itcnt = CPXgetcrossdexchcnt (env, lp);
```
## **Parameters:**

env A pointer to the CPLEX environment as returned by CPXopenCPLEX.

lp A pointer to a CPLEX problem object as returned by CPXcreateprob. **Returns:**

The routine returns the dual exchange iteration count if a solution exists. If no solution exists, it returns zero.

## **Global function CPXaddsos**

int **CPXaddsos**(CPXCENVptr env, CPXLPptr lp, int numsos, int numsosnz, const char \* sostype, const int \* sosbeg, const int \* sosind, const double \* soswt, char \*\* sosname)

#### **Definition file:** cplex.h

The routine CPXaddsos adds information about a special ordered set (SOS) to a problem object of type CPXPROB\_MILP, CPXPROB\_MIQP, or CPXPROB\_MIQCP. The problem may already contain SOS information.

#### Table 1: Values of elements of sostype

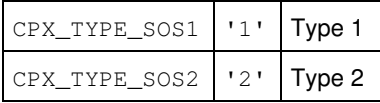

The arrays sosbeg, sosind, and soswts follow the same conventions as similar arrays in other routines of the Callable Library. For  $j <$  numsos-1, the indices of the set j must be stored in sosind [sosbeg[j]], ..., sosind[sosbeg[j+1]-1] and the weights in soswt [sosbeg[j],..., soswt [sosbeg[j+1]-1]. For the last set,  $j =$  numsos-1, the indices must be stored in sosind [sosbeg [numsos-1]], ..., sosind[numsosnz-1] and the corresponding weights in soswt [sosbeg[numsos-1]],..., soswt [numsosnz-1]. Hence, the length of sosbeg must be at least numsos, while the lengths of sosind and soswt must must be at least numsosnz.

#### **Example**

 status = CPXaddsos (env, lp, numsos, numsosnz, sostype, sosbeg, sosind, soswt, NULL);

#### **Parameters:**

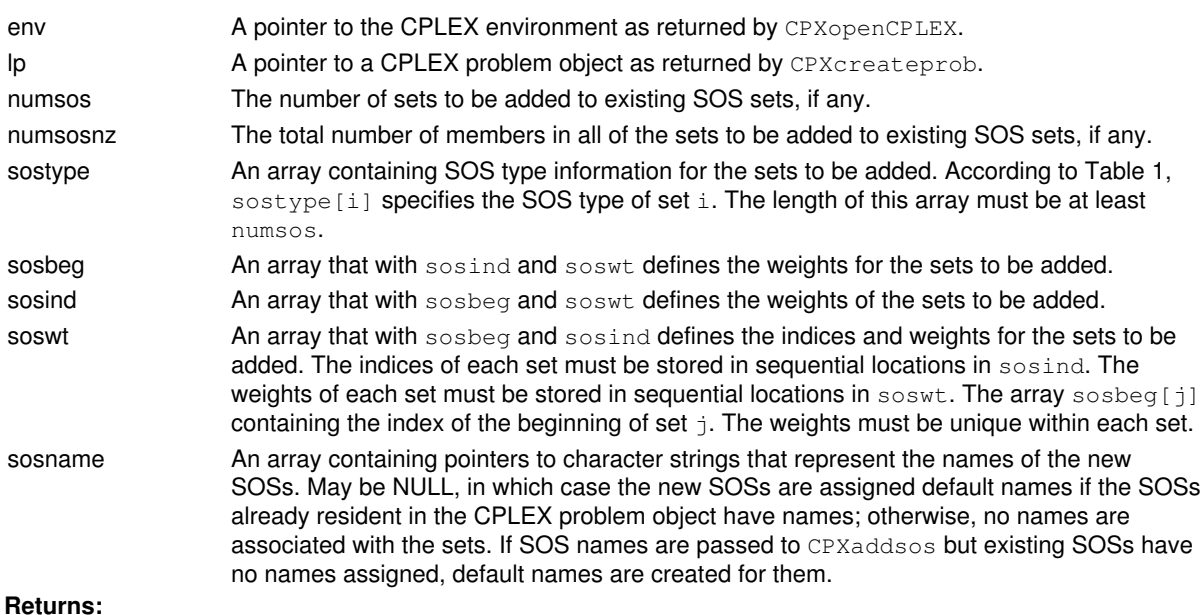

## **Global function CPXaddsolnpooldivfilter**

int **CPXaddsolnpooldivfilter**(CPXCENVptr env, CPXLPptr lp, double lower\_bound, double upper\_bound, int nzcnt, const int \* ind, const double \* weight, const double \* refval, const char \* lname\_str)

#### **Definition file:** cplex.h

The routine CPXaddsolnpooldivfilter adds a new diversity filter to the solution pool.

A *diversity filter* drives the search for multiple solutions toward new solutions that satisfy a measure of diversity specified in the filter.

This diversity measure applies only to binary variables.

Potential new solutions are compared to a reference set. You must specify which variables are to be compared. You do so with the argument  $\pm$ nd designating the indices of variables to include in the diversity measure.

A *reference set* is the set of values specified by the argument refval.

You may optionally specify weights (that is, coefficients to form a linear expression in terms of the variables) in the diversity measure; if you do not specify weights, all differences between the reference set and potential new solutions will be weighted by the value 1.0 (one). CPLEX computes the diversity measure by summing the pair-wise weighted absolute differences from the reference values, like this:

differences(x) = sum {weight[i] times |x[ind[i]] - refval[i]|}.

A diversity filter makes sure that the solutions satisfy the constraint:

lower bound <= differences(x) <= upper bound

You may specify both a lower and upper bound on diversity.

In order to say, *Give me solutions that are close to this one, within this specified set of variables,* specify a lower\_bound of 0.0 (zero) and a finite upper\_bound. CPLEX then looks for solutions that differ from the reference values by at most the value of upper\_bound, within the specified set of variables.

In order to say, *Give me solutions that are different from this one*, specify a finite lower\_bound and an infinite (that is, very large) upper bound on the diversity. CPLEX then looks for solutions that differ from the reference values by at least the value of  $lower$  bound, within the specified set of variables.

#### **Example**

```
 status = CPXaddsolnpooldivfilter (env, lp, loval, hival,
                                   cnt, ind, val, refval, fnamestr);
```
#### **Parameters:**

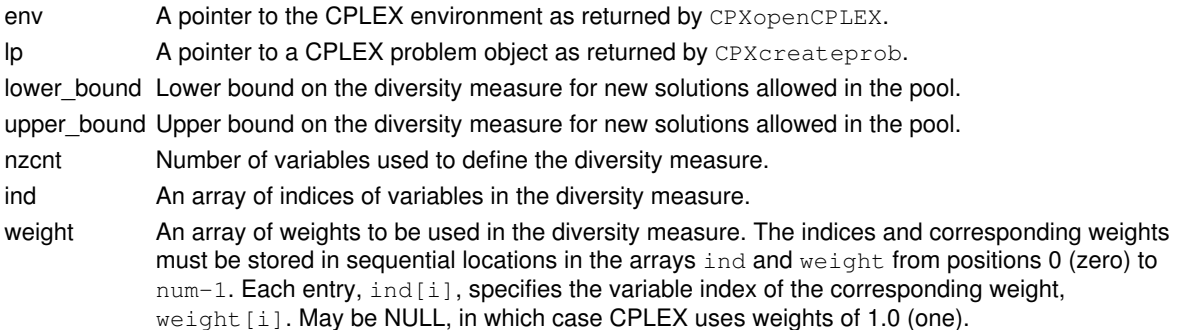

refval  $\hskip1cm$  An array of reference values for the variables with indices in the array  $\hskip1mm$  ind to compare with a solution when CPLEX computes the diversity measure. lname\_str The name of the filter. May be NULL.

**Returns:**

# **Global function CPXbaropt**

int **CPXbaropt**(CPXCENVptr env, CPXLPptr lp)

## **Definition file:** cplex.h

The routine CPXbaropt may be used to find a solution to a linear program (LP), quadratic program (QP), or quadratically constrained program (QCP) by means of the barrier algorithm at any time after the problem is created by a call to CPXcreateprob. The optimization results are recorded in the CPLEX problem object.

## **Example**

status = CPXbaropt (env, lp);

#### **Parameters:**

env A pointer to the CPLEX environment as returned by CPXopenCPLEX.

lp A pointer to a CPLEX problem object as returned by CPXcreateprob.

#### **Returns:**

The routine returns zero unless an error occurred during the optimization. Examples of errors include exhausting available memory (CPXERR\_NO\_MEMORY) or encountering invalid data in the CPLEX problem object (CPXERR\_NO\_PROBLEM). Exceeding a user-specified CPLEX limit or proving the model infeasible or unbounded are not considered errors. Note that a zero return value does not necessarily mean that a solution exists. Use query routines CPXsolninfo, CPXgetstat, and CPXsolution to obtain further information about the status of the optimization.

## **Global function CPXdelsolnpoolfilters**

int **CPXdelsolnpoolfilters**(CPXCENVptr env, CPXLPptr lp, int begin, int end)

#### **Definition file:** cplex.h

The routine CPXdelsolnpoolfilters deletes filters from the the problem object specified by the argument lp. The range of filters to delete is specified by the argument begin, the lower index that represents the first filter to be deleted, and the argument end, representing the last filter to be deleted. The indices of the filters following those deleted are decreased by the number of deleted filters.

## **Example**

status = CPXdelsolnpoolfilters (env, lp, 10, 20);

## **Parameters:**

env A pointer to the CPLEX environment as returned by CPXopenCPLEX. lp A pointer to a CPLEX problem object as returned by CPXcreateprob. begin An integer that specifies the numeric index of the first filter to be deleted. end An integer that specifies the numeric index of the last filter to be deleted. **Returns:**

## **Global function CPXmipopt**

int **CPXmipopt**(CPXCENVptr env, CPXLPptr lp)

#### **Definition file:** cplex.h

At any time after a mixed integer program has been created by a call to CPXcreateprob, the routine CPXmipopt may be used to find a solution to that problem.

An LP solution does not exist at the end of CPXmipopt. To obtain post-solution information for the LP subproblem associated with the integer solution, use the routine CPXchgprobtype.

#### **Example**

status = CPXmipopt (env, lp);

See also the example  $mipex1.c$  in the standard distribution.

Examples of errors include exhausting available memory (CPXERR\_NO\_MEMORY) or encountering invalid data in the CPLEX problem object (CPXERR\_NO\_PROBLEM).

Another possible error is the inability to solve a subproblem satisfactorily, as reported by CPXERR\_SUBPROB\_SOLVE. The solution status of the subproblem optimization can be obtained with the routine CPXgetsubstat.

Exceeding a user-specified CPLEX limit is not considered an error. Proving the problem infeasible or unbounded is not considered an error.

Note that a zero return value does not necessarily mean that a solution exists. Use the query routines CPXsolninfo, CPXgetstat, CPXsolution and the special mixed integer solution routines to obtain further information about the status of the optimization.

**See Also:** CPXgetstat, CPXsolninfo, CPXsolution, CPXgetobjval

#### **Parameters:**

env A pointer to the CPLEX environment as returned by CPXopenCPLEX.

lp A pointer to a CPLEX problem object as returned by CPXcreateprob.

Examples of errors include exhausting available memory (CPXERR\_NO\_MEMORY) or encountering invalid data in the CPLEX problem object (CPXERR\_NO\_PROBLEM).

Another possible error is the inability to solve a subproblem satisfactorily, as reported by CPXERR\_SUBPROB\_SOLVE. The solution status of the subproblem optimization can be obtained with the routine CPXgetsubstat.

Exceeding a user-specified CPLEX limit is not considered an error. Proving the problem infeasible or unbounded is not considered an error.

Note that a zero return value does not necessarily mean that a solution exists. Use the query routines CPXsolninfo, CPXgetstat, CPXsolution and the special mixed integer solution routines to obtain further information about the status of the optimization.

#### **Returns:**

# **Global function CPXpivotin**

int **CPXpivotin**(CPXCENVptr env, CPXLPptr lp, const int \* rlist, int rlen)

#### **Definition file:** cplex.h

#### **Note**

This is an advanced routine. Advanced routines typically demand a thorough understanding of the algorithms used by CPLEX. Thus they incur a higher risk of incorrect behavior in your application, behavior that can be difficult to debug. Therefore, the team encourages you to consider carefully whether you can accomplish the same task by means of other Callable Library routines instead.

The routine CPXpivotin forcibly pivots slacks that appear on a list of inequality rows into the basis. If equality rows appear among those specified on the list, they are ignored.

#### **Motivation**

In the implementation of cutting-plane algorithms for integer programming, it is occasionally desirable to delete some of the added constraints (that is, cutting planes) when they no longer appear to be useful. If the slack on some such constraint (that is, row) is not in the resident basis, the deletion of that row may destroy the quality of the basis. Pivoting the slack in before the deletion avoids that difficulty.

## **Dual Steepest-Edge Norms**

If one of the dual steepest-edge algorithms is in use when this routine is called, the corresponding norms are automatically updated as part of the pivot. (Primal steepest-edge norms are not automatically updated in this way because, in general, the deletion of rows invalidates those norms.)

#### **Parameters:**

env The pointer to the CPLEX environment, as returned by CPXopenCPLEX.

- lp A pointer to a CPLEX LP problem object, as returned by CPXcreateprob.
- rlist An array of length  $rlen$ , containing distinct row indices of slack variables that are not basic in the current solution. If rlist [] contains negative entries or entries exceeding the number of rows, CPXpivotin returns an error code. Entries of nonslack rows are ignored.
- rlen An integer that specifies the number of entries in the array  $rlist[]$ . If  $rlen$  is negative or greater than the number of rows, CPXpivotin returns an error code.

#### **Returns:**

## **Global function CPXtuneparam**

int **CPXtuneparam**(CPXENVptr env, CPXLPptr lp, int intcnt, const int \* intnum, const int \* intval, int dblcnt, const int \* dblnum, const double \* dblval, int strcnt, const int  $*$  strnum, char  $**$  strval, int  $*$  tunestat p)

#### **Definition file:** cplex.h

The routine CPXtuneparam tunes the parameters of the environment for improved optimizer performance on the specified problem object. Tuning is carried out by making a number of trial runs with a variety parameter settings. Parameters and associated values which should not be changed by the tuning process (known as the fixed parameters), can be specified as arguments.

This routine does not apply to network models, nor to quadratically constrained programming problems (QCP).

After CPXtuneparam has finished, the environment will contain the combined fixed and tuned parameter settings which the user can query or write to a file. The problem object will not have a solution.

The parameter CPX\_PARAM\_TUNINGREPEAT specifies how many problem variations for CPLEX to try while tuning. Using a number of variations can give more robust results when tuning is applied to a single problem. The tuning evaluation measure is meaningful only when CPX\_PARAM\_TUNINGREPEAT is larger than one.

All callbacks, except the tuning informational callback, will be ignored. Tuning will monitor the value set by CPXsetterminate and terminate when this value is set.

A few of the parameter settings in the environment control the tuning process. They are specified in the table; other parameter settings in the environment are ignored.

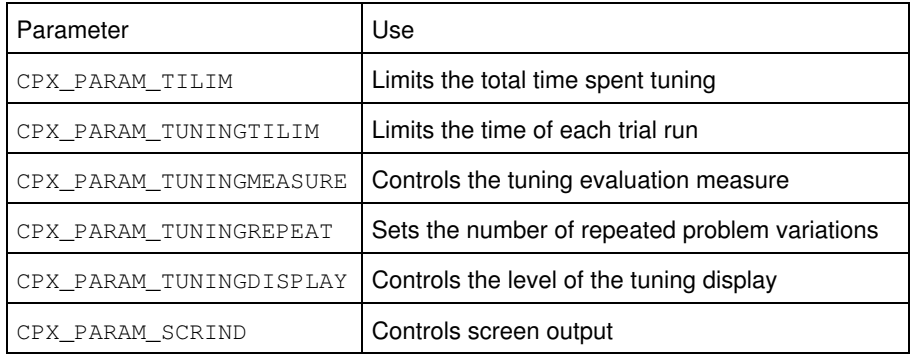

The value tunestat is 0 (zero) when tuning has completed and nonzero when it has not yet completed. The two nonzero statuses are CPX\_TUNE\_ABORT, which will be set when the terminate value passed to CPXsetterminate is set, and CPX\_TUNE\_TILIM, which will be set when the time limit specified by CPX\_PARAM\_TILIM is reached. Tuning will set any parameters which have been tuned so far even when tuning has not completed for the problem as a whole.

## **Parameters:**

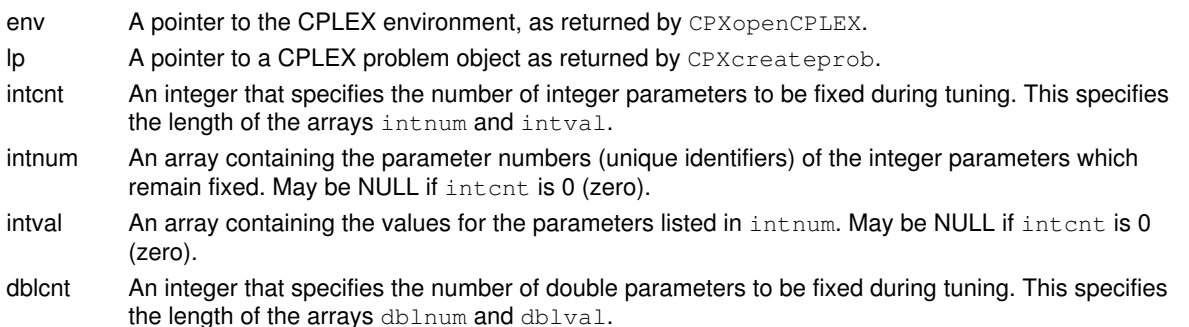

- dblnum An array containing the parameter numbers (unique identifiers) of the double parameters which remain fixed. May be NULL if dblcnt is 0 (zero).
- dblval An array containing the values for the parameters listed in dblnum. May be NULL if dblcnt is 0 (zero).
- strcnt An integer that specifies the number of string parameters to be fixed during tuning. This specifies the length of the arrays strnum and strval.
- strnum An array containing the parameter numbers (unique identifiers) of the integer parameters which remain fixed. May be NULL if strcnt is 0 (zero).
- strval An array containing the values for the parameters listed in strnum. May be NULL if strent is 0 (zero).

tunestat\_p A pointer to an integer to receive the tuning status.

### **Returns:**

## **Global function CPXgetlpcallbackfunc**

```
int CPXgetlpcallbackfunc(CPXCENVptr env, int(CPXPUBLIC **callback_p)(CPXCENVptr,
void *, int, void *), void ** cbhandle_p)
```
#### **Definition file:** cplex.h

The routine CPXgetlpcallbackfunc accesses the user-written callback routine to be called after each iteration during the optimization of a continuous problem (LP, QP, or QCP), and also periodically during the CPLEX presolve algorithm.

#### **Callback description**

 int callback (CPXCENVptr env, void \*cbdata, int wherefrom,<br>void \*cbhandlel \*cbhandle);

This is the user-written callback routine.

## **Callback return value**

A nonzero terminates the optimization.

#### **Callback arguments**

env

A pointer to the CPLEX environment that was passed into the associated optimization routine.

cbdata

A pointer passed from the optimization routine to the user-written callback function that identifies the LP problem being optimized. The only purpose for the cbdata pointer is to pass it to the routine CPXqetcallbackinfo.

wherefrom

An integer value specifying which optimization algorithm the user-written callback function was called from. Possible values and their meaning appear in the table.

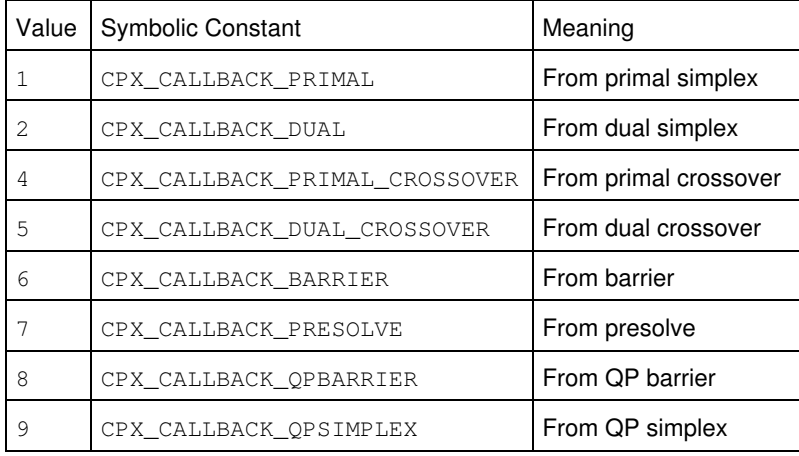

cbhandle

Pointer to user private data, as passed to CPXset lpcallbackfunc.

#### **Parameters**

env

A pointer to the CPLEX environment as returned by CPXopenCPLEX.

callback\_p

The address of the pointer to the current user-written callback function. If no callback function has been set, the pointer evaluates to NULL.

cbhandle\_p

The address of a variable to hold the user's private pointer.

#### **Example**

status = CPXgetlpcallbackfunc (env, mycallback, NULL);

**See Also:** CPXgetcallbackinfo

## **Returns:**

# **Global function CPXgetchannels**

int **CPXgetchannels**(CPXCENVptr env, CPXCHANNELptr \* cpxresults\_p, CPXCHANNELptr \* cpxwarning\_p, CPXCHANNELptr \* cpxerror\_p, CPXCHANNELptr \* cpxlog\_p)

## **Definition file:** cplex.h

The routine CPXgetchannels obtains pointers to the four default channels created when CPXopenCPLEX is called. To manipulate the messages for any of these channels, this routine must be called.

## **Example**

 status = CPXgetchannels (env, &cpxresults, &cpxwarning, &cpxerror, &cpxlog);

See also lpex5.c in the *CPLEX User's Manual*.

#### **Parameters:**

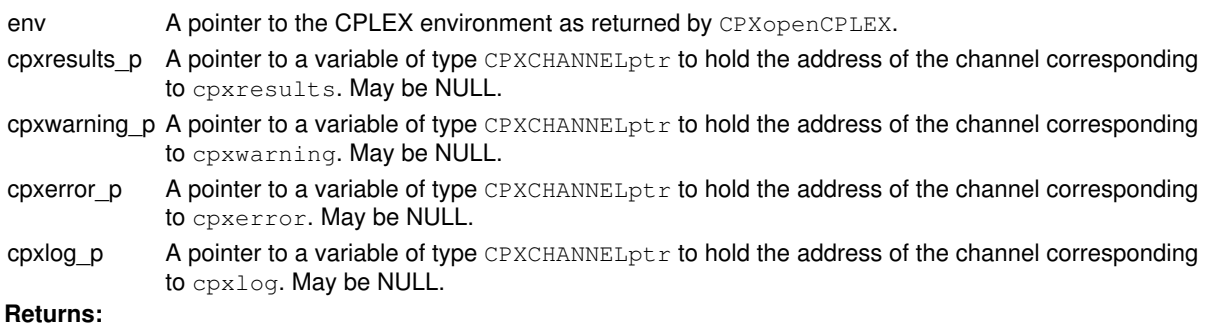

## **Global function CPXgetsolnpoolfiltername**

```
int CPXgetsolnpoolfiltername(CPXCENVptr env, CPXCLPptr lp, char * buf_str, int
bufspace, int * surplus_p, int which)
```
## **Definition file:** cplex.h

Accesses the name of a filter of the solution pool.

This routine accesses the name of a filter, specified by the argument which, of the problem object specified by the argument 1p.

## **Note**

If the value of bufspace is 0 (zero), then the negative of the value of surplus p returned specifies the total number of characters needed for the array buf\_str.

## **Example**

```
 status = CPXgetsolnpoolfiltername (env, lp, 
                              fnamestr, 
                              fnamespace, 
                             &surplus,<br>i);
 i);
```
## **Parameters:**

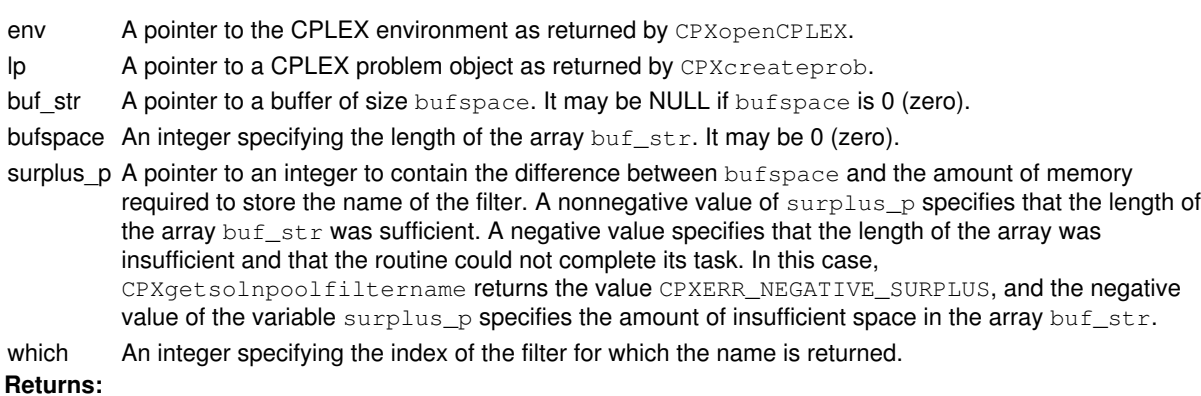

The routine returns zero if successful and nonzero if an error occurs. The value CPXERR\_NEGATIVE\_SURPLUS specifies that insufficient space was available in the array  $\text{buf\_str}$  to hold the name of the filter.

# **Global function CPXNETgetobjsen**

int **CPXNETgetobjsen**(CPXCENVptr env, CPXCNETptr net)

#### **Definition file:** cplex.h

The routine CPXNETgetobjsen returns the sense of the objective function (i.e., maximization or minimization) of a network problem object.

## **Example**

objsen = CPXNETgetobjsen (env, net);

## **Parameters:**

env A pointer to the CPLEX environment as returned by CPXopenCPLEX. net A pointer to a CPLEX network problem object as returned by CPXNETcreateprob. **Returns:**

The value  $CPX_MAX$  (-1) is returned for a maximization problem; the value  $CPX_MIN$  (1) is returned for a minimization problem. In case of an error, the value zero is returned.

## **Global function CPXgetcallbacksosinfo**

int **CPXgetcallbacksosinfo**(CPXCENVptr env, void \* cbdata, int wherefrom, int sosindex, int member, int whichinfo, void \* result\_p)

#### **Definition file:** cplex.h

#### **Note**

This is an advanced routine. Advanced routines typically demand a thorough understanding of the algorithms used by CPLEX. Thus they incur a higher risk of incorrect behavior in your application, behavior that can be difficult to debug. Therefore, the team encourages you to consider carefully whether you can accomplish the same task by means of other Callable Library routines instead.

The routine CPXgetcallbacksosinfo accesses information about special ordered sets (SOSs) during MIP optimization from within user-written callbacks. This routine may be called only when the value of its wherefrom argument is one of these values:

- CPX\_CALLBACK\_MIP\_HEURISTIC,
- CPX\_CALLBACK\_MIP\_BRANCH,
- CPX\_CALLBACK\_MIP\_INCUMBENT, or
- CPX\_CALLBACK\_MIP\_CUT.

The information returned is for the original problem if the parameter CPX\_PARAM\_MIPCBREDLP is set to CPX\_OFF before the call to CPXmipopt that calls the callback. Otherwise, it is for the presolved problem.

#### **Example**

```
 status = CPXgetcallbacksosinfo(env, curlp, wherefrom, 6, 4,
                                     CPX_CALLBACK_INFO_SOS_IS_FEASIBLE,
                                    \overline{\text{isfeasible}};
```
#### See also the example admipex3.c in the standard distribution.

#### Table 1: Information Requested for a User-Written SOS Callback

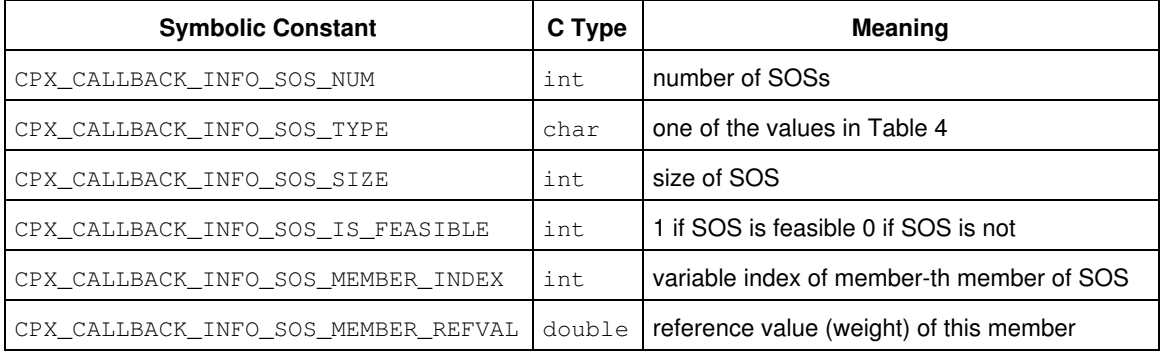

## Table 2: SOS Types Returned when whichinfo = CPX\_CALLBACK\_INFO\_SOS\_TYPE

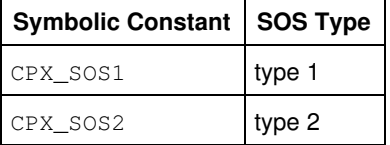

## **Parameters:**

env A pointer to the CPLEX environment, as returned by CPXopenCPLEX.

- cbdata The pointer passed to the user-written callback. This argument must be the value of cbdata passed to the user-written callback.
- wherefrom An integer value reporting where the user-written callback was called from. This argument must be the value of wherefrom passed to the user-written callback.
- sosindex The index of the special ordered set (SOS) for which information is requested. SOSs are indexed from zero to  $(numsets - 1)$  where numsets is the result of calling this routine with a whichinfo value of CPX\_CALLBACK\_INFO\_SOS\_NUM.
- member The index of the member of the SOS for which information is requested.
- whichinfo An integer specifying which information is requested. Table 1 summarizes the possible values. Table 2 summarizes possible values returned when the type of information requested is the SOS type (that is, whichinfo = CPX\_CALLBACK\_INFO\_SOS\_TYPE).
- result\_p A generic pointer to a variable of type double, int, or char. The variable represents the value returned by whichinfo. (The column C Type in the table shows the type of various values returned by whichinfo.)

## **Returns:**

The routine returns zero if successful and nonzero if an error occurs. If the return value is nonzero, the requested value may not be available.

# **Global function CPXgetobjsen**

int **CPXgetobjsen**(CPXCENVptr env, CPXCLPptr lp)

## **Definition file:** cplex.h

The routine CPXgetobjsen accesses whether the objective function sense of a CPLEX problem object is maximization or minimization.

## **Example**

cur\_objsen = CPXgetobjsen (env, lp);

## **Parameters:**

env A pointer to the CPLEX environment as returned by CPXopenCPLEX.

lp A pointer to a CPLEX problem object as returned by CPXcreateprob. **Returns:**

A value of CPX\_MIN=1 is returned for minimization and CPX\_MAX=-1 is returned for maximization. If the problem object or environment does not exist, a 0 is returned.

# **Global function CPXpreslvwrite**

int **CPXpreslvwrite**(CPXCENVptr env, CPXLPptr lp, const char \* filename\_str, double \* objoff\_p)

## **Definition file:** cplex.h

The routine CPXpreslvwrite writes a presolved version of the problem to a file. The file is saved in binary format, and can be read using the routine CPXreadcopyprob.

## **Note**

Reductions done by the CPLEX presolve algorithms can cause the objective value to shift. As a result, the optimal objective obtained from solving the presolved problem created using CPXpreslvwrite may not be the same as the optimal objective of the original problem. The argument object p can be used to reconcile this difference.

## **Example**

status = CPXpreslvwrite (env, lp, "myfile.pre", &objoff);

#### **Parameters:**

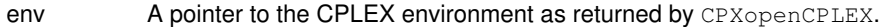

lp A pointer to a CPLEX problem object as returned by CPXcreateprob.

filename\_str A character string containing the name of the file to which the presolved problem should be written.

objoff\_p A pointer to a double precision variable that is used to hold the objective value difference between the original problem and the presolved problem. That is: orginal objective value = (\*objoff\_p) + presolved objective value

#### **Returns:**

## **Global function CPXqpindefcertificate**

int **CPXqpindefcertificate**(CPXCENVptr env, CPXCLPptr lp, double \* x)

#### **Definition file:** cplex.h

The routine CPXqpindefcertificate computes a vector x that satisfies the inequality  $x'Qx < 0$ . Such a vector demonstrates that the matrix Q violates the assumption of positive semi-definiteness, and can be an aid in debugging a user's program if indefiniteness is an unexpected outcome.

## **Example**

status = CPXqpindefcertificate (env, lp, x);

#### **Parameters:**

env A pointer to the CPLEX environment as returned by CPXopenCPLEX.

- lp A pointer to a CPLEX problem object as returned by CPXcreateprob.
- x An array to receive the values of the vector that is to be returned. The length of this array must be the same as the number of quadratic variables in the problem, which can be obtained by calling CPXgetnumquad for example.

#### **Returns:**

# **Global function CPXgetcrosspexchcnt**

int **CPXgetcrosspexchcnt**(CPXCENVptr env, CPXCLPptr lp)

#### **Definition file:** cplex.h

The routine CPXgetcrosspexchant accesses the number of primal exchange iterations in the crossover method. An exchange occurs when a nonbasic variable is forced to enter the basis as it is pushed toward a bound.

## **Example**

itcnt = CPXgetcrosspexchcnt (env, lp);

## **Parameters:**

env A pointer to the CPLEX environment as returned by CPXopenCPLEX. lp A pointer to a CPLEX problem object as returned by CPXcreateprob. **Returns:**

The routine returns the primal exchange iteration count if a solution exists. If no solution exists, it returns zero.

# **Global function CPXNETgetlb**

int **CPXNETgetlb**(CPXCENVptr env, CPXCNETptr net, double \* low, int begin, int end)

#### **Definition file:** cplex.h

The routine CPXNETgetlb is used to access the lower capacity bounds for a range of arcs of the network stored in a network problem object.

## **Example**

status = CPXNETgetlb (env, net, low, 0, cur\_narcs-1);

#### **Parameters:**

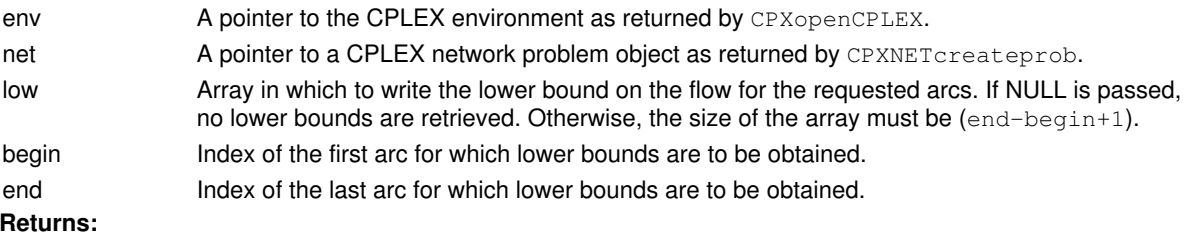

# **Global function CPXcompletelp**

int **CPXcompletelp**(CPXCENVptr env, CPXLPptr lp)

#### **Definition file:** cplex.h

The routine CPXcompletelp is provided to allow users to handle those rare cases where modification steps need to be closely managed; for example, when careful timings are desired for the individual steps in a user's solution process, or more control of memory allocations for problem modifications is needed.

## **Example**

```
 status = CPXcompletelp (env, lp);
```
## **Parameters:**

env A pointer to the CPLEX environment as returned by CPXopenCPLEX. lp A pointer to a CPLEX problem object as returned by CPXcreateprob. **Returns:**

## **Global function CPXuncrushpi**

int **CPXuncrushpi**(CPXCENVptr env, CPXCLPptr lp, double \* pi, const double \* prepi)

#### **Definition file:** cplex.h

#### **Note**

This is an advanced routine. Advanced routines typically demand a thorough understanding of the algorithms used by CPLEX. Thus they incur a higher risk of incorrect behavior in your application, behavior that can be difficult to debug. Therefore, the team encourages you to consider carefully whether you can accomplish the same task by means of other Callable Library routines instead.

The routine CPXuncrushpi uncrushes a dual solution for the presolved problem to a dual solution for the original problem. This routine is for linear programs. Use CPXqpuncrushpi for quadratic programs.

#### **Example**

status = CPXuncrushpi (env, lp, pi, prepi);

## **Parameters:**

- env A pointer to the CPLEX environment, as returned by CPXopenCPLEX.
- lp A pointer to a CPLEX LP problem object, as returned by CPXcreateprob.
- pi An array to receive dual solution  $(p_1)$  values for the original problem as computed from the dual values of the presolved problem object. The array must be of length at least the number of rows in the LP problem object.
- prepi An array that contains dual solution  $(p_1)$  values for the presolved problem, as returned by routines such as CPXgetpi and CPXsolution when applied to the presolved problem object. The array must be of length at least the number of rows in the presolved problem object.

#### **Returns:**

## **Global function CPXgetsolnpoolsolnindex**

int **CPXgetsolnpoolsolnindex**(CPXCENVptr env, CPXCLPptr lp, const char \* lname\_str, int \* index\_p)

## **Definition file:** cplex.h

The routine CPXgetsolnpoolsolnindex searches for the index number of the specified solution in the solution pool of a CPLEX problem object.

### **Example**

status = CPXgetsolnpoolsolnindex (env, lp, "p4", &setindex);

#### **Parameters:**

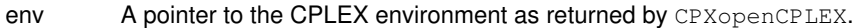

lp A pointer to a CPLEX problem object as returned by CPXcreateprob.

lname\_str A solution name to search for.

index\_p A pointer to an integer to hold the index number of the solution with name lname\_str. If the routine is successful, \*index\_p contains the index number; otherwise, \*index\_p is undefined.

#### **Returns:**

## **Global function CPXdelsetmipstarts**

int **CPXdelsetmipstarts**(CPXCENVptr env, CPXLPptr lp, int \* delstat)

#### **Definition file:** cplex.h

The routine CPXdelsetmipstarts deletes a set of MIP starts. Unlike the routine CPXdelmipstarts, CPXdelsetmipstarts does not require the MIP starts to be in a contiguous range. After the deletion occurs, the remaining MIP starts are indexed consecutively starting at 0, and in the same order as before the deletion.

## **Note**

The delstat array must have at least CPXgetnummipstarts (env, lp) elements.

## **Example**

status = CPXdelsetmipstarts (env, lp, delstat);

## **Parameters:**

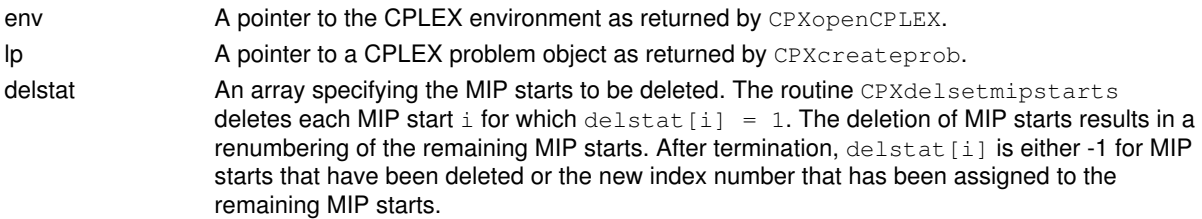

## **Returns:**

# **Global function CPXgetprestat**

int **CPXgetprestat**(CPXCENVptr env, CPXCLPptr lp, int \* prestat\_p, int \* pcstat, int \* prstat, int \* ocstat, int \* orstat)

#### **Definition file:** cplex.h

### **Note**

This is an advanced routine. Advanced routines typically demand a thorough understanding of the algorithms used by CPLEX. Thus they incur a higher risk of incorrect behavior in your application, behavior that can be difficult to debug. Therefore, the team encourages you to consider carefully whether you can accomplish the same task by means of other Callable Library routines instead.

The routine CPXgetprestat accesses presolve status information for the columns and rows of the presolved problem in the original problem and of the original problem in the presolved problem.

Table 1: Value of prestat\_p

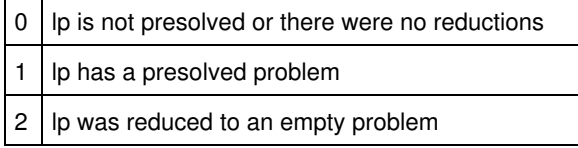

For variable i in the original problem, values for postat [i] appear in Table 2.

## Table 2: Values for pcstat[i]

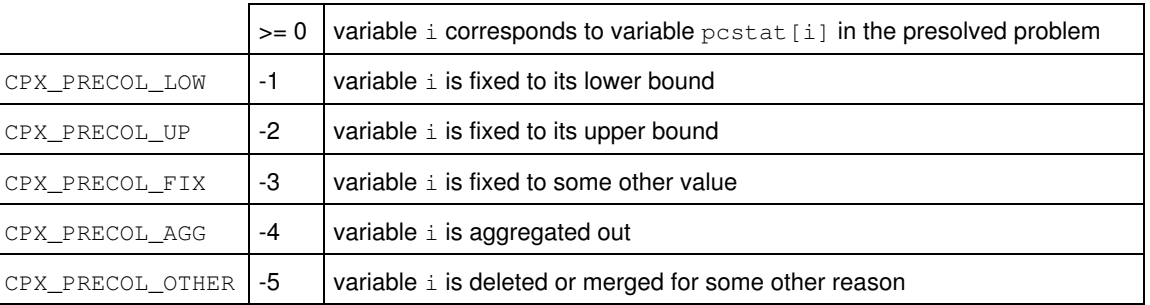

For row i in the original problem, values for  $\text{prstat}$  [i] appear in Table 3.

### Table 3: Values for prstat[i]

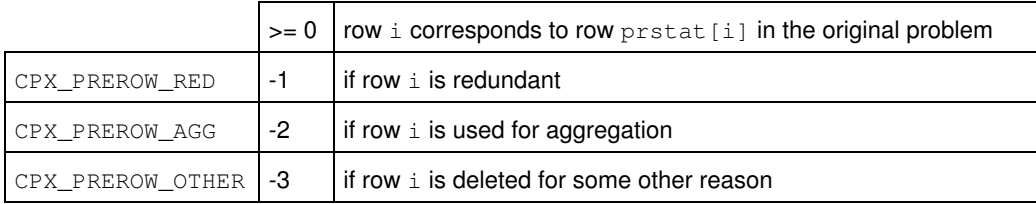

For variable i in the presolved problem, values for ocstat [i] appear in Table 4.

## Table 4: Values for ocstat[i]

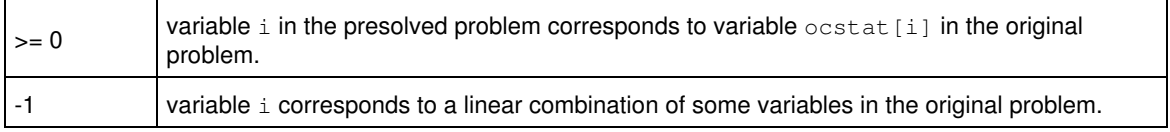

For row i in the original problem, values for orstat [i] appear in Table 5.

Table 5: Values for orstat

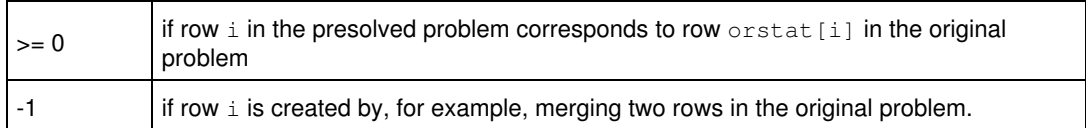

## **Example**

```
 status = CPXgetprestat (env, lp, &presolvestat,
 precstat, prerstat,
 origcstat, origrstat);
```
See also admipex6.c in the *CPLEX User's Manual*.

## **Parameters:**

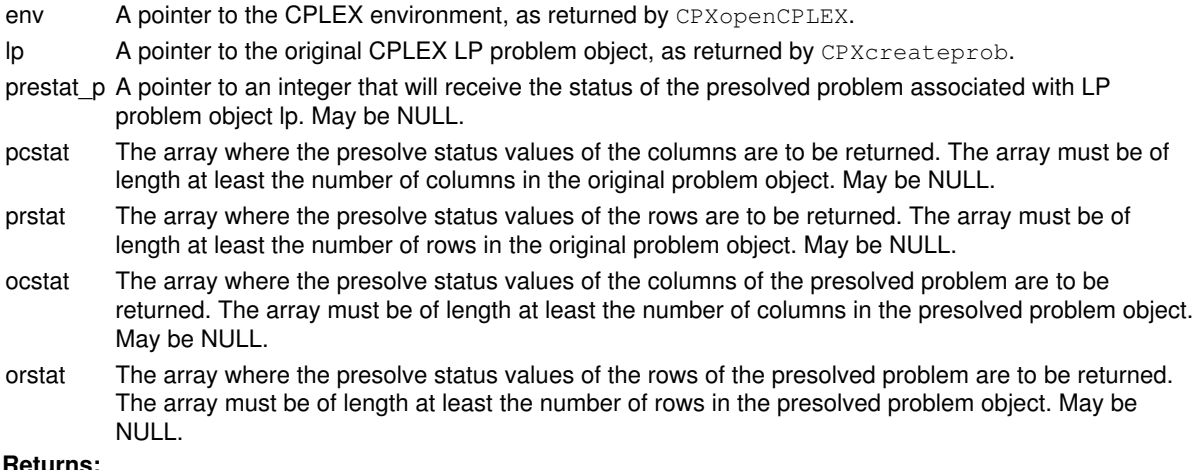

#### **Returns:**

## **Global function CPXreadcopymipstart**

int **CPXreadcopymipstart**(CPXCENVptr env, CPXLPptr lp, const char \* filename\_str)

## **Definition file:** cplex.h

This routine is **deprecated**. Use CPXreadcopymipstarts instead.

The routine CPXreadcopymipstart reads a MST file and copies the information of the first MIP start contained in this file into a CPLEX problem object. The parameter CPX\_PARAM\_ADVIND must be set to 1 (one), its default value, or 2 (two) in order for the MIP start to be used.

#### **Example**

status = CPXreadcopymipstart(env, lp, "myprob.mst");

## **See Also:** CPXmstwrite, CPXreadcopymipstarts

#### **Parameters:**

env A pointer to the CPLEX environment as returned by CPXopenCPLEX. lp A pointer to a CPLEX problem object as returned by CPXcreateprob. filename str A string containing the name of the MST file. **Returns:**
## **Global function CPXbranchcallbackbranchgeneral**

int **CPXbranchcallbackbranchgeneral**(CPXCENVptr env, void \* cbdata, int wherefrom, double nodeest, int varcnt, const int \* varind, const char \* varlu, const int \* varbd, int rcnt, int nzcnt, const double \* rhs, const char \* sense, const int \* rmatbeg, const int \* rmatind, const double \* rmatval, void \* userhandle, int \* seqnum\_p)

## **Definition file:** cplex.h

### **Note**

This is an advanced routine. Advanced routines typically demand a thorough understanding of the algorithms used by CPLEX. Thus they incur a higher risk of incorrect behavior in your application, behavior that can be difficult to debug. Therefore, the team encourages you to consider carefully whether you can accomplish the same task by means of other Callable Library routines instead.

The routine CPXbranchcallbackbranchgeneral specifies the branches to be taken from the current node when the branch includes variable bound changes and additional constraints. It may be called only from within a user-written branch callback function.

Branch variables are in terms of the original problem if the parameter CPX\_PARAM\_MIPCBREDLP is set to CPX\_OFF before the call to CPXmipopt that calls the callback. Otherwise, branch variables are in terms of the presolved problem.

Table 1: Values of varlu[i]

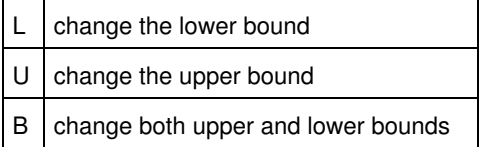

Table 2: Values of sense[i]

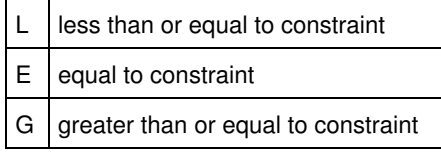

### **Parameters:**

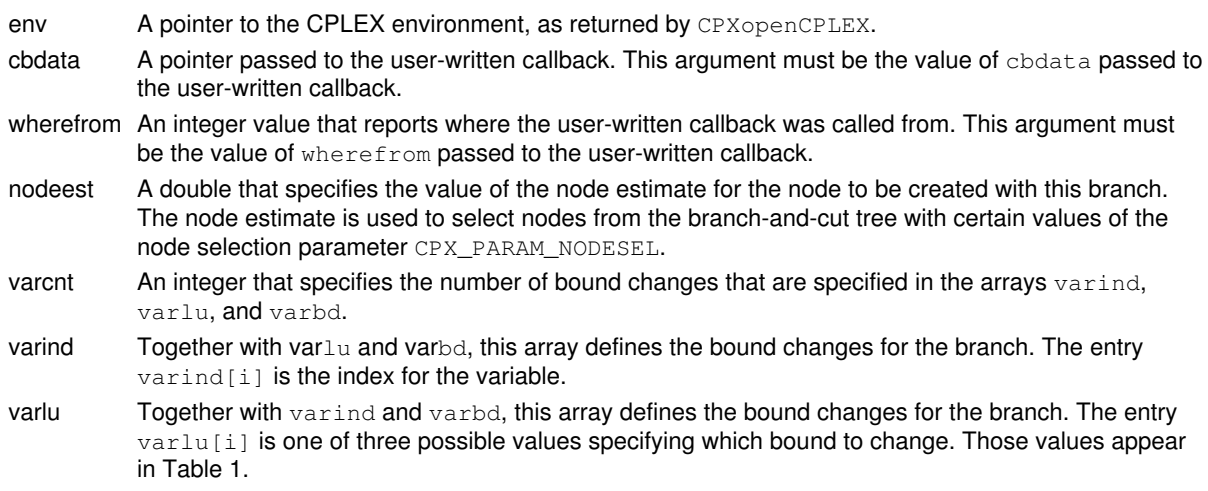

- varbd Together with varind and varlu, this array defines the bound changes for the branch. The entry varbd[i] specifies the new value of the bound. rcnt An integer that specifies the number of constraints for the branch. nzcnt An integer that specifies the number of nonzero constraint coefficients for the branch. This specifies the length of the arrays rmatind and rmatval. rhs An array of length rcnt containing the righthand side term for each constraint for the branch. sense An array of length rent containing the sense of each constraint to be added for the branch. Possible values appear in Table 2. rmatbeg An array that with rmatbeg and rmatind defines the constraints for the branch. rmatind An array that with rmatbeg and rmatind defines the constraints for the branch. rmatval An array that with  $r$ matbeg and  $r$ matind defines the constraints for the branch. The format is similar to the format used to describe the constraint matrix in the routine CPXaddrows. Every row must be stored in sequential locations in this array from position  $r$ matbeg[i] to  $r$ matbeg[i+1]-1 (or from  $r$ matbeg[i] to nzcnt  $-1$  if  $i=$ rcnt $-1$ ). Each entry,  $r$ matind[i], specifies the column index of the corresponding coefficient,  $\text{rmatval}[i]$ . All rows must be contiguous, and rmatbeg[0] must be 0. userhandle A pointer to user private data that should be associated with the node created by this branch. May be NULL. seqnum p A pointer to an integer that, on return, will contain the sequence number that CPLEX has assigned to the node created from this branch. The sequence number may be used to select this node in later
- calls to the node callback. **Returns:**

# **Global function CPXNETchgarcnodes**

int **CPXNETchgarcnodes**(CPXCENVptr env, CPXNETptr net, int cnt, const int \* indices, const int \* fromnode, const int \* tonode)

### **Definition file:** cplex.h

The routine CPXNETchgarcnodes changes the nodes associated with a set of arcs in the network stored in a network problem object.

Any solution information stored in the problem object is lost.

#### **Example**

status = CPXNETchgarcs (env, net, cnt, indices, newfrom, newto);

## **Parameters:**

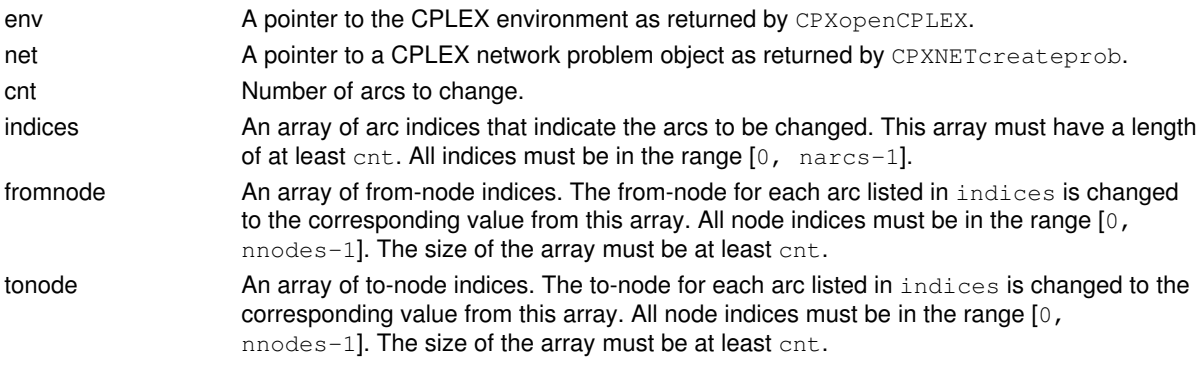

## **Returns:**

# **Global function CPXgetsiftphase1cnt**

int **CPXgetsiftphase1cnt**(CPXCENVptr env, CPXCLPptr lp)

## **Definition file:** cplex.h

The routine CPXgetsiftphase1cnt accesses the number of Phase I sifting iterations to solve an LP problem.

## **Example**

itcnt = CPXgetsiftphase1cnt (env, lp);

### **Parameters:**

env A pointer to the CPLEX environment as returned by CPXopenCPLEX. lp A pointer to a CPLEX LP problem object as returned by CPXcreateprob. **Returns:**

The routine returns the Phase I iteration count if a solution exists. It returns zero if no solution exists or any other type of error occurs.

## **Global function CPXgetcoef**

int **CPXgetcoef**(CPXCENVptr env, CPXCLPptr lp, int i, int j, double \* coef\_p)

### **Definition file:** cplex.h

The routine CPXgetcoef accesses a single constraint matrix coefficient of a CPLEX problem object. The row and column indices must be specified.

### **Example**

status = CPXgetcoef (env, lp, 10, 20, &coef);

### **Parameters:**

env A pointer to the CPLEX environment as returned by CPXopenCPLEX.

- lp A pointer to a CPLEX problem object as returned by CPXcreateprob.
- i An integer specifying the numeric index of the row.
- j An integer specifying the numeric index of the column.
- coef\_p A pointer to a double to contain the specified matrix coefficient.

## **Returns:**

## **Global function CPXgetgrad**

int **CPXgetgrad**(CPXCENVptr env, CPXCLPptr lp, int j, int \* head, double \* y)

#### **Definition file:** cplex.h

The routine CPXgetgrad can be used, after an LP has been solved and a basis is available, to access information useful for different types of post-solution analysis. CPXgetgrad provides two arrays that can be used to project the impact of making changes to optimal variable values or objective function coefficients.

For a unit change in the value of the  $\pm$ th variable, the value of the  $\pm$ th basic variable, sometimes referred to as the variable basic in the ith row, changes by the amount  $y[i]$ . Also, for a unit change of the objective function coefficient of the ith basic variable, the reduced-cost of the jth variable changes by the amount  $y[i]$ . The vector  $\vee$  is equal to the product of the inverse of the basis matrix and the column  $\dagger$  of the constraint matrix. Thus,  $v \text{ can be thought of as the representation of the } \exists$ th column in terms of the basis.

### **Example**

status = CPXgetgrad (env, lp, 13, head, y);

### **Parameters:**

- env A pointer to the CPLEX environment as returned by CPXopenCPLEX.
- lp A pointer to a CPLEX problem object as returned by CPXcreateprob.
- j An integer specifying the index of the column of interest. A negative value for  $\frac{1}{1}$  specifies a column representing the slack or artificial variable for row  $-i-1$
- head An array to contain a listing of the indices of the basic variables in the order in which they appear in the basis. This listing is sometimes called the basis header. The ith entry in this list is also sometimes viewed as the variable in the ith row of the basis. If the ith basic variable is a structural variable, head [i] simply contains the column index of that variable. If it is a slack variable,  $head[i]$  contains one less than the negative of the row index of that slack variable. This array should be of length at least CPXgetnumrows(env,lp). May be NULL.
- y An array to contain the coefficients of the jth column relative to the current basis. See the discussion above on how to interpret the entries in  $y$ . This array should be of length at least CPXgetnumrows(env,lp). May be NULL.

#### **Returns:**

The routine returns zero if successful and nonzero if an error occurs. This routine fails if no basis exists.

## **Global function CPXdelsetcols**

int **CPXdelsetcols**(CPXCENVptr env, CPXLPptr lp, int \* delstat)

### **Definition file:** cplex.h

The routine CPXdelsetcols deletes a set of columns from a CPLEX problem object. Unlike the routine CPXdelcols, CPXdelsetcols does not require the columns to be in a contiguous range. After the deletion occurs, the remaining columns are indexed consecutively starting at 0, and in the same order as before the deletion.

## **Note**

The delstat array must have at least CPXgetnumcols (env, 1p) elements.

### **Example**

status = CPXdelsetcols (env, lp, delstat);

## **Parameters:**

env A pointer to the CPLEX environment as returned by CPXopenCPLEX.

lp A pointer to a CPLEX problem object as returned by CPXcreateprob.

delstat An array specifying the columns to be deleted. The routine CPXdelsetcols deletes each column  $\frac{1}{1}$  for which delstat  $[j] = 1$ . The deletion of columns results in a renumbering of the remaining columns. After termination, delstat [j] is either -1 for columns that have been deleted or the new index number that has been assigned to the remaining columns.

### **Returns:**

## **Global function CPXgetcallbackorder**

int **CPXgetcallbackorder**(CPXCENVptr env, void \* cbdata, int wherefrom, int \* priority, int \* direction, int begin, int end)

#### **Definition file:** cplex.h

### **Note**

This is an advanced routine. Advanced routines typically demand a thorough understanding of the algorithms used by CPLEX. Thus they incur a higher risk of incorrect behavior in your application, behavior that can be difficult to debug. Therefore, the team encourages you to consider carefully whether you can accomplish the same task by means of other Callable Library routines instead.

The routine CPXgetcallbackorder retrieves MIP priority order information during MIP optimization from within a user-written callback. The values are from the original problem if CPX\_PARAM\_MIPCBREDLP is set to CPX\_OFF. Otherwise, they are from the presolved problem.

This routine may be called only when the value of the wherefrom argument is one of the following values:

- CPX\_CALLBACK\_MIP,
- CPX\_CALLBACK\_MIP\_BRANCH,
- CPX\_CALLBACK\_MIP\_INCUMBENT,
- CPX\_CALLBACK\_MIP\_NODE,
- CPX\_CALLBACK\_MIP\_HEURISTIC,
- CPX\_CALLBACK\_MIP\_SOLVE, or
- CPX\_CALLBACK\_MIP\_CUT.

#### **Example**

 status = CPXgetcallbackorder (env, cbdata, wherefrom, priority, NULL, 0, cols-1);

### Branching direction

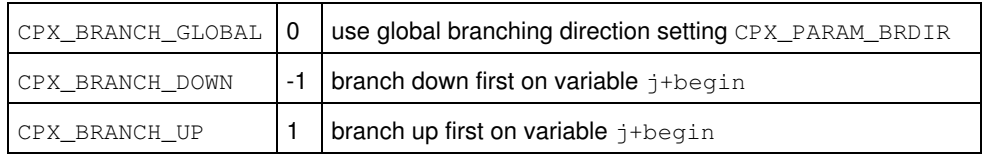

#### **Parameters:**

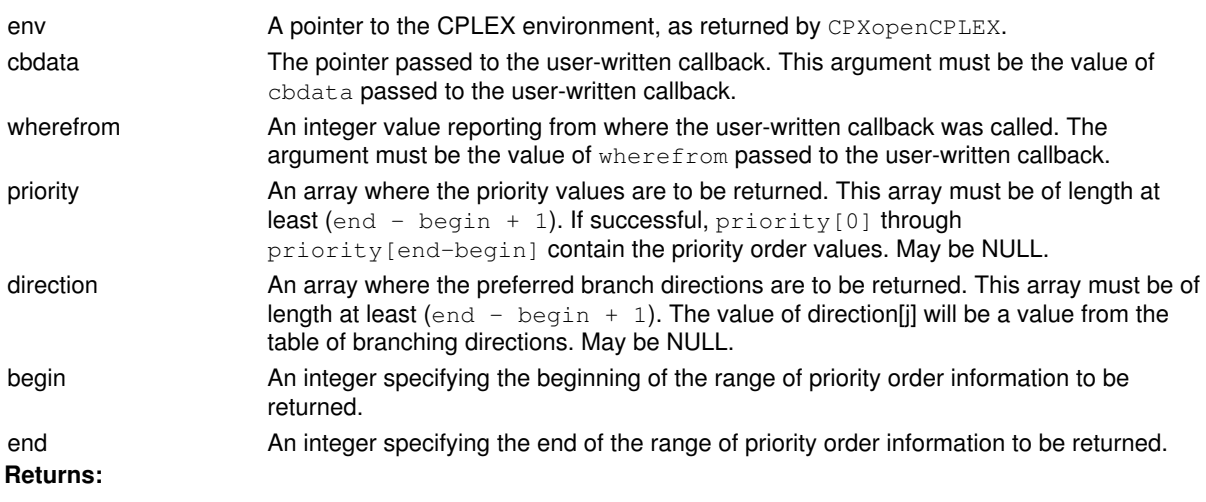

## **Global function CPXgetsolnpoolnumsolns**

int **CPXgetsolnpoolnumsolns**(CPXCENVptr env, CPXCLPptr lp)

### **Definition file:** cplex.h

Returns the number of solutions in the pool.

The routine CPXgetsolnpoolnumsolns accesses the number of solutions in the solution pool in the problem object.

### **Example**

numsolns = CPXgetsolnpoolnumsolns (env, lp);

See also the example  $p$ opulate.c in the in the standard distribution.

### **Parameters:**

env A pointer to the CPLEX environment as returned by CPXopenCPLEX. lp A pointer to a CPLEX problem object as returned by CPXcreateprob. **Returns:**

If the CPLEX problem object or environment does not exist, CPXgetsolnpoolnumsolns returns the value 0 (zero); otherwise, it returns the number of solutions.

## **Global function CPXdelchannel**

void **CPXdelchannel**(CPXENVptr env, CPXCHANNELptr \* channel\_p)

### **Definition file:** cplex.h

The routine CPXdelchannel flushes all message destinations for a channel, clears the message destination list, and frees the memory allocated to the channel. On completion, the pointer to the channel is set to NULL.

## **Example**

CPXdelchannel (env, &mychannel);

See also lpex5.c in the *CPLEX User's Manual*.

### **Parameters:**

env A pointer to the CPLEX environment as returned by CPXopenCPLEX.

channel\_p A pointer to the pointer to the channel containing the message destinations to be flushed, cleared, and destroyed.

### **Returns:**

This routine does not have a return value.

# **Global function CPXfputs**

int **CPXfputs**(const char \* s\_str, CPXFILEptr stream)

## **Definition file:** cplex.h

The routine CPXfputs can be used to write output to a file opened with CPXfopen. The purpose of this routine is to allow user-defined output in a file to be interspersed with the output created by using the routines CPXaddfpdest or CPXsetlogfile. The syntax of CPXfputs is the same as the standard C library function fputs.

## **Example**

CPXfputs ("Solved first problem.n", fp);

### **Parameters:**

s\_str A pointer to a string to be output to the file. stream A pointer to a file opened by the routine CPXfopen. **Returns:**

This routine returns a nonnegative value if successful. Otherwise, it returns the system constant EOF (end of file).

## **Global function CPXgetlb**

int **CPXgetlb**(CPXCENVptr env, CPXCLPptr lp, double \* lb, int begin, int end)

### **Definition file:** cplex.h

The routine CPXgetlb accesses a range of lower bounds on the variables of a CPLEX problem object. The beginning and end of the range must be specified.

### **Unbounded Variables**

If a variable lacks a lower bound, then CPXgetlb returns a value less than or equal to -CPX INFBOUND.

### **Example**

status = CPXgetlb (env, lp, lb, 0, cur\_numcols-1);

### **Parameters:**

env A pointer to the CPLEX environment as returned by CPXopenCPLEX.

- lp A pointer to a CPLEX problem object as returned by CPXcreateprob.
- lb An array where the specified lower bounds on the variables are to be returned. This array must be of length at least (end - begin + 1). The lower bound of variable j is returned in  $1b[j - begin]$ .
- begin An integer specifying the beginning of the range of lower bounds to be returned.

end An integer specifying the end of the range of lower bounds to be returned.

### **Returns:**

# **Global function CPXgetsolnpoolmeanobjval**

int **CPXgetsolnpoolmeanobjval**(CPXCENVptr env, CPXCLPptr lp, double \* meanobjval\_p)

### **Definition file:** cplex.h

The routine CPXgetsolnpoolmeanobjval accesses the the mean objective value for solutions in the pool.

## **Example**

status = CPXgetsolnpoolmeanobjval (env, lp, &meanobjval);

See also the example populate.c in the CPLEX User's Manual and in the standard distribution.

### **Parameters:**

env A pointer to the CPLEX environment as returned by CPXopenCPLEX.

lp A pointer to a CPLEX problem object as returned by CPXcreateprob.

**Returns:**

The routine returns zero if successful and nonzero if the solution pool does not exist.

## **Global function CPXpivot**

int **CPXpivot**(CPXCENVptr env, CPXLPptr lp, int jenter, int jleave, int leavestat)

### **Definition file:** cplex.h

### **Note**

This is an advanced routine. Advanced routines typically demand a thorough understanding of the algorithms used by CPLEX. Thus they incur a higher risk of incorrect behavior in your application, behavior that can be difficult to debug. Therefore, the team encourages you to consider carefully whether you can accomplish the same task by means of other Callable Library routines instead.

The routine CPXpivot performs a basis change where variable jenter replaces variable jleave in the basis.

Use the constant CPX\_NO\_VARIABLE for jenter or for jleave if you want CPLEX to determine one of the two variables involved in the basis change.

It is invalid to pass a basic variable for jenter. Also, no nonbasic variable may be specified for jleave, except for  $j$ enter  $=$   $j$ leave when the variable has both finite upper and lower bounds. In that case, the variable is moved from the current to the other bound. No shifting or perturbation is performed.

### **Example**

status = CPXpivot (env, lp, jenter, jleave, CPX\_AT\_LOWER);

### **Parameters:**

- env A pointer to the CPLEX environment, as returned by the CPXopenCPLEX.
- lp A pointer to a CPLEX LP problem object, as returned by CPXcreateprob.
- jenter An index specifying the variable to enter the basis. The slack or artificial variable for row  $\pm$  is denoted by jenter  $= -i-1$ . The argument jenter must either identify a nonbasic variable or take the value CPX\_NO\_VARIABLE. When jenter is set to CPX\_NO\_VARIABLE, CPLEX will use the leaving variable ileave to perform a dual simplex method ratio test that determines the entering variable.
- ileave An index specifying the variable to leave the basis. The slack or artificial variable for row  $\pm$  is denoted by ileave  $= -i-1$ . The argument ileave typically identifies a basic variable. However, if jenter denotes a variable with finite upper and lower bounds,  $\texttt{jleave}$  may be set to  $\texttt{jenter}$  to specify that the variable moves from its current bound to the other. The argument jleave may also be set to CPX\_NO\_VARIABLE. In that case, CPLEX will use the incoming variable jenter to perform a primal simplex method ratio test that determines the leaving variable.
- leavestat An integer specifying the nonbasic status to be assigned to the leaving variable after the basis change. This is important for the case where  $\frac{1}{1}$  and  $\frac{1}{1}$  specifies a variable with finite upper and lower bounds, as it may become nonbasic at its lower or upper bound.

### **Returns:**

# **Global function CPXchgcolname**

int **CPXchgcolname**(CPXCENVptr env, CPXLPptr lp, int cnt, const int \* indices, char \*\* newname)

### **Definition file:** cplex.h

The routine CPXchgcolname changes the names of variables in a CPLEX problem object. If this routine is performed on a problem object with no variable names, default names are created before the change is made.

### **See Also:** CPXdelnames

## **Parameters:**

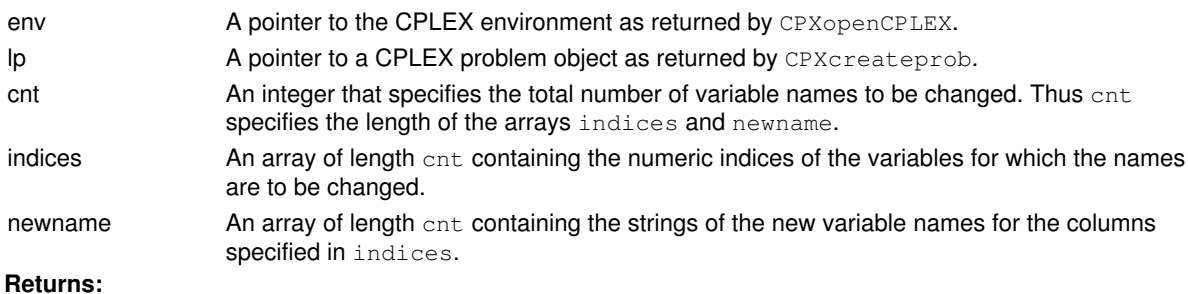

# **Global function CPXinfostrparam**

int **CPXinfostrparam**(CPXCENVptr env, int whichparam, char \* defvalue\_str)

### **Definition file:** cplex.h

The routine CPXinfostrparam obtains the default value of a CPLEX string parameter

## **Example**

status = CPXinfostrparam (env, CPX\_PARAM\_WORKDIR, defdirname);

### **Parameters:**

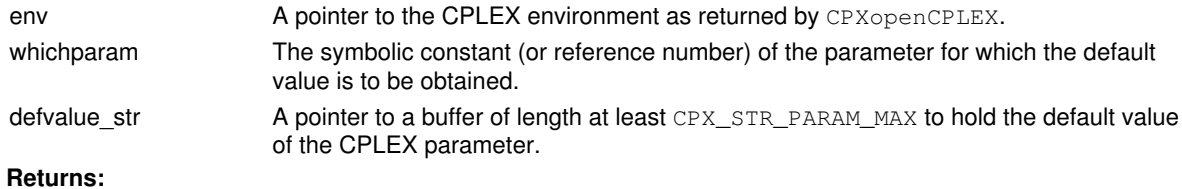

# **Global function CPXgetitcnt**

int **CPXgetitcnt**(CPXCENVptr env, CPXCLPptr lp)

### **Definition file:** cplex.h

The routine CPXgetitcnt accesses the total number of simplex iterations to solve an LP problem, or the number of crossover iterations in the case that the barrier optimizer is used.

## **Example**

itcnt = CPXgetitcnt (env, lp);

### **Parameters:**

env A pointer to the CPLEX environment as returned by CPXopenCPLEX.

lp A pointer to a CPLEX problem object as returned by CPXcreateprob. **Returns:**

If a solution exists, CPXgetitcnt returns the total iteration count. If no solution exists, CPXgetitcnt returns the value 0.

See lpex6.c in the *CPLEX User's Manual*.

# **Global function CPXgetbaritcnt**

int **CPXgetbaritcnt**(CPXCENVptr env, CPXCLPptr lp)

## **Definition file:** cplex.h

The routine CPXgetbaritcnt accesses the total number of Barrier iterations to solve an LP problem.

## **Example**

itcnt = CPXgetbaritcnt (env, lp);

### **Parameters:**

env A pointer to the CPLEX environment as returned by CPXopenCPLEX. lp A pointer to a CPLEX problem object as returned by CPXcreateprob. **Returns:**

The routine returns the total iteration count if a solution exists. It returns zero if no solution exists or any other type of error occurs.

# **Global function CPXgetcutoff**

int **CPXgetcutoff**(CPXCENVptr env, CPXCLPptr lp, double \* cutoff\_p)

### **Definition file:** cplex.h

The routine CPXgetcutoff accesses the MIP cutoff value being used during mixed integer optimization. The cutoff is updated with the objective function value, each time an integer solution is found during branch and cut.

### **Example**

status = CPXgetcutoff (env, lp, &cutoff);

## **Parameters:**

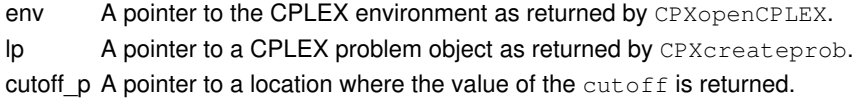

### **Example**

```
 status = CPXgetcutoff (env, lp, &cutoff);
```
## **Returns:**

# **Global function CPXNETchgobjsen**

int **CPXNETchgobjsen**(CPXCENVptr env, CPXNETptr net, int maxormin)

### **Definition file:** cplex.h

The routine CPXNETchgobjsen is used to change the sense of the network problem to a minimization or maximization problem.

Any solution information stored in the problem object is lost.

Changed optimization sense in a network problem

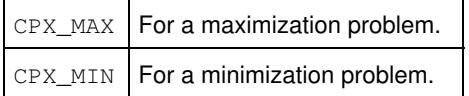

### **Example**

status = CPXNETchgobjsen (env, net, CPX\_MAX);

### **Parameters:**

env A pointer to the CPLEX environment as returned by CPXopenCPLEX.

net A pointer to a CPLEX network problem object as returned by CPXNETcreateprob.

maxormin New optimization sense for the network problem. The possible values are in the table. **Returns:**

## **Global function CPXgetsolnpoolfilterindex**

int **CPXgetsolnpoolfilterindex**(CPXCENVptr env, CPXCLPptr lp, const char \* lname\_str, int \* index\_p)

### **Definition file:** cplex.h

The routine CPXgetsolnpoolfilterindex searches for the index number of the specified filter of a CPLEX problem object.

## **Example**

status = CPXgetsolnpoolfilterindex (env, lp, "p4", &setindex);

### **Parameters:**

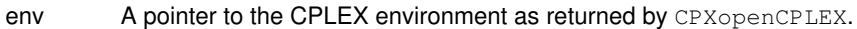

lp A pointer to a CPLEX problem object as returned by CPXcreateprob.

lname\_str A filter name to search for.

index\_p A pointer to an integer to hold the index number of the filter with name lname\_str. If the routine is successful, \*index\_p contains the index number; otherwise, \*index\_p is undefined.

#### **Returns:**

## **Global function CPXdelfpdest**

int **CPXdelfpdest**(CPXCENVptr env, CPXCHANNELptr channel, CPXFILEptr fileptr)

### **Definition file:** cplex.h

The routine CPXdelfpdest removes a file from the list of message destinations for a channel. Failure occurs when the channel does not exist or the file pointer is not in the message destination list.

### **Example**

CPXdelfpdest (env, mychannel, fileptr);

See lpex5.c in the *CPLEX User's Manual*.

### **Parameters:**

env A pointer to the CPLEX environment as returned by CPXopenCPLEX. channel The pointer to the channel for which destinations are to be deleted. fileptr A CPXFILEptr for the file to be removed from the destination list. **Returns:**

## **Global function CPXgetorder**

int **CPXgetorder**(CPXCENVptr env, CPXCLPptr lp, int \* cnt\_p, int \* indices, int \* priority, int \* direction, int ordspace, int \* surplus\_p)

### **Definition file:** cplex.h

The routine CPXgetorder accesses all the MIP priority order information stored in a CPLEX problem object. A priority order is generated if there is no order and parameter CPX\_PARAM\_MIPORDTYPE is nonzero.

## **Note**

If the value of ordspace is 0, then the negative of the value of \*surplus\_p returned specifies the length needed for the arrays indices, priority, and direction.

#### **Example**

```
 status = CPXgetorder (env, lp, &listsize, indices, priority,
                      direction, numcols, &surplus);
```
#### Possible settings for direction

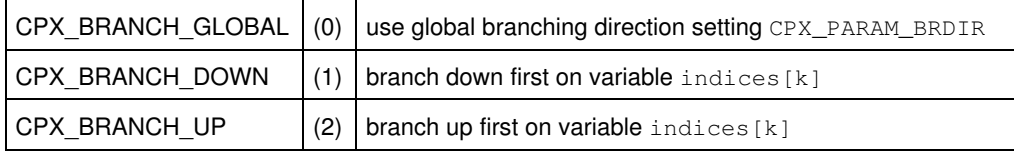

#### **Parameters:**

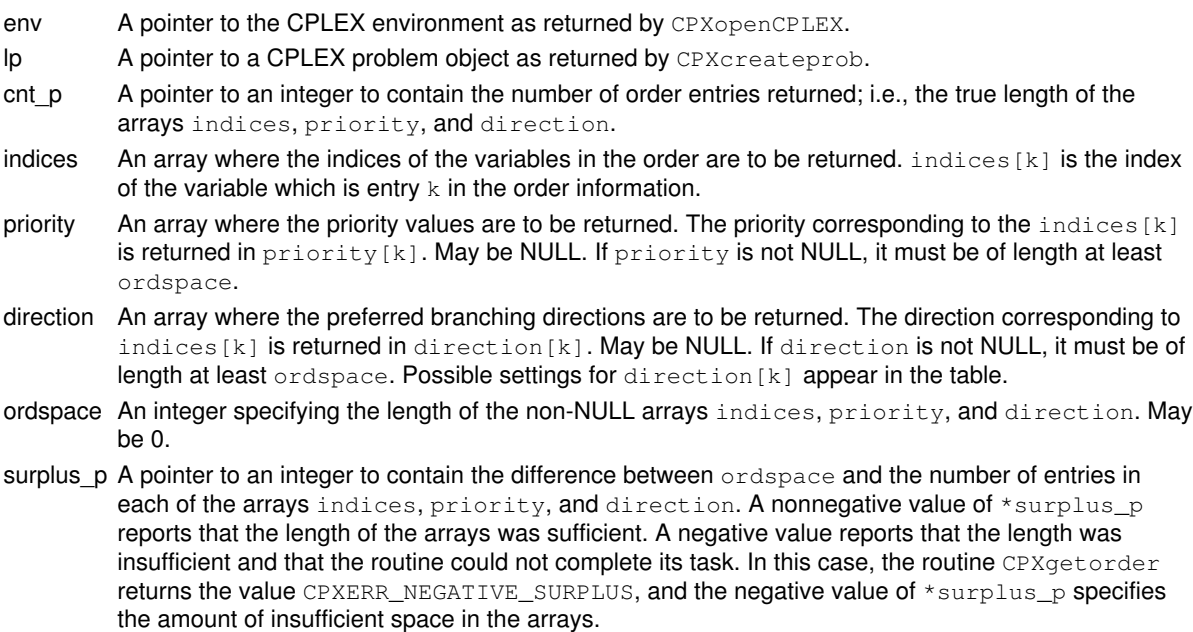

#### **Returns:**

The routine returns zero if successful and nonzero if an error occurs. The value CPXERR\_NEGATIVE\_SURPLUS reports that insufficient space was available in the indices, priority, and direction arrays to hold the priority order information.

# **Global function CPXchgqpcoef**

int **CPXchgqpcoef**(CPXCENVptr env, CPXLPptr lp, int i, int j, double newvalue)

### **Definition file:** cplex.h

The routine CPXchgqpcoef changes the coefficient in the quadratic objective of a quadratic problem (QP) corresponding to the variable pair (i, j) to the value newvalue. If i is not equal to j, both  $Q(i,j)$  and Q(j,i) are changed to newvalue.

## **Example**

status = CPXchgqpcoef (env, 1p, 10, 12, 82.5);

## **Parameters:**

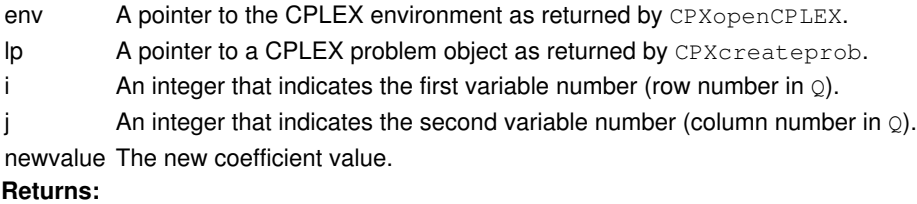

## **Global function CPXreadcopysol**

int **CPXreadcopysol**(CPXCENVptr env, CPXLPptr lp, const char \* filename\_str)

### **Definition file:** cplex.h

The routine CPXreadcopysol reads a solution from a SOL format file, and copies that basis or solution into a CPLEX problem object. The solution is used to initiate a crossover from a barrier solution, to restart the simplex method with an advanced basis, or to specify variable values for a MIP start. The file may contain basis status values, primal values, dual values, or a combination of those values.

The parameter CPX\_PARAM\_ADVIND must be set to 1 (one), its default value, or 2 (two) in order for the start to be used for starting a subsequent optimization.

The SOL format is an XML format and is documented in the stylesheet solution.xsl and schema solution.xsd in the include directory of the CPLEX distribution. *CPLEX File Formats Reference Manual* also documents this format briefly.

### **Example**

status = CPXreadcopysol (env, lp, "myprob.sol");

### **Parameters:**

env A pointer to the CPLEX environment as returned by CPXopenCPLEX.

lp A pointer to a CPLEX problem object as returned by CPXcreateprob.

filename str The name of the file from which the solution information should be read.

### **Returns:**

## **Global function CPXNETdelnodes**

int **CPXNETdelnodes**(CPXCENVptr env, CPXNETptr net, int begin, int end)

### **Definition file:** cplex.h

The routine CPXNETdelnodes is used to remove a range of nodes from the network stored in a network problem object. The remaining nodes are renumbered starting at zero; their order is preserved. All arcs incident to the nodes that are deleted are also deleted from the network.

Any solution information stored in the problem object is lost.

### **Example**

status = CPXNETdelnodes (env, net, 10, 20);

## **Parameters:**

env A pointer to the CPLEX environment as returned by CPXopenCPLEX. net A pointer to a CPLEX network problem object as returned by CPXNETcreateprob. begin Index of the first node to be deleted. end Index of the last node to be deleted. **Returns:**

## **Global function CPXcutcallbackadd**

int **CPXcutcallbackadd**(CPXCENVptr env, void \* cbdata, int wherefrom, int nzcnt, double rhs, int sense, const int \* cutind, const double \* cutval, int purgeable)

#### **Definition file:** cplex.h

### **Note**

This is an advanced routine. Advanced routines typically demand a thorough understanding of the algorithms used by CPLEX. Thus they incur a higher risk of incorrect behavior in your application, behavior that can be difficult to debug. Therefore, the team encourages you to consider carefully whether you can accomplish the same task by means of other Callable Library routines instead.

The routine CPXcutcallbackadd adds cuts and lazy constraints to the current node LP subproblem during MIP branch and cut. This routine may be called only from within user-written cut callbacks; thus it may be called only when the value of its wherefrom argument is CPX\_CALLBACK\_MIP\_CUT.

The cut may be for the original problem if the parameter CPX\_PARAM\_MIPCBREDLP was set to CPX\_OFF before the call to CPXmipopt that calls the callback. In this case, the parameter CPX\_PARAM\_PRELINEAR should also be set to CPX\_OFF (zero). Otherwise, the cut is used on the presolved problem.

#### **Example**

```
 status = CPXcutcallbackadd (env,
                                    cbdata,
                                     wherefrom,
                                    mynzcnt,
                                    myrhs,
\mathbb{L}^+, \mathbb{L}^-, \mathbb{L}^-, \mathbb{L}^-, \mathbb{L}^- mycutind,
                                    mycutval,<br>0);
\left( 0\right) ;
```
See also the example admipex5.c in the standard distribution.

## **Parameters:**

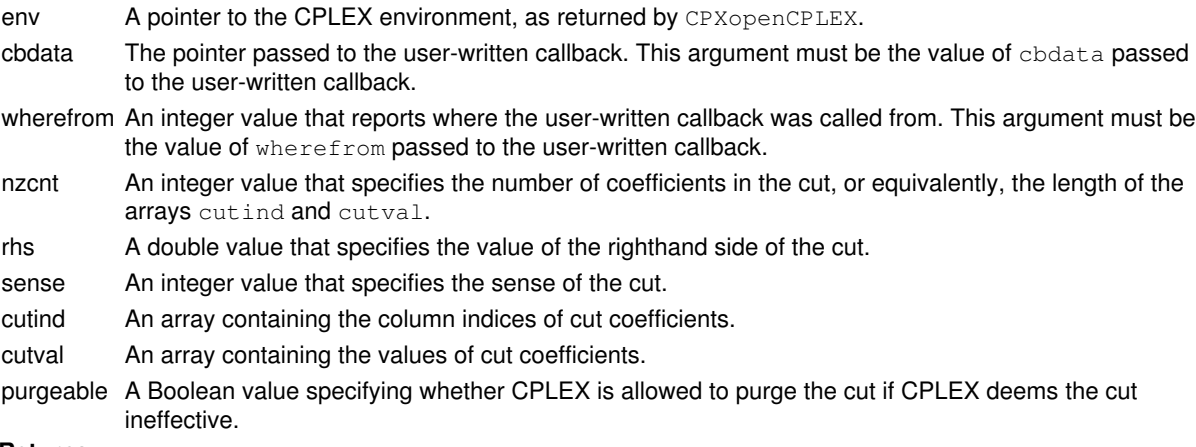

#### **Returns:**

## **Global function CPXgetdnorms**

int **CPXgetdnorms**(CPXCENVptr env, CPXCLPptr lp, double \* norm, int \* head, int \* len\_p)

### **Definition file:** cplex.h

### **Note**

This is an advanced routine. Advanced routines typically demand a thorough understanding of the algorithms used by CPLEX. Thus they incur a higher risk of incorrect behavior in your application, behavior that can be difficult to debug. Therefore, the team encourages you to consider carefully whether you can accomplish the same task by means of other Callable Library routines instead.

The routine CPXgetdnorms accesses the norms from the dual steepest edge. As in CPXcopydnorms, the argument head is an array of column or row indices corresponding to the array of norms. Column indices are indexed with nonnegative values. Row indices are indexed with negative values offset by 1 (one). For example, if head[0] =  $-5$ , norm[0] is associated with row 4.

### **See Also:** CPXcopydnorms

### **Parameters:**

- env The pointer to the CPLEX environment, as returned by CPXopenCPLEX.
- lp A pointer to the CPLEX LP problem object, as returned by CPXcreateprob.
- norm An array containing the dual steepest-edge norms in the ordered specified by head []. The array must be of length at least equal to the number of rows in the LP problem object.
- head An array containing column or row indices. The allocated length of the array must be at least equal to the number of rows in the LP problem object.
- len p A pointer to an integer that specifies the number of entries in both norm [] and head []. The value assigned to the pointer \*len\_p is needed by the routine CPXcopydnorms.

### **Returns:**

## **Global function CPXbinvcol**

int **CPXbinvcol**(CPXCENVptr env, CPXCLPptr lp, int j, double \* x)

### **Definition file:** cplex.h

### **Note**

This is an advanced routine. Advanced routines typically demand a thorough understanding of the algorithms used by CPLEX. Thus they incur a higher risk of incorrect behavior in your application, behavior that can be difficult to debug. Therefore, the team encourages you to consider carefully whether you can accomplish the same task by means of other Callable Library routines instead.

The routine CPXbinvcol computes the j-th column of the basis inverse.

### **Parameters:**

env The pointer to the CPLEX environment, as returned by CPXopenCPLEX.

- lp A pointer to a CPLEX LP problem object, as returned by CPXcreateprob.
- j An integer that specifies the index of the column of the basis inverse to be computed.
- x An array containing the j-th column of **Binv** (the inverse of the matrix B). The array must be of length at least equal to the number of rows in the problem.

### **Returns:**

## **Global function CPXgetcallbackgloballb**

int **CPXgetcallbackgloballb** (CPXCENVptr env, void \* cbdata, int wherefrom, double \* lb, int begin, int end)

### **Definition file:** cplex.h

### **Note**

This is an advanced routine. Advanced routines typically demand a thorough understanding of the algorithms used by CPLEX. Thus they incur a higher risk of incorrect behavior in your application, behavior that can be difficult to debug. Therefore, the team encourages you to consider carefully whether you can accomplish the same task by means of other Callable Library routines instead.

The routine CPXgetcallbackgloballb retrieves the best known global lower bound values during MIP optimization from within a user-written callback. The global lower bounds are tightened after a new incumbent is found, so the values returned by CPXgetcallbacknodex may violate these bounds at nodes where new incumbents have been found. The values are from the original problem if CPX\_PARAM\_MIPCBREDLP is set to CPX\_OFF; otherwise, they are from the presolved problem.

This routine may be called only when the value of the wherefrom argument is one of the following:

- CPX\_CALLBACK\_MIP,
- CPX\_CALLBACK\_MIP\_BRANCH,
- CPX\_CALLBACK\_MIP\_INCUMBENT,
- CPX\_CALLBACK\_MIP\_NODE,
- CPX\_CALLBACK\_MIP\_HEURISTIC,
- CPX\_CALLBACK\_MIP\_SOLVE, or
- CPX\_CALLBACK\_MIP\_CUT.

#### **Example**

 status = CPXgetcallbackgloballb (env, cbdata, wherefrom,  $qlb, 0, cols-1);$ 

#### **Parameters:**

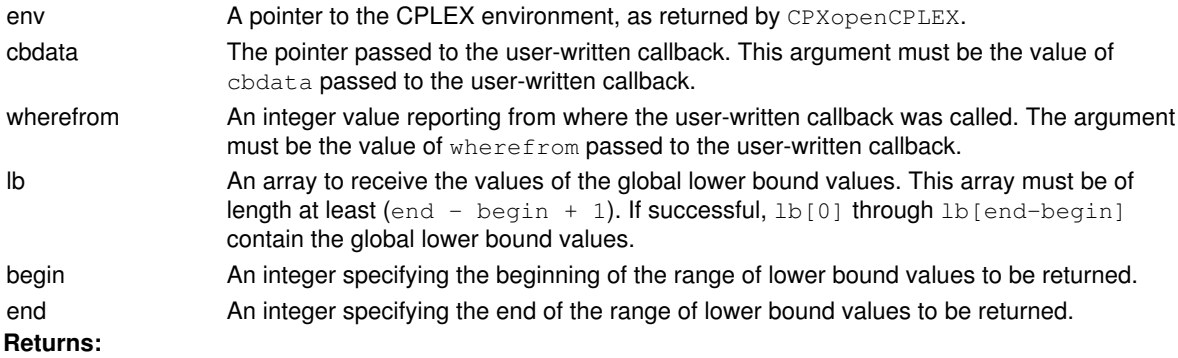

## **Global function CPXgetqconstrindex**

int **CPXgetqconstrindex**(CPXCENVptr env, CPXCLPptr lp, const char \* lname\_str, int \* index\_p)

### **Definition file:** cplex.h

The routine CPXgetgconstrindex searches for the index number of the specified quadratic constraint in a CPLEX problem object.

### **Example**

status = CPXgetqconstrindex (env, lp, "resource89", &qconstrindex);

### **Parameters:**

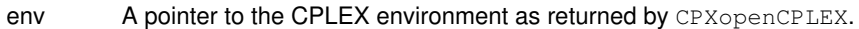

lp A pointer to a CPLEX problem object as returned by CPXcreateprob.

lname\_str A quadratic constraint name to search for.

index\_p A pointer to an integer to hold the index number of the quadratic constraint with name lname\_str. If

the routine is successful, \*index\_p contains the index number; otherwise, \*index\_p is undefined. **Returns:**

## **Global function CPXNETgetprobname**

int **CPXNETgetprobname**(CPXCENVptr env, CPXCNETptr net, char \* buf\_str, int bufspace, int \* surplus\_p)

### **Definition file:** cplex.h

The routine CPXNETgetprobname is used to access the name of the problem stored in a network problem object.

### **Example**

status = CPXNETgetprobname (env, net, name, namesize, &surplus);

## **Parameters:**

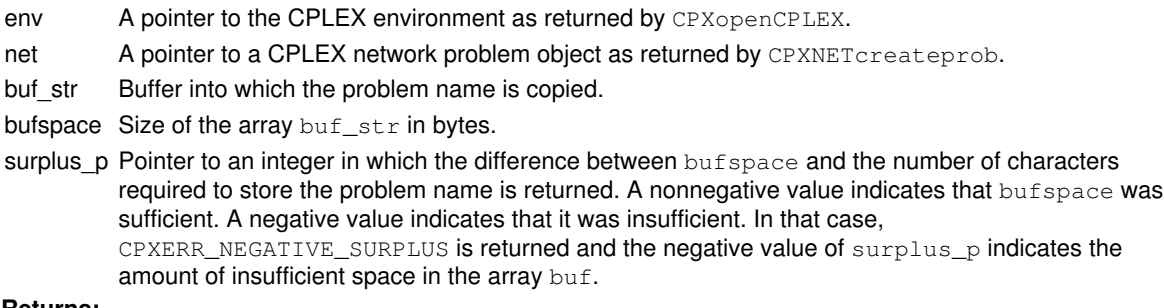

#### **Returns:**

The routine returns zero on success and nonzero if an error occurs. The value CPXERR\_NEGATIVE\_SURPLUS indicates that there was not enough space in the buf array to hold the name.

## **Global function CPXdelrows**

int **CPXdelrows**(CPXCENVptr env, CPXLPptr lp, int begin, int end)

#### **Definition file:** cplex.h

The routine CPXdelrows deletes a range of rows. The range is specified using a lower and upper index that represent the first and last row to be deleted, respectively. The indices of the rows following those deleted are decreased by the number of deleted rows.

### **Example**

status =  $CPX$ delrows (env, lp, 10, 20);

#### **Parameters:**

env A pointer to the CPLEX environment as returned by CPXopenCPLEX. lp A pointer to a CPLEX problem object as returned by CPXcreateprob. begin An integer that specifies the numeric index of the first row to be deleted. end An integer that specifies the numeric index of the last row to be deleted. **Returns:**

# **Global function CPXgetnumqconstrs**

int **CPXgetnumqconstrs**(CPXCENVptr env, CPXCLPptr lp)

### **Definition file:** cplex.h

The routine CPXgetnumgconstrs is used to access the number of quadratic constraints in a CPLEX problem object.

### **Example**

cur\_numqconstrs = CPXgetnumqconstrs (env, lp);

### **Parameters:**

env A pointer to the CPLEX environment as returned by CPXopenCPLEX.

lp A pointer to a CPLEX problem object as returned by CPXcreateprob.

### **Returns:**

If the problem object or environment does not exist, CPXgetnumqconstrs returns the value 0 (zero); otherwise, it returns the number of quadratic constraints.

## **Global function CPXgetijdiv**

int **CPXgetijdiv**(CPXCENVptr env, CPXCLPptr lp, int \* idiv\_p, int \* jdiv\_p)

### **Definition file:** cplex.h

### **Note**

This is an advanced routine. Advanced routines typically demand a thorough understanding of the algorithms used by CPLEX. Thus they incur a higher risk of incorrect behavior in your application, behavior that can be difficult to debug. Therefore, the team encourages you to consider carefully whether you can accomplish the same task by means of other Callable Library routines instead.

The routine CPXgetijdiv returns the index of the diverging row (that is, constraint) or column (that is, variable) when one of the CPLEX simplex optimizers terminates due to a diverging vector. This function can be called after an unbounded solution status for a primal simplex call or after an infeasible solution status for a dual simplex call.

If one of the CPLEX simplex optimizers has concluded that the LP problem object is unbounded, and if the diverging variable is a slack or ranged variable, CPXgetijdiv returns the index of the corresponding row in \*idiv\_p. Otherwise, \*idiv\_p is set to -1.

If one of the CPLEX simplex optimizers has concluded that the LP problem object is unbounded, and if the diverging variable is a normal, structural variable, CPXqetijdiv sets \*jdiv\_p to the index of that variable. Otherwise,  $*idiv_p$  is set to  $-1$ .

### **Parameters:**

env The pointer to the CPLEX environment, as returned by CPXopenCPLEX.

- lp A pointer to the CPLEX LP problem object, as returned by CPXcreateprob.
- idiv p A pointer to an integer indexing the row of a diverging variable.

If one of the CPLEX simplex optimizers has concluded that the LP problem object is unbounded, and if the diverging variable is a slack or ranged variable, CPXgetijdiv returns the index of the corresponding row in  $*$ idiv\_p. Otherwise,  $*$ idiv\_p is set to  $-1$ .

jdiv p A pointer to an integer indexing the column of a diverging variable.

If one of the CPLEX simplex optimizers has concluded that the LP problem object is unbounded, and if the diverging variable is a normal, structural variable, CPXgetijdiv sets \*jdiv\_p to the index of that variable. Otherwise, \*jdiv p is set to  $-1$ .

### **Returns:**
# **Global function CPXcopynettolp**

int **CPXcopynettolp**(CPXCENVptr env, CPXLPptr lp, CPXCNETptr net)

### **Definition file:** cplex.h

The routine CPXcopynettolp copies a network problem stored in a network problem object to a CPLEX problem object (as an LP). Any problem data previously stored in the CPLEX problem object is overridden.

## **Example**

```
 status = CPXcopynettolp (env, lp, net);
```
## **Parameters:**

env A pointer to the CPLEX environment as returned by CPXopenCPLEX.

lp A pointer to a CPLEX problem object as returned by CPXcreateprob.

net A pointer to a CPLEX network problem object containing the network problem to be copied. **Returns:**

## **Global function CPXgetindconstrname**

int **CPXgetindconstrname**(CPXCENVptr env, CPXCLPptr lp, char \* buf\_str, int bufspace, int \* surplus\_p, int which)

### **Definition file:** cplex.h

The routine CPXgetindconstrname accesses the name of a specified indicator constraint of a CPLEX problem object.

## **Note**

If the value of bufspace is 0, then the negative of the value of \*surplus\_p returned specifies the total number of characters needed for the array buf\_str.

### **Example**

```
 status = CPXgetindconstrname (env, lp, indname, lenindname,
                    &surplus, 5);
```
## **Parameters:**

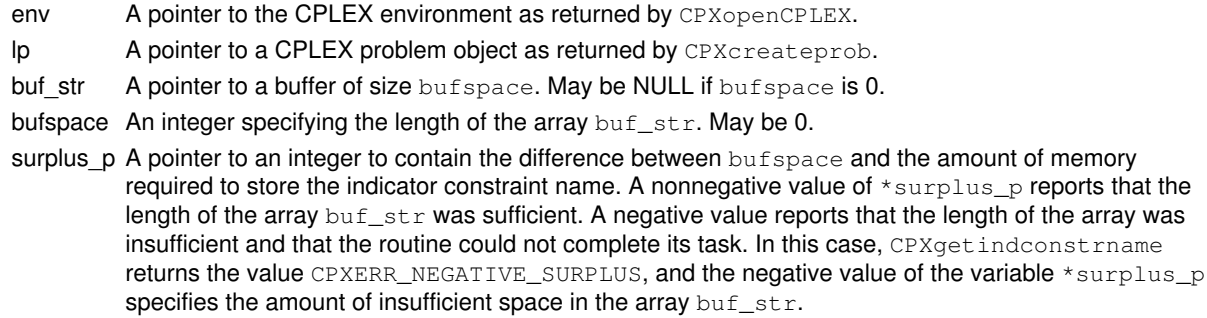

which An integer specifying the index of the indicator constraint for which the name is to be returned.

#### **Returns:**

The routine returns zero if successful and nonzero if an error occurs. The value CPXERR\_NEGATIVE\_SURPLUS reports that insufficient space was available in the  $\text{buf\_str}$  array to hold the indicator constraint name.

# **Global function CPXgetcallbacklp**

int **CPXgetcallbacklp** (CPXCENVptr env, void \* cbdata, int wherefrom, CPXCLPptr \*  $1p_p)$ 

### **Definition file:** cplex.h

### **Note**

This is an advanced routine. Advanced routines typically demand a thorough understanding of the algorithms used by CPLEX. Thus they incur a higher risk of incorrect behavior in your application, behavior that can be difficult to debug. Therefore, the team encourages you to consider carefully whether you can accomplish the same task by means of other Callable Library routines instead.

The routine CPXgetcallbacklp retrieves the pointer to the MIP problem that is in use when the user-written callback function is called. It is the original MIP if CPX\_PARAM\_MIPCBREDLP is set to CPX\_OFF; otherwise, it is the presolved MIP. To obtain information about the node LP associated with this MIP, use the following routines:

- CPXgetcallbacknodeintfeas
- CPXgetcallbacknodelb
- CPXgetcallbacknodeub
- CPXgetcallbacknodex
- CPXgetcallbackgloballb
- CPXgetcallbackglobalub

Each of those routines will return node information associated with the original MIP if CPX\_PARAM\_MIPCBREDLP is turned off (that is, set to CPX\_OFF); otherwise, they return information associated with the presolved MIP.

In contrast, the function CPXgetcallbacknodelp returns a pointer to the node subproblem, which is an LP. Note that the setting of CPX\_PARAM\_MIPCBREDLP does not affect this 1p pointer. Since CPLEX does not explicitly maintain an unpresolved node LP, the  $1<sub>P</sub>$  pointer will correspond to the presolved node LP unless CPLEX presolve has been turned off or CPLEX has made no presolve reductions at all. Generally, this pointer may be used only in CPLEX Callable Library query routines, such as CPXsolution or CPXgetrows.

The routine CPXgetcallbacklp may be called only when the value of the wherefrom argument is one of the following:

- CPX\_CALLBACK\_MIP,
- CPX\_CALLBACK\_MIP\_BRANCH,
- CPX\_CALLBACK\_MIP\_INCUMBENT,
- CPX\_CALLBACK\_MIP\_NODE,
- CPX\_CALLBACK\_MIP\_HEURISTIC,
- CPX\_CALLBACK\_MIP\_SOLVE, or
- CPX\_CALLBACK\_MIP\_CUT.

#### **Example**

status = CPXgetcallbacklp (env, cbdata, wherefrom, &origlp);

See also admipex1.c, admipex2.c, and admipex3.c in the standard distribution.

### **Parameters:**

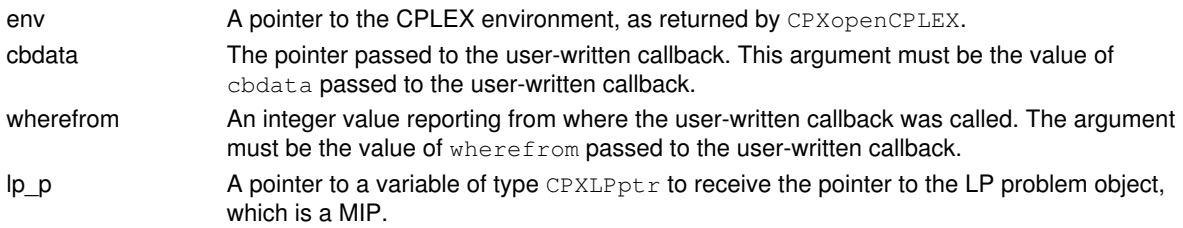

## **Returns:**

# **Global function CPXNETbasewrite**

int **CPXNETbasewrite**(CPXCENVptr env, CPXCNETptr net, const char \* filename\_str)

### **Definition file:** cplex.h

The routine CPXNETbasewrite writes the current basis stored in a network problem object to a file in BAS format. If no arc or node names are available for the problem object, default names are used.

## **Example**

status = CPXNETbasewrite (env, net, "netbasis.bas");

### **Parameters:**

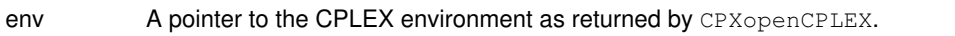

net A pointer to a CPLEX network problem object as returned by CPXNETcreateprob.

filename str Name of the basis file to write.

### **Returns:**

# **Global function CPXgetsolnpoolobjval**

int **CPXgetsolnpoolobjval**(CPXCENVptr env, CPXCLPptr lp, int soln, double \* objval\_p)

## **Definition file:** cplex.h

The routine CPXgetsolnpoolobjval accesses the objective value for a solution in the solution pool.

## **Example**

status = CPXgetsolnpoolobjval (env, lp, 0, &objval);

See also the example populate.c in the CPLEX User's Manual and in the standard distribution.

## **Parameters:**

env A pointer to the CPLEX environment as returned by CPXopenCPLEX.

lp A pointer to a CPLEX problem object as returned by CPXcreateprob.

soln An integer specifying the index of the solution pool member for which to return the objective value. A value of -1 specifies that the incumbent should be used instead of a solution pool member.

objval\_p A pointer to a variable of type double where the objective value is stored.

## **Returns:**

The routine returns zero if successful and nonzero if the specified solution does not exist.

# **Global function CPXopenCPLEX**

CPXENVptr **CPXopenCPLEX**(int \* status\_p)

### **Definition file:** cplex.h

The routine CPXopenCPLEX initializes a CPLEX environment when accessing a license for CPLEX and works only if the computer is licensed for Callable Library use. The routine CPXopenCPLEX must be the first CPLEX routine called. The routine returns a pointer to a CPLEX environment. This pointer is used as an argument to every other nonadvanced CPLEX routine (except CPXmsg).

## **Example**

env = CPXopenCPLEX (&status);

See lpex1.c in the *CPLEX User's Manual*.

### **Parameters:**

status\_p A pointer to an integer, where an error code is placed by this routine. **Returns:**

A pointer to the CPLEX environment. If an error occurs (including licensing problems), the value NULL is returned. The reason for the error is returned in the variable \*status\_p. If the routine is successful, then \*status\_p is 0 (zero).

# **Global function CPXsetbranchnosolncallbackfunc**

int **CPXsetbranchnosolncallbackfunc**(CPXENVptr env, int(CPXPUBLIC \*branchnosolncallback)(CALLBACK\_BRANCH\_ARGS), void \* cbhandle)

## **Definition file:** cplex.h

### **Note**

This is an advanced routine. Advanced routines typically demand a thorough understanding of the algorithms used by CPLEX. Thus they incur a higher risk of incorrect behavior in your application, behavior that can be difficult to debug. Therefore, the team encourages you to consider carefully whether you can accomplish the same task by means of other Callable Library routines instead.

The routine CPXsetbranchnosolncallbackfunc sets the callback function that will be called instead of the branch callback when there is a failure due to such situations as an iteration limit being reached, unboundedness being detected, numeric difficulties being encountered, while the node LP is being solved. In consequence of the failure, whether the node is feasible or infeasible cannot be known and thus CPLEX routines such as CPXsolution may fail. In this situation, CPLEX will attempt to fix some variables and continue.

These conditions are rare (except when the user has set a very low iteration limit), so it is acceptable to let CPLEX follow its default action in these cases.

# **Global function CPXaddmipstarts**

int **CPXaddmipstarts**(CPXCENVptr env, CPXLPptr lp, int mcnt, int nzcnt, const int \* beg, const int \* varindices, const double \* values, const int \* effortlevel, char \*\* mipstartname)

### **Definition file:** cplex.h

The routine CPXaddmipstarts adds multiple MIP starts to a CPLEX problem object of type CPXPROB\_MILP, CPXPROB\_MIQP, or CPXPROB\_MIQCP. It does **not** replace the existing MIP starts.

MIP start values may be specified for any subset of the integer or continuous variables in the problem. When optimization begins or resumes, CPLEX processes each MIP start to attempt to find a feasible MIP solution that is compatible with the set of values specified in the MIP start. The processing of each MIP start depends on the corresponding effort level:

- Level 0 (zero) CPX\_MIPSTART\_AUTO: Automatic, CPLEX decides.
- Level 1 (one) CPX\_MIPSTART\_CHECKFEAS: CPLEX checks the feasibility of the MIP start.
- Level 2 CPX\_MIPSTART\_SOLVEFIXED: CPLEX solves the fixed problem specified by the MIP start.
- Level 3 CPX\_MIPSTART\_SOLVEMIP: CPLEX solves a subMIP.
- Level 4 CPX\_MIPSTART\_REPAIR: CPLEX attempts to repair the MIP start if it is infeasible, according to the parameter that sets the frequency to try to repair infeasible MIP start, CPX\_PARAM\_REPAIRTRIES.

By default, CPLEX expends effort at level CPX\_MIPSTART\_REPAIR (4) for the first MIP start and at level CPX\_MIPSTART\_CHECKFEAS (1, one) for all other MIP starts. The user may change that level of effort. A user may specify a different level of effort for each MIP start, for example, differing levels of effort for a MIP start derived from the incumbent, for a MIP start derived from a solution in the solution pool, for a MIP start supplied by the user.

When a partial MIP start is provided and the effort level is at level CPX\_MIPSTART\_SOLVEMIP or higher, CPLEX tries to extend it to a complete solution by solving a MIP over the variables whose values are **not** specified in the MIP start. The parameter CPX\_PARAM\_SUBMIPNODELIM controls the amount of effort CPLEX expends in trying to solve this secondary MIP. If CPLEX is able to find a complete feasible solution, that solution becomes the incumbent. If the specified MIP start values are infeasible and the effort level is CPX\_MIPSTART\_REPAIR, these values are retained for use in a subsequent repair heuristic. See the description of the parameter CPX\_PARAM\_REPAIRTRIES for more information about this repair heuristic.

Use the routine CPXchgmipstarts to modify or extend existing MIP starts.

### **Example**

 status = CPXaddmipstarts (env, lp, mcnt, nzcnt, beg, varindices, values, effortlevel, mipstartname);

## **Parameters:**

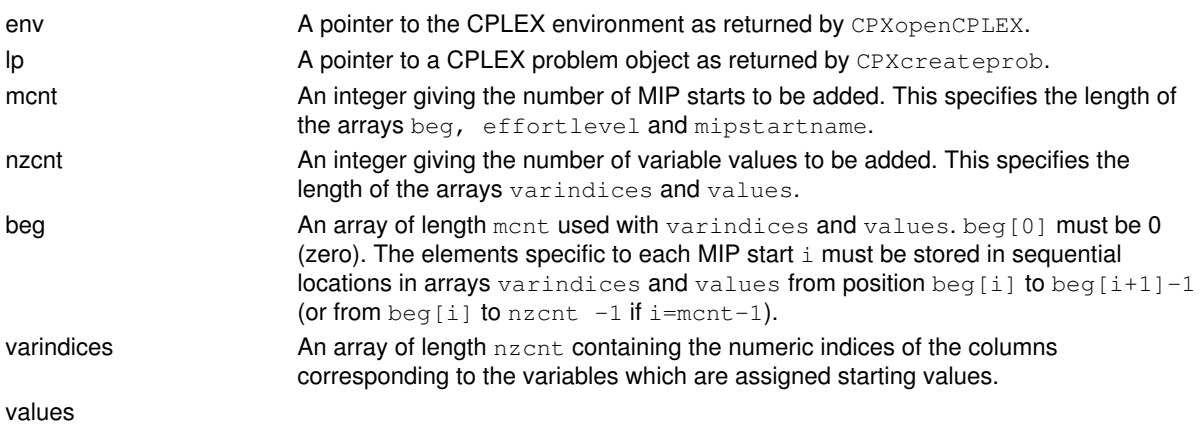

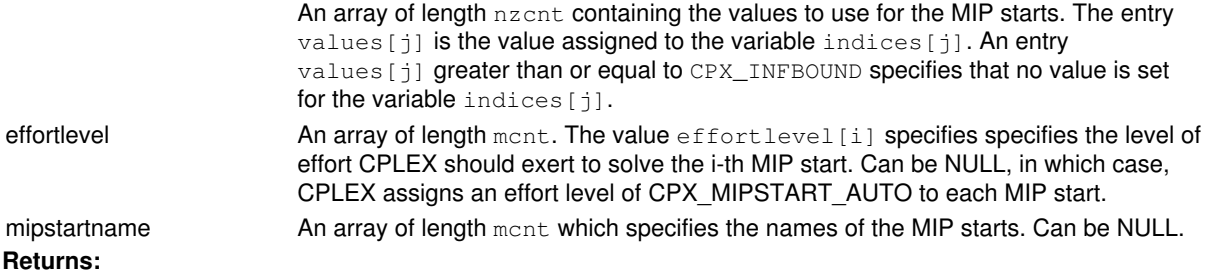

# **Global function CPXsetcutcallbackfunc**

int **CPXsetcutcallbackfunc**(CPXENVptr env, int(CPXPUBLIC \*cutcallback)(CALLBACK\_CUT\_ARGS), void \* cbhandle)

### **Definition file:** cplex.h

### **Note**

This is an advanced routine. Advanced routines typically demand a thorough understanding of the algorithms used by CPLEX. Thus they incur a higher risk of incorrect behavior in your application, behavior that can be difficult to debug. Therefore, the team encourages you to consider carefully whether you can accomplish the same task by means of other Callable Library routines instead.

The routine CPXsetcutcallbackfunc sets and modifies the user-written callback for adding cuts. The user-written callback is called by CPLEX during MIP branch and cut for every node that has an LP optimal solution with objective value below the cutoff and is integer infeasible. CPLEX also calls the callback when comparing an integer feasible solution, including one provided by a MIP start before any nodes exist, against lazy constraints.

The callback routine adds globally valid cuts to the LP subproblem. The cut may be for the original problem if the parameter CPX\_PARAM\_MIPCBREDLP was set to CPX\_OFF before the call to CPXmipopt that calls the callback. Otherwise, the cut is for the presolved problem.

Within the user-written cut callback, the routine CPXgetcallbacknodelp and other query routines from the Callable Library access information about the subproblem. The routines CPXgetcallbacknodeintfeas and CPXgetcallbacksosinfo examine the status of integer entities.

The routine CPXcutcallbackadd adds cuts and lazy constraints to the current node LP subproblem during MIP branch and cut. Cuts added to the problem are first put into a cut pool, so they are not present in the subproblem LP until after the user-written cut callback is finished.

Any cuts that are duplicates of cuts already in the subproblem are not added to the subproblem. Cuts that are added remain part of all subsequent subproblems; there is no cut deletion. However, CPLEX will purge global cuts that would not ordinarily be removed by backtracking if those global cuts have been designated *purgeable* by the routine CPXaddusercuts and if CPLEX deems it useful to do so. See the routine CPXaddusercuts for more detail about this distinction between local and global cuts with respect to purging.

If cuts have been added, the subproblem is re-solved and evaluated, and, if the LP solution is still integer infeasible and not cut off, the cut callback is called again.

If the problem has names, user-added cuts have names of the form unumber where number is a sequence number among all cuts generated.

The parameter CPX\_PARAM\_REDUCE must be set to CPX\_PREREDUCE\_PRIMALONLY (1) or CPX\_PREREDUCE\_NOPRIMALORDUAL (0) if the constraints to be added in the callback are lazy constraints, that is, not implied by the constraints in the constraint matrix. The parameter CPX\_PARAM\_PRELINEAR must be set to 0 if the constraints to be added are in terms of the original problem and the constraints are valid cutting planes.

#### **Example**

status = CPXsetcutcallbackfunc(env, mycutfunc, mydata);

See also the example admipex5.c in the standard distribution.

### **Parameters**

env

A pointer to the CPLEX environment, as returned by CPXopenCPLEX.

#### cutcallback

The pointer to the current user-written cut callback. If no callback has been set, the pointer evaluates to NULL.

### cbhandle

A pointer to user private data. This pointer is passed to the user-written cut callback.

#### **Callback description**

```
 int callback (CPXCENVptr env,
   void *cbdata,
  int wherefrom,<br>void *cbhandle.
             *cbhandle,
   int *useraction_p);
```
CPLEX calls the cut callback when the LP subproblem for a node has an optimal solution with objective value below the cutoff and is integer infeasible.

### **Callback return value**

The callback returns zero if successful and nonzero if an error occurs.

#### **Callback arguments**

env

A pointer to the CPLEX environment, as returned by CPXopenCPLEX.

cbdata

A pointer passed from the optimization routine to the user-written callback that identifies the problem being optimized. The only purpose of this pointer is to pass it to the callback information routines.

#### wherefrom

An integer value reporting where in the optimization this function was called. It has the value CPX\_CALLBACK\_MIP\_CUT.

cbhandle

### A pointer to user private data.

useraction\_p

A pointer to an integer specifying the action for CPLEX to take at the completion of the user callback. The table summarizes possible actions.

Actions to be Taken After a User-Written Cut Callback

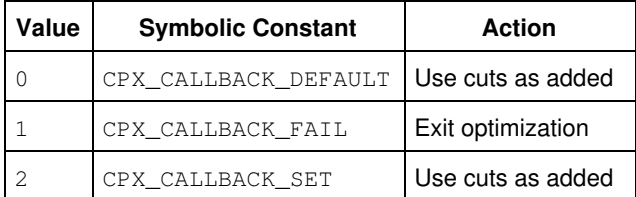

### **Returns:**

# **Global function CPXsetstrparam**

int **CPXsetstrparam**(CPXENVptr env, int whichparam, const char \* newvalue\_str)

### **Definition file:** cplex.h

The routine CPXsetstrparam sets the value of a CPLEX string parameter.

## **Example**

status = CPXsetstrparam (env, CPX\_PARAM\_WORKDIR, "mydir");

## **Parameters:**

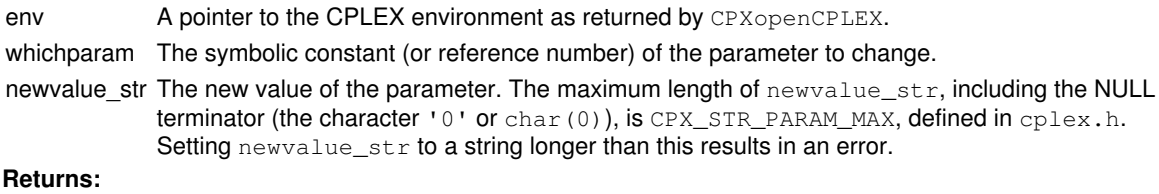

# **Global function CPXsetintparam**

int **CPXsetintparam**(CPXENVptr env, int whichparam, int newvalue)

### **Definition file:** cplex.h

The routine CPXsetintparam sets the value of a CPLEX parameter of type int.

The *CPLEX Parameters Reference Manual* provides a list of parameters with their types, options, and default values.

### **Example**

status = CPXsetintparam (env, CPX\_PARAM\_SCRIND, CPX\_ON);

See also lpex1.c in the *CPLEX User's Manual*.

### **Parameters:**

env A pointer to the CPLEX environment as returned by CPXopenCPLEX. whichparam The symbolic constant or reference number of the parameter to change. newvalue The new value of the parameter. **Returns:**

# **Global function CPXchgctype**

int **CPXchgctype**(CPXCENVptr env, CPXLPptr lp, int cnt, const int \* indices, const char \* xctype)

### **Definition file:** cplex.h

The routine CPXchgctype changes the types of a set of variables of a CPLEX problem object. Several types can be changed at once, with each type specified by the index of the variable with which it is associated.

## **Note**

If a variable is to be changed to binary, a call to CPXchgbds should also be made to change the bounds to 0 and 1.

#### Table 1: Values of elements of ctype

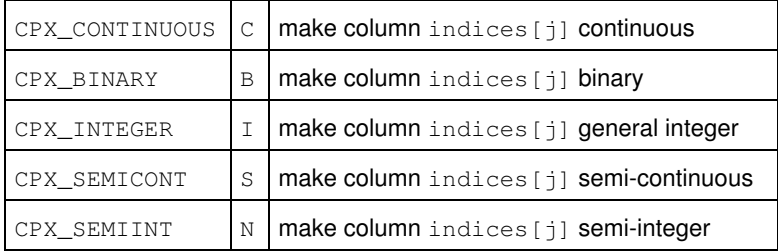

#### **Example**

status = CPXchgctype (env, lp, cnt, indices, ctype);

#### **Parameters:**

- env A pointer to the CPLEX environment as returned by the CPXopenCPLEX routine.
- lp A pointer to a CPLEX problem object as returned by CPXcreateprob.
- cnt An integer that states the total number of types to be changed, and thus specifies the length of the arrays indices and ctype.
- indices An array containing the numeric indices of the columns corresponding to the variables the types of which are to be changed.
- xctype An array containing characters that represent the new types for the columns specified in indices. Possible values for ctype [j] appear in Table 1.

## **Returns:**

# **Global function CPXgetsosinfeas**

int **CPXgetsosinfeas**(CPXCENVptr env, CPXCLPptr lp, const double \* x, double \* infeasout, int begin, int end)

### **Definition file:** cplex.h

The routine CPXgetsosinfeas computes the infeasibility of a given solution for a range of special ordered sets (SOSs). The beginning and end of the range must be specified. This routine checks whether the SOS type 1 or SOS type 2 condition is satisfied but it does not check for integer feasibility in the case of integer variables. For each SOS, the infeasibility value returned is 0 (zero) if the SOS condition is satisfied and nonzero otherwise.

### **Example**

status = CPXgetsosinfeas (env, lp, NULL, infeasout, 0, CPXgetnumsos(env, lp)-1);

### **Parameters:**

- env A pointer to the CPLEX environment as returned by CPXopenCPLEX.
- lp A pointer to a CPLEX problem object as returned by CPXcreateprob.
- x The solution whose infeasibility is to be computed. May be NULL, in which case the resident solution is used.
- infeasout An array to receive the infeasibility value for each of the special ordered sets. This array must be of length at least (end  $-$  begin  $+1$ ).
- begin An integer specifying the beginning of the range of special ordered sets whose infeasibility is to be returned.

## **Returns:**

# **Global function CPXNETcreateprob**

CPXNETptr **CPXNETcreateprob**(CPXENVptr env, int \* status\_p, const char \* name\_str)

### **Definition file:** cplex.h

The routine CPXNETcreateprob constructs a new network problem object. The new object contains a minimization problem for a network with 0 (zero) nodes and 0 (zero) arcs. Other network problem data can be copied to a network with one of the routines CPXNETaddnodes, CPXNETaddarcs, CPXNETcopynet, CPXNETextract, or CPXNETreadcopyprob.

## **Example**

CPXNETptr net = CPXNETcreateprob (env, &status, "mynet");

**See Also:** CPXNETaddnodes, CPXNETaddarcs, CPXNETcopynet, CPXNETextract, CPXNETreadcopyprob

### **Parameters:**

env A pointer to the CPLEX environment as returned by CPXopenCPLEX. status\_p A pointer to an integer used to return any error code produced by this routine. name str Name of the network to be created. **Returns:**

If the operation is successful, CPXNETcreateprob returns the newly constructed network problem object; if not, it returns either NULL or a nonzero value to indicate an error. In case of an error, the value pointed to by status\_p contains an integer indicating the cause of the error.

# **Global function CPXgetcallbacknodex**

int **CPXgetcallbacknodex**(CPXCENVptr env, void \* cbdata, int wherefrom, double \* x, int begin, int end)

### **Definition file:** cplex.h

### **Note**

This is an advanced routine. Advanced routines typically demand a thorough understanding of the algorithms used by CPLEX. Thus they incur a higher risk of incorrect behavior in your application, behavior that can be difficult to debug. Therefore, the team encourages you to consider carefully whether you can accomplish the same task by means of other Callable Library routines instead.

The routine CPXgetcallbacknodex retrieves the primal variable (x) values for the subproblem at the current node during MIP optimization from within a user-written callback. The values are from the original problem if the parameter CPX\_PARAM\_MIPCBREDLP is set to CPX\_OFF; otherwise, they are from the presolved problem.

This routine may be called only when the value of the wherefrom argument is one of the following:

- CPX\_CALLBACK\_MIP,
- CPX\_CALLBACK\_MIP\_BRANCH,
- CPX\_CALLBACK\_MIP\_INCUMBENT,
- CPX\_CALLBACK\_MIP\_NODE,
- CPX\_CALLBACK\_MIP\_HEURISTIC, or
- CPX\_CALLBACK\_MIP\_CUT.

#### **Example**

 status = CPXgetcallbacknodex (env, cbdata, wherefrom, nodex, 0, cols-1);

See also admipex1.c, admipex3.c, and admipex5.c in the standard distribution.

#### **Parameters:**

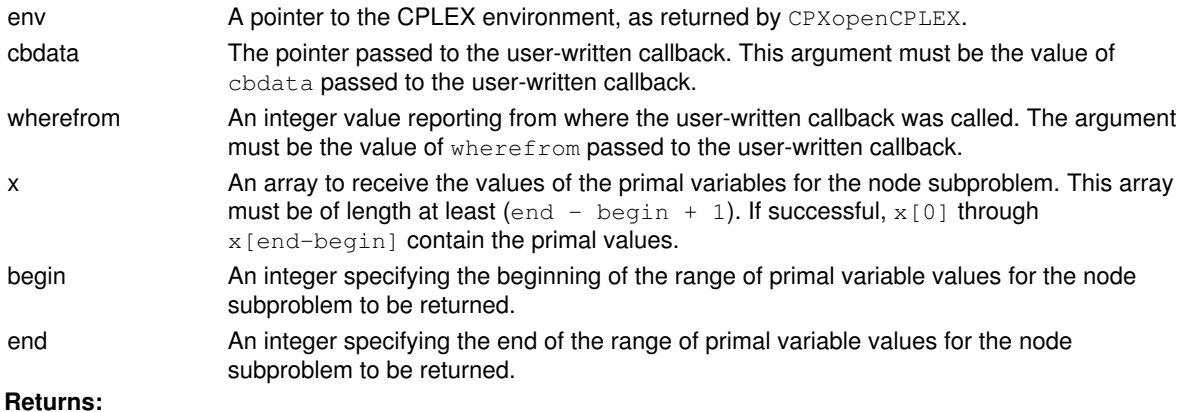

# **Global function CPXsetmipcallbackfunc**

int **CPXsetmipcallbackfunc**(CPXENVptr env, int(CPXPUBLIC \*callback)(CPXCENVptr, void \*, int, void \*), void \* cbhandle)

#### **Definition file:** cplex.h

The routine CPXsetmipcallbackfunc sets the user-written callback routine to be called prior to solving each subproblem in the branch-and-cut tree, including the root node, during the optimization of a mixed integer program and during some cut generation routines.

This routine works in the same way as the routine CPXsetlpcallbackfunc. It enables the user to create a separate callback function to be called during the solution of mixed integer programming problems (MIPs).

The prototype for the callback function is identical to that of CPXset lpcallbackfunc.

#### **Example**

status = CPXsetmipcallbackfunc (env, mycallback, NULL);

#### **Parameters**

#### env

A pointer to the CPLEX environment, as returned by one of the CPXopenCPLEX routines.

#### callback

A pointer to a user-written callback function. Setting callback to NULL will prevent any callback function from being called during optimization. The call to callback will occur after every node during optimization and during certain cut generation routines. This function must be written by the user. Its prototype is explained in the Callback description.

cbhandle

A pointer to user private data. This pointer will be passed to the callback function.

### **Callback description**

 int callback (CPXCENVptr env, void \*cbdata, int wherefrom, void \*cbhandle);

This is the user-written callback routine.

### **Callback return value**

A nonzero terminates the optimization.

#### **Callback arguments**

env

A pointer to the CPLEX environment that was passed into the associated optimization routine.

cbdata

A pointer passed from the optimization routine to the user-written callback function that identifies the problem being optimized. The only purpose for the cbdata pointer is to pass it to the routine CPXqetcallbackinfo.

#### wherefrom

An integer value reporting from which optimization algorithm the user-written callback function was called. Possible values and their meaning appear in the table.

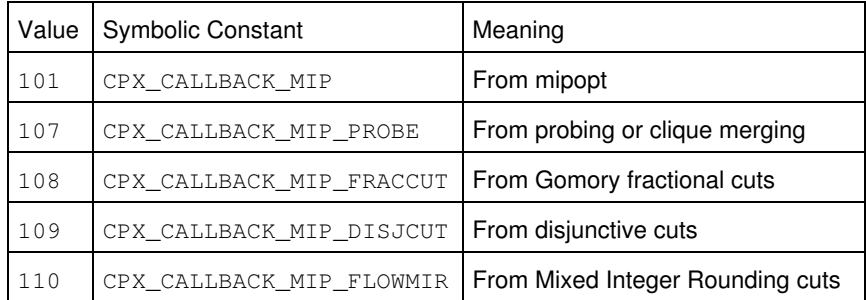

cbhandle

A pointer to user private data as passed to CPXsetmipcallbackfunc.

**See Also:** CPXgetcallbackinfo, CPXsetlpcallbackfunc, CPXsetnetcallbackfunc

#### **Returns:**

# **Global function CPXNETreadcopyprob**

int **CPXNETreadcopyprob**(CPXCENVptr env, CPXNETptr net, const char \* filename\_str)

### **Definition file:** cplex.h

The routine CPXNETreadcopyprob reads a network, in the CPLEX .net or DIMACS .min format, from a file and copies it to a network problem object. Any existing network or solution data in the problem object is replaced.

## **Example**

status = CPXNETreadcopyprob (env, net, "network.net");

### **Parameters:**

env A pointer to the CPLEX environment as returned by CPXopenCPLEX.

net A pointer to a CPLEX network problem object as returned by CPXNETcreateprob.

filename\_str Name of the network file to read.

#### **Returns:**

## **Global function CPXnewrows**

int **CPXnewrows**(CPXCENVptr env, CPXLPptr lp, int rcnt, const double \* rhs, const char \* sense, const double \* rngval, char \*\* rowname)

### **Definition file:** cplex.h

The routine CPXnewrows adds empty constraints to a specified CPLEX problem object. This routine may be called any time after a call to CPXcreateprob.

For each row, the user can specify the sense, righthand side value, range value and name of the constraint. The added rows are indexed to put them at the end of the problem. Thus, if  $_{\rm{rcnt}}$  rows are added to a problem object already having k rows, the new rows have indices  $k, k+1, ... k+r$ cnt-1. The constraint coefficients in the new rows are zero; the constraint coefficients can be changed with calls to CPXchgcoef, CPXchgcoeflist or CPXaddcols.

## Table 1: Settings for elements of the array sense

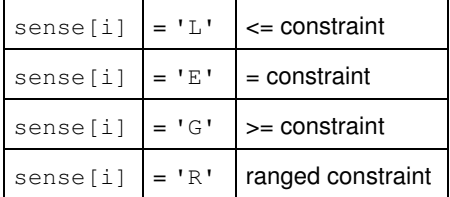

### **Example**

status = CPXnewrows (env, lp, rcnt, rhs, sense, NULL, newrowname);

See also the example lpex1.c in the *CPLEX User's Manual* and in the standard distribution.

### **Parameters:**

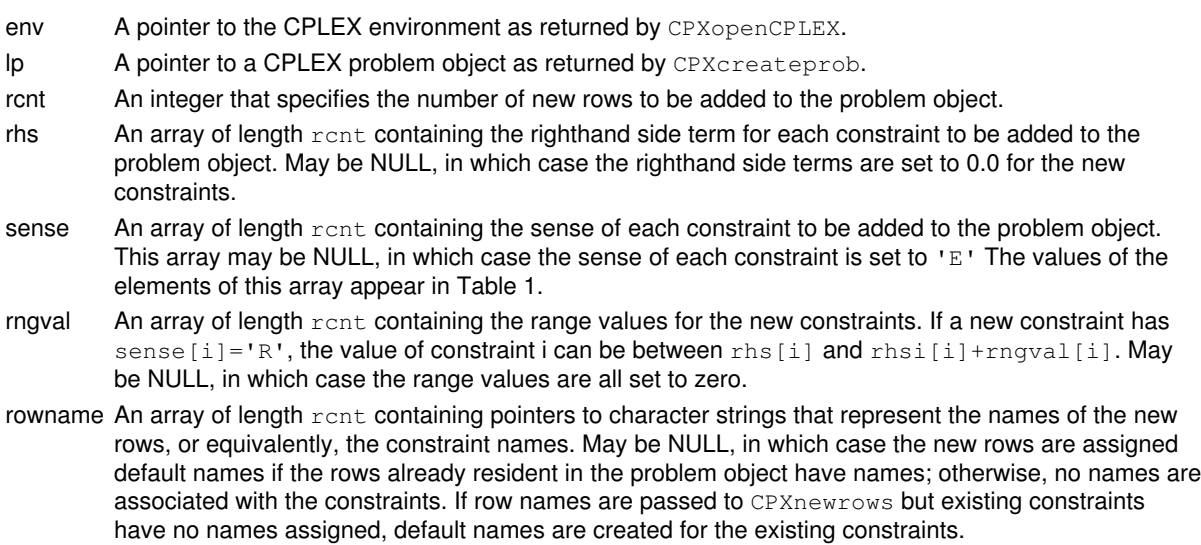

## **Returns:**

# **Global function CPXgetobjoffset**

int **CPXgetobjoffset**(CPXCENVptr env, CPXCLPptr lp, double \* objoffset\_p)

### **Definition file:** cplex.h

## **Note**

This is an advanced routine. Advanced routines typically demand a thorough understanding of the algorithms used by CPLEX. Thus they incur a higher risk of incorrect behavior in your application, behavior that can be difficult to debug. Therefore, the team encourages you to consider carefully whether you can accomplish the same task by means of other Callable Library routines instead.

The routine CPXgetobjoffset returns the objective offset between the original problem and the presolved problem.

### **Parameters:**

env The pointer to the CPLEX environment, as returned by CPXopenCPLEX.  $\ln$  A pointer to a reduced CPLEX LP problem object, as returned by CPXgetredlp. objoffset p A pointer to a variable of type double to hold the objective offset value. **Returns:**

# **Global function CPXflushchannel**

void **CPXflushchannel**(CPXCENVptr env, CPXCHANNELptr channel)

### **Definition file:** cplex.h

The routine CPXflushchannel flushes (outputs and clears the buffers of) all message destinations for a channel. Use this routine in cases when it is important to have output written to disk immediately after it is generated. For most applications this routine need not be used.

## **Example**

CPXflushchannel (env, mychannel);

## **Parameters:**

env A pointer to the CPLEX environment as returned by CPXopenCPLEX. channel A pointer to the channel containing the message destinations to be flushed. **Returns:**

This routine does not return a value.

# **Global function CPXfeasoptext**

int **CPXfeasoptext**(CPXCENVptr env, CPXLPptr lp, int grpcnt, int concnt, const double \* grppref, const int \* grpbeg, const int \* grpind, const char \* grptype)

### **Definition file:** cplex.h

The routine CPXfeasoptext extends CPXfeasopt in several ways. Unlike CPXfeasopt, CPXfeasoptext enables the user to relax quadratic constraints and indicator constraints. In addition, it allows the user to treat a group of constraints as a single constraint for the purposes of determining the penalty for relaxation.

Thus, according to the various INF relaxation penalty metrics (see CPXfeasopt for a list of the available metrics), all constraints in a group can be relaxed for a penalty of one unit. Similarly, according to the various QUAD metrics, the penalty of relaxing a group grows as the square of the sum of the individual member relaxations, rather than as the sum of the squares of the individual relaxations.

If you use INF mode, the resulting feasopt problems will be MIPs even if your problem is continuous. Similarly, if you use QUAD mode, the feasopt problems will become quadratic even if your original problem is linear. This difference can result in greater than expected solve times.

The routine also computes a relaxed solution vector that can be queried with CPXsolution, CPXgetcolinfeas for columns, CPXgetrowinfeas for rows, CPXgetqconstrinfeas for quadratic constraints, CPXgetindconstrinfeas for indicator constraints, or CPXgetsosinfeas for special ordered sets.

The arguments to this routine define the set of groups, Each group contains a list of member constraints, and each member has a type (lower bound, upper bound, linear constraint, quadratic constraint, or indicator constraint). The group members and member types are entered by means of a data structure similar to the sparse matrix data structure used throughout CPLEX. (See CPXcopylp for one example.) The argument grpbeg gives the starting location of each group in grpind and grptype. The list of members for group i can be found in grpind[grpbeg[i]] through grpind[grpbeg[i+1]-1], for i less than grpcnt-1 and  $graph$  grpind [grpbeg[i]] through grpind [concnt-1] for  $i =$  grpcnt-1. The corresponding constraint types for these members can be found in grptype[grpbeg[i]] through grptype[grpbeg[i+1]-1], for i less than concnt-1 and grptype [grpbeg [grpcnt-1]] through grptype [concnt-1] for  $i =$  grpcnt-1. A constraint can appear in at most one group. A constraint that appears in no group will not be relaxed.

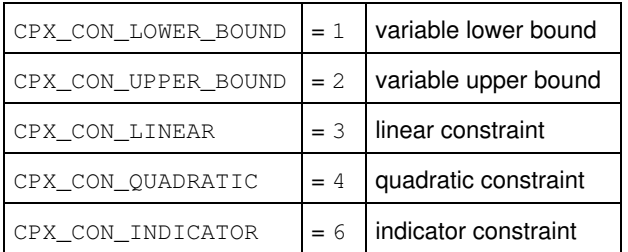

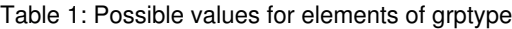

The parameters CPX\_PARAM\_CUTUP, CPX\_PARAM\_CUTLO, CPX\_PARAM\_OBJULIM, CPX\_PARAM\_OBJLLIM do not influence this routine. If you want to study infeasibilities introduced by those parameters, consider adding an objective function constraint to your model to enforce their effect before you invoke this routine.

### **Parameters:**

env A pointer to the CPLEX environment as returned by the routine CPXopenCPLEX.

- lp A pointer to a CPLEX problem object as returned by CPXcreateprob.
- grpcnt The number of constraint groups to be considered.
- concnt An integer specifying the total number of indices passed in the array  $\sigma$ rpind, or, equivalently, the end of the last group in grpind.
- grppref An array of preferences for the groups. The value grppref [i] specifies the preference for the group

designated by the index i. A negative or zero value specifies that the corresponding group should not be relaxed.

- grpbeg An array of integers specifying where the constraint indices for each group begin in the array grpind. Its length must be at least grpcnt.
- grpind An array of integers containing the constraint indices for the constraints as they appear in groups. Group i contains the constraints with the indices grpind [grpbeg[i]], ..., grpind[grpbeg[i+1]-1] for i less than grpcnt-1 and grpind[grpbeg[i]],  $\ldots$ ,  $graph must be at least content, and a constraint must$ not be referenced more than once in this array. If a constraint does not appear in this array, the constraint will not be relaxed.
- grptype An array of characters containing the constraint types for the constraints as they appear in groups. The types of the constraints in group i are specified in grptype [grpbeg[i]],  $\ldots$ , grptype [grpbeg[i+1]-1] for i less than grpcnt-1 and grptype [grpbeg[i]],  $\ldots$ ,  $q$ rptype  $[concnt-1]$  for  $i = q$ rpcnt-1. Its length must be at least concnt, and every constraint must appear at most once in this array. Possible values appear in Table 1.

## **Returns:**

# **Global function CPXgetnumbin**

int **CPXgetnumbin**(CPXCENVptr env, CPXCLPptr lp)

## **Definition file:** cplex.h

The routine CPXgetnumbin accesses the number of binary variables in a CPLEX problem object.

## **Example**

```
 numbin = CPXgetnumbin (env, lp);
```
## **Parameters:**

- env A pointer to the CPLEX environment as returned by CPXopenCPLEX.
- lp A pointer to a CPLEX problem object as returned by CPXcreateprob.

### **Example**

numbin = CPXgetnumbin (env, lp);

## **Returns:**

If the problem object or environment does not exist, CPXgetnumbin returns zero. Otherwise, it returns the number of binary variables in the problem object.

# **Global function CPXhybbaropt**

int **CPXhybbaropt**(CPXCENVptr env, CPXLPptr lp, int method)

## **Definition file:** cplex.h

The routine CPXhybbaropt may be used, at any time after a linear program has been created via a call to CPXcreateprob, to find a solution to that problem. When this function is called, the specified problem is solved using CPLEX Barrier followed by an automatic crossover to a basic solution if barrier determines that the problem is both primal and dual feasible. Otherwise, crossover is not performed. In this case, a call to CPXprimopt or CPXdualopt can force a crossover to occur. The results of the optimization are recorded in the problem object.

### Methods of CPXhybbaropt

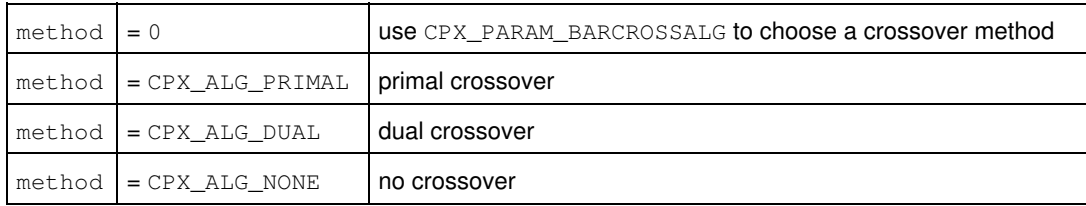

## **Example**

status = CPXhybbaropt (env, lp, CPX\_ALG\_PRIMAL);

See also the example  $l$  pex2.c in the standard distribution.

## **Parameters:**

env A pointer to the CPLEX environment as returned by CPXopenCPLEX.

lp A pointer to a CPLEX problem object as returned by CPXcreateprob.

method Crossover method to be implemented, according to the table.

## **Returns:**

The routine returns zero unless an error occurred during the optimization. Examples of errors include exhausting available memory (CPXERR\_NO\_MEMORY) or encountering invalid data in the CPLEX problem object (CPXERR\_NO\_PROBLEM). Exceeding a user-specified CPLEX limit, or proving the model infeasible or unbounded, are not considered errors. Note that a zero return value does not necessarily mean that a solution exists. Use query routines CPXsolninfo, CPXgetstat, and CPXsolution to obtain further information about the status of the optimization.

# **Global function CPXdisconnectchannel**

void **CPXdisconnectchannel**(CPXCENVptr env, CPXCHANNELptr channel)

## **Definition file:** cplex.h

The routine CPXdisconnectchannel flushes all message destinations associated with a channel and clears the corresponding message destination list.

## **Example**

```
 CPXdisconnectchannel (env, mychannel);
```
## **Parameters:**

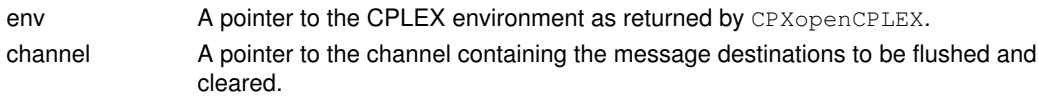

### **Returns:**

This routine does not have a return value.

# **Global function CPXNETprimopt**

int **CPXNETprimopt**(CPXCENVptr env, CPXNETptr net)

## **Definition file:** cplex.h

The routine CPXNETprimopt can be called after a network problem has been copied to a network problem object, to find a solution to that problem using the primal network simplex method. When this function is called, the CPLEX primal network algorithm attempts to optimize the problem. The results of the optimization are recorded in the problem object and can be retrieved by calling the appropriate solution functions for that object.

## **Example**

status = CPXNETprimopt (env, net);

See also the examples  $next1.c$  and  $netex2.c$  in the standard distribution of the product.

## **Parameters:**

env A pointer to the CPLEX environment as returned by CPXopenCPLEX. net A pointer to a CPLEX network problem object as returned by CPXNETcreateprob. **Returns:**

The routine returns zero unless an error occurred during the optimization. Examples of errors include exhausting available memory (CPXERR\_NO\_MEMORY) or encountering invalid data in the CPLEX problem object (CPXERR\_NO\_PROBLEM). Exceeding a user-specified CPLEX limit, or proving the model infeasible or unbounded, are not considered errors. Note that a zero return value does not necessarily mean that a solution exists. Use query routines CPXNETsolninfo, CPXNETgetstat, and CPXNETsolution to obtain further information about the status of the optimization.

# **Global function CPXcopybasednorms**

int **CPXcopybasednorms**(CPXCENVptr env, CPXLPptr lp, const int \* cstat, const int \* rstat, const double \* dnorm)

### **Definition file:** cplex.h

### **Note**

This is an advanced routine. Advanced routines typically demand a thorough understanding of the algorithms used by CPLEX. Thus they incur a higher risk of incorrect behavior in your application, behavior that can be difficult to debug. Therefore, the team encourages you to consider carefully whether you can accomplish the same task by means of other Callable Library routines instead.

The routine CPXcopybasednorms works in conjunction with the routine CPXgetbasednorms. CPXcopybasednorms copies the values in the arrays cstat, rstat, and dnorm, as returned by CPXgetbasednorms, into a specified problem object.

Each of the arrays cstat, rstat, and dnorm must be non NULL. Only data returned by CPXgetbasednorms should be copied by CPXcopybasednorms. (Other details of cstat, rstat, and dnorm are not documented.)

### **Note**

The routine CPXcopybasednorms should be called only if the return values of CPXgetnumrows and CPXgetnumcols have not changed since the companion call to CPXgetbasednorms. If either of these values has increased since that companion call, a memory violation may occur. If one of those values has decreased, the call will be safe, but its meaning will be undefined.

#### **See Also:** CPXgetbasednorms

#### **Parameters:**

- env The pointer to the CPLEX environment, as returned by CPXopenCPLEX.
- lp A pointer to the CPLEX LP problem object, as returned by CPXcreateprob.
- cstat An array containing the basis status of the columns in the constraint matrix returned by a call to CPXgetbasednorms. The length of the allocated array must be at least the value returned by CPXgetnumcols.
- rstat An array containing the basis status of the rows in the constraint matrix returned by a call to CPXgetbasednorms. The length of the allocated array must be at least the value returned by CPXgetnumrows.
- dnorm An array containing the dual steepest-edge norms returned by a call to CPXgetbasednorms. The length of the allocated array must be at least the value returned by CPXgetnumrows.

## **Returns:**

# **Global function CPXsetdefaults**

int **CPXsetdefaults**(CPXENVptr env)

## **Definition file:** cplex.h

The routine CPXsetdefaults resets all CPLEX parameters and settings to default values (with the exception of the log file).

## **Note**

This routine also resets the CPLEX callback functions to NULL.

The *CPLEX Parameters Reference Manual* provides a list of parameters with their types, options, and default values.

## **Example**

```
 status = CPXsetdefaults (env);
```
## **Parameters:**

env A pointer to the CPLEX environment as returned by CPXopenCPLEX. **Returns:**

# **Global function CPXNETchgname**

int **CPXNETchgname**(CPXCENVptr env, CPXNETptr net, int key, int vindex, const char \* name\_str)

## **Definition file:** cplex.h

The routine CPXNETchgname changes the name of a node or an arc in the network stored in a network problem object.

Values of key in CPXNETchgname

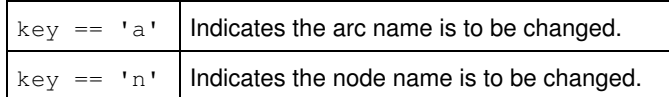

### **Example**

status = CPXNETchgname (env, net, 'a', 10, "arc10");

### **Parameters:**

env A pointer to the CPLEX environment as returned by CPXopenCPLEX.

net A pointer to a CPLEX network problem object as returned by CPXNETcreateprob.

key A character to indicate whether an arc name should be changed, or a node name should be changed.

vindex The index of the arc or node whose name is to be changed.

name str The new name for the arc or node.

## **Returns:**

# **Global function CPXNETaddarcs**

int **CPXNETaddarcs**(CPXCENVptr env, CPXNETptr net, int narcs, const int \* fromnode, const int \* tonode, const double \* low, const double \* up, const double \* obj, char \*\* anames)

### **Definition file:** cplex.h

The routine CPXNETaddarcs adds new arcs to the network stored in a network problem object.

## **Example**

 status = CPXNETaddarcs (env, net, narcs, fromnode, tonode, NULL, NULL, obj, NULL);

### **See Also:** CPXNETgetnumnodes

#### **Parameters:**

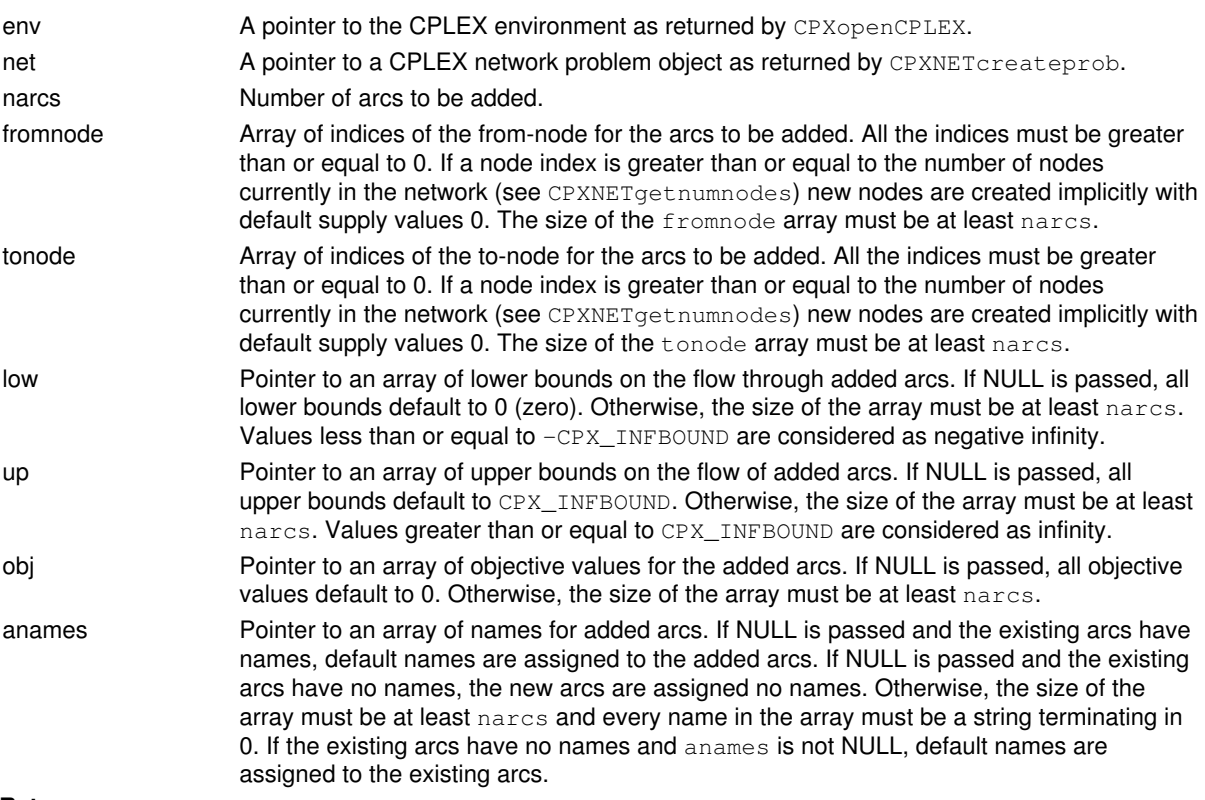

### **Returns:**

# **Global function CPXhybnetopt**

int **CPXhybnetopt**(CPXCENVptr env, CPXLPptr lp, int method)

### **Definition file:** cplex.h

The routine CPXhybnetopt, given a linear program that has been created via a call to CPXcreateprob, extracts an embedded network, uses the CPLEX Network Optimizer to attempt to obtain an optimal basis to the network, and optimizes the entire linear program using one of the CPLEX simplex methods. CPLEX takes the network basis as input for the optimization of the whole linear program.

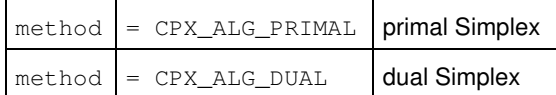

## **Example**

```
 status = CPXhybnetopt (env, lp, CPX_ALG_DUAL);
```
See also the example  $1pex3.c$  in the *CPLEX User's Manual* and in the standard distribution.

## **Parameters:**

env A pointer to the CPLEX environment as returned by CPXopenCPLEX.

lp A pointer to a CPLEX problem object as returned by CPXcreateprob.

method The type of simplex method to follow the network optimization. **Returns:**

The routine returns zero unless an error occurred during the optimization. Examples of errors include exhausting available memory (CPXERR\_NO\_MEMORY) or encountering invalid data in the CPLEX problem object (CPXERR\_NO\_PROBLEM).

Exceeding a user-specified CPLEX limit is not considered an error. Proving the problem infeasible or unbounded is not considered an error.

A zero return value does not necessarily mean that a solution exists. Use query routines CPXsolninfo, CPXgetstat, and CPXsolution to obtain further information about the status of the optimization.

# **Global function CPXrefinemipstartconflict**

int **CPXrefinemipstartconflict**(CPXCENVptr env, CPXLPptr lp, int mipstartindex, int \* confnumrows\_p, int \* confnumcols\_p)

### **Definition file:** cplex.h

The routine CPXrefinemipstartconflict refines a conflict in order to determine why a given MIP start is not feasible. In other words, this routine identifies a minimal conflict for the infeasibility of the linear constraints and bounds in a MIP start.

In order to analyze the infeasibility of a MIP start containing quadratic constraints, indicator constraints, or special ordered sets, as well as linear contraints and bounds, use the routine CPXrefinemipstartconflictext.

The given MIP start need not be complete; that is, it is not necessary to specify all the variables.

When this routine returns, the value in confinumrows\_p specifies the number of constraints participating in the conflict, and the value in  $\text{confnum} \circ \text{log}$  p specifies the number of variables participating in the conflict.

Use the routine CPXgetconflict to determine which constraints and variables participate in the conflict. Use the routine CPXclpwrite to write the conflict to a file.

This conflict is a submodel of the original model with the property that CPLEX cannot generate a solution from the chosen MIP start using the given level of effort and that removal of any constraint or bound in the conflict invalidates that property.

The parameters CPX\_PARAM\_CUTUP, CPX\_PARAM\_CUTLO, CPX\_PARAM\_OBJULIM, CPX\_PARAM\_OBJLLIM do not influence this routine. If you want to study infeasibilities introduced by those parameters, consider adding an objective function constraint to your model to enforce their effect before you invoke this routine.

When the MIP start was added to the current model, an effort level may have been associated with it to specify to CPLEX how much effort to expend in transforming the MIP start into a feasible solution. This routine respects effort levels **except** level 1 (one): check feasibility. It does not check feasibility.

## **Parameters:**

env A pointer to the CPLEX environment as returned by the routine CPXopenCPLEX.

lp A pointer to a CPLEX problem object as returned by CPXcreateprob.

mipstartindex The index of the MIP start among all the MIP starts associated with the problem.

confnumrows p A pointer to an integer where the number of linear constraints in the conflict is returned.

confnumcols\_p A pointer to an integer where the number of variable bounds in the conflict is returned. **Returns:**
# **Global function CPXgetqconstrname**

int **CPXgetqconstrname**(CPXCENVptr env, CPXCLPptr lp, char \* buf\_str, int bufspace, int \* surplus\_p, int which)

## **Definition file:** cplex.h

The routine CPXgetgconstrname is used to access the name of a specified quadratic constraint of a CPLEX problem object.

## **Note**

If the value of bufspace is 0, then the negative of the value of \*surplus\_p returned indicates the total number of characters needed for the array buf\_str.

### **Example**

```
 status = CPXgetqconstrname (env, lp, qname, lenqname,
                              &surplus, 5);
```
## **Parameters:**

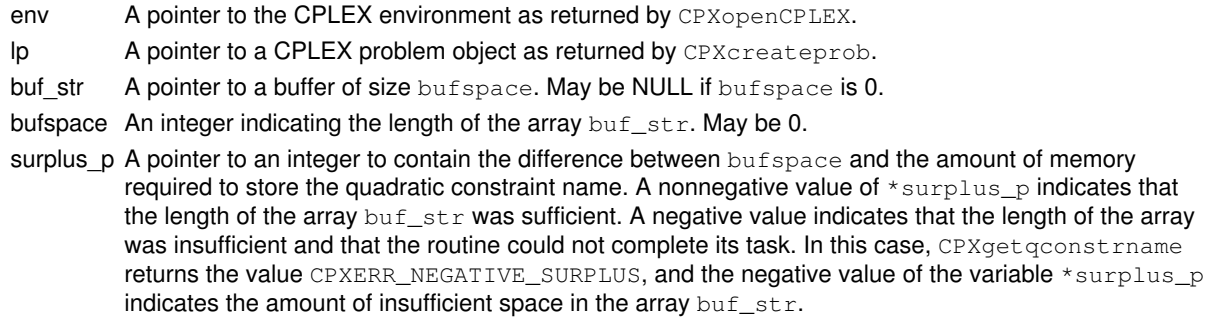

which An integer indicating the index of the quadratic constraint for which the name is to be returned.

### **Returns:**

The routine returns zero on success and nonzero if an error occurs. The value CPXERR\_NEGATIVE\_SURPLUS indicates that insufficient space was available in the  $\text{buf\_str}$  array to hold the quadratic constraint name.

# **Global function CPXcopystart**

int **CPXcopystart**(CPXCENVptr env, CPXLPptr lp, const int \* cstat, const int \* rstat, const double \* cprim, const double \* rprim, const double \* cdual, const double \* rdual)

## **Definition file:** cplex.h

The routine CPXcopystart provides starting information for use in a subsequent call to a simplex optimization routine (CPXlpopt with CPX\_PARAM\_LPMETHOD or CPX\_PARAM\_QPMETHOD set to CPX\_ALG\_PRIMAL or CPX\_ALG\_DUAL, CPXdualopt, CPXprimopt, or CPXhybnetopt). Starting information is not applicable to the barrier optimizer or the mixed integer optimizer.

When a basis (arguments  $\text{cstat}$  and  $\text{rstat}$ ) is installed for a linear problem and  $\text{cpxloopt}$  is used with CPX\_PARAM\_LPMETHOD set to CPX\_ALG\_AUTOMATIC, CPLEX will use the primal simplex algorithm if the basis is primal feasible and the dual simplex method otherwise.

Any of three different kinds of starting points can be provided: a starting basis (cstat, rstat), starting primal values (cprim, rprim), and starting dual values (cdual, rdual). Only a starting basis is applicable to a CPXhybnetopt call, but for Dual Simplex and Primal Simplex any combination of these three types of information can be of use in providing a starting point. If no starting-point is provided, this routine returns an error; otherwise, any resident starting information in the CPLEX problem object is freed and the new information is copied into it.

If you provide a starting basis, then both cstat and rstat must be specified. It is permissible to provide cprim with or without rprim, or rdual with or without cdual; arrays not being provided must be passed as NULL pointers.

### **Note**

The starting information is ignored by the optimizers if the parameter CPX\_PARAM\_ADVIND is set to zero.

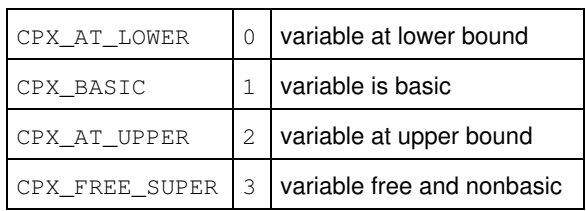

## Table 1: Values for cstat[j]

### Table 2: Values of rstat elements other than ranged rows

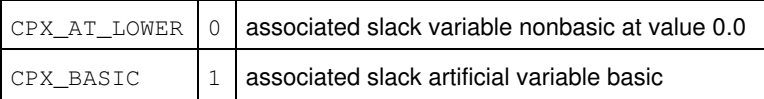

Table 3: Values of rstat elements that are ranged rows

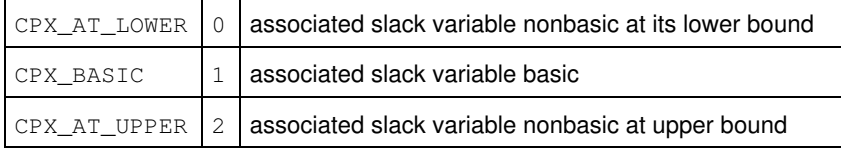

## **Example**

```
 status = CPXcopystart (env,
                           lp,
                           cstat,
```
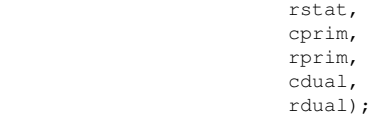

#### **Parameters:**

- env A pointer to the CPLEX environment as returned by CPXopenCPLEX.
- lp A pointer to a CPLEX problem object as returned by CPXcreateprob.
- cstat An array containing the basis status of the columns in the constraint matrix. The length of the array is equal to the number of columns in the CPLEX problem object. If this array is NULL, rstat must be NULL. Table 1 shows the possible values.
- rstat An array containing the basis status of the slack, surplus, or artificial variable associated with each row in the constraint matrix. The length of the array is equal to the number of rows in the LP problem. For rows other than ranged rows, the array element  $rstat[i]$  can be set according to Table 2. For ranged rows, the array element rstat [i] can be set according to Table 3. If this array is NULL, cstat must be NULL.
- cprim An array containing the initial primal values of the column variables. The length of the array must be no less than the number of columns in the CPLEX problem object. If this array is NULL, rprim must be NULL.
- rprim An array containing the initial primal values of the slack (row) variables. The length of the array must be no less than the number of rows in the CPLEX problem object. This array may be NULL.
- cdual An array containing the initial values of the reduced costs for the column variables. The length of the array must be no less than the number of columns in the CPLEX problem object. This array may be NULL.
- rdual An array containing the initial values of the dual variables for the rows.The length of the array must be no less than the number of rows in the CPLEX problem object. If this array is NULL, cdual must be NULL.

**Returns:**

# **Global function CPXgetredlp**

int **CPXgetredlp**(CPXCENVptr env, CPXCLPptr lp, CPXCLPptr \* redlp\_p)

## **Definition file:** cplex.h

## **Note**

This is an advanced routine. Advanced routines typically demand a thorough understanding of the algorithms used by CPLEX. Thus they incur a higher risk of incorrect behavior in your application, behavior that can be difficult to debug. Therefore, the team encourages you to consider carefully whether you can accomplish the same task by means of other Callable Library routines instead.

The routine CPXgetredlp returns a pointer for the presolved problem. It returns NULL if the problem is not presolved or if all the columns and rows are removed by presolve. Generally, the returned pointer may be used only in CPLEX Callable Library query routines, such as CPXsolution or CPXgetrows.

The presolved problem must not be modified. Any modifications must be done on the original problem. If CPX\_PARAM\_REDUCE is set appropriately, the modifications are automatically carried out on the presolved problem at the same time. Optimization and query routines can be used on the presolved problem.

### **Example**

status = CPXgetredlp (env, lp, &reducelp);

## **Parameters:**

env A pointer to the CPLEX environment, as returned by CPXopenCPLEX.

lp A pointer to a CPLEX LP problem object, as returned by CPXcreateprob.

redlp p A pointer to receive the problem object pointer that results when presolve has been applied to the LP problem object.

## **Returns:**

# **Global function CPXgetmipstarts**

```
int CPXgetmipstarts(CPXCENVptr env, CPXCLPptr lp, int * nzcnt_p, int * beg, int *
varindices, double * values, int * effortlevel, int startspace, int * surplus_p,
int begin, int end)
```
### **Definition file:** cplex.h

The routine CPXgetmipstarts accesses a range of MIP starts of a CPLEX problem object. The beginning and end of the range, along with the length of the arrays in which the entries of these MIP starts are to be returned, must be specified.

## **Note**

If the value of startspace is 0 (zero) then the negative of the value of surplus  $p$  returned specifies the length needed for the arrays varindices and values.

#### **Example**

```
 status = CPXgetmipstarts (env, lp, &nzcnt, beg, varindices, 
 values, effortlevel, startspace,
                       &surplus, 0, cur_numstarts-1);
```
## **Parameters:**

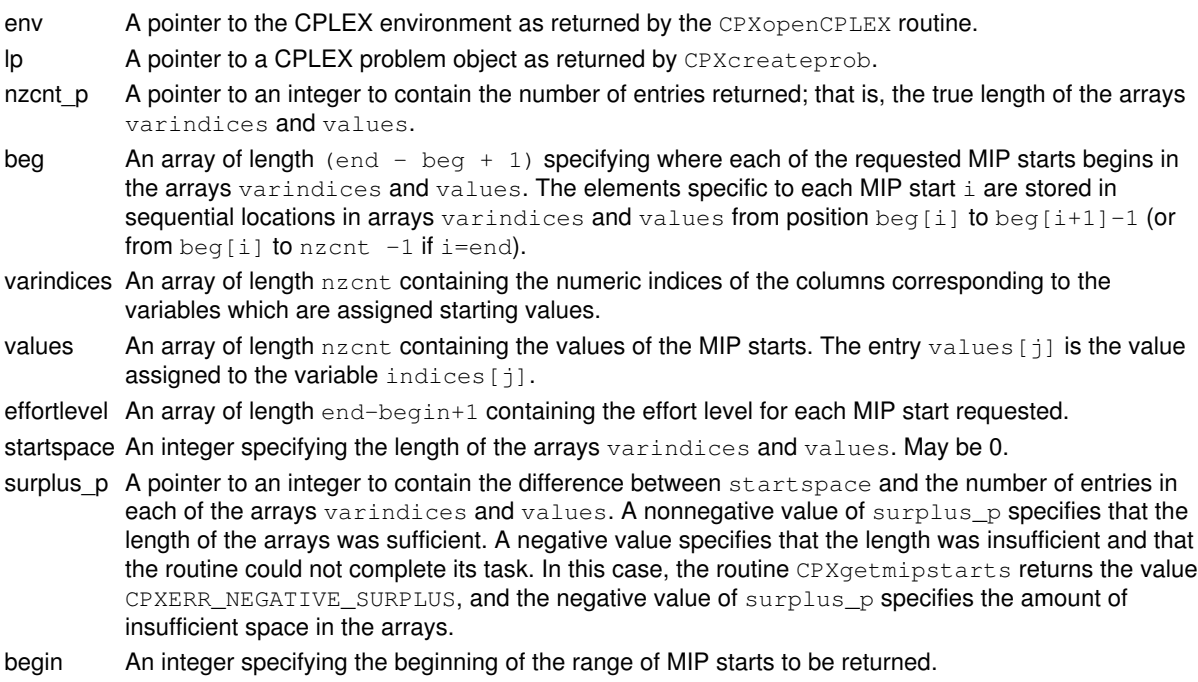

- end An integer specifying the end of the range of MIP starts to be returned.
- **Returns:**

The routine returns zero if successful and nonzero if an error occurs. The value CPXERR\_NEGATIVE\_SURPLUS specifies that insufficient space was available in the arrays varindices and values to hold the MIP start entries.

# **Global function CPXftran**

int **CPXftran**(CPXCENVptr env, CPXCLPptr lp, double \* x)

## **Definition file:** cplex.h

## **Note**

This is an advanced routine. Advanced routines typically demand a thorough understanding of the algorithms used by CPLEX. Thus they incur a higher risk of incorrect behavior in your application, behavior that can be difficult to debug. Therefore, the team encourages you to consider carefully whether you can accomplish the same task by means of other Callable Library routines instead.

The routine CPXftran solves By = x and puts the answer in the vector x, where B is the basis matrix.

## **Parameters:**

env The pointer to the CPLEX environment, as returned by CPXopenCPLEX.

- lp A pointer to a CPLEX LP problem object, as returned by CPXcreateprob.
- x An array that holds the righthand side vector on input and the solution vector on output. The array must be of length at least equal to the number of rows in the LP problem object.

### **Returns:**

# **Global function CPXsetsolvecallbackfunc**

```
int CPXsetsolvecallbackfunc(CPXENVptr env, int(CPXPUBLIC
*solvecallback)(CALLBACK_SOLVE_ARGS), void * cbhandle)
```
#### **Definition file:** cplex.h

## **Note**

This is an advanced routine. Advanced routines typically demand a thorough understanding of the algorithms used by CPLEX. Thus they incur a higher risk of incorrect behavior in your application, behavior that can be difficult to debug. Therefore, the team encourages you to consider carefully whether you can accomplish the same task by means of other Callable Library routines instead.

The routine CPXsetsolvecallbackfunc sets and modifies the user-written callback to be called during MIP optimization to optimize subproblems (for example, node and heuristic subproblems).

#### **Example**

status = CPXsetsolvecallbackfunc(env, mysolvefunc, mydata);

See also the example admipex1.c in the standard distribution.

#### **Parameters**

env

A pointer to the CPLEX environment, as returned by CPXopenCPLEX.

solvecallback

A pointer to a user-written solve callback. If the callback is set to NULL, no callback is called during optimization.

cbhandle

A pointer to user private data. This pointer is passed to the callback.

#### **Callback description**

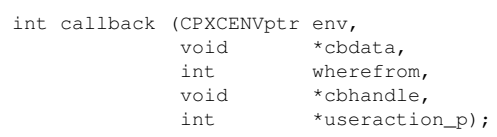

CPLEX calls the solve callback before CPLEX solves the subproblem currently associated with the current node. The user can choose to solve the subproblem in the solve callback instead by setting the user action argument of the callback. The optimization that the user provides to solve the subproblem must provide a CPLEX solution. That is, the Callable Library routine CPXgetstat must return a nonzero value. The user may access the lp pointer of the subproblem with the Callable Library routine CPXgetcallbacknodelp.

#### **Callback return value**

The callback returns zero if successful and nonzero if an error occurs.

#### **Callback arguments**

env

A pointer to the CPLEX environment, as returned by CPXopenCPLEX.

#### cbdata

A pointer passed from the optimization routine to the user-written callback that identifies the problem being optimized. The only purpose of this pointer is to pass it to the callback information routines.

wherefrom

An integer value reporting where in the optimization this function was called. It will have the value CPX\_CALLBACK\_MIP\_SOLVE.

cbhandle

A pointer to user private data.

useraction\_p

A pointer to an integer specifying the action to be taken on completion of the user callback. Table 11 summarizes the possible actions.

Actions to be Taken after a User-Written Solve Callback

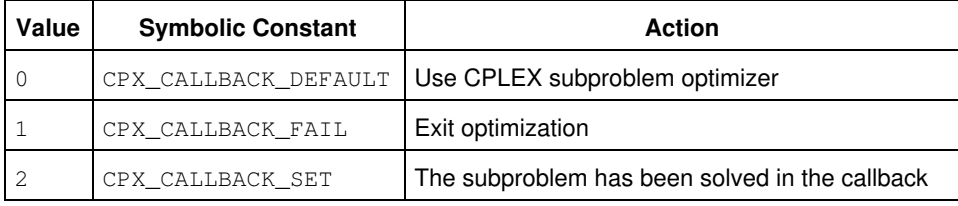

## **Returns:**

# **Global function CPXuncrushform**

int **CPXuncrushform**(CPXCENVptr env, CPXCLPptr lp, int plen, const int \* pind, const double \* pval, int \* len\_p, double \* offset\_p, int \* ind, double \* val)

#### **Definition file:** cplex.h

## **Note**

This is an advanced routine. Advanced routines typically demand a thorough understanding of the algorithms used by CPLEX. Thus they incur a higher risk of incorrect behavior in your application, behavior that can be difficult to debug. Therefore, the team encourages you to consider carefully whether you can accomplish the same task by means of other Callable Library routines instead.

The routine CPXuncrushform uncrushes a linear formula of the presolved problem to a linear formula of the original problem.

Let cols = CPXgetnumcols (env, lp). If ind [i] < cols then the i-th variable in the formula is the variable with index ind [i] in the original problem. If  $ind[i] \ge = \c{ols}$ , then the i-th variable in the formula is the slack for the (ind[i] - cols)-th ranged row. The arrays ind and val must be of length at least the number of columns plus the number of ranged rows in the original LP problem object.

#### **Example**

 status = CPXuncrushform (env, lp, plen, pind, pval, &len, &offset, ind, val);

## **Parameters:**

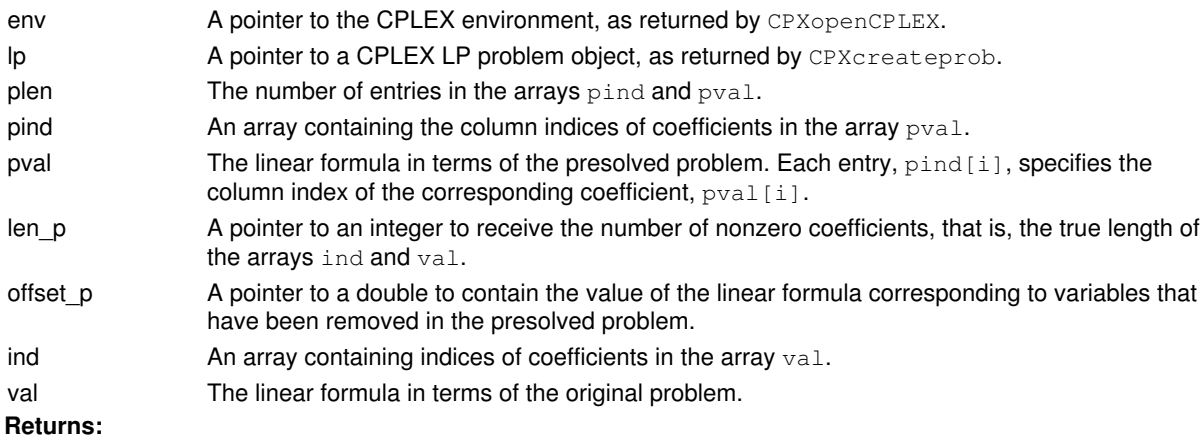

# **Global function CPXinfointparam**

```
int CPXinfointparam(CPXCENVptr env, int whichparam, int * defvalue_p, int *
minvalue_p, int * maxvalue_p)
```
## **Definition file:** cplex.h

The routine CPXinfointparam obtains the default, minimum, and maximum values of a CPLEX parameter of type int.

The *CPLEX Parameters Reference Manual* provides a list of parameters with their types, options, and default values.

### **Example**

```
 status = CPXinfointparam (env, CPX_PARAM_PREIND, &default_preind,
                           &min_preind, &max_preind);
```
## **Parameters:**

env A pointer to the CPLEX environment as returned by CPXopenCPLEX.

whichparam The symbolic constant (or reference number) of the parameter for which the value is to be obtained.

defvalue p A pointer to an integer variable to hold the default value of the CPLEX parameter. May be NULL.

minvalue p A pointer to an integer variable to hold the minimum value of the CPLEX parameter. May be NULL.

maxvalue\_p A pointer to an integer variable to hold the maximum value of the CPLEX parameter. May be NULL. **Returns:**

# **Global function CPXprimopt**

int **CPXprimopt**(CPXCENVptr env, CPXLPptr lp)

### **Definition file:** cplex.h

The routine CPXprimopt may be used after a linear program has been created via a call to CPXcreateprob, to find a solution to that problem using the primal simplex method. When this function is called, the CPLEX primal simplex algorithm attempts to optimize the specified problem. The results of the optimization are recorded in the CPLEX problem object.

## **Example**

status = CPXprimopt (env, lp);

## **Parameters:**

env A pointer to the CPLEX environment as returned by CPXopenCPLEX. lp A pointer to a CPLEX problem object as returned by CPXcreateprob. **Returns:**

The routine returns zero unless an error occurred during the optimization. Examples of errors include exhausting available memory (CPXERR\_NO\_MEMORY) or encountering invalid data in the CPLEX problem object (CPXERR\_NO\_PROBLEM).

Exceeding a user-specified CPLEX limit is not considered an error. Proving the problem infeasible or unbounded is not considered an error.

A zero return value does not necessarily mean that a solution exists. Use the query routines CPXsolninfo, CPXgetstat, and CPXsolution to obtain further information about the status of the optimization.

# **Global function CPXgetsubmethod**

int **CPXgetsubmethod**(CPXCENVptr env, CPXCLPptr lp)

## **Definition file:** cplex.h

The routine CPXgetsubmethod accesses the solution method of the last subproblem optimization, in the case of an error termination during mixed integer optimization.

## **Example**

```
submethod = CPXgetsubmethod (env, lp);
```
## **Parameters:**

env A pointer to the CPLEX environment as returned by CPXopenCPLEX.

lp A pointer to a CPLEX problem object as returned by CPXcreateprob.

## **Example**

submethod = CPXgetsubmethod (env, lp);

## **Returns:**

The possible return values are summarized here.

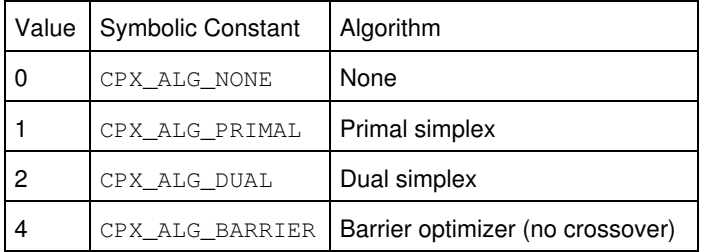

# **Global function CPXcheckaddrows**

int **CPXcheckaddrows**(CPXCENVptr env, CPXCLPptr lp, int ccnt, int rcnt, int nzcnt, const double \* rhs, const char \* sense, const int \* rmatbeg, const int \* rmatind, const double \* rmatval, char \*\* colname, char \*\* rowname)

## **Definition file:** cplex.h

The routine CPXcheckaddrows validates the arguments of the corresponding CPXaddrows routine. This data checking routine is found in source format in the file check.c which is provided with the standard CPLEX distribution. To call this routine, you must compile and link check.c with your program as well as the CPLEX Callable Library.

The CPXcheckaddrows routine has the same argument list as the CPXaddrows routine. The second argument,  $1p$ , is technically a pointer to a constant LP object of type CPXCLPptr rather than type CPXLPptr, as this routine will not modify the problem. For most user applications, this distinction is unimportant.

## **Example**

 status = CPXcheckaddrows (env, lp, ccnt, rcnt, nzcnt, rhs, sense, rmatbeg, rmatind, rmatval, newcolname, newrowname);

### **Returns:**

The routine returns nonzero if it detects an error in the data; it returns zero if it does not detect any data errors.

# **Global function CPXcopylpwnames**

int **CPXcopylpwnames**(CPXCENVptr env, CPXLPptr lp, int numcols, int numrows, int objsense, const double \* objective, const double \* rhs, const char \* sense, const int \* matbeg, const int \* matcnt, const int \* matind, const double \* matval, const double  $*$  lb, const double  $*$  ub, const double  $*$  rngval, char  $**$  colname, char  $**$ rowname)

## **Definition file:** cplex.h

The routine CPXcopylpwnames copies LP data into a CPLEX problem object in the same way as the routine  $CPXcopy1p$ , but using some additional arguments to specify the names of constraints and variables in the CPLEX problem object. The arguments to CPXcopylpwnames define an objective function, constraint matrix, variable bounds, righthand side constraint senses, and range values. Unlike the routine CPXcopylp, CPXcopylpwnames also copies names. This routine is used in the same way as CPXcopylp.

#### Table 1: Settings for objsense

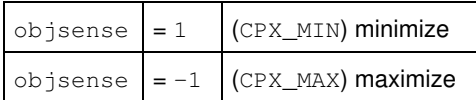

#### Table 2: Settings for sense

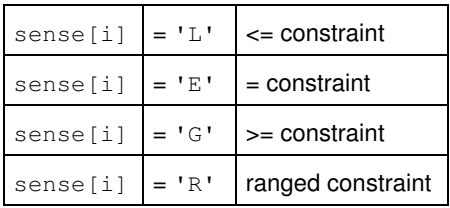

With respect to the arguments matbeg (beginning of the matrix), mat cnt (count of the matrix), matind (indices of the matrix), and matval (values of the matrix), CPLEX needs to know only the nonzero coefficients. These are grouped by column in the array  $\text{matval}$ . The nonzero elements of every column must be stored in sequential locations in this array with matbeg[j] containing the index of the beginning of column j and matcnt[j] containing the number of entries in column j. The components of matbeg must be in ascending order. For each k,  $m\nabla_k$  specifies the row number of the corresponding coefficient,  $m\nabla_k$  [k].

These arrays are accessed as follows. Suppose that CPLEX wants to access the entries in some column  $\pm$ . These are assumed to be given by the array entries:

matval[matbeg[j]],.., matval[matbeg[j]+matcnt[j]-1]

### The corresponding row indices are:

matind[matbeg[j]],.., matind[matbeg[j]+matcnt[j]-1]

Entries in matind are not required to be in row order. Duplicate entries in matind and matval within a single column are not allowed. The length of the arrays matbeg and matind should be at least numcols. The length of arrays matind and matval should be at least matbeg[numcols-1]+matcnt[numcols-1].

When you build or modify your problem with this routine, you can verify that the results are as you intended by calling CPXcheckcopylpwnames during application development.

### **Example**

```
 status = CPXcopylpwnames (env,
 lp,
                   numcols,
```
 numrows, objsen, obj, rhs, sense, matbeg, matcnt, matind, matval, lb, ub, rngval, colname, rowname);

## **Parameters:**

env A pointer to the CPLEX environment as returned by CPXopenCPLEX. lp A pointer to a CPLEX problem object as returned by CPXcreateprob. numcols An integer that specifies the number of columns in the constraint matrix, or equivalently, the number of variables in the problem object. numrows An integer that specifies the number of rows in the constraint matrix, not including the objective function or bounds on the variables. objsense An integer that specifies whether the problem is a minimization or maximization problem. Table 1 shows its possible settings. objective An array of length at least numcols containing the objective function coefficients. rhs An array of length at least numrows containing the righthand side value for each constraint in the constraint matrix. sense An array of length at least numrows containing the sense of each constraint in the constraint matrix. Table 2 shows the possible settings. matbeg An array that defines the constraint matrix. matcnt An array that defines the constraint matrix. matind An array that defines the constraint matrix. matval An array that defines the constraint matrix. lb An array of length at least numcols containing the lower bound on each of the variables. Any lower bound that is set to a value less than or equal to that of the constant -CPX\_INFBOUND is treated as negative infinity. CPX\_INFBOUND is defined in the header file cplex.h. ub An array of length at least numcols containing the upper bound on each of the variables. Any upper bound that is set to a value greater than or equal to that of the constant CPX\_INFBOUND is treated as infinity. CPX\_INFBOUND is defined in the header file cplex.h. rngval An array of length at least numrows containing the range value of each ranged constraint. Ranged rows are those designated by R in the sense array. If the row is not ranged, the rngval array entry is ignored. If  $rnyval[i] > 0$ , then row i activity is in [rhs[i], rhs[i]+rngval[i]], and if  $rnyval[i] \le 0$ , then row i activity is in [rhs[i]+rngval[i], rhs[i]]. This argument may be NULL. colname An array of length at least numcols containing pointers to character strings. Each string is terminated with the NULL character. These strings represent the names of the matrix columns or, equivalently, the variable names. May be NULL if no names are associated with the variables. If colname is not NULL, every variable must be given a name. The addresses in colname do not have to be in ascending order. rowname An array of length at least numrows containing pointers to character strings. Each string is terminated with the NULL character. These strings represent the names of the matrix rows or, equivalently, the constraint names. May be NULL if no names are associated with the constraints. If rowname is not NULL, every constraint must be given a name. The addresses in  $r$ owname do not have to be in

**Returns:**

ascending order.

# **Global function CPXchgcoeflist**

```
int CPXchgcoeflist(CPXCENVptr env, CPXLPptr lp, int numcoefs, const int * rowlist,
const int * collist, const double * vallist)
```
### **Definition file:** cplex.h

The routine CPXchgcoeflist changes a list of matrix coefficients of a CPLEX problem object. The list is prepared as a set of triples (i, j, value), where i is the row index, j is the column index, and value is the new value. The list may be in any order.

## **Note**

The corresponding rows and columns must already exist in the CPLEX problem object.

This routine cannot be used to change objective, righthand side, range, or bound coefficients.

Duplicate entries, that is, two triplets with identical  $\pm$  and  $\pm$ , are not allowed.

When you build or modify your problem with this routine, you can verify that the results are as you intended by calling CPXcheckchgcoeflist during application development.

## **Example**

status = CPXchgcoeflist (env, lp, numcoefs, rowlist, collist, vallist);

## **Parameters:**

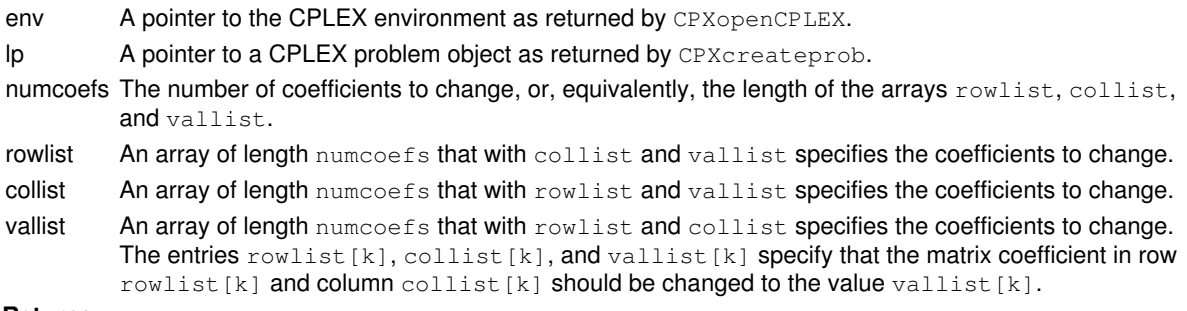

### **Returns:**

# **Global function CPXbtran**

int **CPXbtran**(CPXCENVptr env, CPXCLPptr lp, double \* y)

## **Definition file:** cplex.h

## **Note**

This is an advanced routine. Advanced routines typically demand a thorough understanding of the algorithms used by CPLEX. Thus they incur a higher risk of incorrect behavior in your application, behavior that can be difficult to debug. Therefore, the team encourages you to consider carefully whether you can accomplish the same task by means of other Callable Library routines instead.

The routine CPXbtran solves  $xTB = yT$  and puts the answer in y. B is the basis matrix.

## **Parameters:**

env The pointer to the CPLEX environment, as returned by CPXopenCPLEX.

- lp A pointer to the CPLEX LP problem object, as returned by CPXcreateprob.
- y An array that holds the righthand side vector on input and the solution vector on output. The array must be
- of length at least equal to the number of rows in the LP problem object.

### **Returns:**

# **Global function CPXgetcallbackinfo**

int **CPXgetcallbackinfo**(CPXCENVptr env, void \* cbdata, int wherefrom, int whichinfo, void \* result\_p)

## **Definition file:** cplex.h

The routine CPXgetcallbackinfo accesses information about the current optimization process from within a user-written callback function.

## **Note**

This routine is the only routine that can access optimization status information from within a nonadvanced user-written callback function. It is also the only Callable Library routine that may be called from within a nonadvanced user-written callback function, and in fact, may only be called from the callback function.

#### **Parameters**

env

A pointer to the CPLEX environment as returned by CPXopenCPLEX.

cbdata

The cbdata pointer passed to the user-written callback function. The argument cbdata MUST be the value of cbdata passed to the user-written callback function.

wherefrom

An integer value specifying the optimization algorithm from which the user-written callback function was called. The argument wherefrom MUST be the value of wherefrom passed to the user-written callback function. See CPXgetlpcallbackfunc, CPXgetmipcallbackfunc, and CPXgetnetcallbackfunc for possible values of wherefrom and their meaning.

#### whichinfo

An integer value specifying the specific information that should be returned by CPXgetcallbackinfo to the result argument. Values for whichinfo, the type of the information returned into \*result\_p, plus a description appear in the table.

result\_p

A generic pointer to a variable of type double or int, dependent on the value of whichinfo, as documented in the following tables.

### **For LP algorithms:**

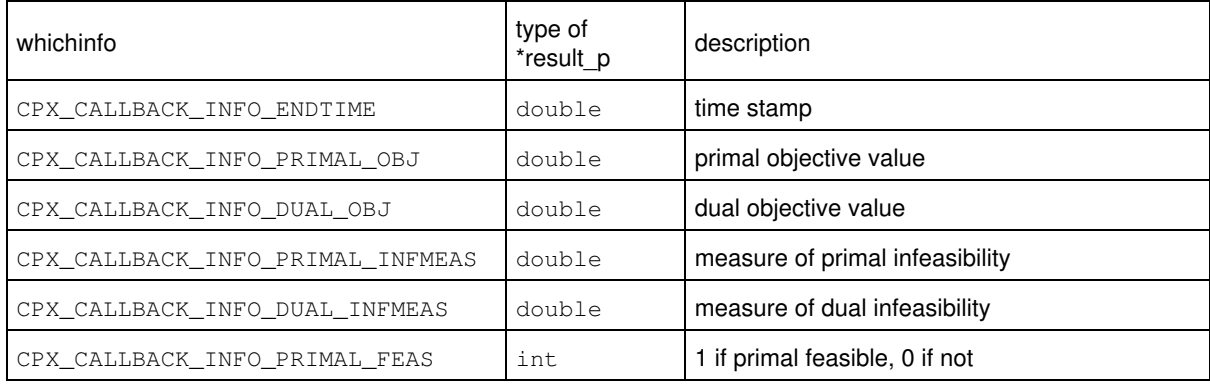

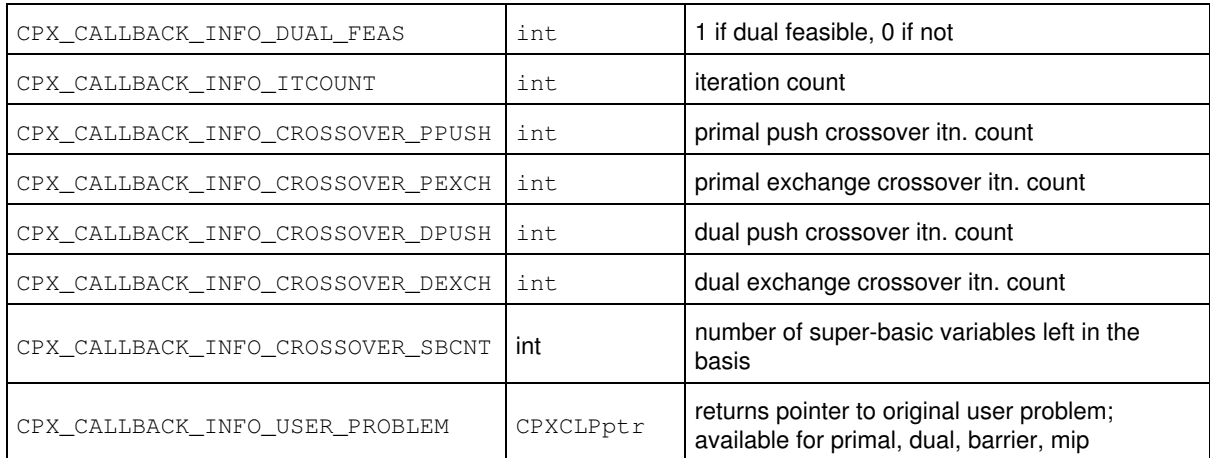

Crossover from a barrier to a simplex solution reduces the super-basic count. In fact, in a barrier crossover, if the count reaches 0 (zero), the crossover has finished. Thus, the super-basic count serves as a measure of progress for the crossover algorithm.

## **For Network algorithms:**

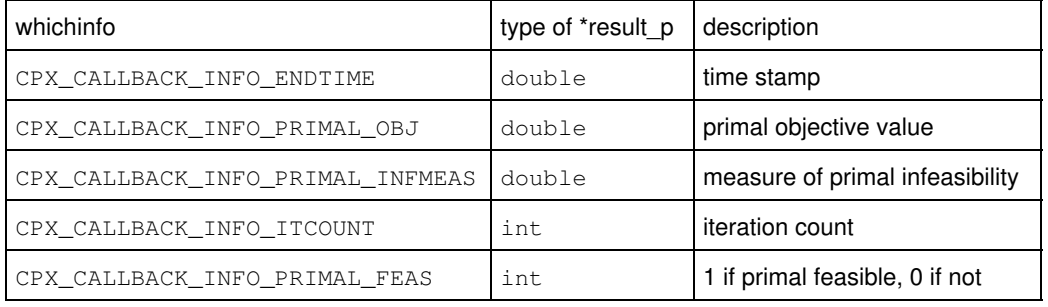

## **For Presolve algorithms:**

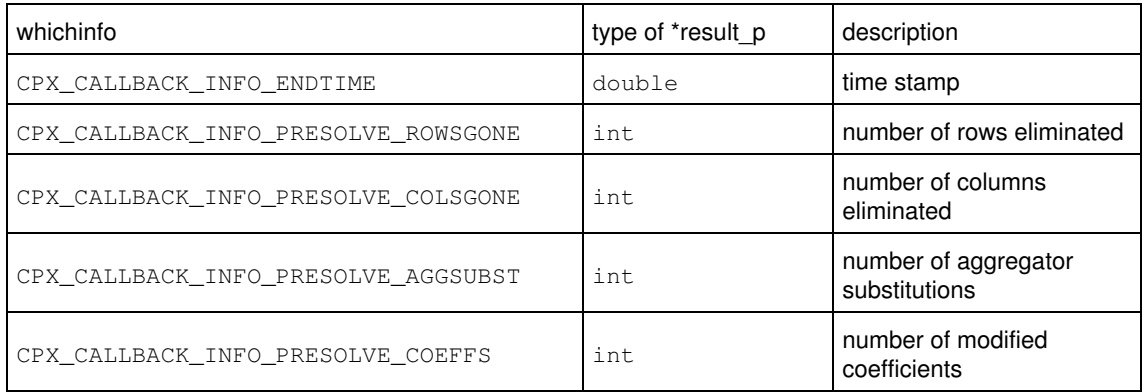

## **For MIP algorithms and informational callbacks:**

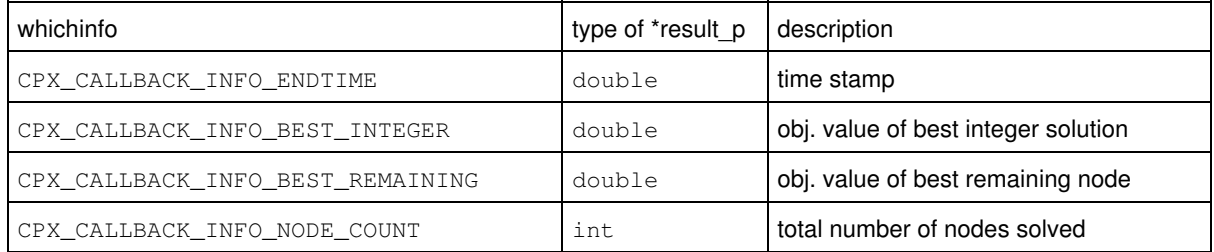

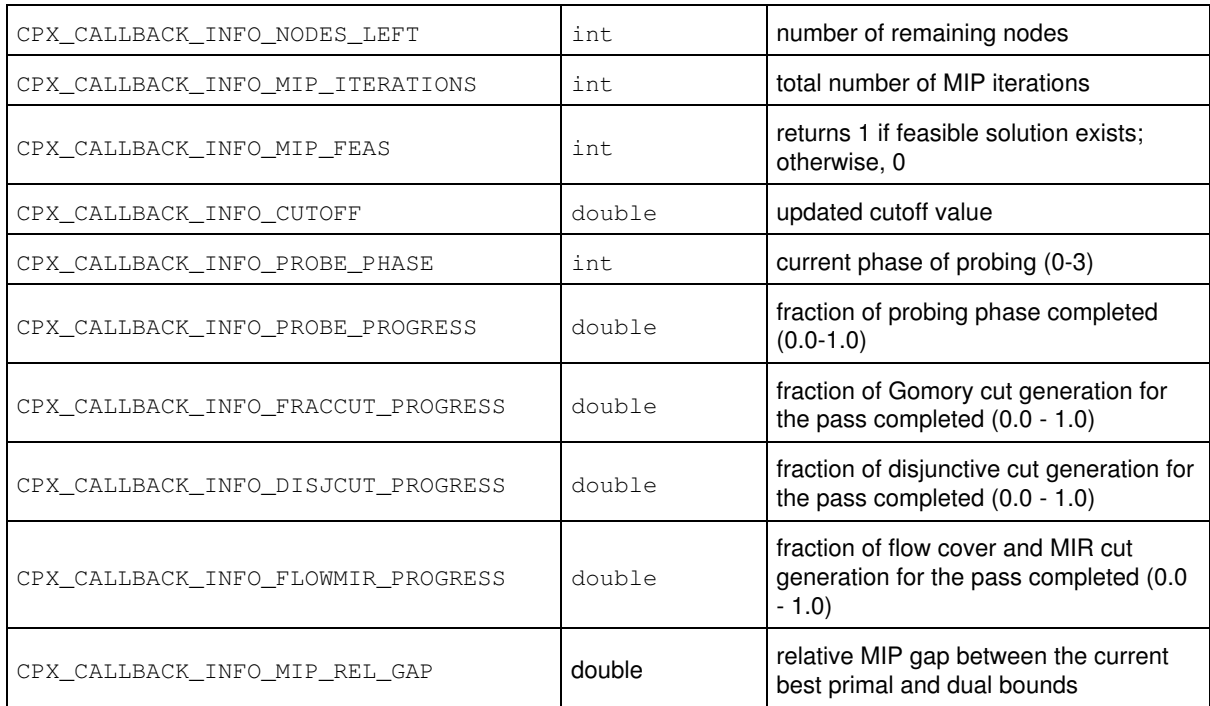

You can query the relative MIP gap between the current best primal and dual bounds **outside** a callback with the routine CPXgetmiprelgap.

## **For MIP algorithms and advanced callbacks:**

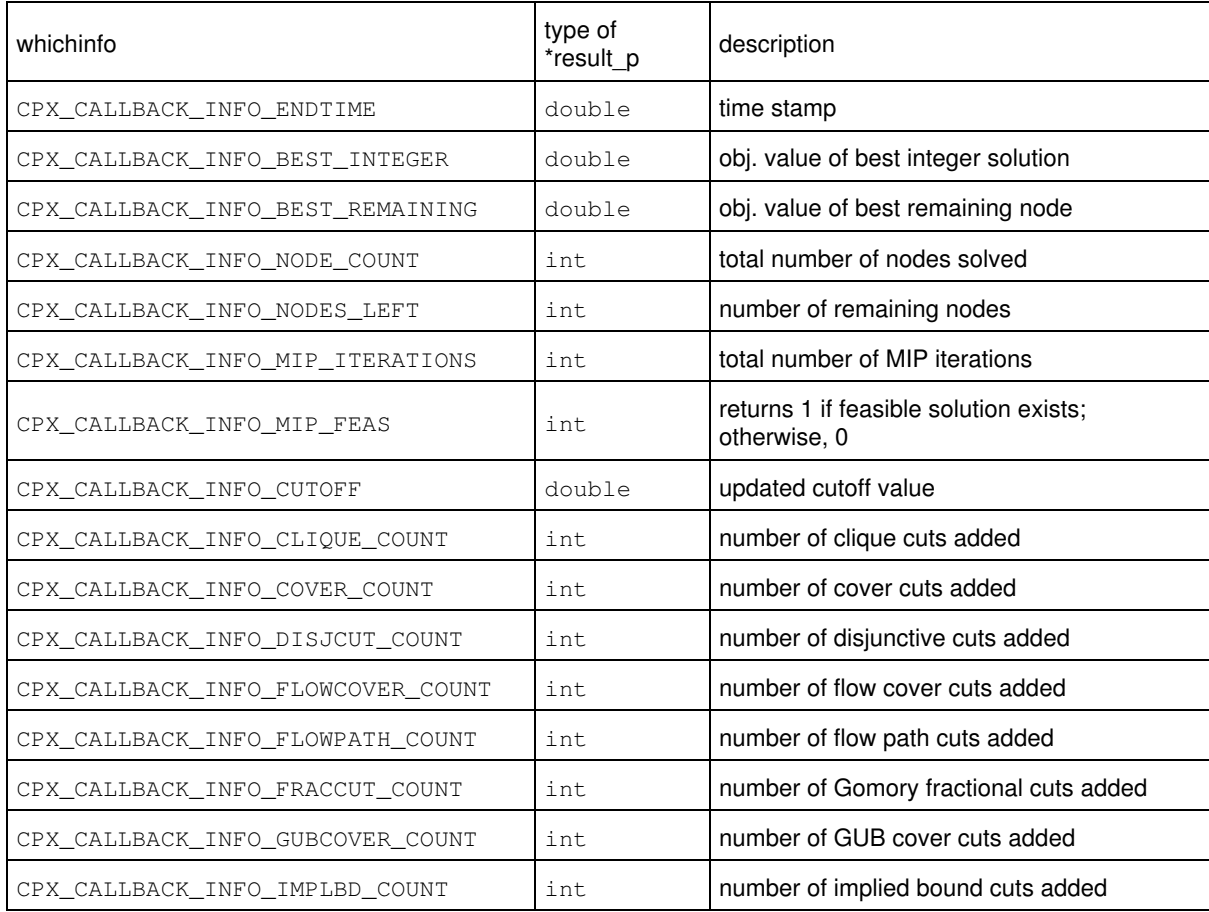

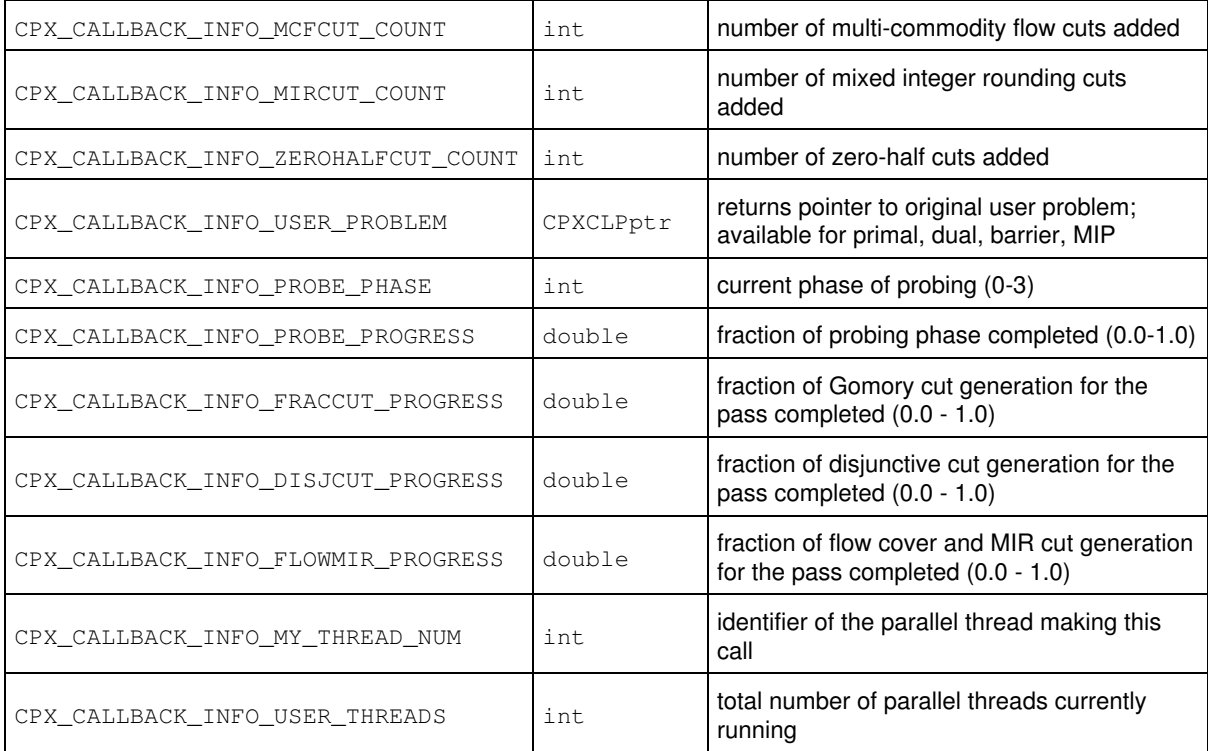

## **For Tuning:**

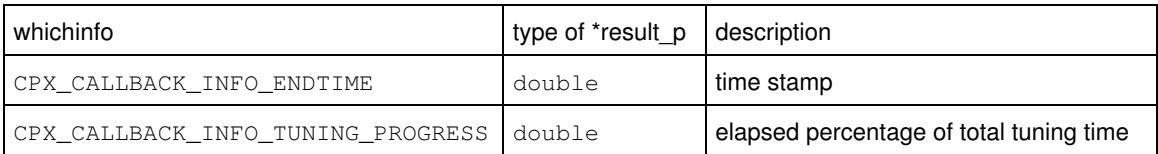

## **Example**

See lpex4.c in the *CPLEX User's Manual*.

Suppose you want to know the objective value on each iteration for a graphical user display. In addition, if primal simplex is not feasible after 1000 iterations, you want to stop the optimization. The function mycallback is a callback function to do this.

```
 int mycallback (CPXCENVptr env, void *cbdata, int wherefrom,
                  void *cbhandle)
 {
  int itcount;
  double objval;
  int ispfeas;
 int status = 0;
  if ( wherefrom == CPX_CALLBACK_PRIMAL ) {
     status = CPXgetcallbackinfo (env, cbdata, wherefrom,
                                   CPX_CALLBACK_INFO_PRIMAL_FEAS,
                                    &ispfeas);
     if ( status ) {
        fprintf (stderr,"error %d in CPXgetcallbackinfon", status);
       status = 1; goto TERMINATE;
\longrightarrow if ( ispfeas ) {
        status = CPXgetcallbackinfo (env, cbdata, wherefrom,
                 CPX_CALLBACK_INFO_PRIMAL_OBJ,
                  &objval) )
        if ( status ) {
           fprintf (stderr,"error %d in CPXgetcallbackinfon",
```

```
 status);
         status = 1; goto TERMINATE;
       }
     }
     else {
          status = CPXgetcallbackinfo (env, cbdata, wherefrom,
                                       CPX_CALLBACK_INFO_ITCOUNT, 
                                       &itcount);
          if ( status ) {
             fprintf (stderr,"error %d in CPXgetcallbackinfon", status);
            status = 1; goto TERMINATE;
 }
         if ( itcount > 1000 ) status = 1;
     }
  }
 TERMINATE:
  return (status);
 }
```
## **Returns:**

The routine returns zero if successful and nonzero if an error occurs. If nonzero, the requested value may not be available for the specific optimization algorithm. For example, the dual objective is not available from primal simplex.

# **Global function CPXgetcallbacknodeintfeas**

int **CPXgetcallbacknodeintfeas**(CPXCENVptr env, void \* cbdata, int wherefrom, int \* feas, int begin, int end)

#### **Definition file:** cplex.h

#### **Note**

This is an advanced routine. Advanced routines typically demand a thorough understanding of the algorithms used by CPLEX. Thus they incur a higher risk of incorrect behavior in your application, behavior that can be difficult to debug. Therefore, the team encourages you to consider carefully whether you can accomplish the same task by means of other Callable Library routines instead.

The routine CPXgetcallbacknodeintfeas retrieves information for each variable about whether or not the variable is integer feasible in the node subproblem. It can be used in a user-written callback during MIP optimization. The information is from the original problem if CPX\_PARAM\_MIPCBREDLP is set to CPX\_OFF. Otherwise, they are from the presolved problem.

#### **Example**

 status = CPXgetcallbacknodeintfeas(env, cbdata, wherefrom, feas,  $0$ ,  $\cosh(-1)$ ;

See admipex1.c and admipex2.c in the standard distribution.

This routine may be called only when the value of the wherefrom argument is one of the following:

- CPX\_CALLBACK\_MIP,
- CPX\_CALLBACK\_MIP\_BRANCH,
- CPX\_CALLBACK\_MIP\_INCUMBENT,
- CPX\_CALLBACK\_MIP\_NODE,
- CPX\_CALLBACK\_MIP\_HEURISTIC, or
- CPX\_CALLBACK\_MIP\_CUT.

Integer feasibility status information for a node of the subproblem

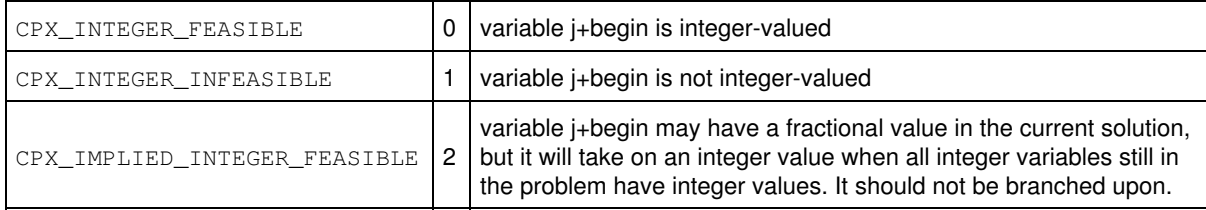

## **Parameters:**

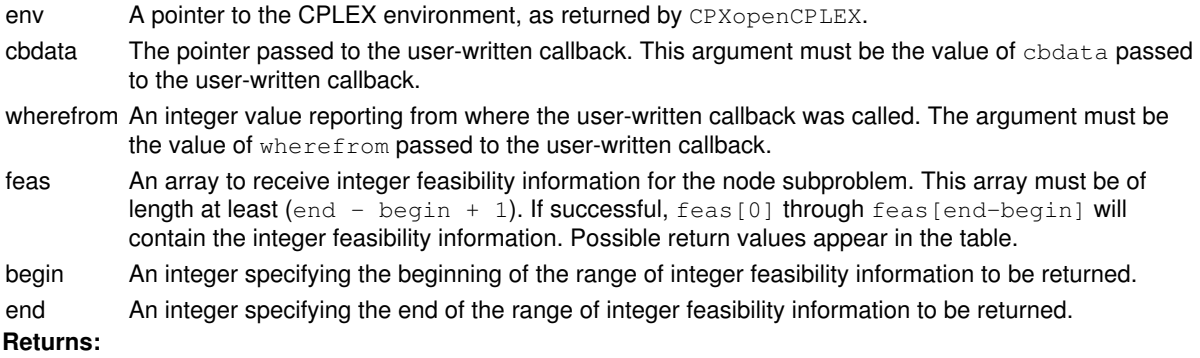

# **Global function CPXNETchgarcname**

int **CPXNETchgarcname**(CPXCENVptr env, CPXNETptr net, int cnt, const int \* indices, char \*\* newname)

## **Definition file:** cplex.h

This routine CPXNETchgarcname changes the names of a set of arcs in the network stored in a network problem object.

## **Example**

status = CPXNETchgarcname (env, net, 10, indices, newname);

### **Parameters:**

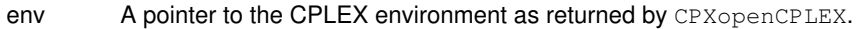

- net A pointer to a CPLEX network problem object as returned by CPXNETcreateprob.
- cnt An integer that indicates the total number of arc names to be changed. Thus cnt specifies the length of the arrays indices and newname.
- indices An array of length cnt containing the numeric indices of the arcs for which the names are to be changed.

newname An array of length cnt containing the new names for the arcs specified in indices.

## **Returns:**

# **Global function CPXgetsolnpoolrngfilter**

```
int CPXgetsolnpoolrngfilter(CPXCENVptr env, CPXCLPptr lp, double * lb_p, double *
ub_p, int * nzcnt_p, int * ind, double * val, int space, int * surplus_p, int
which)
```
## **Definition file:** cplex.h

Accesses a range filter of the solution pool.

This routine accesses a range filter, specified by the argument which, of the solution pool associated with the LP problem specified by the argument lp. Details about that filter are returned in the arguments of this routine.

## **Example**

```
 status = CPXgetsolnpoolrngfilter (env, lp, 
                                    &limlo, &limup,
                                     &num, ind, val,
                                     cols, &surplus, i);
```
## **Parameters:**

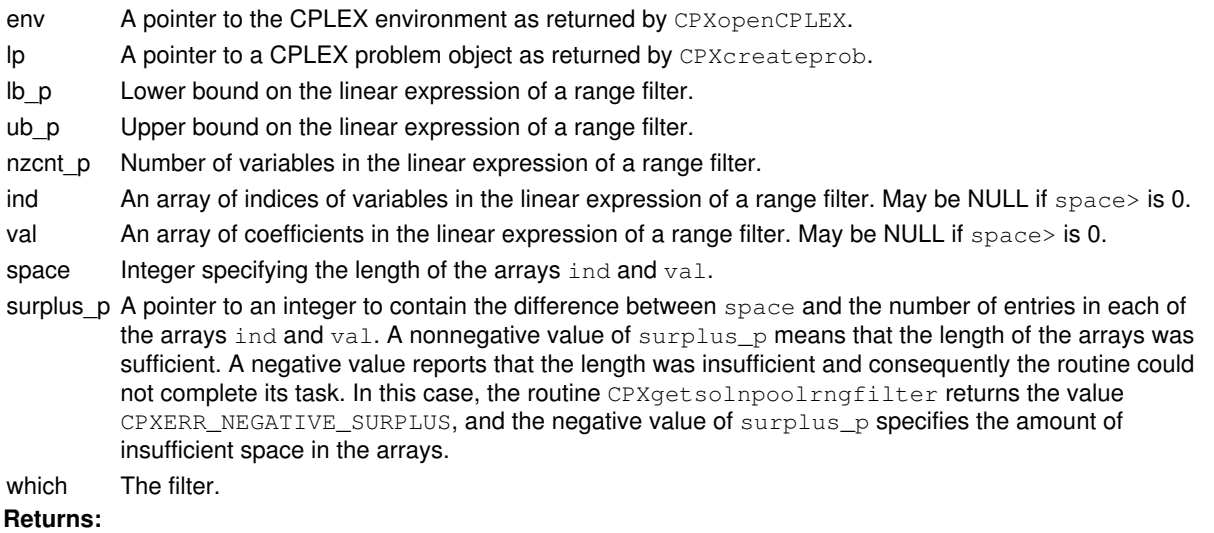

# **Global function CPXNETgetub**

int **CPXNETgetub**(CPXCENVptr env, CPXCNETptr net, double \* up, int begin, int end)

## **Definition file:** cplex.h

The routine CPXNETgetub is used to access the upper capacity bounds for a range of arcs in the network stored in a network problem object.

## **Example**

status = CPXNETgetub (env, net, up, 0, cur\_narcs-1);

## **Parameters:**

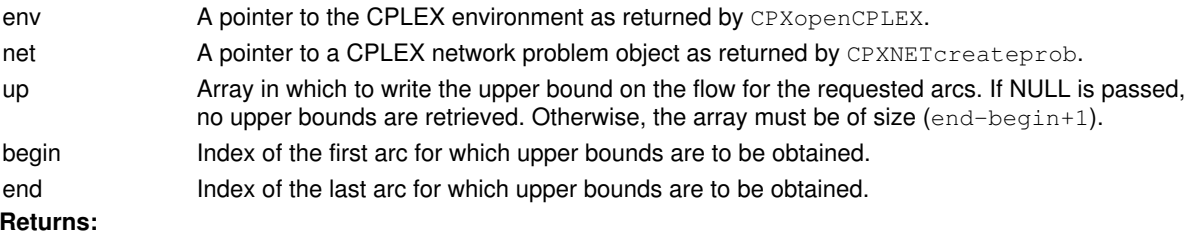

# **Global function CPXgetax**

int **CPXgetax**(CPXCENVptr env, CPXCLPptr lp, double \* x, int begin, int end)

#### **Definition file:** cplex.h

The routine CPXgetax accesses row activity levels for a range of linear constraints. The beginning and end of the range must be specified. A row activity is the inner product of a row in the constraint matrix and the structural variables in the problem.

## **Example**

status = CPXgetax (env, lp, x, 0, CPXgetnumrows(env, lp)-1);

The array must be of length at least  $(end-begin+1)$ . If successful,  $x[0]$  through  $x[end-begin]$  contain the row activities.

#### **Parameters:**

env A pointer to the CPLEX environment as returned by CPXopenCPLEX.

- lp A pointer to a CPLEX problem object as returned by CPXcreateprob.
- x An array to receive the values of the row activity levels for each of the constraints in the specified range.

The array must be of length at least  $(end-begin+1)$ . If successful,  $x[0]$  through  $x[end-begin]$  contain the row activities.

begin An integer specifying the beginning of the range of row activities to be returned.

end An integer specifying the end of the range of row activities to be returned.

### **Returns:**

# **Global function CPXqpuncrushpi**

int **CPXqpuncrushpi**(CPXCENVptr env, CPXCLPptr lp, double \* pi, const double \* prepi, const double \* x)

### **Definition file:** cplex.h

### **Note**

This is an advanced routine. Advanced routines typically demand a thorough understanding of the algorithms used by CPLEX. Thus they incur a higher risk of incorrect behavior in your application, behavior that can be difficult to debug. Therefore, the team encourages you to consider carefully whether you can accomplish the same task by means of other Callable Library routines instead.

The routine CPXqpuncrushpi uncrushes a dual solution for the presolved problem to a dual solution for the original problem if the original problem is a QP.

#### **Example**

status = CPXqpuncrushpi (env, lp, pi, prepi, x);

#### **Parameters:**

env A pointer to the CPLEX environment, as returned by CPXopenCPLEX.

- lp A pointer to a CPLEX LP problem object, as returned by CPXcreateprob.
- pi An array to receive dual solution  $(p_1)$  values for the original problem as computed from the dual values of the presolved problem object. The length of the array must at least equal the number of rows in the LP problem object.
- prepi An array that contains dual solution  $(p_1)$  values for the presolved problem, as returned by such routines as CPXgetpi and CPXsolution when applied to the presolved problem object. The length of the array must at least equal the number of rows in the presolved problem object.
- x An array that contains primal solution  $(x)$  values for a problem, as returned by such routines as CPXuncrushx and CPXcrushx. The length of the array must at least equal the number of columns in the LP problem object.

### **Returns:**

# **Global function CPXgetinfocallbackfunc**

int **CPXgetinfocallbackfunc**(CPXCENVptr env, int(CPXPUBLIC \*\*callback\_p)(CPXCENVptr, void \*, int, void \*), void \*\* cbhandle\_p)

#### **Definition file:** cplex.h

The routine CPXgetinfocallbackfunc accesses the user-written callback routine to be called regularly during the optimization of a mixed integer program (MIP).

This routine enables the user to access a separate callback function to be called during the solution of mixed integer programming problems (MIPs). Unlike any other callback routines, this user-written callback routine is used only to retrieve information about MIP search. It does not control the search, though it allows the search to terminate. The user-written callback function that this routine invokes is allowed to call only two other routines: CPXgetcallbackinfo and CPXgetcallbackincumbent.

The prototype for the user-written callback function is identical to that of CPXsetmipcallbackfunc.

#### **Parameters**

env

A pointer to the CPLEX environment as returned by CPXopenCPLEX.

#### callback\_p

The address of the pointer to the current user-written callback function. If no callback function has been set, the pointer evaluates to NULL.

#### cbhandle\_p

The address of a variable to hold the user's private pointer.

### **Example**

status = CPXgetinfocallbackfunc (env, mycallback, NULL);

#### **Callback description**

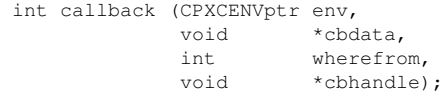

This is the user-written callback routine.

#### **Callback return value**

A nonzero return value terminates the optimization. That is, if your user-written callback function returns a nonzero value, it signals CPLEX that the optimization should terminate.

#### **Callback arguments**

env

A pointer to the CPLEX environment that was passed into the associated optimization routine.

cbdata

A pointer passed from the optimization routine to the user-written callback function that identifies the problem being optimized. The only purpose for the cbdata pointer is to pass it to the routine CPXgetcallbackinfo.

#### wherefrom

An integer value reporting from which optimization algorithm the user-written callback function was called. Possible values and their meaning appear in this table.

## Indicators of algorithm that called user-written callback

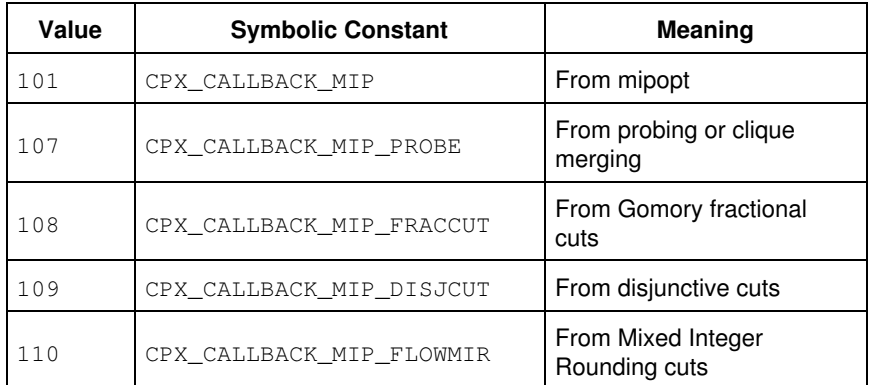

#### cbhandle

Pointer to user private data, as passed to CPXsetinfocallbackfunc.

## **See Also:** CPXgetcallbackinfo

### **Returns:**

# **Global function CPXcopypnorms**

int **CPXcopypnorms**(CPXCENVptr env, CPXLPptr lp, const double \* cnorm, const double \* rnorm, int len)

### **Definition file:** cplex.h

### **Note**

This is an advanced routine. Advanced routines typically demand a thorough understanding of the algorithms used by CPLEX. Thus they incur a higher risk of incorrect behavior in your application, behavior that can be difficult to debug. Therefore, the team encourages you to consider carefully whether you can accomplish the same task by means of other Callable Library routines instead.

The routine CPXcopypnorms copies the primal steepest-edge norms to the specified LP problem object.

#### **See Also:** CPXcopydnorms, CPXgetpnorms

#### **Parameters:**

env The pointer to the CPLEX environment, as returned by CPXopenCPLEX.

- lp A pointer to a CPLEX LP problem object, as returned by CPXcreateprob.
- cnorm An array containing values to be used in a subsequent call to CPXprimopt, with a setting of CPX\_PARAM\_PPRIIND equal to 2, as the initial values for the primal steepest-edge norms of the first len columns in the LP problem object. The array must be of length at least equal to the value of the argument len.
- rnorm An array containing values to be used in a subsequent call to CPXprimopt with a setting of CPX\_PARAM\_PPRIIND equal to 2, as the initial values for the primal steepest-edge norms of the slacks and ranged variables that are nonbasic. The array must be of length at least equal to the number of rows in the LP problem object.
- len An integer that specifies the number of entries in the array cnorm [].

#### **Returns:**

# **Global function CPXbranchcallbackbranchbds**

int **CPXbranchcallbackbranchbds**(CPXCENVptr env, void \* cbdata, int wherefrom, double nodeest, int cnt, const int \* indices, const char \* lu, const int \* bd, void \* userhandle, int \* seqnum p)

#### **Definition file:** cplex.h

## **Note**

This is an advanced routine. Advanced routines typically demand a thorough understanding of the algorithms used by CPLEX. Thus they incur a higher risk of incorrect behavior in your application, behavior that can be difficult to debug. Therefore, the team encourages you to consider carefully whether you can accomplish the same task by means of other Callable Library routines instead.

The routine CPXbranchcallbackbranchbds specifies the branches to be taken from the current node. It may be called only from within a user-written branch callback function.

Branch variables are in terms of the original problem if the parameter CPX\_PARAM\_MIPCBREDLP is set to CPX\_OFF before the call to CPXmipopt that calls the callback. Otherwise, branch variables are in terms of the presolved problem.

#### **Parameters:**

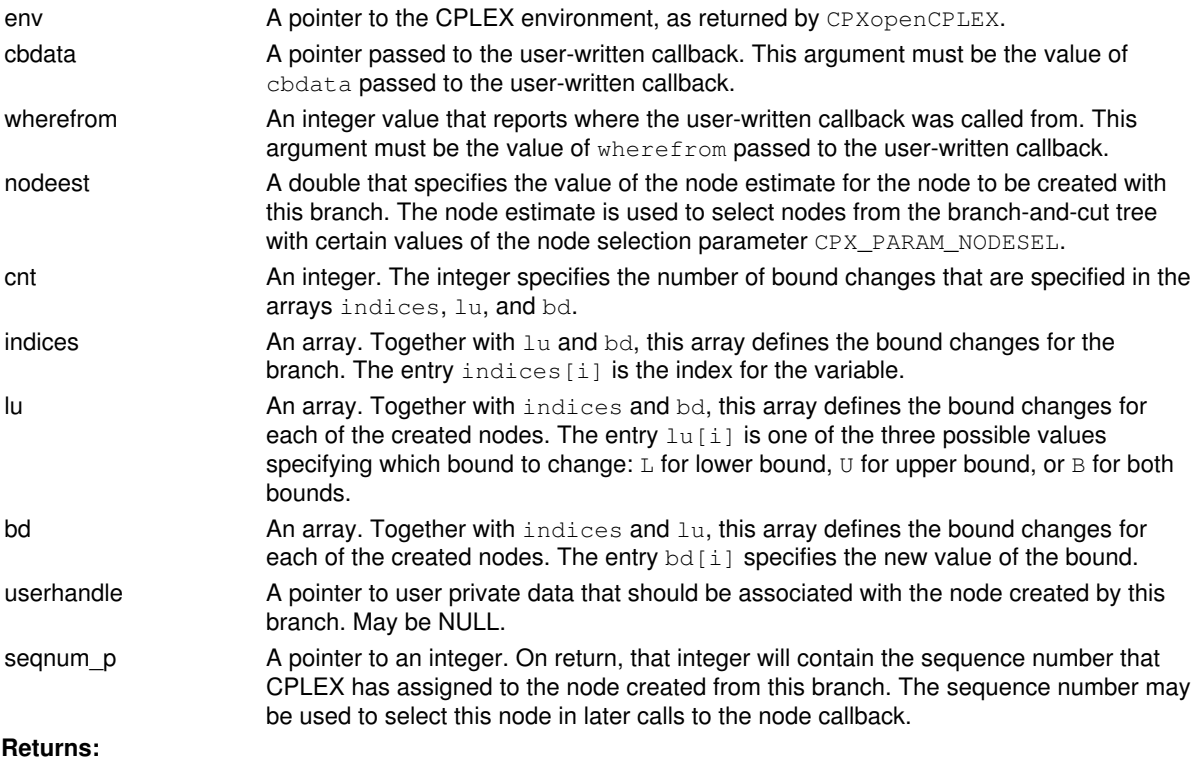

# **Global function CPXgetdblparam**

int **CPXgetdblparam**(CPXCENVptr env, int whichparam, double \* value\_p)

## **Definition file:** cplex.h

The routine CPXgetdblparam obtains the current value of a CPLEX parameter of type double.

The *CPLEX Parameters Reference Manual* provides a list of parameters with their types, options, and default values.

## **Example**

status = CPXgetdblparam (env, CPX\_PARAM\_TILIM, &curtilim);

## **Parameters:**

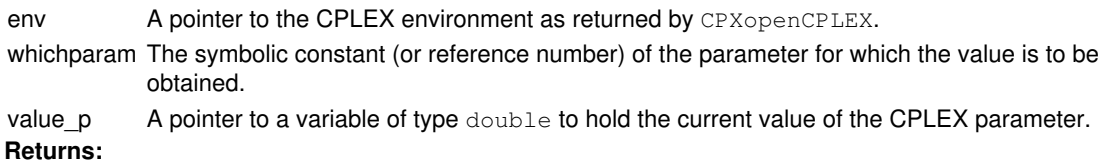

# **Global function CPXlpopt**

int **CPXlpopt**(CPXCENVptr env, CPXLPptr lp)

## **Definition file:** cplex.h

The routine CPX1popt may be used, at any time after a linear program has been created via a call to CPXcreateprob, to find a solution to that problem using one of the CPLEX linear optimizers. The parameter CPX\_PARAM\_LPMETHOD controls the choice of optimizer (dual simplex, primal simplex, barrier, network simplex, sifting, or concurrent optimization). Currently, with the default parameter setting of Automatic, CPLEX invokes the dual simplex method when no advanced basis or starting vector is loaded or when the advanced indicator is zero. The behavior of the Automatic setting may change in the future.

## **Example**

status = CPXlpopt (env, lp);

See also the example lpex1.c in *Getting Started* and in the standard distribution.

**See Also:** CPXgetstat, CPXsolninfo, CPXsolution

### **Parameters:**

env A pointer to the CPLEX environment as returned by CPXopenCPLEX.

lp A pointer to the CPLEX problem object as returned by CPXcreateprob. **Returns:**

The routine returns zero unless an error occurred during the optimization.

Examples of errors include exhausting available memory (CPXERR\_NO\_MEMORY) or encountering invalid data in the CPLEX problem object (CPXERR\_NO\_PROBLEM).

Exceeding a user-specified CPLEX limit is not considered an error. Proving the problem infeasible or unbounded is not considered an error.

A zero return value does not necessarily mean that a solution exists. Use the query routines CPXsolninfo, CPXgetstat, and CPXsolution to obtain further information about the status of the optimization.

# **Global function CPXNETgetpi**

int **CPXNETgetpi**(CPXCENVptr env, CPXCNETptr net, double \* pi, int begin, int end)

## **Definition file:** cplex.h

The routine CPXNETgetpi is used to access dual values for a range of nodes in the network stored in a network problem object.

For this function to succeed, a solution must exist for the problem object.

## **Example**

status = CPXNETgetpi (env, net, pi, 10, 20);

## **Parameters:**

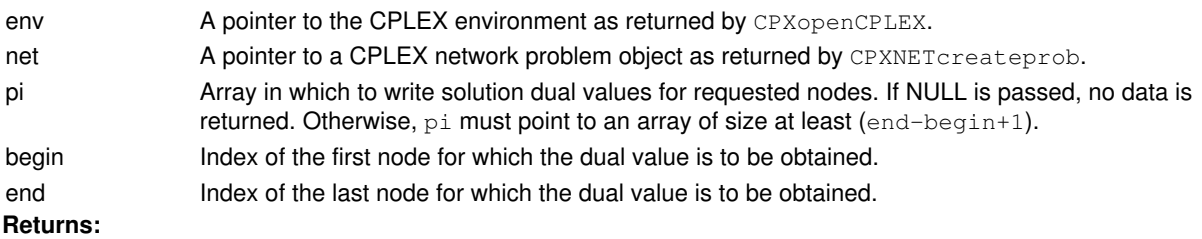
## **Global function CPXgetconflict**

int **CPXgetconflict**(CPXCENVptr env, CPXCLPptr lp, int \* confstat\_p, int \* rowind, int \* rowbdstat, int \* confnumrows\_p, int \* colind, int \* colbdstat, int \* confnumcols\_p)

## **Definition file:** cplex.h

This routine returns the linear constraints and variables belonging to a conflict previously computed by the routine CPXrefineconflict. The conflict is a subset of constraints and variables from the original, infeasible problem that is still infeasible. It is generally minimal, in the sense that removal of any of the constraints or variable bounds in the conflict will make the conflict set become feasible. However, the computed conflict will not be minimal if the previous call to CPXrefineconflict was not allowed to run to completion.

## **Conflict Status**

The status of the currently available conflict is returned in confistat p. If CPXrefineconflict was called previously, the status will be one of the following values:

- CPX\_STAT\_CONFLICT\_MINIMAL,
- CPX\_STAT\_CONFLICT\_FEASIBLE, or
- CPX\_STAT\_CONFLICT\_ABORT\_reason.

When the status of a conflict is CPX\_STAT\_CONFLICT\_FEASIBLE, the routine CPXrefineconflict determined that the problem was feasible, and thus no conflict is available. Otherwise, a conflict is returned. The returned conflict is minimal if the status is CPX\_STAT\_CONFLICT\_MINIMAL.

The conflict status can also be queried with the routine CPXgetstat.

#### **Row and Column Status**

In the array rowbdstat, integer values are returned specifying the status of the corresponding row in the conflict. For row rowind[i], rowbdstat[i] can assume the value CPX\_CONFLICT\_MEMBER for constraints that participate in a minimal conflict. When the computed conflict is not minimal, rowbdstat [i] can assume the value CPX\_CONFLICT\_POSSIBLE\_MEMBER, to report that row i has not been proven to be part of the conflict. If a row has been proven not to belong to the conflict, its index will not be listed in rowind.

Similarly, the array colbdstat contains integers specifying the status of the variable bounds in the conflict. The value specified in colbdstat[i] is the conflict status for variable colind[i]. If colind[i] has been proven to be part of the conflict,  $\text{colbdstat}[i]$  will take one of the following values:

- CPX\_CONFLICT\_MEMBER,
- CPX\_CONFLICT\_LB, or
- CPX\_CONFLICT\_UB.

When variable colind [i] has neither been proven to belong nor been proven not to belong to the conflict, the status colbdstat [i] will be one of the following values:

- CPX\_CONFLICT\_POSSIBLE\_MEMBER,
- CPX\_CONFLICT\_POSSIBLE\_LB, or
- CPX\_CONFLICT\_POSSIBLE\_UB.

In both cases, the \_LB status specifies that only the lower bound is part of the conflict. Similarly, the \_UB status specifies that the upper bound is part of the conflict. Finally, if both bounds are required in the conflict, a MEMBER status is assigned to that variable.

The status values marked POSSIBLE specify that the corresponding constraints and variables in the conflict are possibly not required to produce a minimal conflict, but the conflict refinement algorithm was not able to remove them before it terminated (for example, because it reached a time limit set by the user).

**Example**

status = CPXgetconflictext (env, lp, grpstat, 0, ngrp-1);

## **See Also:** CPXrefineconflict, CPXclpwrite

## **Parameters:**

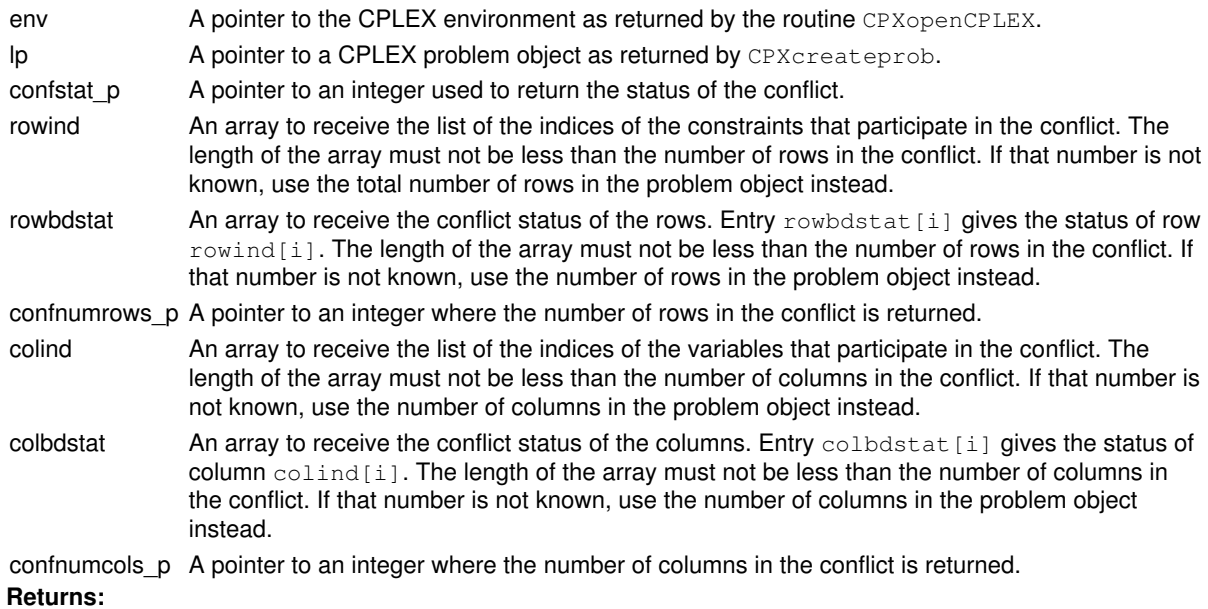

# **Global function CPXgetmethod**

int **CPXgetmethod**(CPXCENVptr env, CPXCLPptr lp)

## **Definition file:** cplex.h

The routine CPXgetmethod returns an integer specifying the solution algorithm used to solve the resident LP, QP, or QCP problem.

The possible return values are summarized in the table.

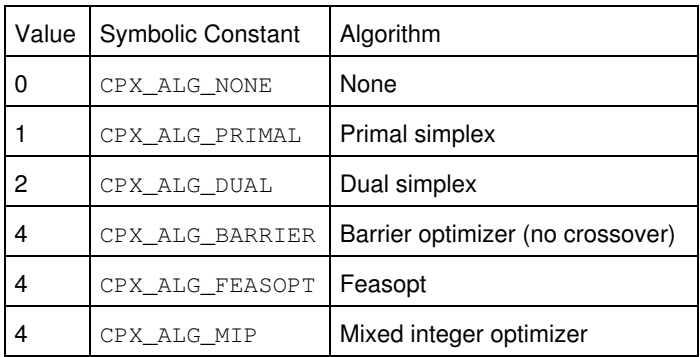

## **Example**

method = CPXgetmethod (env, lp);

## **Parameters:**

env A pointer to the CPLEX environment as returned by CPXopenCPLEX.

lp A pointer to a CPLEX problem object as returned by CPXcreateprob. **Returns:**

The routine returns one of the possible values summarized in the trable.

## **Global function CPXgetbase**

int **CPXgetbase**(CPXCENVptr env, CPXCLPptr lp, int \* cstat, int \* rstat)

#### **Definition file:** cplex.h

The routine CPXgetbase accesses the basis resident in a CPLEX problem object. Either of the arguments cstat or rstat may be NULL if only one set of status values is needed.

Table 1: Values of elements of cstat

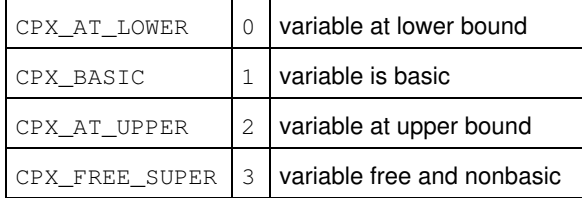

Table 2: Values of elements of rstat in rows other than ranged rows

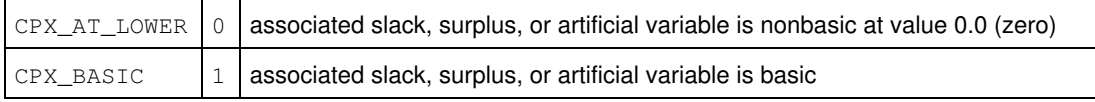

#### Table 3: Values of elements of rstat for ranged rows

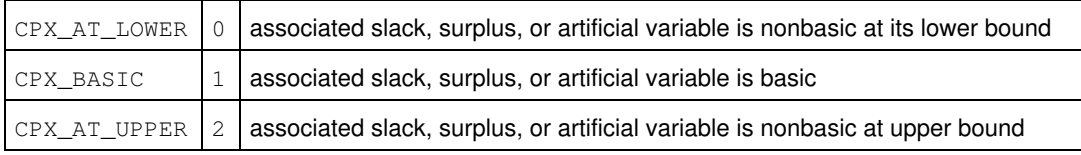

#### **Example**

status = CPXgetbase (env, lp, cstat, rstat);

See also the example  $l$  $\rho$  $\alpha$  $\alpha$ . $c$  in the examples distributed with the product.

## **Parameters:**

- env A pointer to the CPLEX environment as returned by CPXopenCPLEX.
- lp A pointer to a CPLEX problem object as returned by CPXcreateprob.
- cstat An array to receive the basis status of the columns in the CPLEX problem object. The length of the array must be no less than the number of columns in the matrix. The array element cstat [i] has the meaning specified in Table 1.
- rstat An array to receive the basis status of the artificial, slack, or surplus variable associated with each row in the constraint matrix. The length of the array must be no less than the number of rows in the CPLEX problem object. For rows other than ranged rows, the array element rstat [i] has the meaning specified in Table 2. For ranged rows, the array element  $rstat[i]$  has the meaning specified in Table 3.

#### **Returns:**

The routine returns zero if a basis exists. It returns nonzero if no solution exists or any other type of error occurs.

## **Global function CPXmsgstr**

int **CPXmsgstr**(CPXCHANNELptr channel, const char \* msg\_str)

## **Definition file:** cplex.h

The routine CPXmsgstr sends a character string to a CPLEX message channel. It is provided as an alternative to CPXmsg, which due to its variable-length argument list, cannot be used in some environments, such as Visual Basic.

## **Example**

CPXmsgstr (p, q);

## **Parameters:**

channel The pointer to the channel receiving the message. msg\_str A pointer to a string that should be sent to the message channel. **Returns:**

The routine returns the number of characters in the string msg.

## **Global function CPXgetdeletenodecallbackfunc**

void **CPXgetdeletenodecallbackfunc**(CPXCENVptr env, void(CPXPUBLIC \*\*deletecallback\_p)(CALLBACK\_DELETENODE\_ARGS), void \*\* cbhandle\_p)

### **Definition file:** cplex.h

## **Note**

This is an advanced routine. Advanced routines typically demand a thorough understanding of the algorithms used by CPLEX. Thus they incur a higher risk of incorrect behavior in your application, behavior that can be difficult to debug. Therefore, the team encourages you to consider carefully whether you can accomplish the same task by means of other Callable Library routines instead.

The routine CPXgetdeletenodecallbackfunc accesses the user-written callback to be called during MIP optimization when a node is to be deleted. Nodes are deleted when a branch is carried out from that node, when the node relaxation is infeasible, or when the node relaxation objective value is worse than the cutoff. This callback can be used to delete user data associated with a node.

#### **Example**

```
 CPXgetdeletenodecallbackfunc(env,
                              &current callback,
                              &current_cbdata);
```
See also *Advanced MIP Control Interface* in the *CPLEX User's Manual*.

For documentation of callback arguments, see the routine CPXsetdeletenodecallbackfunc.

## **Parameters**

env

A pointer to the CPLEX environment, as returned by CPXopenCPLEX.

deletenodecallback\_p

The address of the pointer to the current user-written delete-node callback. If no callback has been set, the pointer evaluates to NULL.

cbhandle\_p

The address of a variable to hold the user's private pointer.

See Also: CPXsetdeletenodecallbackfunc, CPXbranchcallbackbranchbds, CPXbranchcallbackbranchconstraints, CPXbranchcallbackbranchgeneral

#### **Returns:**

This routine does not return a result.

## **Global function CPXgetcallbackglobalub**

int **CPXgetcallbackglobalub** (CPXCENVptr env, void \* cbdata, int wherefrom, double \* ub, int begin, int end)

## **Definition file:** cplex.h

## **Note**

This is an advanced routine. Advanced routines typically demand a thorough understanding of the algorithms used by CPLEX. Thus they incur a higher risk of incorrect behavior in your application, behavior that can be difficult to debug. Therefore, the team encourages you to consider carefully whether you can accomplish the same task by means of other Callable Library routines instead.

The routine CPXgetcallbackglobalub retrieves the best known global upper bound values during MIP optimization from within a user-written callback. The global upper bounds are tightened after a new incumbent is found, so the values returned by CPXgetcallbacknodex may violate these bounds at nodes where new incumbents have been found. The values are from the original problem if CPX\_PARAM\_MIPCBREDLP is set to CPX\_OFF; otherwise, they are from the presolved problem.

This routine may be called only when the value of the wherefrom argument is one of the following:

- CPX\_CALLBACK\_MIP,
- CPX\_CALLBACK\_MIP\_BRANCH,
- CPX\_CALLBACK\_MIP\_INCUMBENT,
- CPX\_CALLBACK\_MIP\_NODE,
- CPX\_CALLBACK\_MIP\_HEURISTIC,
- CPX\_CALLBACK\_MIP\_SOLVE, or
- CPX\_CALLBACK\_MIP\_CUT.

#### **Example**

 status = CPXgetcallbackglobalub (env, cbdata, wherefrom, gub, 0, cols-1);

#### **Parameters:**

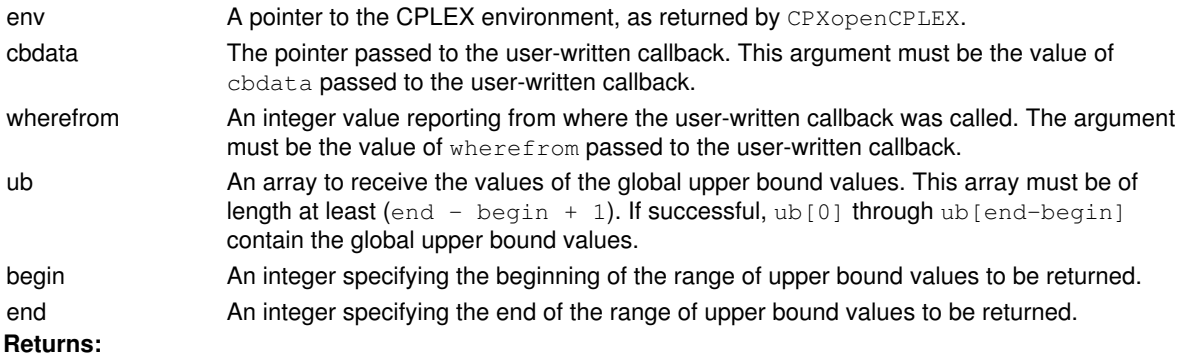

# **Global function CPXcopybase**

int **CPXcopybase**(CPXCENVptr env, CPXLPptr lp, const int \* cstat, const int \* rstat)

## **Definition file:** cplex.h

The routine CPXcopybase copies a basis into a CPLEX problem object. It is not necessary to copy a basis prior to optimizing an LP problem, but a good initial basis can increase the speed of optimization significantly. A basis does not need to be primal or dual feasible to be used by the optimizer.

## **Note**

The basis is ignored by the optimizer if CPX\_PARAM\_ADVIND is set to zero.

## Table 1: Values of basis status for columns in cstat[j]

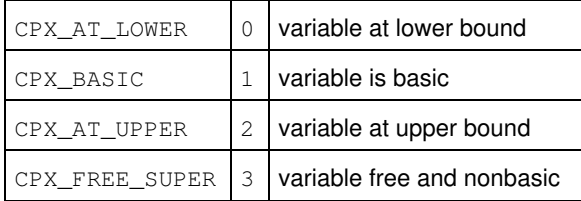

## Table 2: Values of basis status for rows other than ranged rows in rstat[j]

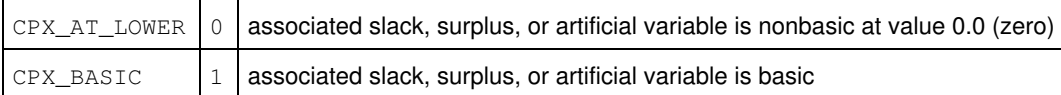

## Table 3: Values of basis status for ranged rows in rstat[j]

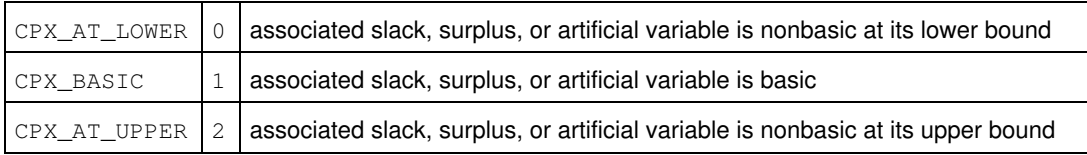

## **Example**

status = CPXcopybase (env, lp, cstat, rstat);

## **See Also:** CPXreadcopybase

## **Parameters:**

- env A pointer to the CPLEX environment as returned by CPXopenCPLEX.
- lp A pointer to a CPLEX problem object as returned by CPXcreateprob.
- cstat An array containing the basis status of the columns in the constraint matrix. The length of the array is equal to the number of columns in the problem object. Possible values of the basis status of columns appear in Table 1.
- rstat An array containing the basis status of the slack, or surplus, or artificial variable associated with each row in the constraint matrix. The length of the array is equal to the number of rows in the CPLEX problem object. For rows other than ranged rows, the array element rstat [i] has the meaning in Table 2. For ranged rows, the array element rstat [i] has the meaning in Table 3.

## **Returns:**

## **Global function CPXaddusercuts**

int **CPXaddusercuts**(CPXCENVptr env, CPXLPptr lp, int rcnt, int nzcnt, const double \* rhs, const char \* sense, const int \* rmatbeg, const int \* rmatind, const double \* rmatval, char \*\* rowname)

## **Definition file:** cplex.h

## **Note**

This is an advanced routine. Advanced routines typically demand a thorough understanding of the algorithms used by CPLEX. Thus they incur a higher risk of incorrect behavior in your application, behavior that can be difficult to debug. Therefore, the team encourages you to consider carefully whether you can accomplish the same task by means of other Callable Library routines instead.

The routine CPXaddusercuts adds constraints to the list of constraints that should be added to the LP subproblem of a MIP optimization if they are violated. CPLEX handles addition of the constraints and makes sure that all integer solutions satisfy all the constraints. The constraints are added to those specified in prior calls to CPXaddusercuts.

The constraints must be cuts that are implied by the constraint matrix. The CPLEX parameter CPX\_PARAM\_PRELINEAR should be set to CPX\_OFF (0).

Use CPXfreeusercuts to clear the list of cuts.

The arguments of CPXaddusercuts are the same as those of CPXaddrows, with the exception that new columns may not be specified, so there are no ccnt and colname arguments. Furthermore, unlike CPXaddrows, CPXaddusercuts does not accept a NULL pointer for the array of righthand side values or senses.

#### **Example**

 status = CPXaddusercuts (env, lp, cutcnt, cutnzcnt, cutrhs, cutsense, cutbeg, cutind, cutval, NULL);

See also admipex4.c in the standard distribution.

#### Values of sense

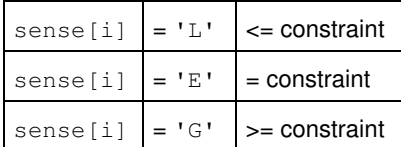

## **Parameters:**

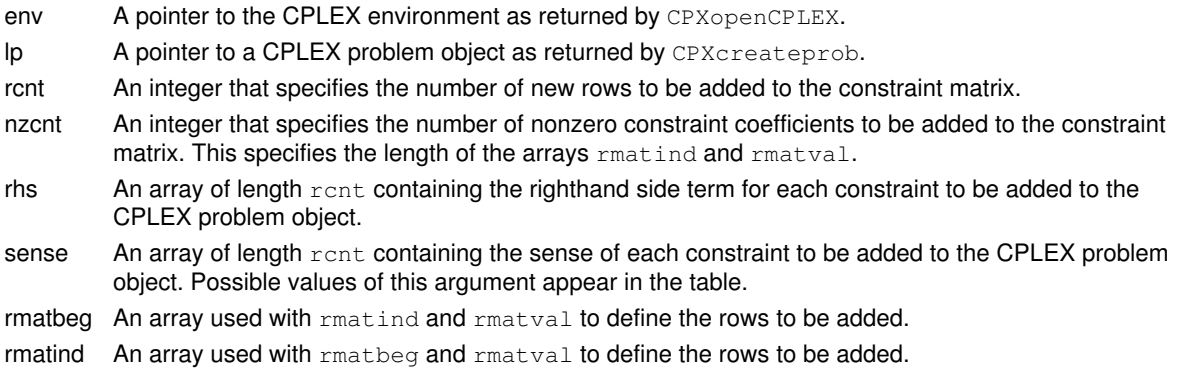

- rmatval An array used with rmatbeg and rmatind to define the rows to be added. The format is similar to the format used to describe the constraint matrix in the routine CPXcopylp (see description of matbeg, matcnt, matind, and matval in that routine), but the nonzero coefficients are grouped by row instead of column in the array rmatval. The nonzero elements of every row must be stored in sequential locations in this array from position  $rm{zphi}[i]$  to  $rm{zphi}[i+1]-1$  (or from rmatbeg[i] to nzcnt  $-1$  if i=rcnt-1). Each entry, rmatind[i], specifies the column index of the corresponding coefficient,  $\text{rmatval}[i]$ . Unlike CPXcopylp, all rows must be contiguous, and rmatbeg[0] must be 0.
- rowname An array containing pointers to character strings that represent the names of the user cuts. May be NULL, in which case the new user cuts are assigned default names if the user cuts already resident in the CPLEX problem object have names; otherwise, no names are associated with the user cuts. If row names are passed to CPXaddusercuts but existing user cuts have no names assigned, default names are created for them.

## **Returns:**

## **Global function CPXcopydnorms**

int **CPXcopydnorms**(CPXCENVptr env, CPXLPptr lp, const double \* norm, const int \* head, int len)

## **Definition file:** cplex.h

## **Note**

This is an advanced routine. Advanced routines typically demand a thorough understanding of the algorithms used by CPLEX. Thus they incur a higher risk of incorrect behavior in your application, behavior that can be difficult to debug. Therefore, the team encourages you to consider carefully whether you can accomplish the same task by means of other Callable Library routines instead.

The routine CPXcopydnorms copies the dual steepest-edge norms to the specified LP problem object. The argument head is an array of column or row indices corresponding to the array of norms. Column indices are indexed with nonnegative values. Row indices are indexed with negative values offset by 1 (one). For example, if head  $[0] = -5$ , then norm  $[0]$  is associated with row 4.

**See Also:** CPXcopypnorms, CPXgetdnorms

## **Parameters:**

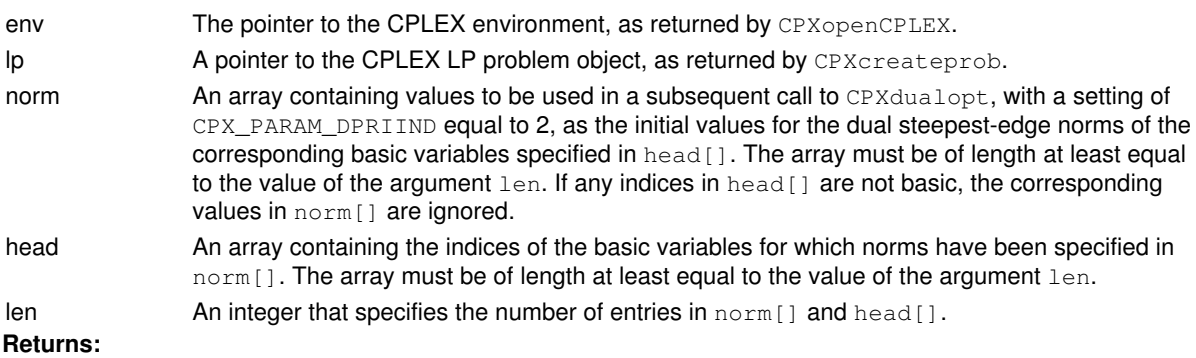

## **Global function CPXcheckcopylp**

int **CPXcheckcopylp**(CPXCENVptr env, CPXCLPptr lp, int numcols, int numrows, int objsen, const double \* obj, const double \* rhs, const char \* sense, const int \* matbeg, const int \* matcnt, const int \* matind, const double \* matval, const double \* lb, const double \* ub, const double \* rngval)

## **Definition file:** cplex.h

The routine CPXcheckcopylp validates the arguments of the corresponding CPXcopylp routine. This data checking routine is found in source format in the file check.c which is provided with the standard CPLEX distribution. To call this routine, you must compile and link check.c with your program as well as the CPLEX Callable Library.

The CPXcheckcopylp routine has the same argument list as the CPXcopylp routine. The second argument,  $1p$ , is technically a pointer to a constant LP object of type CPXCLPptr rather than type CPXLPptr, as this routine will not modify the problem. For most user applications, this distinction is unimportant.

## **Example**

```
 status = CPXcheckcopylp (env, lp, numcols, numrows, objsen, obj,
                          rhs, sense, matbeg, matcnt, matind,
                          matval, lb, ub, rngval);
```
## **Returns:**

The routine returns nonzero if it detects an error in the data; it returns zero if it does not detect any data errors.

## **Global function CPXwriteprob**

int **CPXwriteprob**(CPXCENVptr env, CPXCLPptr lp, const char \* filename\_str, const char \* filetype\_str)

## **Definition file:** cplex.h

The routine CPXwriteprob writes a CPLEX problem object to a file in one of the formats in the table. These formats are documented in the *CPLEX File Formats Reference Manual* and examples of their use appear in the *CPLEX User's Manual*.

### File formats

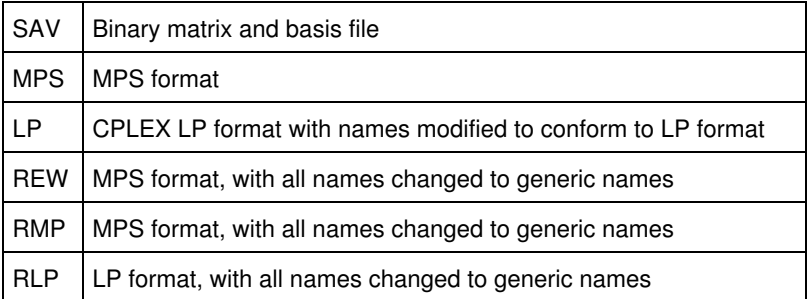

When this routine is invoked, the current problem is written to a file. If the file name ends with one of the following extensions, a compressed file is written.

- .bz2 for files compressed with BZip2.
- .gz for files compressed with GNU Zip.

Microsoft Windows does not support writing compressed files with this API.

## **Example**

status = CPXwriteprob (env, lp, "myprob.sav", NULL);

See also the example  $1pex1.c$  in the *CPLEX User's Manual* and in the standard distribution.

## **Parameters:**

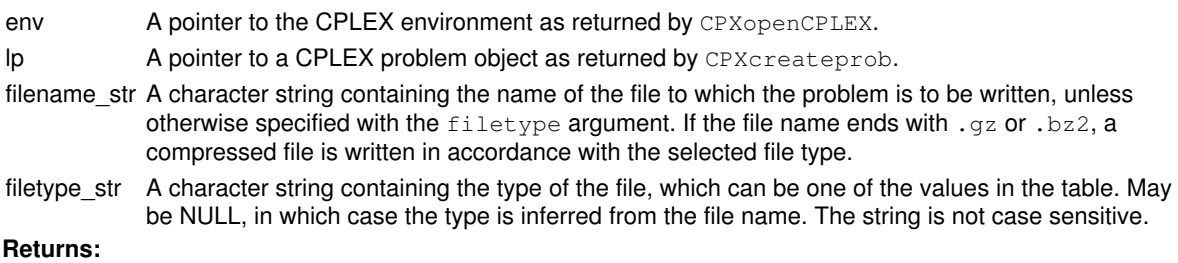

## **Global function CPXmstwritesolnpoolall**

int **CPXmstwritesolnpoolall**(CPXCENVptr env, CPXCLPptr lp, const char \* filename\_str)

## **Definition file:** cplex.h

The routine CPXmstwritesolnpoolall writes MIP starts for all of the members of the solution pool to a file in MST format.

The MST format is an XML format and is documented in the stylesheet solution.xsl and schema solution.xsd in the include directory of the CPLEX distribution. *CPLEX File Formats Reference Manual* also documents this format briefly.

This routine is deprecated. Use CPXwritemipstarts instead.

**See Also:** CPXmstwrite, CPXwritemipstarts

## **Parameters:**

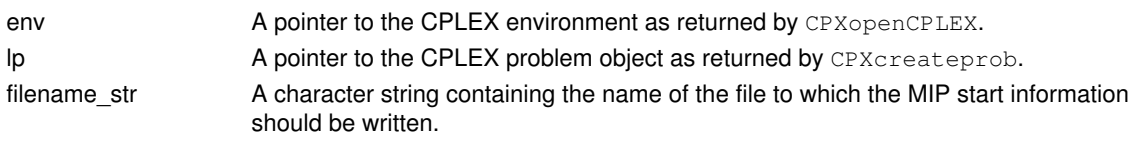

## **Returns:**

## **Global function CPXmstwritesolnpool**

int **CPXmstwritesolnpool**(CPXCENVptr env, CPXCLPptr lp, int soln, const char \* filename\_str)

## **Definition file:** cplex.h

The routine CPXmstwritesolnpool writes a MIP start, using either the current MIP start or a MIP start from the solution pool, to a file in MST format.

The MST format is an XML format and is documented in the stylesheet solution.xsl and schema solution.xsd in the include directory of the CPLEX distribution. *CPLEX File Formats Reference Manual* also documents this format briefly.

This routine is deprecated. Use CPXwritemipstarts instead.

**See Also:** CPXmstwrite, CPXwritemipstarts

## **Parameters:**

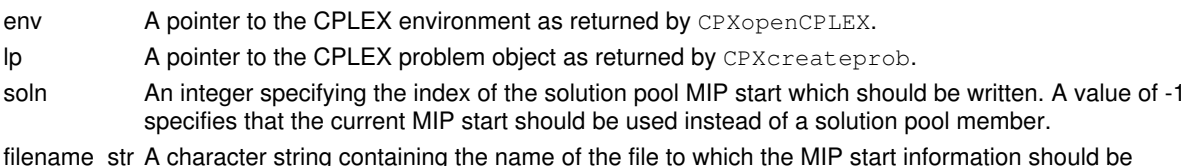

iame\_str A character string containing the name of the file to which the MIP start information should be written.

## **Returns:**

## **Global function CPXNETextract**

int **CPXNETextract**(CPXCENVptr env, CPXNETptr net, CPXCLPptr lp, int \* colmap, int \* rowmap)

## **Definition file:** cplex.h

The routine CPXNETextract finds an embedded network in the LP stored in a CPLEX problem object and copies it as a network to the network problem object, net. The extraction algorithm is controlled by the parameter CPX\_PARAM\_NETFIND.

If the CPLEX problem object has a basis, an attempt is made to copy the basis to the network object. However, this may fail if the status values corresponding to the rows and columns of the subnetworks do not form a basis. Even if the entire LP is a network, it may not be possible to load the basis to the network object if none of the slack or artificial variables are basic.

## **Example**

status = CPXNETextract (env, net, lp, colmap, rowmap);

## **Parameters:**

- env A pointer to the CPLEX environment as returned by CPXopenCPLEX.
- net A pointer to a CPLEX network problem object as returned by CPXNETcreateprob.
- lp A pointer to a CPLEX problem object as returned by CPXcreateprob.
- colmap If not NULL, after completion colmap [i] contains the index of the LP column that has been mapped to arc i. If  $\text{colmap}[i] < 0$ , arc i corresponds to the slack variable for row  $-\text{colmap}[i]-1$ . The size of colmap must be at least CPXgetnumcols(env, lp) + CPXgetnumrows(env, lp).
- rowmap If not NULL, after completion  $r$ owmap [i] contains the index of the LP row that has been mapped to node i. If  $r \text{ o.}$  mode is a dummy node that has no corresponding row in the LP. The size of rowmap must be least CPXgetnumrows(env, lp) + 1.

## **Returns:**

## **Global function CPXsetbranchcallbackfunc**

int **CPXsetbranchcallbackfunc**(CPXENVptr env, int(CPXPUBLIC \*branchcallback)(CALLBACK\_BRANCH\_ARGS), void \* cbhandle)

#### **Definition file:** cplex.h

## **Note**

This is an advanced routine. Advanced routines typically demand a thorough understanding of the algorithms used by CPLEX. Thus they incur a higher risk of incorrect behavior in your application, behavior that can be difficult to debug. Therefore, the team encourages you to consider carefully whether you can accomplish the same task by means of other Callable Library routines instead.

The routine CPXsetbranchcallbackfunc sets and modifies the user-written callback routine to be called after a branch has been selected but before the branch is carried out during MIP optimization. In the callback routine, the CPLEX-selected branch can be changed to a user-selected branch.

#### **Example**

```
 status = CPXsetbranchcallbackfunc (env, mybranchfunc, mydata);
```
See also the example admipex1.c in the standard distribution.

#### **Parameters**

 $P_{\text{N}}$ 

A pointer to the CPLEX environment, as returned by CPXopenCPLEX.

branchcallback

A pointer to a user-written branch callback. If the callback is set to NULL, no callback can be called during optimization.

cbhandle

A pointer to user private data. This pointer is passed to the callback.

## **Callback description**

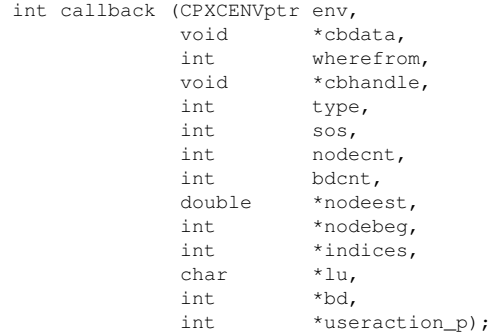

The call to the branch callback occurs after a branch has been selected but before the branch is carried out. This function is written by the user. On entry to the callback, the CPLEX-selected branch is defined in the arguments. The arguments to the callback specify a list of changes to make to the bounds of variables when child nodes are created. One, two, or zero child nodes can be created, so one, two, or zero lists of changes are specified in the arguments. The first branch specified is considered first. The callback is called with zero lists of bound changes

when the solution at the node is integer feasible. CPLEX occasionally elects to branch by changing a number of bounds on variables or by adding constraints to the node subproblem; the branch type is then CPX\_TYPE\_ANY. The details of the constraints added for a CPX\_TYPE\_ANY branch are not available to the user.

You can implement custom branching strategies by calling the CPLEX routine CPXbranchcallbackbranchbds, CPXbranchcallbackbranchconstraints, or CPXbranchcallbackbranchgeneral and setting the useraction argument to CPX\_CALLBACK\_SET. Then CPLEX will carry out these branches instead of the CPLEX-selected branches.

Branch variables are expressed in terms of the original problem if the parameter CPX\_PARAM\_MIPCBREDLP is set to CPX\_OFF before the call to CPXmipopt that calls the callback. Otherwise, branch variables are in terms of the presolved problem.

If you set the parameter CPX\_PARAM\_MIPCBREDLP to CPX\_OFF, you must also disable dual and nonlinear presolve reductions. To do so, set the parameter CPX\_PARAM\_REDUCE to 1 (one), and set the parameter CPX\_PARAM\_PRELINEAR to 0 (zero).

## **Callback return value**

The callback returns zero if successful and nonzero if an error occurs.

#### **Callback arguments**

 $P_{\text{N}}$ 

A pointer to the CPLEX environment, as returned by CPXopenCPLEX.

cbdata

A pointer passed from the optimization routine to the user-written callback that identifies the problem being optimized. The only purpose of this pointer is to pass it to the callback information routines.

wherefrom

An integer value reporting where in the optimization this function was called. It will have the value CPX\_CALLBACK\_MIP\_BRANCH.

cbhandle

#### A pointer to user-private data.

int type

An integer that specifies the type of branch. This table summarizes possible values.

Branch Types

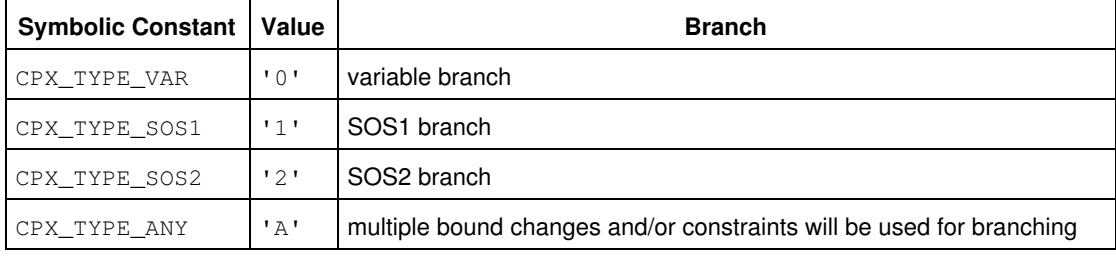

sos

An integer that specifies the special ordered set (SOS) used for this branch. A value of  $-1$  specifies that this branch is not an SOS-type branch.

#### nodecnt

An integer that specifies the number of nodes CPLEX will create from this branch. Possible values are:

- 0 (zero), or
- $1, or$
- $\bullet$  2.

If the argument is 0, the node will be fathomed unless user-specified branches are made; that is, no child nodes are created and the node itself is discarded.

#### bdcnt

An integer that specifies the number of bound changes defined in the arrays indices, lu, and bd that define the CPLEX-selected branch.

#### nodeest

An array with nodecnt entries that contains estimates of the integer objective-function value that will be attained from the created node.

#### nodebeg

An array with nodecnt entries. The i-th entry is the index into the arrays indices, lu, and bd of the first bound changed for the ith node.

#### indices

Together with  $1u$  and  $bd$ , this array defines the bound changes for each of the created nodes. The entry indices [i] is the index for the variable.

#### lu

Together with indices and bd, this array defines the bound changes for each of the created nodes. The entry lu[i] is one of the three possible values specifying which bound to change:

- 'L' for lower bound, or
- 'U' for upper bound, or
- 'B' for both bounds.

#### bd

Together with indices and lu, this array defines the bound changes for each of the created nodes. The entry bd[i] specifies the new value of the bound.

useraction\_p

A pointer to an integer specifying the action for CPLEX to take at the completion of the user callback. The table summarizes the possible actions.

Actions to be Taken After a User-Written Branch Callback

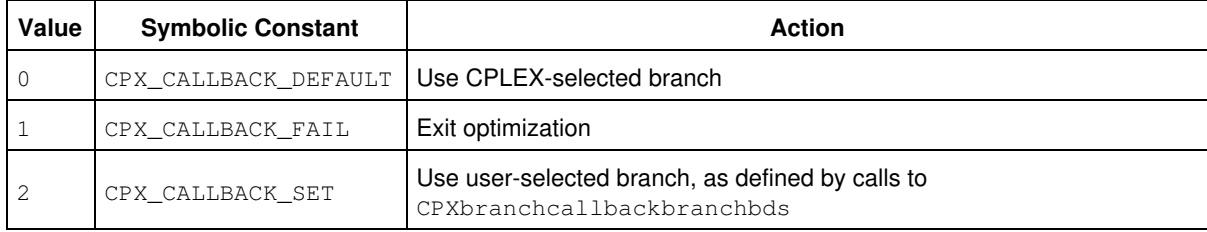

**Returns:**

## **Global function CPXsolwritesolnpool**

int **CPXsolwritesolnpool**(CPXCENVptr env, CPXCLPptr lp, int soln, const char \* filename\_str)

## **Definition file:** cplex.h

The routine CPXsolwrite writes a solution file, using either the incumbent solution or a solution from the solution pool, for the selected CPLEX problem object. The routine writes files in SOL format, which is an XML format.

The SOL format is documented in the stylesheet solution.xsl and schema solution.xsd in the include directory of the CPLEX distribution. *CPLEX File Formats Reference Manual* also documents this format briefly.

## **Example**

status = CPXsolwritesolnpool (env, lp, 1, "myfile.sol");

**See Also:** CPXsolwrite, CPXsolwritesolnpoolall

#### **Parameters:**

env A pointer to the CPLEX environment as returned by CPXopenCPLEX.

lp A pointer to a CPLEX problem object as returned by CPXcreateprob.

soln An integer specifying the index of the solution pool member which should be written. A value of -1 specifies that the incumbent solution should be used instead of a solution pool member.

filename\_str A character string containing the name of the file to which the solution should be written. **Returns:**

# **Global function CPXqpopt**

int **CPXqpopt**(CPXCENVptr env, CPXLPptr lp)

## **Definition file:** cplex.h

The routineCPXqpopt may be used, at any time after a continuous quadratic program has been created, to find a solution to that problem using one of the CPLEX quadratic optimizers. The parameter CPX\_PARAM\_QPMETHOD controls the choice of optimizer (Dual Simplex, Primal Simplex, or Barrier). With the default setting of this parameter (that is, Automatic) CPLEX invokes the barrier method because it is fastest on a wide range of problems.

## **Example**

status =  $CPXq$ popt (env, lp);

## **See Also:** CPXgetmethod

## **Parameters:**

env A pointer to the CPLEX environment as returned by CPXopenCPLEX.

lp A pointer to the CPLEX problem object as returned by CPXcreateprob. **Returns:**

The routine returns zero unless an error occurred during the optimization. Examples of errors include exhausting available memory (CPXERR\_NO\_MEMORY) or encountering invalid data in the CPLEX problem object (CPXERR\_NO\_PROBLEM). Exceeding a user-specified CPLEX limit, or proving the model infeasible or unbounded are not considered errors. Note that a zero return value does not necessarily mean that a solution exists. Use the query routines CPXsolninfo, CPXgetstat, and CPXsolution to obtain further information about the status of the optimization.

## **Global function CPXgetmipcallbackfunc**

```
int CPXgetmipcallbackfunc(CPXCENVptr env, int(CPXPUBLIC **callback_p)(CPXCENVptr,
void *, int, void *), void ** cbhandle_p)
```
### **Definition file:** cplex.h

The routine CPXgetmipcallbackfunc accesses the user-written callback routine to be called prior to solving each subproblem in the branch-and-cut tree during the optimization of a mixed integer program.

This routine works in the same way as the routine CPXgetlpcallbackfunc. It enables the user to create a separate callback function to be called during the solution of mixed integer programming problems. The prototype for the callback function is identical to that of CPXgetlpcallbackfunc.

### **Parameters**

env

A pointer to the CPLEX environment as returned by CPXopenCPLEX.

#### callback\_p

The address of the pointer to the current user-written callback function. If no callback function has been set, the pointer evaluates to NULL.

cbhandle\_p

The address of a variable to hold the user's private pointer.

#### **Example**

status = CPXgetmipcallbackfunc (env, mycallback, NULL);

#### **Callback description**

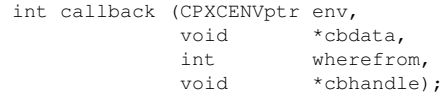

This is the user-written callback routine.

#### **Callback return value**

A nonzero terminates the optimization.

#### **Callback arguments**

env

A pointer to the CPLEX environment that was passed into the associated optimization routine.

cbdata

A pointer passed from the optimization routine to the user-written callback function that identifies the LP problem being optimized. The only purpose for the cbdata pointer is to pass it to the routine CPXgetcallbackinfo.

wherefrom

An integer value reporting from which optimization algorithm the user-written callback function was called. Possible values and their meaning appear in this table.

Indicators of algorithm that called user-written callback

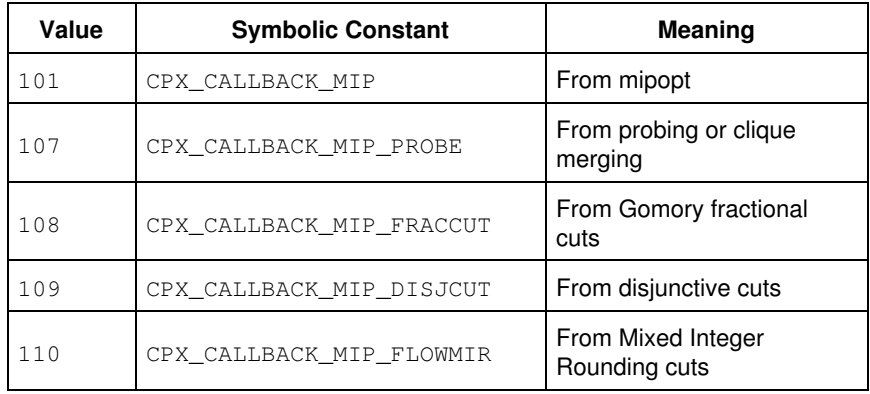

cbhandle

Pointer to user private data, as passed to CPXsetmipcallbackfunc.

**See Also:** CPXgetcallbackinfo

## **Returns:**

## **Global function CPXtuneparamprobset**

int **CPXtuneparamprobset** (CPXENVptr env, int filecnt, char \*\* filename, char \*\* filetype, int intcnt, const int \* intind, const int \* intval, int dblcnt, const int \* dblind, const double \* dblval, int strcnt, const int \* strind, char \*\* strval, int \* tunestat\_p)

## **Definition file:** cplex.h

The routine CPXtuneparamprobset tunes the parameters of the CPLEX environment for improved optimizer performance for a set of problems. Tuning is carried out by making a number of trial runs with a variety parameter settings. Parameters and associated values which should not be changed by the tuning process (known as the fixed parameters) can be specified as arguments.

This routine does not apply to network models, nor to quadratically constrained programming problems (QCP).

After CPXtuneparamprobset has finished, the environment will contain the combined fixed and tuned parameter settings, which the user can query or write to a file.

All callbacks, except the tuning callback, will be ignored. Tuning will monitor the value set by CPXsetterminate and terminate when this value is set.

A few of the parameter settings in the environment control the tuning process. They are specified in the table below; other parameter settings in the environment are ignored.

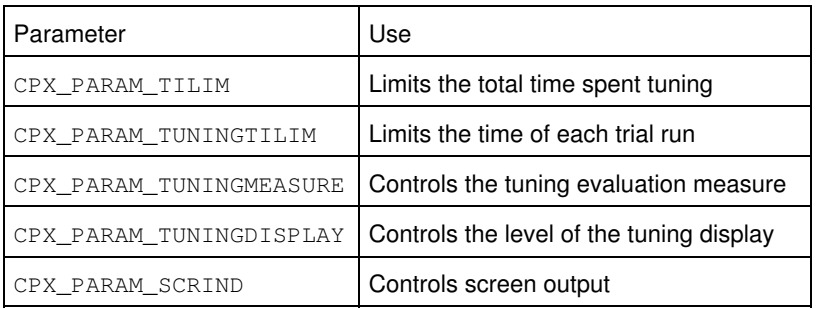

The value tunestat is 0 (zero) when tuning has completed and nonzero when it has not. The two nonzero statuses are CPX\_TUNE\_ABORT, which will be set when the terminate value passed to CPXsetterminate is set, and CPX\_TUNE\_TILIM, which will be set when the time limit specified by CPX\_PARAM\_TILIM is reached. Tuning will set any parameters which have been chosen even when tuning is not completed.

```
 status = CPXtuneparamprobset (env, filecnt, filenames, filetypes,
                                icnt, inum, ival, dcnt, dnum, dval,
                                0, NULL, NULL, &tunestat);
```
#### **Parameters:**

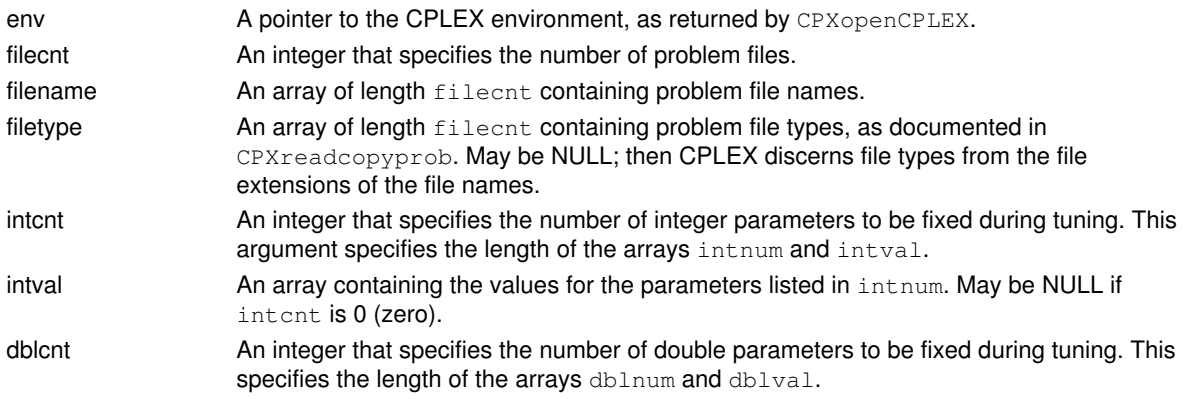

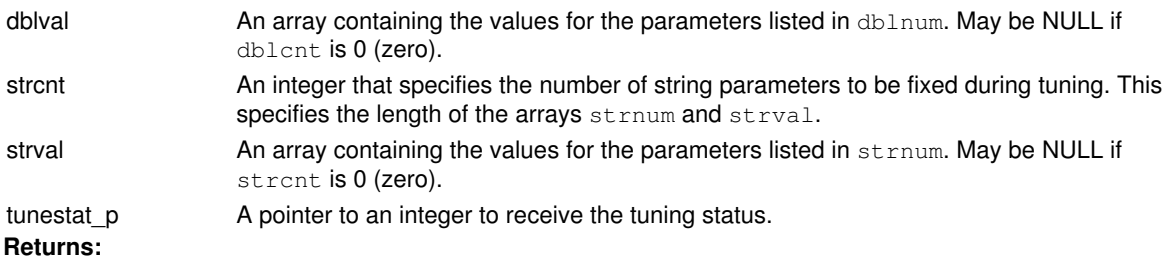

# **Global function CPXreadcopyparam**

int **CPXreadcopyparam**(CPXENVptr env, const char \* filename\_str)

## **Definition file:** cplex.h

The routine CPXreadcopyparam reads parameter names and settings from the file specified by filename\_str and copies them into CPLEX.

This routine reads and copies files in the PRM format, as created by CPXwriteparam. The PRM format is documented in the *CPLEX File Formats Reference Manual*.

## **Parameters:**

env A pointer to the CPLEX environment as returned by CPXopenCPLEX. filename\_str Name of the file to read and copy into CPLEX.

# **Global function CPXgetnumsemicont**

int **CPXgetnumsemicont**(CPXCENVptr env, CPXCLPptr lp)

## **Definition file:** cplex.h

The routine CPXgetnumsemicont accesses the number of semi-continuous variables in a CPLEX problem object.

## **Example**

numsc = CPXgetnumsemicont (env, lp);

## **Parameters:**

env A pointer to the CPLEX environment as returned by CPXopenCPLEX.

lp A pointer to a CPLEX problem object as returned by CPXcreateprob.

## **Returns:**

If the problem object or environment does not exist, CPXgetnumsemicont returns the value 0 (zero); otherwise, it returns the number of semi-continuous variables in the problem object.

## **Global function CPXNETcheckcopynet**

int **CPXNETcheckcopynet**(CPXCENVptr env, CPXNETptr net, int objsen, int nnodes, const double \* supply, char \*\* nnames, int narcs, const int \* fromnode, const int \* tonode, const double \* low, const double \* up, const double \* obj, char \*\* aname)

## **Definition file:** cplex.h

The routine CPXNETcheckcopynet performs a consistency check on the arguments passed to the routine CPXNETcopynet.

The CPXNETcheckcopynet routine has the same argument list as the CPXNETcopynet routine.

## **Example**

```
 status = CPXNETcheckcopynet (env, net, CPX_MAX, nnodes, supply,
                              nnames, narcs, fromnode, tonode,
                              lb, ub, obj, anames);
```
## **Returns:**

## **Global function CPXgetprotected**

int **CPXgetprotected**(CPXCENVptr env, CPXCLPptr lp, int \* cnt\_p, int \* indices, int pspace, int \* surplus\_p)

### **Definition file:** cplex.h

## **Note**

This is an advanced routine. Advanced routines typically demand a thorough understanding of the algorithms used by CPLEX. Thus they incur a higher risk of incorrect behavior in your application, behavior that can be difficult to debug. Therefore, the team encourages you to consider carefully whether you can accomplish the same task by means of other Callable Library routines instead.

The routine CPXgetprotected accesses the set of variables that cannot be aggregated out.

## **Note**

If the value of pspace is 0, the negative of the value of surplus\_p returned specifies the length needed for array indices.

#### **Example**

```
 status = CPXgetprotected (env, lp, &protectcnt,
                            protectind, 10, &surplus);
```
## **Parameters:**

- env A pointer to the CPLEX environment, as returned by CPXopenCPLEX.
- lp A pointer to a CPLEX LP problem object, as returned by CPXcreateprob.
- cnt p A pointer to an integer to contain the number of protected variables returned, that is, the true length of the array indices.
- indices The array to contain the indices of the protected variables.
- pspace An integer specifying the length of the array indices.
- surplus p A pointer to an integer to contain the difference between pspace and the number of entries in indices. A nonnegative value of surplus\_p specifies that the length of the arrays was sufficient. A negative value specifies that the length was insufficient and that the routine could not complete its task. In that case, the routine CPXgetprotected returns the value CPXERR\_NEGATIVE\_SURPLUS, and the value of surplus\_p specifies the amount of insufficient space in the arrays.

#### **Returns:**

The routine returns zero if successful and nonzero if an error occurs. The value CPXERR\_NEGATIVE\_SURPLUS specifies that insufficient space was available in the array indices to hold the protected variable indices.

## **Global function CPXgetrowname**

int **CPXgetrowname**(CPXCENVptr env, CPXCLPptr lp, char \*\* name, char \* namestore, int storespace, int \* surplus\_p, int begin, int end)

## **Definition file:** cplex.h

The routine CPXgetrowname accesses a range of row names or, equivalently, the constraint names of a CPLEX problem object. The beginning and end of the range, along with the length of the array in which the row names are to be returned, must be specified.

## **Note**

If the value of storespace is 0, then the negative of the value of surplus\_p returned specifies the total number of characters needed for the array namestore.

## **Example**

```
 status = CPXgetrowname (env, lp, cur_rowname, cur_rownamestore,
                         cur_storespace, &surplus, 0,
                         cur_numrows-1);
```
## **Parameters:**

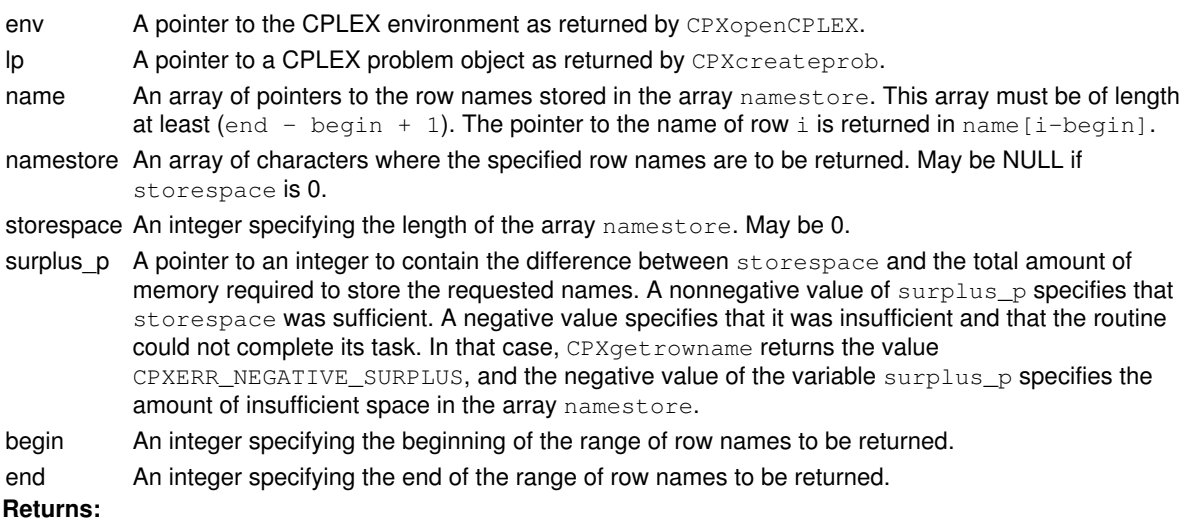

The routine returns zero if successful and nonzero if an error occurs. The value CPXERR\_NEGATIVE\_SURPLUS specifies that insufficient space was available in the namestore array to hold the names.

# **Global function CPXNETchgbds**

int **CPXNETchgbds**(CPXCENVptr env, CPXNETptr net, int cnt, const int \* indices, const char \* lu, const double \* bd)

## **Definition file:** cplex.h

The routine CPXNETchgbds is used to change the upper, lower, or both bounds on the flow for a set of arcs in the network stored in a network problem object. The flow value of an arc can be fixed to a value by setting both bounds to that value.

Any solution information stored in the problem object is lost.

#### **Example**

status = CPXNETchgbds (env, net, cnt, index, lu, bd);

Indicators to change lower, upper bounds of flows through arcs

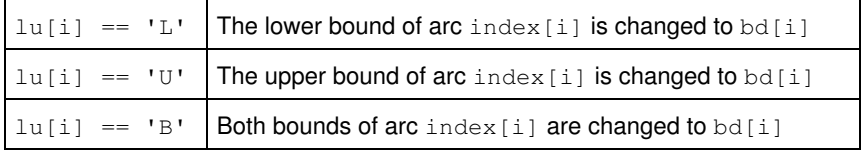

## **Parameters:**

env A pointer to the CPLEX environment as returned by CPXopenCPLEX.

- net A pointer to a CPLEX network problem object as returned by CPXNETcreateprob.
- cnt Number of bounds to change.

indices An array of arc indices that indicate the bounds to be changed. This array must have a length of at least cnt. All indices must be in the range [0, narcs-1].

- $\mu$  An array indicating which bounds to change. This array must have a length of at least  $\text{cnt}$ . The indicators appear in the table.
- bd An array of bound values. This array must have a length of at least cnt. Values greater than or equal to CPX\_INFBOUND and less than or equal to -CPX\_INFBOUND are considered infinity or -infinity, respectively.

## **Returns:**

## **Global function CPXchgsense**

int **CPXchgsense**(CPXCENVptr env, CPXLPptr lp, int cnt, const int \* indices, const char \* sense)

## **Definition file:** cplex.h

The routine CPXchgsense changes the sense of a set of linear constraints of a CPLEX problem object. When changing the sense of a row to ranged, CPXchgsense sets the corresponding range value to 0 (zero). The routine CPXchgrngval can then be used to change the range value.

## **Example**

status = CPXchgsense (env, lp, cnt, indices, sense);

#### Values of sense

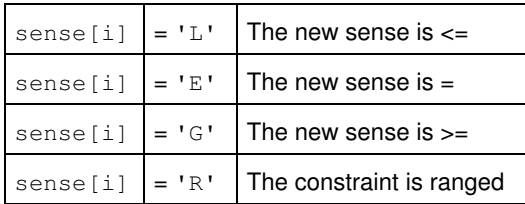

## **Parameters:**

env A pointer to the CPLEX environment as returned by CPXopenCPLEX.

- lp A pointer to a CPLEX problem object as returned by CPXcreateprob.
- cnt An integer that specifies the total number of linear constraints to be changed, and thus represents the length of the arrays indices and sense.
- indices An array of length cnt containing the numeric indices of the rows corresponding to the linear constraints which are to have their senses changed.
- sense An array of length cnt containing characters that tell the new sense of the linear constraints specified in indices. Possible values appear in the table.

## **Returns:**

# **Global function CPXNETgetx**

int **CPXNETgetx**(CPXCENVptr env, CPXCNETptr net, double \* x, int begin, int end)

## **Definition file:** cplex.h

The routine CPXNETgetx is used to access solution values or, equivalently, flow values for a range of arcs stored in a network problem object.

For this routine to succeed, a solution must exist for the network problem object.

## **Example**

status = CPXNETgetx (env, net, x, 10, 20);

## **Parameters:**

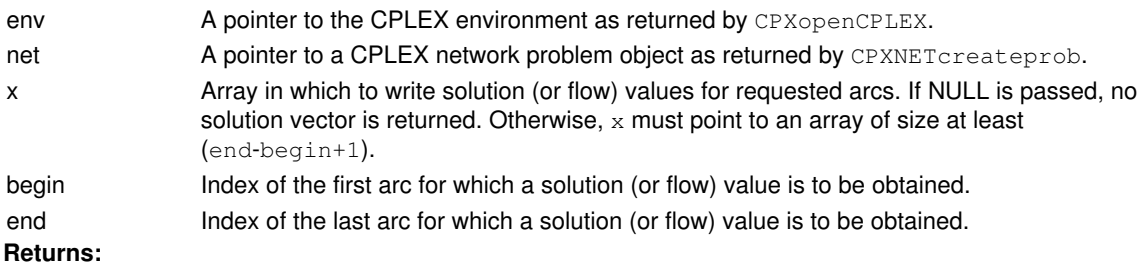

## **Global function CPXpreaddrows**

int **CPXpreaddrows** (CPXCENVptr env, CPXLPptr lp, int rcnt, int nzcnt, const double \* rhs, const char \* sense, const int \* rmatbeg, const int \* rmatind, const double \* rmatval, char \*\* rowname)

## **Definition file:** cplex.h

## **Note**

This is an advanced routine. Advanced routines typically demand a thorough understanding of the algorithms used by CPLEX. Thus they incur a higher risk of incorrect behavior in your application, behavior that can be difficult to debug. Therefore, the team encourages you to consider carefully whether you can accomplish the same task by means of other Callable Library routines instead.

The routine CPXpreaddrows adds rows to an LP problem object and its associated presolved LP problem object. The CPLEX parameter CPX\_PARAM\_REDUCE must be set to CPX\_PREREDUCE\_PRIMALONLY (1) or CPX\_PREREDUCE\_NOPRIMALORDUAL (0) at the time of the presolve in order to add rows and preserve the presolved problem. This routine should be used in place of CPXaddrows) when you want to preserve the presolved problem.

The arguments of CPXpreaddrows are the same as those of CPXaddrows, with the exception that new columns may not be added, so there are no cont and colname arguments. The new rows are added to both the original LP problem object and the associated presolved LP problem object.

#### **Examples**:

 status = CPXpreaddrows (env, lp, rcnt, nzcnt, rhs, sense, rmatbeg, rmatind, rmatval, newrowname);

See also the example adpreex1.c in the standard distribution.

## **Returns:**

## **Global function CPXsolwrite**

int **CPXsolwrite**(CPXCENVptr env, CPXCLPptr lp, const char \* filename\_str)

## **Definition file:** cplex.h

The routine CPXsolwrite writes a solution file for the selected CPLEX problem object. The routine writes files in SOL format, which is an XML format.

The SOL format is documented in the stylesheet solution.xsl and schema solution.xsd in the include directory of the CPLEX distribution. *CPLEX File Formats Reference Manual* also documents this format briefly.

## **Example**

status = CPXsolwrite (env, lp, "myfile.sol");

**See Also:** CPXsolwritesolnpool, CPXsolwritesolnpoolall

## **Parameters:**

env A pointer to the CPLEX environment as returned by CPXopenCPLEX.

lp A pointer to a CPLEX problem object as returned by CPXcreateprob.

filename str A character string containing the name of the file to which the solution should be written. **Returns:**
# **Global function CPXcheckcopyctype**

int **CPXcheckcopyctype**(CPXCENVptr env, CPXCLPptr lp, const char \* xctype)

#### **Definition file:** cplex.h

The routine CPXcheckcopyctype validates the arguments of the corresponding CPXcopyctype routine. This data checking routine is found in source format in the file check.c which is provided with the standard CPLEX distribution. To call this routine, you must compile and link check.c with your program as well as the CPLEX Callable Library.

The CPXcheckcopyctype routine has the same argument list as the CPXcopyctype routine. The second argument,  $1p$ , is technically a pointer to a constant LP object of type CPXCLPptr rather than type CPXLPptr, as this routine will not modify the problem. For most user applications, this distinction is unimportant.

#### **Example**

status = CPXcheckcopyctype (env, lp, ctype);

### **Returns:**

The routine returns nonzero if it detects an error in the data; it returns zero if it does not detect any data errors.

# **Global function CPXgetstat**

int **CPXgetstat**(CPXCENVptr env, CPXCLPptr lp)

## **Definition file:** cplex.h

The routine CPXgetstat accesses the solution status of the problem after an LP, QP, QCP, or MIP optimization, after CPXfeasopt and its extensions, after CPXrefineconflict and its extensions.

## **Example**

lpstat = CPXgetstat (env, lp);

#### **Parameters:**

env A pointer to the CPLEX environment as returned by CPXopenCPLEX.

lp A pointer to a CPLEX problem object as returned by CPXcreateprob. **Returns:**

The routine returns the solution status of the most recent optimization performed on the CPLEX problem object. Nonzero return values are shown in the group optim.cplex.solutionstatus. A return value of 0 (zero) specifies either an error condition or that a change to the most recently optimized problem may have invalidated the solution status. For status code CPX\_STAT\_NUM\_BEST, the algorithm could not converge to the requested tolerances due to numeric difficulties.

The best solution found can be retrieved by the routine CPXsolution. Similarly, when an abort status is returned, the last solution computed before the algorithm aborted can be retrieved by CPXsolution.

Use the query routines CPXsolninfo and CPXsolution to obtain further information about the current solution of an LP, QP, or QCP.

# **Global function CPXtightenbds**

int **CPXtightenbds**(CPXCENVptr env, CPXLPptr lp, int cnt, const int \* indices, const char \* lu, const double \* bd)

#### **Definition file:** cplex.h

#### **Note**

This is an advanced routine. Advanced routines typically demand a thorough understanding of the algorithms used by CPLEX. Thus they incur a higher risk of incorrect behavior in your application, behavior that can be difficult to debug. Therefore, the team encourages you to consider carefully whether you can accomplish the same task by means of other Callable Library routines instead.

The routine CPXtightenbds changes the upper or lower bounds on a set of variables in a problem. Several bounds can be changed at once. Each bound is specified by the index of the variable associated with it. The value of a variable can be fixed at one value by setting both the upper and lower bounds to the same value.

In contrast to the Callable Library routine CPXchgbds, also used to change bounds, CPXtightenbdspreserves more of the internal CPLEX data structures so it is more efficient for re-optimization, particularly when changes are made to bounds on basic variables.

Bound Indicators in the argument lu of CPXtightenbds

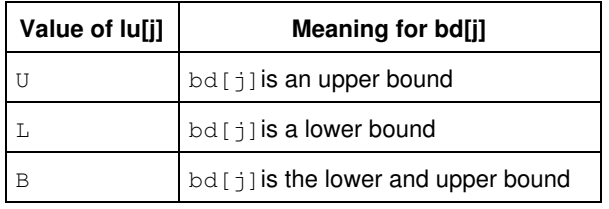

#### **Example**

status = CPXtightenbds (env, lp, cnt, indices, lu, bd);

#### **Parameters:**

- env The pointer to the CPLEX environment, as returned by CPXopenCPLEX.
- lp A pointer to a CPLEX LP problem object, as returned by CPXcreateprob.
- cnt An integer specifying the total number of bounds to change. That is, cnt specifies the length of the arrays indices, lu, and bd.
- indices An array containing the numeric indices of the columns corresponding to the variables for which bounds will be changed. The allocated length of the array is  $cnt$ . Column j of the constraint matrix has the internal index  $j - 1$ .
- lu An array. This array contains characters specifying whether the corresponding entry in the array  $bd$ specifies the lower or upper bound on column indices  $[i]$ . The allocated length of the array is cnt. The table summarizes the values that entries in this array may assume.
- bd An array. This array contains the new values of the upper or lower bounds of the variables present in the array indices. The allocated length of the array is  $cnt$ .

#### **Returns:**

## **Global function CPXembwrite**

int **CPXembwrite**(CPXCENVptr env, CPXLPptr lp, const char \* filename\_str)

#### **Definition file:** cplex.h

The routine CPXembwrite writes out the network embedded in the selected problem object. MPS format is used. The specific network extracted depends on the current setting of the parameter CPX\_PARAM\_NETFIND.

### **Example**

status = CPXembwrite (env, lp, "myfile.emb");

## **Parameters:**

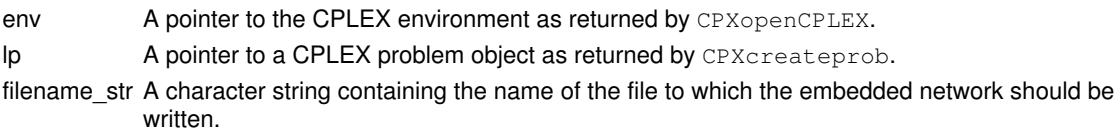

## **Example**

status = CPXembwrite (env, lp, "myfile.emb");

## **Returns:**

# **Global function CPXgetdsbcnt**

int **CPXgetdsbcnt**(CPXCENVptr env, CPXCLPptr lp)

## **Definition file:** cplex.h

The routine CPXgetdsbcnt accesses the number of dual super-basic variables in the current solution.

## **Example**

```
 dsbcnt = CPXgetdsbcnt (env, lp);
```
## **Parameters:**

env A pointer to the CPLEX environment as returned by CPXopenCPLEX.

lp A pointer to a CPLEX problem object as returned by CPXcreateprob.

#### **Example**

dsbcnt = CPXgetdsbcnt (env, lp);

## **Returns:**

If a solution exists, CPXgetdsbcnt returns the number of dual super-basic variables. If no solution exists, CPXgetdsbcnt returns the value 0 (zero).

# **Global function CPXchgprobtypesolnpool**

int **CPXchgprobtypesolnpool**(CPXCENVptr env, CPXLPptr lp, int type, int soln)

#### **Definition file:** cplex.h

The routine CPXchgprobtypesolnpool changes the current problem, if it is a mixed integer problem, to a related fixed problem using a solution from the solution pool. The problem types that can be used appear in the table.

## Table 1: Problem Types

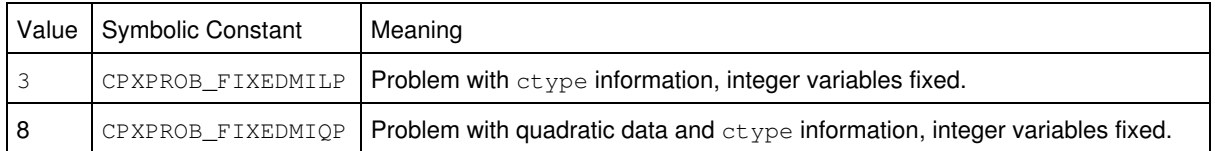

A mixed integer problem (CPXPROB\_MILP, CPXPROB\_MIQP) can be changed to a fixed problem (CPXPROB\_FIXEDMILP, CPXPROB\_FIXEDMIQP) where bounds on integer variables are fixed to the values attained in the integer solution.

#### **Example**

status = CPXchgprobtypesolnpool (env, lp, 1, CPXPROB\_FIXEDMILP);

## **See Also:** CPXchgprobtype

## **Parameters:**

env A pointer to the CPLEX environment as returned by CPXopenCPLEX.

- lp A pointer to a CPLEX LP problem object as returned by CPXcreateprob.
- type An integer specifying the target problem type.
- soln An integer specifying the index of the solution pool member whose values are to be used. A value of -1 specifies that the incumbent solution should be used instead of a solution pool member.

#### **Returns:**

# **Global function CPXgetnodecallbackfunc**

void **CPXgetnodecallbackfunc**(CPXCENVptr env, int(CPXPUBLIC \*\*nodecallback\_p)(CALLBACK\_NODE\_ARGS), void \*\* cbhandle\_p)

#### **Definition file:** cplex.h

### **Note**

This is an advanced routine. Advanced routines typically demand a thorough understanding of the algorithms used by CPLEX. Thus they incur a higher risk of incorrect behavior in your application, behavior that can be difficult to debug. Therefore, the team encourages you to consider carefully whether you can accomplish the same task by means of other Callable Library routines instead.

The routine CPXgetnodecallbackfunc accesses the user-written callback to be called during MIP optimization after CPLEX has selected a node to explore, but before this exploration is carried out. The callback routine can change the node selected by CPLEX to a node selected by the user.

For documentation of callback arguments, see the routine CPXsetnodecallbackfunc.

#### **Example**

CPXgetnodecallbackfunc(env, &current\_callback, &current\_handle);

See also the example admipex1.c in the standard distribution.

#### **Parameters**

env

A pointer to the CPLEX environment, as returned by CPXopenCPLEX.

nodecallback\_p

The address of the pointer to the current user-written node callback. If no callback has been set, the pointer will evaluate to NULL.

cbhandle\_p

The address of a variable to hold the user's private pointer.

#### **Returns:**

This routine does not return a result.

# **Global function CPXgetobjval**

int **CPXgetobjval**(CPXCENVptr env, CPXCLPptr lp, double \* objval\_p)

## **Definition file:** cplex.h

The routine CPXgetobjval accesses the solution objective value.

## **Example**

status = CPXgetobjval (env, lp, &objval);

See also the example lpex2.c in the *CPLEX User's Manual* and in the standard distribution.

## **Parameters:**

env A pointer to the CPLEX environment as returned by CPXopenCPLEX.

lp A pointer to a CPLEX problem object as returned by CPXcreateprob.

objval\_p A pointer to a variable of type double where the objective value is stored. **Returns:**

The routine returns zero if successful and nonzero if no solution exists.

# **Global function CPXgetpsbcnt**

int **CPXgetpsbcnt**(CPXCENVptr env, CPXCLPptr lp)

## **Definition file:** cplex.h

The routine CPXgetpsbcnt accesses the number of primal super-basic variables in the current solution.

## **Example**

```
 psbcnt = CPXgetpsbcnt (env, lp);
```
## **Parameters:**

env A pointer to the CPLEX environment as returned by CPXopenCPLEX.

lp A pointer to a CPLEX problem object as returned by CPXcreateprob.

## **Example**

psbcnt = CPXgetpsbcnt (env, lp);

## **Returns:**

If a solution exists, CPXgetpsbcnt returns the number of primal super-basic variables. If no solution exists, CPXgetpsbcnt returns the value 0 (zero).

# **Global function CPXgetintparam**

int **CPXgetintparam**(CPXCENVptr env, int whichparam, int \* value\_p)

## **Definition file:** cplex.h

The routine CPXgetintparam obtains the current value of a CPLEX parameter of type int.

The *CPLEX Parameters Reference Manual* provides a list of parameters with their types, options, and default values.

## **Example**

status = CPXgetintparam (env, CPX\_PARAM\_PREIND, &curpreind);

#### **Parameters:**

env A pointer to the CPLEX environment as returned by CPXopenCPLEX. whichparam The symbolic constant (or reference number) of the parameter for which the value is to be obtained. value\_p A pointer to an integer variable to hold the current value of the CPLEX parameter.

**Returns:**

# **Global function CPXputenv**

int **CPXputenv**(const char \* envsetting\_str)

## **Definition file:** cplex.h

The routine CPXputenv sets an environment variable to be used by CPLEX. Use it instead of the standard C Library puteny function to make sure your application ports properly to Windows. Be sure to allocate the memory dynamically for the string passed to CPXputenv.

As with the C  $\text{putenv}$  routine, the address of the character string goes directly into the environment. Therefore, the memory identified by the pointer must remain active throughout the remaining parts of the application where CPLEX runs. Since global or static variables are not thread safe, the team recommends dynamic memory allocation of the envsetting string.

## **Example**

```
 char *envstr = NULL;
envstr = (char * ) malloc (256);
 if ( envstr != NULL ) {
   strcpy (envstr,
            "ILOG_LICENSE_FILE=c:myapplicenseaccess.ilm");
    CPXputenv (envstr);
 }
```
## **Parameters:**

envsetting\_str A string containing an environment variable assignment. This argument typically sets the ILOG\_LICENSE\_FILE environment variable that customizes the location of the license key.

## **Returns:**

The routine returns 0 (zero) when it executes successfully and -1 when it fails.

# **Global function CPXaddlazyconstraints**

int **CPXaddlazyconstraints**(CPXCENVptr env, CPXLPptr lp, int rcnt, int nzcnt, const double \* rhs, const char \* sense, const int \* rmatbeg, const int \* rmatind, const double \* rmatval, char \*\* rowname)

#### **Definition file:** cplex.h

## **Note**

This is an advanced routine. Advanced routines typically demand a thorough understanding of the algorithms used by CPLEX. Thus they incur a higher risk of incorrect behavior in your application, behavior that can be difficult to debug. Therefore, the team encourages you to consider carefully whether you can accomplish the same task by means of other Callable Library routines instead.

The routine CPXaddlazyconstraints adds constraints to the list of constraints that should be added to the LP subproblem of a MIP optimization if they are violated. CPLEX handles addition of the constraints and makes sure that all integer solutions satisfy all the constraints. The constraints are added to those specified in prior calls to CPXaddlazyconstraints.

Lazy constraints are constraints not specified in the constraint matrix of the MIP problem, but that must be not be violated in a solution. Using lazy constraints makes sense when there are a large number of constraints that must be satisfied at a solution, but are unlikely to be violated if they are left out.

The CPLEX parameter CPX\_PARAM\_REDUCE should be set to CPX\_PREREDUCE\_NOPRIMALORDUAL (0) or to CPX\_PREREDUCE\_PRIMALONLY (1) in order to turn off dual reductions.

Use CPXfreelazyconstraints to clear the list of lazy constraints.

The arguments of CPXaddlazyconstraints are the same as those of CPXaddrows, with the exception that new columns may not be specified, so there are no ccnt and colname arguments. Furthermore, unlike CPXaddrows, CPXaddlazyconstraints does not accept a NULL pointer for the array of righthand side values or senses.

#### **Example**

 status = CPXaddlazyconstraints (env, lp, cnt, nzcnt, rhs, sense, beg, ind, val, NULL);

## Values of sense

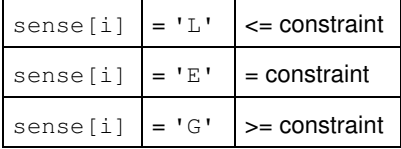

#### **Parameters:**

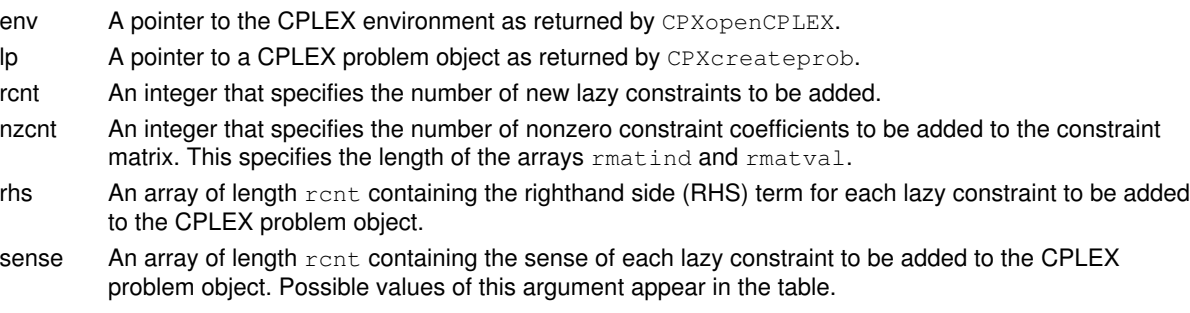

- rmatbeg An array used with  $r$ matind and  $r$ matval to define the lazy constraints to be added.
- rmatind An array used with rmatbeg and rmatval to define the lazy constraints to be added.
- rmatval An array used with  $r$ matbeg and  $r$ matind to define the lazy constraints to be added. The format is similar to the format used to describe the constraint matrix in the routine  $CPXcopylp$  (see description of matbeg, matcnt, matind, and matval in that routine), but the nonzero coefficients are grouped by row instead of column in the array  $r$ matval. The nonzero elements of every lazy constraint must be stored in sequential locations in this array from position  $r$ matbeg[i] to  $r$ matbeg[i+1]-1 (or from  $rm \epsilon_{1}$  to nzcnt -1 if i=rcnt-1). Each entry,  $rm \epsilon_{1}$  is approximation index of the corresponding coefficient,  $r$ matval [i]. Unlike CPXcopylp, all rows must be contiguous, and rmatbeg[0] must be 0 (zero).
- rowname An array containing pointers to character strings that represent the names of the lazy constraints. May be NULL, in which case the new lazy constraints are assigned default names if the lazy constraints already resident in the CPLEX problem object have names; otherwise, no names are associated with the lazy constraints. If row names are passed to CPXaddlazyconstraints but existing lazy constraints have no names assigned, default names are created for them.

## **Returns:**

## **Global function CPXcheckcopylpwnames**

int **CPXcheckcopylpwnames**(CPXCENVptr env, CPXCLPptr lp, int numcols, int numrows, int objsen, const double \* obj, const double \* rhs, const char \* sense, const int \* matbeg, const int \* matcnt, const int \* matind, const double \* matval, const double \* lb, const double \* ub, const double \* rngval, char \*\* colname, char \*\* rowname)

## **Definition file:** cplex.h

The routine CPXcheckcopylpwnames validates the arguments of the corresponding CPXcopylpwnames routine. This data checking routine is found in source format in the file check.c which is provided with the standard CPLEX distribution. To call this routine, you must compile and link check.c with your application as well as the CPLEX Callable Library.

The routine CPXcheckcopylpwnames has the same argument list as the routine CPXcopylpwnames. The second argument,  $1p$ , is technically a pointer to a constant LP object of type CPXCLPpt r rather than type CPXLPptr, as this routine will not modify the problem. For most user applications, this distinction is unimportant.

#### **Example**

```
 status = CPXcheckcopylpwnames (env, 
                                 lp, 
                                 numcols, 
                                 numrows, 
                                 objsen,
                                 obj, 
                                 rhs, 
                                 sense, 
                                 matbeg, 
                                 matcnt,
                                 matind, 
                                 matval, 
 lb, 
                                 ub, 
                                 rngval,
                                 colname, 
                                 rowname);
```
#### **Returns:**

The routine returns nonzero if it detects an error in the data; it returns zero if it does not detect any data errors.

# **Global function CPXgetrngval**

int **CPXgetrngval**(CPXCENVptr env, CPXCLPptr lp, double \* rngval, int begin, int end)

## **Definition file:** cplex.h

The routine CPXgetrngval accesses the RHS range coefficients for a set of constraints in a CPLEX problem object. The beginning and end of the set must be specified. CPXget rngval checks if ranged constraints are present in the problem object.

## **Example**

status = CPXgetrngval (env, lp, rngval, 0, cur\_numrows-1);

## **Parameters:**

env A pointer to the CPLEX environment as returned by CPXopenCPLEX.

lp A pointer to a CPLEX problem object as returned by CPXcreateprob.

rngval An array where RHS range coefficients are returned. This array must be of length at least (end - begin + 1). A value of 0 for any entry means that the corresponding row is not ranged.

begin An integer specifying the beginning of the set of rows for which RHS range coefficients are returned.

end An integer specifying the end of the set of rows for which RHS range coefficients are returned. **Returns:**

# **Global function CPXcloseCPLEX**

int **CPXcloseCPLEX**(CPXENVptr \* env\_p)

## **Definition file:** cplex.h

This routine frees all of the data structures associated with CPLEX and releases the license. It should be the last CPLEX routine called in any Callable Library application.

## **Example**

status = CPXcloseCPLEX (&env);

See also lpex1.c in the *CPLEX User's Manual*.

## **Parameters:**

env\_p A pointer to a variable holding the pointer to the CPLEX environment as returned by CPXopenCPLEX. **Returns:**

# **Global function CPXgetnodeint**

int **CPXgetnodeint**(CPXCENVptr env, CPXCLPptr lp)

## **Definition file:** cplex.h

The routine CPXgetnodeint accesses the node number of the best known integer solution.

## **Example**

```
 nodeint = CPXgetnodeint (env, lp);
```
## **Parameters:**

- env A pointer to the CPLEX environment as returned by CPXopenCPLEX.
- lp A pointer to a CPLEX problem object as returned by CPXcreateprob.

### **Example**

nodeint = CPXgetnodeint (env, lp);

## **Returns:**

If no solution, problem, or environment exists, CPXgetnodeint returns a value of -1; otherwise, CPXgetnodeint returns the node number.

# **Global function CPXchgmipstart**

int **CPXchgmipstart**(CPXCENVptr env, CPXLPptr lp, int cnt, const int \* indices, const double \* values)

## **Definition file:** cplex.h

This routine is **deprecated**. See CPXchgmipstarts instead to change values of several MIP starts.

The routine CPXchgmipstart modifies or extends the incumbent MIP start. If the existing incumbent MIP start has no value for the variable  $x[j]$ , for example, and the call to CPXchgmipstart specifies a start value, then the specified value is added to the incumbent MIP start. If the existing incumbent MIP start already has a value for  $x[j]$ , then the new value replaces the old. If the problem has no MIP start, CPXchgmipstart creates one. Start values may be specified for both integer and continuous variables.

See the routine CPXcopymipstart for more information about how CPLEX uses MIP start information.

#### **Example**

status = CPXchgmipstart (env, lp, cnt, indices, values);

#### **See Also:** CPXcopymipstart, CPXchgmipstarts

#### **Parameters:**

- env A pointer to the CPLEX environment as returned by CPXopenCPLEX.
- lp A pointer to a CPLEX problem object as returned by CPXcreateprob.
- cnt An integer giving the number of entries in the list.
- indices An array of length cnt containing the numeric indices of the columns corresponding to the variables which are assigned starting values.
- values An array of length cnt containing the values to use for the starting integer solution. The entry values[j] is the value assigned to the variable indices[j]. An entry values[j] greater than or equal to CPX\_INFBOUND specifies that no value is set for the variable indices [j].

#### **Returns:**

## **Global function CPXdelsetsos**

int **CPXdelsetsos**(CPXCENVptr env, CPXLPptr lp, int \* delset)

## **Definition file:** cplex.h

The routine CPXdelsetsos deletes a group of special ordered sets (SOSs) from a CPLEX problem object.

## **Note**

The delstat array must have at least CPXgetnumsos (env, lp) elements.

## **Example**

status = CPXdelsetsos (env, lp, delstat);

## **Parameters:**

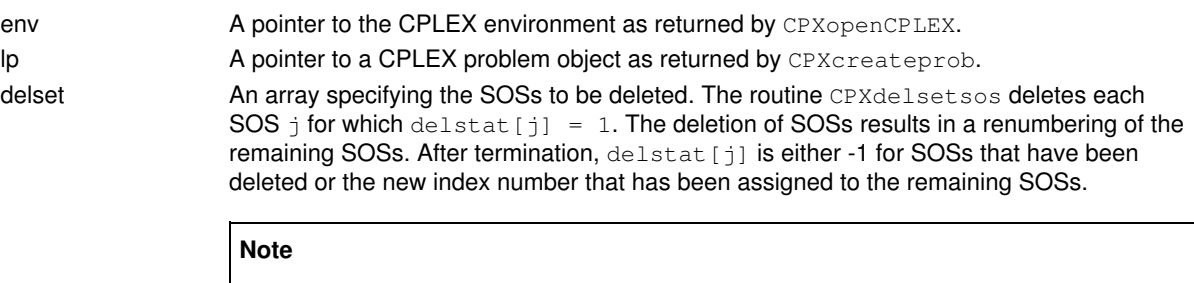

The delstat array must have at least CPXgetnumsos (env, 1p) elements.

#### **Example**

```
 status = CPXdelsetsos (env, lp, delstat);
```
### **Returns:**

# **Global function CPXordwrite**

int **CPXordwrite**(CPXCENVptr env, CPXCLPptr lp, const char \* filename\_str)

## **Definition file:** cplex.h

The routine CPXordwrite writes a priority order to an ORD file. If a priority order has been associated with the CPLEX problem object, or the parameter CPX\_PARAM\_MIPORDTYPE is nonzero, or a MIP feasible solution exists, this routine writes the priority order into a file.

## **Example**

status = CPXordwrite (env, lp, "myfile.ord");

See also the example mipex3.c in the standard distribution.

## **See Also:** CPXreadcopyorder

#### **Parameters:**

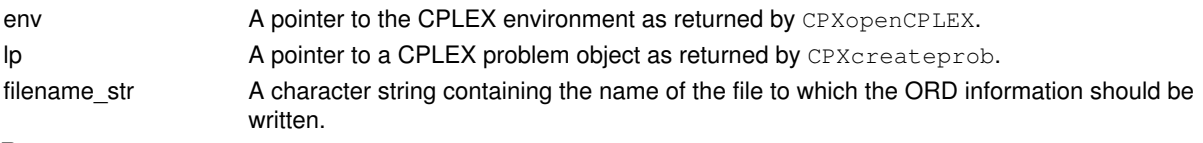

## **Returns:**

# **Global function CPXgetrhs**

int **CPXgetrhs**(CPXCENVptr env, CPXCLPptr lp, double \* rhs, int begin, int end)

### **Definition file:** cplex.h

The routine CPXgetrhs accesses the righthand side coefficients for a range of constraints in a CPLEX problem object. The beginning and end of the range must be specified.

## **Example**

status = CPXgetrhs (env, lp, rhs, 0, cur\_numrows-1);

## **Parameters:**

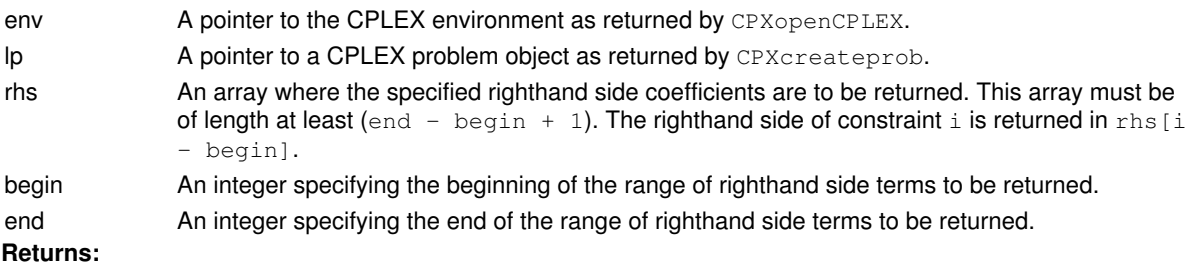

# **Global function CPXgetsolnpoolnummipstarts**

int **CPXgetsolnpoolnummipstarts**(CPXCENVptr env, CPXCLPptr lp)

## **Definition file:** cplex.h

This routine is deprecated. Use CPXgetnummipstarts instead.

The routine CPXgetsolnpoolnummipstarts accesses the number of MIP starts stored in the solution pool of a CPLEX problem object.

## **Example**

status = CPXgetsolnpoolnummipstarts (env, lp);

**See Also:** CPXgetnummipstarts

## **Parameters:**

env A pointer to the CPLEX environment as returned by CPXopenCPLEX.

lp A pointer to a CPLEX problem object as returned by CPXcreateprob. **Returns:**

If the CPLEX problem object or environment does not exist, CPXgetsolnpoolnummipstarts returns the value 0 (zero); otherwise, it returns the number of MIP starts.

# **Global function CPXgetlogfile**

int **CPXgetlogfile**(CPXCENVptr env, CPXFILEptr \* logfile\_p)

## **Definition file:** cplex.h

The routine CPXgetlogfile accesses the log file to which messages from all four CPLEX-defined channels are written.

## **Example**

status = CPXgetlogfile (env, &logfile);

## **Parameters:**

env A pointer to the CPLEX environment as returned by CPXopenCPLEX.

logfile\_p The address of a CPXFILEptr variable. This routine sets logfile\_p to be the file pointer for the current log file.

## **Returns:**

## **Global function CPXgetcallbackindicatorinfo**

int **CPXgetcallbackindicatorinfo**(CPXCENVptr env, void \* cbdata, int wherefrom, int iindex, int whichinfo, void \* result\_p)

#### **Definition file:** cplex.h

### **Note**

This is an advanced routine. Advanced routines typically demand a thorough understanding of the algorithms used by CPLEX. Thus they incur a higher risk of incorrect behavior in your application, behavior that can be difficult to debug. Therefore, the team encourages you to consider carefully whether you can accomplish the same task by means of other Callable Library routines instead.

The routine CPXgetcallbackindicatorinfo accesses information about the indicator constraints of the presolved problem during MIP callbacks. When indicator constraints are present, CPLEX creates a presolved problem with indicator constraints in canonical form, regardless of the presolve settings.

```
 Canonical Form
 (implying variable = { 0 | 1 }) IMPLIES (implied variable) R rhs
```
In that canonical form, rhs stands for righthand side and R stands for one of these relations:

- less than or equal to
- greater than or equal to
- equal to

In the original problem, you may have indicator constraints in which the implied constraint has two or more variables. In contrast, in the canonical form, the implied constraint can have only one variable; moreover, its coefficient in the constraint must be 1 (one). For example, CPLEX transforms the indicator constraint

 $x = 0 \Rightarrow 3y + z \le 0$ 

into canonical form by introducing an implied variable  $w$ , like this:

 $w = 3y + z$  $x = 0 \rightarrow w \le 0$ 

The argument which\_info can assume one of the following values in a call to CPXgetcallbackindicatorinfo:

• CPX\_CALLBACK\_INFO\_IC\_NUM returns the number of indicator constraints.

- $\bullet$  CPX\_CALLBACK\_INFO\_IC\_IMPLYING\_VAR returns the index of the implying variable of the <code>iindex-th</code> indicator constraint. If the MIP callback parameter for the reduced LP (CPX\_PARAM\_MIPCBREDLP) is off (that is, set to  $CPX$   $OF$ ), the index is in terms of the original problem, and if the index  $= -1$ , then the variable has been created by presolve. Otherwise, the index is in terms of the presolved problem.
- $\bullet$  <code>CPX\_CALLBACK\_INFO\_IC\_IMPLIED\_VAR</code> returns the index of the implied variable of the <code>iindex-th</code> indicator constraint. If CPX\_PARAM\_MIPCBREDLP is set to CPX\_OFF, the index is in terms of the original problem, and if the index = -1, then the variable has been created by presolve. Otherwise, the index is in terms of the presolved problem.
- CPX\_CALLBACK\_INFO\_IC\_SENSE returns the sense of the iindex-th indicator constraint.
- CPX\_CALLBACK\_INFO\_IC\_COMPL returns 0 (zero) if the iindex-th indicator constraint is **not** complemented, and 1 (one) otherwise.
- CPX\_CALLBACK\_INFO\_IC\_RHS returns the righthand side of the iindex-th indicator constraint.
- $\bullet$  <code>CPX\_CALLBACK\_INFO\_IC\_IS\_FEASIBLE</code> returns 1 (one) if the implying variable is not 0 (zero) or 1 (one), or if the iindex-th indicator constraint is satisfied at the current node; otherwise, it returns 0 (zero).

**Parameters:**

env A pointer to the CPLEX environment, as returned by CPXopenCPLEX.

- cbdata The pointer passed to the user-written callback. This argument must be the value of cbdata passed to the user-written callback.
- wherefrom An integer value that reports where the user-written callback was called from. This argument must be the value of wherefrom passed to the user-written callback.
- iindex An integer, the index of the indicator constraint.
- result\_p A generic pointer to a variable of type double or int, representing the value returned by whichinfo.

## **Returns:**

## **Global function CPXgetprobname**

int **CPXgetprobname**(CPXCENVptr env, CPXCLPptr lp, char \* buf\_str, int bufspace, int \* surplus\_p)

## **Definition file:** cplex.h

The routine CPXgetprobname accesses the name of the problem set via the call to CPXcreateprob.

## **Note**

If the value of bufspace is 0, then the negative of the value of surplus\_p returned specifies the total number of characters needed for the array buf\_str.

#### **Example**

```
 status = CPXgetprobname (env, lp, cur_probname, lenname,
                          &surplus);
```
## **Parameters:**

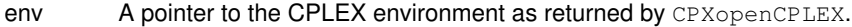

- lp A pointer to a CPLEX problem object as returned by CPXcreateprob.
- buf str A pointer to a buffer of size bufspace. May be NULL if bufspace is 0.

bufspace An integer specifying the length of the array buf  $str.$  May be 0.

surplus p A pointer to an integer to contain the difference between bufspace and the amount of memory required to store the problem name. A nonnegative value of surplus\_p specifies that the length of the array buf\_str was sufficient. A negative value specifies that the length of the array was insufficient and that the routine could not complete its task. In this case, CPXgetprobname returns the value CPXERR\_NEGATIVE\_SURPLUS, and the negative value of the variable surplus\_p specifies the amount of insufficient space in the array buf\_str.

## **Returns:**

The routine returns zero if successful and nonzero if an error occurs. The value CPXERR\_NEGATIVE\_SURPLUS specifies that insufficient space was available in the  $\text{buf\_str}$  array to hold the problem name.

# **Global function CPXgetsolnpoolnumreplaced**

int **CPXgetsolnpoolnumreplaced**(CPXCENVptr env, CPXCLPptr lp)

## **Definition file:** cplex.h

The routine CPXgetsolnpoolnumreplaced accesses the number of solutions replaced in the solution pool.

## **Example**

numrep = CPXgetsolnpoolnumreplaced (env, lp);

See also the example populate.c in the in the standard distribution.

## **Parameters:**

env A pointer to the CPLEX environment as returned by CPXopenCPLEX. lp A pointer to a CPLEX problem object as returned by CPXcreateprob. **Returns:**

If the CPLEX problem object or environment does not exist, CPXgetsolnpoolnumreplaced returns the value 0 (zero); otherwise, it returns the number of solutions which were replaced.

# **Global function CPXgetcallbacknodestat**

int **CPXgetcallbacknodestat**(CPXCENVptr env, void \* cbdata, int wherefrom, int \* nodestat\_p)

#### **Definition file:** cplex.h

### **Note**

This is an advanced routine. Advanced routines typically demand a thorough understanding of the algorithms used by CPLEX. Thus they incur a higher risk of incorrect behavior in your application, behavior that can be difficult to debug. Therefore, the team encourages you to consider carefully whether you can accomplish the same task by means of other Callable Library routines instead.

The routine CPXgetcallbacknodestat retrieves the optimization status of the subproblem at the current node from within a user-written callback during MIP optimization.

The optimization status will be either optimal or unbounded. An unbounded status can occur when some of the constraints are being treated as lazy constraints. When the node status is unbounded, then the function CPXgetcallbacknodex returns a ray that can be used to decide which lazy constraints need to be added to the subproblem.

This routine may be called only when the value of the wherefrom argument is CPX\_CALLBACK\_MIP\_CUT.

#### **Example**

 status = CPXgetcallbacknodestat (env, cbdata, wherefrom, &nodestatus);

#### **Parameters:**

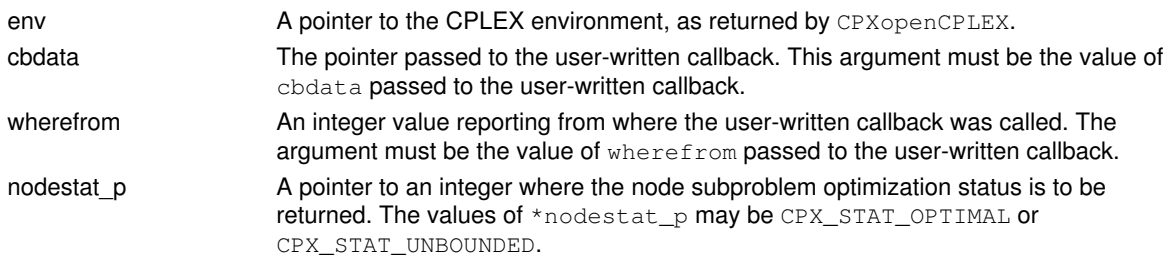

#### **Returns:**

## **Global function CPXNETdelset**

int **CPXNETdelset**(CPXCENVptr env, CPXNETptr net, int \* whichnodes, int \* whicharcs)

#### **Definition file:** cplex.h

The routine CPXNETdelset is used to delete a set of nodes and arcs from the network stored in a network problem object. The remaining nodes and arcs are renumbered starting at zero; their order is preserved.

Any solution information stored in the problem object is lost.

#### **Example**

status = CPXNETdelset (env, net, whichnodes, whicharcs);

## **Parameters:**

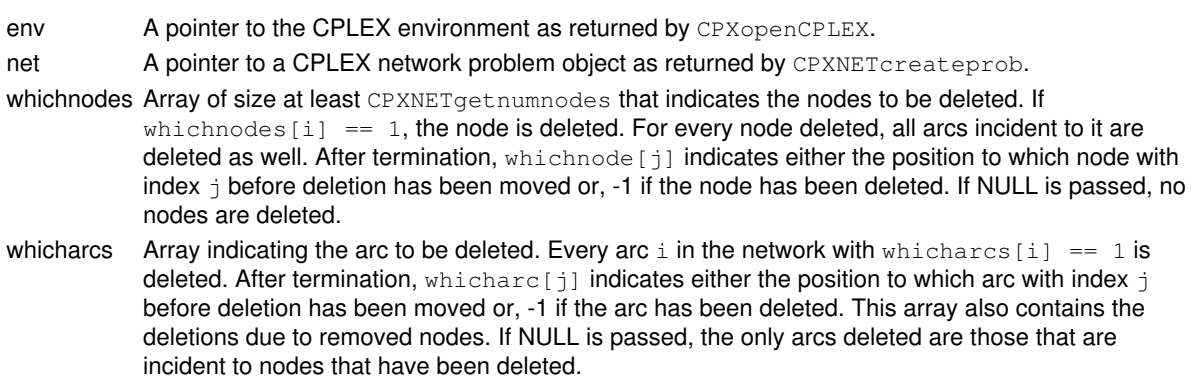

## **Returns:**

# **Global function CPXchgobjsen**

void **CPXchgobjsen**(CPXCENVptr env, CPXLPptr lp, int maxormin)

## **Definition file:** cplex.h

The routine CPXchgob jsen changes the sense of the optimization for a problem, to maximization or minimization.

## **Note**

For problems with a quadratic objective function, changing the objective sense may make the problem unsolvable. Further changes to the quadratic coefficients may then be required to restore the convexity (concavity) of a minimization (maximization) problem.

#### Values of maxormin

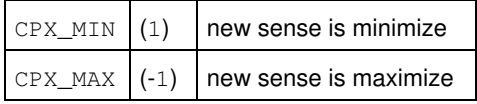

## **Example**

CPXchgobjsen (env, lp, CPX\_MAX);

## **Parameters:**

env A pointer to the CPLEX environment as returned by CPXopenCPLEX.

lp A pointer to a CPLEX problem object as returned by CPXcreateprob. maxormin An integer that specifies the new sense of the problem. **Returns:**

This routine does not return a result.

# **Global function CPXchgprobtype**

int **CPXchgprobtype**(CPXCENVptr env, CPXLPptr lp, int type)

#### **Definition file:** cplex.h

The routine CPXchgprobtype changes the current problem to a related problem. The problem types that can be used appear in the table.

## Table 1: Problem Types

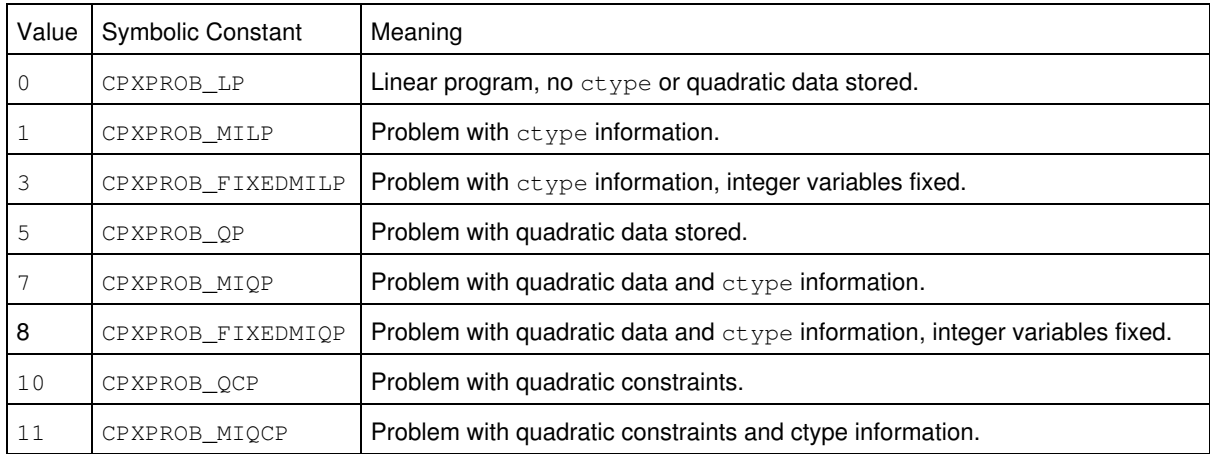

A mixed integer problem (CPXPROB\_MILP, CPXPROB\_MIQP, or CPXPROB\_MIQCP) can be changed to a fixed problem (CPXPROB\_FIXEDMILP, CPXPROB\_FIXEDMIQP), or CPXPROB\_FIXEDMIQCP, where bounds on integer variables are fixed to the values attained in the integer solution. A mixed integer problem (or its related fixed type) can also be changed to a continuous problem (CPXPROB\_LPCPXPROB\_QP, or CPXPROB\_QCP), which causes any existing ctype values to be permanently discarded from the problem object.

The original mixed integer problem can be recovered from the fixed problem. If the current problem type is CPXPROB\_FIXEDMILP, CPXPROB\_FIXEDMIQP, or CPXPROB\_FIXEDMIQCP, any calls to problem modification routines fail. To modify the problem object, the problem type should be changed to CPXPROB\_MILP, CPXPROB\_MIQP, or CPXPROB\_MIQCP.

Changing a problem from a continuous type to a mixed integer type causes a ctype array to be created such that all variables are considered continuous. A problem of type CPXPROB MILP, CPXPROB MIOP, or CPXPROB\_MIQCP can be solved only by the routine CPXmipopt, even if all of its variables are continuous.

A quadratic problem (CPXPROB\_QP, CPXPROB\_MIQP, CPXPROB\_QCP, or CPXPROB\_MIQCP) can be changed to a linear program (CPXPROB\_LP), causing any existing quadratic information to be permanently discarded from the problem object. Changing a problem from a linear program (CPXPROB\_LP or CPXPROB\_MILP) to a quadratic program (CPXPROB OP or CPXPROB MIOP) causes an empty quadratic matrix to be created such that the problem is quadratic with the matrix  $\circ = 0$ .

## **Example**

status = CPXchgprobtype (env, lp, CPXPROB\_MILP);

#### **See Also:** CPXchgprobtypesolnpool

## **Parameters:**

env A pointer to the CPLEX environment as returned by CPXopenCPLEX.

lp A pointer to a CPLEX LP problem object as returned by CPXcreateprob.

type An integer specifying the desired problem type. See the previous discussion for possible values.

## **Returns:**

# **Global function CPXchgmipstarts**

int **CPXchgmipstarts**(CPXCENVptr env, CPXLPptr lp, int mcnt, const int \* mipstartindices, int nzcnt, const int \* beg, const int \* varindices, const double \* values, const int \* effortlevel)

#### **Definition file:** cplex.h

The routine CPXchgmipstarts modifies or extends multiple MIP starts. If an existing MIP start has no value for the variable x[j], for example, and the call to CPXchgmipstarts specifies a start value, then the specified value is added to the MIP start. If the existing MIP start already has a value for  $x[j]$ , then the new value replaces the old. If the MIP starts to be changed do not exist, CPXchgmipstarts will not create them and will return an error, CPXERR\_INDEX\_RANGE, instead. Start values may be specified for both integer and continuous variables.

See the routine CPXaddmipstarts for more information about how CPLEX uses MIP start information.

#### **Example**

status = CPXchgmipstarts (env, lp, mcnt, mipstartindices, nzcnt, beg, varindices, values, effortlevel);

#### **See Also:** CPXaddmipstarts

## **Parameters:**

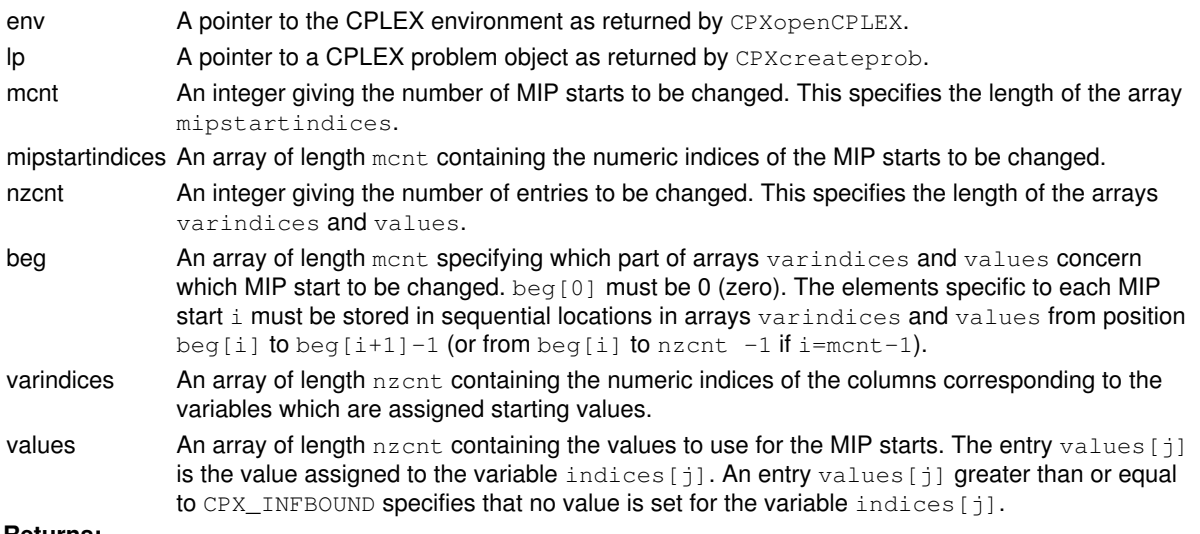

**Returns:**

# **Global function CPXgetcallbackseqinfo**

int **CPXgetcallbackseqinfo**(CPXCENVptr env, void \* cbdata, int wherefrom, int seqid, int whichinfo, void \* result\_p)

#### **Definition file:** cplex.h

## **Note**

This is an advanced routine. Advanced routines typically demand a thorough understanding of the algorithms used by CPLEX. Thus they incur a higher risk of incorrect behavior in your application, behavior that can be difficult to debug. Therefore, the team encourages you to consider carefully whether you can accomplish the same task by means of other Callable Library routines instead.

The routine CPXgetcallbackseqinfo accesses information about nodes during the MIP optimization from within user-written callbacks. This routine may be called only when the value of its wherefrom argument is CPX\_CALLBACK\_MIP\_NODE. The information accessed from this routine can also be accessed with the routine CPXgetcallbacknodeinfo. Nodes are not stored by sequence number but by node number, so using the routine CPXgetcallbackseqinfo can be much more time-consuming than using the routine CPXgetcallbacknodeinfo. A typical use of this routine is to obtain the node number of a node for which the sequence number is known and then use that node number to select the node with the node callback.

## **Note**

This routine cannot retrieve information about nodes that have been moved to node files. (For more information about node files, see the *CPLEX User's Manual*.) If the argument seqnum refers to a node in a node file, CPXgetcallbacknodeinfo returns the value CPXERR\_NODE\_ON\_DISK.

#### **Parameters:**

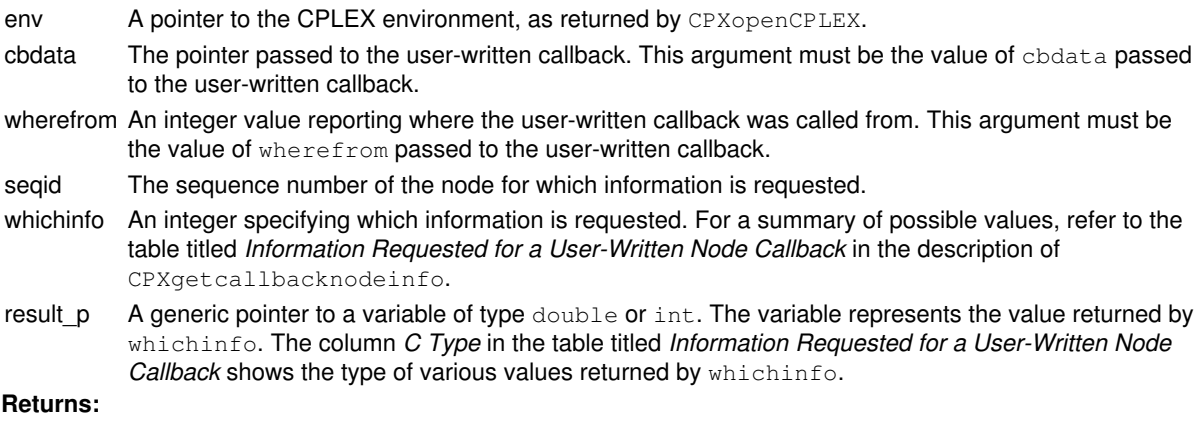

The routine returns zero if successful and nonzero if an error occurs. The return value CPXERR\_NODE\_ON\_DISK reports an attempt to access a node currently located in a node file on disk.

## **Global function CPXsetincumbentcallbackfunc**

int **CPXsetincumbentcallbackfunc**(CPXENVptr env, int(CPXPUBLIC \*incumbentcallback)(CALLBACK\_INCUMBENT\_ARGS), void \* cbhandle)

#### **Definition file:** cplex.h

#### **Note**

This is an advanced routine. Advanced routines typically demand a thorough understanding of the algorithms used by CPLEX. Thus they incur a higher risk of incorrect behavior in your application, behavior that can be difficult to debug. Therefore, the team encourages you to consider carefully whether you can accomplish the same task by means of other Callable Library routines instead.

The routine CPXsetincumbentcallbackfunc sets and modifies the user-written callback routine to be called when an integer solution has been found but before this solution replaces the incumbent. This callback can be used to discard solutions that do not meet criteria beyond that of the mixed integer programming formulation.

Variables are in terms of the original problem if the parameter CPX\_PARAM\_MIPCBREDLP is set to CPX\_OFF before the call to CPXmipopt that calls the callback. Otherwise, variables are in terms of the presolved problem.

#### **Example**

 status = CPXsetincumbentcallbackfunc (env, myincumbentcheck, mydata);

See also *Advanced MIP Control Interface* in the *CPLEX User's Manual*.

#### **Parameters**

 $\Omega$ 

A pointer to the CPLEX environment, as returned by CPXopenCPLEX.

#### incumbentcallback

A pointer to a user-written incumbent callback. If the callback is set to NULL, no callback can be called during optimization.

cbhandle

A pointer to user private data. This pointer is passed to the callback.

#### **Callback description**

```
 int callback (CPXCENVptr env,
              void *cbdata,
             int wherefrom,<br>void *cbhandle.
                       *cbhandle,
              double objval,
              double *x,
              int *isfeas_p,
             int *useraction_p);
```
The incumbent callback is called when CPLEX has found an integer solution, but before this solution replaces the incumbent integer solution.

Variables are in terms of the original problem if the parameter CPX\_PARAM\_MIPCBREDLP is set to CPX\_OFF before the call to CPXmipopt that calls the callback. Otherwise, variables are in terms of the presolved problem.

#### **Callback return value**

The callback returns zero if successful and nonzero if an error occurs.

#### **Callback arguments**

env

A pointer to the CPLEX environment, as returned by CPXopenCPLEX.

#### cbdata

A pointer passed from the optimization routine to the user-written callback that identifies the problem being optimized. The only purpose of this pointer is to pass it to the callback information routines.

#### wherefrom

An integer value reporting where in the optimization this function was called. It will have the value CPX\_CALLBACK\_MIP\_BRANCH.

#### cbhandle

A pointer to user private data.

objval

A variable that contains the objective value of the integer solution.

x

An array that contains primal solution values for the integer solution.

isfeas\_p

A pointer to an integer variable that determines whether or not CPLEX should use the integer solution specified in  $x$  to replace the current incumbent. A nonzero value states that the incumbent should be replaced by  $x$ ; a zero value states that it should not.

#### useraction\_p

A pointer to an integer to contain the specifier of the action to be taken on completion of the user callback. The table summarizes the possible values.

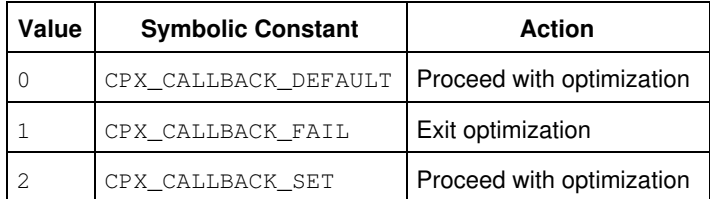

Actions to be Taken after a User-Written Incumbent Callback

## **See Also:** CPXgetincumbentcallbackfunc

## **Returns:**
# **Global function CPXcreateprob**

CPXLPptr **CPXcreateprob**(CPXCENVptr env, int \* status\_p, const char \* probname\_str)

# **Definition file:** cplex.h

The routine CPXcreateprob creates a CPLEX problem object in the CPLEX environment. The arguments to CPXcreateprob define an LP problem name. The problem that is created is an LP minimization problem with zero constraints, zero variables, and an empty constraint matrix. The CPLEX problem object exists until the routine CPXfreeprob is called.

To define the constraints, variables, and nonzero entries of the constraint matrix, any of the CPLEX LP problem modification routines may be used. In addition, any of the routines beginning with the prefix CPXcopy may be used to copy data into the CPLEX problem object. New constraints or new variables can be created with the routines CPXnewrows or CPXnewcols, respectively.

# **Example**

lp = CPXcreateprob (env, &status, "myprob");

See also all the Callable Library examples (except those pertaining to networks) in the *CPLEX User's Manual*.

## **Parameters:**

env **A pointer to the CPLEX environment as returned by CPXopenCPLEX.** status p A pointer to an integer used to return any error code produced by this routine. probname str A character string that specifies the name of the problem being created. **Returns:**

If successful, CPXcreateprob returns a pointer that can be passed to other CPLEX routines to identify the problem object that is created. If not successful, a NULL pointer is returned, and an error status is returned in the variable \*status\_p. If the routine is successful, \*status\_p is 0 (zero).

# **Global function CPXmbasewrite**

int **CPXmbasewrite**(CPXCENVptr env, CPXCLPptr lp, const char \* filename\_str)

### **Definition file:** cplex.h

The routine CPXmbasewrite writes the most current basis associated with a CPLEX problem object to a file. The file is saved in BAS format which corresponds to the industry standard MPS insert format for bases.

When CPXmbasewrite is invoked, the current basis is written to a file. This routine does not remove the basis from the problem object.

### **Example**

status = CPXmbasewrite (env, lp, "myprob.bas");

## **Parameters:**

env A pointer to the CPLEX environment as returned by CPXopenCPLEX.

lp A pointer to the CPLEX problem object as returned by CPXcreateprob.

filename\_str A character string containing the name of the file to which the basis should be written. **Returns:**

# **Global function CPXaddsolnpoolrngfilter**

int **CPXaddsolnpoolrngfilter**(CPXCENVptr env, CPXLPptr lp, double lb, double ub, int nzcnt, const int \* ind, const double \* val, const char \* lname\_str)

#### **Definition file:** cplex.h

Adds a new range filter to the solution pool.

A *range filter* drives the search for multiple solutions toward new solutions that satisfy criteria specified as a ranged linear expression in the filter. A range filter sets a lower and an upper bound on a linear expression consisting of nzcnt variables designated by their indices in the argument ind and coefficient values designated in the argument val.

lower bound  $\leq$  sum{val[i] times x[ind[i]]}  $\leq$  upper bound

A range filter applies to variables of any type (that is, binary, general integer, continuous).

#### **Example**

 status = CPXaddsolnpoolrngfilter (env, lp, loval, hival, cnt, ind, val, NULL);

### **Parameters:**

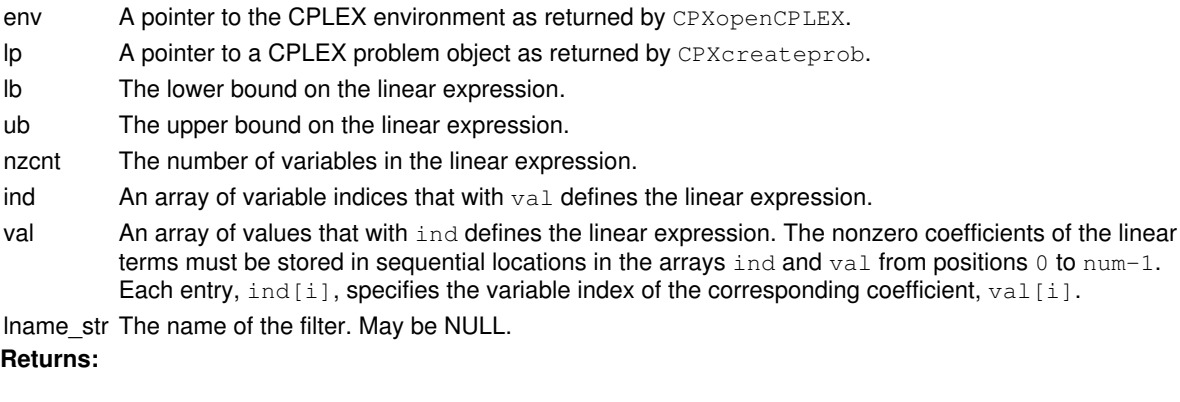

# **Global function CPXqpdjfrompi**

int **CPXqpdjfrompi**(CPXCENVptr env, CPXCLPptr lp, const double \* pi, const double \*  $x,$  double  $*$  dj)

### **Definition file:** cplex.h

#### **Note**

This is an advanced routine. Advanced routines typically demand a thorough understanding of the algorithms used by CPLEX. Thus they incur a higher risk of incorrect behavior in your application, behavior that can be difficult to debug. Therefore, the team encourages you to consider carefully whether you can accomplish the same task by means of other Callable Library routines instead.

The routine CPXqpdjfrompi computes an array of reduced costs from an array of dual values and an array of primal values for a QP.

#### **Example**

status = CPXqpdjfrompi (env, lp, origpi, reducepi);

## **Parameters:**

env A pointer to the CPLEX environment, as returned by CPXopenCPLEX.

- lp A pointer to a CPLEX LP problem object, as returned by CPXcreateprob.
- pi An array that contains dual solution  $(p_i)$  values for a problem, as returned by such routines as CPXqpuncrushpi and CPXcrushpi. The length of the array must at least equal the number of rows in the LP problem object.
- x An array that contains primal solution  $(x)$  values for a problem, as returned by such routines as CPXuncrushx and CPXcrushx. The length of the array must at least equal the number of columns in the LP problem object.
- dj An array to receive the reduced cost values computed from the  $p_i$  values for the problem object. The length of the array must at least equal the number of columns in the problem object.

# **Returns:**

# **Global function CPXrefineconflict**

int **CPXrefineconflict**(CPXCENVptr env, CPXLPptr lp, int \* confnumrows\_p, int \* confnumcols\_p)

#### **Definition file:** cplex.h

The routine CPXrefineconflict identifies a minimal conflict for the infeasibility of the linear constraints and the variable bounds in the current problem. Since the conflict returned by this routine is minimal, removal of any member constraint or variable bound will remove that particular source of infeasibility. There may be other conflicts in the problem, so that repair of a conflict does not guarantee feasibility of the remaining problem.

To find a conflict by considering the quadratic constraints, indicator constraints, or special ordered sets, as well as the linear constraints and variable bounds, use CPXrefineconflictext.

When this routine returns, the value in confinumrows\_p specifies the number of constraints participating in the conflict, and the value in  $continuous_b$  p specifies the number of variables participating in the conflict. Use the routine CPXgetconflict to determine which constraints and variables participate in the conflict.

The parameters CPX\_PARAM\_CUTUP, CPX\_PARAM\_CUTLO, CPX\_PARAM\_OBJULIM, CPX\_PARAM\_OBJLLIM do **not** influence this routine. If you want to study infeasibilities introduced by those parameters, consider adding an objective function constraint to your model to enforce their effect before you invoke this routine.

#### **Example**

status = CPXrefineconflict (env, lp, NULL, NULL);

**See Also:** CPXgetconflict, CPXrefineconflictext, CPXclpwrite

#### **Parameters:**

env A pointer to the CPLEX environment as returned by the routine CPXopenCPLEX.

lp A pointer to a CPLEX problem object as returned by CPXcreateprob.

confnumrows p A pointer to an integer where the number of linear constraints in the conflict is returned. confnumcols p A pointer to an integer where the number of variable bounds in the conflict is returned. **Returns:**

# **Global function CPXcheckvals**

int **CPXcheckvals**(CPXCENVptr env, CPXCLPptr lp, int cnt, const int \* rowind, const int \* colind, const double \* values)

### **Definition file:** cplex.h

The routine CPXcheckvals checks an array of indices and a corresponding array of values for input errors. The routine is useful for validating the arguments of problem modification routines such as CPXchgcoeflist, CPXchgbds, CPXchgobj, and CPXchgrhs. This data checking routine is found in source format in the file check.c which is provided with the standard CPLEX distribution. To call this routine, you must compile and link check.c with your program as well as the CPLEX Callable Library.

#### **Example**

Consider the following call to CPXchgobj:

status = CPXchgobj (env, lp, cnt, indices, values);

The arguments to this routine can be checked with a call to CPXcheckvals like this:

status = CPXcheckvals (env, lp, cnt, NULL, indices, values);

#### **Parameters:**

env A pointer to the CPLEX environment as returned by CPXopenCPLEX.

lp A pointer to a CPLEX problem object as returned by CPXcreateprob.

cnt The length of the indices and values arrays to be examined.

rowind An array containing row indices. May be NULL.

colind An array containing column indices. May be NULL.

values An array of values. May be NULL.

### **Returns:**

# **Global function CPXgetindconstrslack**

int **CPXgetindconstrslack**(CPXCENVptr env, CPXCLPptr lp, double \* indslack, int begin, int end)

#### **Definition file:** cplex.h

The routine CPXgetindconstrslack accesses the slack values for a range of indicator constraints. The beginning and end of the range must be specified. Note that an indicator constraint is considered inactive, and thus returns an infinite slack value, when the corresponding indicator binary takes a value less than the integrality tolerance (or greater than 1 minus the integrality tolerance if the indicator binary is complemented).

### **Example**

status = CPXgetindconstrslack (env, lp, indslack, 0, CPXgetnumindconstrs(env, lp)-1);

#### **Parameters:**

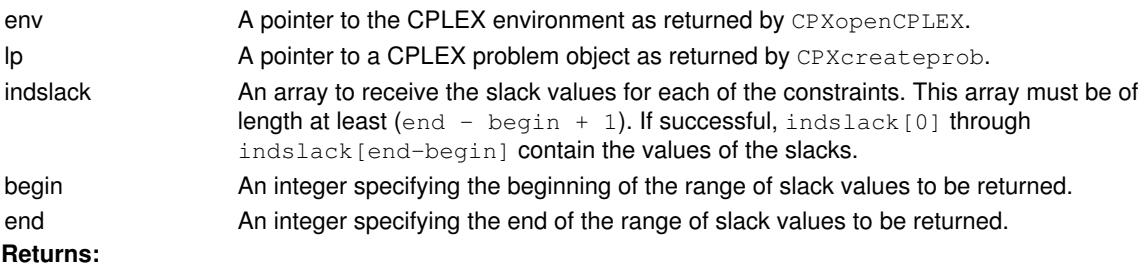

# **Global function CPXgetsosname**

int **CPXgetsosname**(CPXCENVptr env, CPXCLPptr lp, char \*\* name, char \* namestore, int storespace, int \* surplus\_p, int begin, int end)

#### **Definition file:** cplex.h

The routine CPXgetsosname accesses a range of special ordered set (SOS) names of a CPLEX problem object. The beginning and end of the range, along with the length of the array in which the SOS names are to be returned, must be specified.

# **Note**

If the value of storespace is 0 (zero), then the negative of the value of \*surplus\_p returned specifies the total number of characters needed for the array namestore.

#### **Example**

```
 status = CPXgetsosname (env, lp, cur_sosname, cur_sosnamestore,
                         cur_storespace, &surplus, 0,
                         cur_numsos-1);
```
#### **Parameters:**

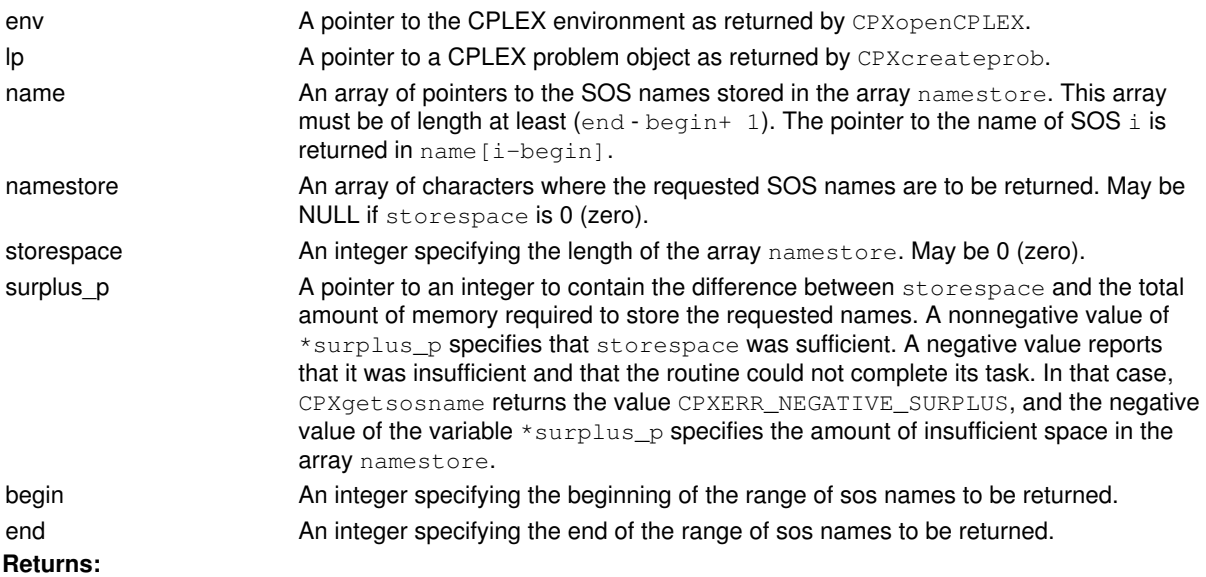

The routine returns zero if successful and nonzero if an error occurs. The value CPXERR\_NEGATIVE\_SURPLUS reports that insufficient space was available in the namestore array to hold the names.

# **Global function CPXpresolve**

int **CPXpresolve**(CPXCENVptr env, CPXLPptr lp, int method)

### **Definition file:** cplex.h

## **Note**

This is an advanced routine. Advanced routines typically demand a thorough understanding of the algorithms used by CPLEX. Thus they incur a higher risk of incorrect behavior in your application, behavior that can be difficult to debug. Therefore, the team encourages you to consider carefully whether you can accomplish the same task by means of other Callable Library routines instead.

The routine CPXpresolve performs LP or MIP presolve depending whether a problem object is an LP or a MIP. If the problem is already presolved, the existing presolved problem is freed, and a new presolved problem is created.

## **Example**

status = CPXpresolve (env, lp, CPX\_ALG\_DUAL);

# **Parameters:**

- env A pointer to the CPLEX environment, as returned by CPXopenCPLEX.
- lp A pointer to a CPLEX LP problem object, as returned by CPXcreateprob.

method An integer specifying the optimization algorithm to be used to solve the problem after the presolve is completed. Some presolve reductions are specific to an optimization algorithm, so specifying the algorithm makes sure that the problem is presolved for that algorithm, and that presolve does not have to be repeated when that optimization routine is called. Possible values are CPX\_ALG\_NONE, CPX\_ALG\_PRIMAL, CPX\_ALG\_DUAL, and CPX\_ALG\_BARRIER for LP; CPX\_ALG\_NONE should be used for MIP.

## **Returns:**

# **Global function CPXreadcopysolnpoolfilters**

int **CPXreadcopysolnpoolfilters**(CPXCENVptr env, CPXLPptr lp, const char \* filename\_str)

### **Definition file:** cplex.h

The routine CPXreadcopysolnpoolfilters reads solution pool filters from an FLT format file and copies the filters into a CPLEX problem object. This operation replaces all existing filters previously associated with the CPLEX problem object. This format is documented in the *CPLEX File Formats Reference Manual*.

## **Example**

status = CPXreadcopysolnpoolfilters (env, lp, "myfilters.flt");

### **See Also:** CPXfltwrite

# **Parameters:**

env A pointer to the CPLEX environment as returned by CPXopenCPLEX. lp A pointer to a CPLEX problem object as returned by CPXcreateprob. filename str The name of the file from which the filters should be read. **Returns:**

# **Global function CPXcrushpi**

int **CPXcrushpi**(CPXCENVptr env, CPXCLPptr lp, const double \* pi, double \* prepi)

### **Definition file:** cplex.h

### **Note**

This is an advanced routine. Advanced routines typically demand a thorough understanding of the algorithms used by CPLEX. Thus they incur a higher risk of incorrect behavior in your application, behavior that can be difficult to debug. Therefore, the team encourages you to consider carefully whether you can accomplish the same task by means of other Callable Library routines instead.

The routine CPXcrushpi crushes a dual solution for the original problem to a dual solution for the presolved problem.

## **Example**

status = CPXcrushpi (env, lp, origpi, reducepi);

## **Parameters:**

- env A pointer to the CPLEX environment, as returned by CPXopenCPLEX.
- lp A pointer to a CPLEX LP problem object, as returned by CPXcreateprob.
- pi An array that contains dual solution  $(p_1)$  values for the original problem, as returned by routines such as CPXgetpi or CPXsolution. The array must be of length at least the number of rows in the LP problem object.
- prepi An array to receive dual values corresponding to the presolved problem. The array must be of length at least the number of rows in the presolved problem object.

#### **Returns:**

# **Global function CPXgetqconstr**

int **CPXgetqconstr**(CPXCENVptr env, CPXCLPptr lp, int \* linnzcnt\_p, int \* quadnzcnt\_p, double \* rhs\_p, char \* sense\_p, int \* linind, double \* linval, int linspace, int \* linsurplus\_p, int \* quadrow, int \* quadcol, double \* quadval, int quadspace, int \* quadsurplus\_p, int which)

# **Definition file:** cplex.h

The routine CPXget gconstr is used to access a specified quadratic constraint on the variables of a CPLEX problem object. The length of the arrays in which the nonzero linear and quadratic coefficients of the constraint are to be returned must be specified.

# **Note**

If the value of linspace is 0 (zero), then the negative of the value of \*linsurplus\_p returned indicates the length needed for the arrays linind and linval.

## **Note**

If the value of  $quadspace$  is 0 (zero), then the negative of the value of  $\star$ quadsurplus\_p returned indicates the length needed for the arrays quadrow, quadcol and quadval.

#### **Example**

```
 status = CPXgetqconstr (env, lp, &linnzcnt, &quadnzcnt, 
                         &rhs, &sense, linind, linval,
                         linspace, &linsurplus, quadrow, quadcol, quadval,
                         quadspace, &quadsurplus, 0);
```
# **Parameters:**

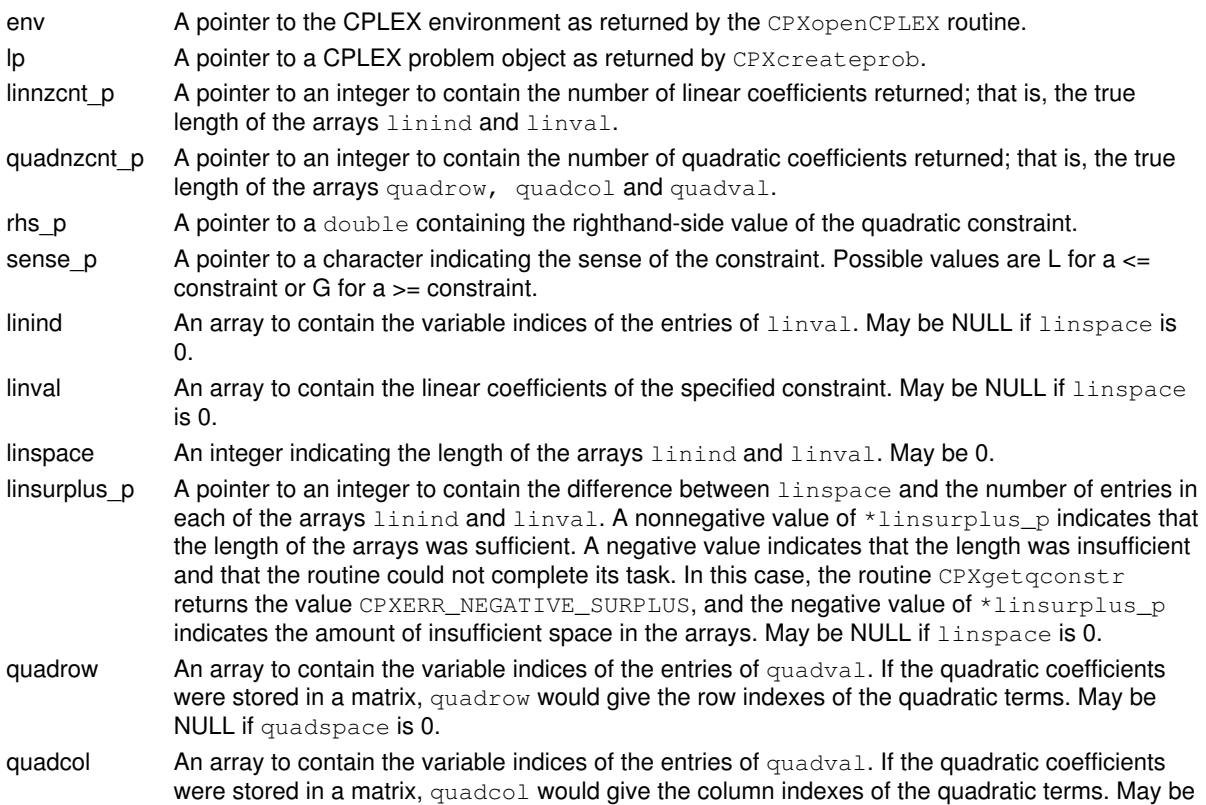

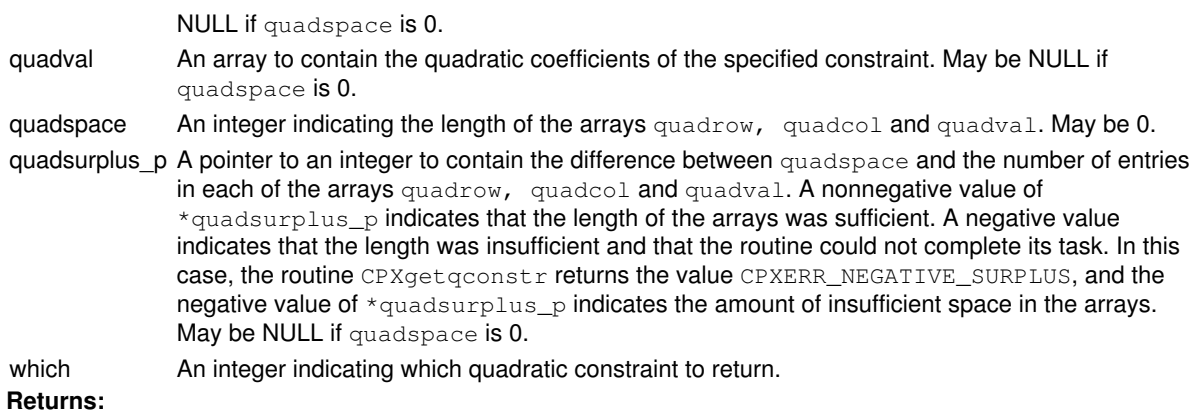

The routine returns zero on success and nonzero if an error occurs. The value CPXERR\_NEGATIVE\_SURPLUS indicates that insufficient space was available in either the arrays linind and linval or quadrow, quadcol, and quadval to hold the nonzero coefficients.

# **Global function CPXgetrows**

int **CPXgetrows**(CPXCENVptr env, CPXCLPptr lp, int \* nzcnt\_p, int \* rmatbeg, int \* rmatind, double \* rmatval, int rmatspace, int \* surplus\_p, int begin, int end)

#### **Definition file:** cplex.h

The routine CPXgetrows accesses a range of rows of the constraint matrix, not including the objective function nor the bound constraints on the variables of a CPLEX problem object. The beginning and end of the range, along with the length of the arrays in which the nonzero entries of these rows are to be returned, must be specified.

# **Note**

If the value of rmatspace is 0 then the negative of the value of surplus\_p returned specifies the length needed for the arrays rmatval and rmatind.

#### **Example**

 status = CPXgetrows (env, lp, &nzcnt, rmatbeg, rmatind, rmatval, rmatspace, &surplus, 0, cur\_numrows-1);

### **Parameters:**

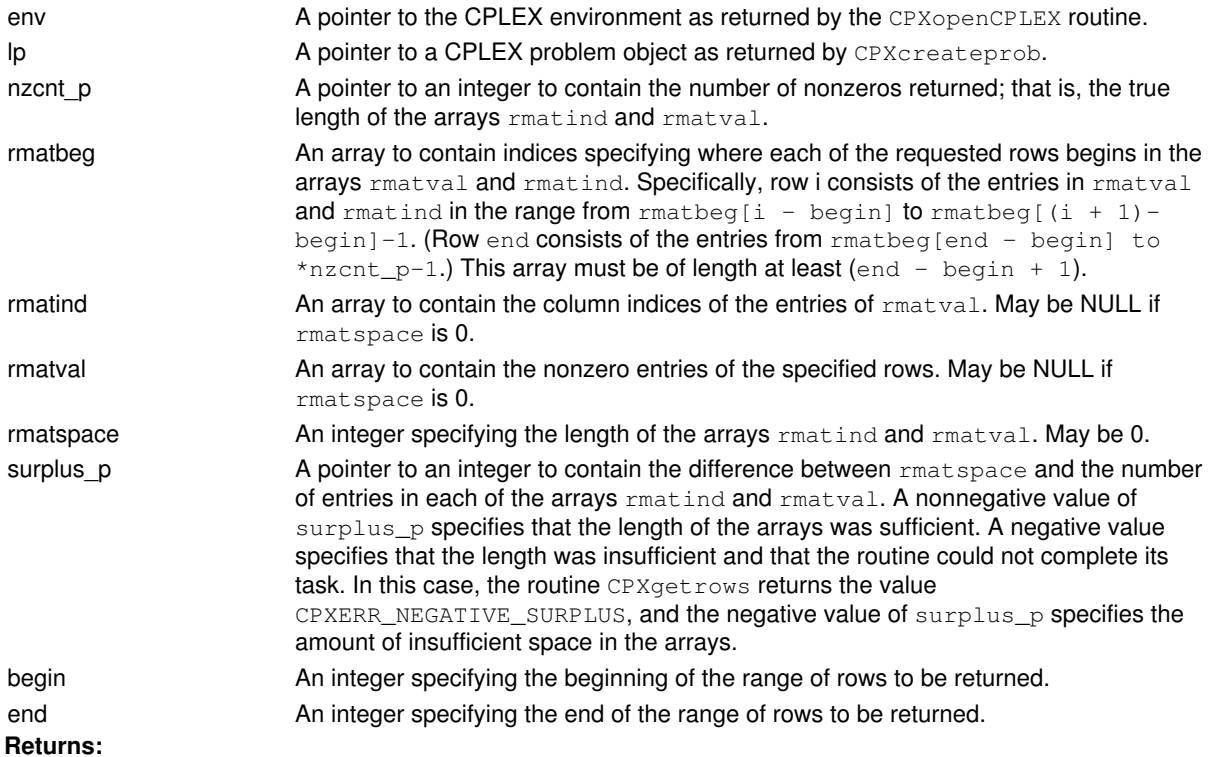

The routine returns zero if successful and nonzero if an error occurs. The value CPXERR\_NEGATIVE\_SURPLUS specifies that insufficient space was available in the arrays  $r$ matind and  $r$ matval to hold the nonzero coefficients.

# **Global function CPXstrcpy**

CPXCHARptr **CPXstrcpy**(char \* dest\_str, const char \* src\_str)

## **Definition file:** cplex.h

The routine CPXstrcpy copies strings. It is exactly the same as the standard C library routine strcpy. This routine is provided so that strings passed to the message function routines (see CPXaddfuncdest) can be copied by languages that do not allow dereferencing of pointers (for example, older versions of Visual Basic).

# **Example**

CPXstrcpy (p, q);

## **Parameters:**

dest\_str A pointer to the string to hold the copy of the string pointed to by src\_str. src\_str A pointer to a string to be copied to dest\_str. **Returns:**

The routine returns a pointer to the string being copied to.

# **Global function CPXgetindconstrindex**

int **CPXgetindconstrindex**(CPXCENVptr env, CPXCLPptr lp, const char \* lname\_str, int \* index\_p)

# **Definition file:** cplex.h

The routine CPXgetindconstrindex searches for the index number of the specified indicator constraint in a CPLEX problem object.

## **Example**

status = CPXgetindconstrindex (env, lp, "resource89", &indconstrindex);

#### **Parameters:**

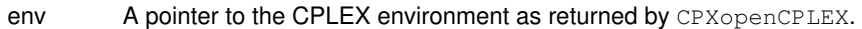

- lp A pointer to a CPLEX problem object as returned by CPXcreateprob.
- lname\_str Name of an indicator constraint to search for.
- index\_p A pointer to an integer to hold the index number of the indicator constraint with the name lname\_str. If the routine is successful, \*index\_p contains the index number; otherwise, \*index\_p is undefined.

# **Returns:**

# **Global function CPXaddqconstr**

int **CPXaddqconstr**(CPXCENVptr env, CPXLPptr lp, int linnzcnt, int quadnzcnt, double rhs, int sense, const int \* linind, const double \* linval, const int \* quadrow, const int \* quadcol, const double \* quadval, const char \* lname\_str)

#### **Definition file:** cplex.h

The routine CPXaddqconstr adds a quadratic constraint to a specified CPLEX problem object. This routine may be called any time after a call to CPXcreateprob.

Codes for sense of constraints in QCPs

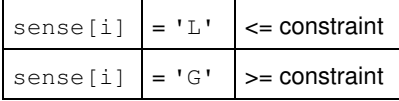

#### **Example**

 status = CPXaddqconstr (env, lp, linnzcnt, quadnzcnt, rhsval, sense, linind, linval, quadrow, quadcol, quadval, NULL);

See also the example  $q_{\text{cpex1}}$ .c in the *CPLEX User's Manual* and in the standard distribution.

#### **Parameters:**

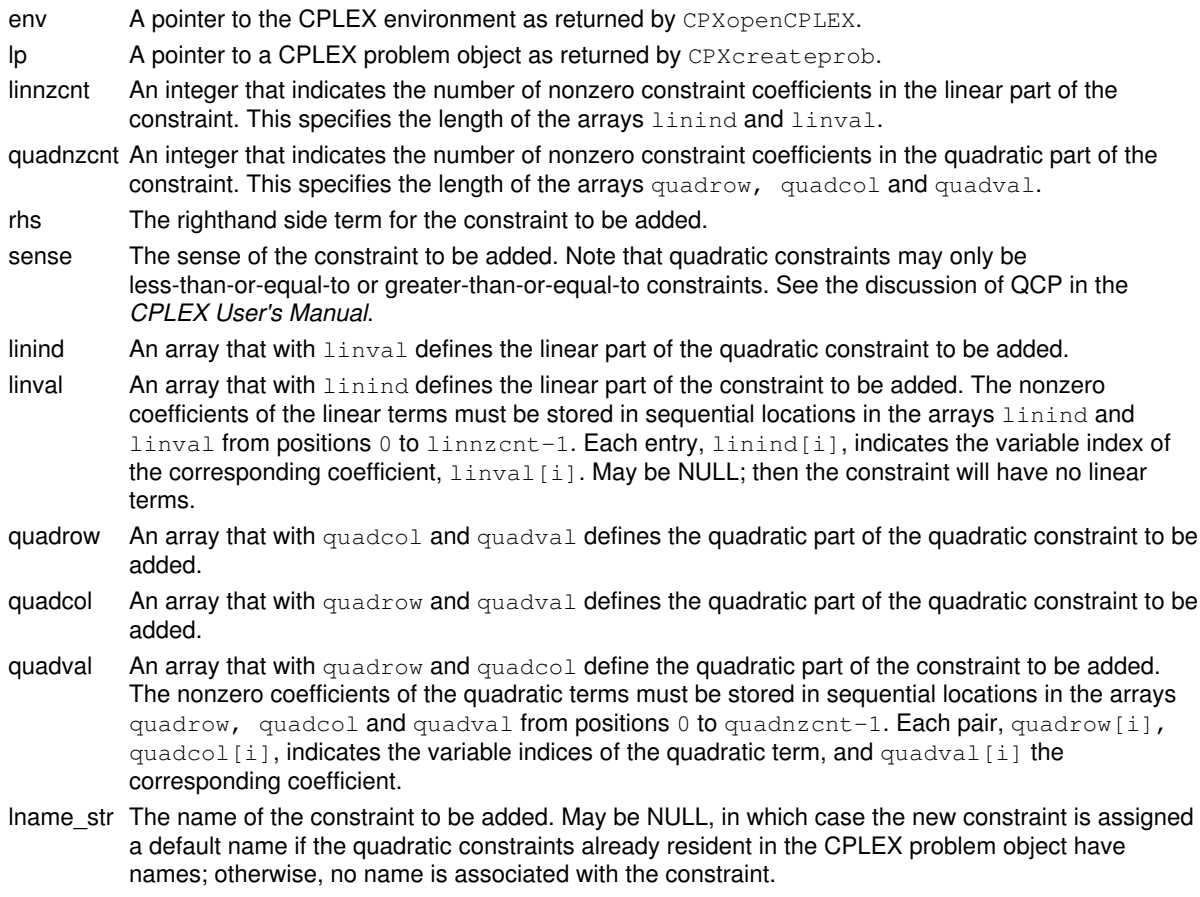

#### **Returns:**

# **Global function CPXgetcallbacknodelb**

int **CPXgetcallbacknodelb** (CPXCENVptr env, void \* cbdata, int wherefrom, double \* lb, int begin, int end)

#### **Definition file:** cplex.h

#### **Note**

This is an advanced routine. Advanced routines typically demand a thorough understanding of the algorithms used by CPLEX. Thus they incur a higher risk of incorrect behavior in your application, behavior that can be difficult to debug. Therefore, the team encourages you to consider carefully whether you can accomplish the same task by means of other Callable Library routines instead.

The routine CPXgetcallbacknodelb retrieves the lower bound values for the subproblem at the current node during MIP optimization from within a user-written callback. The lower bounds are tightened after a new incumbent is found, so the values returned by CPXgetcallbacknodex may violate these bounds at nodes where new incumbents have been found. The values are from the original problem if CPX\_PARAM\_MIPCBREDLP is set to CPX\_OFF; otherwise, they are from the presolved problem.

This routine may be called only when the value of the wherefrom argument is one of the following:

- CPX\_CALLBACK\_MIP,
- CPX\_CALLBACK\_MIP\_BRANCH,
- CPX\_CALLBACK\_MIP\_INCUMBENT,
- CPX\_CALLBACK\_MIP\_NODE,
- CPX\_CALLBACK\_MIP\_HEURISTIC,
- CPX\_CALLBACK\_MIP\_SOLVE, or
- CPX\_CALLBACK\_MIP\_CUT.

#### **Example**

 status = CPXgetcallbacknodelb (env, cbdata, wherefrom, lb,  $0, \text{cols-1};$ 

# **Parameters:**

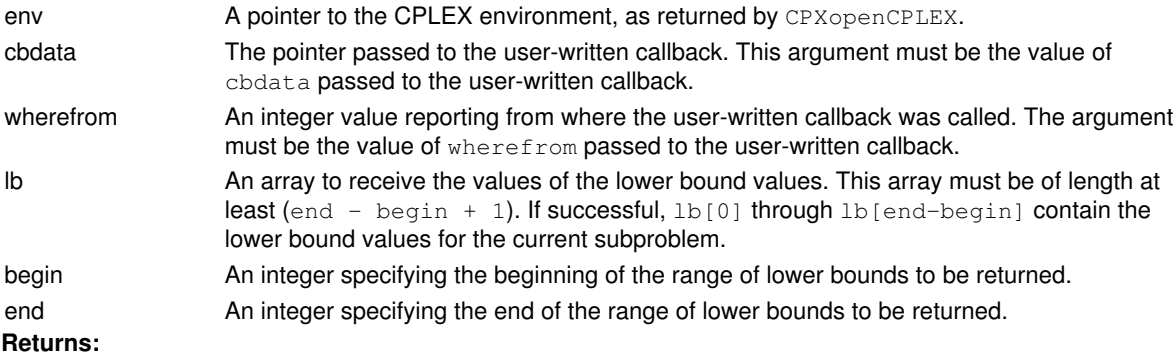

# **Global function CPXsetnetcallbackfunc**

int **CPXsetnetcallbackfunc**(CPXENVptr env, int(CPXPUBLIC \*callback)(CPXCENVptr, void \*, int, void \*), void \* cbhandle)

#### **Definition file:** cplex.h

The routine CPXsetnetcallbackfunc sets the user-written callback routine to be called each time a log message is issued during the optimization of a network program. If the display log is turned off, the callback routine will still be called.

This routine works in the same way as the routine CPXsetlpcallbackfunc. It enables the user to create a separate callback function to be called during the solution of a network problem. The prototype for the callback function is identical to that of CPXsetlpcallbackfunc.

## **Callback description**

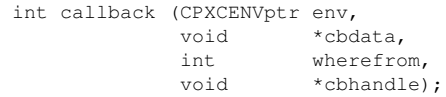

This is the user-written callback routine.

#### **Callback return value**

A nonzero terminates the optimization.

#### **Callback arguments**

env

A pointer to the CPLEX environment that was passed into the associated optimization routine.

cbdata

A pointer passed from the optimization routine to the user-written callback function that identifies the problem being optimized. The only purpose for the cbdata pointer is to pass it to the routine CPXgetcallbackinfo.

wherefrom

An integer value specifying from which optimization algorithm the user-written callback function was called. Possible values and their meaning appear in the table.

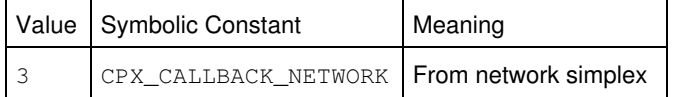

cbhandle

Pointer to user private data, as passed to CPXsetnetcallbackfunc.

# **Parameters**

env

A pointer to the CPLEX environment as returned by CPXopenCPLEX.

callback

A pointer to a user-written callback function. Setting callback to NULL prevents any callback function from being called during optimization. The call to callback occurs after every log message is issued during optimization and periodically during the CPLEX presolve algorithms. This function is written by the user.

# cbhandle

A pointer to user private data. This pointer is passed to the callback function.

# **Example**

status = CPXsetnetcallbackfunc (env, myfunc, NULL);

**See Also:** CPXgetcallbackinfo, CPXsetlpcallbackfunc, CPXsetmipcallbackfunc

# **Returns:**

If the operation is successful, the routine returns zero; if not, it returns nonzero to report an error.

# **Global function CPXgetquad**

int **CPXgetquad**(CPXCENVptr env, CPXCLPptr lp, int \* nzcnt\_p, int \* qmatbeg, int \* qmatind, double \* qmatval, int qmatspace, int \* surplus\_p, int begin, int end)

#### **Definition file:** cplex.h

The routine CPXgetquad is used to access a range of columns of the matrix Q of a model with a quadratic objective function. The beginning and end of the range, along with the length of the arrays in which the nonzero entries of these columns are to be returned, must be specified.

Specifically, column  $\frac{1}{1}$  consists of the entries in  $\alpha$  and  $\alpha$  and  $\alpha$  and  $\alpha$  in the range from  $\alpha$  and  $\beta$  begin] to  $q$ matbeg[(j + 1) - begin]-1. (Column end consists of the entries from  $q$ matbeg[end begin] to  $nzent_p-1$ .) This array must be of length at least (end  $-$  begin  $+1$ ).

# **Note**

If the value of  $q$ matspace is zero, the negative of the value of surplus\_p returned indicates the length needed for the arrays qmatind and qmatval.

#### **Example**

 status = CPXgetquad (env, lp, &nzcnt, qmatbeg, qmatind, qmatval, qmatspace, &surplus, 0, cur\_numquad-1);

### **Parameters:**

| env       | A pointer to the CPLEX environment as returned by CPXopenCPLEX.                                                                                                    |  |  |
|-----------|----------------------------------------------------------------------------------------------------|--|--|
| lp        | A pointer to a CPLEX problem object as returned by CPXcreateprob.                                                                                                    |  |  |
| nzcnt p   | A pointer to an integer to contain the number of nonzeros returned; that is, the true length of the<br>arrays qmatind and qmatval.                                                                                                    |  |  |
| qmatbeg   | An array to contain indices indicating where each of the requested columns of Q begins in the arrays<br>qmatval and qmatind.                                                                                                    |  |  |
| qmatind   | An array to contain the row indices associated with the elements of qmatval. May be NULL if<br>qmatspace is zero.                                                                                                    |  |  |
| qmatval   | An array to contain the nonzero coefficients of the specified columns. May be NULL if $qmatspace$ is<br>zero.                                                                                                    |  |  |
|           | qmatspace An integer indicating the length of the arrays qmatind and qmatval. May be zero.                                                                                                    |  |  |
| surplus p | A pointer to an integer to contain the difference between $q$ matspace and the number of entries in<br>each of the arrays $q$ matind and $q$ matual. A nonnegative value of $*$ surplus $_p$ indicates that the<br>length of the arrays was sufficient. A negative value indicates that the length was insufficient and<br>that the routine could not complete its task. In this case, CPXget quad returns the value<br>CPXERR_NEGATIVE_SURPLUS, and the negative value of *surplus_p indicates the amount of<br>insufficient space in the arrays. |  |  |
| begin     | An integer indicating the beginning of the range of columns to be returned.                                                                                                    |  |  |
| end       | An integer indicating the end of the range of columns to be returned.                                                                                                    |  |  |

**Returns:**

The routine returns zero if successful and nonzero if an error occurs. The value CPXERR\_NEGATIVE\_SURPLUS indicates that insufficient space was available in the arrays  $q$ matind and  $q$ matval to hold the nonzero coefficients.

# **Global function CPXNETgetobjval**

int **CPXNETgetobjval**(CPXCENVptr env, CPXCNETptr net, double \* objval\_p)

## **Definition file:** cplex.h

The routine CPXNETqetobjval returns the objective value of the solution stored in a network problem object.

If the current solution is not feasible, the value returned depends on the setting of the parameter CPX\_PARAM\_NETDISPLAY. If this parameter is set to CPXNET\_PENALIZED\_OBJECTIVE (2), an objective function value is reported that includes penalty contributions for arcs on which the flow at termination violated the flow bounds on that arc.

## **Example**

status = CPXNETgetobjval (env, net, &objval);

## **Parameters:**

env A pointer to the CPLEX environment as returned by CPXopenCPLEX.

net A pointer to a CPLEX network problem object as returned by CPXNETcreateprob.

objval p Pointer to where the objective value is written. If NULL is passed, no objective value is returned. **Returns:**

# **Global function CPXstrongbranch**

int **CPXstrongbranch**(CPXCENVptr env, CPXLPptr lp, const int \* indices, int cnt, double \* downobj, double \* upobj, int itlim)

#### **Definition file:** cplex.h

#### **Note**

This is an advanced routine. Advanced routines typically demand a thorough understanding of the algorithms used by CPLEX. Thus they incur a higher risk of incorrect behavior in your application, behavior that can be difficult to debug. Therefore, the team encourages you to consider carefully whether you can accomplish the same task by means of other Callable Library routines instead.

The routine CPXstrongbranch computes information for selecting a branching variable in an integer-programming branch-and-cut search.

To describe this routine, let's assume that an LP has been solved and that the optimal solution is resident. Let indices[] be the list of variable indices for this problem and cnt be the length of that list. Then indices[] gives rise to  $2 *$ cnt different LPs in which each of the listed variables in turn is fixed to the greatest integer value less than or equal to its value in the current optimal solution, and then each variable is fixed to the least integer value greater than or equal to its value in the current optimal solution. CPXstrongbranch performs at most itlim dual steepest-edge iterations on each of these  $2*$ cnt LPs, starting from the current optimal solution of the base LP. The objective values that these iterations yield are placed in the arrays  $downobj[]$  for the downward fix and upobjection the upward fix. If either of the fixings results in a problem which is dual unbounded (primal infeasible), the corresponding objective value is set to a large positive value for a minimization problem and a large negative value for a maximization problem. This value is system dependent, but it is usually of magnitude *1.0e+75*. Setting CPX\_PARAM\_DPRIIND to 2 may give more informative values for the arguments downobj[] and upobj[] for a given number of iterations itlim.

A user might use other routines of the Callable Library directly to build a function that computes the same values as CPXstrongbranch. However, CPXstrongbranch should be faster because it takes advantage of direct access to internal CPLEX data structures.

#### **Parameters:**

- env The pointer to the CPLEX environment, as returned by CPXopenCPLEX.
- lp A pointer to a CPLEX LP problem object, as returned by CPXcreateprob.
- indices An array of integers. The length of the array must be at least cnt. As in other Callable Library routines, row variables in indices [] are specified by the negative of row index shifted down by one; that is, -rowindex -1.
- cnt An integer specifying the number of entries in indices [].
- downobj An array containing objective values that are the result of the downward fix of branching variables in dual steepest-edge iterations carried out by CPXstrongbranch. The length of the array must be at least cnt.
- upobj An array containing objective values that are the result of the upward fix of branching variables in dual steepest-edge iterations carried out by CPXstrongbranch. The length of the array must be at least cnt.
- itlim An integer specifying the limit on the number of dual steepest-edge iterations carried out by CPXstrongbranch on each LP.

# **Returns:**

# **Global function CPXaddindconstr**

int **CPXaddindconstr**(CPXCENVptr env, CPXLPptr lp, int indvar, int complemented, int nzcnt, double rhs, int sense, const int \* linind, const double \* linval, const char \* indname\_str)

#### **Definition file:** cplex.h

The routine CPXaddindconstr adds an indicator constraint to the specified problem object. This routine may be called any time after a call to CPXcreateprob.

An indicator constraint is a linear constraint that is enforced only:

- when an associated binary variable takes a value of 1, or
- when an associated binary variable takes the value of 0 (zero) if the binary variable is complemented.

The linear constraint may be a less-than-or-equal-to constraint, a greater-than-or-equal-to constraint, or an equality constraint.

Codes for the sense of a linear constraint

| sense | = 'T.'  | <= constraint   |
|-------|---------|-----------------|
| sense | $=$ 'G' | $>=$ constraint |
| sense | $=$ 'E' | $==$ constraint |

## **Example**

 status = CPXaddindconstr (env, lp, indicator, complemented, nzcnt, rhs, sense, ind, val, newindname);

#### **Parameters:**

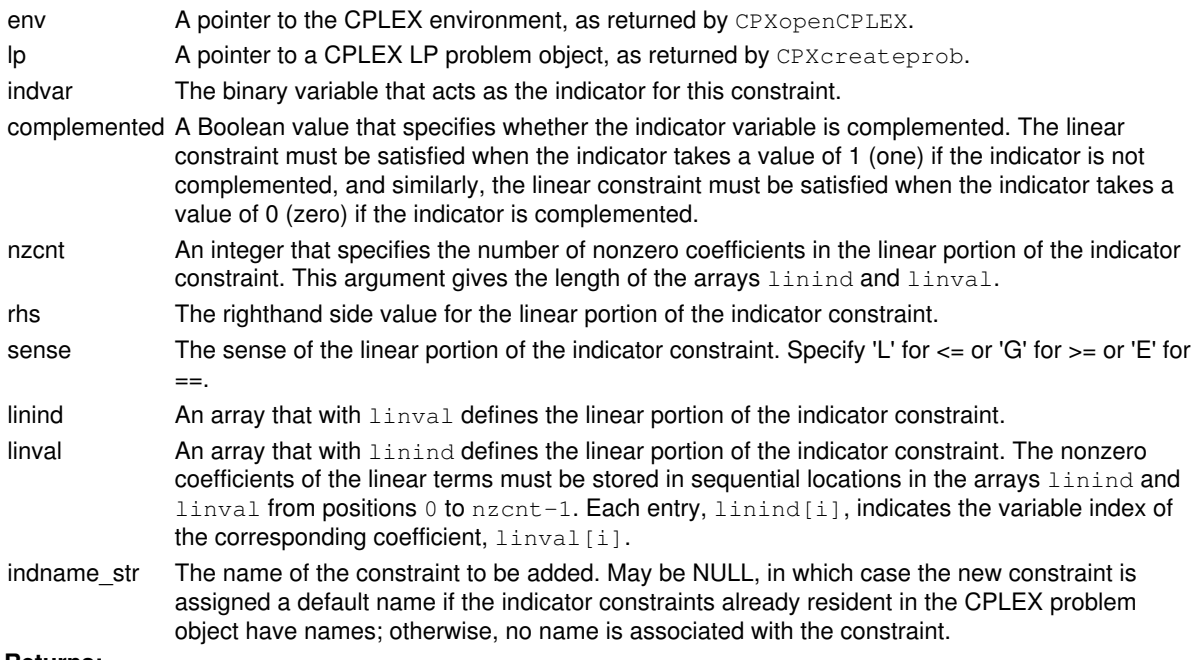

# **Returns:**

# **Global function CPXdualopt**

int **CPXdualopt**(CPXCENVptr env, CPXLPptr lp)

## **Definition file:** cplex.h

The routine CPXdualopt may be used at any time after a linear program has been created via a call to CPXcreateprob to find a solution to that problem using the dual simplex algorithm. When this function is called, the CPLEX dual simplex optimization routines attempt to optimize the specified problem. The results of the optimization are recorded in the CPLEX problem object.

## **Example**

status = CPXdualopt (env, lp);

## **Parameters:**

env A pointer to the CPLEX environment as returned by CPXopenCPLEX. lp A pointer to a CPLEX problem object as returned by CPXcreateprob. **Returns:**

The routine returns zero unless an error occurred during the optimization. Examples of errors include exhausting available memory (CPXERR\_NO\_MEMORY) or encountering invalid data in the CPLEX problem object (CPXERR\_NO\_PROBLEM).

Exceeding a user-specified CPLEX limit is not considered an error. Proving the problem infeasible or unbounded is not considered an error.

A zero return value does not necessarily mean that a solution exists. Use query routines CPXsolninfo, CPXgetstat, and CPXsolution to obtain further information about the status of the optimization.

# **Global function CPXNETgetsupply**

int **CPXNETgetsupply**(CPXCENVptr env, CPXCNETptr net, double \* supply, int begin, int end)

### **Definition file:** cplex.h

The routine CPXNETget supply is used to obtain supply values for a range of nodes in the network stored in a CPLEX network problem object.

# **Example**

```
 status = CPXNETgetsupply (env, net, supply,
                          0, CPXNETgetnumnodes (env, net) - 1);
```
## **Parameters:**

env A pointer to the CPLEX environment as returned by CPXopenCPLEX. net A pointer to a CPLEX network problem object as returned by CPXNETcreateprob. supply Place where requested supply values are copied. If NULL is passed, no supply values are copied. Otherwise, the array must be of length at least (end-begin+1). begin Index of the first node for which a supply value is to be obtained. end Index of the last node for which a supply value is to be obtained.

#### **Returns:**

# **Global function CPXbasicpresolve**

int **CPXbasicpresolve**(CPXCENVptr env, CPXLPptr lp, double \* redlb, double \* redub, int \* rstat)

#### **Definition file:** cplex.h

#### **Note**

This is an advanced routine. Advanced routines typically demand a thorough understanding of the algorithms used by CPLEX. Thus they incur a higher risk of incorrect behavior in your application, behavior that can be difficult to debug. Therefore, the team encourages you to consider carefully whether you can accomplish the same task by means of other Callable Library routines instead.

The routine CPXbasicpresolve performs bound strengthening and detects redundant rows. CPXbasicpresolve does not create a presolved problem.

This routine cannot be used for quadratic programs.

Values for rstat[i]:

0 if row i is not redundant

-1 if row i is redundant

In the case of a semicontinous variable or a semi-integer variable, this routine produces the lower bound, **not** the semicontinous bound, **not** the semi-integer lower bound. If the strengthened bound is a value less than or equal to zero, the semicontinuity or semi-integrality persists. In contrast, if the strengthened bound is a value strictly greater than zero, then this routine has concluded that zero can be eliminated from the domain of the variable. It is thus possible to change the type of a semicontinuous variable to continous, or to change the type of a semi-integer variable to integer, without affecting the feasible region of the model.

#### **Example**

status = CPXbasicpresolve (env, lp, reducelb, reduceub, rowstat);

#### **Parameters:**

env A pointer to the CPLEX environment, as returned by CPXopenCPLEX.

lp A pointer to a CPLEX LP problem object, as returned by CPXcreateprob.

- redlb An array to receive the strengthened lower bounds. The array must be of length at least the number of columns in the LP problem object. May be NULL.
- redub An array to receive the strengthened upper bounds. The array must be of length at least the number of columns in the LP problem object. May be NULL.
- rstat An array to receive the status of the row. The array must be of length at least the number of rows in the LP problem object. May be NULL.

#### **Returns:**

# **Global function CPXchgname**

int **CPXchgname**(CPXCENVptr env, CPXLPptr lp, int key, int ij, const char \* newname\_str)

### **Definition file:** cplex.h

The routine CPXchgname changes the name of a constraint or the name of a variable in a CPLEX problem object. If this routine is performed on a problem object with no row or column names, default names are created before the change is made.

### **Example**

status =  $CPXchgname$  (env,  $lp, 'c', 10, 'name10'$ );

#### Values of key

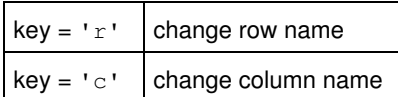

# **See Also:** CPXdelnames

## **Parameters:**

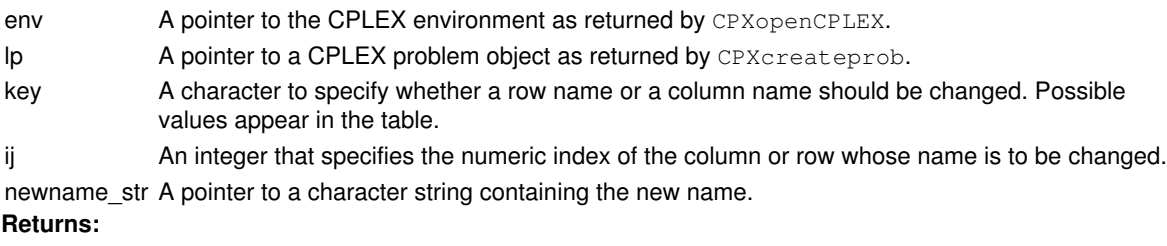

# **Global function CPXpperwrite**

int **CPXpperwrite**(CPXCENVptr env, CPXLPptr lp, const char \* filename\_str, double epsilon)

### **Definition file:** cplex.h

When solving degenerate linear programs with the primal simplex method, CPLEX may initiate a perturbation of the bounds of the problem in order to improve performance. The routine CPXpperwrite writes a similarly perturbed problem to a binary SAV format file.

## **Example**

status = CPXpperwrite (env, lp, "myprob.ppe", epsilon);

#### **Parameters:**

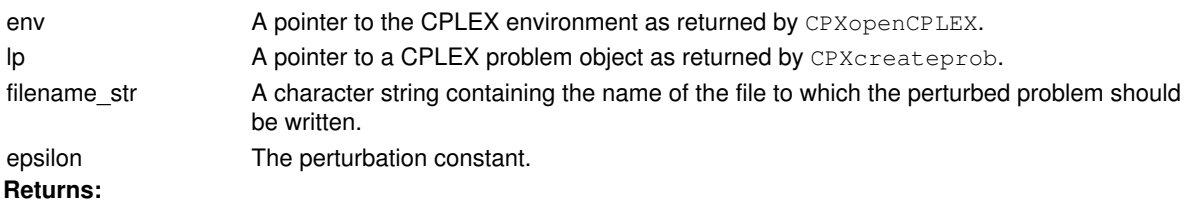

# **Global function CPXcopysos**

int **CPXcopysos**(CPXCENVptr env, CPXLPptr lp, int numsos, int numsosnz, const char \* sostype, const int \* sosbeg, const int \* sosind, const double \* soswt, char \*\* sosname)

#### **Definition file:** cplex.h

The routine CPXcopysos copies special ordered set (SOS) information to a problem object of type CPXPROB\_MILP, CPXPROB\_MIQP, or CPXPROB\_MIQCP.

When you build or modify your problem with this routine, you can verify that the results are as you intended by calling CPXcheckcopysos during application development.

### Table 1: Settings for sostype

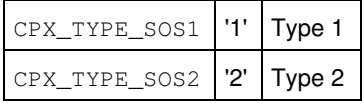

#### **Example**

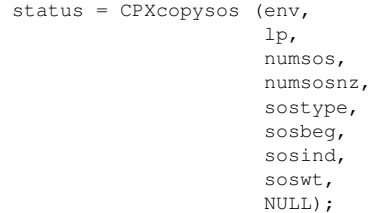

#### **Parameters:**

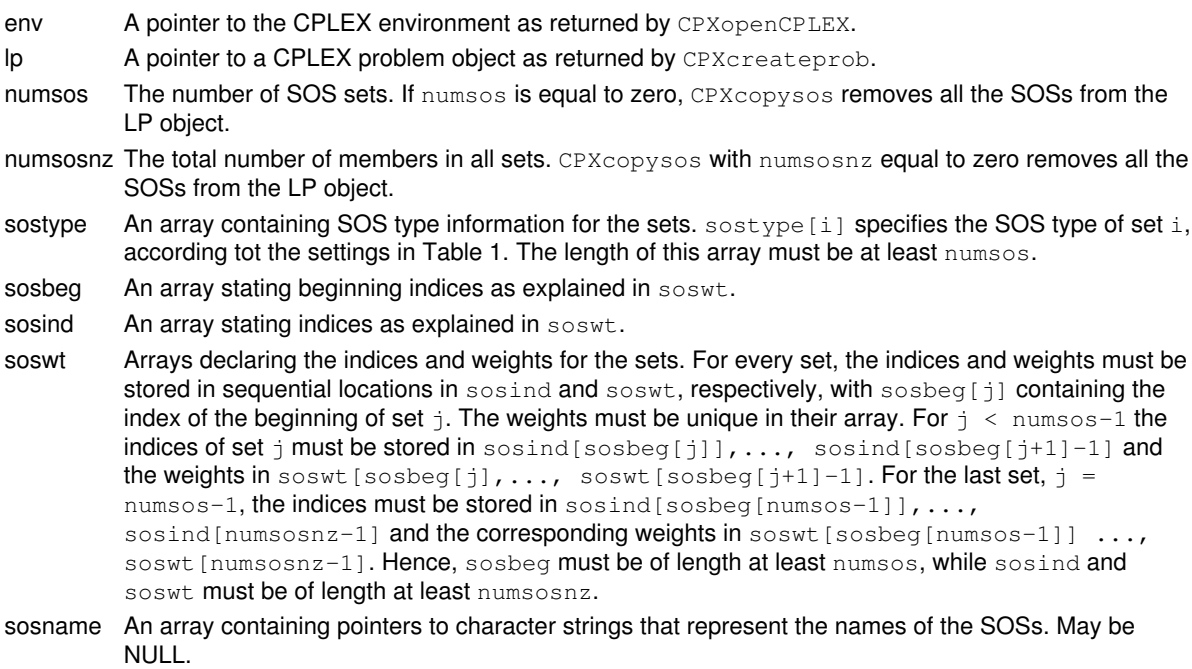

#### **Returns:**

# **Global function CPXgetnetcallbackfunc**

```
int CPXgetnetcallbackfunc(CPXCENVptr env, int(CPXPUBLIC **callback_p)(CPXCENVptr,
void *, int, void *), void ** cbhandle_p)
```
#### **Definition file:** cplex.h

The CPXgetnetcallbackfunc accesses the user-written callback routine to be called each time a log message is issued during the optimization of a network problem. If the display log is turned off, the callback routine is still called.

This routine works in the same way as the routine CPXgetlpcallbackfunc. It enables the user to create a separate callback function to be called during the solution of a network problem. The prototype for the callback function is identical to that of CPXget lpcallbackfunc.

#### **Callback description**

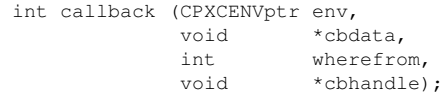

This is the user-written callback routine.

#### **Callback return value**

A nonzero terminates the optimization.

#### **Callback arguments**

env

A pointer to the CPLEX environment that was passed into the associated optimization routine.

cbdata

A pointer passed from the optimization routine to the user-written callback function that identifies the problem being optimized. The only purpose for the cbdata pointer is to pass it to the routine CPXgetcallbackinfo.

wherefrom

An integer value specifying which optimization algorithm the user-written callback function was called from. Possible values and their meaning appear in the table.

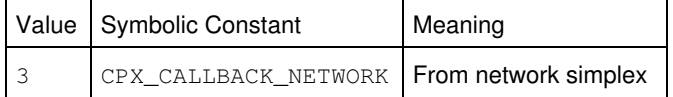

cbhandle

Pointer to user private data, as passed to CPXset lpcallbackfunc.

# **Parameters**

env

A pointer to the CPLEX environment as returned by CPXopenCPLEX.

callback

The address of the pointer to the current user-written callback function. If no callback function has been set, the pointer evaluates to NULL.

cbhandle\_p

The address of a variable to hold the private pointer of the user.

# **Example**

status = CPXgetnetcallbackfunc (env, mycallback, NULL);

# **See Also:** CPXgetcallbackinfo

# **Returns:**

A nonzero terminates the optimization.

# **Global function CPXfeasopt**

int **CPXfeasopt**(CPXCENVptr env, CPXLPptr lp, const double \* rhs, const double \* rng, const double \* lb, const double \* ub)

#### **Definition file:** cplex.h

The routine CPXfeasopt computes a minimum-cost relaxation of the righthand side values of constraints or bounds on variables in order to make an infeasible problem feasible. The routine also computes a relaxed solution vector that can be queried with CPXsolution, CPXgetcolinfeas for columns, CPXgetrowinfeas for rows, CPXgetsosinfeas for special ordered sets.

If CPXfeasopt finds a feasible solution, it returns the solution and the corresponding objective in terms of the original model.

This routine supports several options for the metric used to determine what constitutes a minimum-cost relaxation. These options are controlled by the parameter CPX\_PARAM\_FEASOPTMODE which can take the following values:

- CPX\_FEASOPT\_MIN\_SUM 0
- CPX\_FEASOPT\_OPT\_SUM 1
- CPX\_FEASOPT\_MIN\_INF 2
- CPX\_FEASOPT\_OPT\_INF 3
- CPX\_FEASOPT\_MIN\_QUAD 4
- CPX\_FEASOPT\_OPT\_QUAD 5
- It can minimize the weighted sum of the penalties for relaxations (denoted by SUM).
- It can minimize the weighted number of relaxed bounds and constraints (denoted by INF).
- It can minimize the weighted sum of the squared penalties of the relaxations (denoted by QUAD).

This routine can also optionally perform a secondary optimizaton (denoted by  $OPT$  in the name of the option), where it optimizes the original objective function over all possible relaxations for which the relaxation metric does not exceed the amount computed in the first phase. These options are controlled by the parameter CPX\_PARAM\_FEASOPTMODE. Thus, for example, the value CPX\_FEASOPT\_MIN\_SUM denotes that CPXfeasopt should find a relaxation that minimizes the weighted sum of relaxations. Similarly, the value CPX\_FEASOPT\_OPT\_INF specifies that CPXfeasopt should find a solution that optimizes the original objective function, choosing from among all possible relaxations that minimize the number of relaxed constraints and bounds.

If you use INF mode, the resulting feasopt problems will be MIPs even if your problem is continuous. Similarly, if you use QUAD mode, the feasopt problems will become quadratic even if your original problem is linear. This change in problem type can result in higher than expected solve times.

The user can specify preferences associated with relaxing a bound or righthand side value through input values of the rhs, rng, lb, and ub arguments. The input value denotes the user's willingness to relax a constraint or bound. More precisely, the reciprocal of the specified preference is used to weight the relaxation of that constraint or bound. For example, consider a preference of  $p$  on a constraint that is relaxed by 2 units. The penalty of this relaxation will be 1/p when minimizing the weighted number of infeasibilities; the penalty will be 2/p when minimizing the weighted sum of infeasibilities; and the penalty will be 4/p when minimizing the weighted sum of the squares of the infeasibilities. The user may specify a preference less than or equal to 0 (zero), which denotes that the corresponding constraint or bound must not be relaxed.

To determine whether CPXfeasopt found relaxed values to make the problem feasible, call the routine CPXsolninfo for continuous problems or CPXgetstat for any problem type. CPXsolninfo will return a value of CPX\_NO\_SOLN for the argument solntype\_p if CPXfeasopt could not find a feasible relaxation. Otherwise, it will return one of the following, depending on the value of CPX\_PARAM\_FEASOPTMODE:

- CPX\_STAT\_FEASIBLE\_RELAXED\_SUM
- CPX\_STAT\_OPTIMAL\_RELAXED\_SUM
- CPX\_STAT\_FEASIBLE\_RELAXED\_INF
- CPX\_STAT\_OPTIMAL\_RELAXED\_INF

# • CPX\_STAT\_FEASIBLE\_RELAXED\_QUAD

• CPX\_STAT\_OPTIMAL\_RELAXED\_QUAD

For a MIP problem, the routine CPXgetstat will return a value of CPXMIP\_INFEASIBLE or CPX\_STAT\_INFEASIBLE if it could not find a feasible relaxation. Otherwise, it will return one of the following, depending on the value of CPX\_PARAM\_FEASOPTMODE:

- CPXMIP\_FEASIBLE\_RELAXED\_SUM
- CPXMIP\_OPTIMAL\_RELAXED\_SUM
- CPXMIP\_FEASIBLE\_RELAXED\_INF
- CPXMIP\_OPTIMAL\_RELAXED\_INF
- CPXMIP\_FEASIBLE\_RELAXED\_QUAD
- CPXMIP\_OPTIMAL\_RELAXED\_QUAD

The routine CPXfeasopt accepts all problem types. However, it does not allow you to relax quadratic constraints nor indicator constraints; use the routine CPXfeasoptext for that purpose.

The parameters CPX\_PARAM\_CUTUP, CPX\_PARAM\_CUTLO, CPX\_PARAM\_OBJULIM, CPX\_PARAM\_OBJLLIM do **not** influence this routine. If you want to study infeasibilities introduced by those parameters, consider adding an objective function constraint to your model to enforce their effect before you invoke this routine.

#### **Example**

status = CPXfeasopt (env, lp, rhs, rng, lb, ub);

#### **Parameters**

env

A pointer to the CPLEX environment as returned by CPXopenCPLEX.

lp

A pointer to a CPLEX problem object as returned by CPXcreateprob.

rhs

An array of doubles of length at least equal to the number of rows in the problem. NULL may be specified if no rhs values are allowed to be relaxed. When not NULL, the array specifies the preference values that determine the cost of relaxing each constraint.

rng

An array of doubles of length at least equal to the number of rows in the problem. NULL may be specified if no range values are allowed to be relaxed or none are present in the active problem. When not NULL, the array specifies the preference values that determine the cost of relaxing each range.

lb

An array of doubles of length at least equal to the number of columns in the problem. NULL may be passed if no lower bound of any variable is allowed to be relaxed. When not NULL, the array specifies the preference values that determine the cost of relaxing each lower bound.

ub

An array of doubles of length at least equal to the number of columns in the problem. NULL may be passed if no upper bound of any variable is allowed to be relaxed. When not NULL, the array specifies the preference values that determine the cost of relaxing each upper bound.

#### **Returns:**
## **Global function CPXgetsubstat**

int **CPXgetsubstat**(CPXCENVptr env, CPXCLPptr lp)

## **Definition file:** cplex.h

The routine CPXgetsubstat accesses the solution status of the last subproblem optimization, in the case of an error termination during mixed integer optimization.

## **Example**

substatus =  $CPXqetsubstat$  (env, lp);

#### **See Also:** CPXgetsubmethod

## **Parameters:**

env A pointer to the CPLEX environment as returned by CPXopenCPLEX.

lp A pointer to a CPLEX problem object as returned by CPXcreateprob.

## **Example**

substatus = CPXgetsubstat (env, lp);

#### **Returns:**

The routine returns zero if no solution exists. A nonzero return value reports that there was an error termination where a subproblem could not be solved to completion. The values returned are documented in the group optim.cplex.callable.solutionstatus in the reference manual of the API.

## **Global function CPXsetlpcallbackfunc**

```
int CPXsetlpcallbackfunc(CPXENVptr env, int(CPXPUBLIC *callback)(CPXCENVptr, void
*, int, void *), void * cbhandle)
```
#### **Definition file:** cplex.h

The routine CPXsetlpcallbackfunc modifies the user-written callback routine to be called after each iteration during the optimization of a linear program, and also periodically during the CPLEX presolve algorithm.

#### **Callback description**

```
 int callback (CPXCENVptr env,
                void *cbdata,
               int wherefrom,<br>void *cbhandle)
                          *cbhandle);
```
This is the user-written callback routine.

## **Callback return value**

A nonzero terminates the optimization.

#### **Callback arguments**

env

A pointer to the CPLEX environment that was passed into the associated optimization routine.

cbdata

A pointer passed from the optimization routine to the user-written callback function that identifies the problem being optimized. The only purpose for the cbdata pointer is to pass it to the routine CPXqetcallbackinfo.

#### wherefrom

An integer value specifying from which optimization algorithm the user-written callback function was called. Possible values and their meaning appear in the table below.

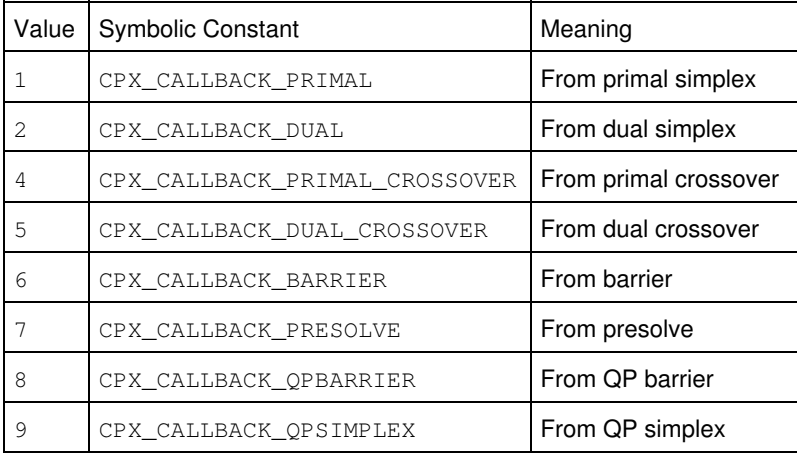

cbhandle

Pointer to user private data, as passed to CPXset lpcallbackfunc.

#### **Parameters**

env

A pointer to the CPLEX environment as returned by CPXopenCPLEX.

myfunc

A pointer to a user-written callback function. Setting callback to NULL prevents any callback function from being called during optimization. The call to callback occurs after every iteration during optimization and periodically during the CPLEX presolve algorithms. This function is written by the user, and is prototyped as documented here.

cbhandle

A pointer to user private data. This pointer is passed to the callback function.

#### **Example**

status = CPXsetlpcallbackfunc (env, myfunc, NULL);

**See Also:** CPXgetcallbackinfo, CPXsetmipcallbackfunc, CPXsetnetcallbackfunc

### **Returns:**

## **Global function CPXinfodblparam**

```
int CPXinfodblparam(CPXCENVptr env, int whichparam, double * defvalue_p, double *
minvalue_p, double * maxvalue_p)
```
## **Definition file:** cplex.h

The routine CPXinfodblparam obtains the default, minimum, and maximum values of a CPLEX parameter of type double.

### **Note**

Values of zero obtained for both the minimum and maximum values of a parameter of type double mean that the parameter has no limit.

The *CPLEX Parameters Reference Manual* provides a list of parameters with their types, options, and default values.

#### **Example**

```
 status = CPXinfodblparam (env, CPX_PARAM_TILIM, &default_tilim,
                           &min_tilim, &max_tilim);
```
#### **Parameters:**

- env A pointer to the CPLEX environment as returned by CPXopenCPLEX. whichparam The symbolic constant (or reference number) of the parameter value to be obtained.
- defvalue\_p A pointer to a variable of type double to hold the default value of the CPLEX parameter. May be NULL.
- minvalue p A pointer to a variable of type double to hold the minimum value of the CPLEX parameter. May be NULL.
- maxvalue\_p A pointer to a variable of type double to hold the maximum value of the CPLEX parameter. May be NULL.

#### **Returns:**

## **Global function CPXreadcopybase**

int **CPXreadcopybase**(CPXCENVptr env, CPXLPptr lp, const char \* filename\_str)

#### **Definition file:** cplex.h

The routine CPXreadcopybase reads a basis from a BAS file, and copies that basis into a CPLEX problem object. The parameter CPX\_PARAM\_ADVIND must be set to 1 (one), its default value, or 2 (two) in order for the basis to be used for starting a subsequent optimization.

## **Example**

status = CPXreadcopybase (env, lp, "myprob.bas");

#### **Parameters:**

env A pointer to the CPLEX environment as returned by CPXopenCPLEX.

lp A pointer to a CPLEX problem object as returned by CPXcreateprob.

filename\_str The name of the file from which the basis should be read.

## **Returns:**

## **Global function CPXchgprobname**

int **CPXchgprobname**(CPXCENVptr env, CPXLPptr lp, const char \* probname\_str)

## **Definition file:** cplex.h

The routine CPXchgprobname changes the name of the current problem.

## **Example**

status = CPXchgprobname (env, lp, probname);

## **Parameters:**

env A pointer to the CPLEX environment as returned by CPXopenCPLEX. lp A pointer to a CPLEX problem object as returned by CPXcreateprob. probname\_str The new name of the problem. **Returns:**

## **Global function CPXgetctype**

int **CPXgetctype**(CPXCENVptr env, CPXCLPptr lp, char \* xctype, int begin, int end)

### **Definition file:** cplex.h

The routine CPXgetctype accesses the types for a range of variables in a problem object. The beginning and end of the range must be specified.

## **Example**

status = CPXgetctype (env, lp, ctype, 0, cur\_numcols-1);

## **See Also:** CPXcopyctype

## **Parameters:**

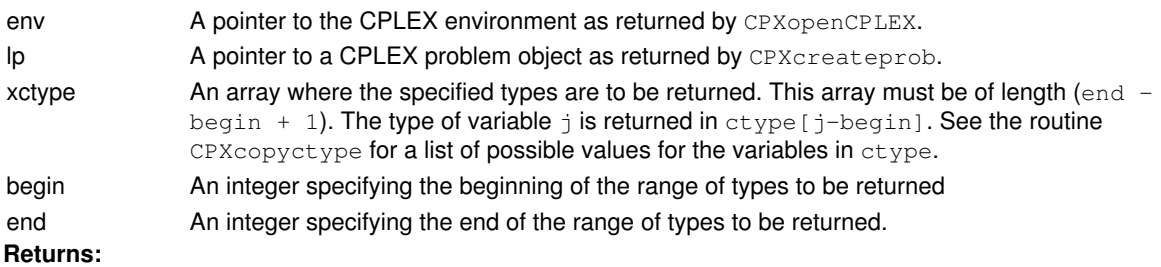

## **Global function CPXgetsolnpoolqconstrslack**

int **CPXgetsolnpoolgconstrslack**(CPXCENVptr env, CPXCLPptr lp, int soln, double \* qcslack, int begin, int end)

### **Definition file:** cplex.h

The routine CPXgetsolnpoolgconstrslack accesses the slack values for a range of the quadratic constraints for a member of the solution pool of a quadratically constrained program (QCP). The beginning and end of the range must be specified. The slack values returned consist of the righthand side minus the constraint activity level.

## **Example**

status = CPXgetsolnpoolqconstrslack (env, lp, 3, qcslack, 0, CPXgetnumqconstrs(env, lp)-1);

## **Parameters:**

- env A pointer to the CPLEX environment as returned by CPXopenCPLEX.
- lp A pointer to a CPLEX problem object as returned by CPXcreateprob.
- soln An integer specifying the index of the solution pool member for which to return slack values. A value of -1 specifies that the incumbent should be used instead of a solution pool member.
- qcslack An array to receive the values of the slack or surplus variables for each of the constraints. This array must be of length at least (end - begin+1). If successful, qcslack [0] through qcslack[end-begin] contain the values of the slacks.
- begin An integer specifying the beginning of the range of slack values to be returned.
- end An integer specifying the end of the range of slack values to be returned.

#### **Returns:**

## **Global function CPXmsg**

int CPXPUBVARARGS **CPXmsg**(CPXCHANNELptr channel, const char \* format, ...)

### **Definition file:** cplex.h

The routine CPXmsq writes a message to a specified channel. Like the C function  $print$ , it takes a variable number of arguments comprising the message to be written. The list of variables specified after the format string should be at least as long as the number of format codes in the format. The format string and variables are processed by the C library function vsprintf or a substitute on systems that do not have the vsprintf function.

The formatted string is limited to 1024 characters, and is usually output with the C function  $f_{\text{put}}$  to each output destination in the output destination list for a channel, except when a function has been specified by the routine CPXaddfuncdest as a destination.

The CPLEX Callable Library uses CPXmsq for all message output. The CPXmsq routine may also be used in applications to send messages to either CPLEX-defined or user-defined channels.

## **Note**

CPXmsg is the only nonadvanced CPLEX routine not requiring the CPLEX environment as an argument.

#### **Example**

CPXmsg (mychannel, "The objective value was %f.n", objval);

See lpex5.c in the *CPLEX User's Manual*.

## **Parameters:**

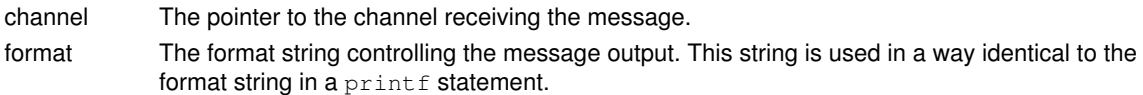

## **Returns:**

At completion, CPXmsq returns the number of characters in the formatted result string.

## **Global function CPXdelfuncdest**

int **CPXdelfuncdest**(CPXCENVptr env, CPXCHANNELptr channel, void \* handle, void(CPXPUBLIC \*msgfunction)(void \*, const char \*))

### **Definition file:** cplex.h

The routine CPXdelfuncdest removes the function msqfunction from the list of message destinations associated with a channel. Use CPXdelfuncdest to remove functions that were added to the list using CPXaddfuncdest.

To illustrate, consider an application in which a developer wishes to trap CPLEX error messages and display them in a dialog box that prompts the user for an action. Use CPXaddfuncdest to add the address of a function to the list of message destinations associated with the cpxerror channel. Then write the msqfunction routine. It must contain the code that controls the dialog box. When CPXmsq is called with epxerror as its first argument, it calls the msgfunction routine, which then displays the error message.

#### **Note**

The handle argument is a generic pointer that can be used to hold information needed by the  $msqfunction$ routine to avoid making such information global to all routines.

#### **Example**

```
 void msgfunction (void *handle, char *msg_string)
 {
     FILE *fp;
    fp = (FILE *) handle; fprintf (fp, "%s", msg_string);
 }
 status = CPXdelfuncdest (env, mychannel, fileptr, msgfunction);
```
#### **Parameters**

 $P_{\text{N}}$ 

A pointer to the CPLEX environment as returned by CPXopenCPLEX.

#### channel

The pointer to the channel to which the function destination is to be added.

#### handle

A void pointer that can be used in the msgfunction routine to direct the message to a file, the screen, or a memory location.

msgfunction

The pointer to the function to be called when a message is sent to a channel. For details about this callback function, see CPXaddfuncdest.

### **See Also:** CPXaddfuncdest

#### **Returns:**

The routines return zero if successful and nonzero if an error occurs. Failure occurs when msgfunction is not in the message-destination list or the channel does not exist.

## **Global function CPXgetheuristiccallbackfunc**

void **CPXgetheuristiccallbackfunc**(CPXCENVptr env, int(CPXPUBLIC \*\*heuristiccallback\_p)(CALLBACK\_HEURISTIC\_ARGS), void \*\* cbhandle\_p)

#### **Definition file:** cplex.h

#### **Note**

This is an advanced routine. Advanced routines typically demand a thorough understanding of the algorithms used by CPLEX. Thus they incur a higher risk of incorrect behavior in your application, behavior that can be difficult to debug. Therefore, the team encourages you to consider carefully whether you can accomplish the same task by means of other Callable Library routines instead.

The routine CPXgetheuristiccallbackfunc accesses the user-written callback to be called by CPLEX during MIP optimization after the subproblem has been solved to optimality. That callback is not called when the subproblem is infeasible or cut off. The callback supplies CPLEX with heuristically-derived integer solutions.

#### **Example**

```
CPXgetheuristiccallbackfunc(env, &current_callback, &current_handle);
```
See also *Advanced MIP Control Interface* in the *CPLEX User's Manual*.

For documentation of callback arguments, see the routine CPXsetheuristiccallbackfunc.

#### **Parameters**

env

A pointer to the CPLEX environment, as returned by CPXopenCPLEX.

heuristiccallback\_p

The address of the pointer to the current user-written heuristic callback. If no callback has been set, the pointer evaluates to NULL.

cbhandle\_p

The address of a variable to hold the user's private pointer.

**See Also:** CPXsetheuristiccallbackfunc

### **Returns:**

This routine does not return a result.

## **Global function CPXcopylp**

int **CPXcopylp**(CPXCENVptr env, CPXLPptr lp, int numcols, int numrows, int objsense, const double \* objective, const double \* rhs, const char \* sense, const int \* matbeg, const int \* matcnt, const int \* matind, const double \* matval, const double \* lb, const double \* ub, const double \* rngval)

#### **Definition file:** cplex.h

The routine CPXcopylp copies data that define an LP problem to a CPLEX problem object. The arguments to  $CPECopy1p$  define an objective function, the constraint matrix, the righthand side, and the bounds on the variables. Calling  $CPXcopy1p$  destroys any existing data associated with the problem object.

The routine CPXcopylp does **not** copy names. The more comprehensive routine CPXcopylpwnames can be used in place of CPXcopylp to copy linear programs with associated names.

The arguments passed to CPXcopylp define a linear program. Since these arguments are copied into local arrays maintained by CPLEX, the LP problem data passed via  $CPXconv1D$  may be modified or freed after the call to CPXcopylp without affecting the state of the CPLEX problem object.

Table 1: Values of objsense

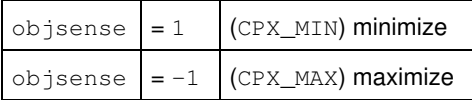

Table 2: Values of sense

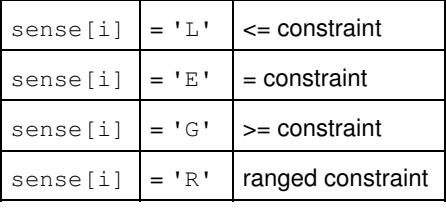

The arrays matbeg, matcnt, matind, and matval are accessed as follows. Suppose that CPLEX wants to access the entries in some column j. These are assumed to be given by the array entries:

matval[matbeg[j]],.., matval[matbeg[j]+matcnt[j]-1]

#### The corresponding row indices are:

matind[matbeg[j]],.., matind[matbeg[j]+matcnt[j]-1]

Entries in matind are not required to be in row order. Duplicate entries in matind within a single column are not allowed. The length of the arrays matbeg and matind should be at least numcols. The length of arrays matind and matval should be at least matbeg [numcols-1] +matcnt [numcols-1].

When you build or modify your problem with this routine, you can verify that the results are as you intended by calling CPXcheckcopylp during application development.

#### **Example**

 status = CPXcopylp (env, lp, numcols, numrows, objsen, obj, rhs, sense, matbeg, matcnt, matind, matval, lb, ub, rngval);

See also the example lpex1.c in the *CPLEX User's Manual* and in the standard distribution.

## **Parameters:**

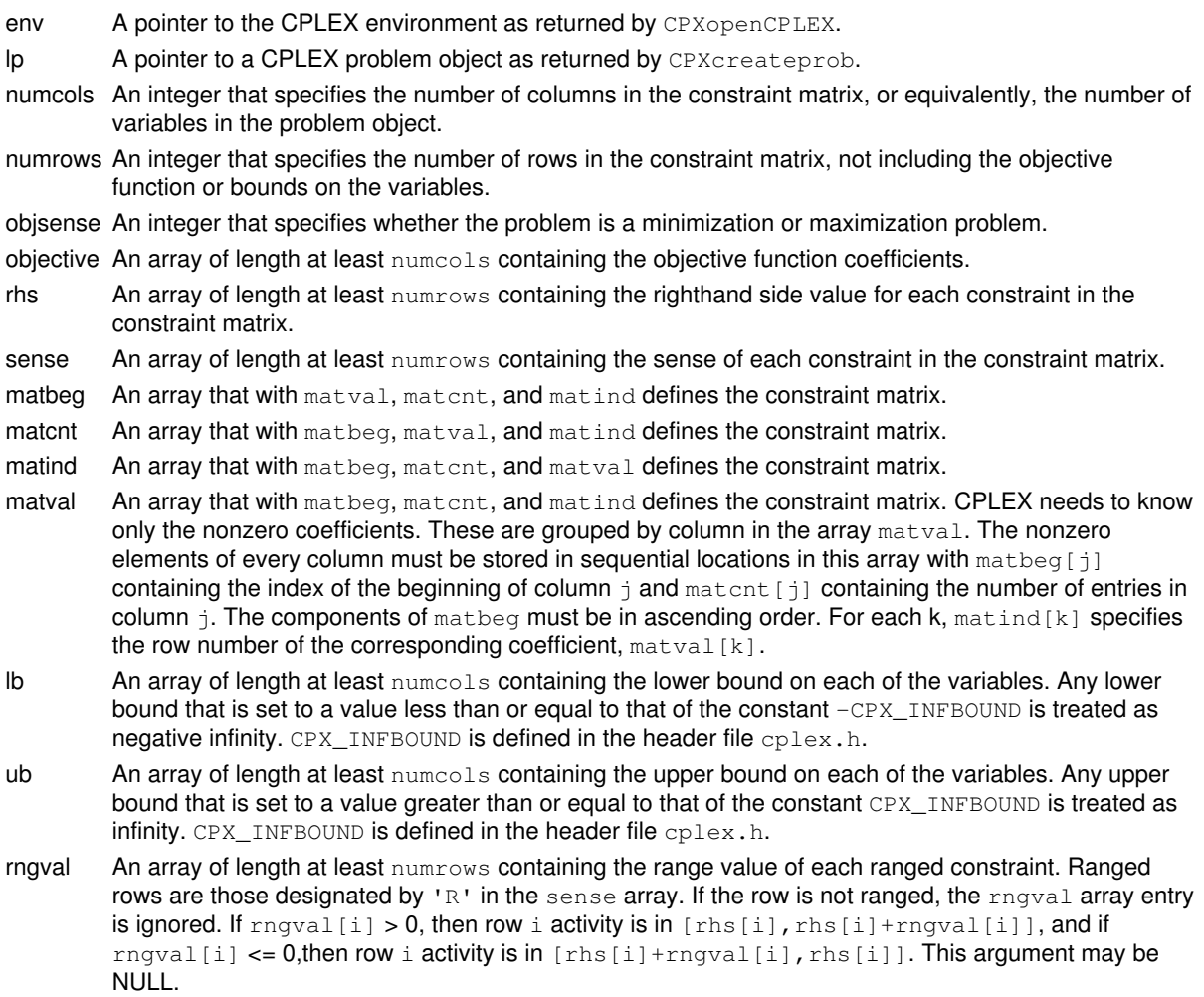

## **Returns:**

## **Global function CPXcrushform**

int **CPXcrushform**(CPXCENVptr env, CPXCLPptr lp, int len, const int \* ind, const double \* val, int \* plen\_p, double \* poffset\_p, int \* pind, double \* pval)

#### **Definition file:** cplex.h

### **Note**

This is an advanced routine. Advanced routines typically demand a thorough understanding of the algorithms used by CPLEX. Thus they incur a higher risk of incorrect behavior in your application, behavior that can be difficult to debug. Therefore, the team encourages you to consider carefully whether you can accomplish the same task by means of other Callable Library routines instead.

The routine CPXcrushform crushes a linear formula of the original problem to a linear formula of the presolved problem.

#### **Example**

 status = CPXcrushform (env, lp, len, ind, val, &plen, &poffset, pind, pval);

## **Parameters:**

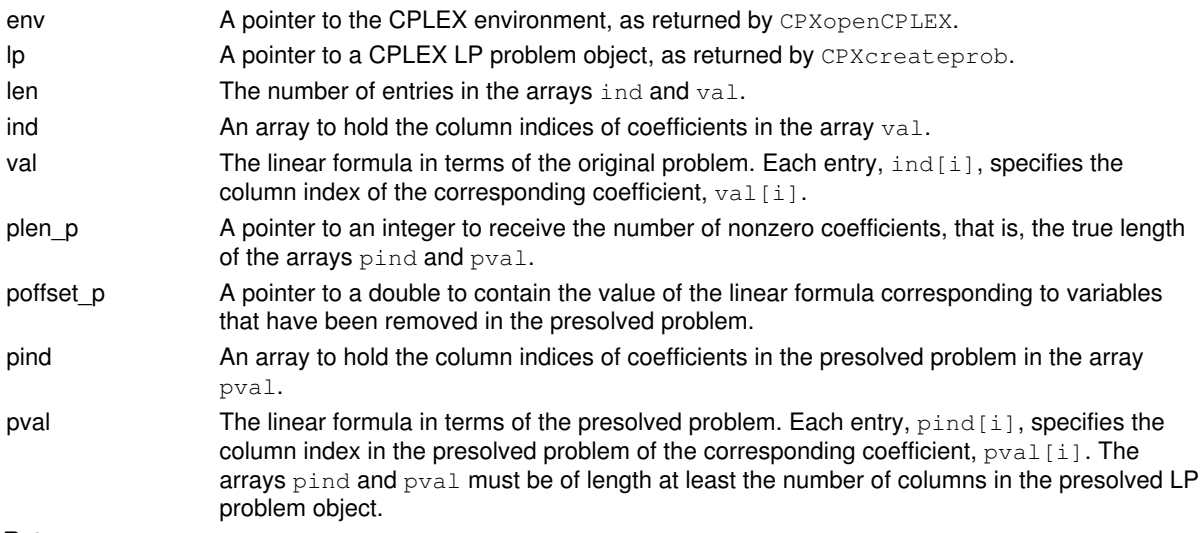

## **Returns:**

## **Global function CPXwriteparam**

int **CPXwriteparam**(CPXCENVptr env, const char \* filename\_str)

#### **Definition file:** cplex.h

The routine CPXwriteparam writes the name and current setting of CPLEX parameters that are not at their default setting in the environment specified by env.

This routine writes a file in a format suitable for reading by CPXreadcopyparam, so you can save current, nondefault parameter settings for re-use in a later session. The file is written in the PRM format which is documented in the *CPLEX File Formats Reference Manual*.

status = CPXwriteparam (env, "myparams.prm");

#### **Parameters:**

env A pointer to the CPLEX environment as returned by CPXopenCPLEX.

filename\_str A character string containing the name of the file to which the current set of modified parameter settings is to be written.

## **Global function CPXNETdelarcs**

int **CPXNETdelarcs**(CPXCENVptr env, CPXNETptr net, int begin, int end)

### **Definition file:** cplex.h

The routine CPXNETdelarcs is used to remove a range of arcs from the network stored in a network problem object. The remaining arcs are renumbered starting at zero; their order is preserved. If removing arcs disconnects some nodes from the rest of the network, the disconnected nodes remain part of the network.

Any solution information stored in the problem object is lost.

#### **Example**

status = CPXNETdelarcs (env, net, 10, 20);

## **Parameters:**

env A pointer to the CPLEX environment as returned by CPXopenCPLEX. net A pointer to a CPLEX network problem object as returned by CPXNETcreateprob. begin Index of the first arc to be deleted. end Index of the last arc to be deleted. **Returns:**

## **Global function CPXgetcolname**

int **CPXgetcolname**(CPXCENVptr env, CPXCLPptr lp, char \*\* name, char \* namestore, int storespace, int \* surplus\_p, int begin, int end)

#### **Definition file:** cplex.h

The routine CPXgetcolname accesses a range of column names or, equivalently, the variable names of a CPLEX problem object. The beginning and end of the range, along with the length of the array in which the column names are to be returned, must be specified.

## **Note**

If the value of storespace is 0, the negative of the value of surplus\_p returned specifies the total number of characters needed for the array namestore.

#### **Example**

```
 status = CPXgetcolname (env, lp, cur_colname, cur_colnamestore,
                         cur_storespace, &surplus, 0,
                         cur_numcols-1);
```
See also the example lpex7.c in the *CPLEX User's Manual* and in the standard distribution.

## **Parameters:**

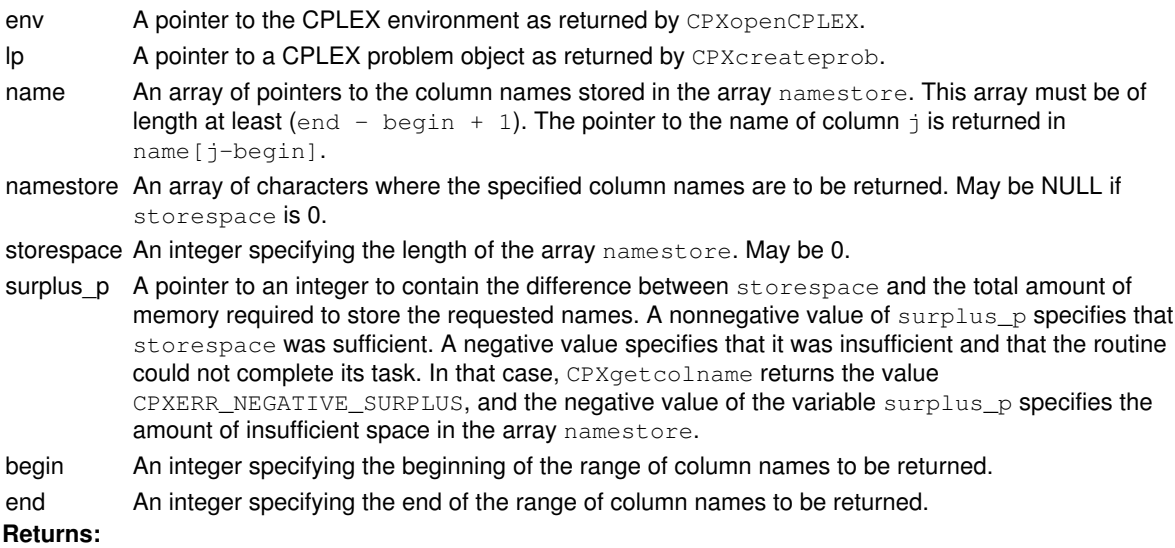

The routine returns zero if successful and nonzero if an error occurs. The value CPXERR\_NEGATIVE\_SURPLUS specifies that insufficient space was available in the namestore array to hold the names.

## **Global function CPXgetrowindex**

int **CPXgetrowindex**(CPXCENVptr env, CPXCLPptr lp, const char \* lname\_str, int \* index\_p)

## **Definition file:** cplex.h

The routine CPXgetrowindex searches for the index number of the specified row in a CPLEX problem object.

### **Example**

status = CPXgetrowindex (env, lp, "resource89", &rowindex);

#### **Parameters:**

env A pointer to the CPLEX environment as returned by CPXopenCPLEX. lp A pointer to a CPLEX problem object as returned by CPXcreateprob. lname\_str A row name to search for.

index  $p$  A pointer to an integer to hold the index number of the row with name  $l$ name\_str. If the routine is successful, \*index\_p contains the index number; otherwise, \*index\_p is undefined.

### **Returns:**

## **Global function CPXdelsetrows**

int **CPXdelsetrows**(CPXCENVptr env, CPXLPptr lp, int \* delstat)

#### **Definition file:** cplex.h

The routine CPXdelsetrows deletes a set of rows. Unlike the routine CPXdelrows, CPXdelsetrows does not require the rows to be in a contiguous range. After the deletion occurs, the remaining rows are indexed consecutively starting at 0, and in the same order as before the deletion.

## **Note**

The delstat array must have at least CPXgetnumrows (env, 1p) elements.

#### **Example**

status = CPXdelsetrows (env, lp, delstat);

## **Parameters:**

env A pointer to the CPLEX environment as returned by CPXopenCPLEX.

- lp A pointer to a CPLEX problem object as returned by CPXcreateprob.
- delstat An array specifying the rows to be deleted. The routine CPXdelsetrows deletes each row i for which  $delta[i] = 1$ . The deletion of rows results in a renumbering of the remaining rows. After termination, delstat [i] is either -1 for rows that have been deleted or the new index number that has been assigned to the remaining rows.

#### **Returns:**

## **Global function CPXgetcolindex**

```
int CPXgetcolindex(CPXCENVptr env, CPXCLPptr lp, const char * lname_str, int *
index_p)
```
## **Definition file:** cplex.h

The routine CPXgetcolindex searches for the index number of the specified column in a CPLEX problem object.

## **Example**

status = CPXgetcolindex (env, lp, "power43", &colindex);

### **Parameters:**

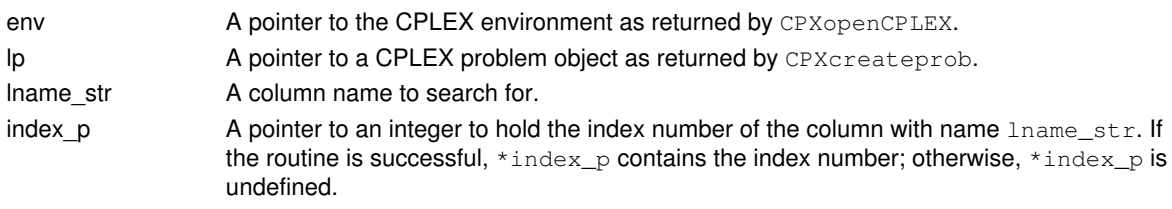

## **Returns:**

## **Global function CPXclpwrite**

int **CPXclpwrite**(CPXCENVptr env, CPXCLPptr lp, const char \* filename\_str)

### **Definition file:** cplex.h

After CPXrefineconflict or CPXrefineconflictext has been invoked on an infeasible problem to identify a minimal set of constraints that are in conflict, this routine will write an LP format file containing the identified conflict. The names will be modified to conform to LP format.

## **Example**

status = CPXclpwrite (env, lp, "myfilename.clp");

#### **Parameters:**

env A pointer to the CPLEX environment as returned by the routine CPXopenCPLEX. lp A pointer to a CPLEX problem object as returned by CPXcreateprob. filename str Pointer to a character string naming the file. **Returns:**

## **Global function CPXgetpnorms**

int **CPXgetpnorms**(CPXCENVptr env, CPXCLPptr lp, double \* cnorm, double \* rnorm, int \* len\_p)

#### **Definition file:** cplex.h

#### **Note**

This is an advanced routine. Advanced routines typically demand a thorough understanding of the algorithms used by CPLEX. Thus they incur a higher risk of incorrect behavior in your application, behavior that can be difficult to debug. Therefore, the team encourages you to consider carefully whether you can accomplish the same task by means of other Callable Library routines instead.

The routine CPXgetpnorms returns the norms from the primal steepest-edge.

There is no comparable argument in this routine for  $r \cdot n \cdot r$  []. If the rows of the problem have changed since the norms were computed, they are generally no longer valid. However, if columns have been deleted, or if columns have been added, the norms for all remaining columns present before the deletions or additions remain valid.

#### **See Also:** CPXcopypnorms

#### **Parameters:**

- env The pointer to the CPLEX environment, as returned by CPXopenCPLEX.
- lp A pointer to a CPLEX LP problem object, as returned by CPXcreateprob.
- cnorm An array containing the primal steepest-edge norms for the normal, column variables. The array must be of length at least equal to the number of columns in the LP problem object.
- rnorm An array containing the primal steepest-edge norms for ranged variables and slacks. The array must be of length at least equal to the number of rows in the LP problem object.
- len p A pointer to the number of entries in the array cnorm []. When this routine is called,  $*len\_p$  is equal to the number of columns in the LP problem object when optimization occurred. The routine CPXcopypnorms needs the value \*len\_p.

#### **Returns:**

## **Global function CPXgetsolnpoolslack**

int **CPXgetsolnpoolslack**(CPXCENVptr env, CPXCLPptr lp, int soln, double \* slack, int begin, int end)

### **Definition file:** cplex.h

The routine CPXgetsolnpoolslack accesses the slack values for a range of linear constraints for a member of the solution pool. The beginning and end of the range must be specified. Except for ranged rows, the slack values returned consist of the righthand side minus the row activity level. For ranged rows, the value returned is the row activity level minus the righthand side, or, equivalently, the value of the internal structural variable that CPLEX creates to represent ranged rows.

#### **Example**

status = CPXgetsolnpoolslack (env, lp, 3, slack, 0, CPXgetnumrows(env, lp)-1);

#### **Parameters:**

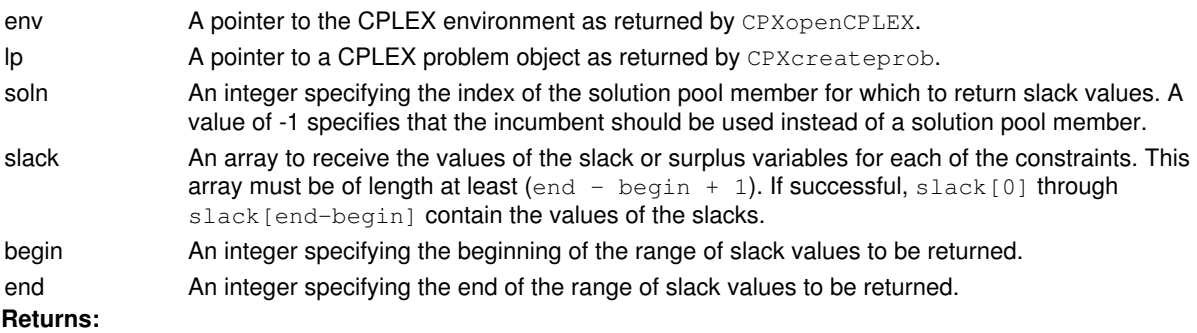

## **Global function CPXgettuningcallbackfunc**

int **CPXgettuningcallbackfunc**(CPXCENVptr env, int(CPXPUBLIC \*\*callback\_p)(CPXCENVptr, void \*, int, void \*), void \*\* cbhandle\_p)

#### **Definition file:** cplex.h

The routine CPXgettuningcallbackfunc accesses the user-written callback routine to be called before each trial run during the tuning process.

#### **Callback description**

```
 int callback (CPXCENVptr env,
           void *cbdata,
            int wherefrom,
            void *cbhandle);
```
This is the user-written callback routine.

### **Callback return value**

A nonzero terminates the tuning.

#### **Callback arguments**

A pointer to the CPLEX environment that was passed into the associated tuning routine.

cbdata

A pointer passed from the tuning routine to the user-written callback function that contains information about the tuning process. The only purpose for the cbdata pointer is to pass it to the routine CPXgetcallbackinfo.

wherefrom

An integer value specifying from which procedure the user-written callback function was called. This value will always be CPX\_CALLBACK\_TUNING for this callback.

cbhandle

Pointer to user private data, as passed to CPXsettuningcallbackfunc.

#### **Parameters**

env

A pointer to the CPLEX environment as returned by CPXopenCPLEX.

callback\_p

The address of the pointer to the current user-written callback function. If no callback function has been set, the pointer evaluates to NULL.

cbhandle\_p

The address of a variable to hold the user's private pointer.

#### **Example**

status = CPXgettuningcallbackfunc (env, mycallback, NULL);

#### **See Also:** CPXgetcallbackinfo

## **Returns:**

## **Global function CPXfclose**

```
int CPXfclose(CPXFILEptr stream)
```
## **Definition file:** cplex.h

The routine CPXfclose closes files that are used in conjunction with the routines CPXaddfpdest, CPXdelfpdest, and CPXsetlogfile. It is used in the same way as the standard C library function fclose. Files that are opened with the routine CPXfopen must be closed with the routine CPXfclose.

## **When to use this routine**

Call this routine only **after** the message destinations that use the file pointer have been closed or deleted. Those destinations (such as log files) might be specified by routines such as CPXaddfpdest, CPXdelfpdest, and CPXsetlogfile.

## **Example**

CPXfclose (fp);

See lpex5.c in the *CPLEX User's Manual*.

## **Parameters:**

stream A pointer to a file opened by the routine CPXfopen. **Returns:**

The routine returns zero if successful and nonzero if an error occurs. The syntax is identical to the standard C library routine fclose.

## **Global function CPXversion**

CPXCCHARptr **CPXversion**(CPXCENVptr env)

## **Definition file:** cplex.h

The routine CPXversion returns a pointer to a string specifying the version of the CPLEX library linked with the application. The caller should not change the string returned by this function.

## **Example**

printf ("CPLEX version is %s n", CPXversion (env));

#### **Parameters:**

env A pointer to the CPLEX environment as returned by CPXopenCPLEX. **Returns:**

The routine returns NULL if the environment does not exist and the pointer to a string otherwise.

## **Global function CPXuncrushx**

int **CPXuncrushx** (CPXCENVptr env, CPXCLPptr lp, double \* x, const double \* prex)

### **Definition file:** cplex.h

### **Note**

This is an advanced routine. Advanced routines typically demand a thorough understanding of the algorithms used by CPLEX. Thus they incur a higher risk of incorrect behavior in your application, behavior that can be difficult to debug. Therefore, the team encourages you to consider carefully whether you can accomplish the same task by means of other Callable Library routines instead.

The routine CPXuncrushx uncrushes a solution for the presolved problem to the solution for the original problem.

## **Example**

status = CPXuncrushx (env, lp, x, prex);

## **Parameters:**

env A pointer to the CPLEX environment, as returned by CPXopenCPLEX.

- lp A pointer to a CPLEX LP problem object, as returned by CPXcreateprob.
- x An array to receive the primal solution  $(x)$  values for the original problem as computed from primal values of the presolved problem object. The array must be of length at least the number of columns in the LP problem object.
- prex An array that contains primal solution  $(x)$  values for the presolved problem, as returned by routines such as CPXgetx and CPXsolution when applied to the presolved problem object. The array must be of length at least the number of columns in the presolved problem object.

#### **Returns:**

## **Global function CPXgetijrow**

int **CPXgetijrow**(CPXCENVptr env, CPXCLPptr lp, int i, int j, int \* row\_p)

## **Definition file:** cplex.h

### **Note**

This is an advanced routine. Advanced routines typically demand a thorough understanding of the algorithms used by CPLEX. Thus they incur a higher risk of incorrect behavior in your application, behavior that can be difficult to debug. Therefore, the team encourages you to consider carefully whether you can accomplish the same task by means of other Callable Library routines instead.

The routine CPXgetijrow returns the index of a specific basic variable as its position in the basis header. If the specified row indexes a constraint that is not basic, or if the specified column indexes a variable that is not basic, CPXgetijrow returns an error code and sets the value of its argument  $*$ row\_p to -1. An error is also returned if both row and column indices are specified in the same call.

## **Parameters:**

- env The pointer to the CPLEX environment, as returned by CPXopenCPLEX.
- lp The pointer to the CPLEX LP problem object, as returned by CPXcreateprob.
- i An integer specifying the index of a basic row; CPXgetijrow must find the position of this basic row in the basis header. A negative value in this argument specifies to CPXgetijrow not to seek a basic row.
- j An integer specifying the index of a basic column; CPXgetijrow must find the position of this basic column in the basis header. A negative value in this argument specifies to  $CPXqetiprow$  not to seek a basic column.
- row p A pointer to an integer specifying the position in the basis header of the row i or column  $\frac{1}{1}$ . If CPXgetijrow encounters an error, and if  $row\_p$  is not NULL,  $*row\_p$  is set to -1.

#### **Returns:**

## **Global function CPXchgcoef**

int **CPXchgcoef**(CPXCENVptr env, CPXLPptr lp, int i, int j, double newvalue)

### **Definition file:** cplex.h

The routine CPXchgcoef changes a single coefficient in the constraint matrix, linear objective coefficients, righthand side, or ranges of a CPLEX problem object. The coefficient is specified by its coordinates in the constraint matrix. When you change matrix coefficients from zero to nonzero values, be sure that the corresponding row and column indices exist in the problem, so that  $-1 \le i \le CPX$ getnumrows (env, lp) and  $-2 \le j \le CPX$ getnumcols(env, lp).

## **Example**

status = CPXchgcoef (env, 1p, 10, 15, 23.2);

## **See Also:** CPXchgobj, CPXchgrhs, CPXchgrngval

## **Parameters:**

- env A pointer to the CPLEX environment as returned by CPXopenCPLEX.
- lp A pointer to a CPLEX problem object as returned by CPXcreateprob.
- i An integer that specifies the numeric index of the row in which the coefficient is located. The linear objective row is referenced with  $i = -1$ .
- j An integer that specifies the numeric index of the column in which the coefficient is located. The RHS column is referenced with  $j = -1$ . The range value column is referenced with  $j = -2$ . If  $j = -2$  is specified and row  $\pm$  is not a ranged row, an error status is returned.

newvalue The new value for the coefficient being changed.

#### **Returns:**

## **Global function CPXgetqconstrslack**

int **CPXgetqconstrslack** (CPXCENVptr env, CPXCLPptr lp, double \* qcslack, int begin, int end)

### **Definition file:** cplex.h

The routine CPXget gconstrslack is used to access the slack values for a range of the quadratic constraints of a quadratically constrained program. The beginning and end of the range must be specified. The slack values returned consist of the righthand side minus the constraint activity level.

## **Example**

status = CPXgetqconstrslack (env, lp, qcslack, 0, CPXgetnumqconstrs(env, lp)-1);

#### **Parameters:**

- env A pointer to the CPLEX environment as returned by CPXopenCPLEX.
- lp A pointer to a CPLEX problem object as returned by CPXcreateprob.
- qcslack An array to receive the values of the slack or surplus variables for each of the constraints. This array must be of length at least (end - begin+1). If successful, qcslack [0] through qcslack[end-begin] contain the values of the slacks.
- begin An integer indicating the beginning of the range of slack values to be returned.
- end An integer indicating the end of the range of slack values to be returned.

### **Returns:**

## **Global function CPXunscaleprob**

int **CPXunscaleprob**(CPXCENVptr env, CPXLPptr lp)

### **Definition file:** cplex.h

### **Note**

This is an advanced routine. Advanced routines typically demand a thorough understanding of the algorithms used by CPLEX. Thus they incur a higher risk of incorrect behavior in your application, behavior that can be difficult to debug. Therefore, the team encourages you to consider carefully whether you can accomplish the same task by means of other Callable Library routines instead.

The routine CPXunscaleprob removes any scaling that CPLEX has applied to the resident problem and its associated data. A side effect is that if there is a resident solution, any associated factorization is discarded and the solution itself is deactivated, meaning that it can no longer be accessed with a call to CPXsolution, nor by any other query routine. However, any starting point information for the current solution (such as an associated basis) is retained.

## **Parameters:**

env The pointer to the CPLEX environment, as returned by CPXopenCPLEX.

lp A pointer to a CPLEX LP problem object, as returned by CPXcreateprob. **Returns:**

# **Global function CPXgetsos**

int **CPXgetsos**(CPXCENVptr env, CPXCLPptr lp, int \* numsosnz\_p, char \* sostype, int \* sosbeg, int \* sosind, double \* soswt, int sosspace, int \* surplus\_p, int begin, int end)

### **Definition file:** cplex.h

The routine CPXgetsos accesses the definitions of a range of special ordered sets (SOS) stored in a CPLEX problem object. The beginning and end of the range, along with the length of the array in which the definitions are to be returned, must be provided.

### **Note**

If the value of sosspaceis 0 (zero), then the negative of the value of surplus\_p returned specifies the length needed for the arrays sosind and soswt.

## **Example**

```
 status = CPXgetsos (env, lp, &numsosnz, sostype, sosbeg, sosind, 
                     soswt, sosspace, &surplus, 0, numsos-1);
```
## **Parameters:**

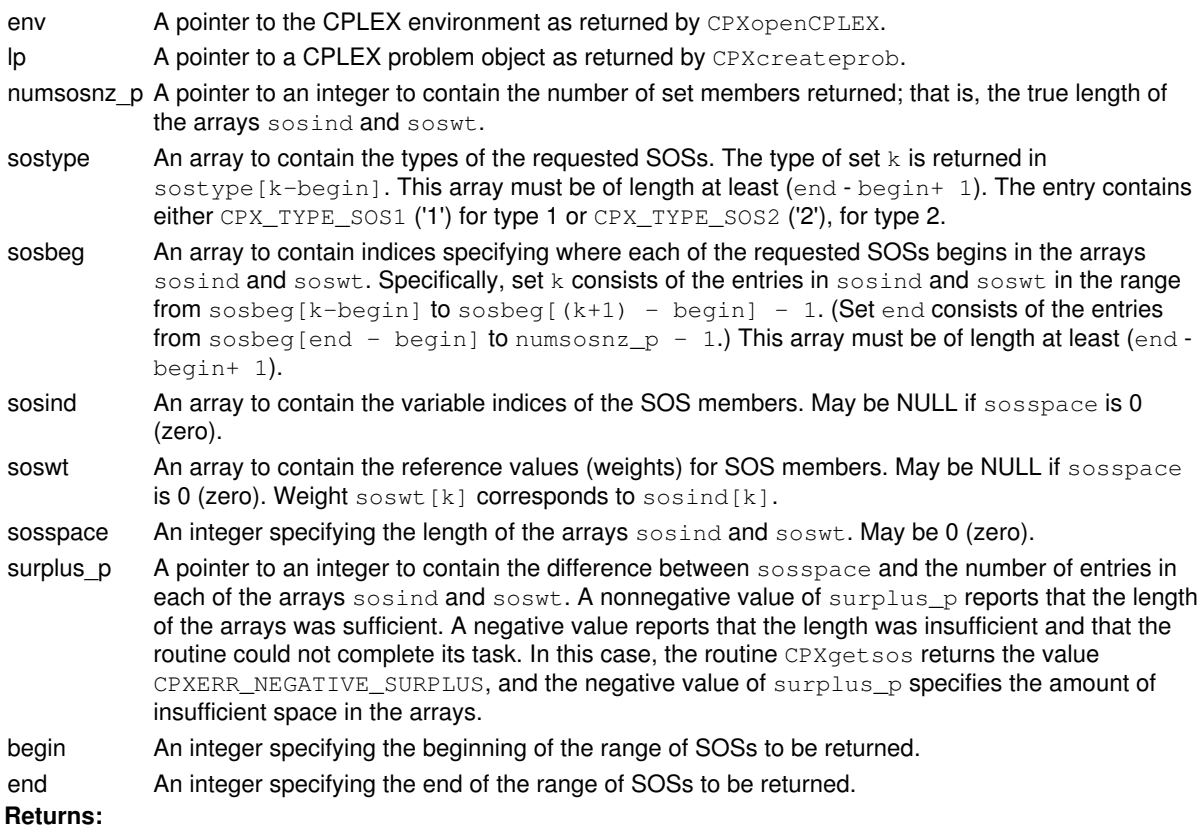

The routine returns zero if successful and nonzero if an error occurs. The value CPXERR\_NEGATIVE\_SURPLUS reports that insufficient space was available in the arrays sosind and soswt to hold the SOS definition.

## **Global function CPXgetchgparam**

int **CPXgetchgparam**(CPXCENVptr env, int \* cnt\_p, int \* paramnum, int pspace, int \* surplus\_p)

## **Definition file:** cplex.h

The routine CPXgetchgparam returns an arrary of parameter numbers (unique identifiers) for parameters which are not set at their default values.

### **Parameters:**

- env A pointer to the CPLEX environment, as returned by CPXopenCPLEX.
- cnt p A pointer to an integer to contain the number of parameter numbers (unique identifiers) returned, that is, the true length of the array paramnum.
- paramnum The array to contain the numbers of the parameters with nondefault values.
- pspace An integer specifying the length of the array paramnum.
- surplus p A pointer to an integer to contain the difference between pspace and the number of entries in paramnum. A nonnegative value of surplus\_p specifies that the length of the arrays was sufficient. A negative value specifies that the length was insufficient and that the routine could not complete its task. In that case, the routine CPXgetchgparam returns the value CPXERR\_NEGATIVE\_SURPLUS, and the value of surplus\_p specifies the amount of insufficiency (that is, how much more space is needed in the arrays).

#### **Returns:**

The routine returns zero if successful and nonzero if an error occurs. The value CPXERR\_NEGATIVE\_SURPLUS specifies that insufficient space was available in the array paramnum to hold the parameter numbers (unique identifiers) with nondefault values.

# **Macro CPX\_DUAL\_OBJ**

**Definition file:** cplex.h

**CPX\_DUAL\_OBJ**

Concert Technology enum: DualObj. **Numeric meaning** (double): To access the objective value relative to the dual barrier solution. This feature is available only for a **barrier** solution.

**Integer meaning**: not applicable

# **Macro CPX\_EXACT\_KAPPA**

**Definition file:** cplex.h

**CPX\_EXACT\_KAPPA**

Concert Technology enum: ExactKappa. **Numeric meaning** (double): To access the exact condition number of the scaled basis matrix. This feature is available only for a **simplex** solution

**Integer meaning**: not applicable
# **Macro CPX\_KAPPA**

**Definition file:** cplex.h

**CPX\_KAPPA**

Concert Technology enum: Kappa. **Numeric meaning** (double): To access the estimated condition number of the scaled basis matrix. This feature is available only for a **simplex** solution

**Integer meaning**: not applicable

## **Macro CPX\_MAX\_COMP\_SLACK**

**Definition file:** cplex.h

**CPX\_MAX\_COMP\_SLACK**

Concert Technology enum: MaxCompSlack.

**Numeric meaning** (double): To access the maximum violation of the complementary slackness conditions for the unscaled problem. This feature is available only for a **barrier** solution

**Integer meaning**: To access the lowest index of a row or column with the largest violation of the complementary slackness conditions. An index (such as  $*$ quality\_p) strictly less than zero denotes row (-i-1) or the slack variable for that row, in the case of columns. This feature is available only for a **barrier** solution.

# **Macro CPX\_MAX\_DUAL\_INFEAS**

**Definition file:** cplex.h

**CPX\_MAX\_DUAL\_INFEAS**

Concert Technology enum: MaxDualInfeas. **Numeric meaning** (double): To access the maximum of dual infeasibility or, equivalently, the maximum reduced-cost infeasibility for the unscaled problem

**Integer meaning**: To access the lowest index where the maximum dual infeasibility occurs for the unscaled problem

#### **Macro CPX\_MAX\_DUAL\_RESIDUAL**

**Definition file:** cplex.h

**CPX\_MAX\_DUAL\_RESIDUAL**

Concert Technology enum: MaxDualResidual.

**Numeric meaning** (double): To access maximum dual residual value. For a **simplex** solution, this is the maximum of the vector |c-B'pi|, and for a **barrier** solution, it is the maximum of the vector |A'pi+rc-c| for the unscaled problem

**Integer meaning**: To access the lowest index where the maximum dual residual occurs for the unscaled problem

## **Macro CPX\_MAX\_INDSLACK\_INFEAS**

**Definition file:** cplex.h

**CPX\_MAX\_INDSLACK\_INFEAS**

Concert Technology enum: not applicable.

**Numeric meaning** (double): To access the maximum infeasibility of the indicator constraints, or equivalently, the maximum bound violation of the indicator constraint slacks.

**Integer meaning**: To acces the lowest index of the indicator constraints where the maximum indicator slack infeasibility occurs.

Can use a supplied primal solution.

Concert Technology does not distinguish indicator constraints from linear constraints in this respect.

## **Macro CPX\_MAX\_INT\_INFEAS**

**Definition file:** cplex.h

**CPX\_MAX\_INT\_INFEAS**

Concert Technology enum: MaxIntInfeas. **Numeric meaning** (double): To access the maximum of integer infeasibility for the unscaled problem

**Integer meaning**: To access the lowest index where the maximum integer infeasibility occurs for the unscaled problem

# **Macro CPX\_MAX\_PI**

**Definition file:** cplex.h

**CPX\_MAX\_PI**

Concert Technology enum: MaxPi.

**Numeric meaning** (double): To access the maximum absolute value in the dual solution vector for the unscaled problem

**Integer meaning**: To access the lowest index where the maximum pi value occurs for the unscaled problem

## **Macro CPX\_MAX\_PRIMAL\_INFEAS**

**Definition file:** cplex.h

**CPX\_MAX\_PRIMAL\_INFEAS**

Concert Technology enum: MaxPrimalInfeas. **Numeric meaning** (double): To access the maximum primal infeasibility or, equivalently, the maximum bound violation including slacks for the unscaled problem

**Integer meaning**: To access the lowest index of a column or row where the maximum primal infeasibility occurs for the unscaled problem. An index (such as  $*$ quality<sub>p</sub>) strictly less than zero specifies that the maximum occurs at the slack variable for row (-i-1).

## **Macro CPX\_MAX\_PRIMAL\_RESIDUAL**

**Definition file:** cplex.h

**CPX\_MAX\_PRIMAL\_RESIDUAL**

Concert Technology enum: MaxPrimalResidual. **Numeric meaning** (double): To access the maximum of the vector  $|Ax-b|$  for the unscaled problem

**Integer meaning**: To access the lowest index where the maximum primal residual occurs for the unscaled problem

## **Macro CPX\_MAX\_QCPRIMAL\_RESIDUAL**

**Definition file:** cplex.h

**CPX\_MAX\_QCPRIMAL\_RESIDUAL**

Concert Technology enum: MaxPrimalResidual. **Numeric meaning** (double): To access the maximum residual  $|x'Qx + dx - f|$  over all the quadratic constraints in the unscaled problem.

**Integer meaning**: To access the lowest index over all the quadratic constraints where the maximum residual occurs in the unscaled problem.

Concert Technology does not distinguish quadratic constraints from linear constraints in this respect.

## **Macro CPX\_MAX\_QCSLACK**

**Definition file:** cplex.h

**CPX\_MAX\_QCSLACK**

Concert Technology enum: not applicable. **Numeric meaning** (double): To access the maximum absolute quadratic constraint slack value.

**Integer meaning**: To access the lowest index of the quadratic constraints where the maximum quadratic constraint slack values occcurs.

Can use a supplied primal solution.

Concert Technology does not distinguish quadratic constraints from linear constraints in this respect.

## **Macro CPX\_MAX\_QCSLACK\_INFEAS**

**Definition file:** cplex.h

**CPX\_MAX\_QCSLACK\_INFEAS**

Concert Technology enum: not applicable.

**Numeric meaning** (double): To access the maximum infeasibility of the quadratic constraints, or equivalently, the maximum bound violation of the quadratic constraint slacks.

**Integer meaning**: To acces the lowest index of the quadratic constraints where the maximum quadratic slack infeasibility occurs.

Can use a supplied primal solution.

Concert Technology does not distinguish quadratic constraints from linear constraints in this respect.

#### **Macro CPX\_MAX\_RED\_COST**

**Definition file:** cplex.h

**CPX\_MAX\_RED\_COST**

Concert Technology enum: MaxRedCost. **Numeric meaning** (double): To access the maximum absolute reduced cost value for the unscaled problem

**Integer meaning**: To access the lowest index where the maximum reduced cost value occurs for the unscaled problem

#### **Macro CPX\_MAX\_SCALED\_DUAL\_INFEAS**

**Definition file:** cplex.h

**CPX\_MAX\_SCALED\_DUAL\_INFEAS**

Concert Technology enum: MaxScaledDualInfeas. **Numeric meaning** (double): To access the maximum of dual infeasibility or, equivalently, the maximum reduced-cost infeasibility for the scaled problem

**Integer meaning**: To access the lowest index where the maximum dual infeasibility occurs for the scaled problem

## **Macro CPX\_MAX\_SCALED\_DUAL\_RESIDUAL**

**Definition file:** cplex.h

**CPX\_MAX\_SCALED\_DUAL\_RESIDUAL**

Concert Technology enum: MaxScaledDualResidual. **Numeric meaning** (double): To access maximum dual residual value for the scaled problem

**Integer meaning**: To access the lowest index where the maximum dual residual occurs for the scaled problem

## **Macro CPX\_MAX\_SCALED\_PI**

**Definition file:** cplex.h

**CPX\_MAX\_SCALED\_PI**

Concert Technology enum: MaxScaledPi.

**Numeric meaning** (double): To access the maximum absolute value in the dual solution vector for the scaled problem

**Integer meaning**: To access the lowest index where the maximum pi value occurs for the scaled problem

#### **Macro CPX\_MAX\_SCALED\_PRIMAL\_INFEAS**

**Definition file:** cplex.h

**CPX\_MAX\_SCALED\_PRIMAL\_INFEAS**

Concert Technology enum: MaxScaledPrimalInfeas. **Numeric meaning** (double): To access the maximum primal infeasibility or, equivalently, the maximum bound violation including slacks for the scaled problem

**Integer meaning**: To access the lowest index of a column or row where the maximum primal infeasibility occurs for the scaled problem

#### **Macro CPX\_MAX\_SCALED\_PRIMAL\_RESIDUAL**

**Definition file:** cplex.h

**CPX\_MAX\_SCALED\_PRIMAL\_RESIDUAL**

Concert Technology enum: MaxScaledPrimalResidual. **Numeric meaning** (double): To access the maximum of the vector  $|Ax-b|$  for the scaled problem

**Integer meaning**: To access the lowest index where the maximum primal residual occurs for the scaled problem

#### **Macro CPX\_MAX\_SCALED\_RED\_COST**

**Definition file:** cplex.h

**CPX\_MAX\_SCALED\_RED\_COST**

Concert Technology enum: MaxScaledRedCost. **Numeric meaning** (double): To access the maximum absolute reduced cost value for the scaled problem

**Integer meaning**: To access the lowest index where the maximum reduced cost value occurs for the scaled problem

## **Macro CPX\_MAX\_SCALED\_SLACK**

**Definition file:** cplex.h

**CPX\_MAX\_SCALED\_SLACK**

Concert Technology enum: MaxScaledSlack. **Numeric meaning** (double): To access the maximum absolute slack value for the scaled problem

**Integer meaning**: To access the lowest index where the maximum slack value occurs for the scaled problem

## **Macro CPX\_MAX\_SCALED\_X**

**Definition file:** cplex.h

**CPX\_MAX\_SCALED\_X**

Concert Technology enum: MaxScaledX.

**Numeric meaning** (double): To access the maximum absolute value in the primal solution vector for the scaled problem

**Integer meaning**: To access the lowest index where the maximum x value occurs for the scaled problem

### **Macro CPX\_MAX\_SLACK**

**Definition file:** cplex.h

**CPX\_MAX\_SLACK**

Concert Technology enum: MaxSlack. **Numeric meaning** (double): To access the maximum absolute slack value for the unscaled problem

**Integer meaning**: To access the lowest index where the maximum slack value occurs for the unscaled problem

# **Macro CPX\_MAX\_X**

**Definition file:** cplex.h

**CPX\_MAX\_X**

Concert Technology enum: MaxX. **Numeric meaning** (double): To access the maximum absolute value in the primal solution vector for the unscaled problem

**Integer meaning**: To access the lowest index where the maximum x value occurs for the unscaled problem

## **Macro CPX\_OBJ\_GAP**

**Definition file:** cplex.h

**CPX\_OBJ\_GAP**

Concert Technology enum: ObjGap. **Numeric meaning** (double): To access the objective value gap between the primal and dual objective value solution. This feature is available only for a **barrier** solution.

**Integer meaning**: not applicable

## **Macro CPX\_PRIMAL\_OBJ**

**Definition file:** cplex.h

**CPX\_PRIMAL\_OBJ**

Concert Technology enum: PrimalObj. **Numeric meaning** (double): To access the objective value relative to the primal barrier solution. This feature is available only for a **barrier** solution.

**Integer meaning**: not applicable

## **Macro CPX\_SOLNPOOL\_DIV**

**Definition file:** cplex.h

**CPX\_SOLNPOOL\_DIV**

Solution replacement strategy when pool is full: keep most diverse solutions.

# **Macro CPX\_SOLNPOOL\_FIFO**

**Definition file:** cplex.h

**CPX\_SOLNPOOL\_FIFO**

Solution replacement strategy when pool is full: first in first out.

## **Macro CPX\_SOLNPOOL\_FILTER\_DIVERSITY**

**Definition file:** cplex.h

#### **CPX\_SOLNPOOL\_FILTER\_DIVERSITY**

Filter type: filter on diversity. If solution is incompatible with specified diversity measure, it will be discarded from the pool.

## **Macro CPX\_SOLNPOOL\_FILTER\_RANGE**

**Definition file:** cplex.h

#### **CPX\_SOLNPOOL\_FILTER\_RANGE**

Filter type: filter on linear expression values. If linear expression of solution does not fall within specified bounds, it will be discarded from the pool.

# **Macro CPX\_SOLNPOOL\_OBJ**

**Definition file:** cplex.h

**CPX\_SOLNPOOL\_OBJ**

Solution replacement strategy when pool is full: keep solutions with best objective value.

### **Macro CPX\_STAT\_ABORT\_DUAL\_OBJ\_LIM**

**Definition file:** cplex.h

**CPX\_STAT\_ABORT\_DUAL\_OBJ\_LIM**

22 (Barrier only) enum: AbortDualObjLim Stopped due to a limit on the dual objective

# **Macro CPX\_STAT\_ABORT\_IT\_LIM**

**Definition file:** cplex.h

**CPX\_STAT\_ABORT\_IT\_LIM**

10 (Simplex or Barrier) enum: AbortItLim Stopped due to limit on number of iterations.

## **Macro CPX\_STAT\_ABORT\_OBJ\_LIM**

**Definition file:** cplex.h

**CPX\_STAT\_ABORT\_OBJ\_LIM**

12 (Simplex or Barrier) enum: AbortObjLim Stopped due to an objective limit.

# **Macro CPX\_STAT\_ABORT\_PRIM\_OBJ\_LIM**

**Definition file:** cplex.h

**CPX\_STAT\_ABORT\_PRIM\_OBJ\_LIM**

21 (Barrier only) enum: AbortPrimObjLim Stopped due to a limit on the primal objective

## **Macro CPX\_STAT\_ABORT\_TIME\_LIM**

**Definition file:** cplex.h

**CPX\_STAT\_ABORT\_TIME\_LIM**

11 (Simplex or Barrier) enum: AbortTimeLim Stopped due to a time limit.

## **Macro CPX\_STAT\_ABORT\_USER**

**Definition file:** cplex.h

**CPX\_STAT\_ABORT\_USER**

13 (Simplex or Barrier) enum: AbortUser Stopped due to a request from the user.
#### **Macro CPX\_STAT\_CONFLICT\_ABORT\_CONTRADICTION**

**Definition file:** cplex.h

#### **CPX\_STAT\_CONFLICT\_ABORT\_CONTRADICTION**

32 (conflict refiner) enum: ConflictAbortContradiction

The conflict refiner concluded contradictory feasibility for the same set of constraints due to numeric problems. A conflict is available, but it is not minimal.

# **Macro CPX\_STAT\_CONFLICT\_ABORT\_IT\_LIM**

**Definition file:** cplex.h

**CPX\_STAT\_CONFLICT\_ABORT\_IT\_LIM**

34 (conflict refiner) enum: ConflictAbortItLim

The conflict refiner terminated because of an iteration limit. A conflict is available, but it is not minimal.

# **Macro CPX\_STAT\_CONFLICT\_ABORT\_MEM\_LIM**

**Definition file:** cplex.h

**CPX\_STAT\_CONFLICT\_ABORT\_MEM\_LIM**

37 (conflict refiner) enum: ConflictAbortMemLim

The conflict refiner terminated because of a memory limit. A conflict is available, but it is not minimal.

# **Macro CPX\_STAT\_CONFLICT\_ABORT\_NODE\_LIM**

**Definition file:** cplex.h

**CPX\_STAT\_CONFLICT\_ABORT\_NODE\_LIM**

35 (conflict refiner) enum: ConflictAbortNodeLim

The conflict refiner terminated because of a node limit. A conflict is available, but it is not minimal.

# **Macro CPX\_STAT\_CONFLICT\_ABORT\_OBJ\_LIM**

**Definition file:** cplex.h

**CPX\_STAT\_CONFLICT\_ABORT\_OBJ\_LIM**

36 (conflict refiner) enum: ConflictAbortObjLim

The conflict refiner terminated because of an objective limit. A conflict is available, but it is not minimal.

# **Macro CPX\_STAT\_CONFLICT\_ABORT\_TIME\_LIM**

**Definition file:** cplex.h

**CPX\_STAT\_CONFLICT\_ABORT\_TIME\_LIM**

33 (conflict refiner) enum: ConflictAbortTimeLim

The conflict refiner terminated because of a time limit. A conflict is available, but it is not minimal.

# **Macro CPX\_STAT\_CONFLICT\_ABORT\_USER**

**Definition file:** cplex.h

**CPX\_STAT\_CONFLICT\_ABORT\_USER**

38 (conflict refiner) enum: ConflictAbortUser

The conflict refiner terminated because a user terminated the application. A conflict is available, but it is not minimal.

### **Macro CPX\_STAT\_CONFLICT\_FEASIBLE**

**Definition file:** cplex.h

#### **CPX\_STAT\_CONFLICT\_FEASIBLE**

30 (conflict refiner) enum: ConflictFeasible The problem appears to be feasible; no conflict is available.

## **Macro CPX\_STAT\_CONFLICT\_MINIMAL**

**Definition file:** cplex.h

#### **CPX\_STAT\_CONFLICT\_MINIMAL**

31 (conflict refiner) enum: ConflictMinimal The conflict refiner found a minimal conflict.

#### **Macro CPX\_STAT\_FEASIBLE**

**Definition file:** cplex.h

#### **CPX\_STAT\_FEASIBLE**

23 (Simplex or Barrier) enum: Feasible

This status occurs only after a call to the Callable Library routine CPXfeasopt (or the Concert Technology method feasOpt) on a continuous problem. The problem under consideration was found to be feasible after phase 1 of FeasOpt. A feasible solution is available.

# **Macro CPX\_STAT\_FEASIBLE\_RELAXED\_INF**

**Definition file:** cplex.h

#### **CPX\_STAT\_FEASIBLE\_RELAXED\_INF**

16 (Simplex or Barrier) enum: FeasibleRelaxedInf

This status occurs only after a call to the Callable Library routine CPXfeasopt (or the Concert Technology method feasOpt) with the parameter CPX\_PARAM\_FEASOPTMODE (or FeasOptMode) set to CPX\_FEASOPT\_MIN\_INF (or MinInf) on a continuous problem. A relaxation was successfully found and a feasible solution for the problem (if relaxed according to that relaxation) was installed. The relaxation is minimal.

#### **Macro CPX\_STAT\_FEASIBLE\_RELAXED\_QUAD**

**Definition file:** cplex.h

#### **CPX\_STAT\_FEASIBLE\_RELAXED\_QUAD**

18 (Simplex or Barrier) enum: FeasibleRelaxedQuad

This status occurs only after a call to the Callable Library routine CPXfeasopt (or the Concert Technology method feasOpt) with the parameter CPX\_PARAM\_FEASOPTMODE (or FeasOptMode) set to CPX\_FEASOPT\_MIN\_QUAD (or MinQuad) on a continuous problem. A relaxation was successfully found and a feasible solution for the problem (if relaxed according to that relaxation) was installed. The relaxation is minimal.

#### **Macro CPX\_STAT\_FEASIBLE\_RELAXED\_SUM**

**Definition file:** cplex.h

#### **CPX\_STAT\_FEASIBLE\_RELAXED\_SUM**

14 (Simplex or Barrier) enum: FeasibleRelaxedSum

This status occurs only after a call to the Callable Library routine CPXfeasopt (or the Concert Technology method feasOpt) with the parameter CPX\_PARAM\_FEASOPTMODE (or FeasOptMode) set to CPX\_FEASOPT\_MIN\_SUM (or MinSum) on a continuous problem. A relaxation was successfully found and a feasible solution for the problem. (if relaxed according to that relaxation) was installed. The relaxation is minimal.

### **Macro CPX\_STAT\_INFEASIBLE**

**Definition file:** cplex.h

#### **CPX\_STAT\_INFEASIBLE**

3 (Simplex or Barrier) enum: Infeasible

Problem has been proven infeasible; see the topic *Interpreting Solution Quality* in the *CPLEX User's Manual* for more details.

#### **Macro CPX\_STAT\_INForUNBD**

**Definition file:** cplex.h

**CPX\_STAT\_INForUNBD**

4 (Simplex or Barrier) enum: InfOrUnbd

Problem has been proven either infeasible or unbounded; see the topic *Effect of Preprocessing on Feasibility* in the *CPLEX User's Manual* for more detail.

#### **Macro CPX\_STAT\_NUM\_BEST**

**Definition file:** cplex.h

**CPX\_STAT\_NUM\_BEST**

6 (Simplex or Barrier) enum: NumBest

Solution is available, but not proved optimal, due to numeric difficulties during optimization.

# **Macro CPX\_STAT\_OPTIMAL**

**Definition file:** cplex.h

**CPX\_STAT\_OPTIMAL**

1 (Simplex or Barrier) enum: Optimal Optimal solution is available.

#### **Macro CPX\_STAT\_OPTIMAL\_FACE\_UNBOUNDED**

**Definition file:** cplex.h

**CPX\_STAT\_OPTIMAL\_FACE\_UNBOUNDED**

20 (Barrier only) enum: OptimalFaceUnbounded Model has an unbounded optimal face

## **Macro CPX\_STAT\_OPTIMAL\_INFEAS**

**Definition file:** cplex.h

**CPX\_STAT\_OPTIMAL\_INFEAS**

5 (Simplex or Barrier) enum: OptimalInfeas Optimal solution is available, but with infeasibilities after unscaling.

# **Macro CPX\_STAT\_OPTIMAL\_RELAXED\_INF**

**Definition file:** cplex.h

#### **CPX\_STAT\_OPTIMAL\_RELAXED\_INF**

17 (Simplex or Barrier) enum: OptimalRelaxedInf

This status occurs only after a call to the Callable Library routine CPXfeasopt (or the Concert Technology method feasOpt) with the parameter CPX\_PARAM\_FEASOPTMODE (or FeasOptMode) set to CPX\_FEASOPT\_OPT\_INF (or OptInf) on a continuous problem. A relaxation was successfully found and a feasible solution for the problem (if relaxed according to that relaxation) was installed. The relaxation is optimal.

## **Macro CPX\_STAT\_OPTIMAL\_RELAXED\_QUAD**

**Definition file:** cplex.h

#### **CPX\_STAT\_OPTIMAL\_RELAXED\_QUAD**

19 (Simplex or Barrier) enum: OptimalRelaxedQuad

This status occurs only after a call to the Callable Library routine CPXfeasopt (or the Concert Technology method feasOpt) with the parameter CPX\_PARAM\_FEASOPTMODE (or FeasOptMode) set to

CPX\_FEASOPT\_OPT\_QUAD (or OptQuad) on a continuous problem. A relaxation was successfully found and a feasible solution for the problem (if relaxed according to that relaxation) was installed. The relaxation is optimal.

## **Macro CPX\_STAT\_OPTIMAL\_RELAXED\_SUM**

**Definition file:** cplex.h

**CPX\_STAT\_OPTIMAL\_RELAXED\_SUM**

15 (Simplex or Barrier) enum: OptimalRelaxedSum

This status occurs only after a call to the Callable Library routine CPXfeasopt (or the Concert Technology method feasOpt) with the parameter CPX\_PARAM\_FEASOPTMODE (or FeasOptMode) set to CPX\_FEASOPT\_OPT\_SUM (or OptSum) on a continuous problem. A relaxation was successfully found and a feasible solution for the problem (if relaxed according to that relaxation) was installed. The relaxation is optimal.

### **Macro CPX\_STAT\_UNBOUNDED**

**Definition file:** cplex.h

**CPX\_STAT\_UNBOUNDED**

2 (Simplex or Barrier) enum: Unbounded

Problem has an unbounded ray; see the concept *Unboundedness* for more information about infeasibility and unboundedness as a solution status.

# **Macro CPX\_SUM\_COMP\_SLACK**

**Definition file:** cplex.h

**CPX\_SUM\_COMP\_SLACK**

Concert Technology enum: SumCompSlack.

**Numeric meaning** (double): To access the sum of the violations of the complementary slackness conditions for the unscaled problem. This feature is available only for a **barrier** solution.

# **Macro CPX\_SUM\_DUAL\_INFEAS**

**Definition file:** cplex.h

**CPX\_SUM\_DUAL\_INFEAS**

Concert Technology enum: SumDualInfeas. **Numeric meaning** (double): To access the sum of dual infeasibilities or, equivalently, the sum of reduced-cost bound violations for the unscaled problem

# **Macro CPX\_SUM\_DUAL\_RESIDUAL**

**Definition file:** cplex.h

**CPX\_SUM\_DUAL\_RESIDUAL**

Concert Technology enum: SumDualResidual. **Numeric meaning** (double): To access the sum of the absolute values of the dual residual vector for the unscaled problem

#### **Macro CPX\_SUM\_INDSLACK\_INFEAS**

**Definition file:** cplex.h

**CPX\_SUM\_INDSLACK\_INFEAS**

Concert Technology enum: not applicable. **Numeric meaning** (double): To access the sum of the infeasibilities of the indicator constraints.

**Integer meaning**: not applicable

Can use a supplied primal solution.

Concert Technology does not distinguish indicator constraints from linear constraints in this respect.

#### **Macro CPX\_SUM\_INT\_INFEAS**

**Definition file:** cplex.h

**CPX\_SUM\_INT\_INFEAS**

Concert Technology enum: SumIntInfeas. **Numeric meaning** (double): To access the sum of integer infeasibilities for the unscaled problem

**Integer meaning**: not applicable

Can use a supplied primal solution.

# **Macro CPX\_SUM\_PI**

**Definition file:** cplex.h

**CPX\_SUM\_PI**

Concert Technology enum: SumPi. **Numeric meaning** (double): To access the sum of the absolute values in the dual solution vector for the unscaled problem

# **Macro CPX\_SUM\_PRIMAL\_INFEAS**

**Definition file:** cplex.h

**CPX\_SUM\_PRIMAL\_INFEAS**

Concert Technology enum: SumPrimalInfeas. **Numeric meaning** (double): To access the sum of primal infeasibilities or, equivalently, the sum of bound violations for the unscaled problem.

**Integer meaning**: not applicable

Can use a supplied primal solution.

## **Macro CPX\_SUM\_PRIMAL\_RESIDUAL**

**Definition file:** cplex.h

**CPX\_SUM\_PRIMAL\_RESIDUAL**

Concert Technology enum: SumPrimalResidual. **Numeric meaning** (double): To access the sum of the elements of vector  $|Ax-b|$  for the unscaled problem

**Integer meaning**: not applicable

Can use a supplied primal solution.

# **Macro CPX\_SUM\_QCPRIMAL\_RESIDUAL**

#### **Definition file:** cplex.h

#### **CPX\_SUM\_QCPRIMAL\_RESIDUAL**

Concert Technology enum: SumPrimalResidual. **Numeric meaning** (double): To access the sum of the residuals  $x'Qx + dx - f$  for the unscaled quadratic constraints.

#### **Integer meaning**: not applicable

Concert Technology does not distinguish quadratic constraints from linear constraints in this respect.

### **Macro CPX\_SUM\_QCSLACK**

**Definition file:** cplex.h

**CPX\_SUM\_QCSLACK**

Concert Technology enum: SumSlack. **Numeric meaning** (double): To access the sum of the absolute quadratic constraint slack values.

**Integer meaning**: not applicable

Can use a supplied primal solution.

Concert Technology does not distinguish quadratic constraints from linear constraints in this respect.

### **Macro CPX\_SUM\_QCSLACK\_INFEAS**

**Definition file:** cplex.h

**CPX\_SUM\_QCSLACK\_INFEAS**

Concert Technology enum: not applicable. **Numeric meaning** (double): To access the sum of the infeasibilities of the quadratic constraints.

**Integer meaning**: not applicable

Can use a supplied primal solution.

Concert Technology does not distinguish quadratic constraints from linear constraints in this respect.

#### **Macro CPX\_SUM\_RED\_COST**

**Definition file:** cplex.h

**CPX\_SUM\_RED\_COST**

Concert Technology enum: SumRedCost. **Numeric meaning** (double): To access the sum of the absolute reduced cost values for the unscaled problem

#### **Macro CPX\_SUM\_SCALED\_DUAL\_INFEAS**

**Definition file:** cplex.h

**CPX\_SUM\_SCALED\_DUAL\_INFEAS**

Concert Technology enum: SumScaledDualInfeas. **Numeric meaning** (double): To access the sum of dual infeasibilities or, equivalently, the sum of reduced-cost bound violations for the scaled problem
## **Macro CPX\_SUM\_SCALED\_DUAL\_RESIDUAL**

**Definition file:** cplex.h

**CPX\_SUM\_SCALED\_DUAL\_RESIDUAL**

Concert Technology enum: SumScaledDualResidual.

**Numeric meaning** (double): To access the sum of the absolute values of the dual residual vector for the scaled problem

**Integer meaning**: not applicable

# **Macro CPX\_SUM\_SCALED\_PI**

**Definition file:** cplex.h

**CPX\_SUM\_SCALED\_PI**

Concert Technology enum: SumScaledPi.

**Numeric meaning** (double): To access the sum of the absolute values in the dual solution vector for the scaled problem

**Integer meaning**: not applicable

### **Macro CPX\_SUM\_SCALED\_PRIMAL\_INFEAS**

**Definition file:** cplex.h

#### **CPX\_SUM\_SCALED\_PRIMAL\_INFEAS**

Concert Technology enum: SumScaledPrimalInfeas. **Numeric meaning** (double): To access the sum of primal infeasibilities or, equivalently, the sum of bound violations for the scaled problem

#### **Integer meaning**: not applicable

## **Macro CPX\_SUM\_SCALED\_PRIMAL\_RESIDUAL**

**Definition file:** cplex.h

**CPX\_SUM\_SCALED\_PRIMAL\_RESIDUAL**

Concert Technology enum: SumScaledPrimalResidual. **Numeric meaning** (double): To access the sum of the elements of vector  $|Ax-b|$  for the unscaled problem

**Integer meaning**: not applicable

## **Macro CPX\_SUM\_SCALED\_RED\_COST**

**Definition file:** cplex.h

**CPX\_SUM\_SCALED\_RED\_COST**

Concert Technology enum: SumScaledRedCost. **Numeric meaning** (double): To access the sum of the absolute reduced cost values for the unscaled problem

**Integer meaning**: not applicable

## **Macro CPX\_SUM\_SCALED\_SLACK**

**Definition file:** cplex.h

**CPX\_SUM\_SCALED\_SLACK**

Concert Technology enum: SumScaledSlack. **Numeric meaning** (double): To access the sum of the absolute slack values for the scaled problem

**Integer meaning**: not applicable

# **Macro CPX\_SUM\_SCALED\_X**

**Definition file:** cplex.h

**CPX\_SUM\_SCALED\_X**

Concert Technology enum: SumScaledX. **Numeric meaning** (double): To access the sum of the absolute values in the primal solution vector for the scaled problem

**Integer meaning**: not applicable

## **Macro CPX\_SUM\_SLACK**

**Definition file:** cplex.h

**CPX\_SUM\_SLACK**

Concert Technology enum: SumSlack. **Numeric meaning** (double): To access the sum of the absolute slack values for the unscaled problem

**Integer meaning**: not applicable

# **Macro CPX\_SUM\_X**

**Definition file:** cplex.h

**CPX\_SUM\_X**

Concert Technology enum: SumX. **Numeric meaning** (double): To access the sum of the absolute values in the primal solution vector for the unscaled problem

**Integer meaning**: not applicable

## **Macro CPXERR\_ABORT\_STRONGBRANCH**

**Definition file:** cplex.h

#### **CPXERR\_ABORT\_STRONGBRANCH**

1263 Strong branching aborted

Strong branching, for variable selection, could not proceed because a subproblem optimization was aborted.

# **Macro CPXERR\_ADJ\_SIGN\_QUAD**

**Definition file:** cplex.h

**CPXERR\_ADJ\_SIGN\_QUAD**

1606 Lines %d,%d: Adjacent sign and quadratic character

The previous line ended with a + or - so the subsequent line must start with a variable name rather than an one of the reserved quadratic characters []\*^.

## **Macro CPXERR\_ADJ\_SIGN\_SENSE**

**Definition file:** cplex.h

**CPXERR\_ADJ\_SIGN\_SENSE**

1604 Lines %d,%d: Adjacent sign and sense A sense specifier erroneously follows an arithmetic operator.

### **Macro CPXERR\_ADJ\_SIGNS**

**Definition file:** cplex.h

**CPXERR\_ADJ\_SIGNS**

1602 Lines %d,%d: Adjacent signs

The previous line ended with  $a + (plus)$  or - (minus) so the next line must start with a variable name rather than an operator.

### **Macro CPXERR\_ALGNOTLICENSED**

### **Definition file:** cplex.h

#### **CPXERR\_ALGNOTLICENSED**

32024 Licensing problem: Optimization algorithm not licensed

The license is not configured for this optimization algorithm. For example, this error occurs when anyone tries to invoke the CPLEX Barrier Optimizer with a license key that does not permit this algorithm. Check the options field of the license key to see the CPLEX features that are enabled.

# **Macro CPXERR\_ARC\_INDEX\_RANGE**

**Definition file:** cplex.h

#### **CPXERR\_ARC\_INDEX\_RANGE**

1231 Arc index %d out of range

The specified arc index is negative or greater than or equal to the number of arcs in the network.

## **Macro CPXERR\_ARRAY\_BAD\_SOS\_TYPE**

**Definition file:** cplex.h

#### **CPXERR\_ARRAY\_BAD\_SOS\_TYPE**

3009 Illegal sostype entry %d Only sostype values of 1 or 2 are legal.

# **Macro CPXERR\_ARRAY\_NOT\_ASCENDING**

**Definition file:** cplex.h

#### **CPXERR\_ARRAY\_NOT\_ASCENDING**

1226 Array entry %d not ascending Entries in matbeg or sosbeg arrays must be ascending.

# **Macro CPXERR\_ARRAY\_TOO\_LONG**

**Definition file:** cplex.h

#### **CPXERR\_ARRAY\_TOO\_LONG**

1208 Array length too long

The number of norm values passed to CPXcopypnorms exceeds the number of columns, or the number of norm values passed to CPXcopydnorms exceeds the number of rows.

### **Macro CPXERR\_BAD\_ARGUMENT**

**Definition file:** cplex.h

**CPXERR\_BAD\_ARGUMENT**

1003 Bad argument to Callable Library routine. An invalid argument was passed.

# **Macro CPXERR\_BAD\_BOUND\_SENSE**

**Definition file:** cplex.h

#### **CPXERR\_BAD\_BOUND\_SENSE**

1622 Line %d: Invalid bound sense

An invalid bounds sense marker appears in the LP file. Acceptable bound senses are  $\lt$ ,  $\gt$ ,  $=$ , or free.

## **Macro CPXERR\_BAD\_BOUND\_TYPE**

**Definition file:** cplex.h

**CPXERR\_BAD\_BOUND\_TYPE**

1457 Line %d: Unrecognized bound type '%s' An unrecognized bounds sense specifier appears in the MPS file. Acceptable bound senses are BV, LI, UI, UP, LO, FX, FR, MI, PL, and SC.

## **Macro CPXERR\_BAD\_CHAR**

**Definition file:** cplex.h

**CPXERR\_BAD\_CHAR**

1537 Illegal character

That character is not allowed. See specifications of the NET or MIN format.

## **Macro CPXERR\_BAD\_CTYPE**

**Definition file:** cplex.h

**CPXERR\_BAD\_CTYPE**

3021 Illegal ctype entry %d

An illegal  $\mathtt{ctype}$  character has been passed to <code>CPXchgctype</code>. Use one of these: C, B, I, S, or N.

### **Macro CPXERR\_BAD\_DIRECTION**

**Definition file:** cplex.h

**CPXERR\_BAD\_DIRECTION**

3012 Line %d: Unrecognized direction '%c%c' Only UP and DN are accepted as branching directions beginning in column 2 of an ORD file.

# **Macro CPXERR\_BAD\_EXPO\_RANGE**

**Definition file:** cplex.h

**CPXERR\_BAD\_EXPO\_RANGE**

1435 Line %d: Exponent '%s' out of range

An exponent on the specified line is greater than the largest permitted for your computer system.

### **Macro CPXERR\_BAD\_EXPONENT**

**Definition file:** cplex.h

**CPXERR\_BAD\_EXPONENT**

1618 Line %d: Exponent '%s' not %s with number The characters following an exponent on the specified line are not numbers.

### **Macro CPXERR\_BAD\_FILETYPE**

**Definition file:** cplex.h

**CPXERR\_BAD\_FILETYPE**

1424 Invalid filetype An invalid file type has been passed to a routine requiring a file type.

### **Macro CPXERR\_BAD\_ID**

**Definition file:** cplex.h

**CPXERR\_BAD\_ID**

1617 Line %d: '%s' not valid identifier An illegal variable or row name exists on the specified line.

## **Macro CPXERR\_BAD\_INDCONSTR**

### **Definition file:** cplex.h

#### **CPXERR\_BAD\_INDCONSTR**

1439 Line %d: Illegal indicator constraint

Indicator constraints are not allowed in the objective, nor in lazy constraints, nor in user cuts sections. The indicator variable may only be compared against values of 0 (zero) and 1 (one). The MPS format requires that the indicator type be "IF" and that indicator constraints be of type 'E', 'L', or 'G'.

### **Macro CPXERR\_BAD\_INDICATOR**

**Definition file:** cplex.h

**CPXERR\_BAD\_INDICATOR**

1551 Line %d: Unrecognized basis marker '%s' An invalid basis marker appears in the BAS file.

# **Macro CPXERR\_BAD\_LAZY\_UCUT**

**Definition file:** cplex.h

**CPXERR\_BAD\_LAZY\_UCUT**

1438 Line %d: Illegal lazy constraint or user cut MPS reader does not allow 'E', 'N', or 'R' in lazy constraints or user cuts.

### **Macro CPXERR\_BAD\_LUB**

**Definition file:** cplex.h

**CPXERR\_BAD\_LUB**

1229 Illegal bound change specified by entry %d The bound change specifier must be L, U, or B.

### **Macro CPXERR\_BAD\_METHOD**

**Definition file:** cplex.h

**CPXERR\_BAD\_METHOD**

1292 Invalid choice of optimization method Unknown method selected for CPXhybnetopt or CPXhybbaropt. Select CPX\_ALG\_PRIMAL or CPX\_ALG\_DUAL.

### **Macro CPXERR\_BAD\_NUMBER**

**Definition file:** cplex.h

**CPXERR\_BAD\_NUMBER**

1434 Line %d: Couldn't convert '%s' to a number CPLEX was unable to interpret a string as a number on the specified line.

## **Macro CPXERR\_BAD\_OBJ\_SENSE**

**Definition file:** cplex.h

**CPXERR\_BAD\_OBJ\_SENSE**

1487 Line %d: Unrecognized objective sense '%s'

There is an OBJSENSE line in an MPS problem file, but CPLEX can not locate the MIN or MAX objective sense statement. Check the MPS file for correct syntax. See the File Formats Manual for a description of MPS format.

### **Macro CPXERR\_BAD\_PARAM\_NAME**

**Definition file:** cplex.h

**CPXERR\_BAD\_PARAM\_NAME**

1028 Bad parameter name to CPLEX parameter routine The parameter name does not exist.
# **Macro CPXERR\_BAD\_PARAM\_NUM**

**Definition file:** cplex.h

**CPXERR\_BAD\_PARAM\_NUM**

1013 Bad parameter number to CPLEX parameter routine The CPLEX parameter number does not exist.

# **Macro CPXERR\_BAD\_PIVOT**

**Definition file:** cplex.h

**CPXERR\_BAD\_PIVOT**

1267 Illegal pivot

This error occurs if illegal or bad simplex pivots are attempted. Examples are attempts to remove nonbasic variables from the basis or selection of a zero column to enter the basis. Also, this error code may be generated if a pivot would yield a numerically unstable or singular basis.

### **Macro CPXERR\_BAD\_PRIORITY**

**Definition file:** cplex.h

**CPXERR\_BAD\_PRIORITY**

3006 Negative priority entry %d Priority orders must be positive integer values.

# **Macro CPXERR\_BAD\_PROB\_TYPE**

**Definition file:** cplex.h

**CPXERR\_BAD\_PROB\_TYPE**

1022 Unknown problem type. Problem not changed

CPXchgprobtype could not change the problem type since an unknown type was specified.

### **Macro CPXERR\_BAD\_ROW\_ID**

**Definition file:** cplex.h

**CPXERR\_BAD\_ROW\_ID**

1532 Incorrect row identifier Selected row does not exist.

# **Macro CPXERR\_BAD\_SECTION\_BOUNDS**

**Definition file:** cplex.h

#### **CPXERR\_BAD\_SECTION\_BOUNDS**

1473 Line %d: Unrecognized section marker. Expecting RANGES, BOUNDS, QMATRIX, or ENDATA An unrecognized MPS file section marker occurred after the COLUMNS section of the MPS file.

# **Macro CPXERR\_BAD\_SECTION\_ENDATA**

**Definition file:** cplex.h

#### **CPXERR\_BAD\_SECTION\_ENDATA**

1462 Line %d: Unrecognized section marker. Expecting ENDATA An unrecognized MPS file section marker occurred after the COLUMNS section of the MPS file.

# **Macro CPXERR\_BAD\_SECTION\_QMATRIX**

**Definition file:** cplex.h

#### **CPXERR\_BAD\_SECTION\_QMATRIX**

1475 Line %d: Unrecognized section marker. Expecting QMATRIX or ENDATA An unrecognized MPS file section marker occurred after the RHS or BOUNDS section of the MPS file

#### **Macro CPXERR\_BAD\_SENSE**

**Definition file:** cplex.h

**CPXERR\_BAD\_SENSE**

1215 Illegal sense entry %d Legal sense symbols are L, G, E, and R.

# **Macro CPXERR\_BAD\_SOS\_TYPE**

**Definition file:** cplex.h

**CPXERR\_BAD\_SOS\_TYPE**

1442 Line %d: Unrecognized SOS type: %c%c Only SOS Types S1 or S2 can be specified within an SOS or MPS file.

### **Macro CPXERR\_BAD\_STATUS**

**Definition file:** cplex.h

**CPXERR\_BAD\_STATUS**

1253 Invalid status entry %d for basis specification The basis status values are out of range.

### **Macro CPXERR\_BADPRODUCT**

**Definition file:** cplex.h

#### **CPXERR\_BADPRODUCT**

32023 Licensing problem: License not valid for this product

The license is not configured to support the particular part of the product you are trying to use. For example, this error occurs when when anyone tries to run the Interactive Optimizer with a license configured only for runtime application deployment (for example, ILM key type RTNODE). In such a case, either locate a different ILM key that has been provided to you, or try compiling and running one of the simple examples found in the distribution, such as lpex1.c and its language variants, instead of using the Interactive Optimizer. Contact your support representative for assistance if you are unable to determine the correct ILM key for your purposes.

# **Macro CPXERR\_BAS\_FILE\_SHORT**

**Definition file:** cplex.h

**CPXERR\_BAS\_FILE\_SHORT**

1550 Basis missing some basic variables Number of basic variables is less than the number of rows.

# **Macro CPXERR\_BAS\_FILE\_SIZE**

**Definition file:** cplex.h

#### **CPXERR\_BAS\_FILE\_SIZE**

1555 %d %s basic variable(s)

Number of basic variables doesn't match the problem. Check the CPXcopybase call.

# **Macro CPXERR\_CALLBACK**

**Definition file:** cplex.h

**CPXERR\_CALLBACK**

1006 Error during callback

An error condition occurred during the callback, as, for example, when a MIP problem is being solved, if a callback asks for information that is not available from CPLEX.

# **Macro CPXERR\_CANT\_CLOSE\_CHILD**

**Definition file:** cplex.h

**CPXERR\_CANT\_CLOSE\_CHILD**

1021 Cannot close a child environment

It is not permitted to call CPXcloseCPLEX for a child environment.

# **Macro CPXERR\_CHILD\_OF\_CHILD**

**Definition file:** cplex.h

**CPXERR\_CHILD\_OF\_CHILD**

1019 Cannot clone a cloned environment CPXparenv cannot be called from a child thread.

# **Macro CPXERR\_COL\_INDEX\_RANGE**

**Definition file:** cplex.h

#### **CPXERR\_COL\_INDEX\_RANGE**

1201 Column index %d out of range

The specified column index is negative or greater than or equal to the number of columns in the currently loaded problem.

# **Macro CPXERR\_COL\_REPEAT\_PRINT**

**Definition file:** cplex.h

**CPXERR\_COL\_REPEAT\_PRINT**

1478 %d Column repeats messages not printed The MPS problem or REV file contains duplicate column entries. Inspect and edit the file.

# **Macro CPXERR\_COL\_REPEATS**

**Definition file:** cplex.h

**CPXERR\_COL\_REPEATS**

1446 Column '%s' repeats

The MPS file contains duplicate column entries. Inspect and edit the file.

# **Macro CPXERR\_COL\_ROW\_REPEATS**

**Definition file:** cplex.h

**CPXERR\_COL\_ROW\_REPEATS**

1443 Column '%s' has repeated row '%s'

The specified column appears more than once in a row. Check the MPS file for duplicate entries.

### **Macro CPXERR\_COL\_UNKNOWN**

**Definition file:** cplex.h

**CPXERR\_COL\_UNKNOWN**

1449 Line %d: '%s' is not a column name The MPS file specifies a column name that does not exist.

# **Macro CPXERR\_CONFLICT\_UNSTABLE**

**Definition file:** cplex.h

#### **CPXERR\_CONFLICT\_UNSTABLE**

1720 Infeasibility not reproduced.

Computation failed because a previously detected infeasibility could not be reproduced. A conflict exists and can be queried, but it is not minimal.

# **Macro CPXERR\_COUNT\_OVERLAP**

**Definition file:** cplex.h

**CPXERR\_COUNT\_OVERLAP**

1228 Count entry %d specifies overlapping entries Entries in the matcnt array are such that the specified items overlap.

# **Macro CPXERR\_COUNT\_RANGE**

**Definition file:** cplex.h

**CPXERR\_COUNT\_RANGE**

1227 Count entry %d negative or larger than allowed

Entries in matcnt arrays must be nonnegative or less than the number of items possible (columns or rows, for example).

# **Macro CPXERR\_DBL\_MAX**

**Definition file:** cplex.h

**CPXERR\_DBL\_MAX**

1233 Numeric entry %d is larger than allowed maximum of %g Data checking detected a number too large.

#### **Macro CPXERR\_DECOMPRESSION**

**Definition file:** cplex.h

**CPXERR\_DECOMPRESSION**

1027 Decompression of unpresolved problem failed

CPLEX was unable to restore the original problem, due, for example, to insufficient memory.

# **Macro CPXERR\_DUP\_ENTRY**

**Definition file:** cplex.h

**CPXERR\_DUP\_ENTRY**

1222 Duplicate entry or entries

One or more duplicate entries for a (row, column) pair were found. To identify which pair or pairs caused this error message, use one of the routines in check.c.

# **Macro CPXERR\_EXTRA\_BV\_BOUND**

**Definition file:** cplex.h

**CPXERR\_EXTRA\_BV\_BOUND**

1456 Line %d: 'BV' bound type illegal when prior bound given Check the MPS file for bound values which conflict with this type specification.

# **Macro CPXERR\_EXTRA\_FR\_BOUND**

#### **Definition file:** cplex.h

#### **CPXERR\_EXTRA\_FR\_BOUND**

1455 Line %d: 'FR' bound type illegal when prior bound given

A column with an upper or lower bound previously assigned has an illegal FR bound assignment. Since the FR bound type has neither an upper nor lower bound, no other bound type can be specified. Check the MPS file.

# **Macro CPXERR\_EXTRA\_FX\_BOUND**

**Definition file:** cplex.h

#### **CPXERR\_EXTRA\_FX\_BOUND**

1454 Line %d: 'FX' bound type illegal when prior bound given

A column with either an upper or lower bound previously assigned has an illegal FX bound assignment. Since the FX bound type fixes both upper and lower bounds, no additional bounds can be specified. Check the MPS file.

# **Macro CPXERR\_EXTRA\_INTEND**

**Definition file:** cplex.h

**CPXERR\_EXTRA\_INTEND**

1481 Line %d: 'INTEND' found while not reading integers Integer markers are incorrectly positioned in the MPS file.

### **Macro CPXERR\_EXTRA\_INTORG**

**Definition file:** cplex.h

**CPXERR\_EXTRA\_INTORG**

1480 Line %d: 'INTORG' found while reading integers Integer markers are incorrectly positioned in the MPS file.

### **Macro CPXERR\_EXTRA\_SOSEND**

**Definition file:** cplex.h

**CPXERR\_EXTRA\_SOSEND**

1483 Line %d: 'SOSEND' found while not reading a SOS SOS markers are incorrectly positioned in the MPS file.

### **Macro CPXERR\_EXTRA\_SOSORG**

**Definition file:** cplex.h

**CPXERR\_EXTRA\_SOSORG**

1482 Line %d: 'SOSORG' found while reading a SOS SOS markers are incorrectly positioned in the MPS file.

# **Macro CPXERR\_FAIL\_OPEN\_READ**

**Definition file:** cplex.h

**CPXERR\_FAIL\_OPEN\_READ**

1423 Could not open file '%s' for reading CPLEX could not read the specified file. Check the file specification.
## **Macro CPXERR\_FAIL\_OPEN\_WRITE**

**Definition file:** cplex.h

**CPXERR\_FAIL\_OPEN\_WRITE**

1422 Could not open file '%s' for writing CPLEX could not create the specified file. Check the file specification.

## **Macro CPXERR\_FILE\_ENTRIES**

**Definition file:** cplex.h

**CPXERR\_FILE\_ENTRIES**

1553 Line %d: Wrong number of entries The BAS or VEC or FLT file contains a line with too many or too few entries.

## **Macro CPXERR\_FILE\_FORMAT**

**Definition file:** cplex.h

**CPXERR\_FILE\_FORMAT**

1563 File '%s' has an incompatible format. Try setting reverse flag

When a binary file that has been produced on a different computer system is being read, reversing the setting of the byte order may allow reading.

## **Macro CPXERR\_FILTER\_VARIABLE\_TYPE**

**Definition file:** cplex.h

### **CPXERR\_FILTER\_VARIABLE\_TYPE**

3414 Diversity filter has non-binary variable(s) Only binary variables are allowed in diversity filters.

## **Macro CPXERR\_ILL\_DEFINED\_PWL**

### **Definition file:** cplex.h

### **CPXERR\_ILL\_DEFINED\_PWL**

1213

A piecewise linear function has been defined with a discontinuity at the anchor point. Such a definition does not fully specify the piecewise linear function.

## **Macro CPXERR\_ILOG\_LICENSE**

**Definition file:** cplex.h

**CPXERR\_ILOG\_LICENSE**

32201 ILM Error %d

A licensing error has occurred. Check the environment variable ILOG\_LICENSE\_FILE. For more information, consult the troubleshooting section of the *ILOG License Manager User's Guide and Reference Manual*.

## **Macro CPXERR\_IN\_INFOCALLBACK**

### **Definition file:** cplex.h

### **CPXERR\_IN\_INFOCALLBACK**

1804 Calling routines not allowed in informational callback

CPLEX encountered an error in an informational callback, when the user-written callback attempted to invoke a routine other than the routines CPXgetcallbackinfo or CPXgetcallbackincumbent allowed in informational callbacks.

## **Macro CPXERR\_INDEX\_NOT\_BASIC**

**Definition file:** cplex.h

**CPXERR\_INDEX\_NOT\_BASIC**

1251 Index must correspond to a basic variable The requested variable is not basic.

## **Macro CPXERR\_INDEX\_RANGE**

**Definition file:** cplex.h

**CPXERR\_INDEX\_RANGE**

1200 Index is outside range of valid values Selected index is too large or small.

## **Macro CPXERR\_INDEX\_RANGE\_HIGH**

**Definition file:** cplex.h

#### **CPXERR\_INDEX\_RANGE\_HIGH**

1206 %s: 'end' value %d is greater than %d

The index in the query routine is too large. The symbol %s represents a string, %d a number.

## **Macro CPXERR\_INDEX\_RANGE\_LOW**

**Definition file:** cplex.h

### **CPXERR\_INDEX\_RANGE\_LOW**

1205 %s: 'begin' value %d is less than %d

The index in the query routine is too small. The symbol %s represents a string, %d a number.

## **Macro CPXERR\_INT\_TOO\_BIG**

**Definition file:** cplex.h

**CPXERR\_INT\_TOO\_BIG**

3018 Magnitude of variable %s: %g exceeds integer limit %d CPXmipopt tried to branch on the specified integer variable at a value larger than representable in the branch-and-cut tree. Check the problem formulation.

## **Macro CPXERR\_INT\_TOO\_BIG\_INPUT**

**Definition file:** cplex.h

**CPXERR\_INT\_TOO\_BIG\_INPUT**

1463 Line %d: Magnitude exceeds integer limit %d

A number has been read that is greater than the largest integer value that can be represented by the computer.

## **Macro CPXERR\_INVALID\_NUMBER**

**Definition file:** cplex.h

**CPXERR\_INVALID\_NUMBER**

1650 Number not representable in exponential notation The number to be printed is not representable.

## **Macro CPXERR\_LIMITS\_TOO\_BIG**

**Definition file:** cplex.h

### **CPXERR\_LIMITS\_TOO\_BIG**

1012 Problem size limits too large

One of the problem dimensions or read limits requires an array length beyond the architectural maximum of the computer.

# **Macro CPXERR\_LINE\_TOO\_LONG**

**Definition file:** cplex.h

**CPXERR\_LINE\_TOO\_LONG**

1465 Line %d: Line longer than limit of %d characters The length of the input line was beyond the size CPLEX can process.

## **Macro CPXERR\_LO\_BOUND\_REPEATS**

**Definition file:** cplex.h

### **CPXERR\_LO\_BOUND\_REPEATS**

1459 Line %d: Repeated lower bound

The lower bound for a column is repeated within the problem file on the specified line. Two individual lower bounds could exist. Alternatively, an MI bound and individual lower bound could be in conflict. Check the MPS file.

# **Macro CPXERR\_LP\_NOT\_IN\_ENVIRONMENT**

**Definition file:** cplex.h

**CPXERR\_LP\_NOT\_IN\_ENVIRONMENT**

1806 Problem is not member of this environment

CPLEX encountered an error caused by an LP pointer attempting to access an environment other than the environment where the problem problem was created.

## **Macro CPXERR\_MIPSEARCH\_WITH\_CALLBACKS**

**Definition file:** cplex.h

**CPXERR\_MIPSEARCH\_WITH\_CALLBACKS**

1805 MIP dynamic search incompatible with control callbacks CPLEX encountered an error caused by a control callback invoked during dynamic search in MIP optimization.

## **Macro CPXERR\_MISS\_SOS\_TYPE**

**Definition file:** cplex.h

**CPXERR\_MISS\_SOS\_TYPE**

3301 Line %d: Missing SOS type An SOS type has not been specified.

## **Macro CPXERR\_MSG\_NO\_CHANNEL**

**Definition file:** cplex.h

**CPXERR\_MSG\_NO\_CHANNEL**

1051 No channel pointer supplied to message routine The message routine needs a pointer to a channel.

## **Macro CPXERR\_MSG\_NO\_FILEPTR**

**Definition file:** cplex.h

**CPXERR\_MSG\_NO\_FILEPTR**

1052 No file pointer found for message routine The message routine needs a pointer to a file.

## **Macro CPXERR\_MSG\_NO\_FUNCTION**

**Definition file:** cplex.h

**CPXERR\_MSG\_NO\_FUNCTION**

1053 No function pointer found for message routine The message routine needs a pointer to a function.

## **Macro CPXERR\_NAME\_CREATION**

**Definition file:** cplex.h

**CPXERR\_NAME\_CREATION**

1209 Unable to create default names

The current names of rows or columns don't allow the creation of default names.

## **Macro CPXERR\_NAME\_NOT\_FOUND**

**Definition file:** cplex.h

### **CPXERR\_NAME\_NOT\_FOUND**

1210 Name not found

Name does not exist. Check the arguments of CPXgetcolindex or CPXgetrowindex.

# **Macro CPXERR\_NAME\_TOO\_LONG**

**Definition file:** cplex.h

**CPXERR\_NAME\_TOO\_LONG**

1464 Line %d: Identifier/name too long to process The length of the identifier or name was beyond the size CPLEX can process.

## **Macro CPXERR\_NAN**

**Definition file:** cplex.h

**CPXERR\_NAN**

1225 Numeric entry %d is not a double precision number (NAN) The value is not a number.

## **Macro CPXERR\_NEED\_OPT\_SOLN**

**Definition file:** cplex.h

**CPXERR\_NEED\_OPT\_SOLN**

1252 Optimal solution required

An optimal solution must exist before the requested operation can be performed.

## **Macro CPXERR\_NEGATIVE\_SURPLUS**

**Definition file:** cplex.h

### **CPXERR\_NEGATIVE\_SURPLUS**

1207 Insufficient array length The array is too short to hold the requested data.

## **Macro CPXERR\_NET\_DATA**

**Definition file:** cplex.h

**CPXERR\_NET\_DATA**

1530 Inconsistent network file Check the NET format file for errors.

## **Macro CPXERR\_NET\_FILE\_SHORT**

**Definition file:** cplex.h

#### **CPXERR\_NET\_FILE\_SHORT**

1538 Unexpected end of network file Check the NET format file for errors.

## **Macro CPXERR\_NO\_BARRIER\_SOLN**

**Definition file:** cplex.h

**CPXERR\_NO\_BARRIER\_SOLN**

1223 No barrier solution exists

The requested operation requires the existence of a barrier solution.

## **Macro CPXERR\_NO\_BASIC\_SOLN**

**Definition file:** cplex.h

**CPXERR\_NO\_BASIC\_SOLN**

1261 No basic solution exists

The requested operation requires the existence of a basic solution. Apply primal or dual simplex or crossover.

## **Macro CPXERR\_NO\_BASIS**

**Definition file:** cplex.h

**CPXERR\_NO\_BASIS**

1262 No basis exists The requested operation requires the existence of a basis.

## **Macro CPXERR\_NO\_BOUND\_SENSE**

**Definition file:** cplex.h

**CPXERR\_NO\_BOUND\_SENSE**

1621 Line %d: No bound sense The sense marker is missing from the specified line.

## **Macro CPXERR\_NO\_BOUND\_TYPE**

**Definition file:** cplex.h

**CPXERR\_NO\_BOUND\_TYPE**

1460 Line %d: Bound type missing

No bound type could be found for the specified column bound on the specified line. Check the MPS file.
#### **Macro CPXERR\_NO\_COLUMNS\_SECTION**

**Definition file:** cplex.h

**CPXERR\_NO\_COLUMNS\_SECTION**

1472 Line %d: No COLUMNS section

The required COLUMNS section is missing from the MPS file. Check the file.

# **Macro CPXERR\_NO\_CONFLICT**

**Definition file:** cplex.h

**CPXERR\_NO\_CONFLICT**

1719 No conflict is available.

Either a conflict has not been computed or the computation failed. For example, computation may fail because the problem is feasible and thus does not contain conflicting constraints.

# **Macro CPXERR\_NO\_DUAL\_SOLN**

**Definition file:** cplex.h

**CPXERR\_NO\_DUAL\_SOLN**

1232 No dual solution exists

There is no dual solution available, so there is no quality information about the dual either.

# **Macro CPXERR\_NO\_ENDATA**

**Definition file:** cplex.h

**CPXERR\_NO\_ENDATA**

1552 ENDATA missing BAS files must have an ENDATA record as the last line of the file.

## **Macro CPXERR\_NO\_ENVIRONMENT**

**Definition file:** cplex.h

#### **CPXERR\_NO\_ENVIRONMENT**

1002 No environment Be sure to pass a valid environment pointer to the routines.

## **Macro CPXERR\_NO\_FILENAME**

**Definition file:** cplex.h

**CPXERR\_NO\_FILENAME**

1421 File name not specified

A filename must be specified for the requested operation to succeed.

# **Macro CPXERR\_NO\_ID**

**Definition file:** cplex.h

**CPXERR\_NO\_ID**

1616 Line %d: Expected identifier, found '%c' Instead of the expected identifier CPLEX found the character shown in the error message.

# **Macro CPXERR\_NO\_ID\_FIRST**

**Definition file:** cplex.h

**CPXERR\_NO\_ID\_FIRST**

1609 Line %d: Expected identifier first A variable name is missing on the specified line.

# **Macro CPXERR\_NO\_INT\_X**

**Definition file:** cplex.h

**CPXERR\_NO\_INT\_X**

3023 Integer feasible solution values are unavailable

When the incumbent for the problem has been provided by a MIP Start or by an advanced callback function working on the original problem, the incumbent solution values are not available for the reduced problem.

# **Macro CPXERR\_NO\_LU\_FACTOR**

**Definition file:** cplex.h

**CPXERR\_NO\_LU\_FACTOR**

1258 No LU factorization exists

The requested item requires the presence of factoring. You may need to optimize with a 0 (zero) iteration limit to factor.

# **Macro CPXERR\_NO\_MEMORY**

**Definition file:** cplex.h

#### **CPXERR\_NO\_MEMORY**

1001 Out of memory

The computer has insufficient memory available to complete the selected operation. Downsize problem or increase the amount of physical memory available. Depending on the command, several memory-conserving corrections can be made.

# **Macro CPXERR\_NO\_MIPSTART**

**Definition file:** cplex.h

**CPXERR\_NO\_MIPSTART**

3020 No MIP start exists

CPXgetmipstart failed because no MIP start data is available for the problem.

## **Macro CPXERR\_NO\_NAME\_SECTION**

**Definition file:** cplex.h

**CPXERR\_NO\_NAME\_SECTION**

1441 Line %d: No NAME section The NAME section required in an MPS file is missing.

# **Macro CPXERR\_NO\_NAMES**

**Definition file:** cplex.h

**CPXERR\_NO\_NAMES**

1219 No names exist

The requested operation is successful only if names have been assigned. Typically, this failure occurs when a file is being read, such as an ORD file, when no names were assigned during the prior call to CPXreadcopyprob.

## **Macro CPXERR\_NO\_NORMS**

**Definition file:** cplex.h

**CPXERR\_NO\_NORMS**

1264 No norms available Norms are not present. Change pricing, and call the optimization routine.

## **Macro CPXERR\_NO\_NUMBER**

**Definition file:** cplex.h

**CPXERR\_NO\_NUMBER**

1615 Line %d: Expected number, found '%c' Some character other than a number, as required, appears on the specified line.

# **Macro CPXERR\_NO\_NUMBER\_BOUND**

**Definition file:** cplex.h

#### **CPXERR\_NO\_NUMBER\_BOUND**

1623 Line %d: Missing bound number

The bound data is missing from the LP file. CPLEX expected a number where no number was found.

## **Macro CPXERR\_NO\_NUMBER\_FIRST**

**Definition file:** cplex.h

**CPXERR\_NO\_NUMBER\_FIRST**

1611 Line %d: Expected number first

Some character other than a number, as required, appears on the specified line.

# **Macro CPXERR\_NO\_OBJ\_SENSE**

**Definition file:** cplex.h

**CPXERR\_NO\_OBJ\_SENSE**

1436 Max or Min missing

The sense of the objective function (Max maximization or Min minimization) is missing from the LP file. No problem has been read as a consequence.

# **Macro CPXERR\_NO\_OBJECTIVE**

**Definition file:** cplex.h

**CPXERR\_NO\_OBJECTIVE**

1476 Line %d: No objective row found

No free row was found in the MPS file. Check the file. At least one free row must be present. Free rows have an N sense beginning in column 2.

# **Macro CPXERR\_NO\_OP\_OR\_SENSE**

**Definition file:** cplex.h

**CPXERR\_NO\_OP\_OR\_SENSE**

1608 Line %d: Expected '+','-' or sense, found '%c' Some character other than a + or - operator, as required, appears on the specified line.

# **Macro CPXERR\_NO\_OPERATOR**

**Definition file:** cplex.h

**CPXERR\_NO\_OPERATOR**

1607 Line %d: Expected '+' or '-', found '%c' Some character other than + or - appears between variable names on the specified line.

# **Macro CPXERR\_NO\_ORDER**

**Definition file:** cplex.h

**CPXERR\_NO\_ORDER**

3016 No priority order exists

The requested command cannot be executed because no priority order has been loaded.

## **Macro CPXERR\_NO\_PROBLEM**

**Definition file:** cplex.h

**CPXERR\_NO\_PROBLEM**

1009 No problem exists

The requested command cannot be executed because no problem has been loaded.

## **Macro CPXERR\_NO\_QMATRIX\_SECTION**

**Definition file:** cplex.h

#### **CPXERR\_NO\_QMATRIX\_SECTION**

1461 Line %d: No QMATRIX section

The required QMATRIX section for quadratic programs is missing from the QP file. Check the file.

# **Macro CPXERR\_NO\_QP\_OPERATOR**

**Definition file:** cplex.h

**CPXERR\_NO\_QP\_OPERATOR**

1614 Line %d: Expected ^ or \* The  $\wedge$  or  $\star$  operator is missing from the QP term.

# **Macro CPXERR\_NO\_QUAD\_EXP**

**Definition file:** cplex.h

**CPXERR\_NO\_QUAD\_EXP**

1612 Line %d: Expected quadratic exponent An exponent of 2 is expected after the ^ operator.

# **Macro CPXERR\_NO\_RHS\_COEFF**

**Definition file:** cplex.h

**CPXERR\_NO\_RHS\_COEFF**

1610 Line %d: Expected RHS coefficient No RHS coefficient is present after the sense marker on the specified line.

# **Macro CPXERR\_NO\_RHS\_IN\_OBJ**

**Definition file:** cplex.h

**CPXERR\_NO\_RHS\_IN\_OBJ**

1211 rhs has no coefficient in obj

You cannot make changes to the righthand side of an objective row because no coefficients exist.

## **Macro CPXERR\_NO\_RNGVAL**

**Definition file:** cplex.h

**CPXERR\_NO\_RNGVAL**

1216 No range values No ranges exist for this problem.

## **Macro CPXERR\_NO\_ROW\_NAME**

**Definition file:** cplex.h

**CPXERR\_NO\_ROW\_NAME**

1486 Line %d: No row name A row name is missing within the ROWS section.

# **Macro CPXERR\_NO\_ROW\_SENSE**

**Definition file:** cplex.h

**CPXERR\_NO\_ROW\_SENSE**

1453 Line %d: No row sense No sense for the row was found on the specified line.

# **Macro CPXERR\_NO\_ROWS\_SECTION**

**Definition file:** cplex.h

**CPXERR\_NO\_ROWS\_SECTION**

1471 Line %d: No ROWS section No ROW section was found in the MPS file.

## **Macro CPXERR\_NO\_SENSIT**

**Definition file:** cplex.h

**CPXERR\_NO\_SENSIT**

1260 Sensitivity analysis not available for current status

Sensitivity information is not available because an optimal basic solution does not exist for the currently loaded problem. Optimize the problem, and check to make sure that it is not infeasible or unbounded.

## **Macro CPXERR\_NO\_SOLN**

**Definition file:** cplex.h

**CPXERR\_NO\_SOLN**

1217 No solution exists

The requested command cannot be executed because no solution exists for the problem. Optimize the problem first.

# **Macro CPXERR\_NO\_SOLNPOOL**

**Definition file:** cplex.h

**CPXERR\_NO\_SOLNPOOL**

3024 No solution pool exists

The requested command cannot be executed because no solution pool exists for the problem. Optimize the problem first. If you have changed the solution pool capacity parameter from its default value, note that it needs to take a positive value for the solution pool to exist.
### **Macro CPXERR\_NO\_SOS**

**Definition file:** cplex.h

**CPXERR\_NO\_SOS**

3015 No user-defined SOSs exist

SOS information can be written to a file only if the SOS has already been defined. SOS Type 3 information (found by the SOSSCAN feature) cannot be written to an SOS file.

### **Macro CPXERR\_NO\_SOS\_SEPARATOR**

**Definition file:** cplex.h

#### **CPXERR\_NO\_SOS\_SEPARATOR**

1627 Expected ':', found '%c' The separator :: must follow the S1 or S2 declaration.

### **Macro CPXERR\_NO\_TREE**

**Definition file:** cplex.h

**CPXERR\_NO\_TREE**

3412 Current problem has no tree No tree exists until after the mixed integer optimization has begun.

# **Macro CPXERR\_NO\_VECTOR\_SOLN**

**Definition file:** cplex.h

**CPXERR\_NO\_VECTOR\_SOLN**

1556 Vector solution does not exist CPLEX could not write VEC file because no vector solution is available.

### **Macro CPXERR\_NODE\_INDEX\_RANGE**

**Definition file:** cplex.h

#### **CPXERR\_NODE\_INDEX\_RANGE**

1230 Node index %d out of range

The specified node index is negative or greater than or equal to the number of nodes in the network.

# **Macro CPXERR\_NODE\_ON\_DISK**

**Definition file:** cplex.h

**CPXERR\_NODE\_ON\_DISK**

3504 No callback info on disk/compressed nodes Information about nodes stored in node files is not available through the advanced callback functions.

### **Macro CPXERR\_NOT\_DUAL\_UNBOUNDED**

**Definition file:** cplex.h

#### **CPXERR\_NOT\_DUAL\_UNBOUNDED**

1265 Dual unbounded solution required

The called function requires that the LP stored in the problem object has been determined to be primal infeasible by the dual simplex algorithm.

# **Macro CPXERR\_NOT\_FIXED**

**Definition file:** cplex.h

**CPXERR\_NOT\_FIXED**

1221 Only fixed variables are pivoted out CPXpivotout can pivot out only fixed variables.

# **Macro CPXERR\_NOT\_FOR\_MIP**

**Definition file:** cplex.h

**CPXERR\_NOT\_FOR\_MIP**

1017 Not available for mixed-integer problems

The requested operation can not be performed for mixed integer programs. Change the problem type.

# **Macro CPXERR\_NOT\_FOR\_QCP**

**Definition file:** cplex.h

**CPXERR\_NOT\_FOR\_QCP**

1031 Not available for QCP Function is not available for quadratically constrained problems.

# **Macro CPXERR\_NOT\_FOR\_QP**

**Definition file:** cplex.h

**CPXERR\_NOT\_FOR\_QP**

1018 Not available for quadratic programs

The requested operation can not be performed for quadratic programs. Change the problem type.

# **Macro CPXERR\_NOT\_MILPCLASS**

**Definition file:** cplex.h

**CPXERR\_NOT\_MILPCLASS**

1024 Not a MILP or fixed MILP

Function requires that problem type must be CPXPROB\_MILP or CPXPROB\_FIXEDMILP.

### **Macro CPXERR\_NOT\_MIN\_COST\_FLOW**

**Definition file:** cplex.h

#### **CPXERR\_NOT\_MIN\_COST\_FLOW**

1531 Not a min-cost flow problem Check the MIN format file for errors.

### **Macro CPXERR\_NOT\_MIP**

**Definition file:** cplex.h

**CPXERR\_NOT\_MIP**

3003 Not a mixed-integer problem The requested operation can be performed only on a mixed integer problem.

### **Macro CPXERR\_NOT\_MIQPCLASS**

**Definition file:** cplex.h

#### **CPXERR\_NOT\_MIQPCLASS**

1029 Not a MIQP or fixed MIQP

Function requires that problem type be CPXPROB\_MIQP or CPXPROB\_FIXEDMIQP (that is, it has a quadratic objective).

# **Macro CPXERR\_NOT\_ONE\_PROBLEM**

**Definition file:** cplex.h

#### **CPXERR\_NOT\_ONE\_PROBLEM**

1023 Not a single problem

No problem available, or problem is fixed, and the operation is inappropriate for this types of problem.

### **Macro CPXERR\_NOT\_QP**

**Definition file:** cplex.h

**CPXERR\_NOT\_QP**

5004 Not a quadratic program The requested operation can be performed only on a quadratic problem.

# **Macro CPXERR\_NOT\_SAV\_FILE**

**Definition file:** cplex.h

**CPXERR\_NOT\_SAV\_FILE**

1560 File '%s' is not a SAV file The selected file does not match the type specified.

### **Macro CPXERR\_NOT\_UNBOUNDED**

**Definition file:** cplex.h

**CPXERR\_NOT\_UNBOUNDED**

1254 Unbounded solution required

The requested operation can be performed only on a problem determined to be unbounded.

### **Macro CPXERR\_NULL\_NAME**

**Definition file:** cplex.h

**CPXERR\_NULL\_NAME**

1224 Null pointer %d in name array Null pointers are not allowed in name arrays.

# **Macro CPXERR\_NULL\_POINTER**

**Definition file:** cplex.h

**CPXERR\_NULL\_POINTER**

1004 Null pointer for required data A value of NULL was passed to a routine where NULL is not allowed.

#### **Macro CPXERR\_ORDER\_BAD\_DIRECTION**

**Definition file:** cplex.h

#### **CPXERR\_ORDER\_BAD\_DIRECTION**

3007 Illegal direction entry %d Legal direction entries are limited to the values CPX\_BRANCH\_GLOBAL, CPX\_BRANCH\_DOWN, and CPX\_BRANCH\_UP.

# **Macro CPXERR\_PARAM\_INCOMPATIBLE**

**Definition file:** cplex.h

#### **CPXERR\_PARAM\_INCOMPATIBLE**

1807 Incompatible parameters

Incompatible parameters cannot be used together. In particular, CPX\_PARAM\_POLISHTIME cannot be used with any of the CPX\_PARAM\_POLISHAFTER... parameters.

# **Macro CPXERR\_PARAM\_TOO\_BIG**

**Definition file:** cplex.h

**CPXERR\_PARAM\_TOO\_BIG**

1015 Parameter value too big

The value of the CPLEX parameter is outside the range of possible settings.

# **Macro CPXERR\_PARAM\_TOO\_SMALL**

**Definition file:** cplex.h

#### **CPXERR\_PARAM\_TOO\_SMALL**

1014 Parameter value too small

The value of the CPLEX parameter is outside the range of possible settings.

### **Macro CPXERR\_PRESLV\_ABORT**

**Definition file:** cplex.h

**CPXERR\_PRESLV\_ABORT**

1106 Aborted during presolve

The user halted preprocessing by means of a callback.

# **Macro CPXERR\_PRESLV\_BAD\_PARAM**

#### **Definition file:** cplex.h

#### **CPXERR\_PRESLV\_BAD\_PARAM**

#### 1122 Bad presolve parameter setting

Dual presolve reductions (CPX\_PARAM\_REDUCE) were specified in the presence of lazy constraints, or nonlinear reductions (CPX\_PARAM\_PRELINEAR) were specified in the presence of user cuts.

# **Macro CPXERR\_PRESLV\_BASIS\_MEM**

**Definition file:** cplex.h

**CPXERR\_PRESLV\_BASIS\_MEM**

1107 Not enough memory to build basis for original LP Insufficient memory exists to complete the uncrushing of the presolved problem.

# **Macro CPXERR\_PRESLV\_COPYORDER**

**Definition file:** cplex.h

**CPXERR\_PRESLV\_COPYORDER**

1109 Can't copy priority order info from original MIP The CPLEX call to CPXcopyorder failed.

# **Macro CPXERR\_PRESLV\_COPYSOS**

**Definition file:** cplex.h

**CPXERR\_PRESLV\_COPYSOS**

1108 Can't copy SOS info from original MIP The CPLEX call to CPXcopysos failed.

#### **Macro CPXERR\_PRESLV\_CRUSHFORM**

**Definition file:** cplex.h

#### **CPXERR\_PRESLV\_CRUSHFORM**

1121 Can't crush solution form Presolve could not reduce the solution.

# **Macro CPXERR\_PRESLV\_DUAL**

**Definition file:** cplex.h

**CPXERR\_PRESLV\_DUAL**

1119 The feature is not available for solving dual formulation Certain presolve features are not compatible with its creating an explicit dual formulation.

# **Macro CPXERR\_PRESLV\_FAIL\_BASIS**

**Definition file:** cplex.h

**CPXERR\_PRESLV\_FAIL\_BASIS**

1114 Could not load unpresolved basis for original LP

Most likely insufficient memory exists to complete the uncrushing of the presolved problem.

# **Macro CPXERR\_PRESLV\_INF**

**Definition file:** cplex.h

**CPXERR\_PRESLV\_INF**

1117 Presolve determines problem is infeasible The loaded problem contains blatant infeasibilities.

### **Macro CPXERR\_PRESLV\_INForUNBD**

**Definition file:** cplex.h

**CPXERR\_PRESLV\_INForUNBD**

1101 Presolve determines problem is infeasible or unbounded The loaded problem contains blatant infeasibilities or unboundedness.

# **Macro CPXERR\_PRESLV\_NO\_BASIS**

**Definition file:** cplex.h

**CPXERR\_PRESLV\_NO\_BASIS**

1115 Failed to find basis in presolved LP

A basis could not be recovered during uncrushing, most likely due to lack of memory.
# **Macro CPXERR\_PRESLV\_NO\_PROB**

**Definition file:** cplex.h

**CPXERR\_PRESLV\_NO\_PROB**

1103 No presolved problem created

Most likely insufficient memory exists to complete the loading of the presolved problem.

## **Macro CPXERR\_PRESLV\_SOLN\_MIP**

**Definition file:** cplex.h

**CPXERR\_PRESLV\_SOLN\_MIP**

1110 Not enough memory to recover solution for original MIP Most likely insufficient memory exists to complete the uncrushing of the presolved problem.

# **Macro CPXERR\_PRESLV\_SOLN\_QP**

**Definition file:** cplex.h

**CPXERR\_PRESLV\_SOLN\_QP**

1111 Not enough memory to compute solution to original QP Most likely insufficient memory exists to complete the uncrushing of the presolved problem.

## **Macro CPXERR\_PRESLV\_START\_LP**

**Definition file:** cplex.h

**CPXERR\_PRESLV\_START\_LP**

1112 Not enough memory to build start for original LP

Most likely insufficient memory exists to complete the uncrushing of the presolved problem.

## **Macro CPXERR\_PRESLV\_TIME\_LIM**

**Definition file:** cplex.h

**CPXERR\_PRESLV\_TIME\_LIM**

1123 Time limit exceeded during presolve Time limit exceeded during preprocessing.

## **Macro CPXERR\_PRESLV\_UNBD**

**Definition file:** cplex.h

**CPXERR\_PRESLV\_UNBD**

1118 Presolve determines problem is unbounded The loaded problem contains blatant unboundedness.

### **Macro CPXERR\_PRESLV\_UNCRUSHFORM**

**Definition file:** cplex.h

#### **CPXERR\_PRESLV\_UNCRUSHFORM**

1120 Can't uncrush solution form Presolve could not create a full solution.

### **Macro CPXERR\_PRIIND**

**Definition file:** cplex.h

**CPXERR\_PRIIND**

1257 Incorrect usage of pricing indicator The value of the pricing indicator is out of range.

## **Macro CPXERR\_PRM\_DATA**

**Definition file:** cplex.h

**CPXERR\_PRM\_DATA**

1660 Line %d: Not enough entries There were illegal or missing values in a parameter file (.prm).

## **Macro CPXERR\_PRM\_HEADER**

**Definition file:** cplex.h

**CPXERR\_PRM\_HEADER**

1661 Line %d: Missing or invalid header Illegal or missing version number in the header of a parameter file (.prm).

## **Macro CPXERR\_PTHREAD\_CREATE**

**Definition file:** cplex.h

#### **CPXERR\_PTHREAD\_CREATE**

3603 Could not create thread

An error occurred during a system call needed to initialize parallel MIP.

## **Macro CPXERR\_PTHREAD\_MUTEX\_INIT**

**Definition file:** cplex.h

#### **CPXERR\_PTHREAD\_MUTEX\_INIT**

3601 Could not initialize mutex

An error occurred during a system call needed to initialize parallel MIP.

### **Macro CPXERR\_Q\_DIVISOR**

**Definition file:** cplex.h

**CPXERR\_Q\_DIVISOR**

1619 Line %d: Missing or incorrect divisor for Q terms

Quadratic terms must be enclosed in square brackets and followed by a division sign with the divisor 2, that is, [ ]/2.

## **Macro CPXERR\_Q\_DUP\_ENTRY**

**Definition file:** cplex.h

**CPXERR\_Q\_DUP\_ENTRY**

5011 Duplicate entry for pair '%s' and '%s' There are duplicate entries for the quadratic term.

## **Macro CPXERR\_Q\_NOT\_INDEF**

**Definition file:** cplex.h

**CPXERR\_Q\_NOT\_INDEF**

5014 Q is not indefinite Function requires that the Q matrix be indefinite.

## **Macro CPXERR\_Q\_NOT\_POS\_DEF**

**Definition file:** cplex.h

**CPXERR\_Q\_NOT\_POS\_DEF**

5002 Q in '%s' is not positive semi-definite

The Q matrix associated with the quadratic objective or with a quadratic constraint must be positive semi-definite (for minimizations). Check the appropriate quadratic term(s).

## **Macro CPXERR\_Q\_NOT\_SYMMETRIC**

**Definition file:** cplex.h

#### **CPXERR\_Q\_NOT\_SYMMETRIC**

5012 Q is not symmetric

The Q matrix must be symmetric. Check off-diagonal elements. Look for either a missing or superfluous element.

## **Macro CPXERR\_QCP\_SENSE**

**Definition file:** cplex.h

**CPXERR\_QCP\_SENSE**

6002 Illegal quadratic constraint sense Legal sense symbols for quadratic constraints are L and G.

## **Macro CPXERR\_QCP\_SENSE\_FILE**

**Definition file:** cplex.h

**CPXERR\_QCP\_SENSE\_FILE**

1437 Line %d: Illegal quadratic constraint sense

LP reader does not allow equality in quadratic constraints; MPS file format does not allow 'E', 'N', or 'R' in quadratic constraints.

## **Macro CPXERR\_QUAD\_EXP\_NOT\_2**

**Definition file:** cplex.h

**CPXERR\_QUAD\_EXP\_NOT\_2**

1613 Line %d: Quadratic exponent must be 2 Only an exponent of 2 is allowed after the exponentiation operator  $^{\wedge}$ .

## **Macro CPXERR\_QUAD\_IN\_ROW**

**Definition file:** cplex.h

**CPXERR\_QUAD\_IN\_ROW**

1605 Line %d: Illegal quadratic term in a constraint Quadratic terms are not allowed in indicator constraints, lazy constraints, or user cuts.

## **Macro CPXERR\_RANGE\_SECTION\_ORDER**

**Definition file:** cplex.h

**CPXERR\_RANGE\_SECTION\_ORDER**

1474 Line %d: 'RANGES' section out of order The RANGES section can appear only after the RHS section in an MPS file.

## **Macro CPXERR\_RESTRICTED\_VERSION**

**Definition file:** cplex.h

**CPXERR\_RESTRICTED\_VERSION**

1016 Promotional version. Problem size limits exceeded The current problem is too large for your version of CPLEX. Reduce the size of the problem.

## **Macro CPXERR\_RHS\_IN\_OBJ**

**Definition file:** cplex.h

**CPXERR\_RHS\_IN\_OBJ**

1603 Line %d: RHS sense in objective The objective row erroneously includes a sense specifier.

## **Macro CPXERR\_RIM\_REPEATS**

**Definition file:** cplex.h

#### **CPXERR\_RIM\_REPEATS**

1447 Line %d: %s '%s' repeats The MPS file contains duplicate names.

## **Macro CPXERR\_RIM\_ROW\_REPEATS**

**Definition file:** cplex.h

#### **CPXERR\_RIM\_ROW\_REPEATS**

1444 %s '%s' has repeated row '%s' The MPS file contains duplicate row names.

## **Macro CPXERR\_RIMNZ\_REPEATS**

**Definition file:** cplex.h

#### **CPXERR\_RIMNZ\_REPEATS**

1479 Line %d: %s %s repeats

The MPS file contains duplicate entries in an extra rim vector.

## **Macro CPXERR\_ROW\_INDEX\_RANGE**

#### **Definition file:** cplex.h

#### **CPXERR\_ROW\_INDEX\_RANGE**

1203 Row index %d out of range

The specified row index is negative or greater than or equal to the number of rows in the currently loaded problem.

## **Macro CPXERR\_ROW\_REPEAT\_PRINT**

**Definition file:** cplex.h

**CPXERR\_ROW\_REPEAT\_PRINT**

1477 %d Row repeats messages not printed

The MPS problem or REV file contains duplicate row entries. Inspect and edit the file.

## **Macro CPXERR\_ROW\_REPEATS**

**Definition file:** cplex.h

**CPXERR\_ROW\_REPEATS**

1445 Row '%s' repeats The MPS file contains duplicate row entries. Inspect and edit the file.

829

#### **Macro CPXERR\_ROW\_UNKNOWN**

**Definition file:** cplex.h

**CPXERR\_ROW\_UNKNOWN**

1448 Line %d: '%s' is not a row name The MPS file specifies a row name that does not exist.

## **Macro CPXERR\_SAV\_FILE\_DATA**

**Definition file:** cplex.h

**CPXERR\_SAV\_FILE\_DATA**

1561 Not enough data in SAV file

The file is corrupted or was generated by an incompatible version of the software.

## **Macro CPXERR\_SAV\_FILE\_WRITE**

**Definition file:** cplex.h

**CPXERR\_SAV\_FILE\_WRITE**

1562 Unable to write SAV file to disk

CPLEX could not open or write to the requested SAV file. Check the file designation and disk space.

## **Macro CPXERR\_SBASE\_ILLEGAL**

**Definition file:** cplex.h

**CPXERR\_SBASE\_ILLEGAL**

1554 Superbases are not allowed Basis or restart file contains superbasis that cannot be read.

## **Macro CPXERR\_SBASE\_INCOMPAT**

**Definition file:** cplex.h

**CPXERR\_SBASE\_INCOMPAT**

1255 Incompatible with superbasis

The requested operation is incompatible with an existing superbasis.

## **Macro CPXERR\_SINGULAR**

**Definition file:** cplex.h

**CPXERR\_SINGULAR**

1256 Basis singular

CPLEX cannot factor a singular basis. See the discussion of numeric difficulties in the *CPLEX User's Manual*.
## **Macro CPXERR\_STR\_PARAM\_TOO\_LONG**

**Definition file:** cplex.h

#### **CPXERR\_STR\_PARAM\_TOO\_LONG**

1026 String parameter is too long Length of the string was greater than 510.

# **Macro CPXERR\_SUBPROB\_SOLVE**

**Definition file:** cplex.h

**CPXERR\_SUBPROB\_SOLVE**

3019 Failure to solve MIP subproblem

CPXmipopt failed to solve one of the subproblems in the branch-and-cut tree. This failure can be due to a limit (for example, an iteration limit) or due to numeric trouble. Check the log, or add a call to CPXgetsubstat in the Callable Library) for information about the cause.

# **Macro CPXERR\_THREAD\_FAILED**

**Definition file:** cplex.h

**CPXERR\_THREAD\_FAILED**

1234 Creation of parallel thread failed. Could not create one or more requested parallel threads.

## **Macro CPXERR\_TILIM\_CONDITION\_NO**

**Definition file:** cplex.h

**CPXERR\_TILIM\_CONDITION\_NO**

1268 Time limit reached in computing condition number Condition number computation was not completed due to a time limit.

### **Macro CPXERR\_TILIM\_STRONGBRANCH**

**Definition file:** cplex.h

#### **CPXERR\_TILIM\_STRONGBRANCH**

1266 Time limit reached in strong branching Strong branching was not completed due to a time limit.

# **Macro CPXERR\_TOO\_MANY\_COEFFS**

**Definition file:** cplex.h

#### **CPXERR\_TOO\_MANY\_COEFFS**

1433 Too many coefficients

The problem contains more matrix coefficients than are allowed.

# **Macro CPXERR\_TOO\_MANY\_COLS**

**Definition file:** cplex.h

**CPXERR\_TOO\_MANY\_COLS**

1432 Too many columns The problem contains more columns than are allowed.

# **Macro CPXERR\_TOO\_MANY\_RIMNZ**

**Definition file:** cplex.h

**CPXERR\_TOO\_MANY\_RIMNZ**

1485 Too many rim nonzeros

Reset the rim vector nonzero read limit to a larger number.

# **Macro CPXERR\_TOO\_MANY\_RIMS**

**Definition file:** cplex.h

**CPXERR\_TOO\_MANY\_RIMS**

1484 Too many rim vectors Reset the rim vector read limit to a larger number.

# **Macro CPXERR\_TOO\_MANY\_ROWS**

**Definition file:** cplex.h

#### **CPXERR\_TOO\_MANY\_ROWS**

1431 Too many rows The problem contains more rows than are allowed.

# **Macro CPXERR\_TOO\_MANY\_THREADS**

**Definition file:** cplex.h

#### **CPXERR\_TOO\_MANY\_THREADS**

1020 Thread limit exceeded

The maximum number of cloned threads has been exceeded.

## **Macro CPXERR\_TREE\_MEMORY\_LIMIT**

**Definition file:** cplex.h

#### **CPXERR\_TREE\_MEMORY\_LIMIT**

3413 Tree memory limit exceeded

The reading of the tree file has stopped because the tree memory limit has been reached.

## **Macro CPXERR\_UNIQUE\_WEIGHTS**

**Definition file:** cplex.h

#### **CPXERR\_UNIQUE\_WEIGHTS**

3010 Set does not have unique weights SOS weights must be unique.

# **Macro CPXERR\_UNSUPPORTED\_CONSTRAINT\_TYPE**

**Definition file:** cplex.h

**CPXERR\_UNSUPPORTED\_CONSTRAINT\_TYPE**

1212 Unsupported constraint type was used.

CPLEX was unable to use the specified constraint type, or the constraint type identifier is invalid in a parameter passed to the routine CPXrefineconflictext or CPXfeasoptext.

## **Macro CPXERR\_UP\_BOUND\_REPEATS**

**Definition file:** cplex.h

#### **CPXERR\_UP\_BOUND\_REPEATS**

1458 Line %d: Repeated upper bound

The upper bound for a column is repeated within the problem file on the specified line. Two individual upper bounds could exist. Alternatively, a PL bound and individual bound could be in conflict. Check the MPS file.

# **Macro CPXERR\_WORK\_FILE\_OPEN**

**Definition file:** cplex.h

**CPXERR\_WORK\_FILE\_OPEN**

1801 Could not open temporary file

CPLEX was unable to access a temporary file in the directory specified by CPX\_PARAM\_WORKDIR.

# **Macro CPXERR\_WORK\_FILE\_READ**

**Definition file:** cplex.h

#### **CPXERR\_WORK\_FILE\_READ**

1802 Failure on temporary file read

CPLEX was unable to read a temporary file in the directory specified by CPX\_PARAM\_WORKDIR.

# **Macro CPXERR\_WORK\_FILE\_WRITE**

**Definition file:** cplex.h

#### **CPXERR\_WORK\_FILE\_WRITE**

1803 Failure on temporary file write

CPLEX was unable to write a temporary file in the directory specified by CPX\_PARAM\_WORKDIR.

### **Macro CPXERR\_XMLPARSE**

**Definition file:** cplex.h

**CPXERR\_XMLPARSE**

1425 XML parsing error at line %d: %s

The parser was unable to parse the input file. Additional information about the reason is given in the message.

### **Macro CPXMIP\_ABORT\_FEAS**

**Definition file:** cplex.h

**CPXMIP\_ABORT\_FEAS**

113 (MIP only) enum: AbortFeas Stopped, but an integer solution exists

### **Macro CPXMIP\_ABORT\_INFEAS**

**Definition file:** cplex.h

**CPXMIP\_ABORT\_INFEAS**

114 (MIP only) enum: AbortInfeas Stopped; no integer solution

# **Macro CPXMIP\_ABORT\_RELAXED**

**Definition file:** cplex.h

**CPXMIP\_ABORT\_RELAXED**

126 (MIP only) enum: AbortRelaxed

This status occurs only after a call to the Callable Library routine CPXfeasopt (or the Concert Technology method feasOpt), when the algorithm terminates prematurely, for example after reaching a limit.

This status means that a relaxed solution is available and can be queried.

## **Macro CPXMIP\_FAIL\_FEAS**

**Definition file:** cplex.h

**CPXMIP\_FAIL\_FEAS**

109 (MIP only) enum: FailFeas Terminated because of an error, but integer solution exists

## **Macro CPXMIP\_FAIL\_FEAS\_NO\_TREE**

**Definition file:** cplex.h

#### **CPXMIP\_FAIL\_FEAS\_NO\_TREE**

116 (MIP only) enum: FailFeasNoTree Out of memory, no tree available, integer solution exists

## **Macro CPXMIP\_FAIL\_INFEAS**

**Definition file:** cplex.h

**CPXMIP\_FAIL\_INFEAS**

110 (MIP only) enum: FailInfeas Terminated because of an error; no integer solution

## **Macro CPXMIP\_FAIL\_INFEAS\_NO\_TREE**

**Definition file:** cplex.h

**CPXMIP\_FAIL\_INFEAS\_NO\_TREE**

117 (MIP only) enum: FailInfeasNoTree Out of memory, no tree available, no integer solution

### **Macro CPXMIP\_FEASIBLE**

#### **Definition file:** cplex.h

#### **CPXMIP\_FEASIBLE**

#### 127 (MIP only) enum: Feasible

This status occurs only after a call to the Callable Library routine CPXfeasopt (or the Concert Technology method feasOpt) on a MIP problem. The problem under consideration was found to be feasible after phase 1 of FeasOpt. A feasible solution is available. This status is also used in the status field of solution and mipstart files for solutions from the solution pool.

### **Macro CPXMIP\_FEASIBLE\_RELAXED\_INF**

**Definition file:** cplex.h

#### **CPXMIP\_FEASIBLE\_RELAXED\_INF**

122 (MIP only) enum: FeasibleRelaxedInf

This status occurs only after a call to the Callable Library routine CPXfeasopt (or the Concert Technology method feasOpt) with the parameter CPX\_PARAM\_FEASOPTMODE (or FeasOptMode) set to CPX\_FEASOPT\_MIN\_INF (or MinInf) on a mixed integer problem. A relaxation was successfully found and a feasible solution for the problem (if relaxed according to that relaxation) was installed. The relaxation is minimal.

### **Macro CPXMIP\_FEASIBLE\_RELAXED\_QUAD**

**Definition file:** cplex.h

#### **CPXMIP\_FEASIBLE\_RELAXED\_QUAD**

124 (MIP only) enum: FeasibleRelaxedQuad

This status occurs only after a call to the Callable Library routine CPXfeasopt (or the Concert Technology method feasOpt) with the parameter CPX\_PARAM\_FEASOPTMODE (or FeasOptMode) set to CPX\_FEASOPT\_MIN\_QUAD (or MinQuad) on a mixed integer problem. A relaxation was successfully found and a

feasible solution for the problem (if relaxed according to that relaxation) was installed. The relaxation is minimal.

### **Macro CPXMIP\_FEASIBLE\_RELAXED\_SUM**

**Definition file:** cplex.h

#### **CPXMIP\_FEASIBLE\_RELAXED\_SUM**

120 (MIP only) enum: FeasibleRelaxedSum

This status occurs only after a call to the Callable Library routine CPXfeasopt (or the Concert Technology method feasOpt) with the parameter CPX\_PARAM\_FEASOPTMODE (or FeasOptMode) set to CPX\_FEASOPT\_MIN\_SUM (or MinSum) on a mixed integer problem. A relaxation was successfully found and a feasible solution for the problem (if relaxed according to that relaxation) was installed. The relaxation is minimal.

### **Macro CPXMIP\_INFEASIBLE**

**Definition file:** cplex.h

**CPXMIP\_INFEASIBLE**

103 (MIP only) enum: Infeasible Solution is integer infeasible

### **Macro CPXMIP\_INForUNBD**

**Definition file:** cplex.h

**CPXMIP\_INForUNBD**

119 (MIP only) enum: InfOrUnbd Problem has been proved either infeasible or unbounded

# **Macro CPXMIP\_MEM\_LIM\_FEAS**

**Definition file:** cplex.h

**CPXMIP\_MEM\_LIM\_FEAS**

111 (MIP only) enum: MemLimFeas Limit on tree memory has been reached, but an integer solution exists

### **Macro CPXMIP\_MEM\_LIM\_INFEAS**

**Definition file:** cplex.h

**CPXMIP\_MEM\_LIM\_INFEAS**

112 (MIP only) enum: MemLimInfeas Limit on tree memory has been reached; no integer solution

## **Macro CPXMIP\_NODE\_LIM\_FEAS**

**Definition file:** cplex.h

**CPXMIP\_NODE\_LIM\_FEAS**

105 (MIP only) enum: NodeLimFeas Node limit has been exceeded but integer solution exists

### **Macro CPXMIP\_NODE\_LIM\_INFEAS**

**Definition file:** cplex.h

**CPXMIP\_NODE\_LIM\_INFEAS**

106 (MIP only) enum: NodeLimInfeas Node limit has been reached; no integer solution
## **Macro CPXMIP\_OPTIMAL**

**Definition file:** cplex.h

**CPXMIP\_OPTIMAL**

101 (MIP only) enum: Optimal Optimal integer solution has been found

### **Macro CPXMIP\_OPTIMAL\_INFEAS**

**Definition file:** cplex.h

**CPXMIP\_OPTIMAL\_INFEAS**

115 (MIP only) enum: OptimalInfeas Problem is optimal with unscaled infeasibilities

### **Macro CPXMIP\_OPTIMAL\_POPULATED**

**Definition file:** cplex.h

#### **CPXMIP\_OPTIMAL\_POPULATED**

129 (MIP only) enum: OptimalPopulated

This status occurs only after a call to the Callable Library routine CPXpopulate (or the Concert Technology method populate) on a MIP problem. Populate has completed the enumeration of all solutions it could enumerate.

# **Macro CPXMIP\_OPTIMAL\_POPULATED\_TOL**

**Definition file:** cplex.h

#### **CPXMIP\_OPTIMAL\_POPULATED\_TOL**

#### 130 (MIP only) enum: OptimalPopulatedTol

This status occurs only after a call to the Callable Library routine CPXpopulate (or the Concert Technology method populate) on a MIP problem. Populate has completed the enumeration of all solutions it could enumerate whose objective value fit the tolerance specified by the parameters CPX\_PARAM\_SOLNPOOLAGAP and CPX\_PARAM\_SOLNPOOLGAP.

## **Macro CPXMIP\_OPTIMAL\_RELAXED\_INF**

**Definition file:** cplex.h

#### **CPXMIP\_OPTIMAL\_RELAXED\_INF**

123 (MIP only) enum: OptimalRelaxedInf

This status occurs only after a call to the Callable Library routine CPXfeasopt (or the Concert Technology method feasOpt) with the parameter CPX\_PARAM\_FEASOPTMODE (or FeasOptMode) set to CPX\_FEASOPT\_OPT\_INF (or OptInf) on a mixed integer problem. A relaxation was successfully found and a feasible solution for the problem (if relaxed according to that relaxation) was installed. The relaxation is optimal.

## **Macro CPXMIP\_OPTIMAL\_RELAXED\_QUAD**

**Definition file:** cplex.h

#### **CPXMIP\_OPTIMAL\_RELAXED\_QUAD**

125 (MIP only) enum: OptimalRelaxedQuad

This status occurs only after a call to the Callable Library routine CPXfeasopt (or the Concert Technology method feasOpt) with the parameter CPX\_PARAM\_FEASOPTMODE (or FeasOptMode) set to CPX\_FEASOPT\_OPT\_QUAD (or OptQuad) on a mixed integer problem. A relaxation was successfully found and a feasible solution for the problem (if relaxed according to that relaxation) was installed. The relaxation is optimal.

### **Macro CPXMIP\_OPTIMAL\_RELAXED\_SUM**

**Definition file:** cplex.h

#### **CPXMIP\_OPTIMAL\_RELAXED\_SUM**

121 (MIP only) enum: OptimalRelaxedSum

This status occurs only after a call to the Callable Library routine CPXfeasopt (or the Concert Technology method feasOpt) with the parameter CPX\_PARAM\_FEASOPTMODE (or FeasOptMode) set to CPX\_FEASOPT\_OPT\_SUM (or OptSum) on a mixed integer problem. A relaxation was successfully found and a feasible solution for the problem (if relaxed according to that relaxation) was installed. The relaxation is optimal.

# **Macro CPXMIP\_OPTIMAL\_TOL**

**Definition file:** cplex.h

**CPXMIP\_OPTIMAL\_TOL**

102 (MIP only) enum: OptimalTol

Optimal solution with the tolerance defined by epgap or epagap has been found

### **Macro CPXMIP\_POPULATESOL\_LIM**

### **Definition file:** cplex.h

#### **CPXMIP\_POPULATESOL\_LIM**

#### 128 (MIP only) enum: PopulateSolLim

This status occurs only after a call to the Callable Library routine CPXpopulate (or the Concert Technology method populate) on a MIP problem. The limit on mixed integer solutions generated by populate, as specified by the parameter CPX\_PARAM\_POPULATELIM, has been reached.

### **Macro CPXMIP\_SOL\_LIM**

**Definition file:** cplex.h

**CPXMIP\_SOL\_LIM**

104 (MIP only) enum: SolLim The limit on mixed integer solutions has been reached

# **Macro CPXMIP\_TIME\_LIM\_FEAS**

**Definition file:** cplex.h

**CPXMIP\_TIME\_LIM\_FEAS**

107 (MIP only) enum: TimeLimFeas Time limit exceeded, but integer solution exists

## **Macro CPXMIP\_TIME\_LIM\_INFEAS**

**Definition file:** cplex.h

#### **CPXMIP\_TIME\_LIM\_INFEAS**

108 (MIP only) enum: TimeLimInfeas Time limit exceeded; no integer solution

### **Macro CPXMIP\_UNBOUNDED**

**Definition file:** cplex.h

**CPXMIP\_UNBOUNDED**

118 (MIP only) enum: Unbounded Problem has an unbounded ray